# **Intel® C++ Compiler for Linux\* Systems User's Guide**

Document Number: 253254-031

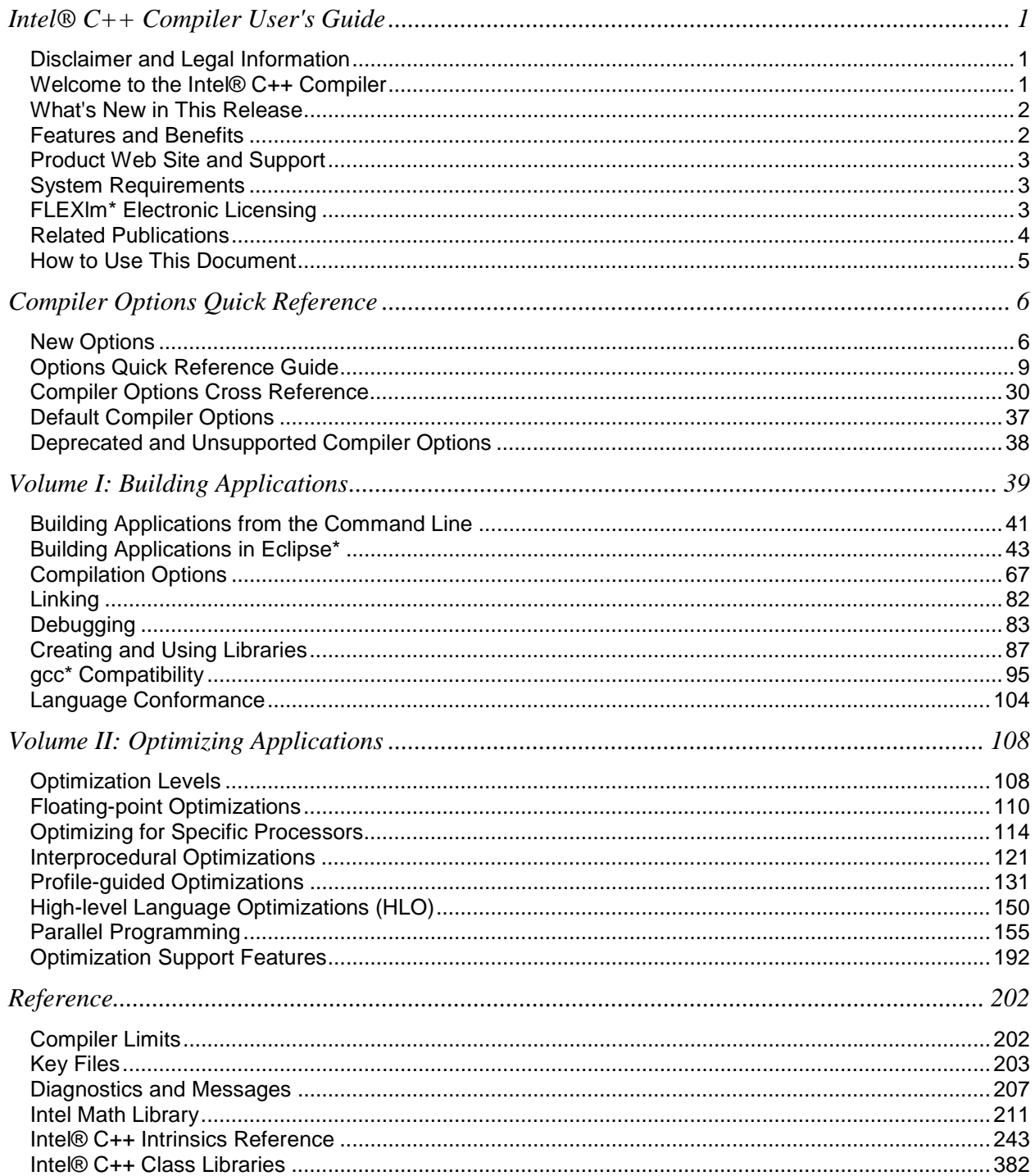

### **Table Of Contents**

### <span id="page-4-0"></span>**Disclaimer and Legal Information**

Information in this document is provided in connection with Intel products. No license, express or implied, by estoppel or otherwise, to any intellectual property rights is granted by this document. Except as provided in Intel's Terms and Conditions of Sale for such products, Intel assumes no liability whatsoever, and Intel disclaims any express or implied warranty, relating to sale and/or use of Intel products including liability or warranties relating to fitness for a particular purpose, merchantability, or infringement of any patent, copyright or other intellectual property right. Intel products are not intended for use in medical, life saving, or life sustaining applications.

This User's Guide as well as the software described in it is furnished under license and may only be used or copied in accordance with the terms of the license. The information in this manual is furnished for informational use only, is subject to change without notice, and should not be construed as a commitment by Intel Corporation. Intel Corporation assumes no responsibility or liability for any errors or inaccuracies that may appear in this document or any software that may be provided in association with this document.

Designers must not rely on the absence or characteristics of any features or instructions marked "reserved" or "undefined." Intel reserves these for future definition and shall have no responsibility whatsoever for conflicts or incompatibilities arising from future changes to them.

The software described in this User's Guide may contain software defects which may cause the product to deviate from published specifications. Current characterized software defects are available on request.

Intel SpeedStep, Intel Thread Checker, Celeron, Dialogic, i386, i486, iCOMP, Intel, Intel logo, Intel386, Intel486, Intel740, IntelDX2, IntelDX4, IntelSX2, Intel Inside, Intel Inside logo, Intel NetBurst, Intel NetStructure, Intel Xeon, Intel XScale, Itanium, MMX, MMX logo, Pentium, Pentium II Xeon, Pentium III Xeon, Pentium M, and VTune are trademarks or registered trademarks of Intel Corporation or its subsidiaries in the United States and other countries.

\* Other names and brands may be claimed as the property of others.

Copyright © Intel Corporation 1996 - 2004.

### **Welcome to the Intel® C++ Compiler**

Welcome to the Intel® C++ Compiler. Before you use the compiler, see System Requirements.

Most Linux\* distributions include the GNU\* C library, assembler, linker, and others. The Intel C++ Compiler includes the Dinkumware\* C++ library. See Libraries Overview.

Please look at the individual sections within each main section of this User's Guide to gain an overview of the topics presented. For the latest information, visit the Intel Web site:

http://www.intel.com/software/products/compilers/clin/

See Getting Started for basic information on running the compiler.

### <span id="page-5-0"></span>**What's New in This Release**

New features for this version of the Intel $@C++$  Compiler include:

- New Eclipse IDE integration
- New compiler options
- New predefined macros
- Support for exported templates
- Support for template Instantiation
- Invoking the compiler with icc and icpc
- New defaults for gcc interoperability options
- Support for thread-local storage
- Support for high-level optimization for C on IA-32
- Support for additional debug information
- Deprecated compiler options

For further information on New Features, see the Release Notes.

### **Features and Benefits**

The Intel® C++ Compiler allows your software to perform best on computers based on the Intel architecture. Using new compiler optimizations, such as profile-guided optimization, prefetch instruction and support for Streaming SIMD Extensions (SSE) and Streaming SIMD Extensions 2 (SSE2), the Intel C++ Compiler provides high performance.

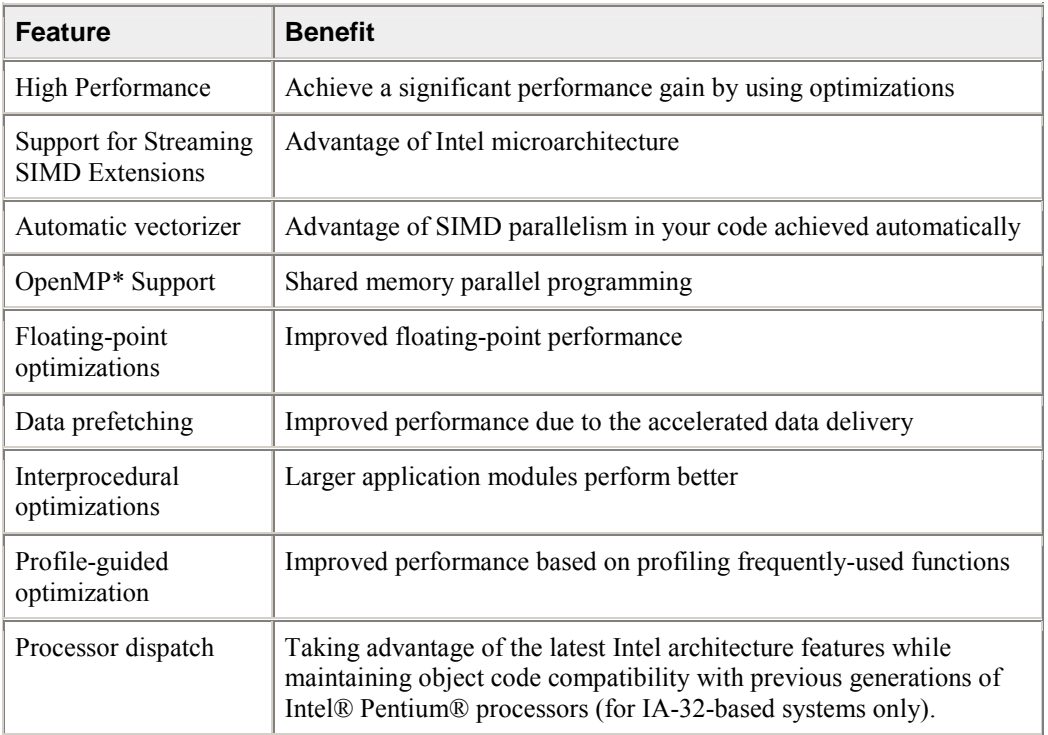

## <span id="page-6-0"></span>**Product Web Site and Support**

For the latest information about Intel® C++ Compiler, visit:

http://www.intel.com/software/products/compilers/clin/

For specific details on the Itanium® architecture, visit the web site at

http://www.intel.com/software/products/browse/itanium.htm

### **System Requirements**

### **IA-32 Processor System Requirements**

- A computer based on a Pentium® processor or subsequent IA-32 based processor (Pentium 4 processor recommended).
- 128 MB of RAM (256 MB recommended).
- 100 MB of disk space.

#### **Itanium® Processor System Requirements**

- A computer with an Itanium processor.
- 256 MB of RAM.
- 100 MB of disk space.

#### **Software Requirements**

See the Release Notes for a complete list of system requirements.

## **FLEXlm\* Electronic Licensing**

The Intel $\mathbb{R}$  C++ Compiler uses Macrovision's FLEXIm<sup>\*</sup> licensing technology. The compiler requires a valid license file in the /licenses directory in the installation path. The default directory is /opt/intel\_cc\_80/licenses. The license files have a .lic file extension.

If you require a counted license, see *Using the Intel® License Manager for FLEXlm\** (flex\_ug.pdf).

### <span id="page-7-0"></span>**Related Publications**

The following documents provide additional information relevant to the Intel $\mathbb{R}$  C++ Compiler:

- ISO/IEC 9989:1990, Programming Languages--C
- ISO/IEC 14882:1998, Programming Languages--C++.
- *The Annotated C++ Reference Manual,* Special Edition, Ellis, Margaret; Stroustrup, Bjarne, Addison Wesley, 1991. Provides information on the C++ programming language.
- *The C++ Programming Language*, 3rd edition, 1997: Addison-Wesley Publishing Company, One Jacob Way, Reading, MA 01867.
- *The C Programming Language*, 2nd edition, Kernighan, Brian W.; Ritchie, Dennis W., Prentice Hall, 1988. Provides information on the K & R definition of the C language.
- *C: A Reference Manual*, 3rd edition, Harbison, Samual P.; Steele, Guy L., Prentice Hall, 1991. Provides information on the ANSI standard and extensions of the C language.
- *Intel Architecture Software Developer's Manual, Volume 1: Basic Architecture*, Intel Corporation, doc. number 243190.
- *Intel Architecture Software Developer's Manual, Volume 2: Instruction Set Reference Manual*, Intel Corporation, doc. number 243191.
- *Intel Architecture Software Developer's Manual, Volume 3: System Programming*, Intel Corporation, doc. number 243192.
- *Intel*Æ *Itanium® Assembler User's Guide*.
- *Intel*Æ *Itanium®-based Assembly Language Reference Manual*.
- *Itanium® Architecture Software Developer's Manual Vol. 1: Application Architecture*, Intel Corporation, doc. number 245317-001.
- *Itanium® Architecture Software Developer's Manual Vol. 2: System Architecture*, Intel Corporation, doc. number 245318-001.
- *Itanium® Architecture Software Developer's Manual Vol. 3: Instruction Set Reference*, Intel Corporation, doc. number 245319-001.
- *Itanium® Architecture Software Developer's Manual Vol. 4: Itanium® Processor Programmer's Guide*, Intel Corporation, doc. number 245319-001.
- *Intel Architecture Optimization Manual*, Intel Corporation, doc. number 245127.
- *Intel Processor Identification with the CPUID Instruction*, Intel Corporation, doc. number 241618.
- *Intel Architecture MMX(TM) Technology Programmer's Reference Manual*, Intel Corporation, doc. number 241618.
- *Pentium*Æ *Pro Processor Developer's Manual* (3-volume Set), Intel Corporation, doc. number 242693.
- *Pentium*Æ II *Processor Developer's Manual*, Intel Corporation, doc. number 243502-001.
- *Pentium® Processor Specification Update*, Intel Corporation, doc. number 242480.
- *Pentium® Processor Family Developer's Manual*, Intel Corporation, doc. numbers 241428-005.

Most Intel documents are also available from the Intel Corporation Web site at http://developer.intel.com/software/products/

### <span id="page-8-0"></span>**How to Use This Document**

This User's Guide explains how to use the Intel® C++ Compiler. It provides information on how to get started with the Intel C++ Compiler, how this compiler operates, and what capabilities it offers for high performance. You learn how to use the standard and advanced compiler optimizations to gain maximum performance of your application. This documentation assumes that you are familiar with the C++ standard programming language and with the Intel processor architecture. You should also be familiar with the host computer's operating system.

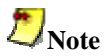

This document explains how information and instructions apply differently to each targeted architecture. If there is no specific indication to either architecture, the description is applicable to both architectures.

### **Notation Conventions**

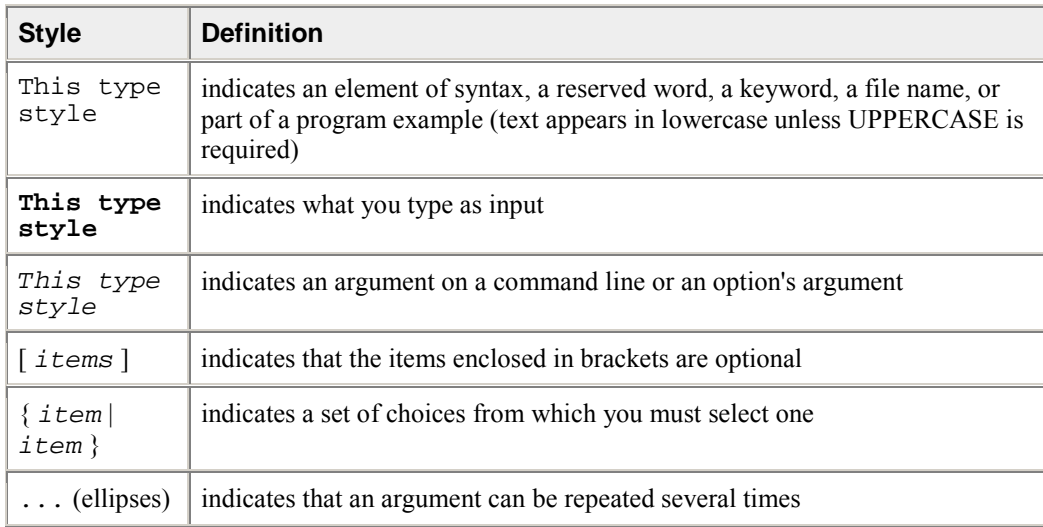

### <span id="page-9-0"></span>**Conventions Used in the Options Quick Reference Tables**

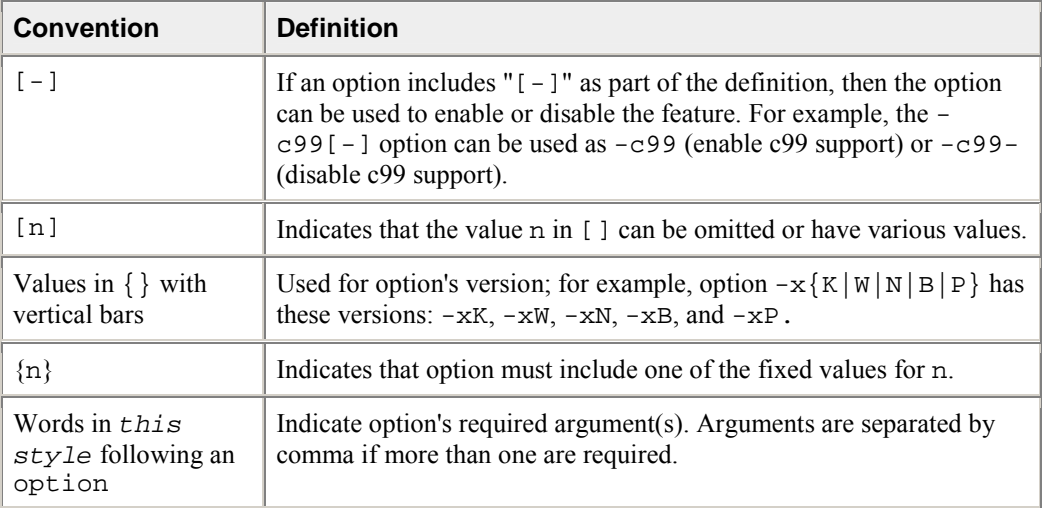

### **New Options**

Some compiler options are only available on certain systems. In the following table, these options are indicated with labels as follows:

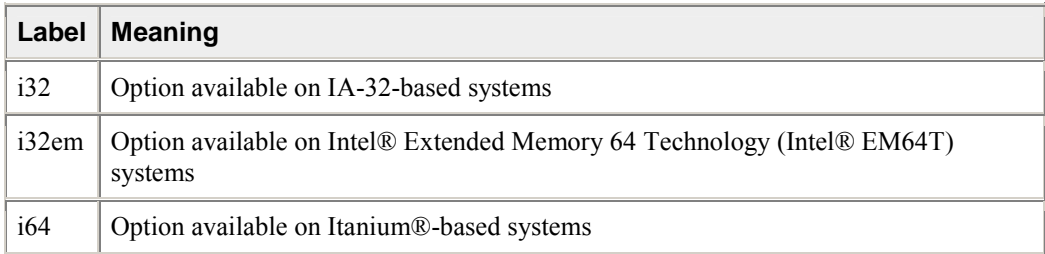

• If no label is present, the option is available on all supported systems

• If "only" appears in the label, that option is only available on the identified system

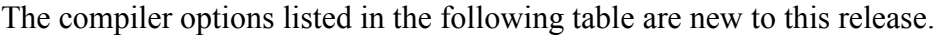

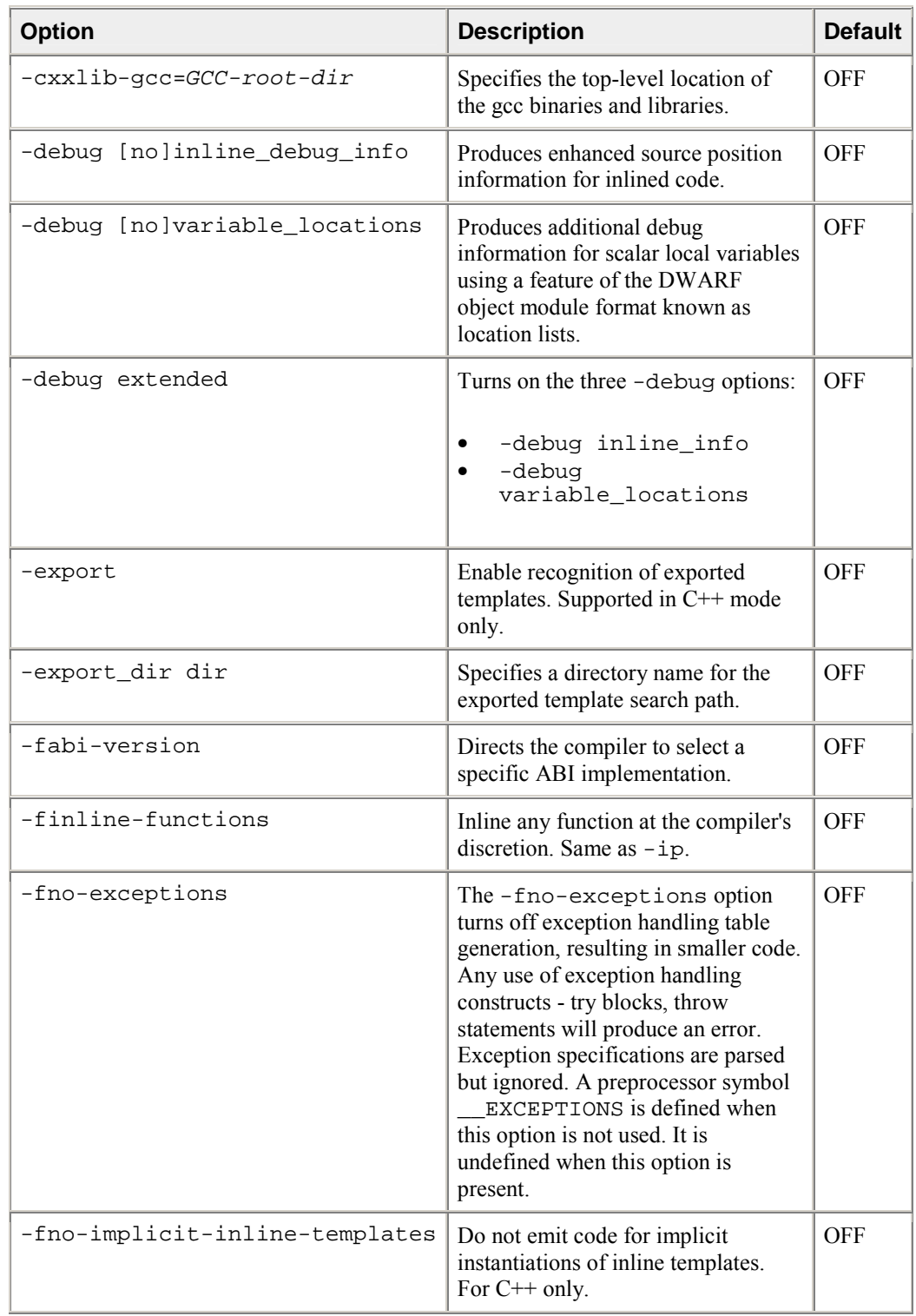

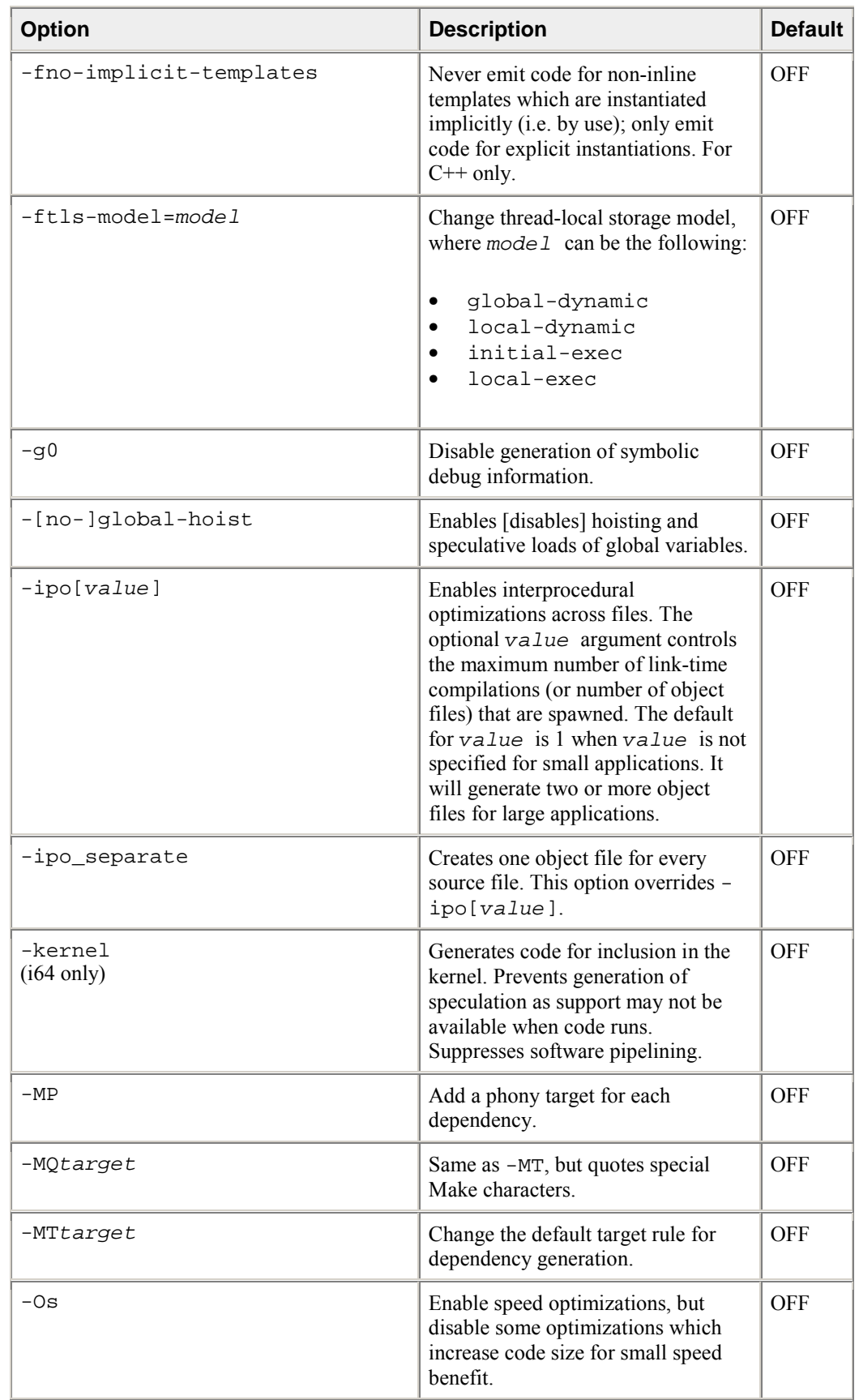

<span id="page-12-0"></span>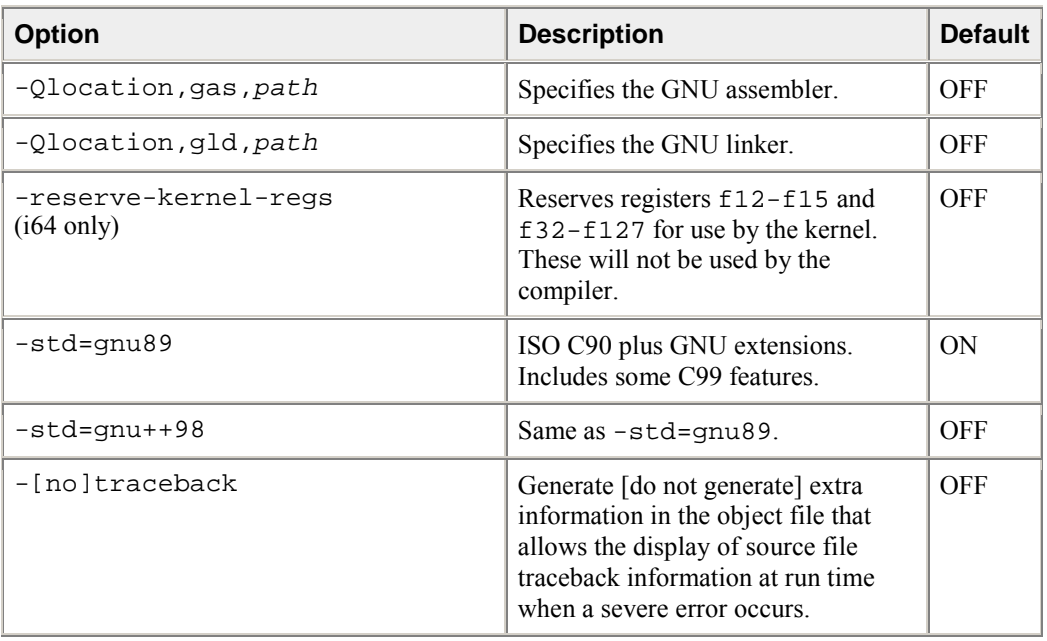

# **Options Quick Reference Guide**

Some compiler options are only available on certain systems. In the following table, these options are indicated with labels as follows:

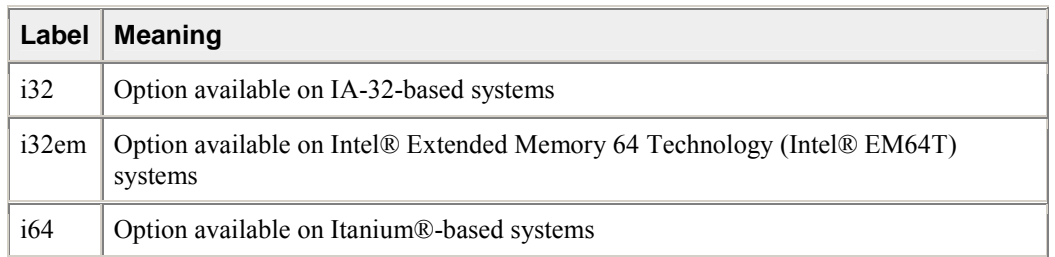

- If no label is present, the option is available on all supported systems
- If "only" appears in the label, that option is only available on the identified system

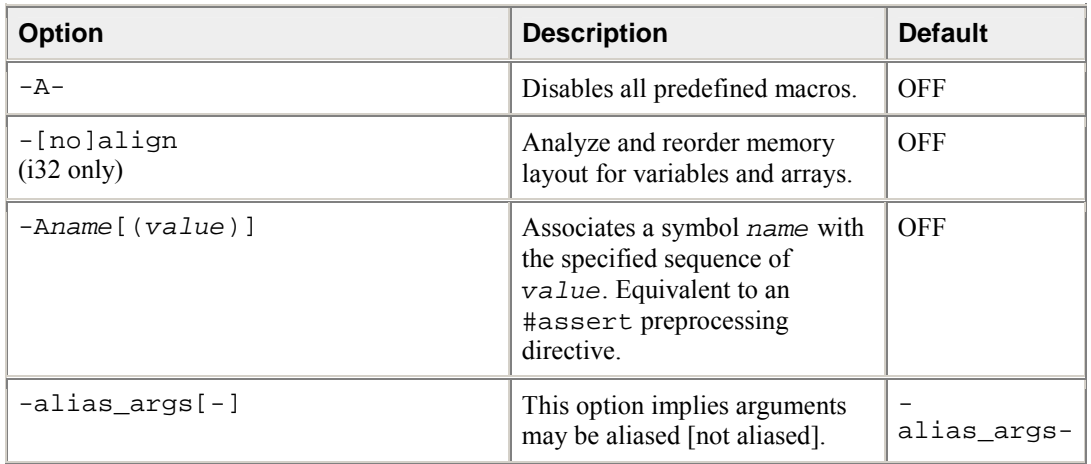

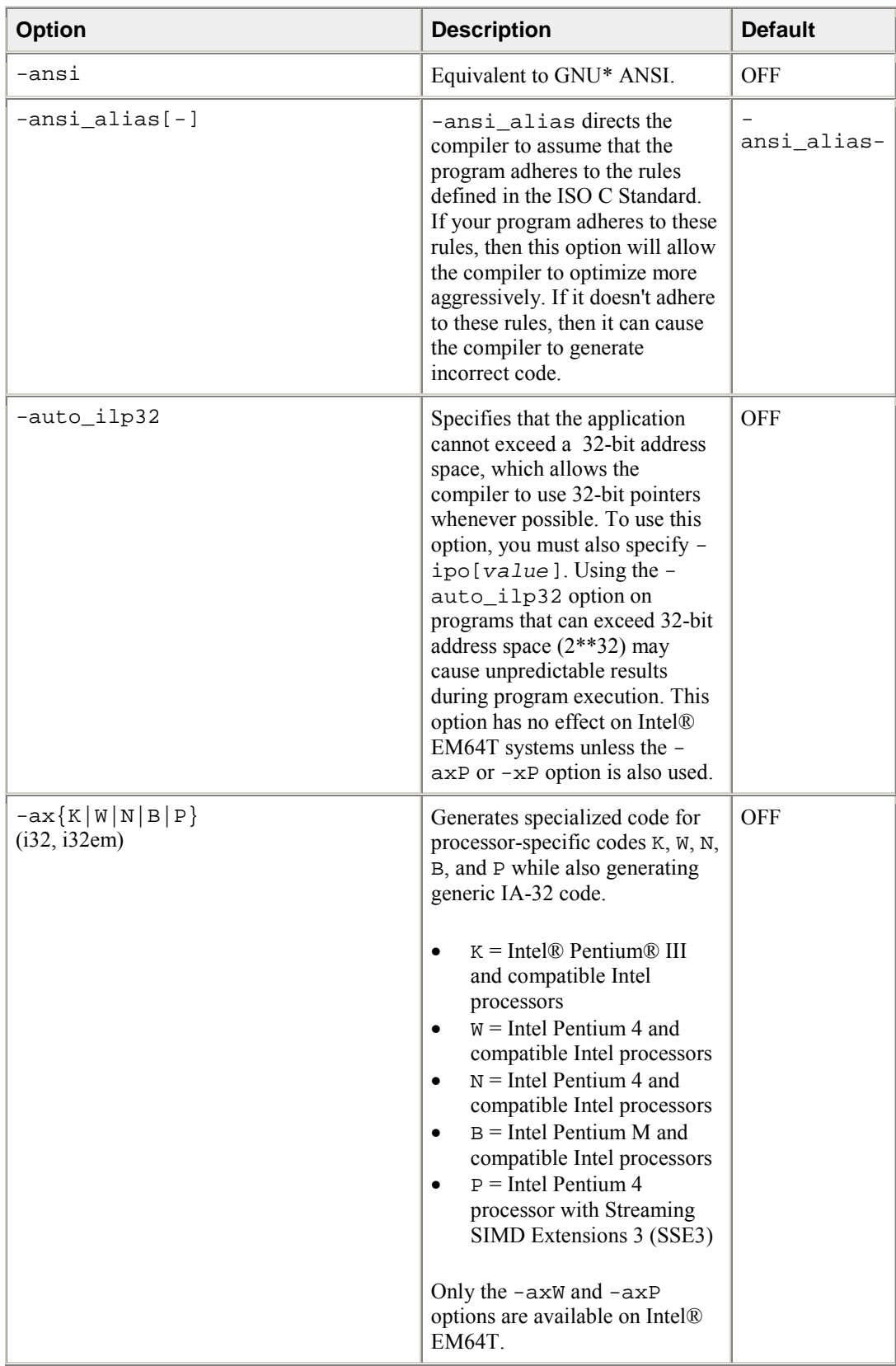

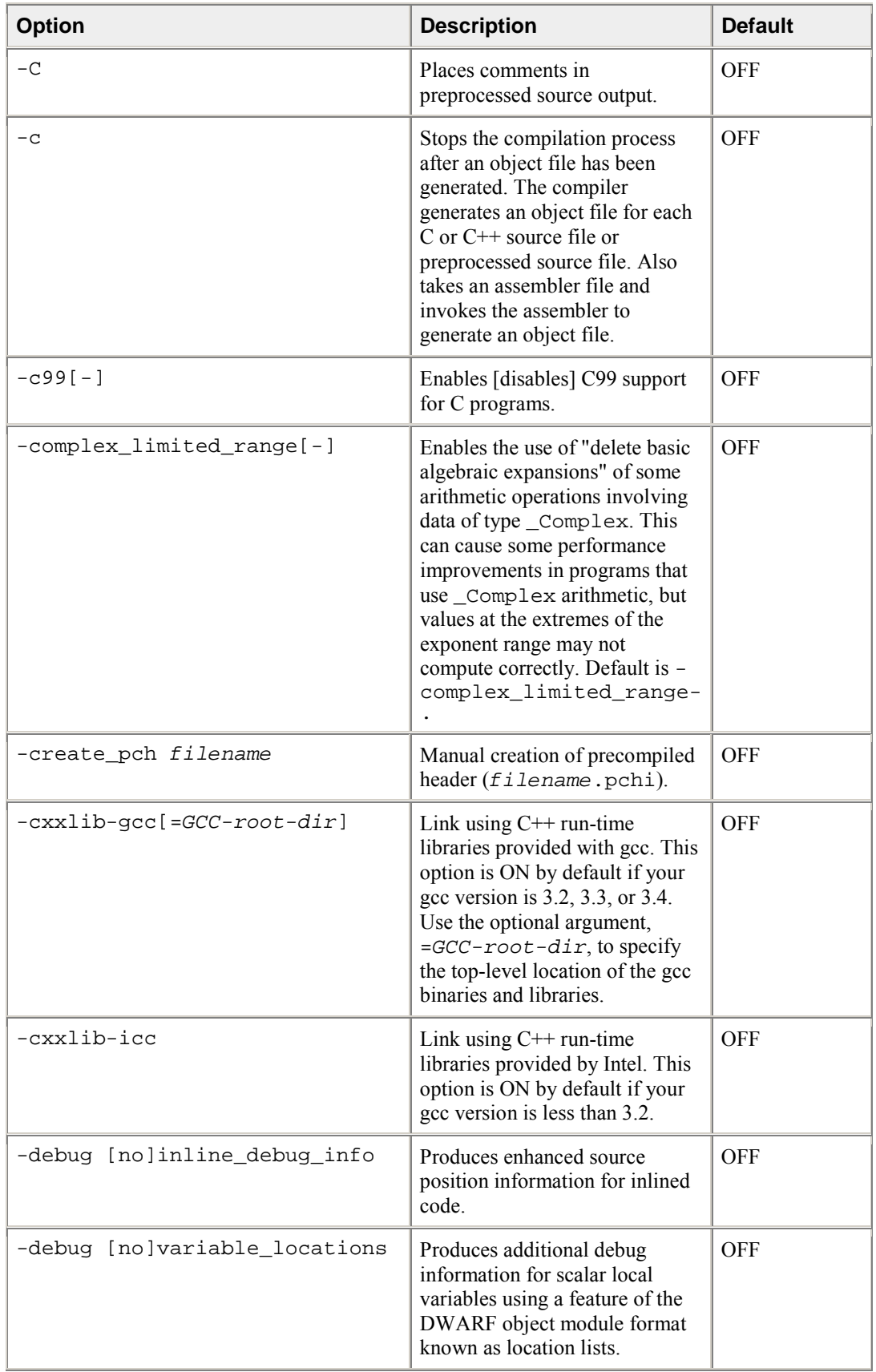

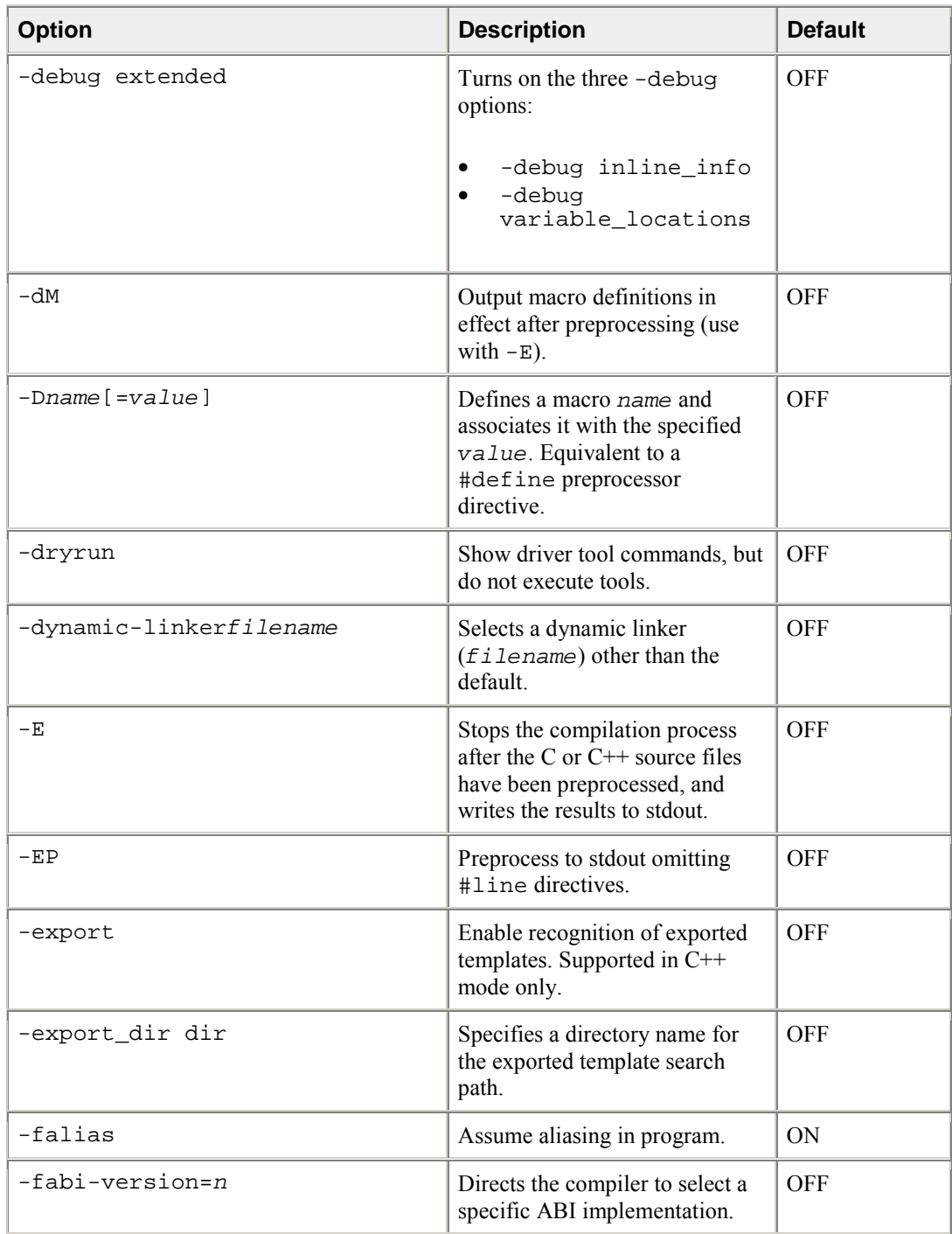

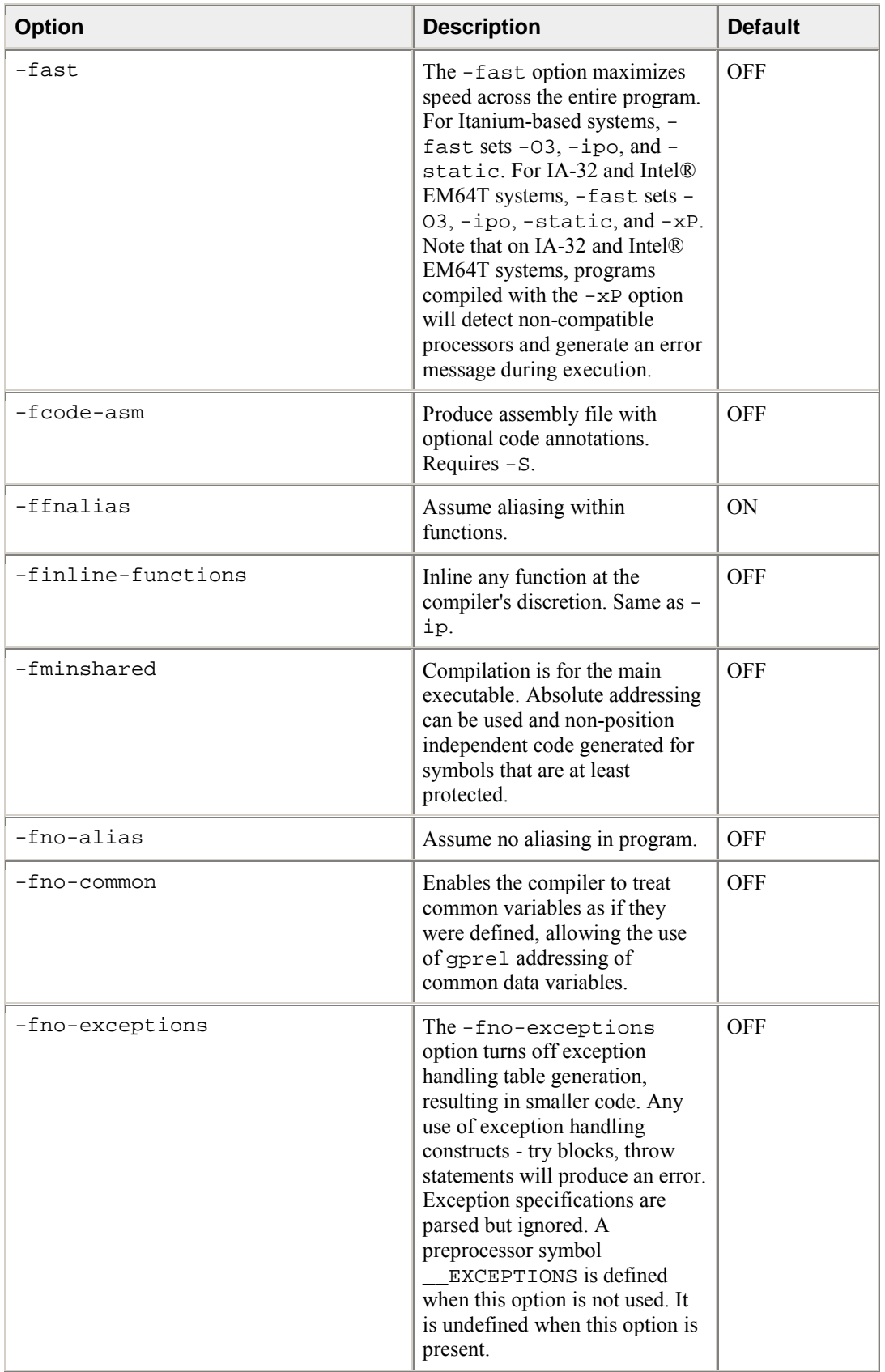

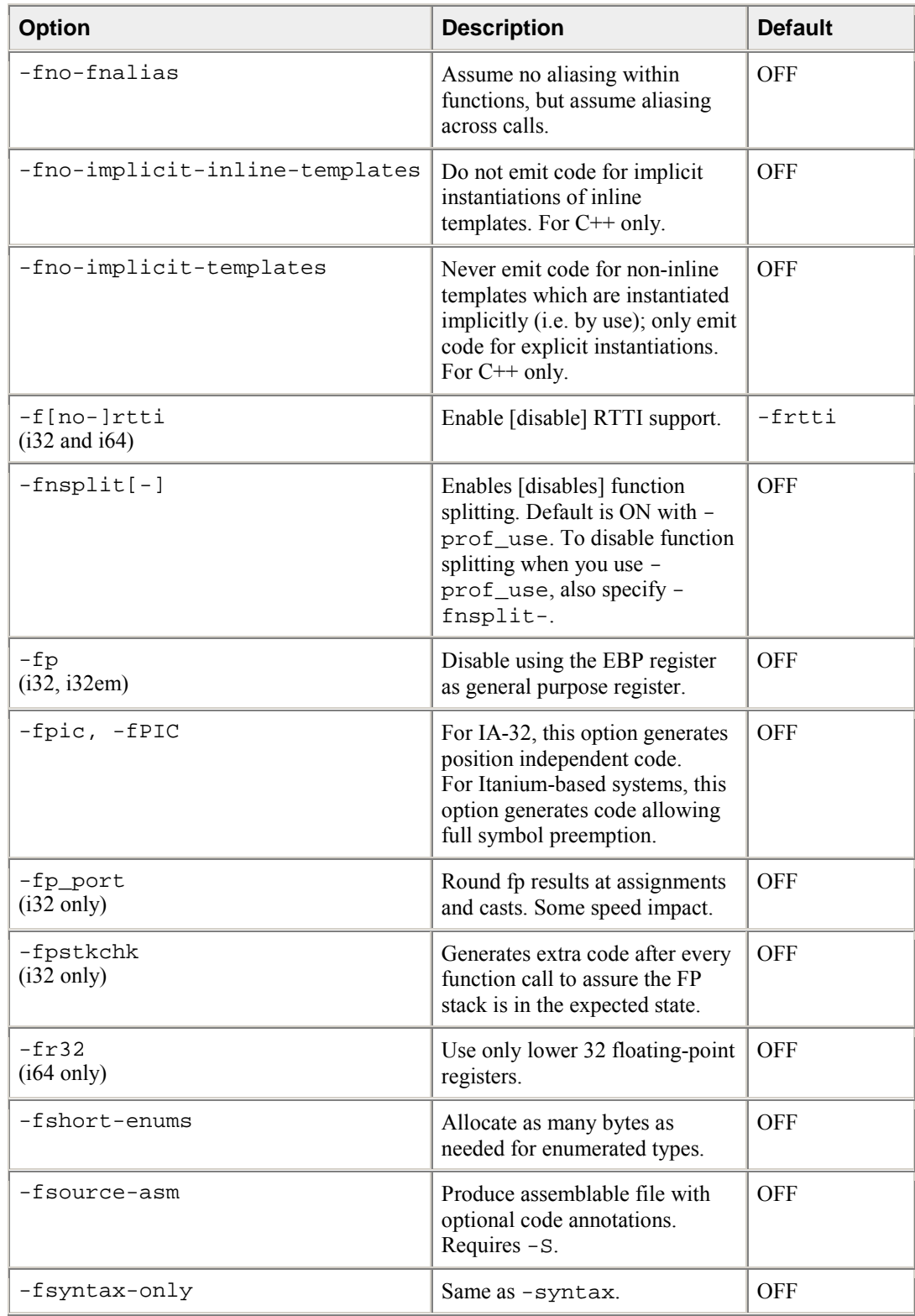

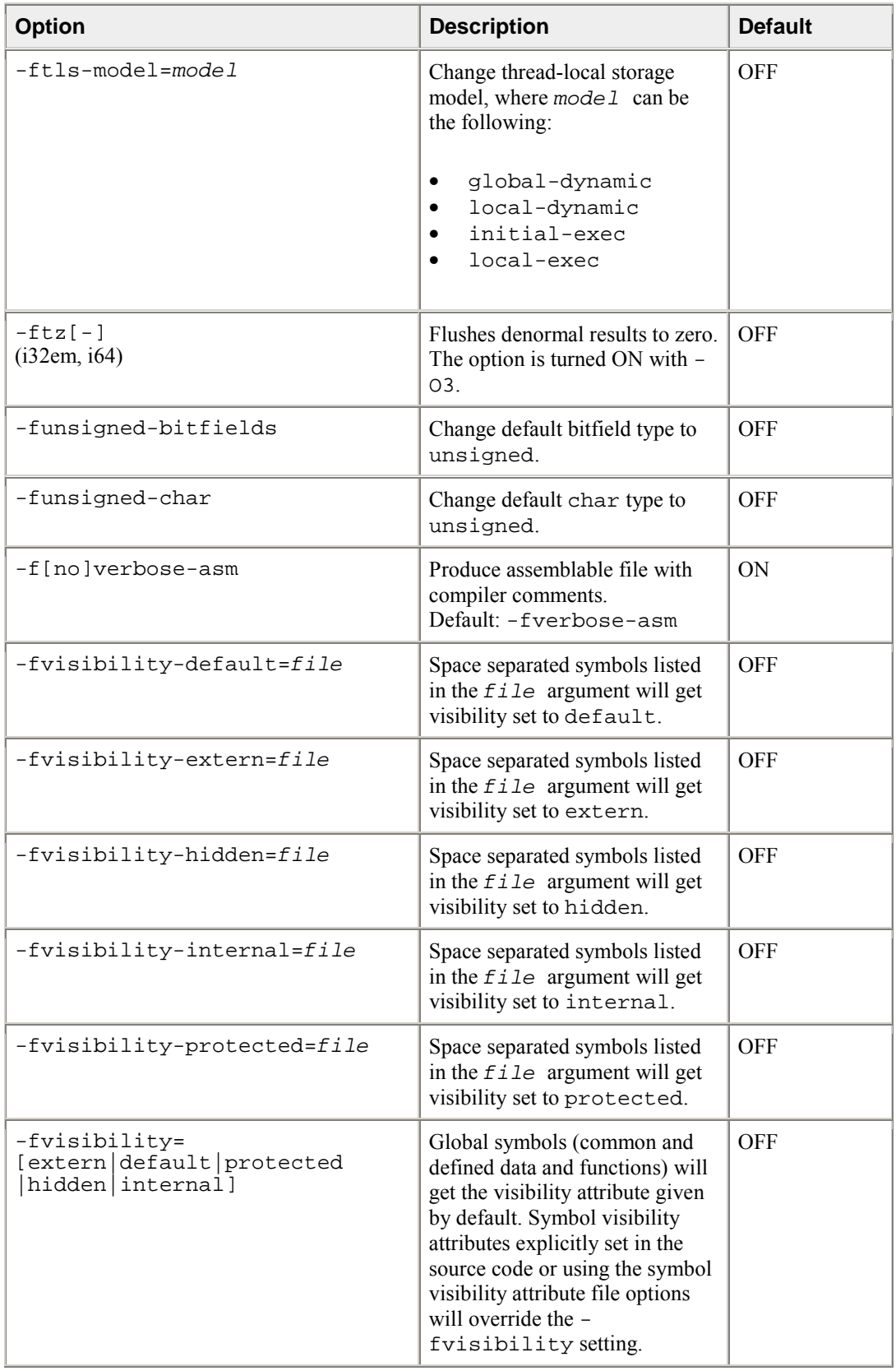

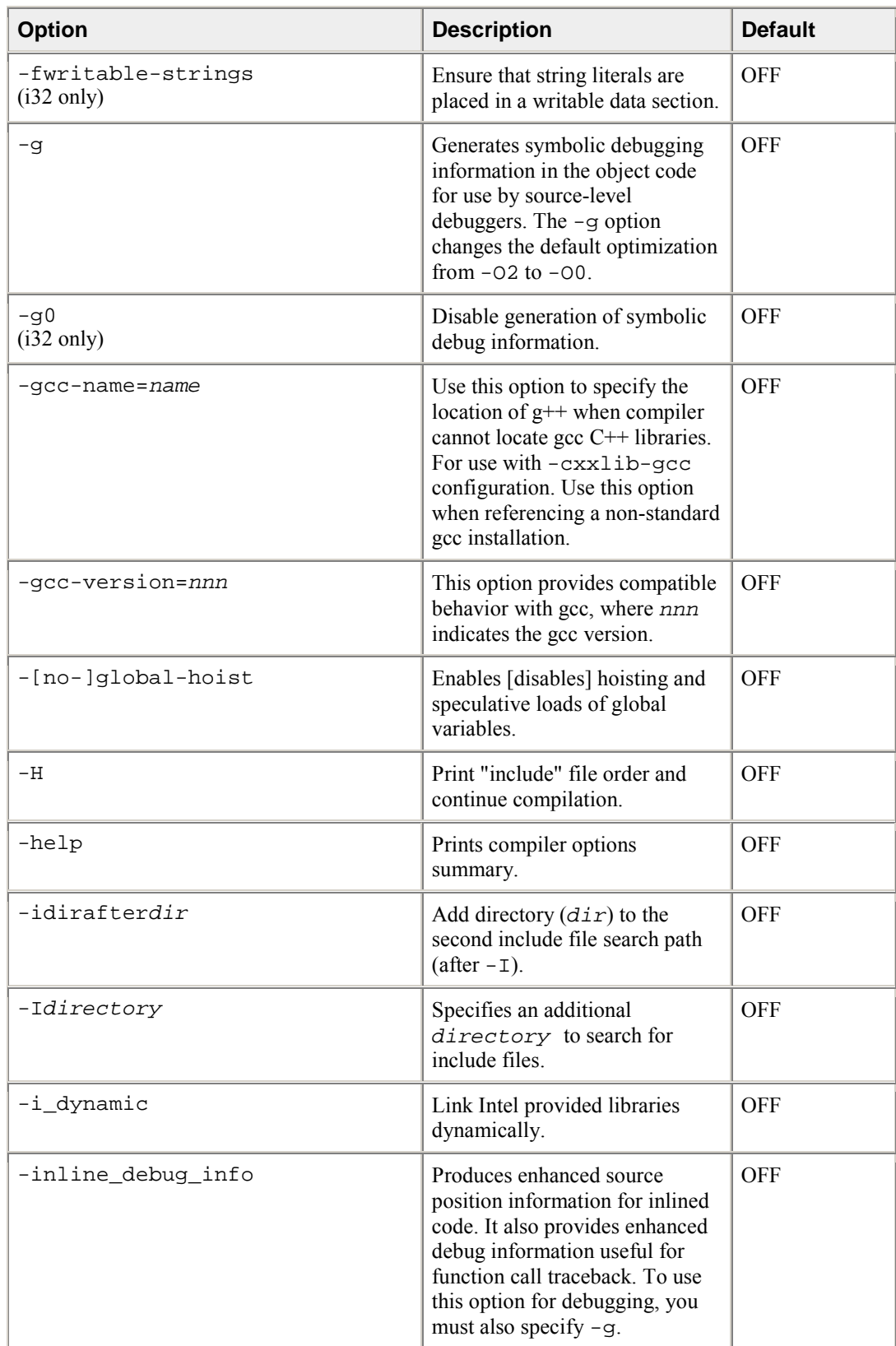

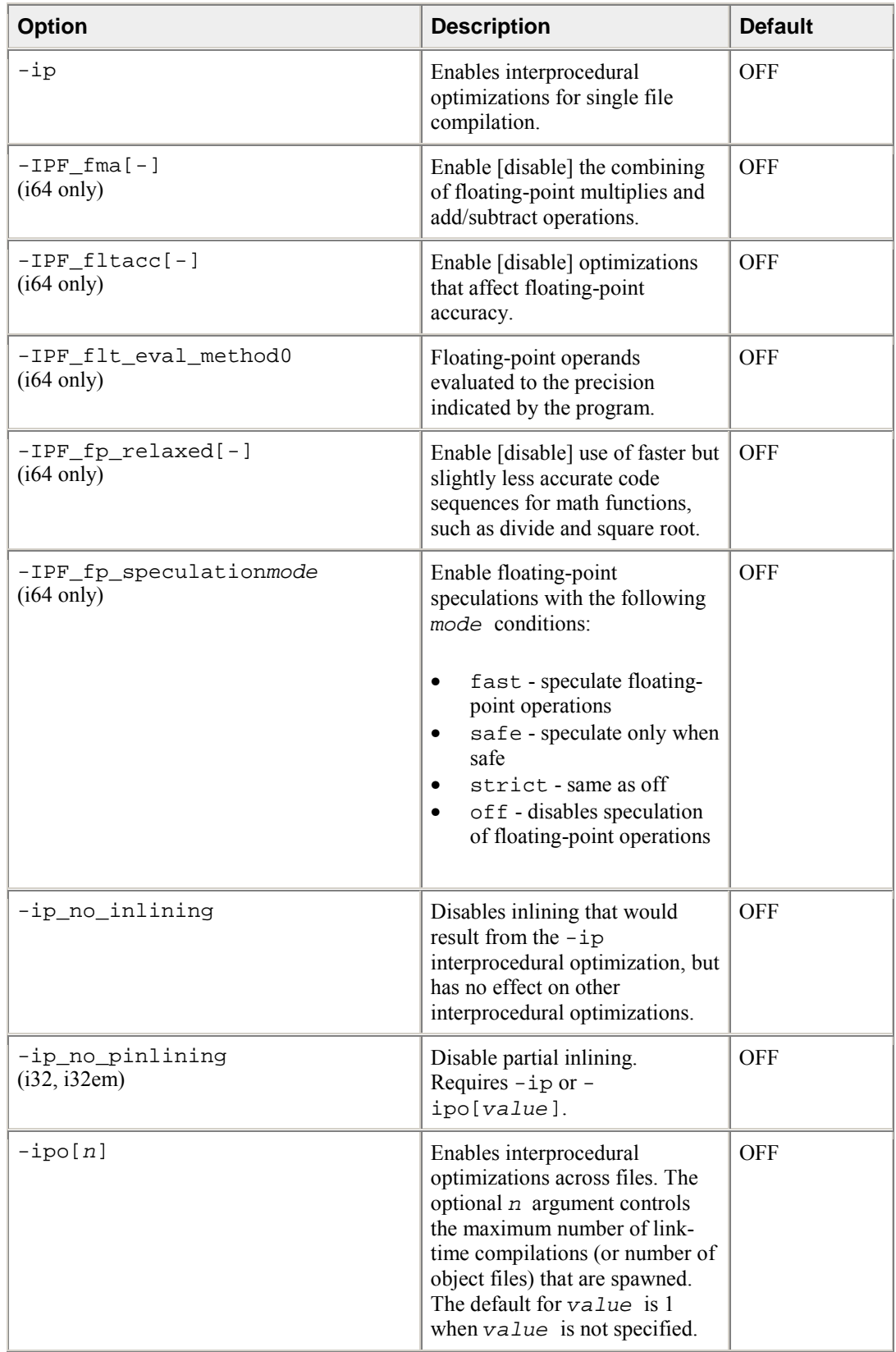

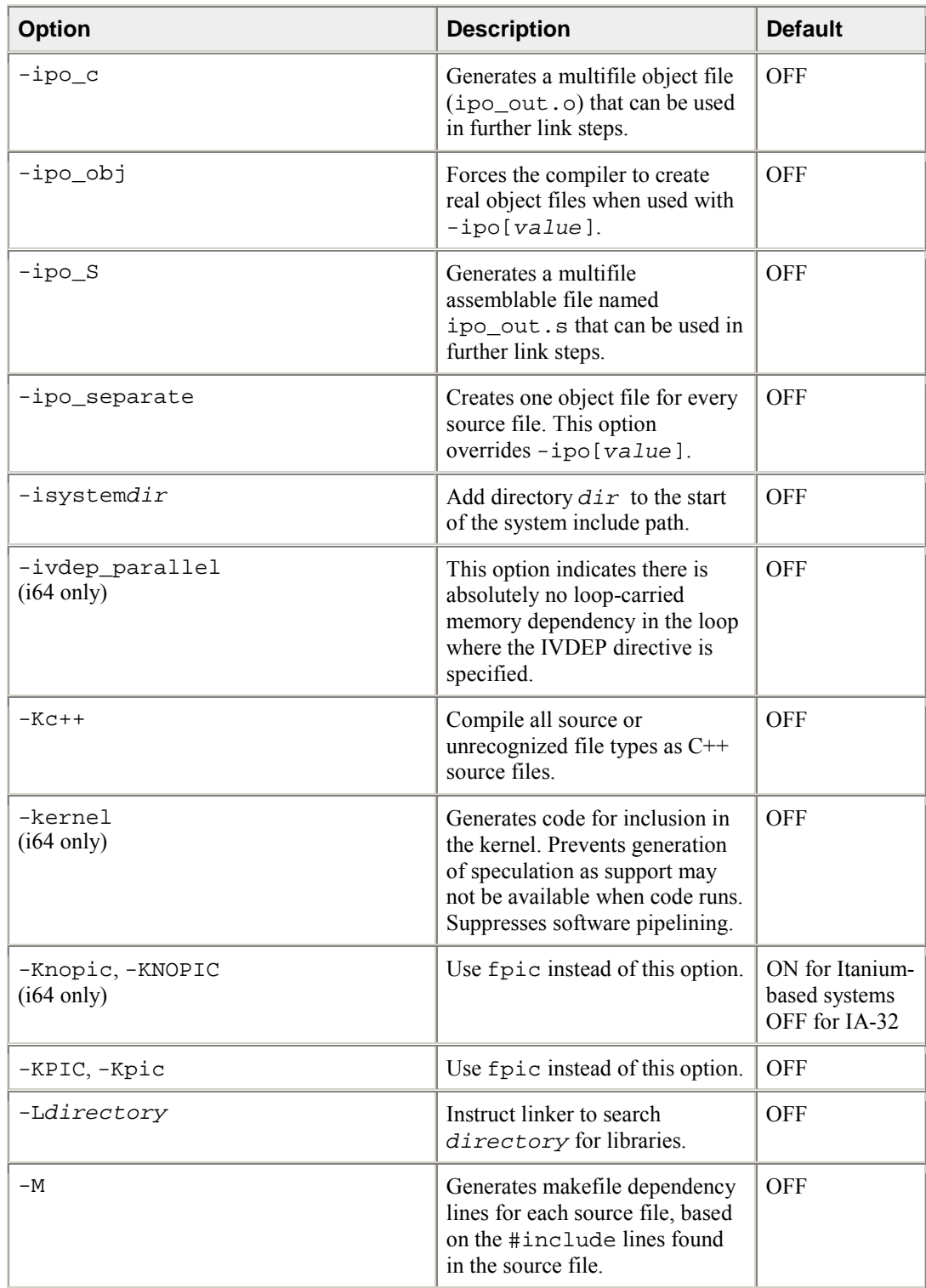

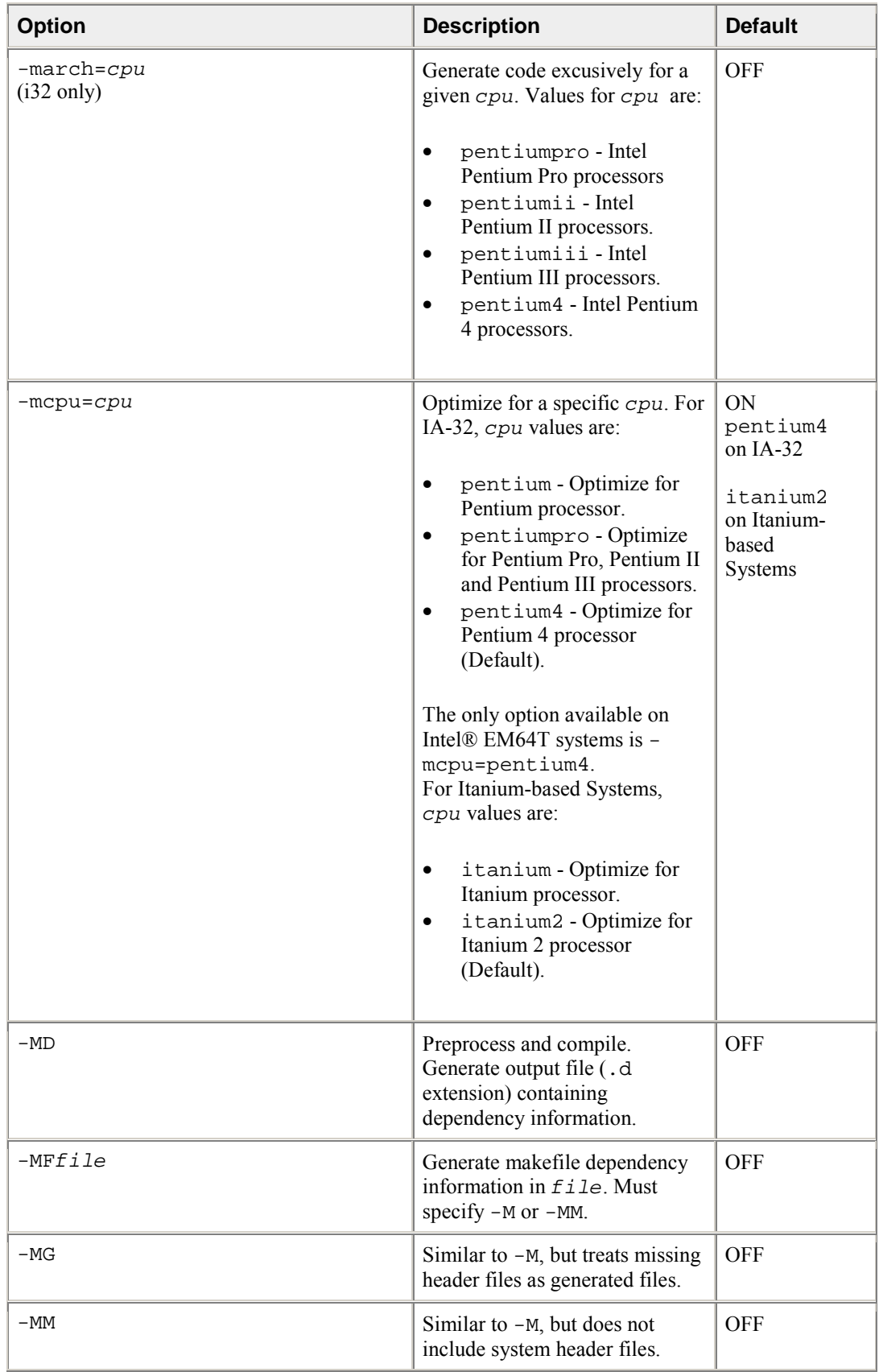

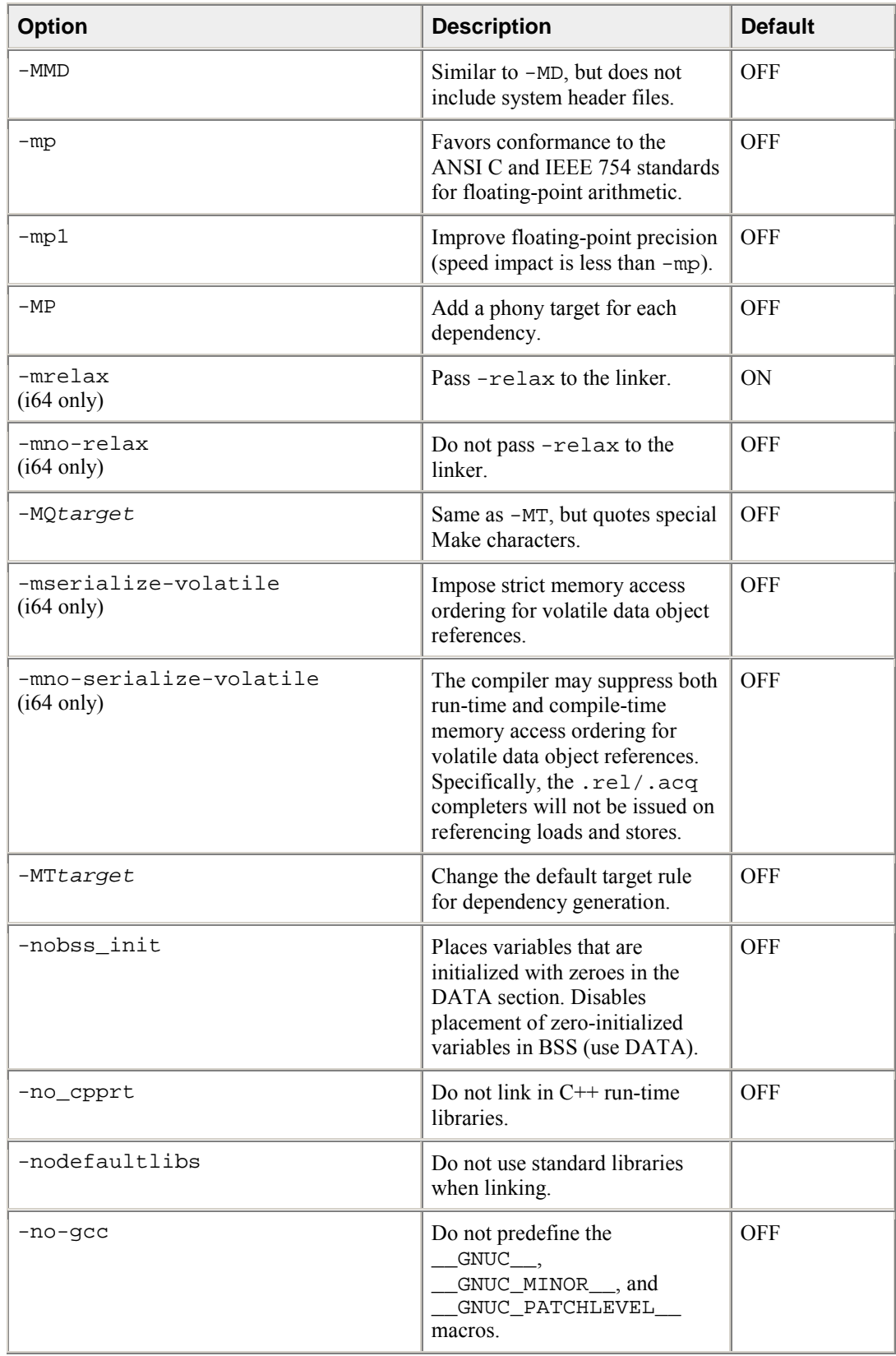

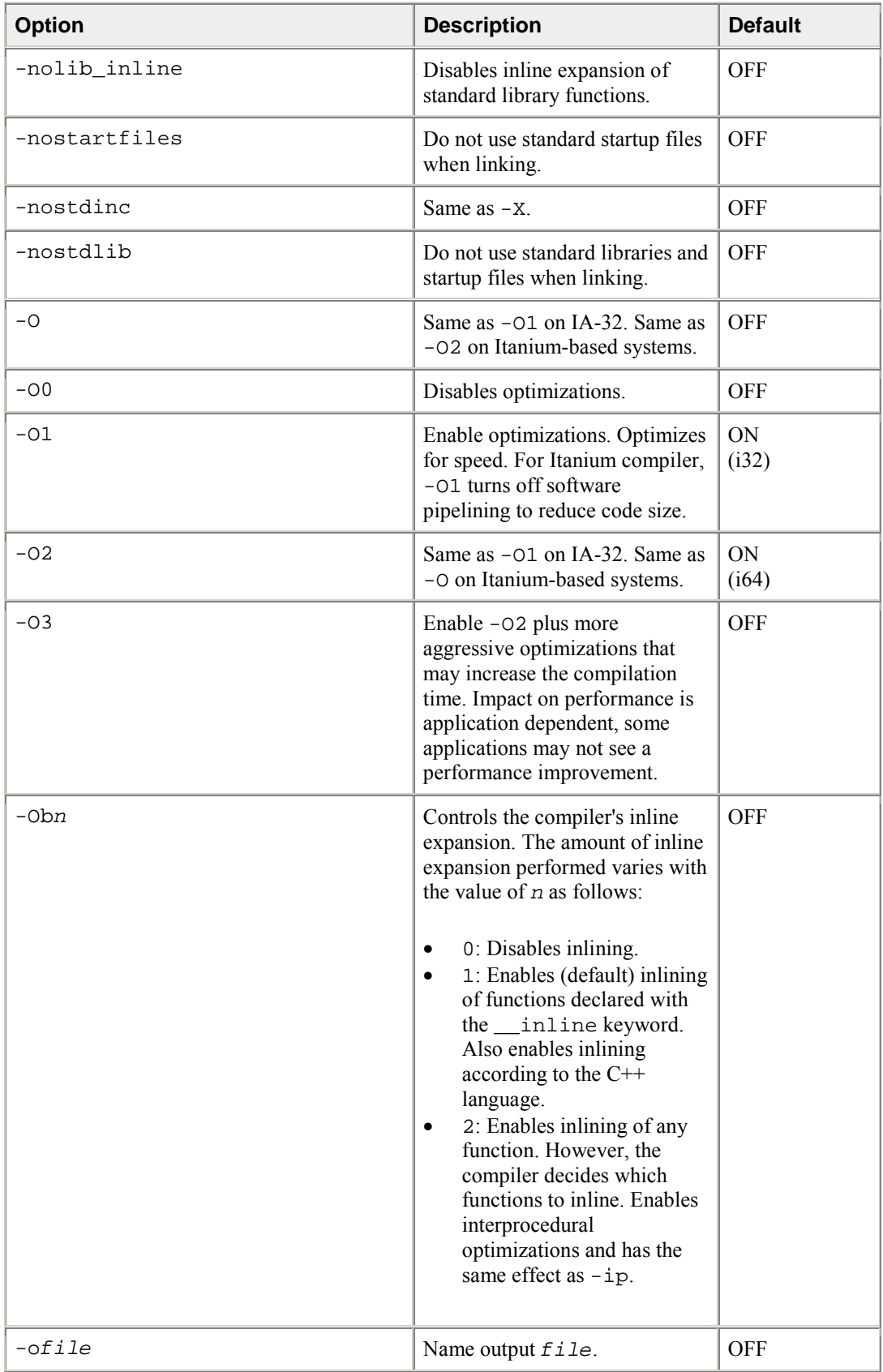

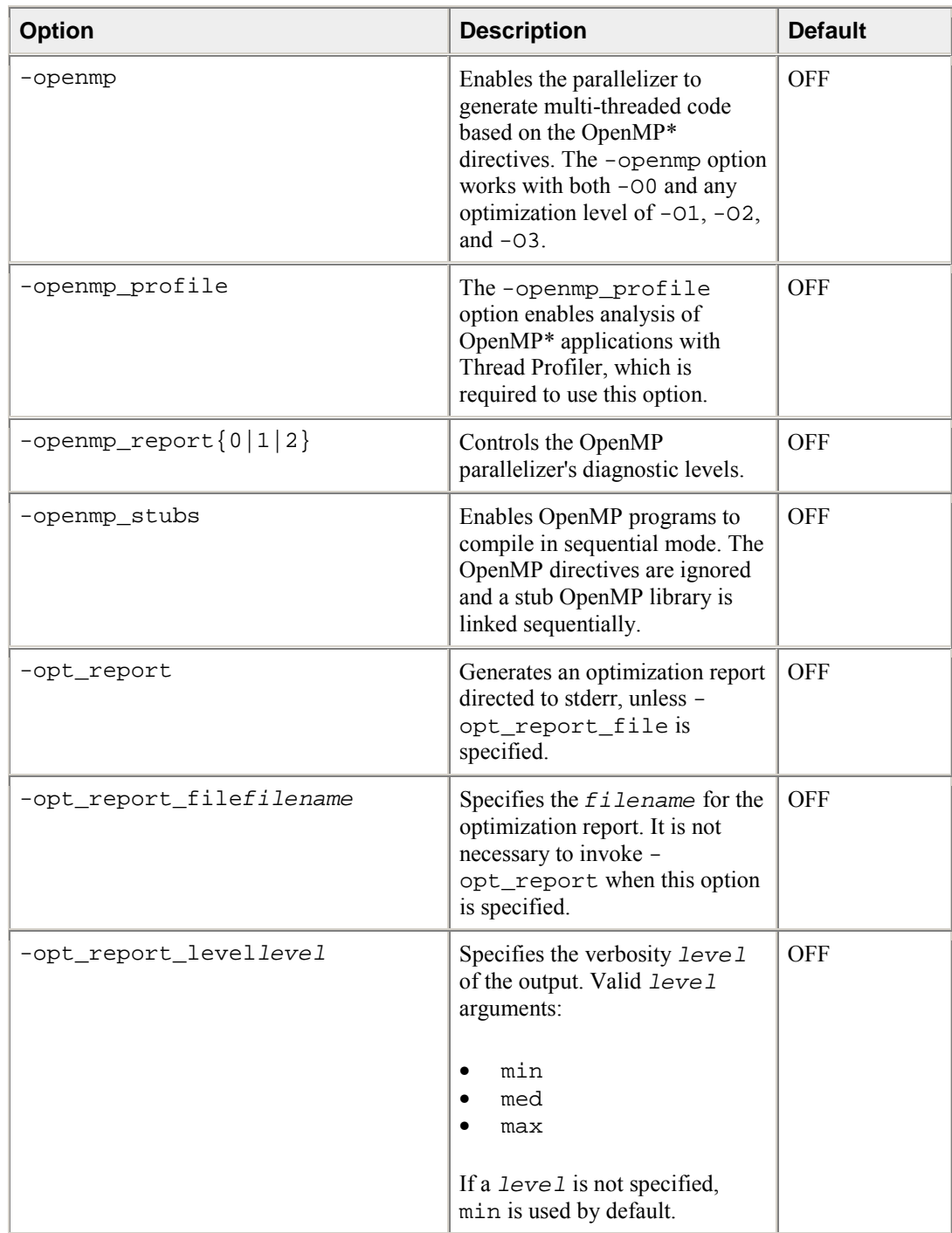

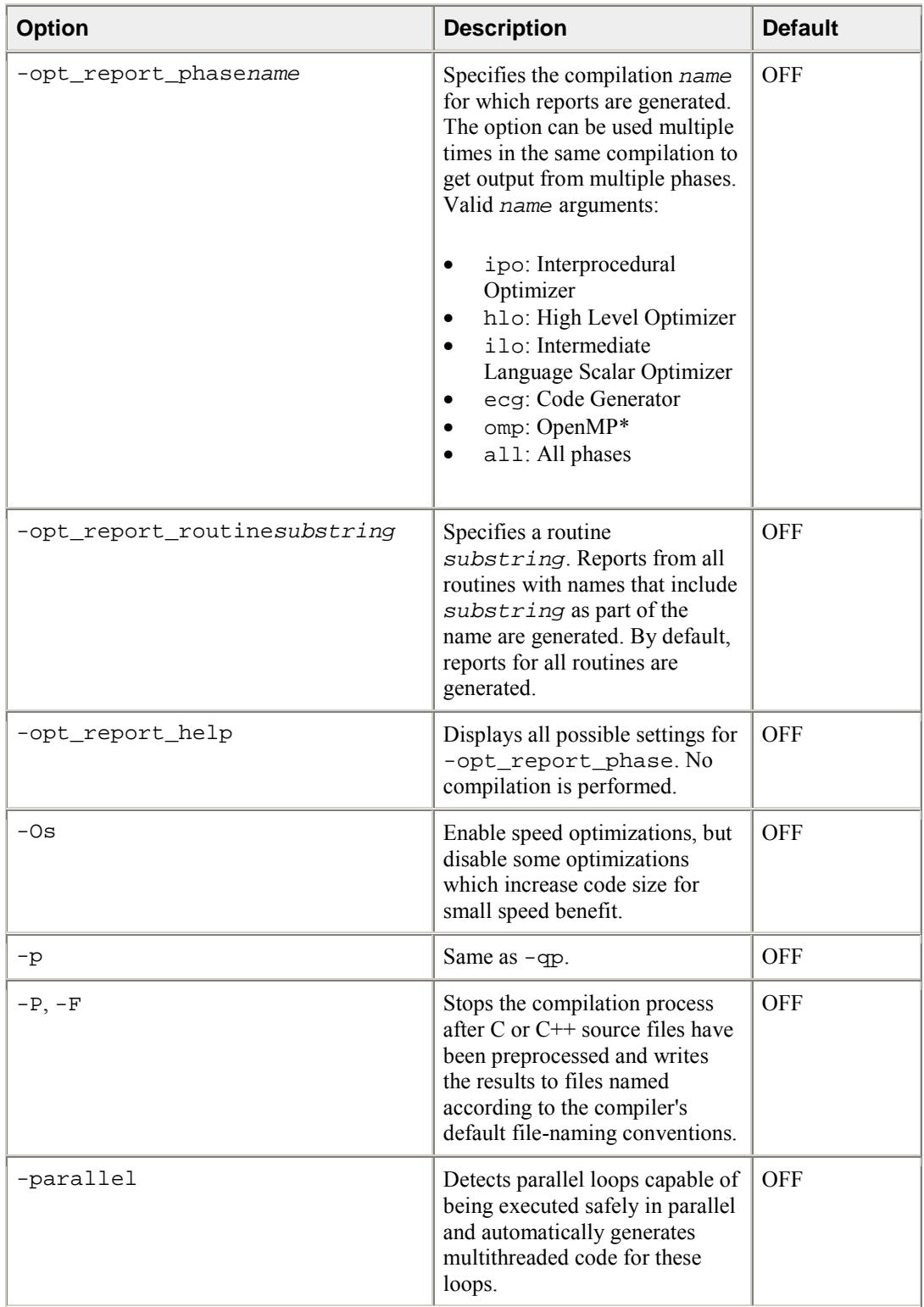

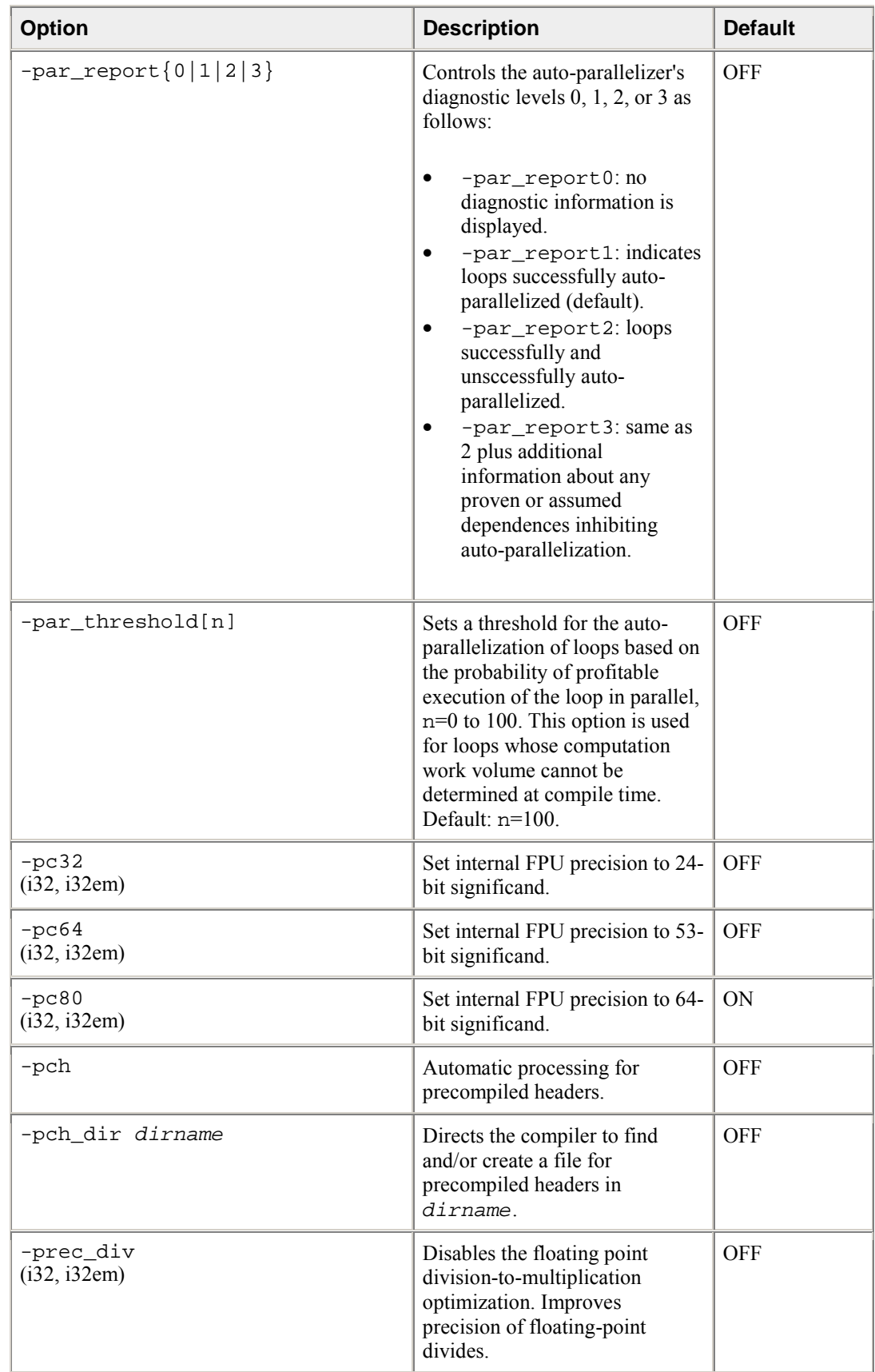

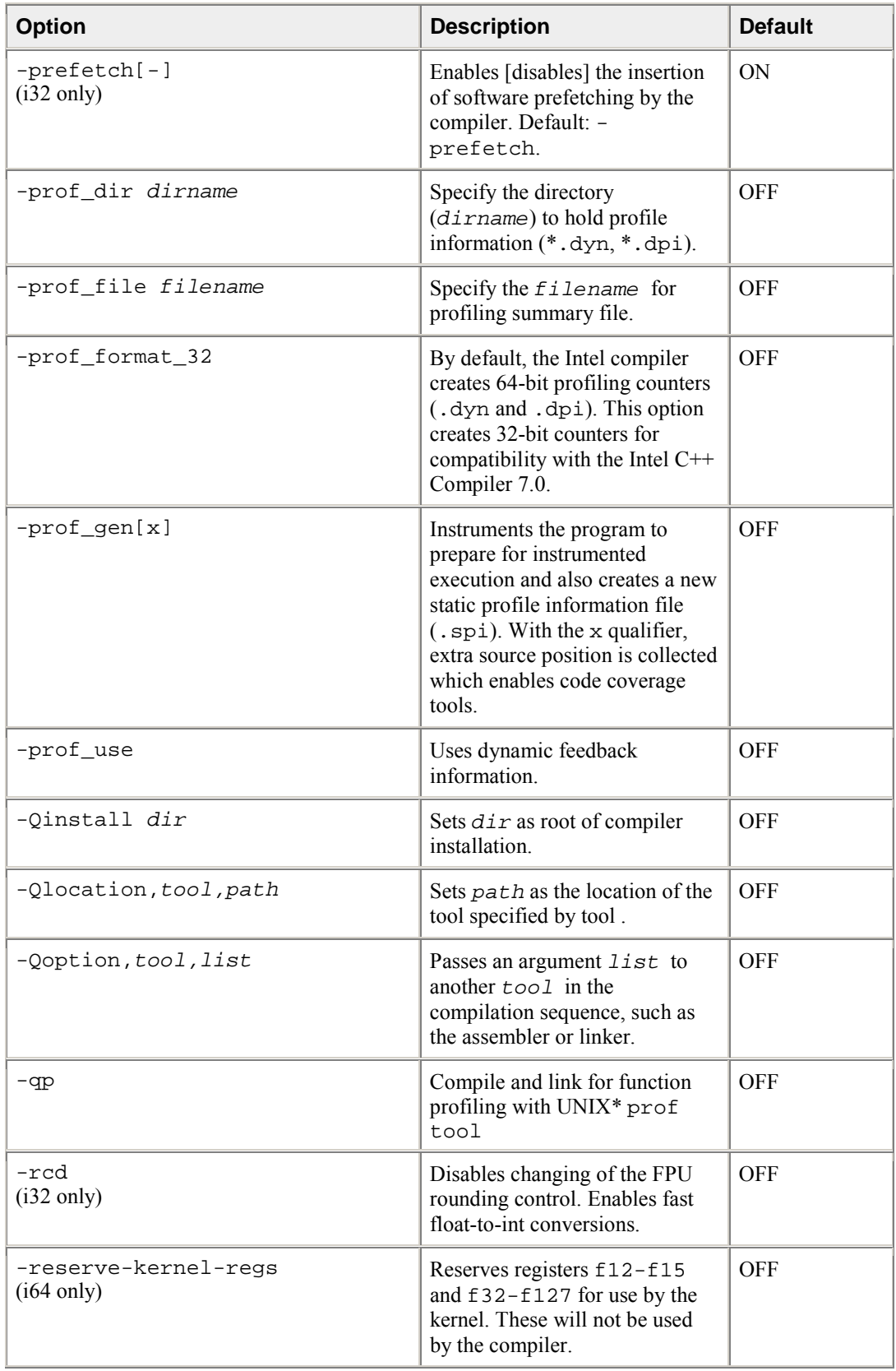

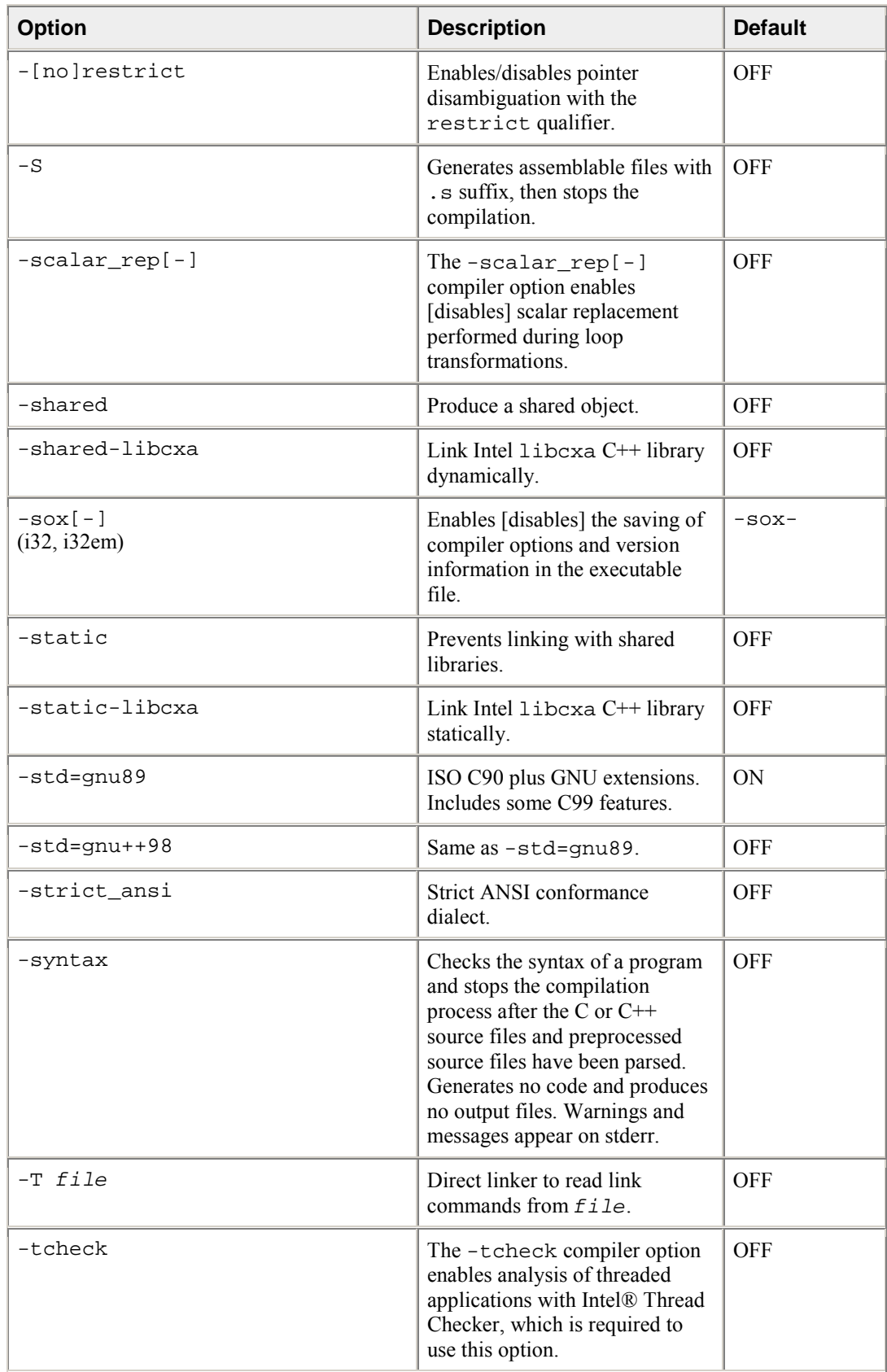

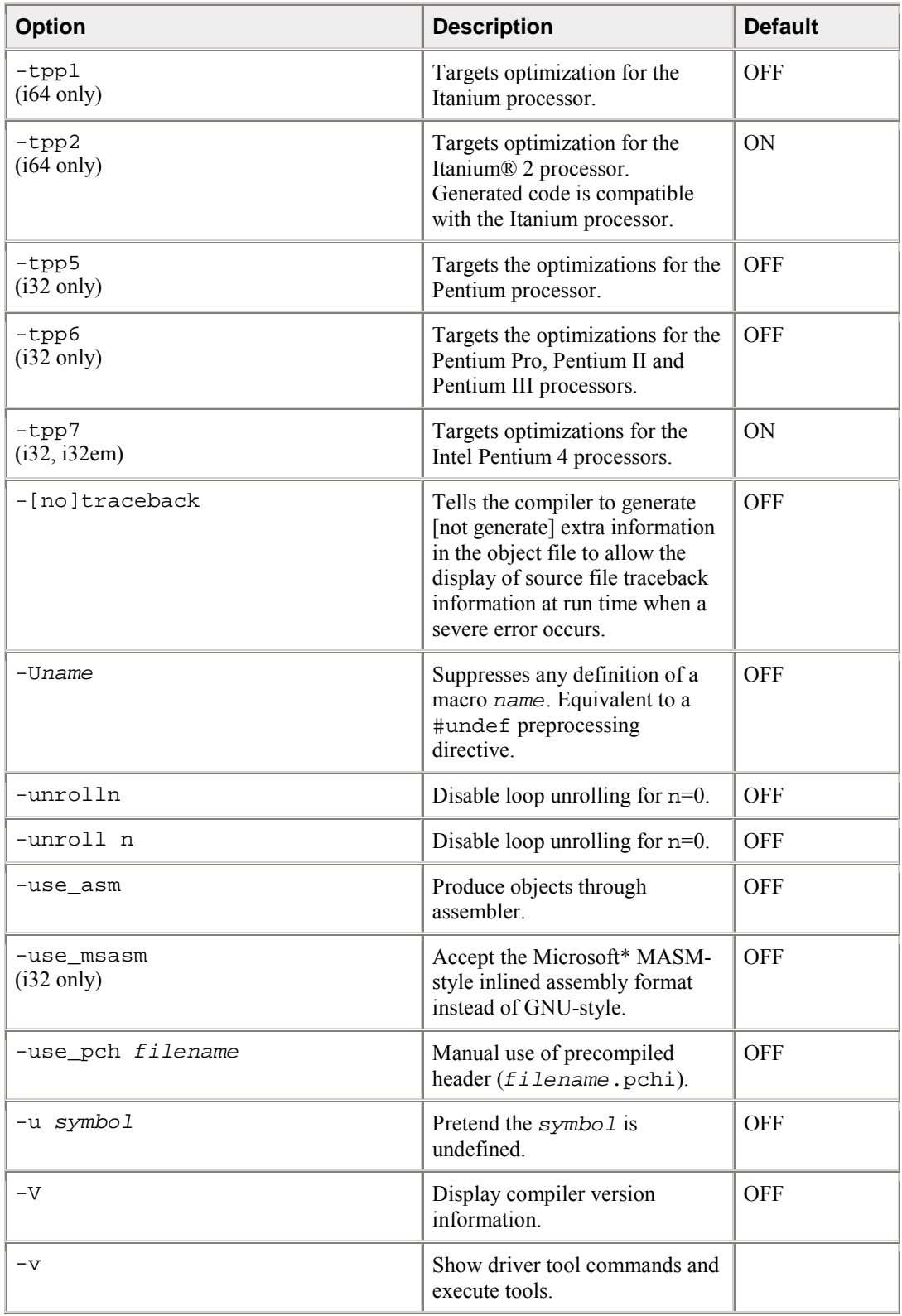

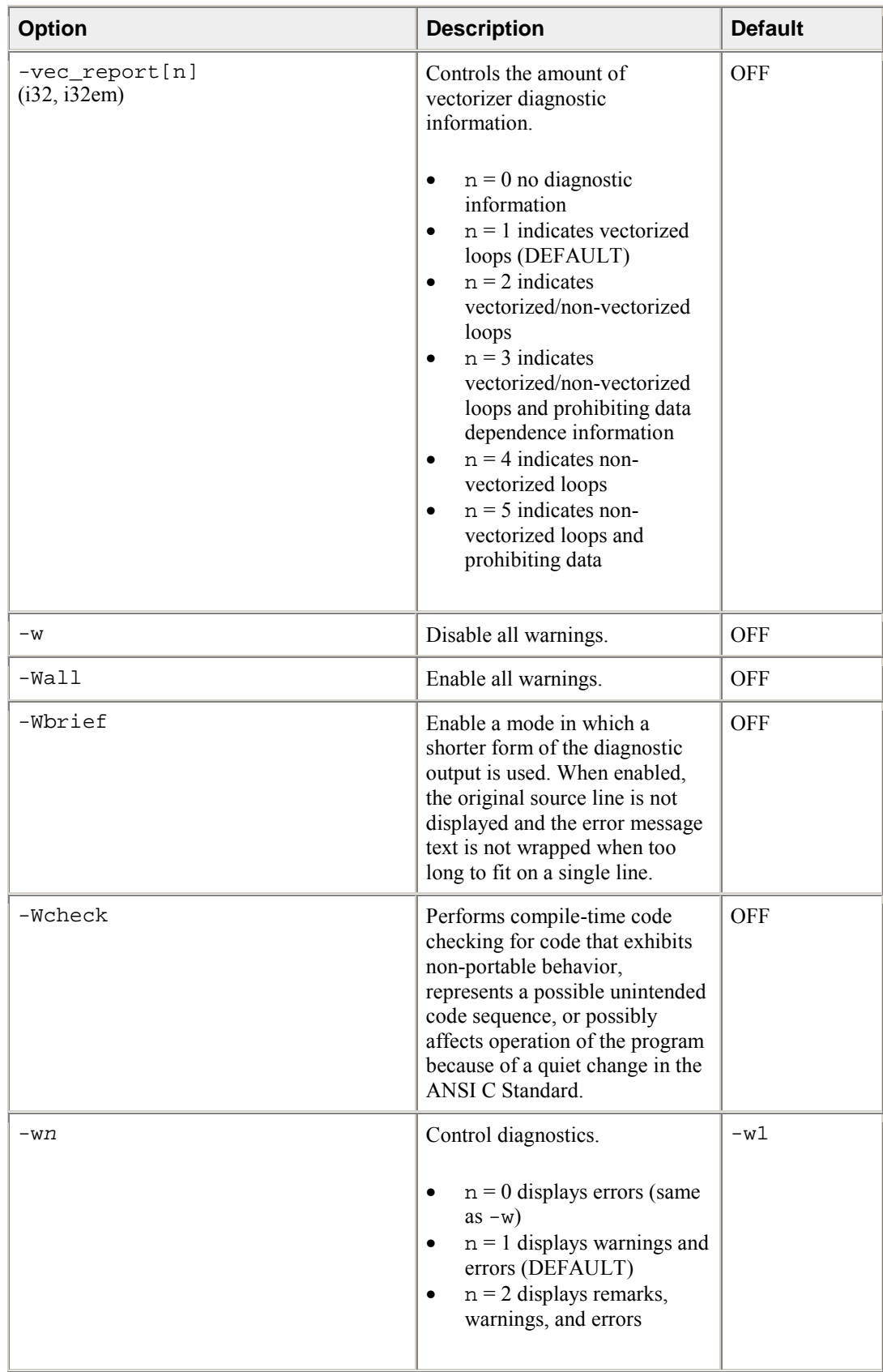

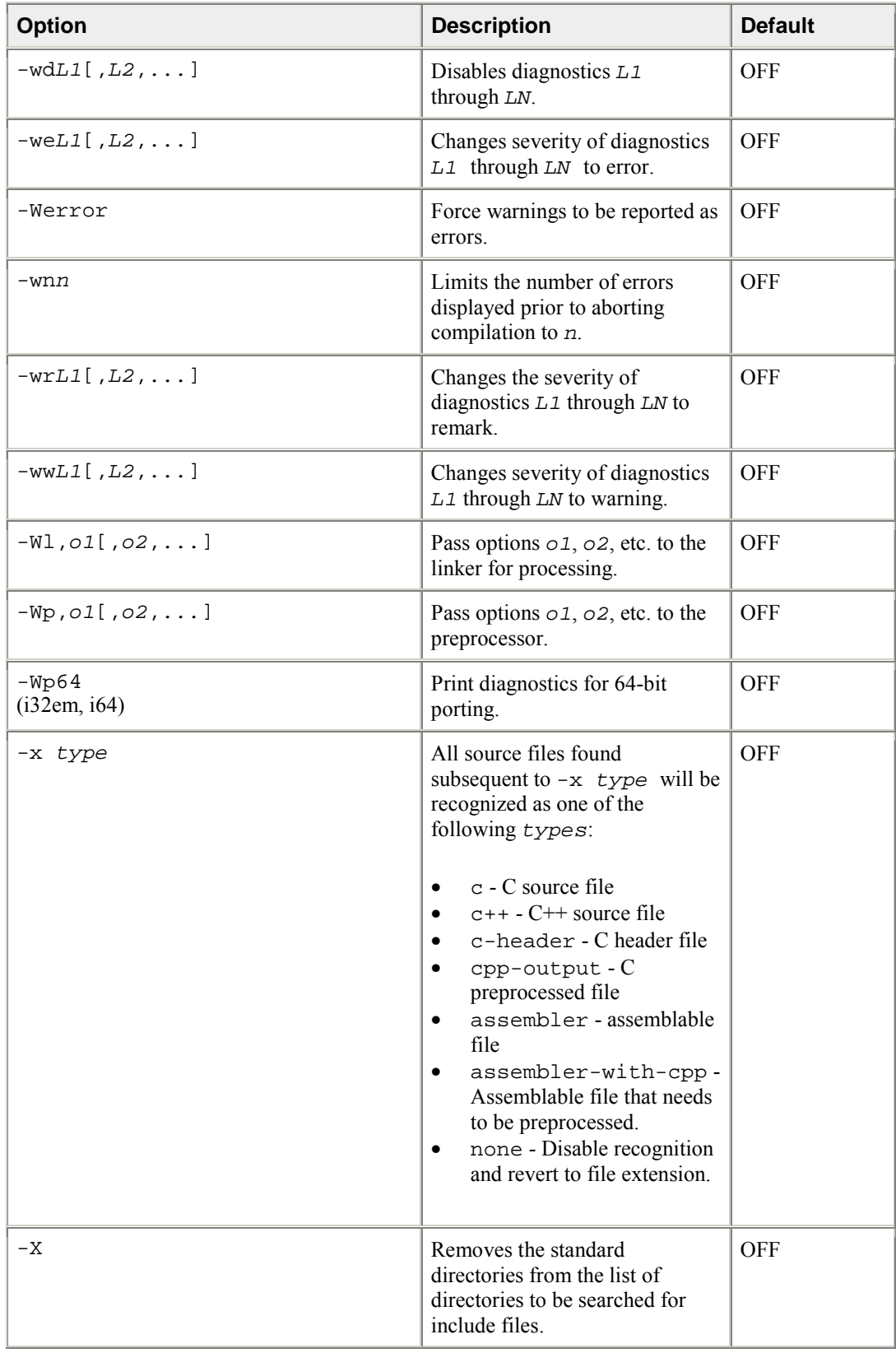

<span id="page-33-0"></span>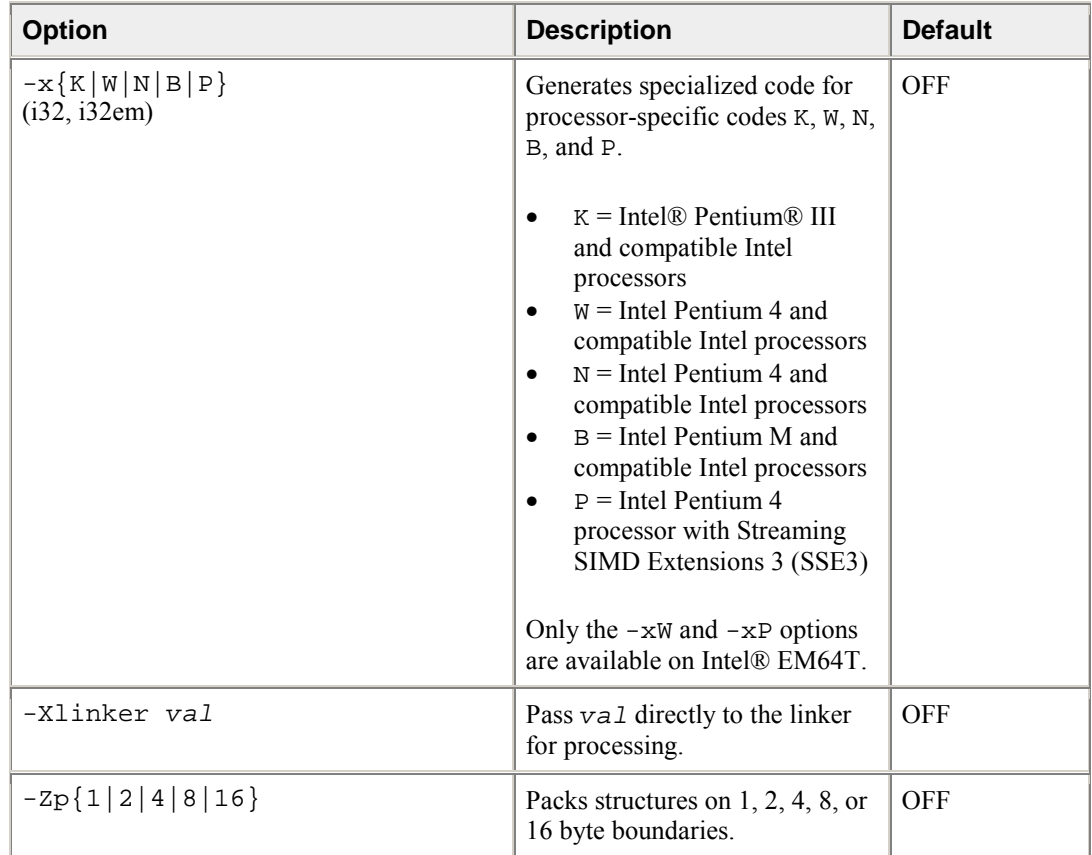

# **Compiler Options Cross Reference**

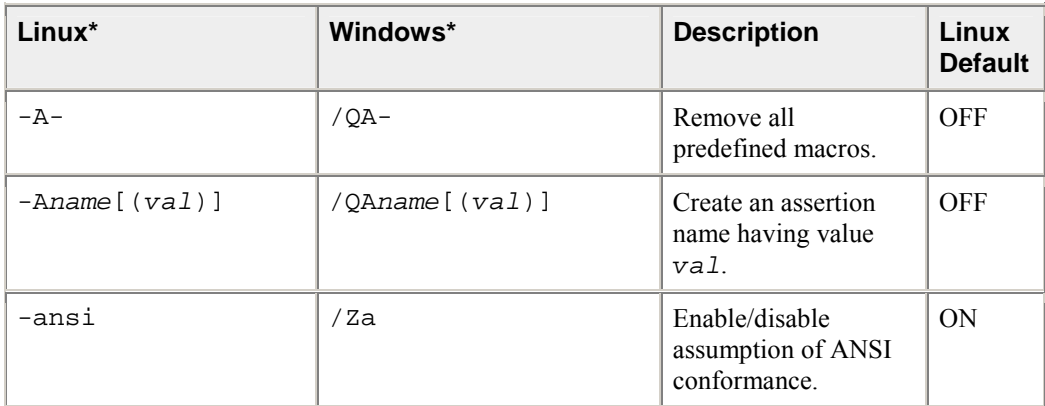

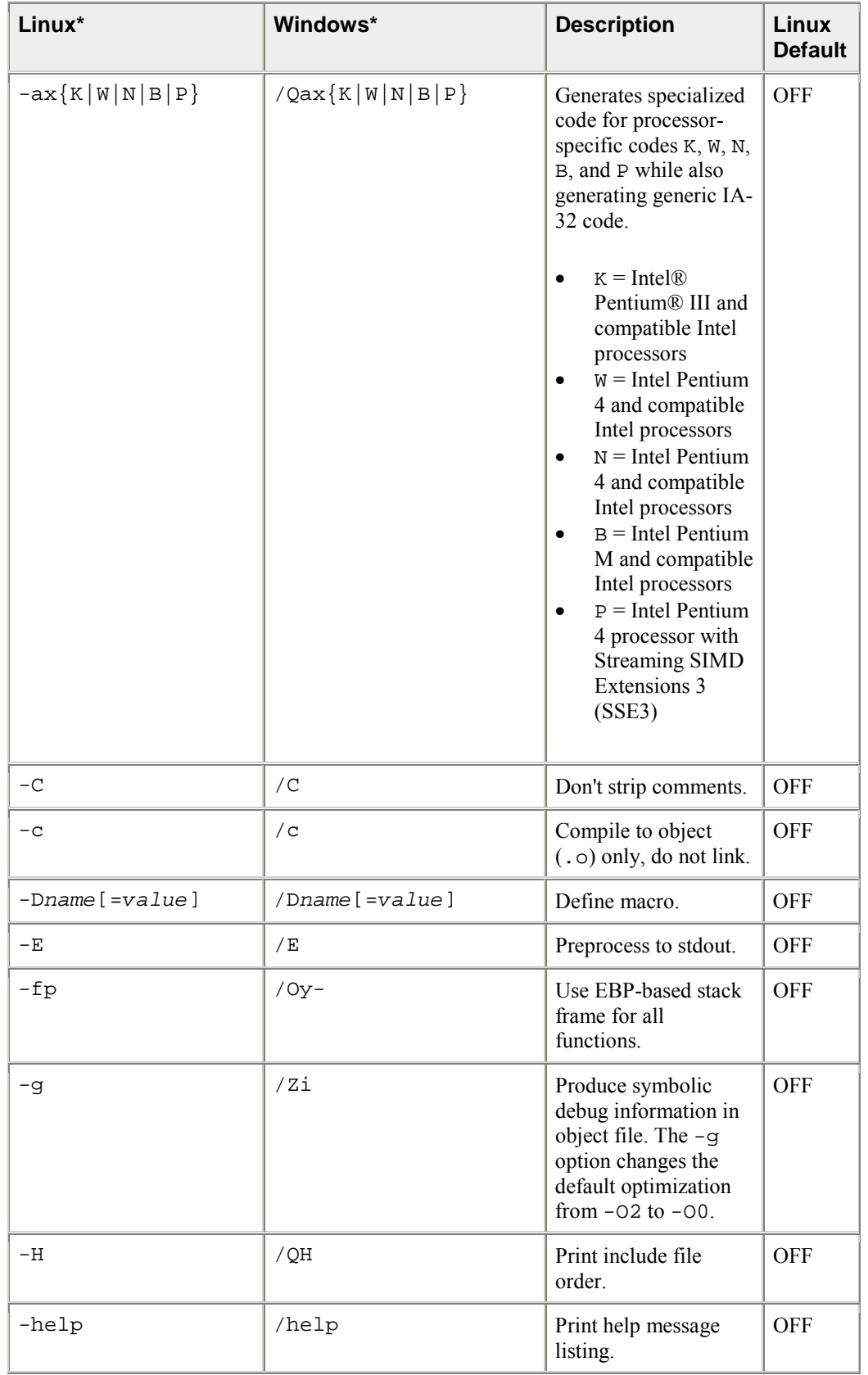

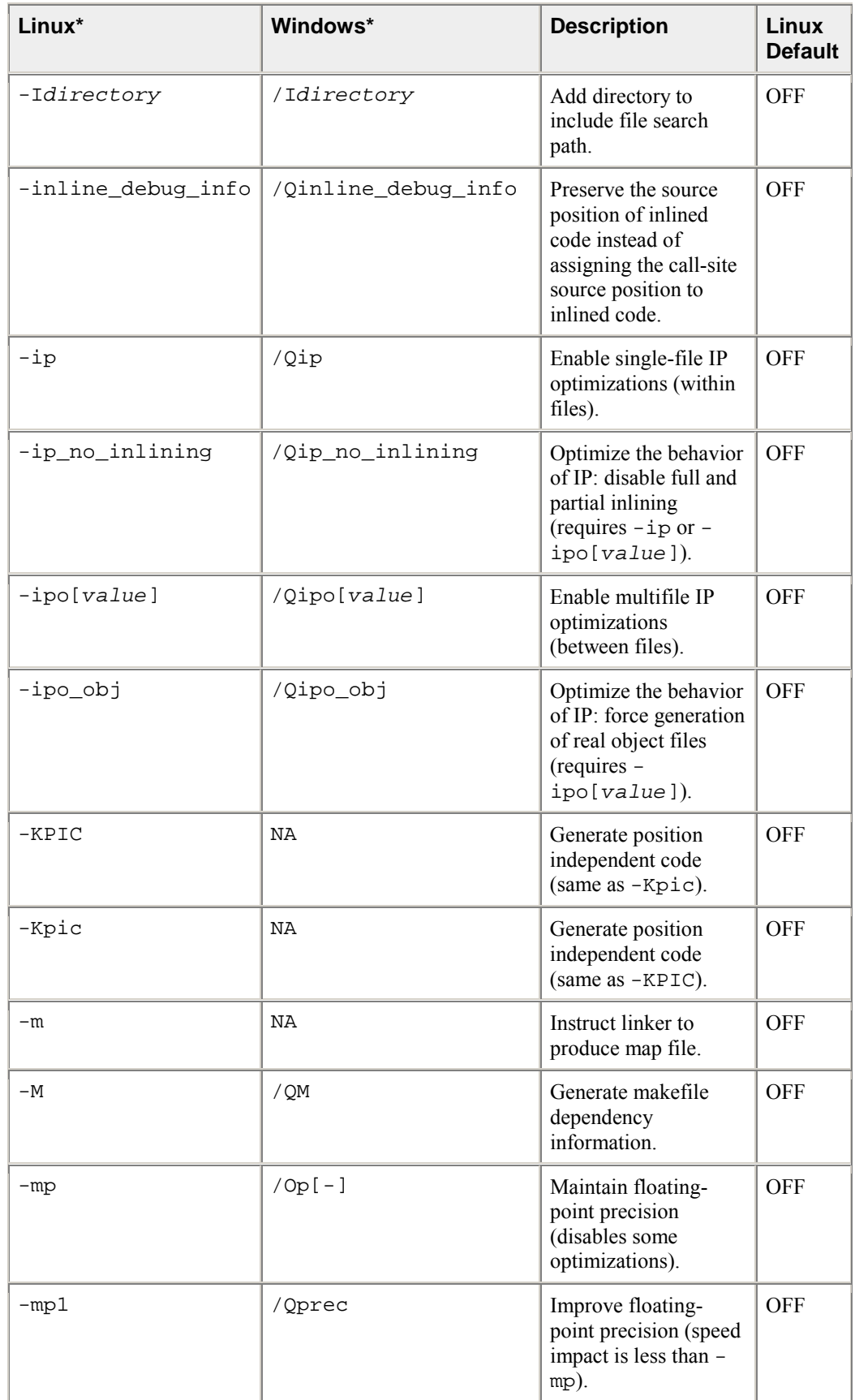
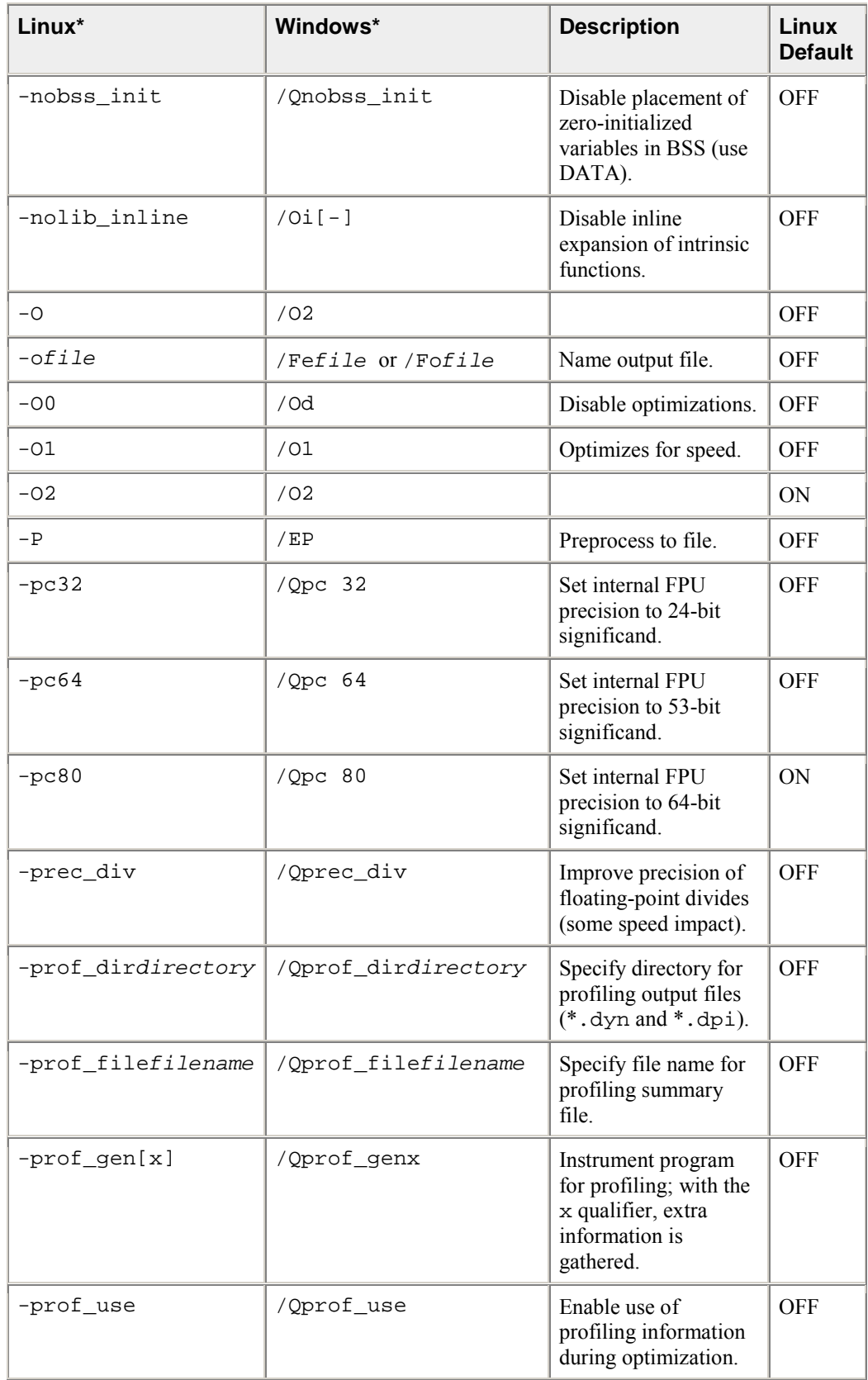

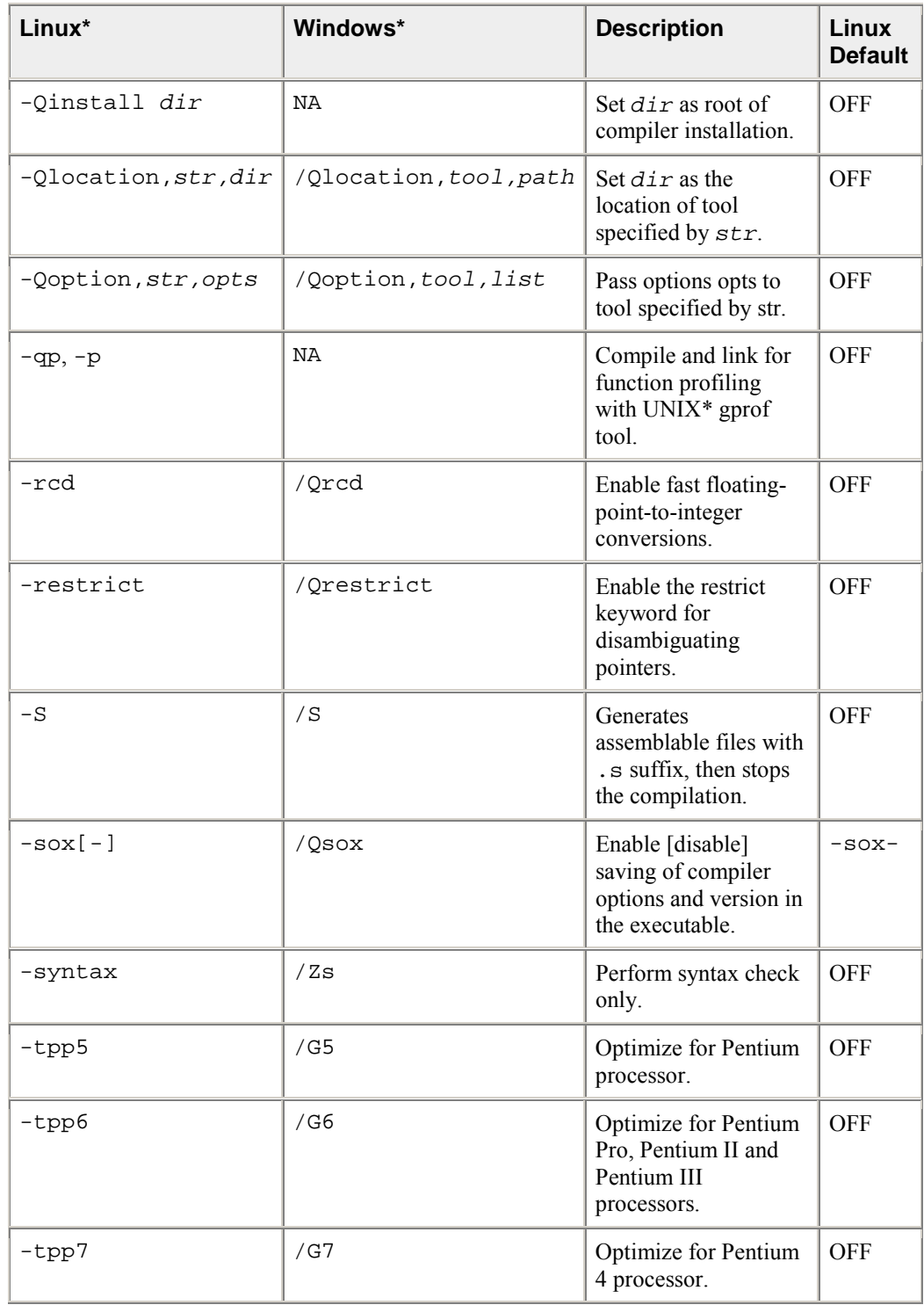

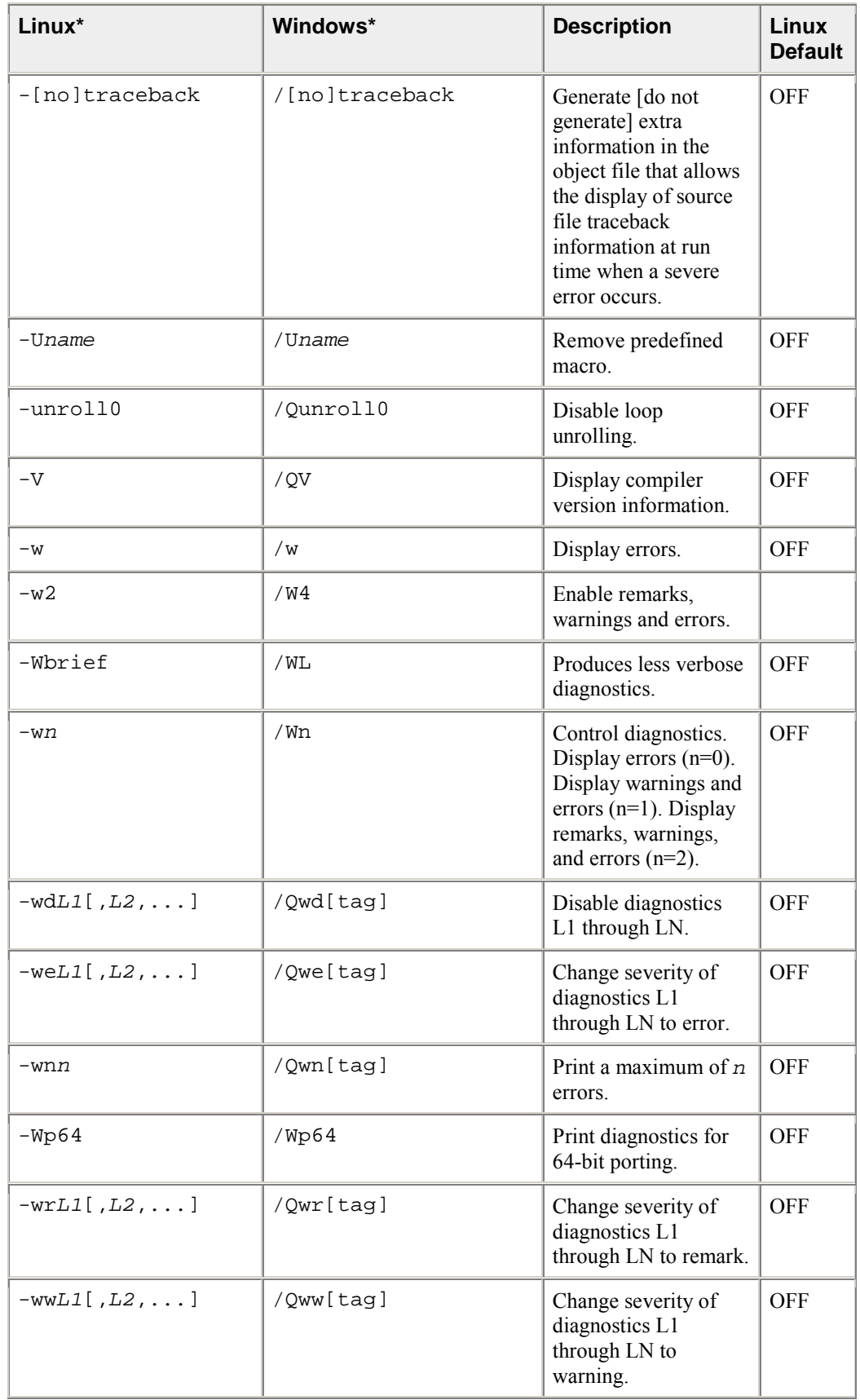

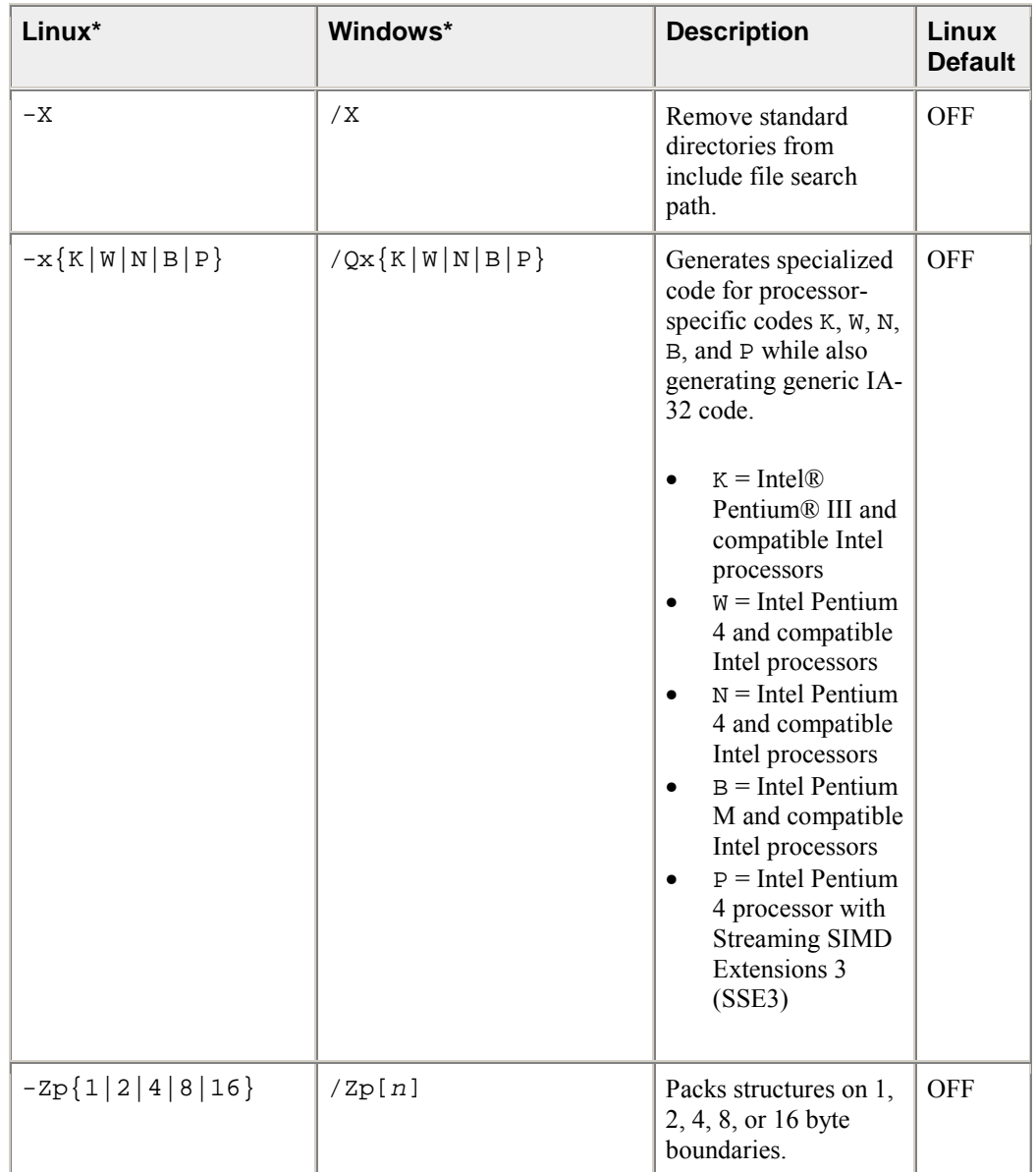

## **Default Compiler Options**

Some compiler options are only available on certain systems. In the following table, these options are indicated with labels as follows:

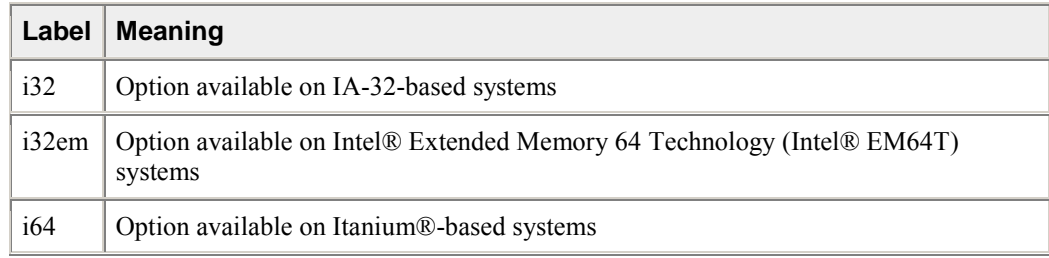

- If no label is present, the option is available on all supported systems
- If "only" appears in the label, that option is only available on the identified system

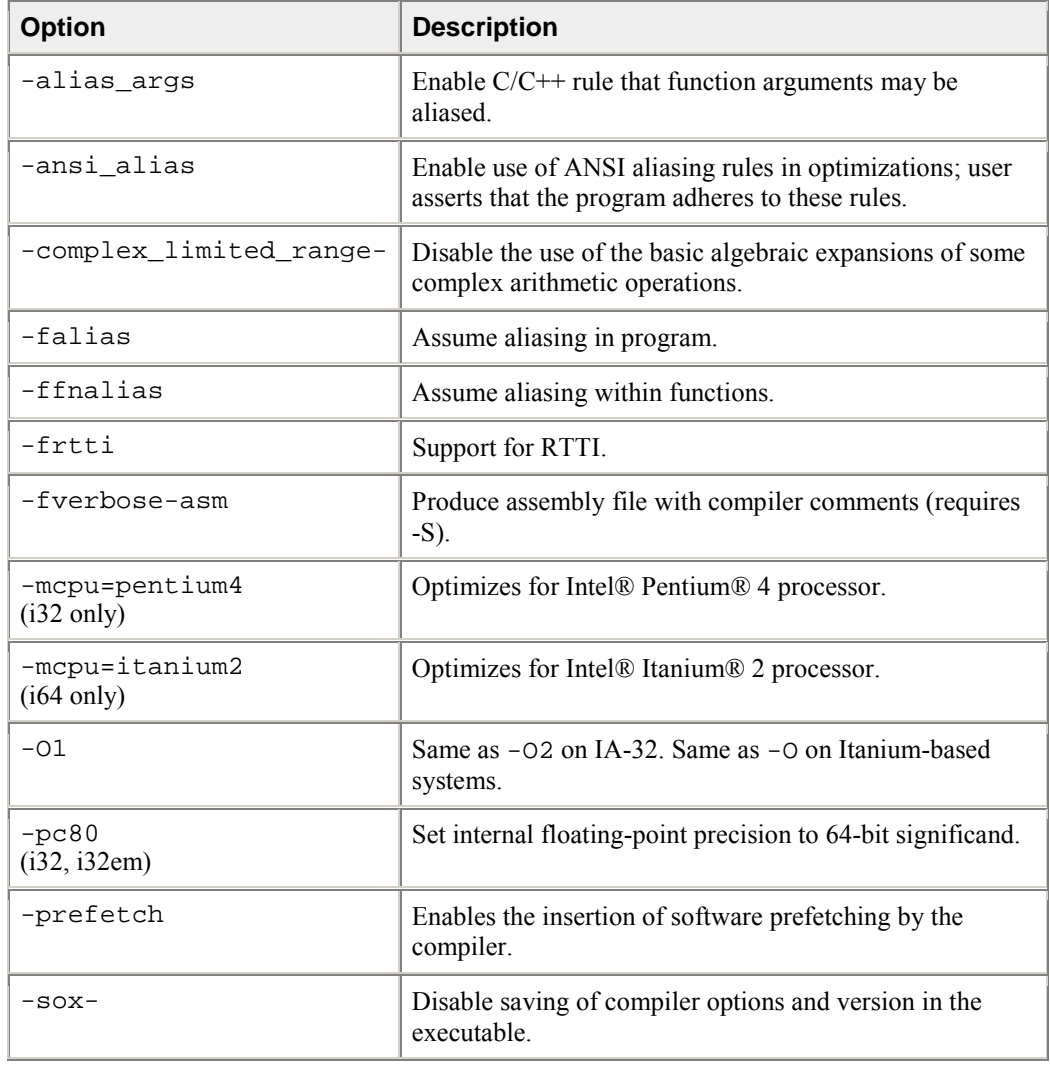

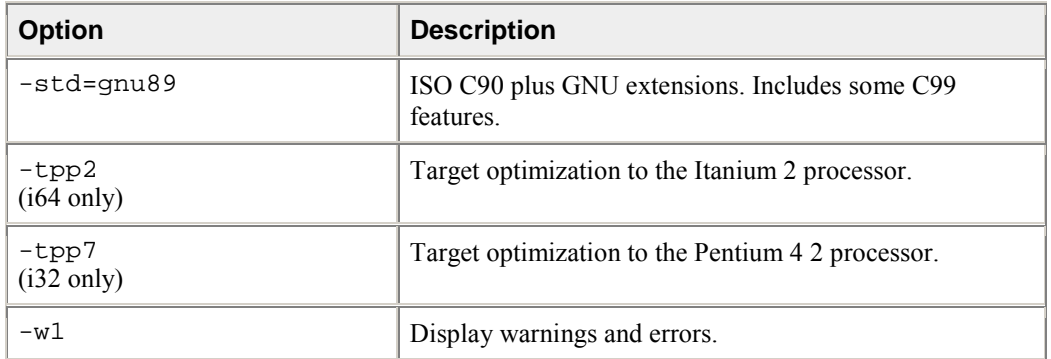

## **Deprecated and Unsupported Compiler Options**

#### **Deprecated Options**

Occasionally, compiler options are marked as "deprecated." Deprecated options are still supported in the current release, but are planned to be unsupported in future releases. The following options are deprecated in this release of Intel® C++ Compiler:

• -Qansi

Deprecated options are not limited to this list.

#### **Unsupported Options**

Some Intel C++ Compiler options are no longer supported. If you use an unsupported option, the compiler issues a warning, ignores the option, then proceeds with compilation. This version of the Intel C++ Compiler no longer supports the following compiler options:

- -axi
- -axM
- -xi
- $\bullet$   $-xM$
- -0f\_check
- -fdiv\_check

Unsupported options are not limited to this list.

# *Volume I: Building Applications*

### **Getting Started**

You can Invoke the Compiler from a system command prompt, or you can use the compiler with the Eclipse\* Integrated Development Environment.

#### **Getting Help**

- Documentation conventions are described in How to Use This Document.
- If you are using the compiler from the command line, you can execute  $\text{icc}$  -help for a summary of command-line options.
- If you need additional help in using the Intel C++ Compiler, see Product Web Site and Support.

### **Default Behavior of the Compiler**

If you do not specify any options when you invoke the Intel $\mathbb{R}$  C++ Compiler, the compiler uses the following default settings:

- Produces executable output with filename a . out.
- Invokes options specified in a configuration file first. See Configuration Files.
- The location of shared objects is specified by the LD\_LIBRARY\_PATH environment variable.
- Sets 8 bytes as the strictest alignment constraint for structures.
- Displays error and warning messages.
- Performs standard optimizations using the default -02 option. See Setting Optimization Levels.
- On operating systems that support characters in Unicode<sup>\*</sup> (multi-byte) format, the compiler will process file names containing these characters.

If the compiler does not recognize a command-line option, that option is ignored and a warning is displayed. See Diagnostic Messages for detailed descriptions about system messages.

### **Compilation Phases**

To produce an executable file, the compiler performs by default the compile and link phases. When invoked, the compiler driver determines which compilation phases to perform based on the file name extension and the compilation options specified in the command line.

The compiler passes object files and any unrecognized file name to the linker. The linker then determines whether the file is an object file  $(. \circ)$  or a library  $(. \circ)$ . The compiler driver handles all types of input files correctly, thus it can be used to invoke any phase of compilation.

The relationship of the compiler to system-specific programming support tools is presented in this diagram:

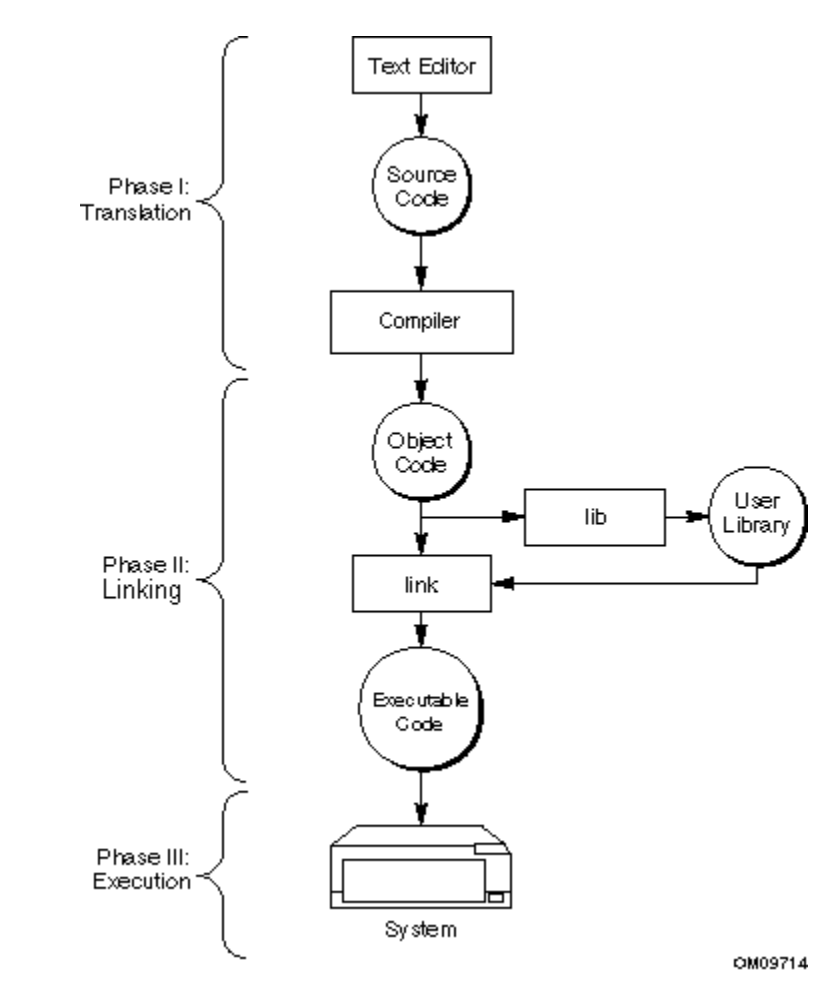

### **Application Development Cycle**

## **Building Applications from the Command Line**

#### **Invoking the Compiler**

The ways to invoke Intel $\mathbb{R}$  C++ Compiler are as follows:

- Invoke directly: Running Compiler from the Command Line
- Use system make file: Running from the Command Line with make

#### **Invoking the Compiler from the Command Line**

There are two necessary steps to invoke the Intel $\mathbb{R}$  C++ Compiler from the command line:

- 1. set the environment
- 2. invoke the compiler using icc or icpc

#### **Set the Environment Variables**

Before you can operate the compiler, you must set the environment variables to specify locations for the various components. The Intel C++ Compiler installation includes shell scripts that you can use to set environment variables. With the default compiler installation, these scripts are:

- /opt/intel\_cc\_80/bin/iccvars.sh
- /opt/intel\_cc\_80/bin/iccvars.csh

To run an environment script, enter one of the following on the command line:

```
prompt>source /opt/intel_cc_80/bin/iccvars.sh
```
or

prompt>**source /opt/intel\_cc\_80/bin/iccvars.csh**

If you want the script to run automatically when you start Linux\*, add the same command to the end of your startup file.

Sample .bash\_profile entry for iccvars.sh:

```
# set environment vars for Intel C++ compiler
source /opt/intel_cc_80/bin/iccvars.sh
```
#### **Invoking the Compiler with icc or icpc**

You can invoke the Intel  $C++$  Compiler on the command line with either  $\text{icc}$  or  $\text{icpc}$ .

- When you invoke the compiler with  $\text{ice}$ , the compiler builds C source files using C libraries and C include files. If you use icc with a C++ source file, it will be compiled as a C++ file. Use icc to link C object files.
- When you invoke the compiler with icpc the compiler builds  $C^{++}$  source files using  $C^{++}$  libraries and  $C++$  include files. If you use icpc with a C source file, it will be compiled as a  $C++$  file. Use icpc to link C++ object files.

#### **Command-line Syntax**

When you invoke the Intel  $C^{++}$  Compiler with  $\text{icc}$  or  $\text{icpc}$ , use the following syntax:

```
prompt>{icc|icpc} [options] file1 [file2 . . .]
```
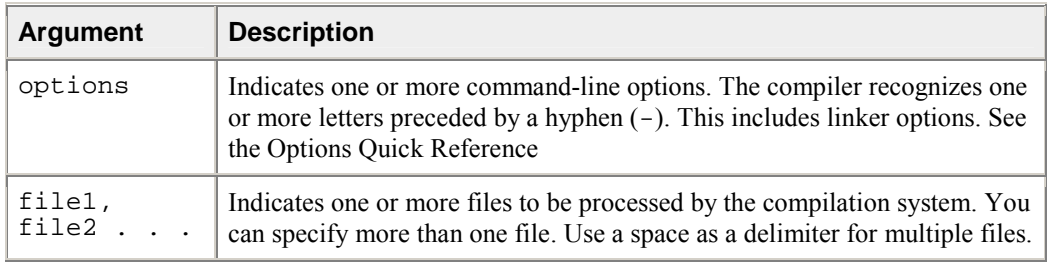

Example:

prompt>**icpc -prec\_div -axP -Bstatic my\_source1.cpp my\_source2.cpp**

#### **Invoking the Compiler from the Command Line with make**

To run make from the command line using Intel® C++ Compiler, make sure that  $/\text{usr}/\text{bin}$  is in your path. If you use a C shell, you can edit your . cshrc file and add:

setenv PATH /usr/bin:<full path to Intel compiler>

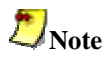

To use the Intel compiler, your makefile must include the setting CC=icc. Use the same setting on the command line to instruct the makefile to use the Intel compiler. If your makefile is written for gcc, the GNU\* C compiler, you will need to change those command line options not recognized by the Intel compiler.

Then you can compile:

prompt>**make -f my\_makefile**

#### **Compiler Input Files**

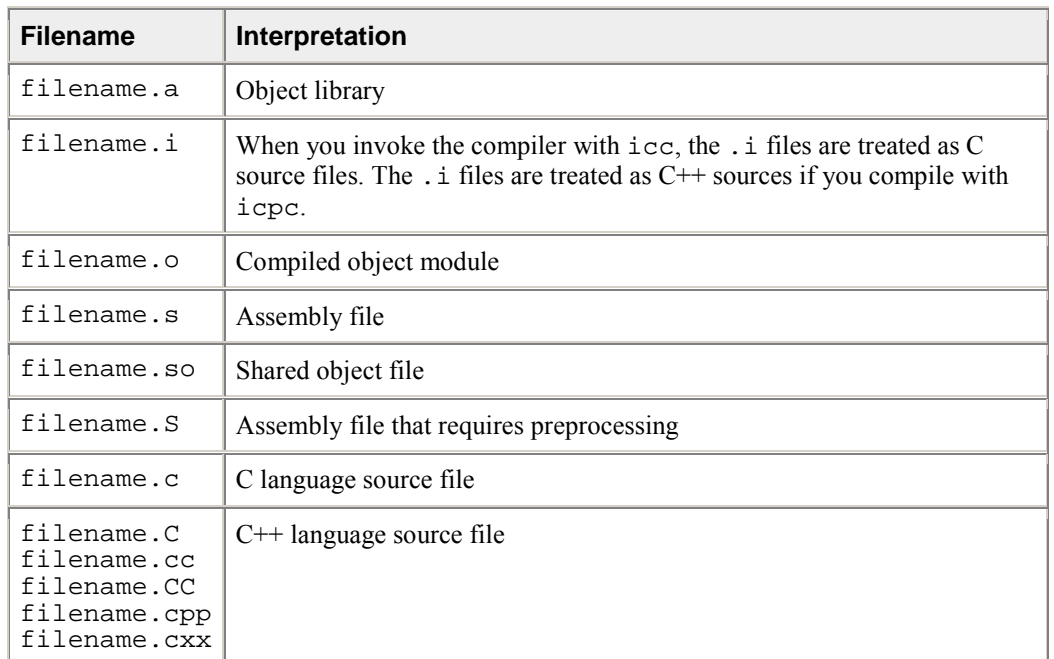

The Intel $\mathbb{C}$  C++ Compiler recognizes the file name extensions listed in the following table:

## **Building Applications in Eclipse\***

The Intel® C++ Compiler for Linux (IA-32 only) includes a compiler integration with Eclipse\* and the  $C/C++$  Development Tools\* (CDT). This functionality is an optional part of the compiler installation. For more information about CDT, see http://www.eclipse.org/cdt/.

The Intel C++ Compiler integration with the Eclipse/CDT integrated development environment lets you develop, build, and run your C/C++ projects in a visual, interactive environment.

This section includes the following topics:

- Starting Eclipse\*
- Using Online Help in Eclipse\*
- Creating a New Project
- Setting Properties
- Standard and Managed Make Files

### **Starting Eclipse\***

After you have installed the following:

- Intel $\odot$  C++ Compiler for 32-bit applications
- Eclipse\* integrated development environment
- Java\* Runtime Environment (JRE)
- C/C++ Development Tools (CDT)

you can execute the iccec shell script to start Eclipse from a directory where you have write permission. With the default compiler installation, execute iccec as follows:

```
prompt>/opt/intel_cc_80/bin/iccec
```
You can also use iccec to pass Eclipse-specific parameters, such as:

- $\bullet$  -data <path> sets the location for the Eclipse workspace
- -showlocation shows the location of the workspace in the Eclipse window title bar.

For example:

```
prompt>/opt/intel_cc_80/bin/iccec -data /cpp/eclipse -
showlocation
```
From the Eclipse **Help** menu, select **Help Contents** > **Workbench User's Guide** >**Tasks** > **Running Eclipse** for the complete list of Eclipse startup parameters.

#### **Using Online Help in Eclipse\***

The Intel® C++ Compiler integration with Eclipse\*/CDT\* includes online help. From the Eclipse toolbar, select **Help** > **Help Contents**.

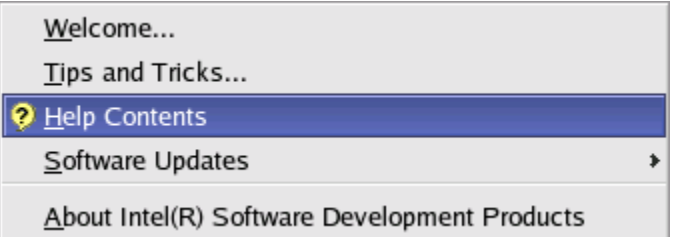

The **Help Contents** option lets you narrow your search for help information by presenting all the help modules registered with Eclipse. Select **Intel(R) C++ Compiler for Linux\*** to open the Compiler User's Guide (this document). The **Help Contents** may also include links to the Eclipse **Workbench User Guide**, the **C/C++ Development User Guide**, and other similar documents.

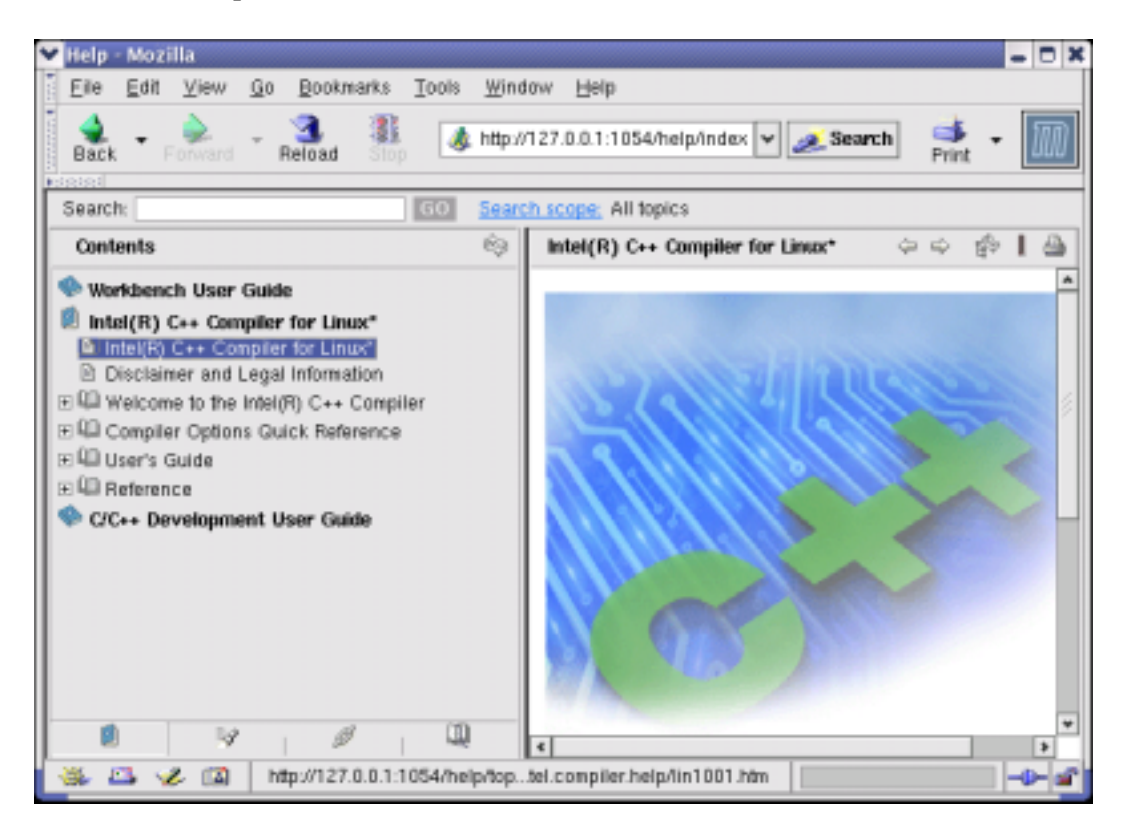

#### **Selecting a Different Browser**

If you want to select a different browser to view the **Help Contents**, open **Windows** > **Preferences** > **Help** from the Eclipse toolbar. Check **Custom Browser (user defined program)**, then complete the necessary information in the **Custom Browser command** text box. Click **OK** to complete your browser selection.

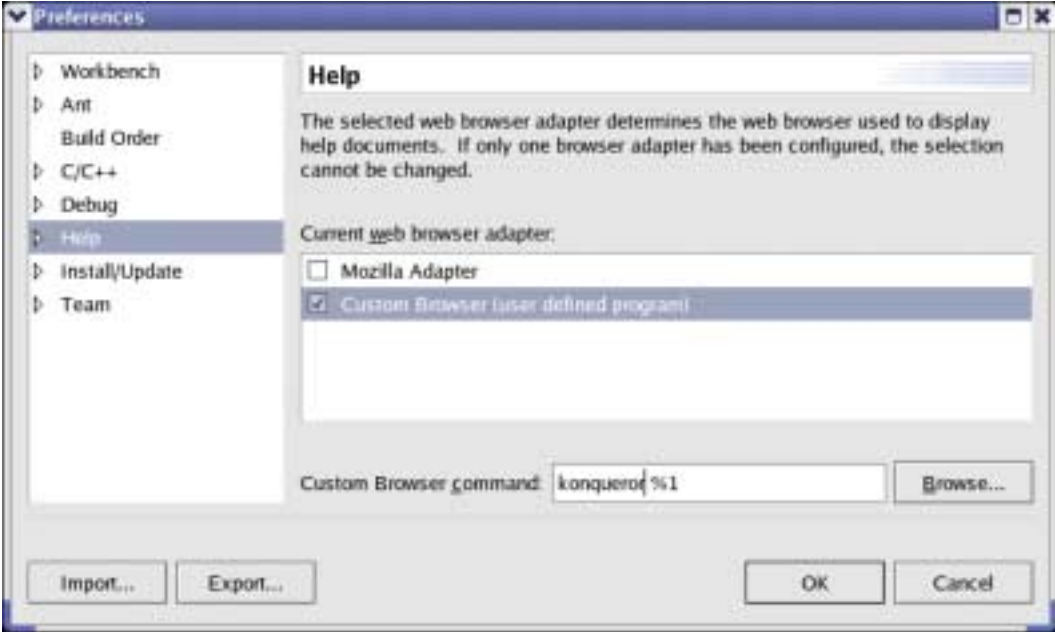

#### **Creating a New Project**

To create a simple helloworld project, follow these steps after starting Eclipse\*:

- 1. Select **Window** > **Open Perspective** > **C/C++ Development**.
- 2. From the Eclipse **File** menu, select **New** > **Project**. The **New Project** wizard opens with the **Select** dialog to specify the kind of project you want to create. In the left column, select **C** from the list. In the right column, select **Managed Make C Project**. Click **Next** to proceed. See also Standard and Managed Make Files.

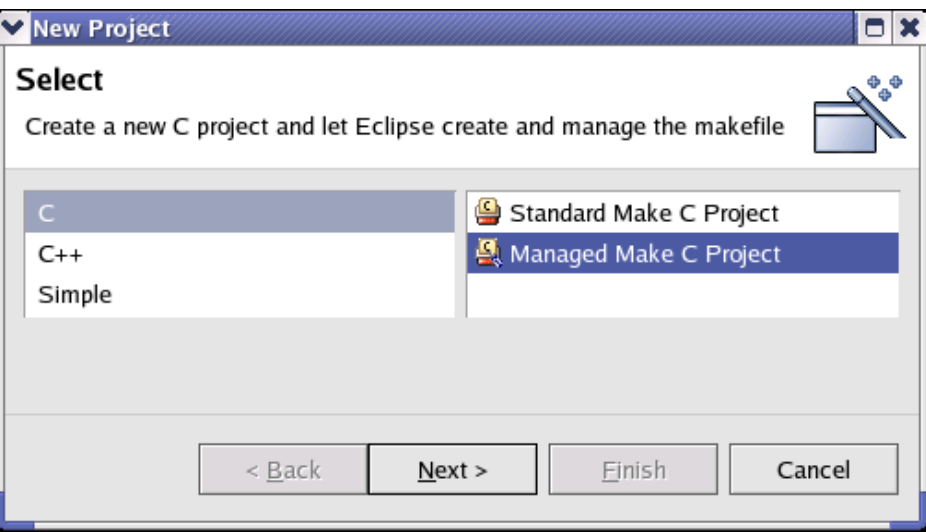

3. In the **Name** text box of the **Managed Make C Project** dialog, type helloworld. Check the **Use Default Location** box, if not already checked. Click **Next** to proceed.

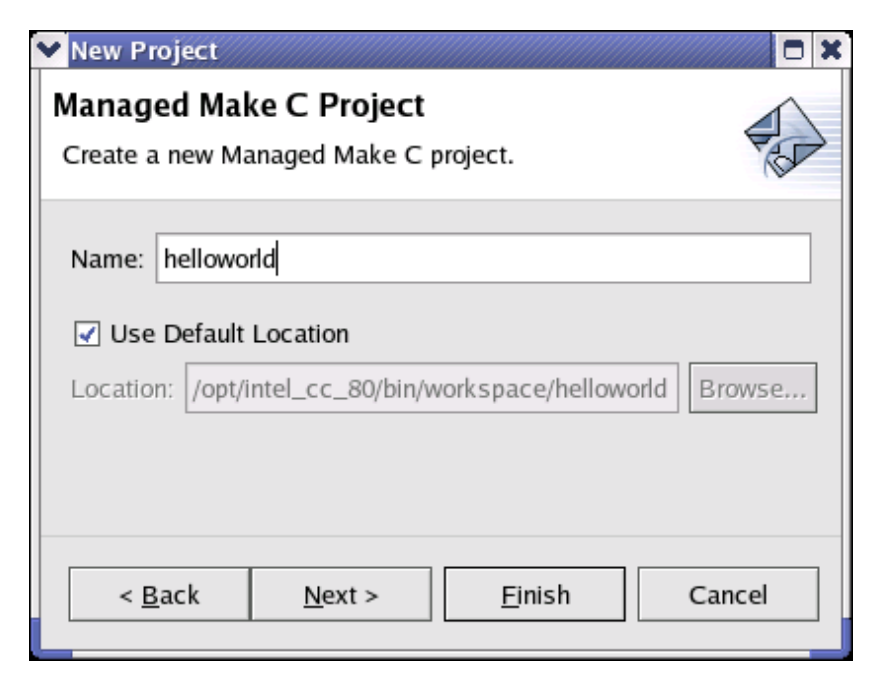

4. From the **Select a Target** dialog, select **Linux Executable Using Intel(R) C/C++ Compiler** from the **Platform** drop-down list. Check the **Release** and **Debug** configuration boxes. Click **Next** to proceed.

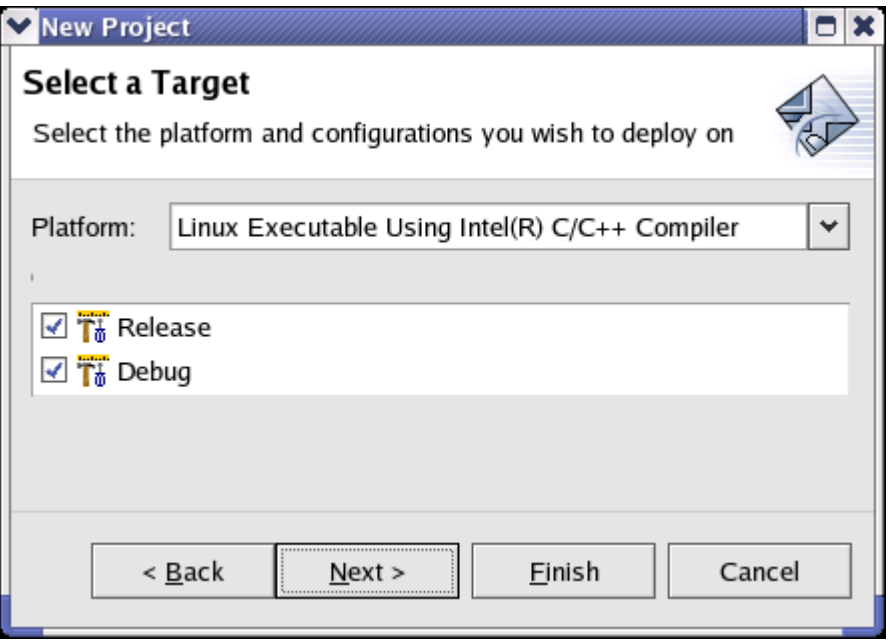

5. The **Additional Project Settings** dialog lets you create dependencies between your new project and other existing projects. There should not be any other existing projects at this point. Click **Finish** to complete creation of your new helloworld project.

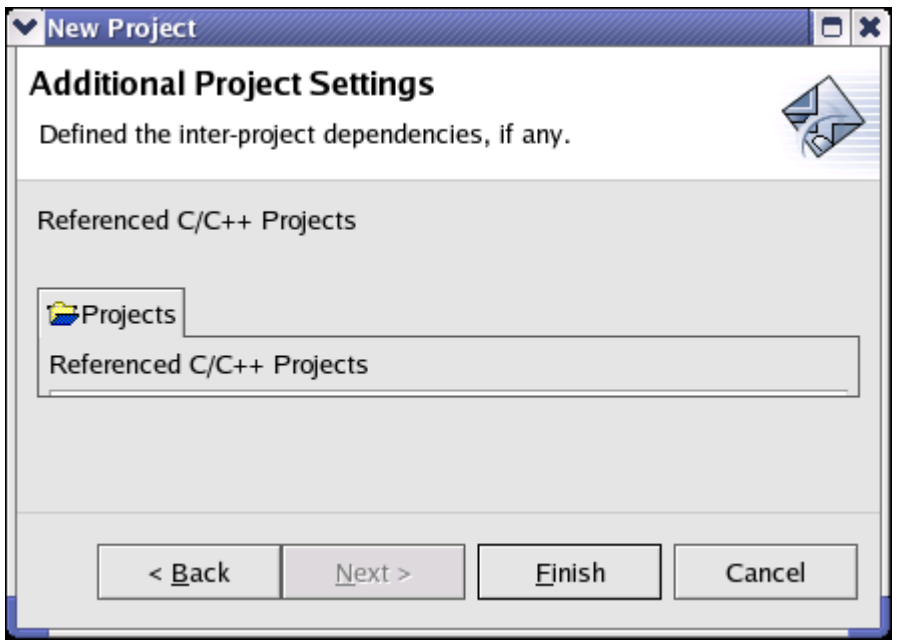

6. If you are not currently in the **C/C++ Development Perspective**, you will see the **Confirm Perspective Switch** dialog. Click **Yes** to proceed.

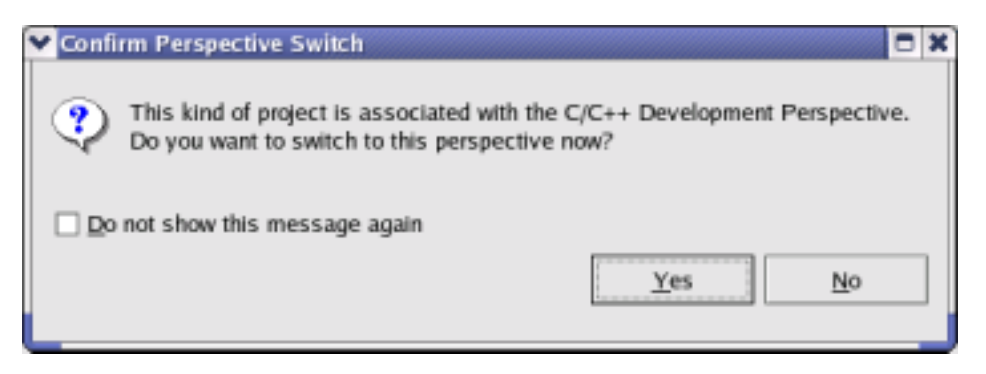

7. In the **Navigator** view, you should now see an entry for your helloworld project.

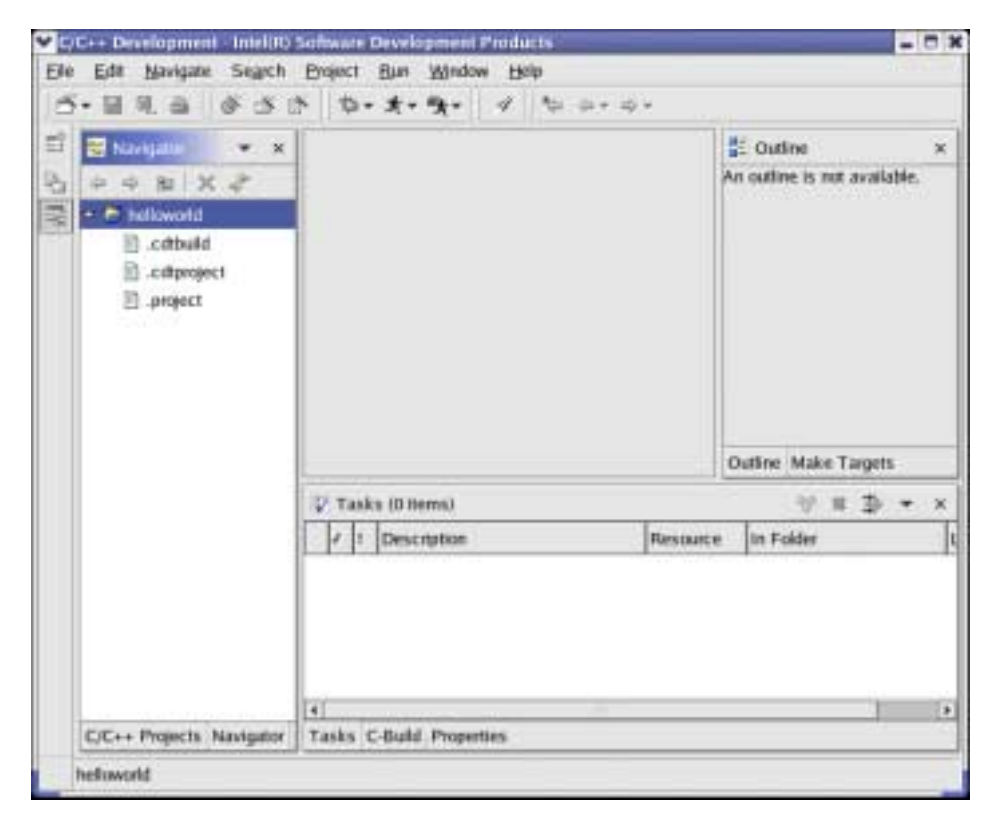

The next step is Adding a C Source File.

## **Adding a C Source File**

After Creating a New Project, you can add source files, then build and run your completed project. Follow these steps to add a hello.c source file to the helloworld project.

1. From the Eclipse\* **File** menu, select **New** > **File**. Enter hello.c in the **File name** text box of the **New File** dialog. Click **Finish** to add the file to the helloworld project.

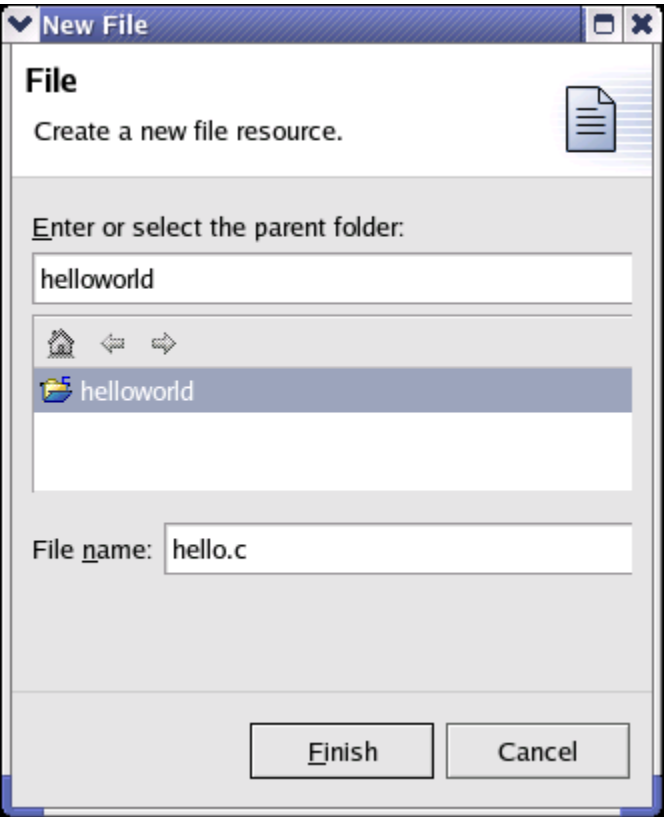

2. Your Eclipse Preference settings in **Window** > **Preferences** > **Workbench** let you specify **Perform build automatically on resource modification**. If this preference is checked, Eclipse/CDT will attempt a build when hello.c is created. Since hello.c does not yet include code, errors are indicated in the **Tasks** view and **C-Build** view near the bottom of the screen. This is expected behavior, not a true error. Select **Window** > **Show View** > **C/C++ Projects** to view the project files.

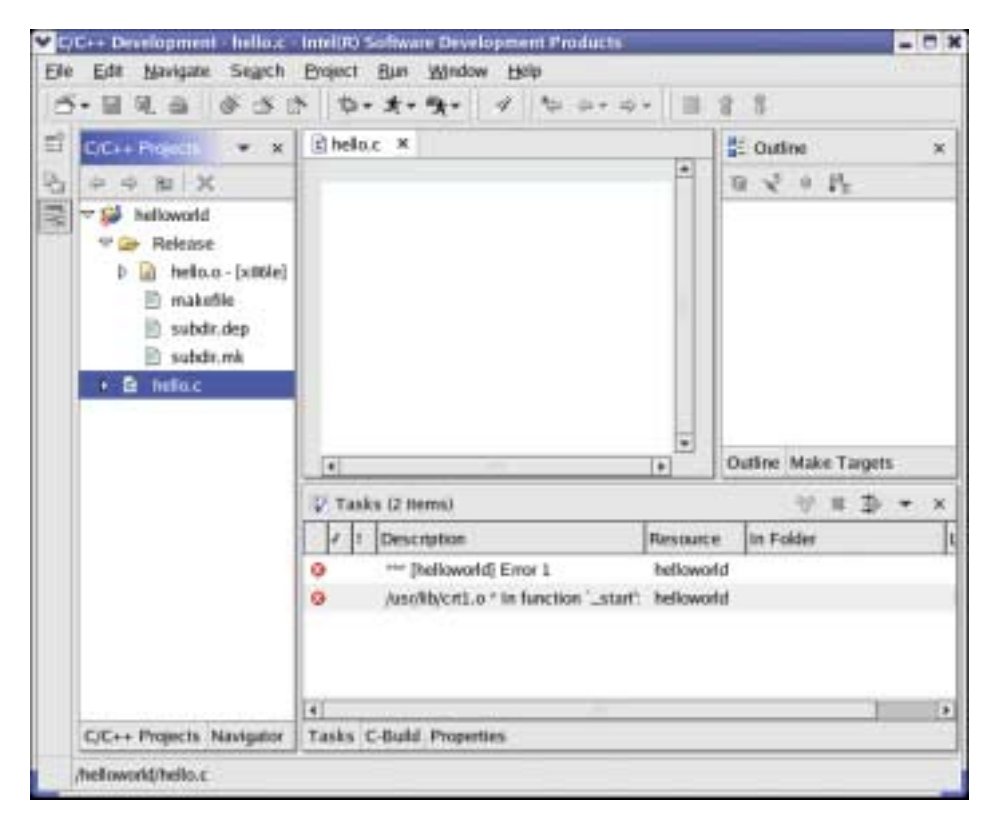

3. In the **Editor** view, add your code for hello.c. If you close hello.c in the **Editor** view, you can open it by doulble-clicking on hello.c in the **Navigator** view.

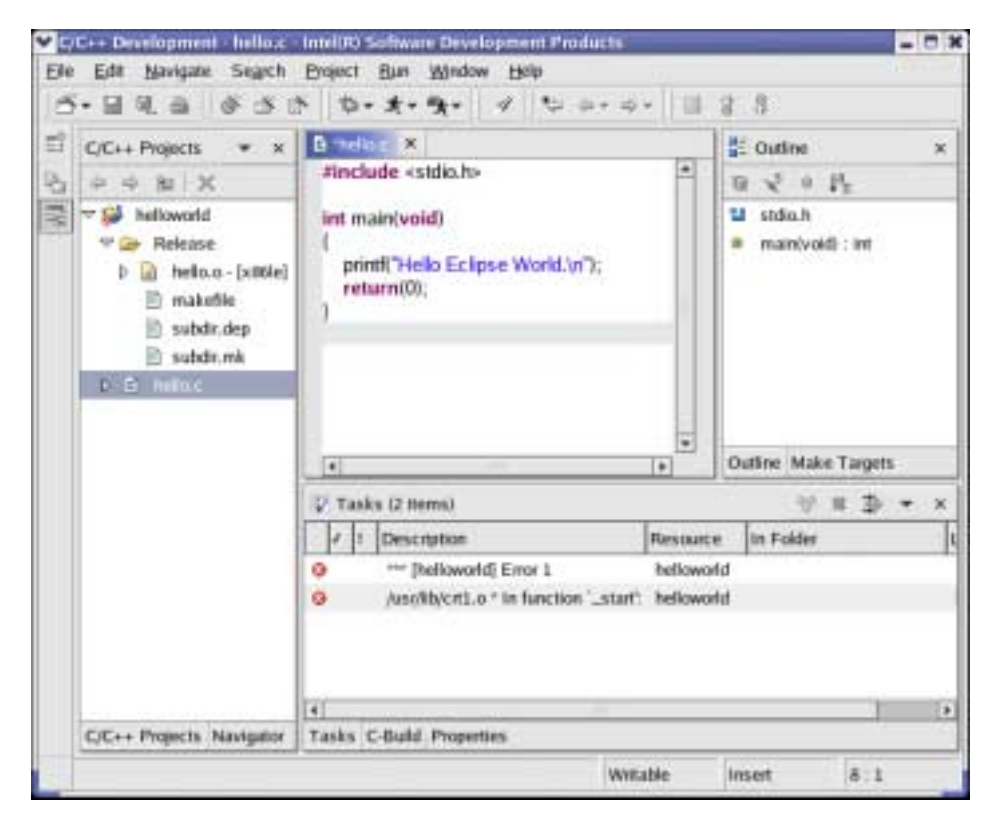

When your code is complete, save your file using **File** > Save, then proceed to Building a Project.

#### **Building a Project**

You can build your project by selecting **Rebuild All** from the Eclipse\* **Project** menu.

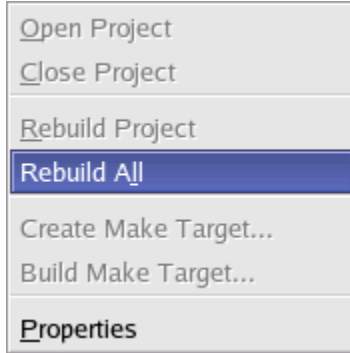

See the **Build** results in the **C-Build** view.

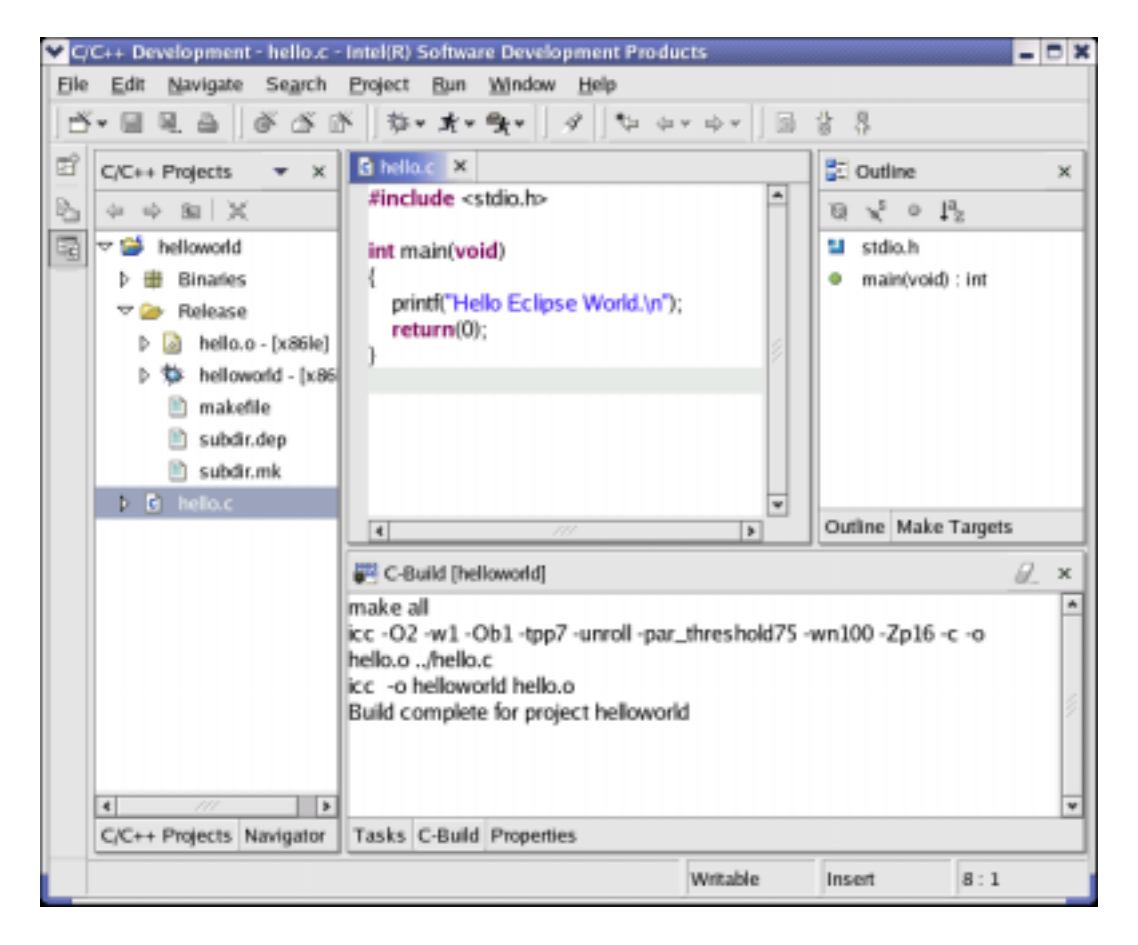

The final step is Running a Project.

## **Running a Project**

After Building a Project, you can run your project by following these steps:

1. Select **Run** > **Run As** > **C Local Application**. When the **C Local Application** dialog appears, click **OK**.

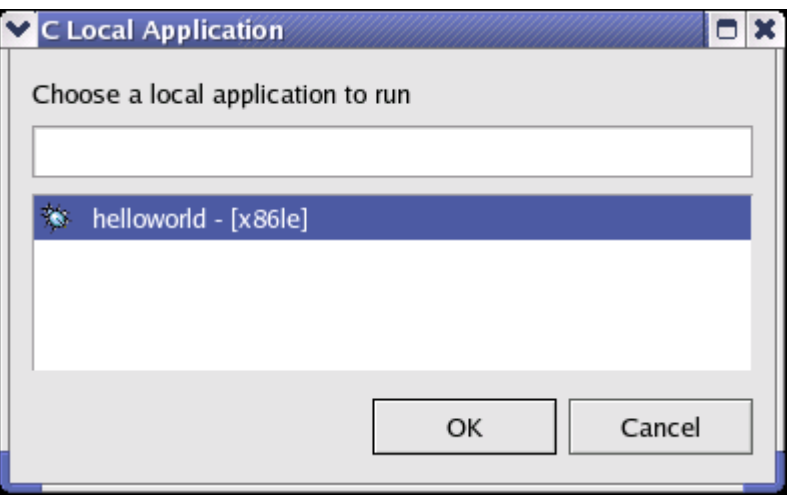

2. On the **Launch Debug Configuration Selection** dialog, select **GDB Debugger**, then click **OK**.

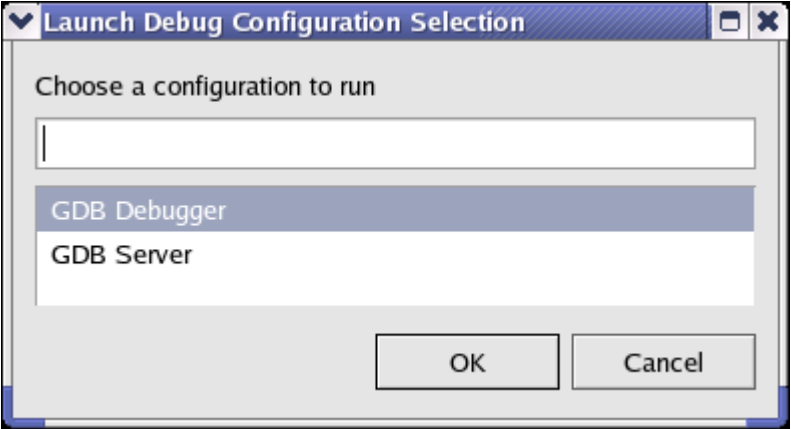

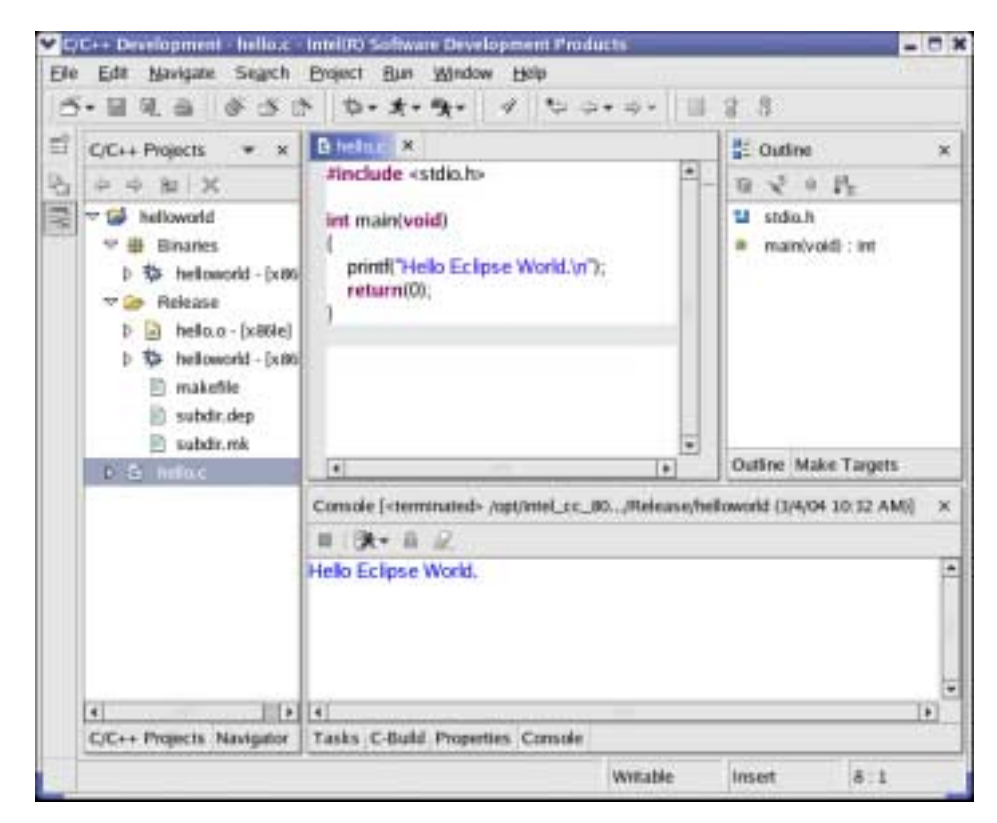

3. After the executable runs, the output of hello.c appears in the **Console** view.

### **Intel® C/C++ Error Parser**

The Intel® C/C++ Error Parser lets you track compile-time errors in Eclipse\*/CDT\*. However, you must enable the Error Parser to see the results:

- 1. On the Eclipse toolbar, select **Window** > **Preferences**.
- 2. On the **Preferences** dialog, select **C/C++** > **New Make Projects**.
- 3. Click the **Error Parsers** tab. Check the **Intel(R) C/C++ Error Parser** selection to enable this feature.

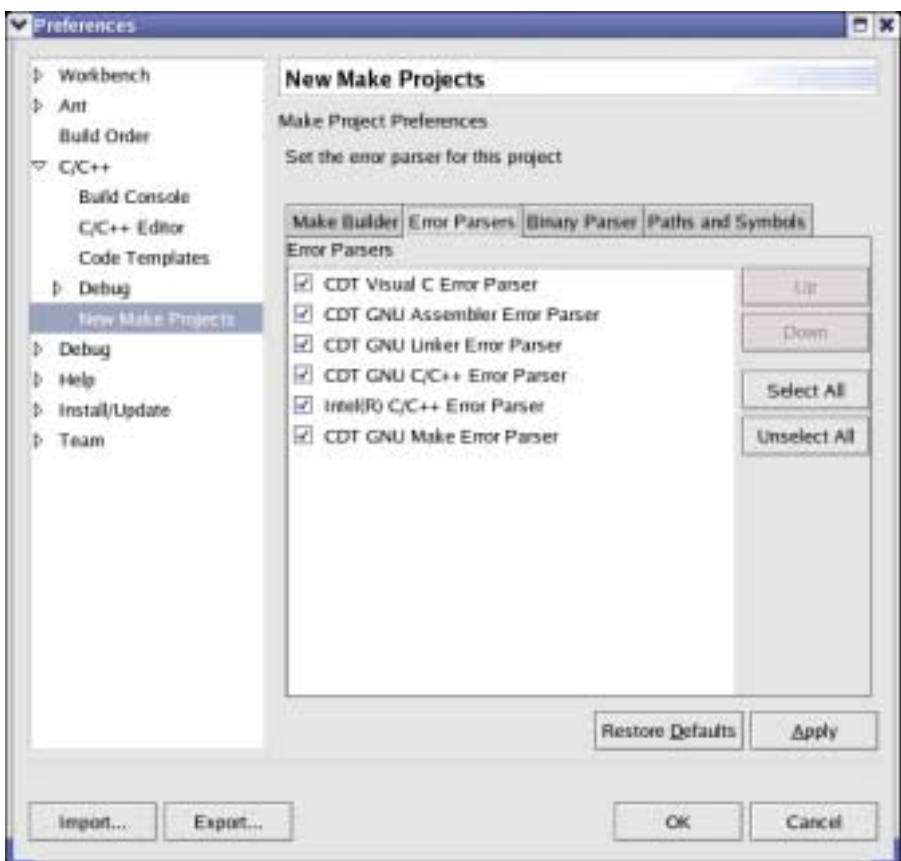

4. Click **OK** to update your choices and close the dialog.

#### **Using the Intel C/C++ Error Parser**

If you introduce an error into your hello.c program, such as:

#include <xstdio.h>

then compile hello.c, the error is reported in the **Tasks** view and a  $\bullet$  marker appears in the source file at the line where the error was detected.

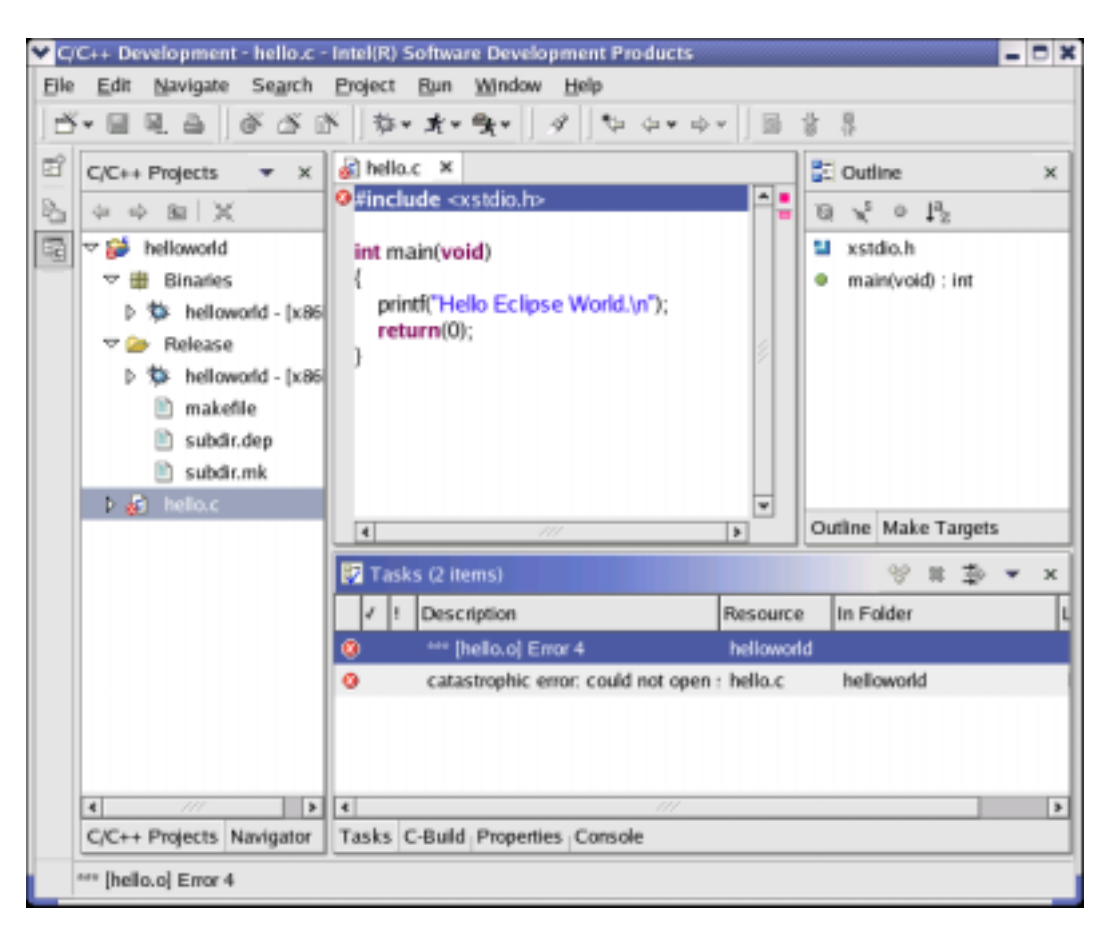

### **Setting Properties**

The Intel® C++ Compiler integration with Eclipse\*/CDT\* lets you specify compiler, linker, and archiver options. Follow these steps to set options for your project:

- 1. Select your project in the **C/C++ Projects** view.
- 2. From the Eclipse toolbar, select **Project** > **Properties** > **C/C++ Build**.
- 3. Under **Configuration settings**, click an option category for **C Compiler** or **Linker**. In the example that follows, the options in the **Floating Point** category are displayed.

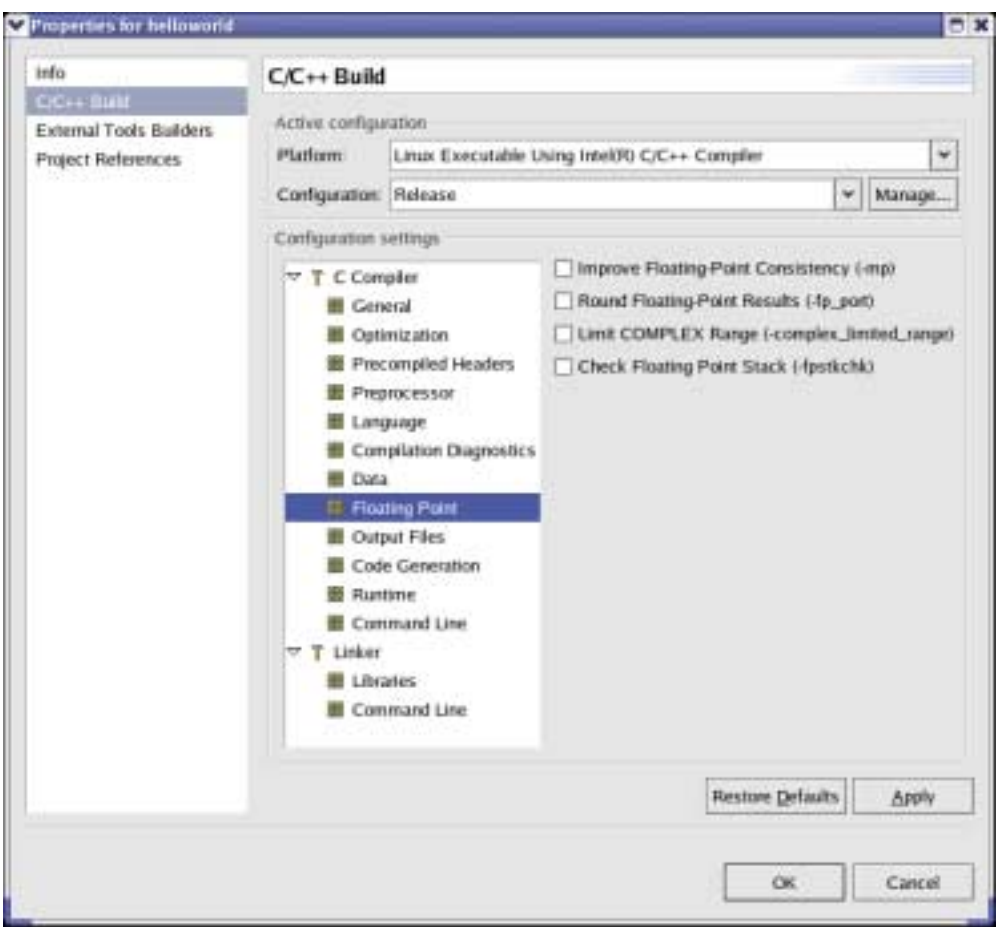

- 4. Check the option(s) you want to add to your project compilations, then open other categories if necessary.
- 5. Click **OK** to complete your selections.

To reset properties to their default setting, click **Restore Defaults**. The **Restore Defaults** button appears on each property page, but the **Restore Defaults** action applies to ALL property pages.

Some properties use check boxes, while others use drop-down lists to specify a compiler option.

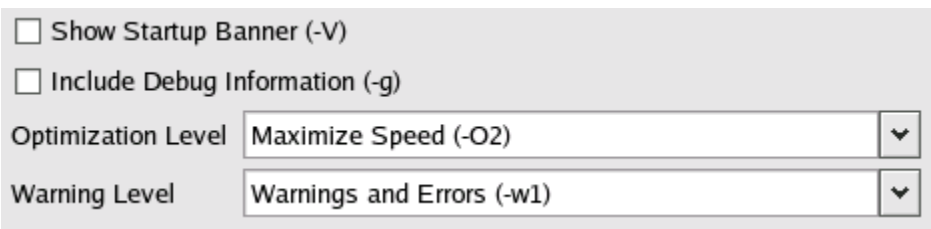

Several options let you specify arguments. Click **New** to add an argument to the list. Enter a valid argument for the option, then click **OK**.

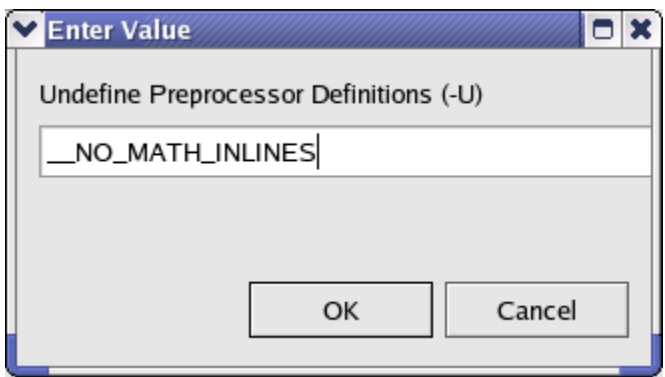

In this example, \_\_NO\_MATH\_INLINES and \_\_SIGNED\_CHARS\_\_ are specified as arguments for the -U option.

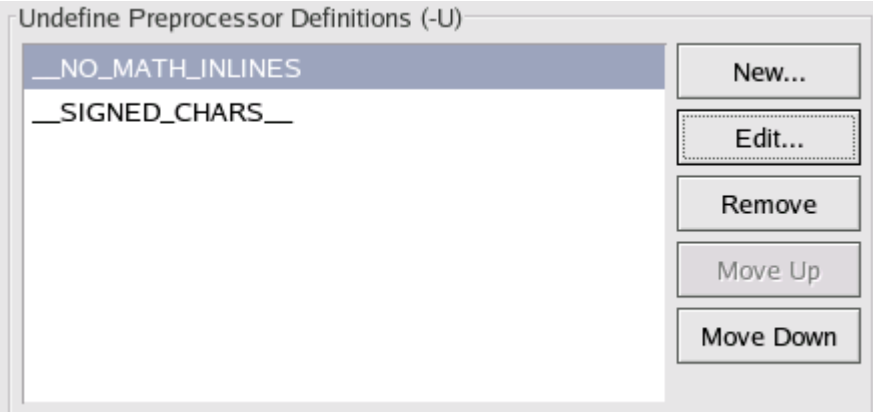

If you want to specify an option that is not available from the **Properties** dialog, use the **Command Line** category. Enter the command line options in the **Additional Options** text box just as you would enter them on the command line.

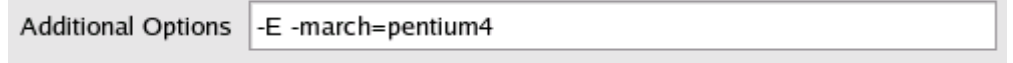

For a complete list of options listed on the Properties page, see Properties for Supported Options.

## **Properties for Supported Options**

The options listed in the following tables are supported under the corresponding Option Category.

#### **Compiler Options**

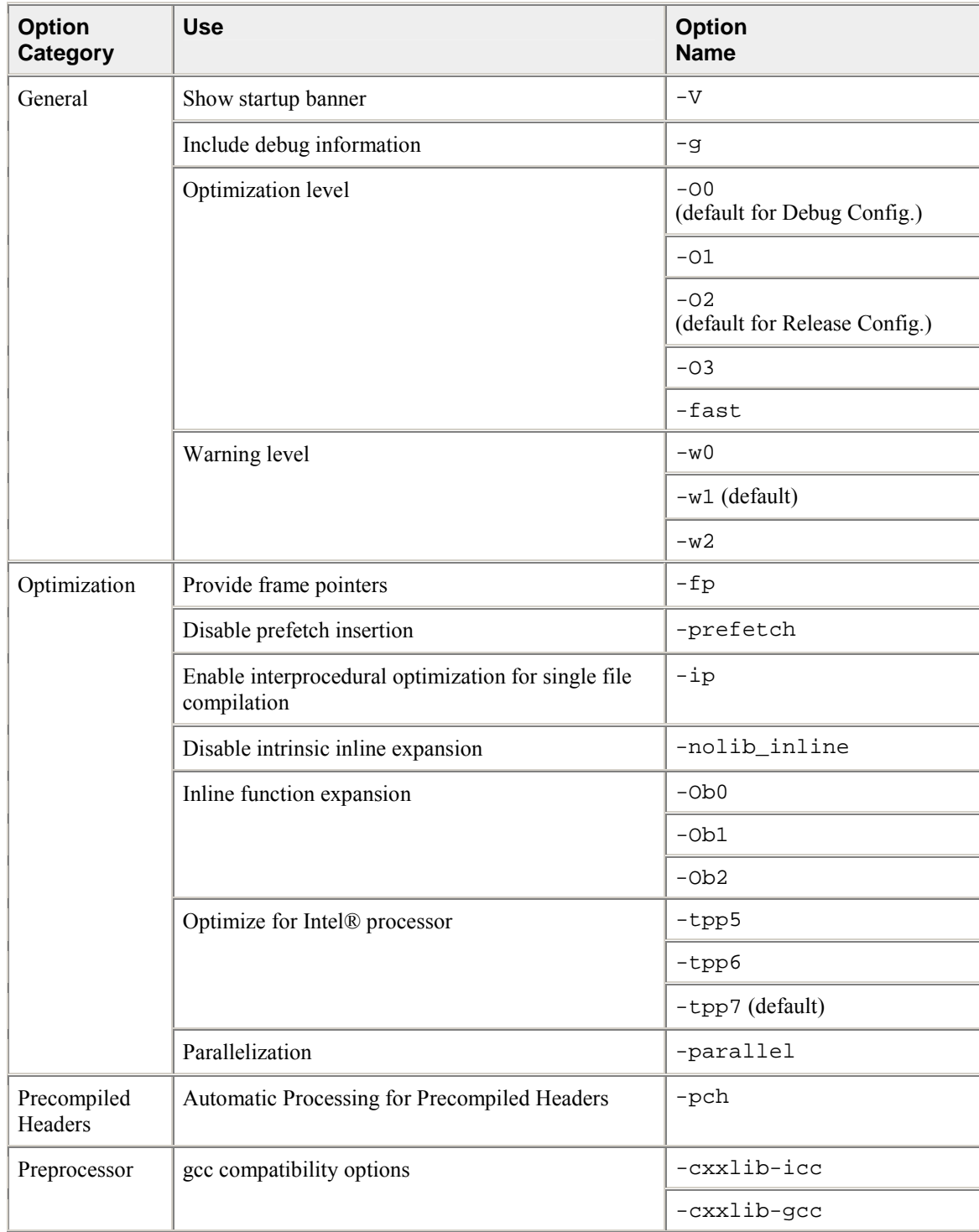

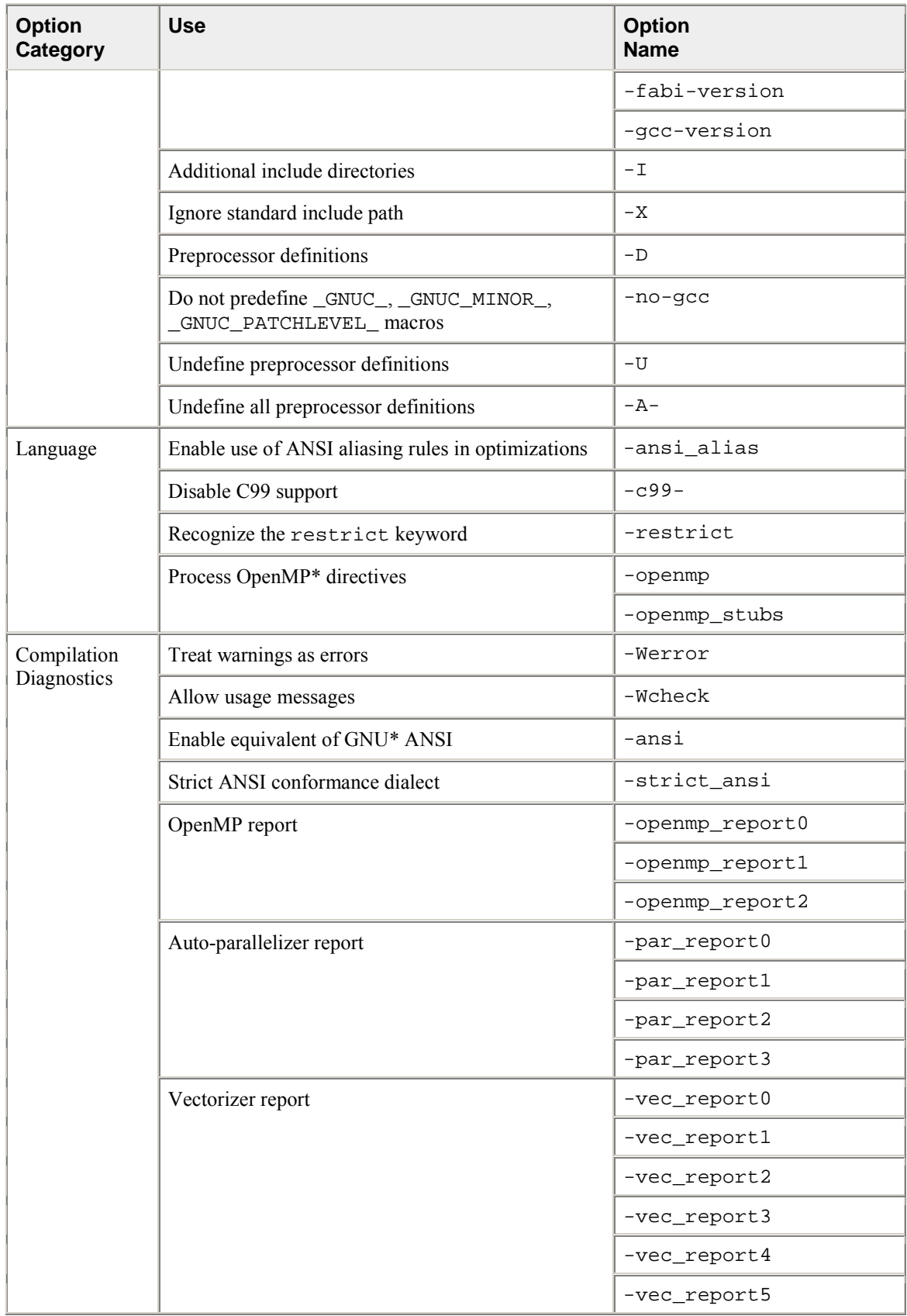

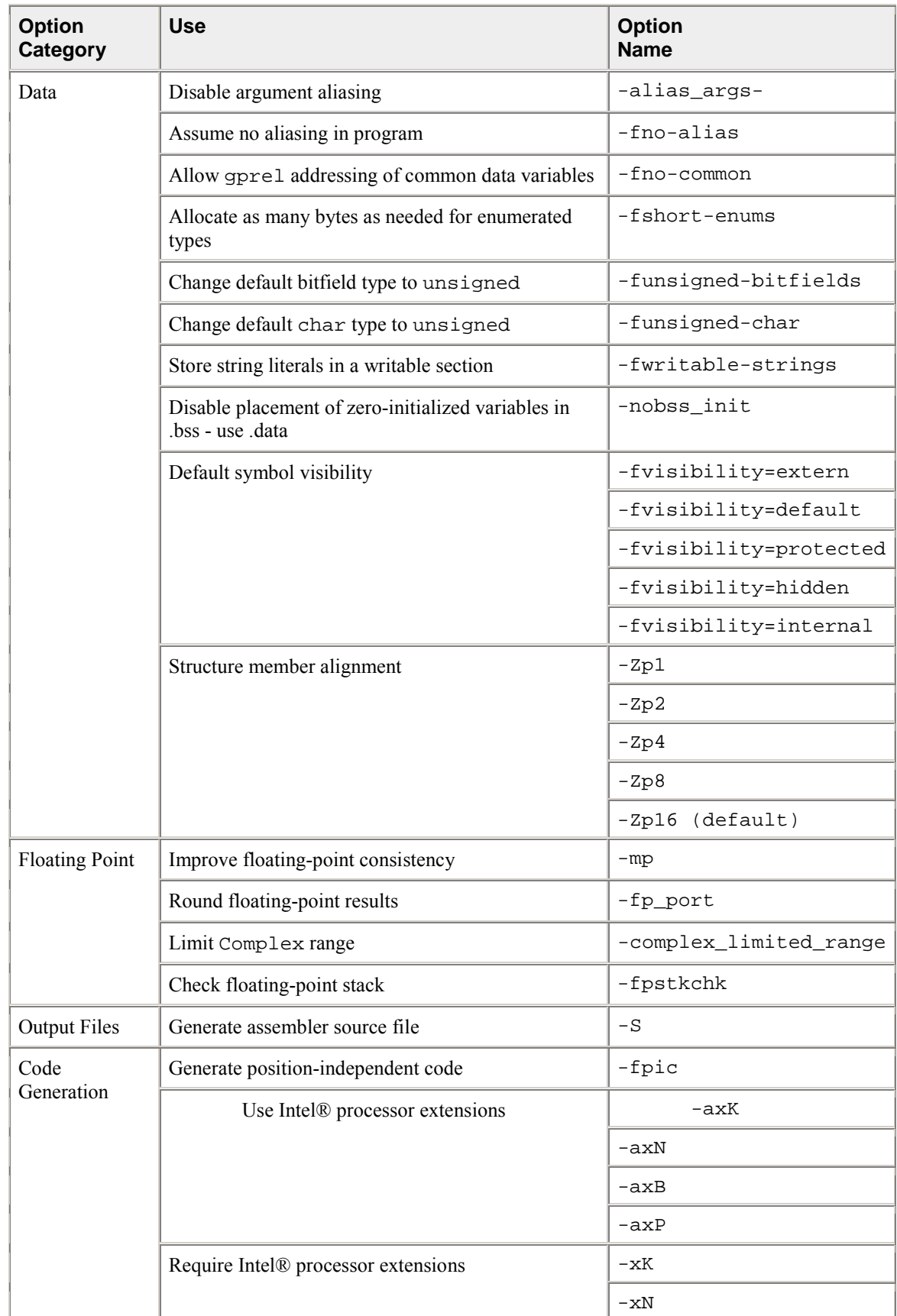

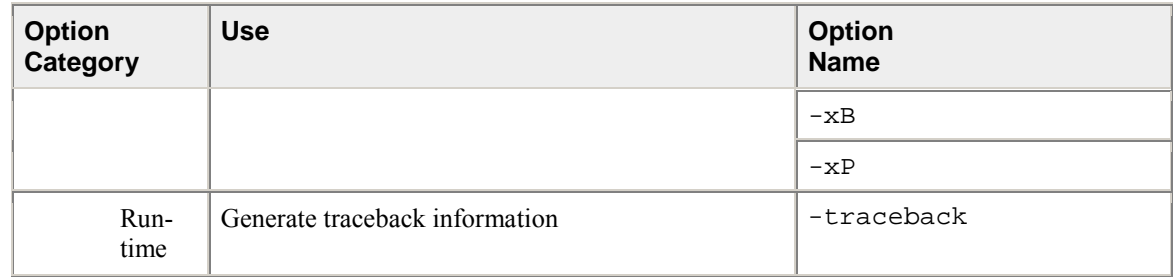

### **Library Options**

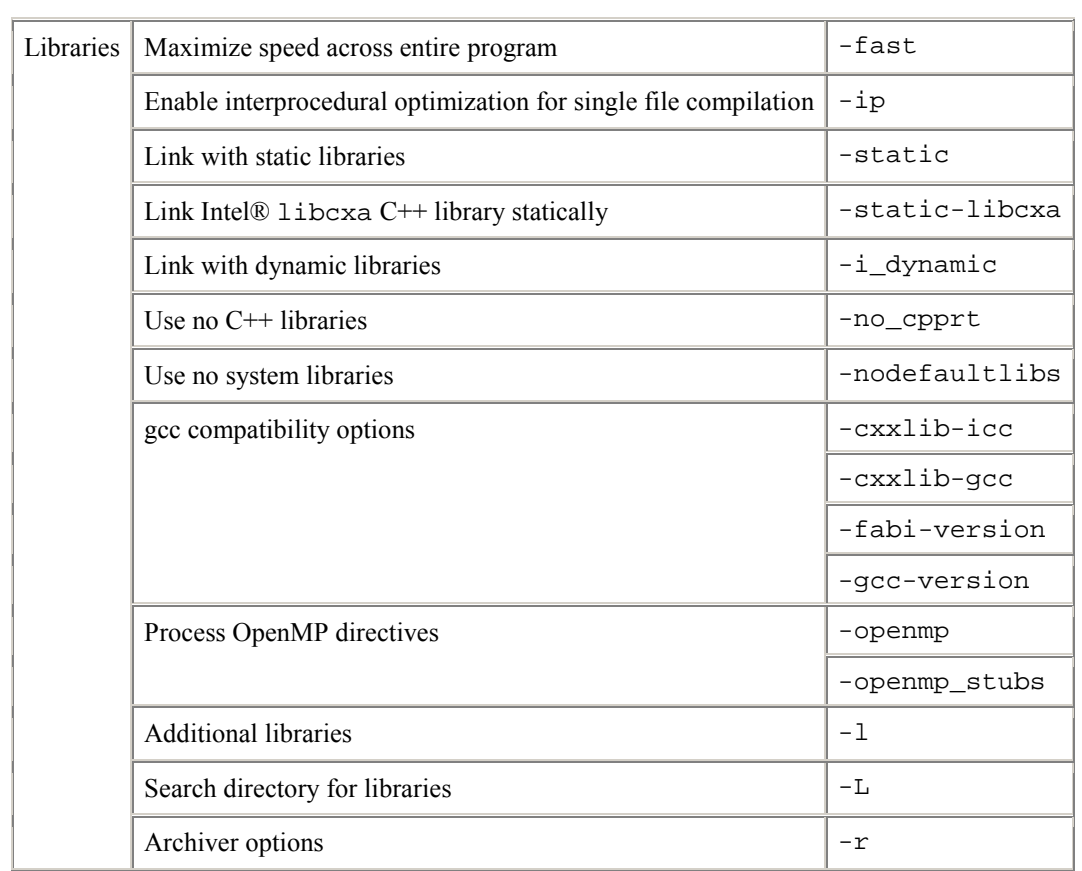

## **Standard and Managed Makefiles**

When you create a new Intel C project in Eclipse\*/CDT\*, you can select either **Standard Make C Project** or **Managed Make C Project**.

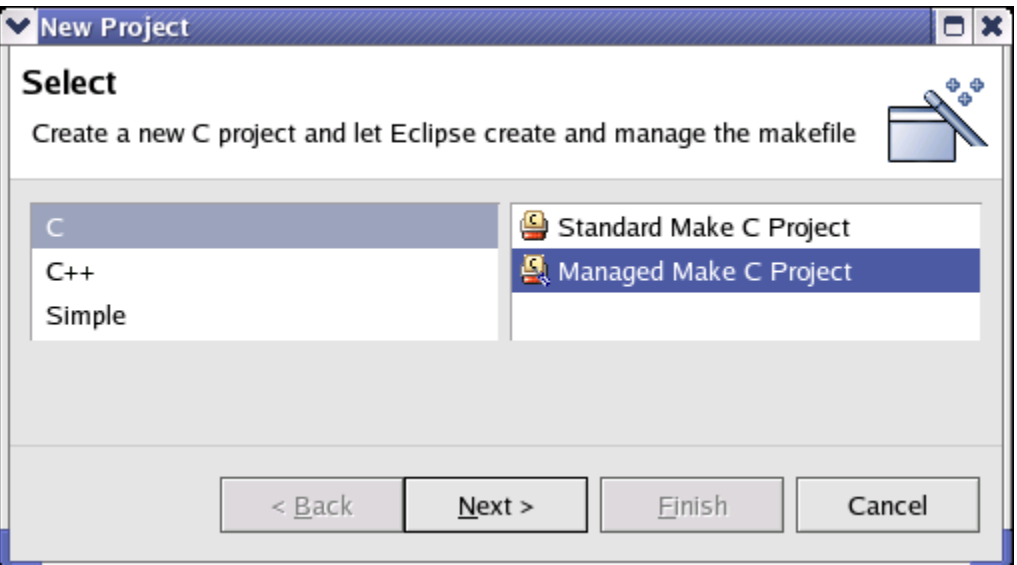

- Select **Standard Make C Project** if your project already includes a makefile.
- Use **Managed Make C Project** to build a makefile using Intel compiler-specific options assigned from property pages.

#### **Exporting Makefiles**

If you created a Managed Make C Project, you can use Eclipse\* to build a makefile that includes Intel compiler options. See Setting Properties. When your project is complete, you can export your makefile and project source files to another directory, then build your project from the command line using make.

#### **Exporting makefiles**

To export your makefile:

- 1. Select your project in the Eclipse **C/C++ Projects** view.
- 2. From the Eclipse **File** menu, select **Export** to launch the Export Wizard.

3. On the **Select** dialog of the Export Wizard, select **File system**, then click **Next.**

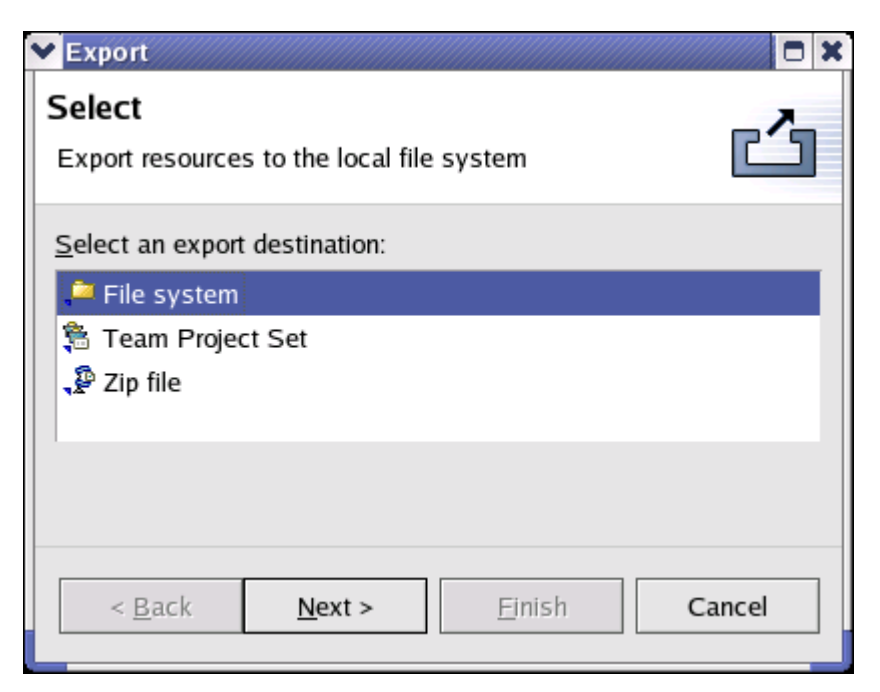

4. On the **File system** dialog, check both the **helloworld** and **Release** directories in the left-hand pane. Be sure all the project sources in the right-hand pane are also checked.

## **Note**

You may deselect some files in the right-hand pane, such as the hello.o object file and helloworld executable. However, you must also select **Create directory structure for files** in the **Options** section to successfully create the export directory. This also applies to project files in the helloworld directory.

- 5. Use the **Browse** button to target the export to an existing directory. Eclipse can also create a new directory for full paths entered in the **To directory** text box. If, for example, you specified /cpp/export as the export directory, Eclipse creates two new sub-directories:
	- /cpp/export/helloworld
	- /cpp/export/helloworld/Release

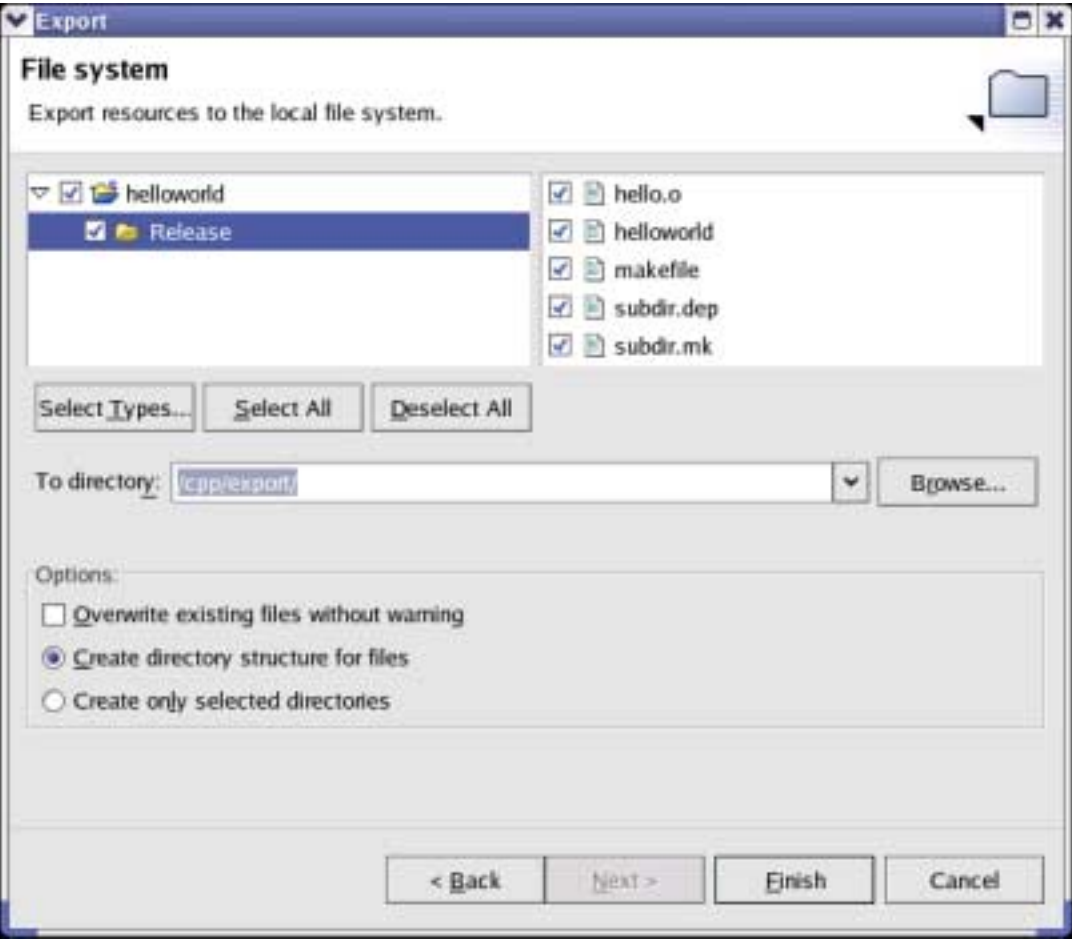

6. Click **Finish** to complete the export.

#### **Running make**

In a terminal window, change to the /cpp/export/helloworld/Release directory, then run make by typing:

make clean all

You should see the following output:

```
rm -rf hello.o helloworld 
icc -O2 -w1 -Ob1 -tpp7 -unroll -par_threshold75 -wn100 -Zp16 -c 
-o hello.o ../hello.c 
icc -o helloworld hello.o
```
## **Compilation Options**

This section describes the Intel® C++ Compiler options that determine the compilation process and output. By default, the compiler converts source code directly to an executable file. Appropriate options allow you to control the process by directing the compiler to produce:

- Preprocessed files  $(.i)$  with the  $-P$  option.
- Assembly files (. s) with the  $-$ S option.
- Object files  $( . \circ )$  with the  $c$  option.
- Executable files (.out) by default.

You can also name the output file or designate a set of options that are passed to the linker. If you specify a phase-limiting option, the compiler produces a separate output file representing the output of the last phase that completes for each primary input file.

#### **Preprocessor Options**

This section describes the options you can use to direct the operations of the preprocessor. Preprocessing performs such tasks as macro substitution, conditional compilation, and file inclusion.

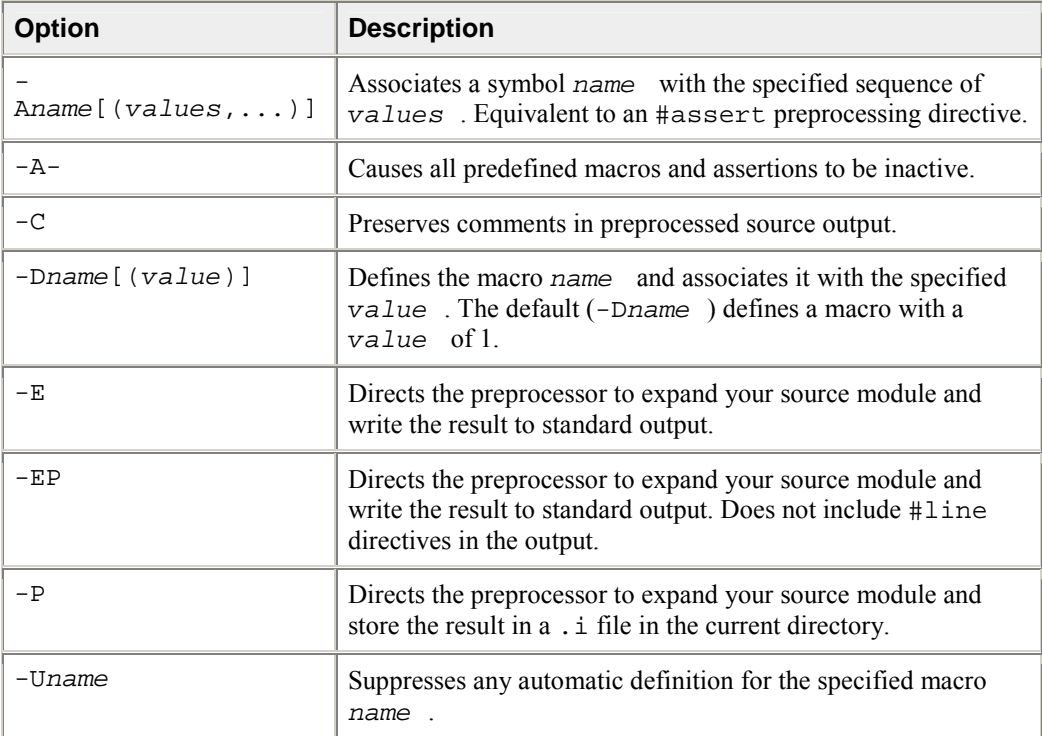

#### **Preprocessing Only**

Use the  $-E$ ,  $-P$  or  $-EP$  option to preprocess your source files without compiling them. When using these options, only the preprocessing phase of compilation is activated.

#### **Using -E**

When you specify the  $-E$  option, the compiler's preprocessor expands your source module and writes the result to stdout. The preprocessed source contains #line directives, which the compiler uses to determine the source file and line number. For example, to preprocess two source files and write them to stdout, enter the following command:

prompt>**icpc -E prog1.cpp prog2.cpp**

#### **Using -P**

When you specify the  $-P$  option, the preprocessor expands your source module and directs the output to a .i file instead of stdout. Unlike the -E option, the output from -P does not include #line number directives. By default, the preprocessor creates the name of the output file using the prefix of the source file name with a . i extension. You can change this by using the  $-\text{ofile}$  option. For example, the following command creates two files named  $proj1$ . i and  $proj2$ . i, which you can use as input to another compilation:

prompt>**icpc -P prog1.cpp prog2.cpp**

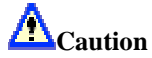

When you use the  $-P$  option, any existing files with the same name and extension are overwritten.

#### **Using -EP**

Using the  $-EP$  option directs the preprocessor to not include  $\#$ line directives in the output.  $-EP$  is equivalent to  $-E$  -P.

prompt>**icpc -EP prog1.cpp prog2.cpp**

**Preserving Comments in Preprocessed Source Output** 

Use the -C option to preserve comments in your preprocessed source output. Comments following preprocessing directives, however, are not preserved.

#### **Preprocessing Directive Equivalents**

You can use the  $-A$ ,  $-D$ , and  $-U$  options as equivalents to preprocessing directives:

- -A is equivalent to a #assert preprocessing directive
- -D is equivalent to a #define preprocessing directive
- -U is equivalent to a #undef preprocessing directive
### **Using -A**

Use the  $-A$  option to make an assertion. **Syntax:**  $-An$ *ame* [(value)].

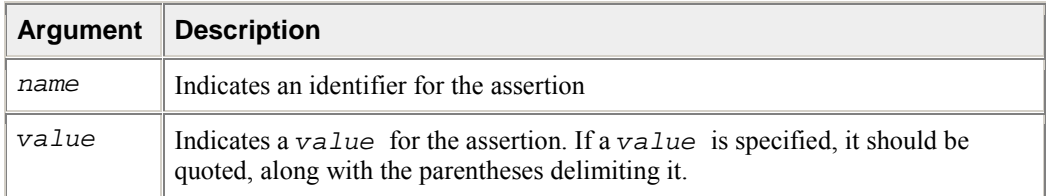

For example, to make an assertion for the identifier fruit with the associated values orange and banana use the following command:

```
prompt>icpc -A"fruit(orange,banana)" prog1.cpp
```
### **Using -D**

Use the  $-D$  option to define a macro. **Syntax:**  $-Dname[=value]$ .

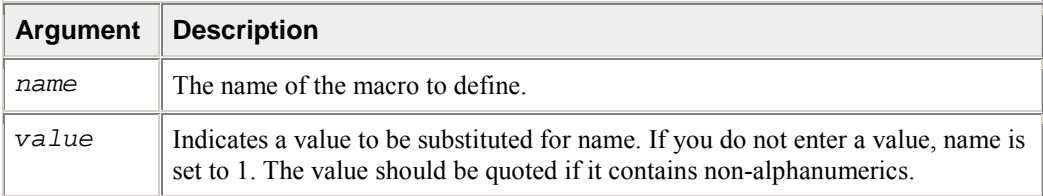

For example, to define a macro called SIZE with the value 100 use the following command:

```
prompt>icpc -DSIZE=100 prog1.cpp
```
The -D option can also be used to define functions. For example:

```
prompt>icpc -D"f(x)=x" prog1.cpp
```
### **Using -U**

Use the -U option to remove (undefine) a pre-defined macro. **Syntax:** -Uname.

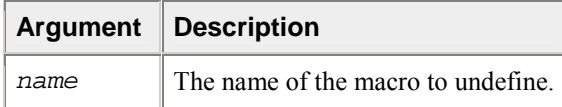

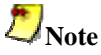

If you use -D and -U in the same compilation, the compiler processes the -D option before -U, rather than processing them in the order they appear on the command line.

# **Predefined Macros**

The Intel® C++ Compiler supports the predefined macros listed in the following table. The compiler also includes predefined macros specified by the ISO/ANSI standard. See Conformance to the C Standard.

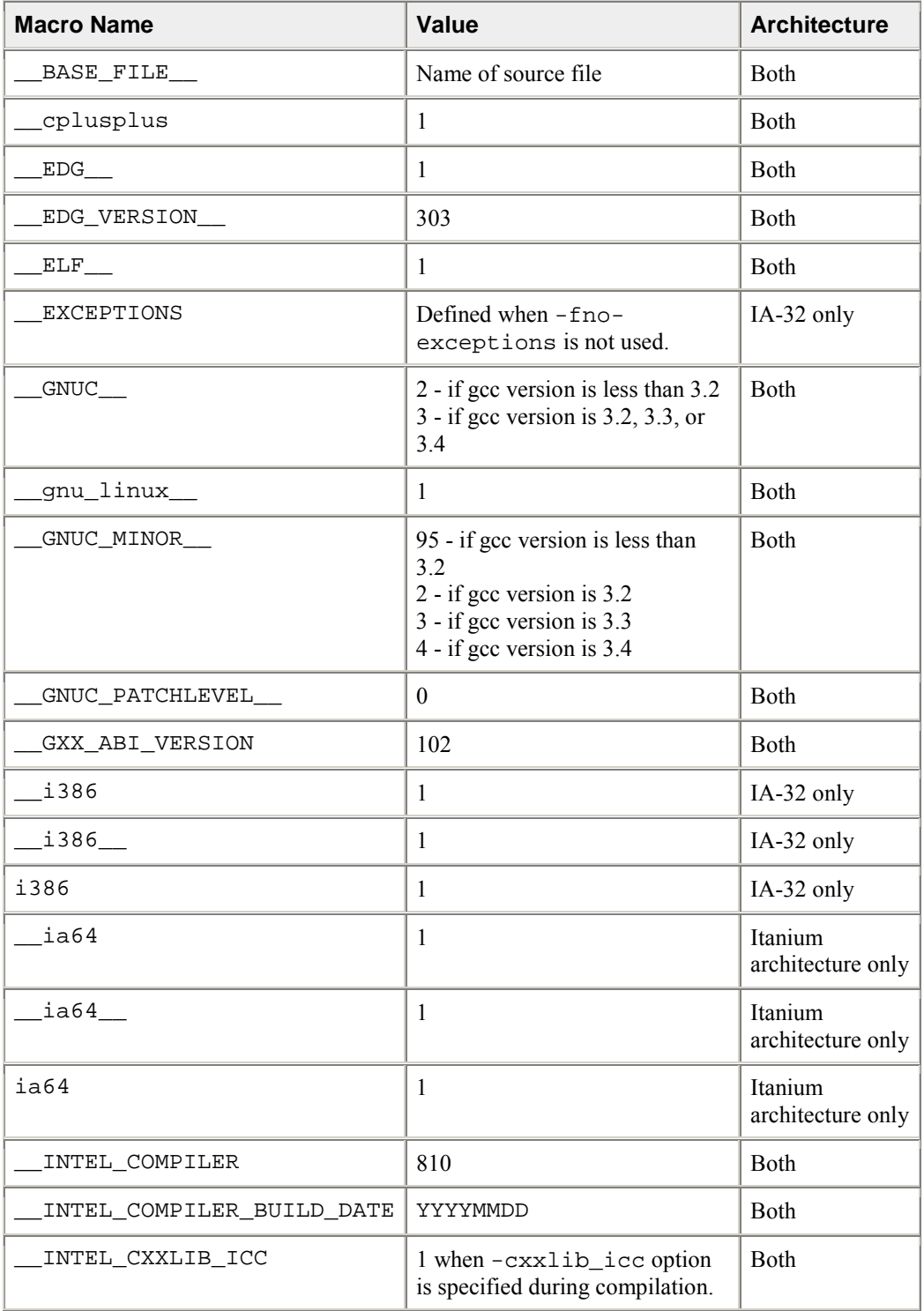

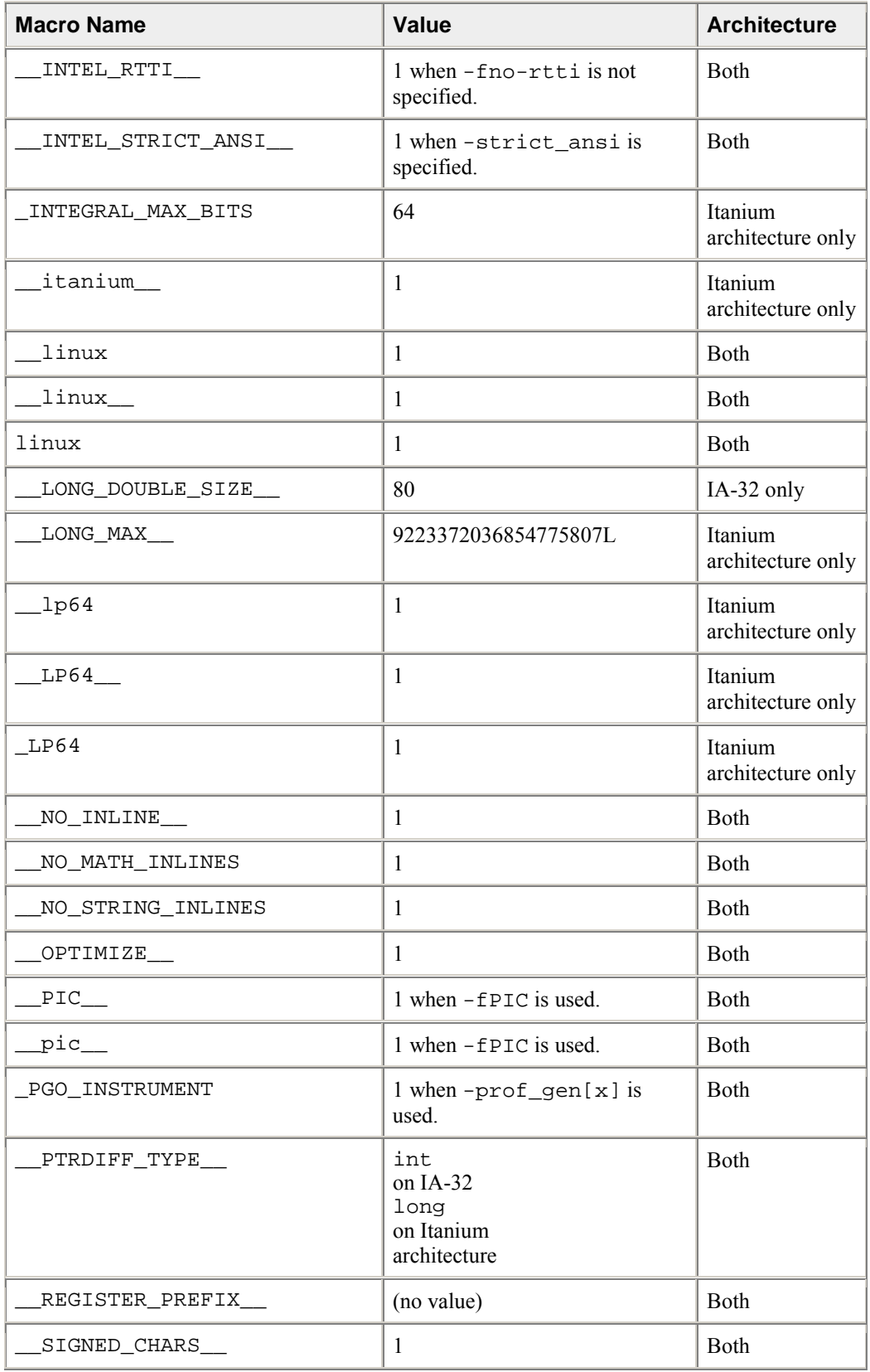

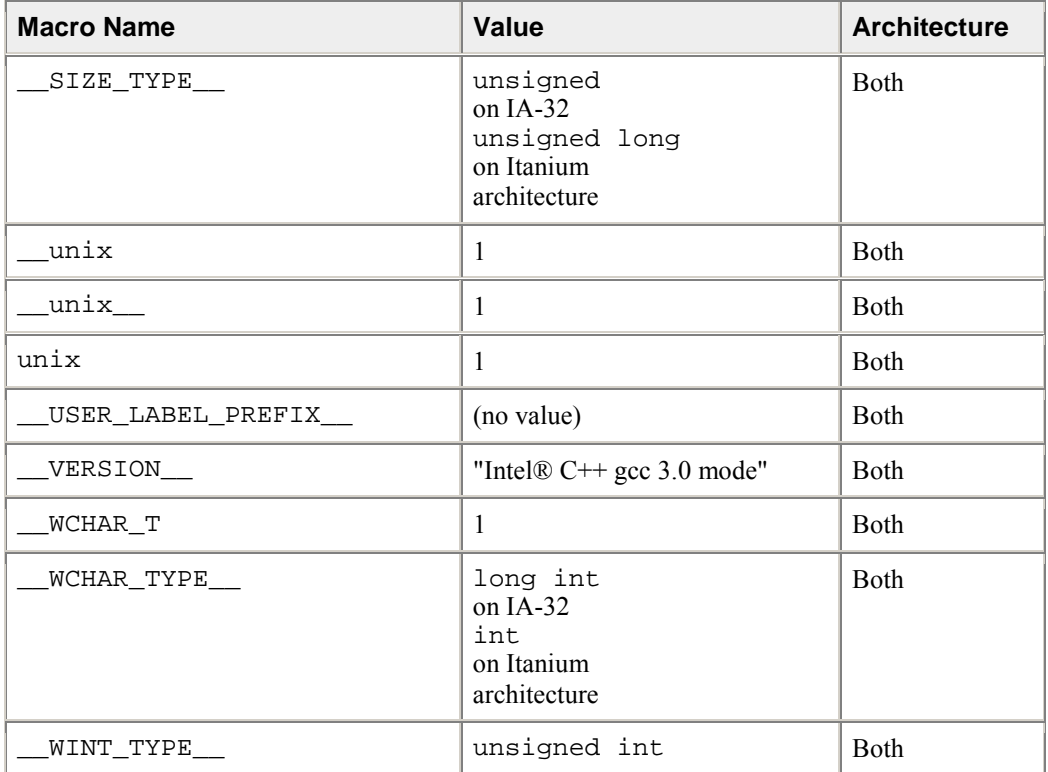

### **Suppress Macro Definition**

Use the -Uname option to suppress any macro definition currently in effect for the specified name. The -U option performs the same function as an #undef preprocessor directive. You can use the -no-gcc option to disable the \_\_GNUC\_MINOR\_\_, \_\_GNUC\_MINOR\_\_, and \_\_GNUC\_PATCHLEVEL\_\_ macros.

## **Customizing the Compilation Environment**

For IA-32 and the Intel® Itanium® architecture, you will need to set a compilation environment. To customize the environment used during compilation, you can specify:

- Environment Variables -- the paths where the compiler and other tools can search for specific files.
- Configuration Files -- the options to use with each compilation.
- Response Files -- the options and files to use for individual projects.
- Include Files -- the names and locations of source header files.

## **Environment Variables**

You can customize your environment by specifying paths where the compiler can search for special files such as libraries and include files.

- LD\_LIBRARY\_PATH -- specifies the location for shared objects.
- PATH -- specifies the directories the system searches for binary executable files.
- ICCCFG -- specifies the configuration file for customizing compilations when invoking the compiler using icc.
- ICPCCFG -- specifies the configuration file for customizing compilations when invoking the compiler using icpc.
- Several environment variables are supported to specify the location for temporary files. The compiler searches for the following variables in the order specified: TMP, TMPDIR, and TEMP. If none of these variables are found, temporary files are stored in /tmp.
- IA32ROOT (IA32-based systems) -- points to the directory containing the bin, lib, include and substitute header directories.
- IA64ROOT (ItaniumÆ-based systems) -- points to the directory containing the bin, lib, include and substitute header directories.

### **GNU\* Environment Variables**

The Intel C++ Compiler supports the following GNU environment variables:

- CPATH -- Path to include directory for  $C/C++$  compilations
- C\_INCLUDE\_PATH -- Path include directory for C compilations
- CPLUS\_INCLUDE\_PATH -- Path include directory for C++ compilations.
- LIBRARY PATH -- The value of LIBRARY PATH is a colon-separated list of directories, much like PATH.
- DEPENDENCIES\_OUTPUT -- If this variable is set, its value specifies how to output dependencies for Make based on the non-system header files processed by the compiler. System header files are ignored in the dependency output.
- SUNPRO\_DEPENDENCIES -- This variable is the same as DEPENDENCIES\_OUTPUT, except that system header files are not ignored.

### **Compilation Environment Options**

The Intel $\mathbb{R}$  C++ Compiler installation includes shell scripts that you can use to set environment variables. See Invoking the Compiler from the Command Line for more information.

## **Configuration Files**

You can decrease the time you spend entering command-line options and ensure consistency by using the configuration file to automate often-used command-line entries. You can insert any valid command-line option into the configuration file. The compiler processes options in the configuration file in the order they appear followed by the command-line options that you specify when you invoke the compiler.

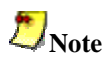

Options in the configuration file will be executed every time you run the compiler. If you have varying option requirements for different projects, see Response Files.

### **How to Use Configuration Files**

The following example illustrates a basic configuration file. After you have written the  $c \in \mathfrak{g}$  file, simply ensure it is in the same directory as the compiler's executable file when you run the compiler. The text following the pound  $(\#)$  character is recognized as a comment. The configuration file is  $\text{icc.cfg.}$ 

```
## Sample configuration file.
## Define preprocessor macro MY_PROJECT. 
-DMY_PROJECT 
## Additional directories to be searched 
## for INCLUDE files, before the default. 
-I /project/include
```
### **Specifying the Location with ICCCFG**

You can use the ICCCFG environment variable to specify the location of your configuration file:

ICCCFG=/cpp/config/my\_options.cfg

Each time you invoke the compiler with  $\text{icc}, \text{my\_options}. \text{cfg}$  is used as your configuration file. The ICPCCFG environment variable is supported for invoking the compiler with icpc.

See Environment Variables.

### **Response Files**

Use response files to specify options used during particular compilations. Response files are invoked as an option on the command line. Options in a response file are inserted in the command line at the point where the response file is invoked.

#### **Sample Response Files**

```
# response file: response1.txt
# compile with these options 
-axP 
-pch 
# end of response1 file
```

```
# response file: response2.txt
# compile with these options 
-mp1 
-strict_ansi 
# end of response2 file
```
Use response files to decrease the time spent entering command-line options and to ensure consistency by automating command-line entries. Use individual response files to maintain options for specific projects to avoid editing the configuration file when changing projects.

Any number of options or file names can be placed on a line in the response file. Several response files can be referenced in the same command line.

The syntax for using response files is as follows:

prompt>**icpc @response1.txt source1.cpp @response2.txt source2.cpp**

**Note**

An "at" sign (**@**) must precede the name of the response file on the command line.

## **Include Files**

Include directories are searched in the default system areas and whatever is specified by the - Idirectory option. For multiple search directories, multiple -Idirectory commands must be used. The compiler searches directories for include files in the following order:

- directory of the source file that contains the include
- directories specified by the  $-I$  option

### **How to Remove Include Directories**

Use the  $-X$  option to prevent the compiler from searching the default system areas. You can use the  $-X$ option with the -I option to prevent the compiler from searching the default path for include files and direct it to use an alternate path.

For example, to direct the compiler to search the path /alt/include instead of the default path, do the following:

prompt>**icpc -X -I/alt/include prog.cpp**

See also Searching for Include Files.

## **Searching for Include Files**

By default, the compiler searches for the standard include files in the directories specified in the CPATH, C\_INCLUDE\_PATH, and CPLUS\_INCLUDE\_PATH environment variables. You can indicate the location of include files in the configuration file.

### **How to Specify an Include Directory**

Use the  $-\text{Idirectory}$  option to specify an additional directory in which to search for include files. For multiple search directories, multiple -Idirectory commands must be used. Included files are brought into the program with a #include preprocessor directive. The compiler searches directories for include files in the following order:

- directory of the source file that contains the include
- directories specified by the  $-I$  option
- directories specified in the CPATH, C\_INCLUDE\_PATH, and CPLUS\_INCLUDE\_PATH environment variables

### **How to Remove Include Directories**

Use the  $-X$  option to prevent the compiler from searching the default path specified by the environment variables.

You can use the  $-X$  option with the  $-T$  option to prevent the compiler from searching the default path for include files and direct it to use an alternate path.

For example, to direct the compiler to search the path /alt/include instead of the default path, do the following:

```
prompt>icpc -X -I/alt/include source.cpp
```
## **Controlling Compilation**

If no errors occur during processing, you can use the output files from a particular phase as input to a subsequent compiler invocation. The following table describes the options to control the output:

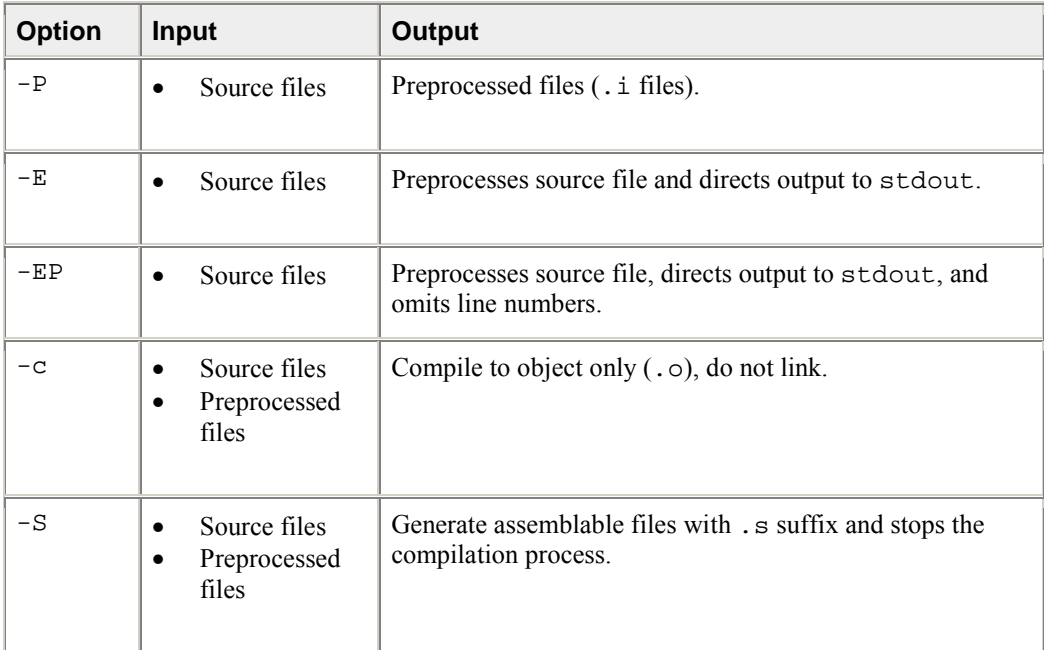

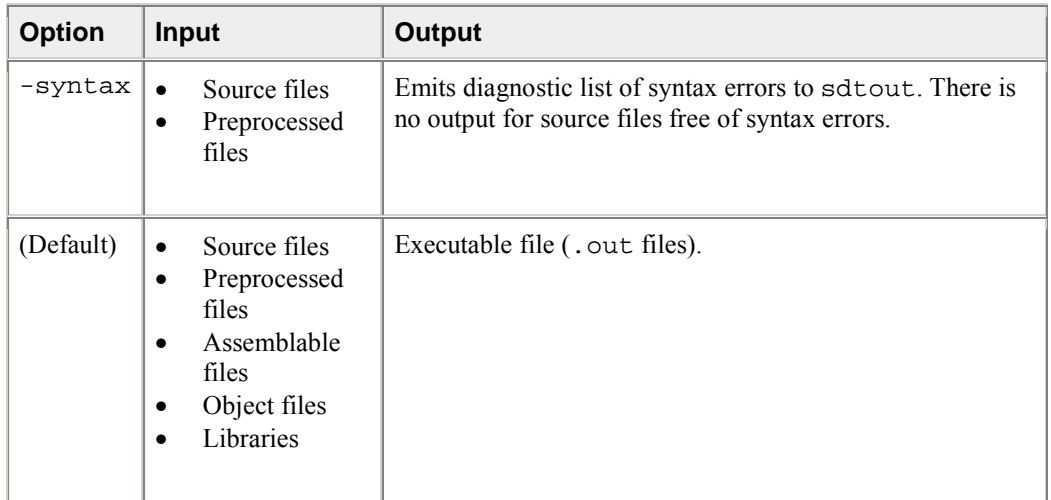

# **Controlling Compilation Flow**

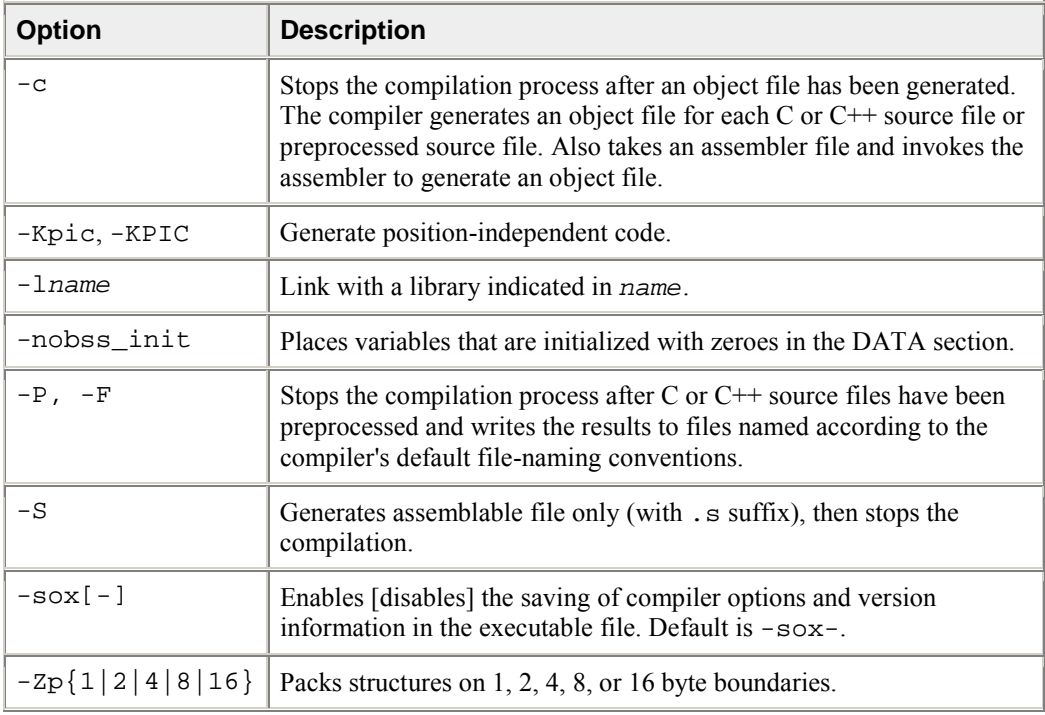

# **Controlling Compilation Output**

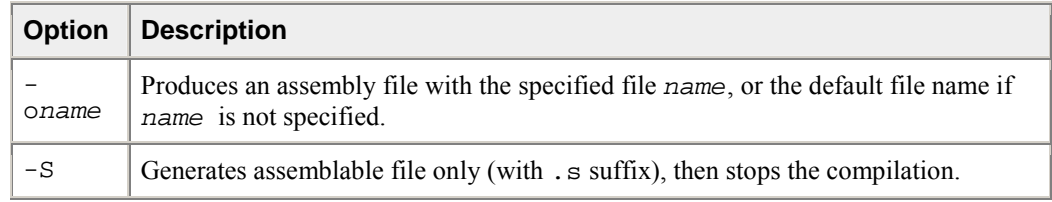

## **Specifying Alternate Tools and Paths**

You can direct the compiler to specify alternate tools for preprocessing, compilation, assembly, and linking. Further, you can invoke options specific to your alternate tools on the command line. The following sections explain how to use -Qlocation and -Qoption to do this.

#### **How to Specify an Alternate Component**

Use -Qlocation to specify an alternate path for a tool. This option accepts two arguments using the following syntax:

prompt>icpc -Qlocation,tool,path

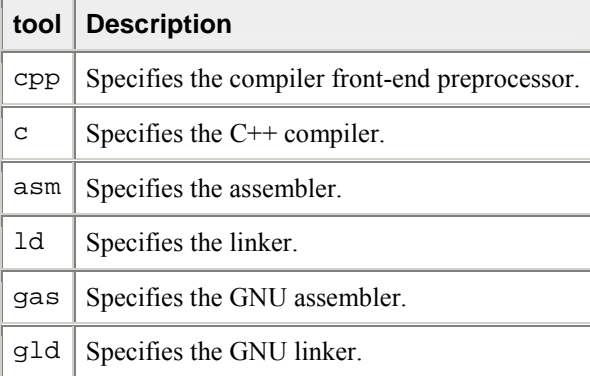

path is the complete path to the tool.

### **How to Pass Options to Other Programs**

Use -Qoption to pass an option specified by  $optlist$  to a tool, where  $optlist$  is a commaseparated list of options. The syntax for this command is the following:

```
prompt>icpc -Qoption,tool,optlist
```
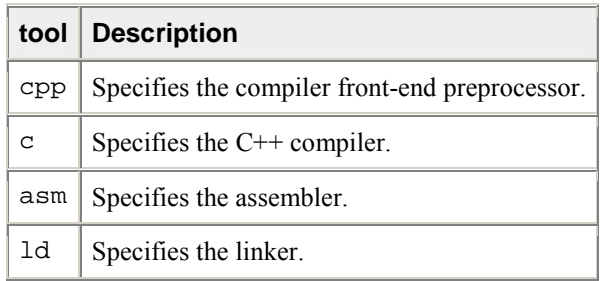

optlist indicates one or more valid argument strings for the designated program. If the argument is a command-line option, you must include the hyphen. If the argument contains a space or tab character, you must enclose the entire argument in quotation characters (""). You must separate multiple arguments with commas. The following example directs the linker to create a memory map when the compiler produces the executable file from the source.

prompt>**icpc -Qoption,link,-map,proto.map proto.cpp**

The -Qoption, link option in the preceding example is passing the -map option to the linker. This is an explicit way to pass arguments to other tools in the compilation process. Also, you can use the - Xlinker  $val$  to pass values  $(va1)$  to the linker.

## **Monitoring Data Settings**

The options described here provide monitoring of Intel compiler-generated code.

### **Specifying Structure Tag Alignments**

You can specify an alignment constraint for structures and unions in two ways:

- Place a pack pragma in your source file, or
- Enter the alignment option on the command line

Both specifications change structure tag alignment constraints.

### **Flushing Denormal Values to Zero for Itanium-based Systems Only**

Option -ftz flushes denormal results to zero when the application is in the gradual underflow mode. Use this option if the denormal values are not critical to application behavior. Flushing the denormal values to zero with -ftz may improve performance of your application. The default status of -ftz is OFF. By default, the compiler lets results gradually underflow.

The  $-ftz$  switch only needs to be used on the source containing function main(). The effect of the  $-ftz$ switch is to turn on FTZ mode for the process started by main(). The initial thread and any threads subsequently created by that process will operate in FTZ mode.

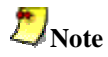

The -03 option turns -ftz ON. Use -ftz- to disable flushing denormal results to zero.

### **Allocation of Zero-initialized Variables**

By default, variables explicitly initialized with zeros are placed in the BSS section. But using the nobss\_init option, you can place any variables that are explicitly initialized with zeros in the DATA section if required.

## **Precompiled Header Files**

The Intel $\mathbb{Q}$  C++ Compiler supports precompiled header (PCH) files to significantly reduce compile times using the following options:

- -pch
- -create pch filename
- -use\_pch filename
- -pch\_dir dirname

# **Caution**

Depending on how you organize the header files listed in your sources, these options may increase compile times. See Organizing Source Files to learn how to optimize compile times using the PCH options.

### **-pch**

The -pch option directs the compiler to use appropriate PCH files. If none are available, they are created as sourcefile.pchi. This option supports multiple source files, such as the ones shown in Example 1:

#### **Example 1 command line:**

prompt>**icpc -pch source1.cpp source2.cpp**

#### **Example 1 output when .pchi files do not exist:**

"source1.cpp": creating precompiled header file "source1.pchi" "source2.cpp": creating precompiled header file "source2.pchi"

#### **Example 1 output when .pchi files do exist:**

"source1.cpp": using precompiled header file "source1.pchi" "source2.cpp": using precompiled header file "source2.pchi"

# $E_{\text{Note}}$

The -pch option will use PCH files created from other sources if the headers files are the same. For example, if you compile source1.cpp using -pch, then source1.pchi is created. If you then compile source2.cpp using -pch, the compiler will use source1.pchi if it detects the same headers.

#### **-create\_pch**

Use the -create\_pch filename option if you want the compiler to create a PCH file called  $f$ *i* lename. Note the following regarding this option:

- The *filename* parameter must be specified.
- The  $f$ *i* lename parameter can be a full path name.
- The full path to  $f$  *i* lename must exist.
- The pchi extension is not automatically appended to *filename*.
- This option cannot be used in the same compilation as -use\_pch filename.
- The  $-$ create\_pch  $f$ ilename option is supported for single source file compilations only.

**Example 2 command line:** prompt>**icpc -create\_pch /pch/source32.pchi source.cpp**

#### **Example 2 output:**

"source.cpp": creating precompiled header file "/pch/source32.pchi"

#### **-use\_pch** *filename*

This option directs the compiler to use the PCH file specified by  $f$  i lename. It cannot be used in the same compilation as  $-$ create pch  $filename$ . The  $-$ use pch  $filename$  option supports full path names and supports multiple source files when all source files use the same .pchi file.

```
Example 3 command line: 
prompt>icpc -use_pch /pch/source32.pchi source.cpp
```

```
Example 3 output:
```

```
"source.cpp": using precompiled header file /pch/source32.pchi
```
### **-pch\_dir** *dirname*

Use the  $-pch\_dir$  dirname option to specify the path (dirname) to the PCH file. You can use this option with -pch, -create\_pch filename, and -use\_pch filename.

```
Example 4 command line:
```
prompt>**icpc -pch -pch\_dir /pch source32.cpp**

```
Example 4 output:
```
"source32.cpp": creating precompiled header file /pch/source32.pchi

### **Organizing Source Files**

If many of your source files include a common set of header files, place the common headers first, followed by the #pragma hdrstop directive. This pragma instructs the compiler to stop generating PCH files. For example, if source1.cpp, source2.cpp, and source3.cpp all include common.h, then place #pragma hdrstop after common.h to optimize compile times.

```
#include "common.h" 
#pragma hdrstop 
#include "noncommon.h"
```
When you compile using the  $-pch$  option:

prompt>icpc -pch source1.cpp source2.cpp source3.cpp

the compiler will generate one PCH file for all three source files:

"source1.cpp": creating precompiled header file "source1.pchi"

"source2.cpp": using precompiled header file "source1.pchi"

"source3.cpp": using precompiled header file "source1.pchi"

If you don't use #pragma hdrstop, a different PCH file is created for each source file if different headers follow common.h, and the subsequent compile times will be longer. #pragma hdrstop has no effect on compilations that do not use these PCH options.

# **Linking**

This topic describes the options that let you control and customize the linking with tools and libraries and define the output of the ld linker. See the ld man page for more information on the linker.

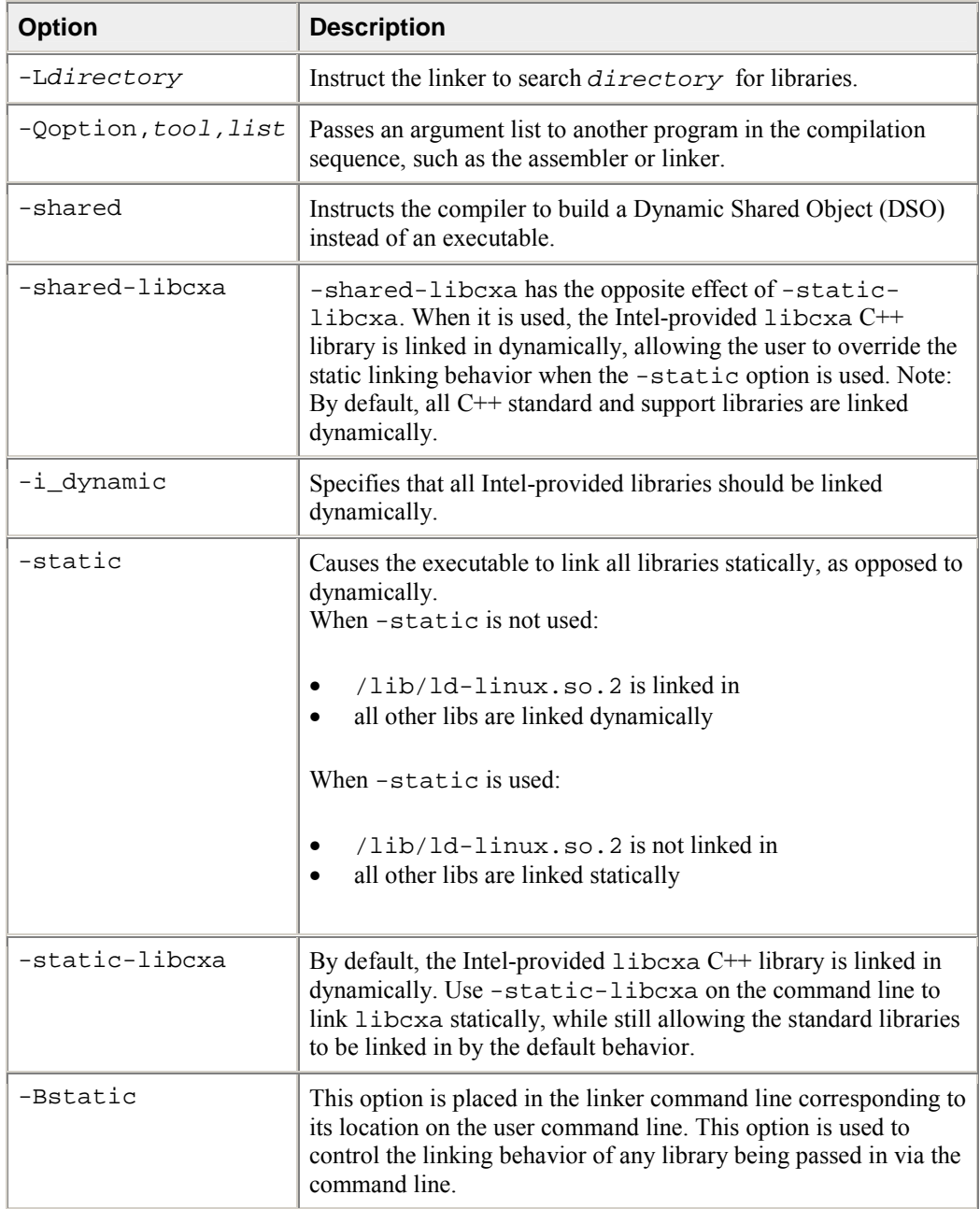

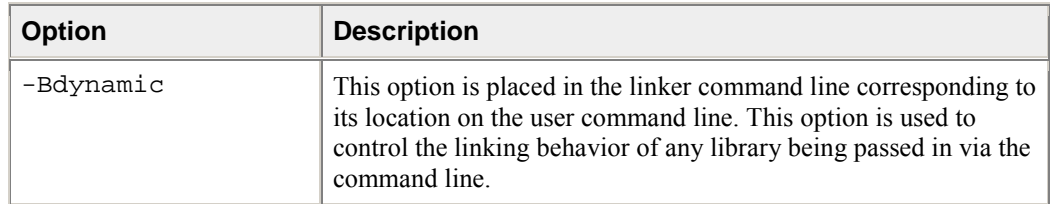

### **Suppressing Linking**

Use the -c option to suppress linking. For example, entering the following command produces the object files file1.o and file2.o:

```
prompt>icpc -c file1.cpp file2.cpp
```
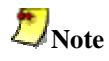

The preceding command does not link these files to produce an executable file.

# **Debugging**

This section describes the basic command-line options that you can use as tools to debug your compilation and to display and check compilation errors. This section includes topics on:

- Preparing for Debugging
- Parsing for Syntax Only
- Optimizations and Debugging
- Options for Debug Information

### **Debuggers**

The Intel® Debugger is included with the Intel® C++ Compiler, but installation is optional. The Intel Debugger (idb) includes an environment script, idbvars.sh, which you need to run before executing idb:

```
prompt>source /opt/intel_idb_80/bin/idbvars.sh
```
See the "*Intel Debugger (IDB) Manual*" (idb\_debugger\_manual.htm) for complete information on using the Intel Debugger.

You can also use the GNU Debugger (gdb) to debug programs compiled with the Intel C++ Compiler.

## **Preparing for Debugging**

Use the  $-g$  option to direct the compiler to generate code to support symbolic debugging. For example:

prompt>**icpc -g prog.cpp**

The compiler does not support the generation of debugging information in assembly files. If you specify the -g option, the resulting object file will contain debugging information, but the assembly file will not.

 $\mathcal{L}_{\text{Note}}$ 

The  $-g$  option changes the default optimization from  $-02$  to  $-00$ .

## **Parsing for Syntax Only**

Use the  $-$ syntax option to stop processing source files after they have been parsed for  $C++$  language errors. This option provides a method to quickly check whether sources are syntactically and semantically correct. The compiler creates no output file. In the following example, the compiler checks prog.cpp. and displays diagnostic information to the standard error output:

```
prompt>icpc -syntax prog.cpp
```
## **Optimizations and Debugging**

This topic describes the command-line options that you can use to debug your compilation and to display and check compilation errors. The options that enable you to get debug information while optimizing are as follows:

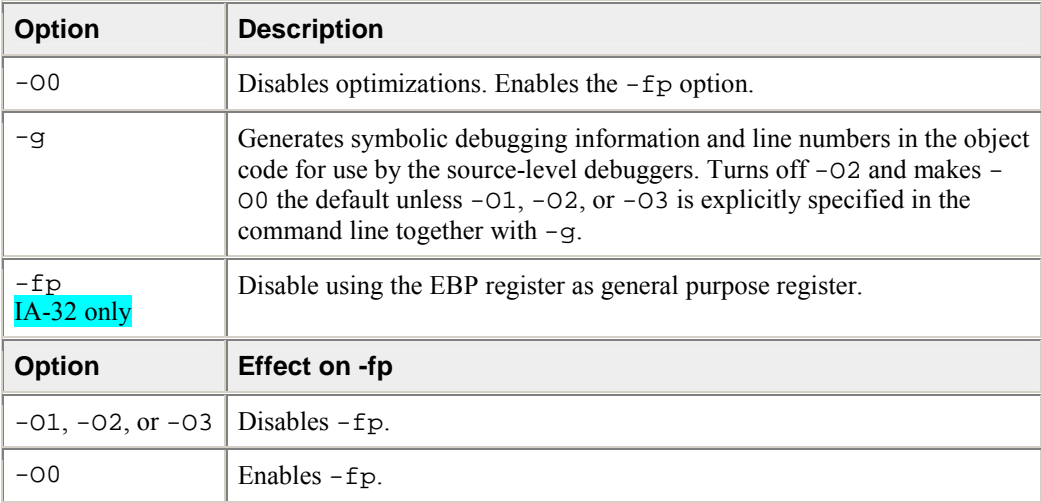

## **Combining Optimization and Debugging**

The -O0 option turns off all optimizations so you can debug your program before any optimization is attempted. To get the debug information, use the -g option. The compiler lets you generate code to support symbolic debugging while  $-01$ ,  $-02$ , or  $-03$  is specified on the command line along with  $-g$ , which produces symbolic debug information in the object file.

Note that if you specify the  $-01$ ,  $-02$ , or  $-03$  option with the  $-g$  option, some of the debugging information returned may be inaccurate as a side-effect of optimization.

It is best to make your optimization and/or debugging choices explicit:

- If you need to debug your program excluding any optimization effect, use the  $-00$  option, which turns off all the optimizations.
- If you need to debug your program with optimization enabled, then you can specify the -O1, -O2, or  $-03$  option on the command line along with  $-q$ .

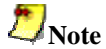

The  $-q$  option slows down the program when  $-01$ ,  $-02$ , or  $-03$  is not specified. In this case  $-q$  turns on  $-$ O0 which is what slows the program down. If both  $-02$  and  $-q$  are specified, the code should run nearly the same speed as if -g were not specified.

Refer to the following table for the summary of the effects of using the -g option with the optimization options.

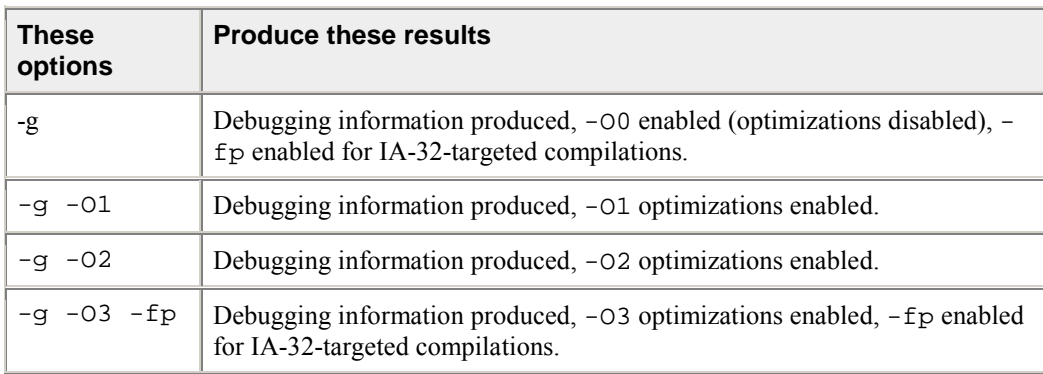

### **Debugging and Assembling**

The assembly file is generated without debugging information, but if you produce an object file,it will contain debugging information. If you link the object file and then use the GDB debugger on it, you will get full symbolic representation.

# **Options for Debug Information**

The Intel® C++ Compiler provides basic debugging information and new features for enhanced debugging of optimized code. The basic debugging switches are listed in the following table.

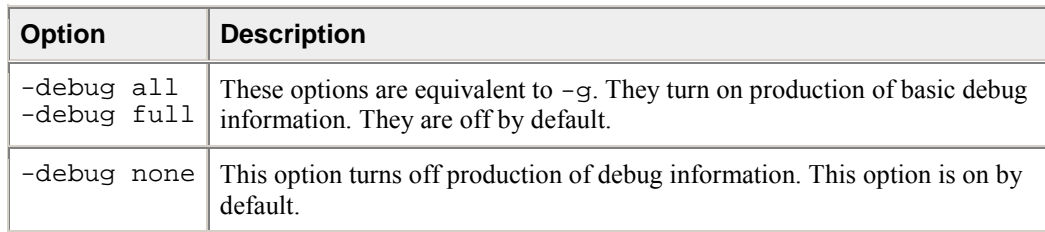

The Intel C++ Compiler improves debuggability of optimized code through enhanced support for:

- tracebacks
- variable locations
- breakpoints and stepping

The options described in the following table control emission of enhanced debug information. They must be used in conjunction with the -g option.

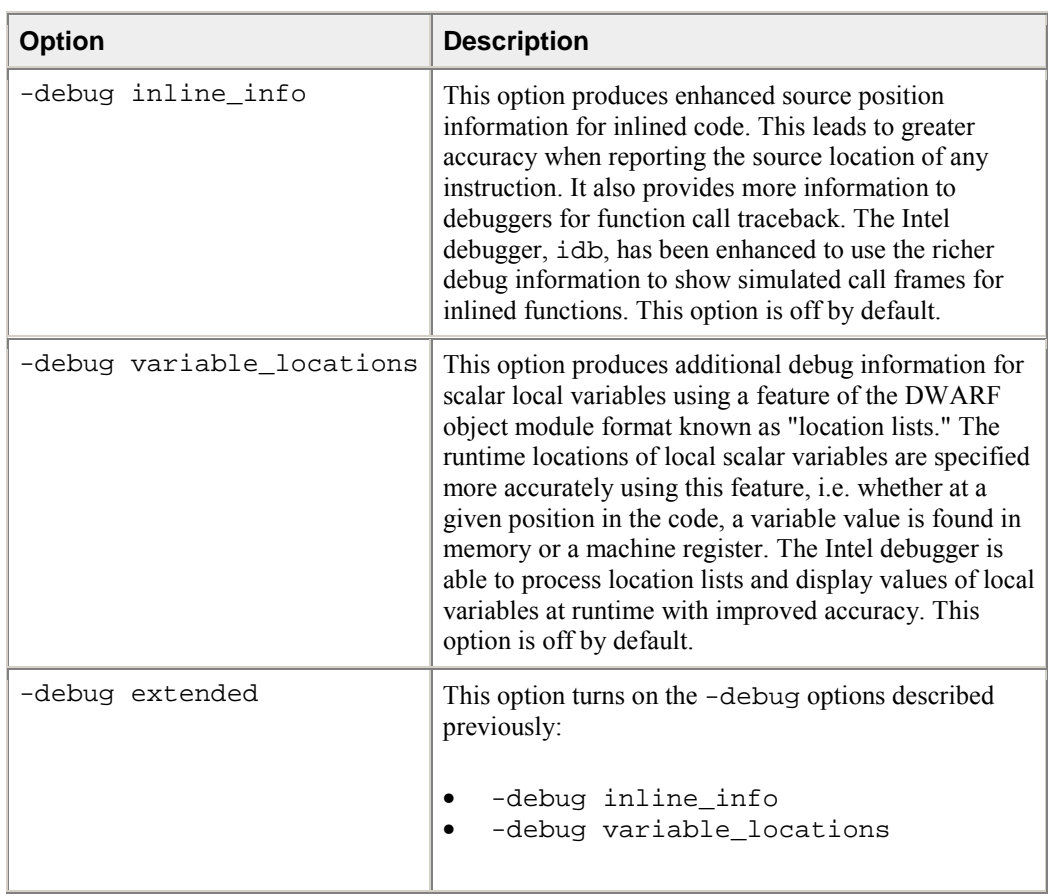

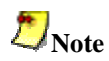

When the compiler needs to choose between optimization and quality of debug information, optimization is given priority.

# **Creating and Using Libraries**

The Intel® C++ Compiler uses the GNU\* C Library, Dinkumware\* C++ Library, and the Standard C++ Library. These libraries are documented at the following Internet locations:

- GNU C Library -- http://www.gnu.org/software/libc/manual/
- Dinkumware C++ Library -- http://www.dinkumware.com/htm\_cpl/lib\_cpp.html
- Standard C++ Library -- http://gcc.gnu.org/onlinedocs/libstdc++/documentation.html

### **Creating Libraries**

Libraries are simply an indexed collection of object files that are included as needed in a linked program. Combining object files into a library makes it easy to distribute your code without disclosing the source. It also reduces the number of command-line entries needed to compile your project.

### **Static Libraries**

Executables generated using static libraries are no different than executables generated from individual source or object files. Static libraries are not required at runtime, so you do not need to include them when you distribute your executable. At compile time, linking to a static library is generally faster than linking to individual source files.

To build a static library:

- 1. use the -c option to generate object files from the source files
- prompt>icpc -c my\_source1.cpp my\_source2.cpp my\_source3.cpp 2. use the GNU ar tool to create the library file from the object files
- prompt>ar rc my\_lib.a my\_source1.o my\_source2.o my\_source3.o 3. compile and link your project with your new library
- prompt>icpc main.cpp my\_lib.a

If your library file and source files are in different directories, use the  $-Ldir$  option to indicate where your library is located:

prompt>icpc -L/cpp/libs main.cpp my\_lib.a

If you are using Interprocedural Optimization, see Creating a Library from IPO Objects using xiar.

### **Shared Libraries**

Shared libraries, also referred to as dynamic libraries or Dynamic Shared Objects (DSO), are linked differently than static libraries. At compile time, the linker insures that all the necessary symbols are either linked into the executable, or can be linked at runtime from the shared library. Executables compiled from shared libraries are smaller, but the shared libraries must be included with the executable to function correctly. When multiple programs use the same shared library, only one copy of the library is required in memory.

To build a shared library:

- 1. use the -fPIC and -c options to generate object files from the source files prompt>icpc -fPIC -c my\_source1.cpp my\_source2.cpp my\_source3.cpp
- 2. use the -shared option to create the library file from the object files prompt>icpc -shared my\_lib.so my\_source1.o my\_source2.o my\_source3.o
- 3. compile and link your project with your new library prompt>icpc main.cpp my\_lib.so

See also Intel® Shared Libraries and Compiling for Non-shared Libraries.

## **Default Libraries**

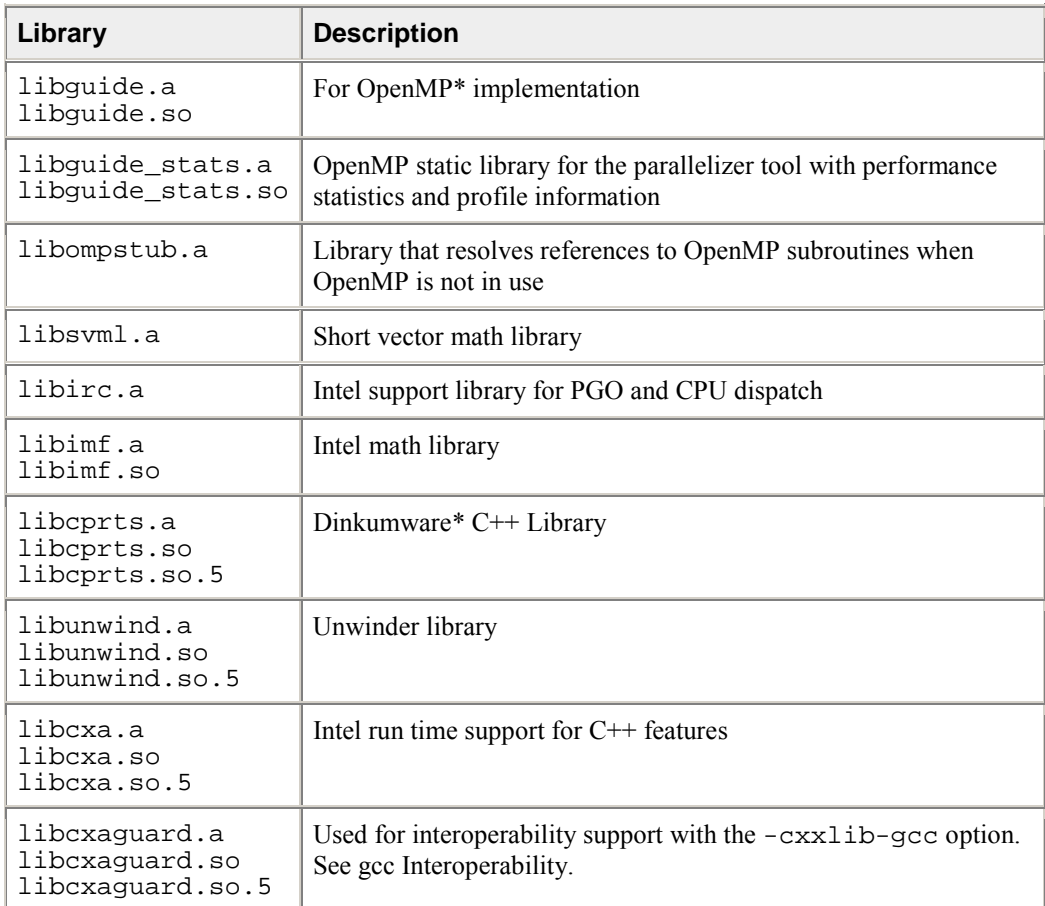

The following libraries are supplied with the Intel $@C++$  Compiler:

When you invoke the -cxxlib-gcc option, the following replacements occur:

- libcprts is replaced with libstdc++ from the gcc\* distribution (3.2 or newer)
- libcxa and libunwind are replaced by libgcc from the gcc distribution (3.2 or newer)

# **Caution**

The Linux\* system libraries and the compiler libraries are not built with the -align option. Therefore, if you compile with the -align option and make a call to a compiler distributed or system library, and have long long, double, or long double types in your interface, you will get the wrong answer due to the difference in alignment. Any code built with -align cannot make calls to libraries that use these types in their interfaces unless they are built with -align (in which case they will not work without align).

### **Math Libraries**

The Intel math library, libimf.a, contains optimized versions of math functions found in the standard C run-time library. The functions in  $l$  ibimf. a are optimized for program execution speed on Intel $\mathbb{R}$ Pentium® III and Pentium 4 processors. The Itanium® compiler also includes a libimf. a designed to optimize performance on Itanium-based systems. The Intel math library is linked by default.

See Managing Libraries and Intel Math Library.

## **Intel® Shared Libraries**

By default, the Intel $\mathbb{Q}$  C++ Compiler links Intel-provided C++ libraries dynamically. The GNU\* and Linux\* system libraries are also linked dynamically.

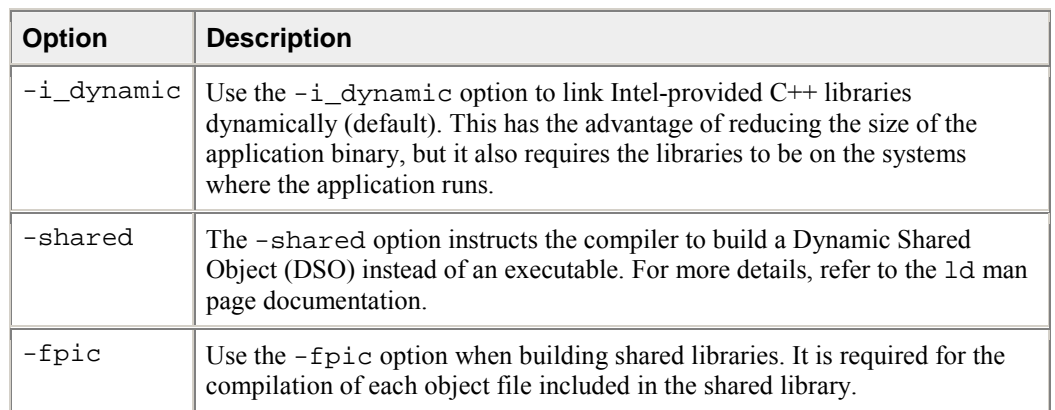

### **Options for Shared Libraries**

See also Linking.

## **Managing Libraries**

The LD\_LIBRARY\_PATH environment variable contains a colon-separated list of directories in which the linker will search for library (.a) files. If you want the linker to search additional libraries, you can add their names to LD\_LIBRARY\_PATH, to the command line, or to a response file (see Note). In each case, the names of these libraries are passed to the linker before the names of the Intel libraries that the driver always specifies.

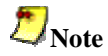

Response files are processed at the location they appear on the command line. If libraries are specified in the response file, references from object files seen after the response file will not be resolved in those libraries.

## **Modifying LD\_LIBRARY\_PATH**

If you want to add a directory, /libs for example, to the LD\_LIBRARY\_PATH, you can do either of the following:

- command line: prompt>**export LD\_LIBRARY\_PATH=/libs:\$LD\_LIBRARY\_PATH**
- startup file **export LD\_LIBRARY\_PATH=/libs:\$LD\_LIBRARY\_PATH**

To compile file.cpp and link it with the library mylib.a, enter the following command:

prompt>**icpc file.cpp mylib.a**

The compiler passes file names to the linker in the following order:

- 1. the object file
- 2. any objects or libraries specified on the command line, in a response file, or in a configuration file
- 3. the Intel® Math Library, libimf.a

## **Compiling for Non-shared Libraries**

This section includes information on:

- Global Symbols and Visibility Attributes
- Symbol Preemption
- Specifying Symbol Visibility Explicitly
	- Other Visibility-related Command-line Options

## **Global Symbols and Visibility Attributes**

A global symbol is one that is visible outside the compilation unit (single source file and its include files) in which it is declared. In  $C/C++$ , this means anything declared at file level without the static keyword. For example:

```
int x = 5; \frac{1}{2} global data definition
extern int y; \frac{1}{3} // global data reference<br>int five() \frac{1}{3} // global function defin:
                         // global function definition
\{ return 5; \}extern int four(); // global function reference
```
A complete program consists of a main program file and possibly one or more shareable object (.so) files that contain the definitions for data or functions referenced by the main program. Similarly, shareable objects might reference data or functions defined in other shareable objects. Shareable objects are so called because if more than one simultaneously executing process has the shareable object mapped into its virtual memory, there is only one copy of the read-only portion of the object resident in physical memory. The main program file and any shareable objects that it references are collectively called the components of the program.

Each global symbol definition or reference in a compilation unit has a visibility attribute that controls how (or if) it may be referenced from outside the component in which it is defined. There are five possible values for visibility:

- EXTERNAL The compiler must treat the symbol as though it is defined in another component. For a definition, this means that the compiler must assume that the symbol will be overridden (preempted) by a definition of the same name in another component. See Symbol Preemption. If a function symbol has external visibility, the compiler knows that it must be called indirectly and can inline the indirect call stub.
- DEFAULT Other components can reference the symbol. Furthermore, the symbol definition may be overridden (preempted) by a definition of the same name in another component.
- PROTECTED Other components can reference the symbol, but it cannot be preempted by a definition of the same name in another component.
- HIDDEN Other components cannot directly reference the symbol. However, its address might be passed to other components indirectly (for example, as an argument to a call to a function in another component, or by having its address stored in a data item reference by a function in another component).
- INTERNAL The symbol cannot be referenced outside its defining component, either directly or indirectly.

Static local symbols (in C/C++, declared at file scope or elsewhere with the keyword static) usually have HIDDEN visibility--they cannot be referenced directly by other components (or, for that matter, other compilation units within the same component), but they might be referenced indirectly.

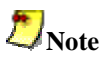

Visibility applies to references as well as definitions. A symbol reference's visibility attribute is an assertion that the corresponding definition will have that visibility.

## **Symbol Preemption**

Sometimes you may need to use some of the functions or data items from a shareable object, but may wish to replace others with your own definitions. For example, you may want to use the standard C runtime library shareable object,  $\text{libc.s.}$ , but to use your own definitions of the heap management routines  $m$ alloc() and  $free()$ . In this case it is important that calls to malloc() and  $free()$  within libc.so call your definition of the routines and not the definitions present in libc.so. Your definition should override, or preempt, the definition within the shareable object.

This feature of shareable objects is called symbol preemption. When the runtime loader loads a component, all symbols within the component that have default visibility are subject to preemption by symbols of the same name in components that are already loaded. Since the main program image is always loaded first, none of the symbols it defines will be preempted.

The possibility of symbol preemption inhibits many valuable compiler optimizations because symbols with default visibility are not bound to a memory address until runtime. For example, calls to a routine with default visibility cannot be inlined because the routine might be preempted if the compilation unit is linked into a shareable object. A preemptable data symbol cannot be accessed using GP-relative addressing because the name may be bound to a symbol in a different component; the GP-relative address is not known at compile time.

Symbol preemption is a very rarely used feature that has drastic negative consequences for compiler optimization. For this reason, by default the compiler treats all global symbol definitions as nonpreemptable (i.e., protected visibility). Global references to symbols defined in other compilation units are assumed by default to be preemptable (i.e., default visibility). In those rare cases when you need all global definitions, as well as references, to be preemptable, specify the -fpic option to override this default.

## **Specifying Symbol Visibility Explicitly**

You can explicitly set the visibility of an individual symbol using the visibility attribute on a data or function declaration. For example:

```
int i __attribute__ ((visibility("default")));
void __attribute__ ((visibility("hidden"))) x () {...} 
extern void y() _attribute_ ((visibilty("protected");
```
The visibility declaration attribute accepts one of the five keywords:

- external
- default
- protected
- hidden
- *internal*

The value of the visibility declaration attribute overrides the default set by the  $-Fvisibility$ , fpic, or -fno-common attributes.

If you have a number of symbols for which you wish to specify the same visibility attribute, you can set the visibility using one of the five command line options:

- -fvisibility-external=file
- -fvisibility-default=file
- -fvisibility-protected=file
- -fvisibility-hidden=file
- -fvisibility-internal=file

where  $f \text{if } l \in \mathbb{R}$  is the pathname of a file containing a list of the symbol names whose visibility you wish to set. The symbol names in the file are separated by white space (blanks, TAB characters, or newlines). For example, the command line option:

-fvisibility-protected=prot.txt

where file prot.txt contains:

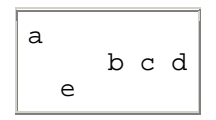

sets protected visibility for symbols a, b, c, d, and e. This has the same effect as

\_\_attribute\_\_ ((visibility=("protected")))

on the declaration for each of the symbols. Note that these two ways to explicitly set visibility are mutually exclusive--you may use  $_{\text{attribute}}$  (visibilty())) on the declaration, or specify the symbol name in a file, but not both.

You can set the default visibility for symbols using one of the command line options:

- -fvisibility=external
- -fvisibility=default
- -fvisibility=protected
- -fvisibility=hidden
- -fvisibility=internal

This option sets the visiblity for symbols not specified in a visibility list file and that do not have  $\_\_at>$   $\_\_at>$   $\_\_c$  ((visibilty())) in their declaration. For example, the command line options:

-fvisibility=protected -fvisibility-default=prot.txt

where file  $\text{prot.txt}$  is as previously described, will cause all global symbols except a, b, c, d, and e to have protected visibility. Those five symbols, however, will have default visibility and thus be preemptable.

## **Other Visibility-related Command-line Options**

### **-fminshared**

The -fminshared option specifies that the compilation unit will be part of a main program component and will not be linked as part of a shareable object. Since symbols defined in the main program cannot be preempted, this allows the compiler to treat symbols declared with default visibility as though they have protected visibility (i.e., -fminshared implies -fvisibility=protected). Also, the compiler need not generate position-independent code for the main program. It can use absolute addressing, which may reduce the size of the global offset table (GOT) and may reduce memory traffic.

### **-fpic**

The -fpic option specifies full symbol preemption. Global symbol definitions as well as global symbol references get default (i.e., preemptable) visibility unless explicitly specified otherwise.

#### **-fno-common**

Normally a C/C++ file-scope declaration with no initializer and without the extern or static keyword

#### int i;

is represented as a common symbol. Such a symbol is treated as an external reference, except that if no other compilation unit has a global definition for the name, the linker allocates memory for it. The  $-\text{fno}$ common option causes the compiler to treat what otherwise would be common symbols as global definitions and to allocate memory for the symbol at compile time. This may permit the compiler to use the more efficient GP-relative addressing mode when accessing the symbol.

# **gcc\* Compatibility**

C language object files created with the Intel $\mathbb{C}$  C++ Compiler are binary compatible with the GNU gcc<sup>\*</sup> compiler and glibc\*, the GNU C language library. You can use the Intel compiler or the gcc compiler to pass object files to the linker. However, to correctly pass the Intel libraries to the linker, use the Intel compiler. See Linking and Default Libraries for more information.

The Intel C++ Compiler provides many of the language extensions provided by the GNU C compiler, gcc, and the GNU C++ compiler, g++.

## **gcc Extensions to the C Language**

GNU C includes several, non-standard features not found in ISO standard C. This version of the Intel C++ Compiler supports most these extensions (listed in the following table). See http://www.gnu.org for more information.

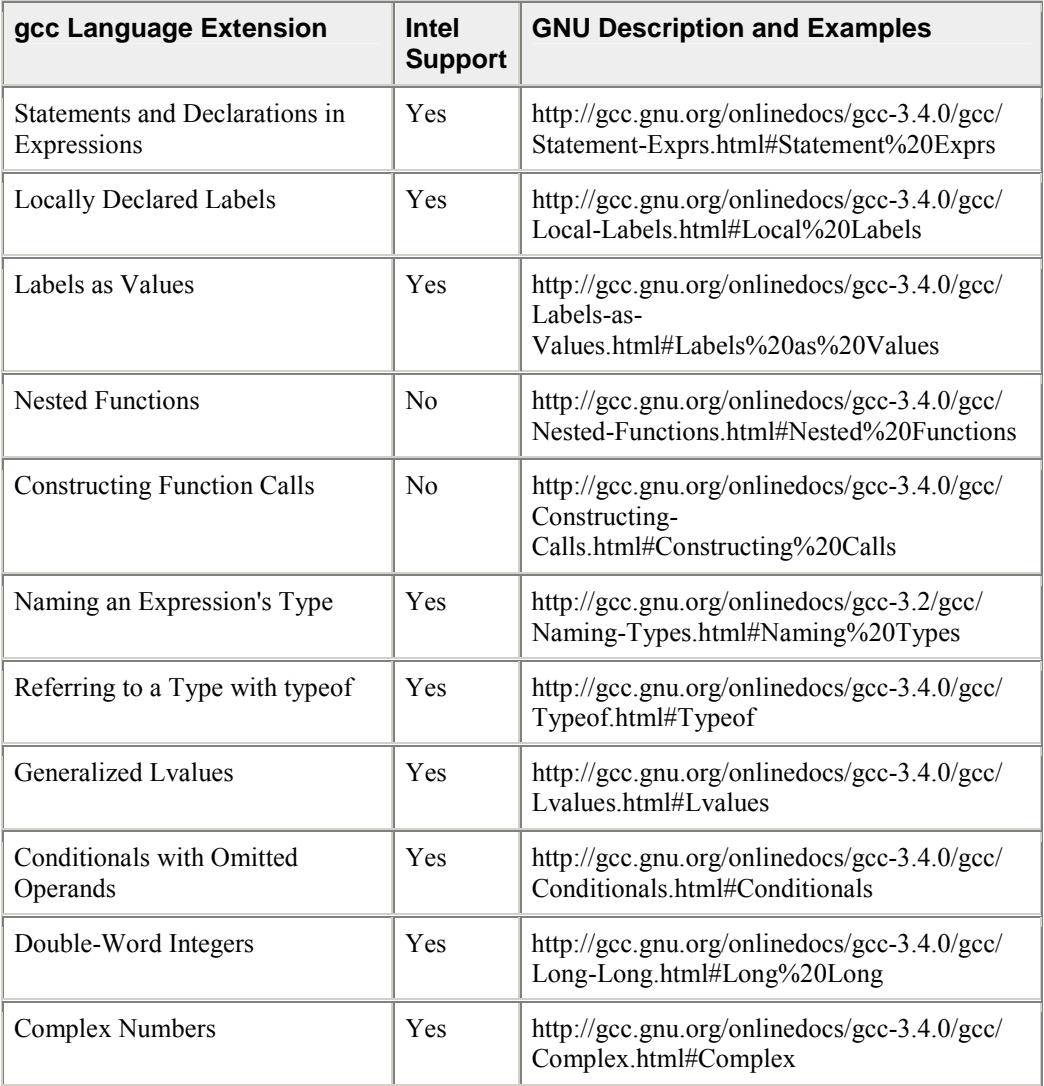

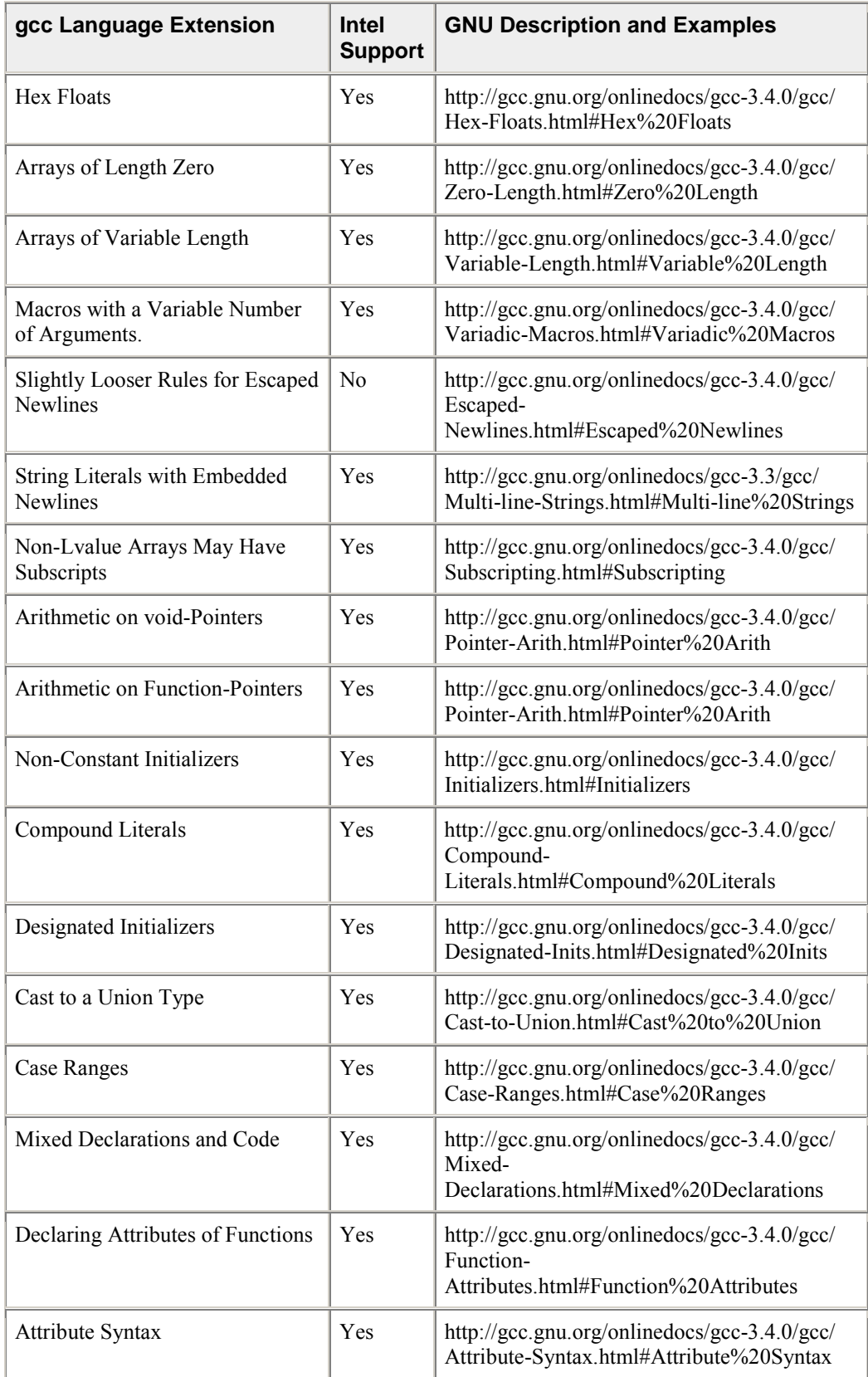

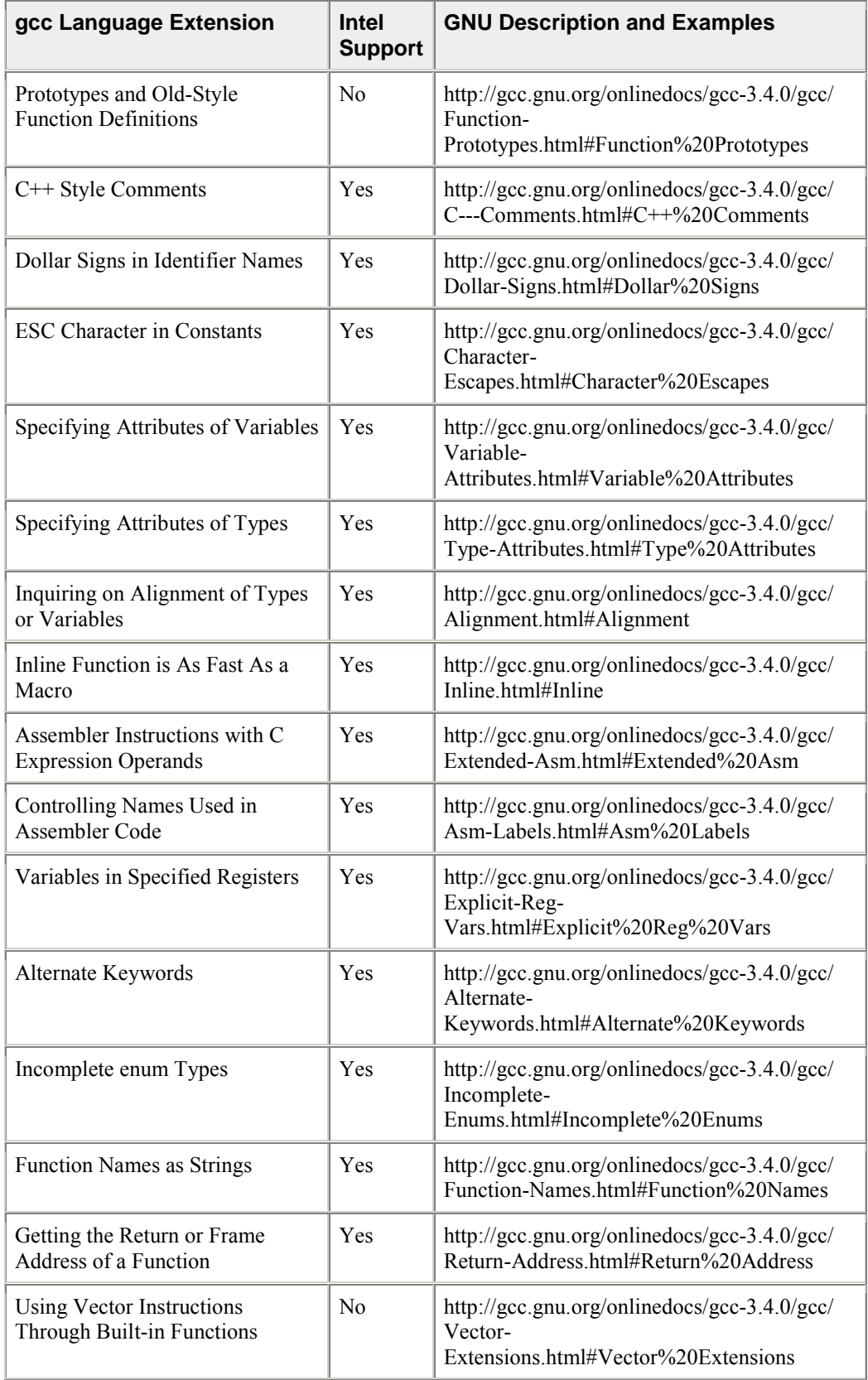

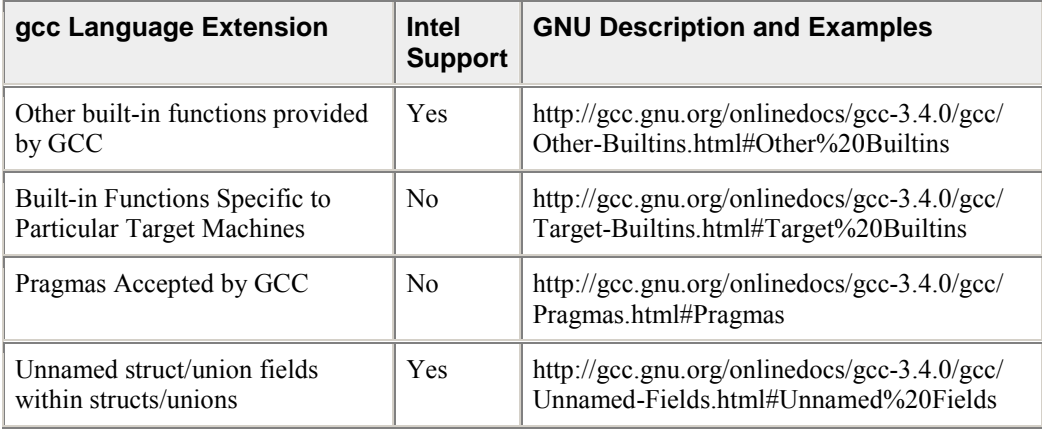

## **g++\* Extensions to the C++ Language**

GNU C++ includes several, non-standard features not found in ISO standard C++. This version of the Intel C++ Compiler supports many of these extensions (listed in the following table). See http://www.gnu.org for more information.

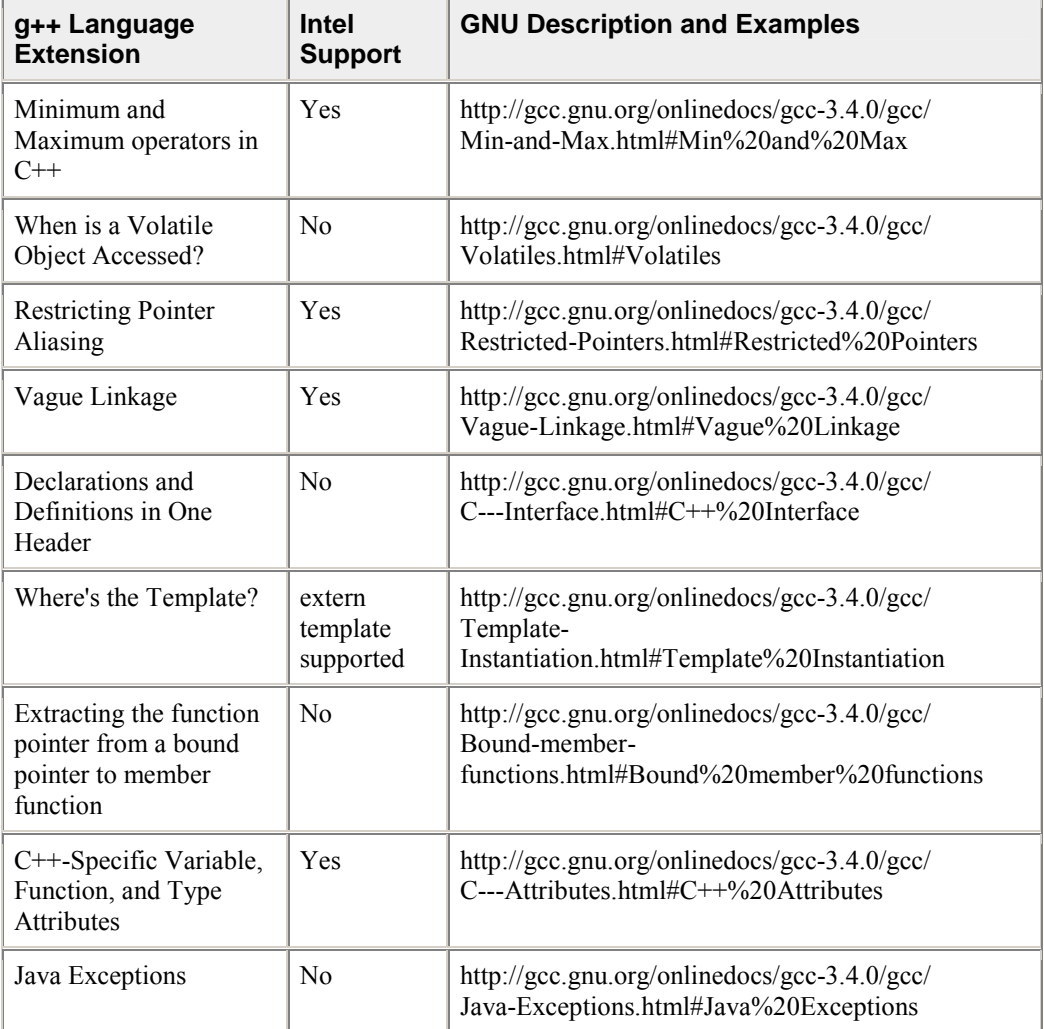

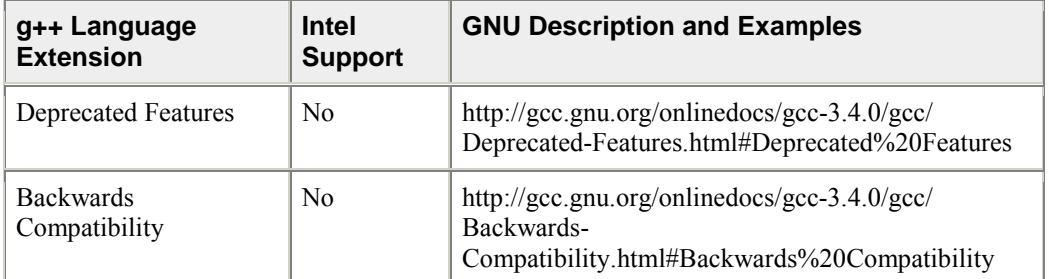

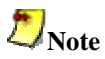

The Intel C++ Compiler supports gcc-style inline ASM if the assembler code uses  $AT&T\&T*$  System V/386 syntax. See http://www.gnu.org/software/binutils/manual/gas-2.9.1/html\_node/as\_196.html for more information.

## **gcc\* Interoperability**

C++ compilers are interoperable if they can link object files and libraries generated by one compiler with object files and libraries generated by the second compiler, and the resulting executable runs successfully. The Intel $\mathbb{R}$  C++ Compiler has made significant improvements towards interoperability and is highly compatible with the GNU gcc\* compiler. This section describes features of the Intel C++ Compiler that provide interoperability with gcc. These features include:

- Compiler Options for Interoperability
- Predefined Macros for Interoperability

See gcc Compatibility for a detailed list of compatibility features.

## **Compiler Options for Interoperability**

The Intel $@C++$  Compiler options that affect  $~\text{gcc}^*$  interoperability include:

- -gcc-name
- -gcc-version
- -cxxlib-gcc
- -cxxlib-icc
- -fabi-version
- -no-gcc (see Predefined Macros for Interoperability)

### **-gcc-name option**

The  $-gcc$ -name=name option, used with  $-cxxlib-gcc$ , lets you specify the location of gcc if the compiler cannot locate the gcc C++ libraries. Use this option when referencing a non-standard gcc installation.

### **-gcc-version option**

The -qcc-version=nnn option provides compatible behavior with gcc, where nnn indicates the gcc version. The -gcc-version option is ON by default, and the value of nnn depends on the version of gcc installed on your system. This option selects the version of gcc with which you achieve ABI interoperability.

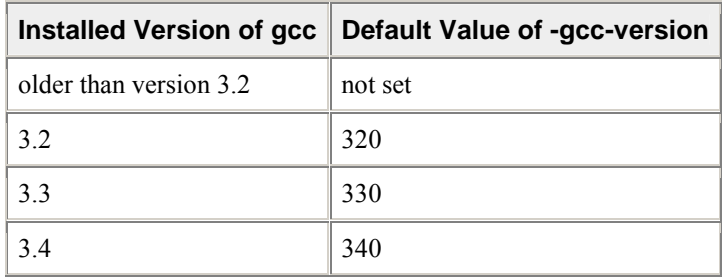

### **-cxxlib-gcc option**

The  $-cxxlib-gcc[=GC-root-dir]$  option lets you to build your applications using the C++ libraries and header files included with the gcc compiler. They include:

- libstdc++ standard C++ header files
- $\text{libstdc++ standard C++ library}$
- libgcc C++ language support

Use the optional argument,  $=GCC-root-dir$ , to specify the top-level location for the gcc binaries and libraries.

## **Note**

The Intel C++ Compiler is compatible with gcc 3.2, 3.3, and 3.4. The  $-cxxlib-gcc$  option is ON by default if you are using gcc 3.2, 3.3, or 3.4.

When you compile and link your application using the  $-cxxl$  ib-gcc option, the resulting  $C^{++}$  object files and libraries can interoperate with C++ object files and libraries generated by gcc 3.2. This means that third-party C++ libraries built with gcc 3.2 will work with C++ code generated by the Intel Compiler.

The -cxxlib-gcc option can only be used on Linux distributions that include gcc 3.2. This is required for C++ ABI conformance.

By default, the Intel C++ Compiler uses headers and libraries included with the product. If you are linking with code compiled with  $g++$ , which was compiled against gnu  $C++$  headers, then differences in the headers might cause incompatibilities that result in run-time errors.

If you build one shared library against the Intel C++ libraries, build a second shared library against the gnu  $C_{++}$  libraries, and use both libraries in a single application, you will have two  $C_{++}$  run-time libraries in use. Since the application might use symbols from both libraries, the following problems may occur:

- partially initialized libraries
- lost  $I/O$  operations from data put in unaccessed buffers
- other unpredictable results, such as jumbled output

The Intel C++ Compiler does not support more than one run-time library in one application.

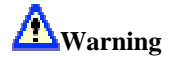

If you successfully compile your application using more than one run-time library, the resulting program will likely be very unstable, especially when new code is linked against the shared libraries.

You should use the  $-cxxlib-gcc$  option if your application includes source files generated by  $g++$  and source files generated by the Intel C++ Compiler. This option directs the Intel compiler to use the  $g$ ++ header and library files to build one set of run-time libraries. As a result, your program should run correctly.

### **-cxxlib-icc option**

The  $-cxxl$  ib-icc option directs the Intel compiler to use the  $C++$  run-time libraries and  $C++$  header files included with the Intel compiler. They include:

- libcprts standard C++ headers
- libcprts standard C++ library
- libcxa and libunwind C++ language support

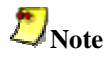

The  $-cxxlib-icc$  option is ON by default if are using a gcc version less than 3.2.

### **-fabi-version**

The  $-fabi-version=n$  option directs the compiler to select a specific ABI implementation. By default, the Intel compiler uses the ABI implementation that corresponds to the installed version of gcc. Both gcc 3.2 and 3.3 are not fully ABI-compliant.

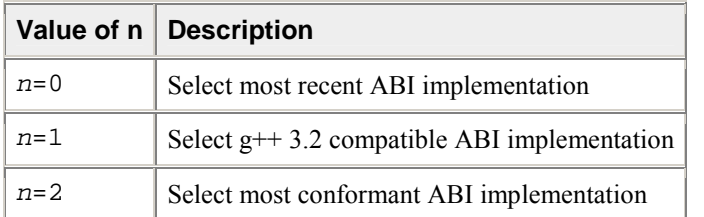

See http://www.codesourcerey.com for more information on ABI conformance.

See Specifying Alternate Tools and Paths for information on using -Qlocation to specify the location of the GNU assembler and linker.

## **Predefined Macros for Interoperability**

The Intel $\mathbb{R}$  C++ Compiler and gcc\* support the following predefined macros:

- GNUC
- \_\_GNUC\_MINOR\_\_
- \_\_GNUC\_PATCHLEVEL\_\_

You can specify the -no-gcc option to undefine these macros. If you need gcc interoperability (cxxlib-gcc), do not use the -no-gcc compiler option.

# **Warning**

Not defining these macros results in different paths through system header files. These alternate paths may be poorly tested or otherwise incompatible.

See also Predefined Macros and GNU Environment Variables.

## **gcc\* Built-in Functions**

This version of the Intel $@C++$  compiler supports the following gcc\* built-in functions:

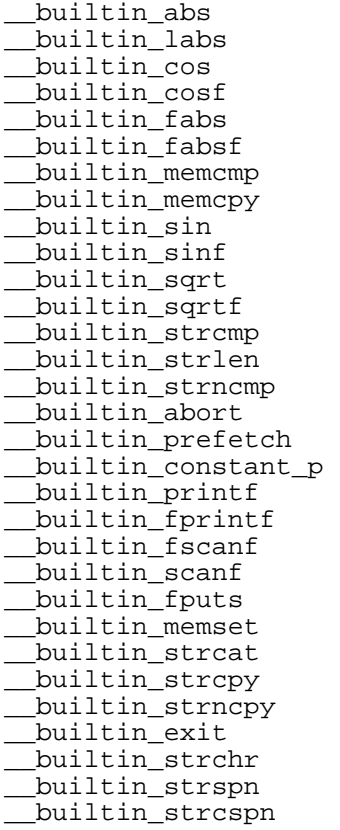

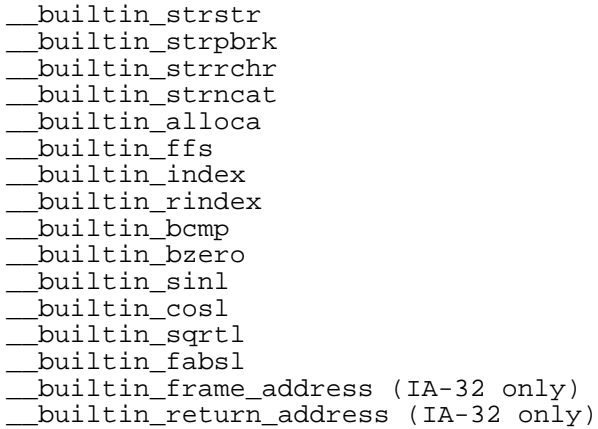

For more information on gcc built-in functions, see http://gcc.gnu.org/onlinedocs/gcc-3.4.1/gcc/Other-Builtins.html#Other%20Builtins

## **gcc\* Function Attributes**

This version of the Intel $\mathbb{R}$  C++ Compiler supports the following gcc\* function attributes:

- noinline prevents a function from being inlined
- always\_inline inlines the function even if no optimization is specified
- used code must be emitted for the function even if the function is not referenced

### **Example**

```
int round_sqrt(int) __attribute__ ((always_inline));
```
In this example, the function round\_sqrt() is inlined even if no optimization is specified.

## **Thread-local Storage**

The Intel® C++ Compiler supports the storage class keyword \_\_thread, which can be used in variable definitions and declarations. Variables defined and declared this way are automatically allocated locally to each thread:

```
__thread int i;
__thread struct state s;
extern __thread char *p;
Note
```
The \_\_thread keyword is only recognized when the GNU compatibility version is 3.3 or higher. You may need to specify the -gcc-version=330 compiler option to enable thread-local storage.

See also http://gcc.gnu.org/onlinedocs/gcc/Thread-Local.html.

# **Language Conformance**

## **Conformance Options**

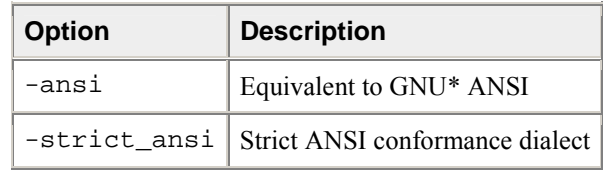

## **Conformance to the C Standard**

You can set the Intel $\mathbb{R}$  C++ Compiler to accept either

- ANSI conformance equivalent to GNU\* ANSI with the -ansi option, or
- Strict ANSI conformance dialect with the -strict ansi option

The compiler is set by default to accept extensions and not be limited to the ANSI/ISO standard.

## **Understanding the ANSI/ISO Standard C Dialect**

The Intel C++ Compiler provides conformance to the ANSI/ISO standard for C language compilation (ISO/IEC 9899:1990). This standard requires that conforming C compilers accept minimum translation limits. This compiler exceeds all of the ANSI/ISO requirements for minimum translation limits.

## **Macros Included with the Compiler**

The ANSI/ISO standard for C language requires that certain predefined macros be supplied with conforming compilers. The following table lists the macros that the Intel C++ Compiler supplies in accordance with this standard:

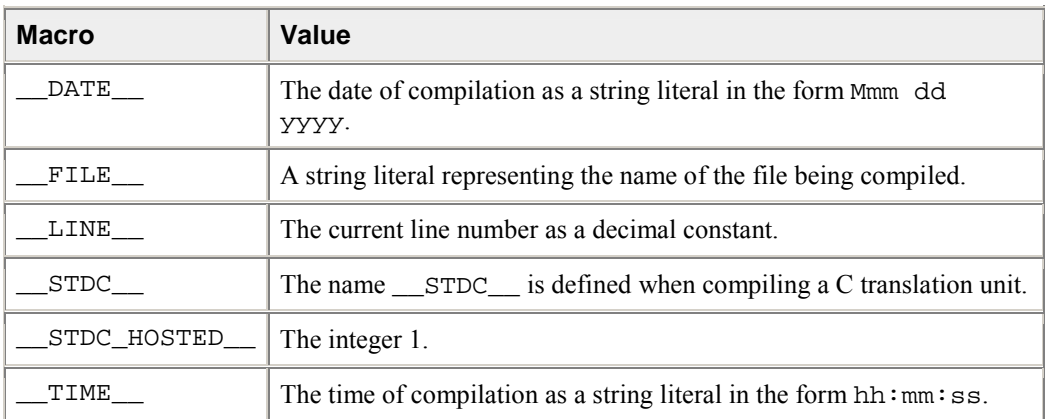

The compiler includess predefined macros in addition to those required by the standard.
## **C99 Support**

The following C99 features are supported in this version of the Intel C++ Compiler:

- restricted pointers (restrict keyword, available with -restrict). See Note.
- variable-length Arrays
- flexible array members
- complex number support (\_Complex keyword)
- hexadecimal floating-point constants
- compound literals
- designated initializers
- mixed declarations and code
- macros with a variable number of arguments
- inline functions (inline keyword)
- boolean type (\_Bool keyword)

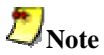

The -restrict option enables the recognition of the restrict keyword as defined by the ANSI standard. By qualifying a pointer with the restrict keyword, the user asserts that an object accessed via the pointer is only accessed via that pointer in the given scope. It is the user's responsibility to use the restrict keyword only when this assertion is true. In these cases, the use of restrict will have no effect on program correctness, but may allow better optimization.

These features are not supported:

- #pragma STDC FP\_CONTRACT
- #pragma STDC FENV\_ACCESS
- #pragma STDC CX\_LIMITED\_RANGE
- long double (128-bit representations)

# **Conformance to the C++ Standard**

The Intel® C++ Compiler conforms to the ANSI/ISO standard (ISO/IEC 14882:1998) for the C++ language.

# **Exported Templates**

The Intel $\mathbb{R}$  C++ Compiler supports exported templates using the following options:

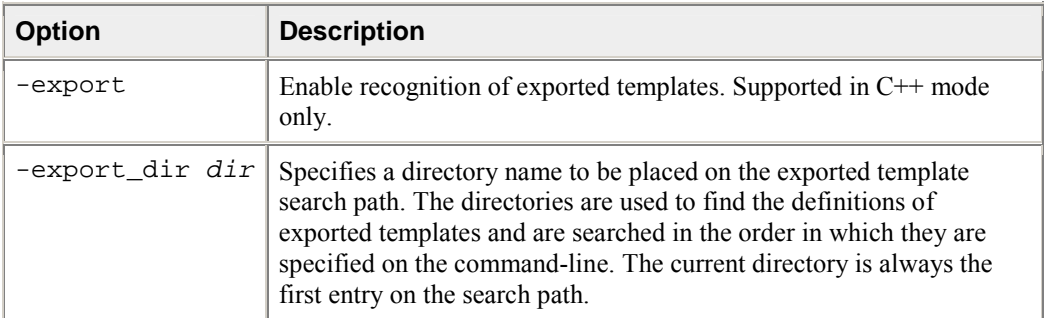

Exported templates are templates declared with the export keyword. Exporting a class template is equivalent to exporting each of its static data members and each of its non-inline member functions. An exported template is unique because its definition does not need to be present in a translation unit that uses that template. For example, the following  $C^{++}$  program consists of two separate translation units:

```
// file1.cpp 
#include <stdio.h> 
static void trace() { print("File 1\n");}
export template<class T> T const& min(T const&, T const&); 
int main() { 
   trace(); 
   return min(2, 3); 
} 
// file2.cpp 
#include <stdio.h> 
static void trace() { print("File 2\n'');}
export template<class T> T const& min(T const &a, T const &b) { 
   trace(); 
  return a<b? a: b;
}
```
Note that these two files are separate translation units: one is not included in the other. That allows the two functions  $trace()$  to coexist (with internal linkage).

#### **Usage**

```
prompt>icpc -export -export_dir /usr2/export/ -c file1.cpp
prompt>icpc -export -export_dir /usr2/export/ -c file2.cpp
prompt>icpc -export -export_dir /usr2/export/ file1.o file2.o
```
### **Template Instantiation**

The Intel $\mathbb{R}$  C++ Compiler supports extern template, which lets you specify that a template in a specific translation unit will not be instantiated because it will be instantiated in a different translation unit or different library. The compiler now includes additional support for:

- **inline template** -- instantiates the compiler support data for the class (i.e. the vtable) for a class without instantiating its members.
- **static template** -- instantiates the static data members of the template, but not the virtual tables or member functions.

You can now use the following options to gain more control over the point of template instantiation:

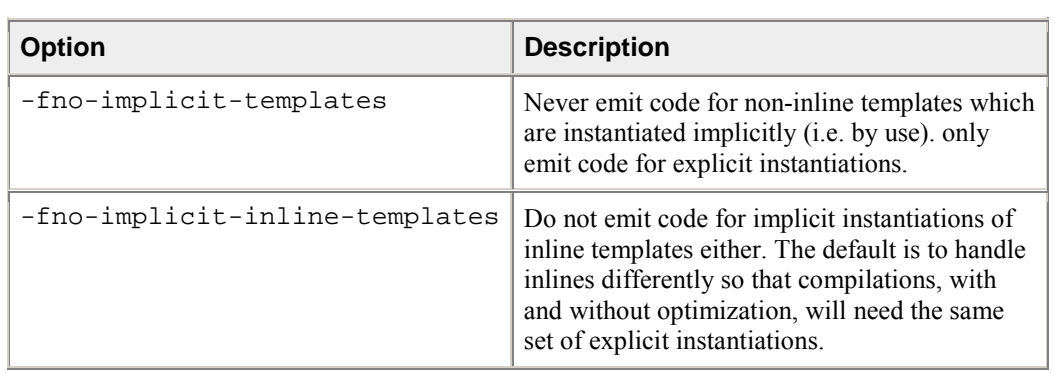

# **Optimization Levels**

This section discusses the command-line options  $-00$ ,  $-01$ ,  $-02$ , and  $-03$ . The  $-00$  option disables optimizations. Each of the other three turns on several compiler capabilities. To specify one of these optimizations, take into consideration the nature and structure of your application as indicated in the more detailed description of the options. In general terms  $-01$ ,  $-02$ , and  $-03$  optimize as follows:

- $\bullet$  -O1 -- code size and locality
- $\bullet$  -O2 -- code speed; this is the default option
- -O3 -- enables -O2 with more aggressive optimizations.

These options behave similarly on IA-32 and Itanium® architectures, with some specifics that are detailed in the sections that follow.

# **Setting Optimization Levels**

The following table details the effects of the  $-00$ ,  $-01$ ,  $-02$ ,  $-03$ , and  $-$ fast options. The table first describes the characteristics shared by both IA-32 and ItaniumÆ architectures and then explicitly describes the specifics (if any) of the  $-On$  options' behavior on each architecture.

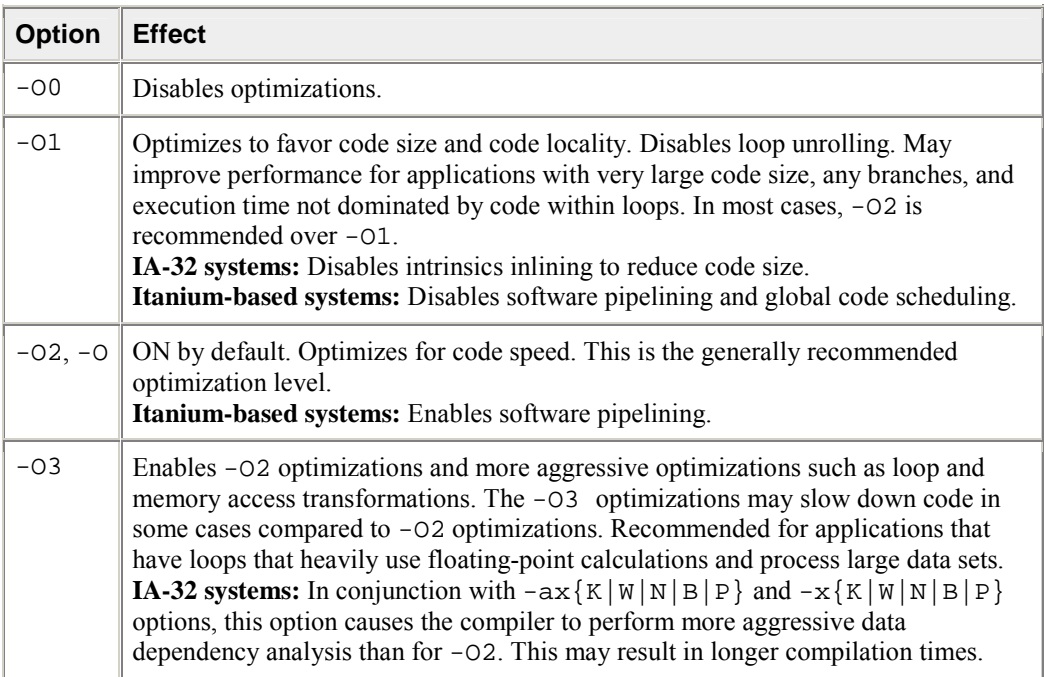

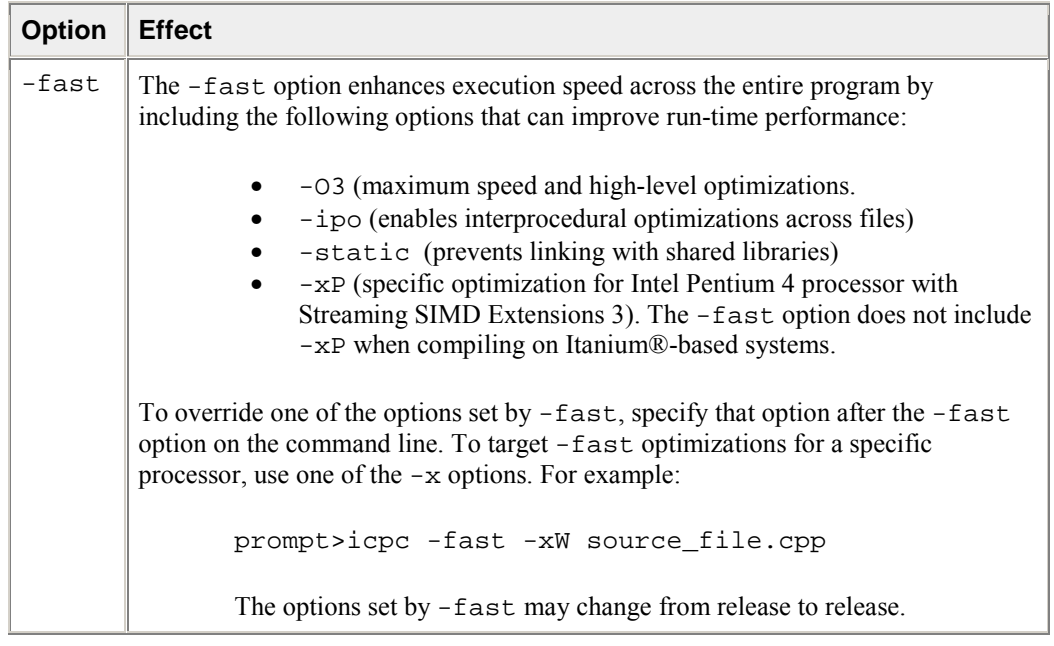

# **Restricting Optimizations**

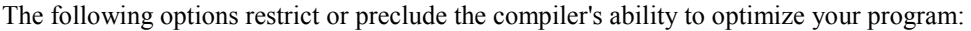

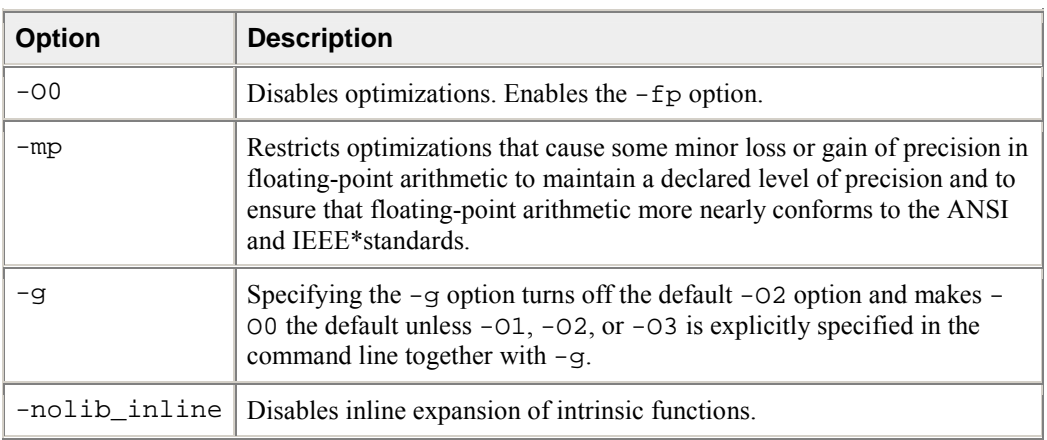

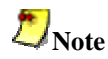

You can turn off all optimizations for specific functions by using #pragma optimize. In the following example, all optimization is turned off for function  $f \circ \circ$  ():

```
#pragma optimize("", off)
foo()... 
}
```
Valid second arguments for  $\# \text{pragma}$  optimize are "on" or "off." With the "on" argument,  $foo()$ is compiled with the same optimization as the rest of the program. The compiler ignores first argument values.

# **Floating-point Optimizations**

# **Floating-point Arithmetic Precision**

There are several compiler options that affect floating-point computations. In general, the options discussed here let you decide between performance and accuracy. To achieve greater performance, it may be necessary to sacrifice some degree of floating-point accuracy.

See also Floating-point Arithmetic Options for Itanum®-based Systems.

#### **Options for IA-32 and Itanium®-based Systems**

#### **-mp Option**

The -mp option restricts some optimizations to maintain declared precision and to ensure that floatingpoint arithmetic conforms more closely to the ANSI and IEEE standards. Floating point intermediate results are kept in full 10-byte internal precision. All spills and reloads of the X87 floating-point registers utilize this internal format to prevent accidental loss of precision.

For most programs, specifying this option adversely affects performance. If you are not sure whether your application needs this option, try compiling and running your program both with and without it to evaluate the effects on performance versus precision. Alternatives to  $-\text{mp}$  include  $-\text{xn}$  (for the Intel® Pentium 4 processor or newer) and -mp1.

- user variables declared as floating-point types are not assigned to registers.
- whenever an expression is spilled (moved from a register to memory), it is spilled as 80 bits (extended precision), not 64 bits (double precision).
- floating-point arithmetic comparisons conform to the IEEE 754 specification except for NaN behavior.
- the exact operations specified in the code are performed. For example, division is never changed to multiplication by the reciprocal.
- the compiler performs floating-point operations in the order specified without re-association.
- the compiler does not perform the constant-folding optimization on floating-point values. Constant folding also eliminates any multiplication by 1, division by 1, and addition or subtraction of 0. For example, code that adds 0.0 to a number is executed exactly as written. Compile-time floating-point arithmetic is not performed to ensure that floating-point exceptions are also maintained.
- floating-point operations conform to ANSI C. When assignments to type float and double are made, the precision is rounded from 80 bits (extended) down to 32 bits (float) or 64 bits ( double ). When you do not specify  $-mp$ , the extra bits of precision are not always rounded before the variable is reused.
- sets the -nolib inline option, which disables inline functions expansion.

#### **-mp1 Option**

Use the  $-\text{mp1}$  option to improve floating-point precision.  $-\text{mp1}$  disables fewer optimizations and has less impact on performance than -mp. -mp1 prevents the compiler from performing optimizations which change NAN comparison semantics. It also causes all values used in comparisons to be truncated to declared precision prior to use in the comparison. It also makes sure to use library routines which give better precision results compared to the X87 transcendental instructions.

#### **-complex\_limited\_range**

This option enables the use of the basic algebraic expansions of some complex arithmetic operations. At the loss of some exponent range, the -complex limited range option can allow for some performance improvement in programs which utilize complex arithmetic. By default, the compiler disables this option by using -complex\_limited\_range-.

## **Options for IA-32 Only**

# **Caution**

A change of the default precision control or rounding mode (for example, by using the -pc32 flag or by user intervention) may affect the results returned by some of the mathematical functions.

#### **-prec\_div Option**

With some optimizations, the Intel $\mathbb{Q}$  C++ Compiler changes floating-point division computations into multiplication by the reciprocal of the denominator. For example,  $\overline{AB}$  is computed as  $\overline{Ax}$  (1/B) to improve the speed of the computation. However, for values of B greater than  $2^{126}$ , the value of 1/B is "flushed" (changed) to 0. When it is important to maintain the value of  $1/B$ , use  $-\text{prec\_div}$  to disable the floatingpoint division-to-multiplication optimization. The result of -prec\_div is greater accuracy with some loss of performance.

#### **-pc***n* **Option**

Use the  $-pcn$  option to enable floating-point significand precision control. Some floating-point algorithms are sensitive to the accuracy of the significand or fractional part of the floating-point value. For example, iterative operations like division and finding the square root can run faster if you lower the precision with the  $-pcn$  option. Set n to one of the following values to round the significand to the indicated number of bits:

- -pc32: 24-bit significand (single precision)
- -pc64: 53-bit significand (double precision)
- -pc80: 64-bit significand (long double precision)

The default value for  $n$  is 80, indicating long double precision. This option allows full optimization. Using this option does not have the negative performance impact of using the -Op option because only the fractional part of the floating-point value is affected. The range of the exponent is not affected. The -pcn

option causes the compiler to change the floating-point precision control when the main() function is compiled. The program that uses  $-pcn$  must use main() as its entry point, and the file containing main() must be compiled with -pcn.

#### **-rcd Option**

The Intel compiler uses the  $-rcd$  option to improve the performance of code that requires floating-pointto-integer conversions. The optimization is obtained by controlling the change of the rounding mode. The system default floating point rounding mode is round-to-nearest. This means that values are rounded during floating point calculations. However, the C language requires floating point values to be truncated when a conversion to an integer is involved. To do this, the compiler must change the rounding mode to truncation before each floating-point-to-integer conversion and change it back afterwards. The -rcd option disables the change to truncation of the rounding mode for all floating point calculations, including floating pointto-integer conversions. Turning on this option can improve performance, but floating point conversions to integer will not conform to C semantics.

#### **-fp\_port Option**

The  $-Fp$  port option rounds floating-point results at assignments and casts. An impact on speed may result.

#### **-fpstkchk Option**

When a function call returns a floating-point value, the return value should be placed at the top of the FP stack. If the return value is unused, the compiler pops the value off the stack to keep the FP stack in the correct state. However, if the application leaves out the function's prototype or incorrectly prototypes the function, then the return value may remain on the stack. This may result in the FP stack filling up and eventually overflowing.

Generally, when the FP stack overflows, a NaN value is put into FP calculations, and the program's results differ. Unfortunately, the overflow point can be far away from the point of the actual bug. The fpchkstk option places code that would access violate immediately after an incorrect call occurred, thus making it easier to locate these issues.

# **Floating-point Arithmetic Options for Itanium®-based Systems**

The following options enable you to control the compiler optimizations for floating-point computations on ItaniumÆ-based systems:

- $\bullet$  -ftz[-]
- $\bullet$  -IPF  $fma[-]$
- -IPF\_fp\_speculationmode
- -IPF\_flt\_eval\_method0
- -IPF fltacc[-](Default:-IPF fltacc-)
- -IPF\_fp\_relaxed[-]

### **Flush Denormal Results to Zero**

Use the  $-ftz$  option to flush denormal results to zero.

## **Contraction of FP Multiply and Add/Subtract Operations**

-IPF\_fma[-] enables [disables] the contraction of floating-point multiply and add/subtract operations into a single operation. Unless -mp is specified, the compiler contracts these operations whenever possible. The  $-mp$  option disables the contractions. Use  $-IPF_f$   $\bar{m}$  and  $-IPF_f$  $\bar{m}$  and  $-IPF_f$ compiler behavior. For example, a combination of  $-\text{mp}$  and  $-\text{IPF}$  fma enables the compiler to contract operations (on ItaniumÆ-based systems only):

prompt>**icpc -mp -IPF\_fma prog.cpp**

## **FP Speculation**

-IPF fp\_speculationmode sets the compiler to speculate on floating-point operations in one of the following modes:

- fast: sets the compiler to speculate on floating-point operations
- safe: enables the compiler to speculate on floating-point operations only when it is safe
- strict: disables the speculation of floating-point operations.
- off: disables the speculation on floating-point operations.

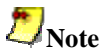

-IPF\_fp\_speculationsafe is the default when -O0 is specified.

#### **FP Operations Evaluation**

 $-IPF$   $f$ lt  $eval$  method0 directs the compiler to evaluate the expressions involving floating-point operands in the precision indicated by the variable types declared in the program.

## **Controlling Accuracy of the FP Results**

 $-FI$ Fltacc $[-]$  enables [disables] optimizations that affect floating-point accuracy. By default  $(-)$ IPF  $f$ ltacc-) the compiler may apply optimizations that reduce floating-point accuracy. You may use -IPF\_fltacc or -mp to improve floating-point accuracy, but at the cost of disabling some optimizations.

-IPF\_fp\_relaxed[-] enables [disables] use of faster but slightly less accurate code sequences for math functions, such as divide and square root. As compared to strict IEEE\* precision, using this option slightly reduces the accuracy of floating-point calculations performed by these functions, usually limited to the least significant digit.

# **Optimizing for Specific Processors**

## **Processor Optimization for IA-32 only**

The  $-\text{tpp}\{5|6|7\}$  options optimize your application's performance for a specific Intel processor. The resulting binary will also run on the other processors listed in the table. The Intel $\mathbb{R}$  C++ Compiler includes gcc\*-compatible versions of the -tpp options. These options are listed in the **gcc\* Version** column.

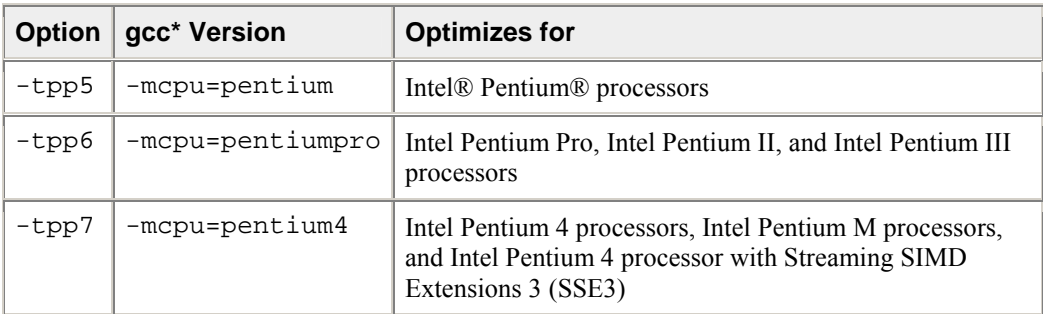

# $\sum_{\text{Note}}$

The -tpp7 option is ON by default.

#### **Example**

The following invocations all result in a compiled binary optimized for Pentium 4. The same binary will also run on Pentium, Pentium Pro, Pentium II, and Pentium III processors.

prompt>**icpc prog.cpp** prompt>**icpc -tpp7 prog.cpp** prompt>**icpc -mcpu=pentium4 prog.cpp**

### **Processor Optimization (Itanium®-based Systems only)**

The  $-\text{tpp}{1|2}$  options optimize your application's performance for a specific Intel® Itanium® processor. The resulting binary will also run on the processors listed in the table. The Intel $\mathcal{R}$  C++ Compiler includes gcc\*-compatible versions of the -tpp options. These options are listed in the **gcc\* Version** column.

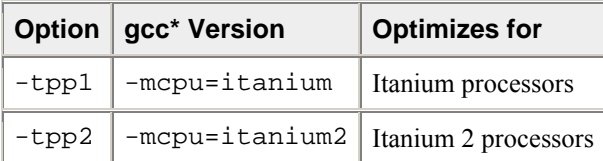

# **Note**

The -tpp2 option is ON by default.

#### **Example**

The following invocations all result in a compiled binary optimized for the Intel Itanium 2 processor. The same binary will also run on Intel Itanium processors.

prompt>**icpc prog.cpp** prompt>**icpc -tpp2 prog.cpp** prompt>**icpc -mcpu=itanium2 prog.cpp**

# **Processor-specific Optimization (IA-32 only)**

The  $-x{K|W|B|}$  options target your program to run on a specific Intel processor by generating specialized and optimized code. The resulting code might contain unconditional use of features that are not supported on other processors.

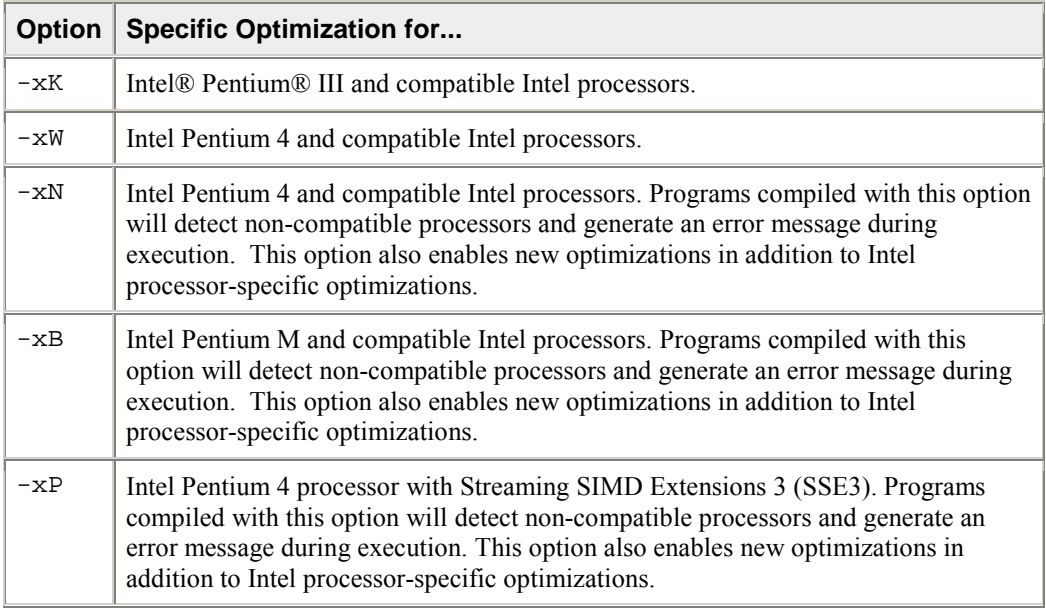

To execute a program on x86 processors not provided by Intel Corporation, do not specify the  $x{K|W|N|B|P}$  option.

### **Example**

The following invocation compiles  $\text{prog}$ . cpp for Intel Pentium 4 and compatible processors. The resulting binary might not execute correctly on Pentium, Pentium Pro, Pentium II, Pentium III, or Pentium with MMX technology processors, or on x86 processors not provided by Intel Corporation.

prompt>**icpc -xW prog.cpp**

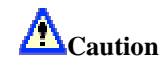

If a program compiled with  $-x\{K|W|N|B|P\}$  is executed on a non-compatible processor, it might fail with an illegal instruction exception, or display other unexpected behavior. Executing programs compiled with  $-xN$ ,  $-xB$ , or  $-xP$  on unsupported processors (see table) will display the following run-time error:

Fatal Error : This program was not built to run on the processor in your system.

# **Automatic Processor-specific Optimizations (IA-32 only)**

The  $-\alpha x$   $K|W|N|B|P$  options direct the compiler to find opportunities to generate separate versions of functions that take advantage of features that are specific to the specified Intel processor. If the compiler finds such an opportunity, it first checks whether generating a processor-specific version of a function is likely to result in a performance gain. If this is the case, the compiler generates both a processor-specific version of a function and a generic version of the function. The generic version will run on any IA-32 processor.

At run time, one of the versions is chosen to execute, depending on the Intel processor in use. In this way, the program can benefit from performance gains on more advanced Intel processors, while still working properly on older IA-32 processors.

The disadvantages of using  $-\alpha x$  {K|W|N|B|P} are:

- The size of the compiled binary increases because it contains processor-specific versions of some of the code, as well as a generic version of the code.
- Performance is affected slightly by the run-time checks to determine which code to use.

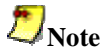

Applications that you compile with this option will execute on any IA-32 processor. If you specify both the -x and -ax options, the -x option forces the generic code to execute only on processors compatible with the processor type specified by the  $-x$  option.

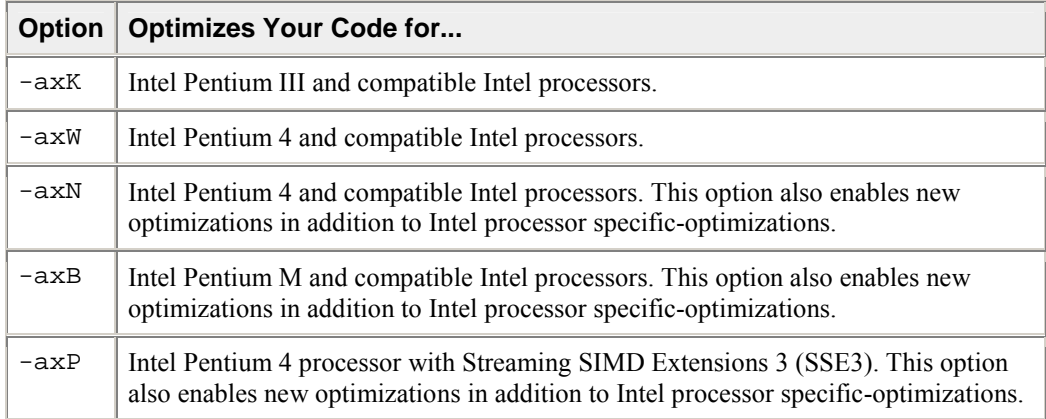

## **Example**

The following compilation will generate a single executable that includes:

- a generic version for use on any IA-32 processor
- a version optimized for Intel Pentium III processors, as long as there is a likely performance benefit
- a version optimized for Intel Pentium 4 processors, as long as there is a likely performance benefit

prompt>**icpc -axKW prog.cpp**

# **Manual CPU Dispatch (IA-32 only)**

Use \_\_declspec(cpu\_specific) and \_\_declspec(cpu\_dispatch) in your code to generate instructions specific to the Intel processor on which the application is running, and also to execute correctly on other IA-32 processors.

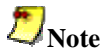

Manual CPU dispatch cannot be used to recognize Intel® Itanium® processors. The syntax of these extended attributes is as follows:

- cpu specific(cpuid)
- cpu\_dispatch(cpuid-list)

The values for *cpuid* and *cpuid-list* are shown in the following tables:

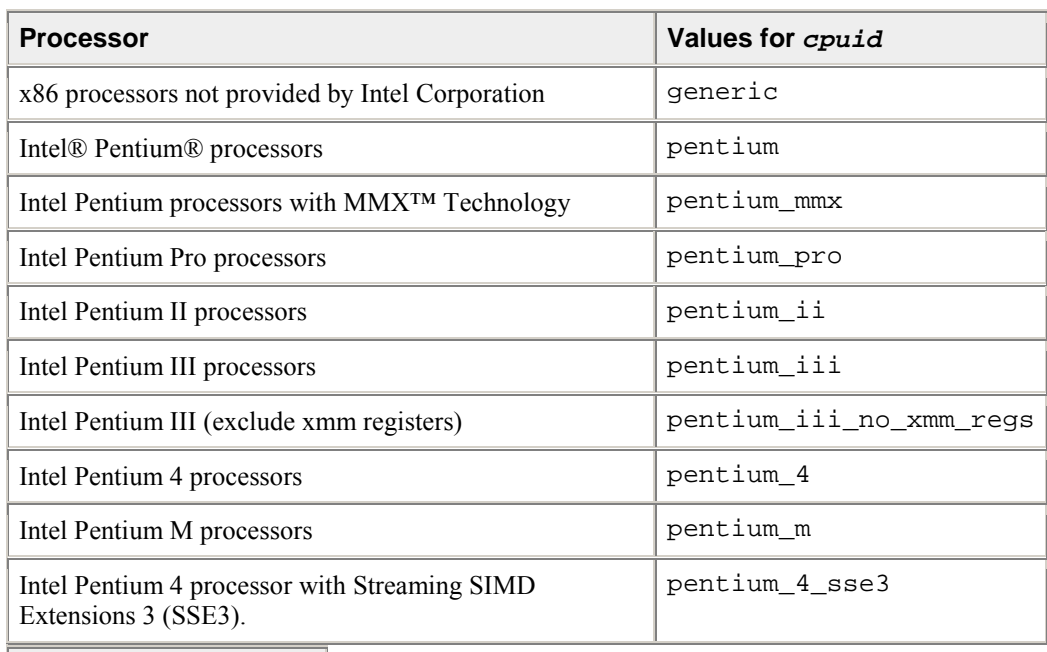

**Values for cpuid-list**

cpuid

cpuid-list, cpuid

The attributes are not case sensitive. The body of a function declared with declspec(cpu\_dispatch) must be empty, and is referred to as a stub (an empty-bodied function).

Use the following guidelines to implement automatic processor dispatch support:

1. **Stub for** cpu\_dispatch **must have a** cpuid **defined in** cpu\_specific **elsewhere** If the cpu $di$ spatch stub for a function f contains the cpuid p, then a cpu $s$  specific definition of f with cpuid p must appear somewhere in the program; otherwise an unresolved external error is reported. A cpu specific function definition need not appear in the same translation unit as the corresponding cpu\_dispatch stub, unless the cpu\_specific function is declared static. The inline attribute is disabled for all cpu\_specific and cpu\_dispatch functions.

#### 2. **Must have a stub for** cpu\_specific **function**

If a function f is defined as  $\_\_$ declspec(cpu\_specific(p)), then a cpu\_dispatch stub must also appear for f within the program; and p must be in the cpuid-list of that stub; otherwise, that cpu\_specific definition cannot be called nor generate an error condition.

#### 3. **Overrides command line settings**

When a cpu\_dispatch stub is compiled, its body is replaced with code that determines the processor on which the program is running, then dispatches the "best" cpu\_specific implementation available as defined by the  $c$  puid-list. The  $c$  pushes in  $c$  function optimizes to the specified Intel processor regardless of command-line option settings.

#### **Processor Dispatch Example**

Here is an example of how these features can be used:

```
#include <mmintrin.h> 
/* Pentium processor function does not use intrinsics to add 
two arrays. */ 
__declspec(cpu_specific(pentium)) 
void array_sum(int *r, int *a, int *b,size_t l) 
{ 
   for (i \text{ length} > 0; 1--) *result++ = *a++ + *b++; 
} 
/* Implementation for a Pentium processor with MMX technology 
uses 
an MMX instruction intrinsic to add four elements 
simultaneously. */ 
 declspec(cpu_specific(pentium_MMX))
void array_sum(int *r,int const *a, int *b, size_t l) 
{ 
   \_m64 *mmx_result = (_m64 *)result;
   \_m64 const *mmx_a = (-m64 \text{ const} *)a;
   \overline{m64} const *mmx b = (\overline{m64} const *)b;
   for (i \text{ length} > 3; \text{ length} = 4)*mmx\_result++ = mm\_add\_pil6(*mmx\_a++, *mmx\_b++); /* The following code, which takes care of excess elements, 
is not 
    needed if the array sizes passed are known to be multiples 
of four. */ 
   result = (unsigned short * )mmx_r; a = (unsigned short const *)mmx_a; 
   b = (unsigned short const *)mmx_b;
   for (i \text{ length} > 0; 1--)*result++ = *a++ + *b++;} 
 __declspec(cpu_dispatch(pentium, pentium_MMX)) 
void array sum (int *r, int const *a, int *b, size t l) )
{ 
/* Empty function body informs the compiler to generate the 
CPU-dispatch function listed in the cpu dispatch clause. */}
```
# **Processor-specific Runtime Checks, IA-32 Systems**

The Intel $\mathcal{R}$  C++ Compiler optimizations take effect at run time. For IA-32 systems, the compiler enhances processor-specific optimizations by inserting a code segment in the program that performs the run-time checks described here.

#### **Check for Supported Processor with -xN, -xB, or -xP**

To prevent execution errors, the compiler inserts code in the program to check for proper processor usage. Programs compiled with options  $-xN$ ,  $-xB$ , or  $-xB$  will check at run time whether they are being executed on the Intel® Pentium® 4 processor, Intel Pentium M processor, or the Intel Pentium 4 processor with Streaming SIMD Extensions 3 (SSE3), respectively, or a compatible Intel processor. If the program is not executed on one of these processors, the program terminates with an error.

#### **Example**

To optimize the program prog.cpp for the Intel Pentium 4 processor with Streaming SIMD Extensions 3 (SSE3), issue the following command:

```
prompt>icpc -xP prog.cpp
```
The resulting executable aborts if it is executed on a processor that does not support the Intel Pentium 4 processor with Streaming SIMD Extensions 3 (SSE3), such as the Intel Pentium III or Intel Pentium 4 processor.

If you intend to run your programs on multiple IA-32 processors, do not use the  $-x\{\}$  options that optimize for processor-specific features; consider using  $-ax$  { } to attain processor specific performance and portability among different processors.

## **Setting FTZ and DAZ Flags**

Previously, the values of the flags flush-to-zero (FTZ) and denormals-as-zero (DAZ) for IA-32 processors were off by default. However, even at the cost of losing IEEE compliance, turning these flags on significantly increases the performance of programs with denormal floating-point values in the gradual underflow mode run on the most recent IA-32 processors. Hence, for the Intel Pentium III, Pentium 4, Pentium M, Intel Pentium 4 processor with Streaming SIMD Extensions 3 (SSE3), and compatible IA-32 processors, the compiler's default behavior is to turn these flags on. The compiler inserts code in the program to perform a run-time check for the processor on which the program runs to verify it is one of the afore-listed Intel processors.

#### **Examples**

- Executing a program on a Pentium III processor enables FTZ, but not DAZ.
- Executing a program on an Intel Pentium M processor or Intel Pentium 4 processor with Streaming SIMD Extensions 3 (SSE3) enables both FTZ and DAZ.

These flags are only turned on by Intel processors that have been validated to support them.

For non-Intel processors, you can set the flags manually with the following macros:

Enable FTZ: \_MM\_SET\_FLUSH\_ZERO\_MODE(\_MM\_FLUSH\_ZERO\_ON)

Enable DAZ: MM\_SET\_DENORMALS\_ZERO\_MODE(\_MM\_DENORMALS\_ZERO\_ON)

The prototypes for these macros are in xmmintrin.h (FTZ) and pmmintrin.h (DAZ).

# **Interprocedural Optimizations**

Use  $-i$  p and  $-i$  po to enable interprocedural optimizations (IPO), which enable the compiler to analyze your code to determine where you can benefit from the optimizations listed in tables that follow.

#### **IA-32 and Itanium®-based applications**

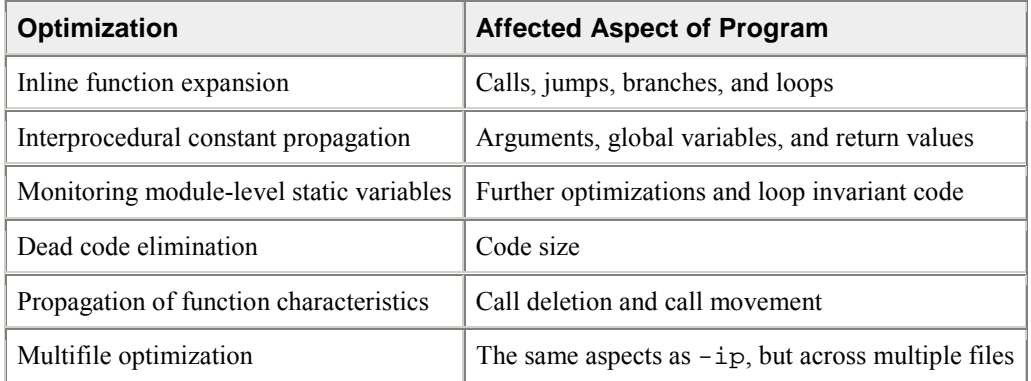

#### **IA-32 applications only**

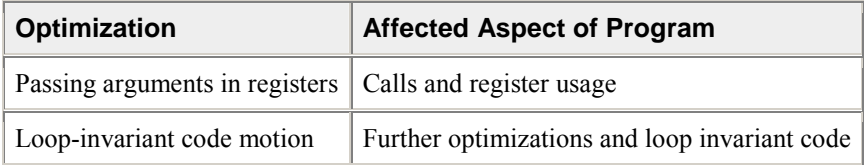

Inline function expansion is one of the main optimizations performed by the interprocedural optimizer. For function calls that the compiler believes are frequently executed, the compiler might decide to replace the instructions of the call with code for the function itself.

With  $-i\pi$ , the compiler performs inline function expansion for calls to procedures defined within the current source file. However, when you use  $-i$  to specify multifile IPO, the compiler performs inline function expansion for calls to procedures defined in separate files.

To disable the IPO optimizations, use the -O0 option.

# **Caution**

The -ip and -ipo options can in some cases significantly increase compile time and code size.

### **-auto\_ilp32 for Itanium-based Systems**

On Itanium-based systems, the -auto\_ilp32 option requires interprocedural analysis over the whole program. This optimization allows the compiler to use 32-bit pointers whenever possible as long as the application does not exceed a 32-bit address space. Using the  $-\text{auto }i1p32$  option on programs that exceed 32-bit address space might cause unpredictable results during program execution.

Because this optimization requires interprocedural analysis over the whole program, you must use the auto\_ilp32 option with the -ipo option.

## **IPO Compilation Model**

For the topics in this section, the term IPO generally refers to multi-file IPO.

When you use the -ipo option, the compiler collects information from individual program modules of a program. Using this information, the compiler performs optimizations across modules. In order to do this, the -ipo option is applied to both the compilation phase and the link phase.

One of the main benefits of IPO is that it enables more inlining. For information on inlining and the minimum inlining criteria, see Criteria for Inline Function Expansion and Controlling Inline Expansion of User Functions. Inlining and other optimizations are improved by profile information. For a description of how to use IPO with profile information for further optimization, see Example of Profile-Guided Optimization.

#### **Compilation Phase**

When using IPO, as each source file is compiled, the compiler stores an intermediate representation (IR) of the source code in the object file, which includes summary information used for optimization.

By default, the compiler produces "mock" object files during the compilation phase of IPO. Generating mock files instead of real object files reduces the time spent in the IPO compilation phase. Each mock object file contains the IR for its corresponding source file, but no real code or data. These mock objects must be linked using the -ipo option or the xild tool. (See Creating a Multifile IPO Executable with xild.)

# **Z**Note

Failure to link "mock" objects with the  $-i$  po option or  $x$  i 1d will result in linkage errors. There are situations where mock object files cannot be used. See Compilation with Real Object Files for more information.

#### **Linkage Phase**

When you invoke the linker, adding  $-i$ po to the command line causes the compiler to be invoked a final time before the linker. The compiler performs IPO across all object files that have an IR. The compiler first analyzes all of the summary information, and then finishes compiling the pieces of the application for which it has IR. Having global information about the application while it is compiling individual pieces can improve the quality of optimization.

## **Note**

The compiler does not support multifile IPO for static libraries (. a files). See Compilation with Real Object Files for more information.

When you use the -ipo option, the compiler attempts to detect a whole program automatically. If a whole program is detected, the interprocedural constant propagation, stack frame alignment, data layout and padding of common blocks perform more efficiently, while more dead functions get deleted. This option is safe.

## **Command Line for Creating an IPO Executable**

The command line options to enable IPO for compilations targeted for both the IA-32 and Itanium<sup>®</sup> architectures are identical. To produce mock object files containing intermediate representation (IR), compile your source files with -ipo as follows:

prompt>icpc -ipo -c a.cpp b.cpp c.cpp

This produces  $a, o, b, o$ , and  $c, o$  object files. These files contain Intel compiler IR corresponding to the compiled source files a.cpp, b.cpp, and c.cpp. Using  $-c$  to stop compilation after generating . o files is required.

You can now optimize interprocedurally by adding -ipo to your link command line. The following example produces an executable named app:

prompt>icpc -oapp -ipo a.o b.o c.o

This command invokes the compiler on the objects containing IR and creates a new list of object(s) to be linked. The command then calls GCC ld to link the specified object files and produce app, as specified by the -o option. IPO is applied only to the object files that contain IR; otherwise the object file passes to link stage.

# $\sum_{\text{Note}}$

For the above step, you can use the xild tool instead of icpc.

The two steps described above can be combined, as shown in the following:

prompt>icpc -ipo -oapp a.f b.f c.f

# **Generating Multiple IPO Object Files**

For the most part, IPO generates a single object file for the link-time compilation. This can be clumsy for very large applications, perhaps even making it impossible to use -ipo on the application. The compiler provides two ways to avoid this problem. The first way is a size-based heuristic, which automatically causes the compiler to generate multiple object files for large link-time compilations. The second way is using one of two explicit command line controls that tell the compiler to do multi-object IPO:

- $-i$ poN, where N indicates the number of object files to generate.
- -ipo\_separate, which tells the compiler to generate a separate IPO object file for each source file.

These options are alternatives to the  $-i$ po option, that is, they indicate an IPO compilation. Explicitly requesting a multi-object IPO compilation turns the size-based heuristic off.

The number of files generated by the link-time compilation is invisible unless either the  $-i$ po c or ipo\_S option is used. In this case the compiler appends a number to the file name. For example, consider this example:

prompt>icpc -ipo\_separate -ipo\_c a.o b.o c.o

Here,  $a \cdot o$ ,  $b \cdot o$ , and  $c \cdot o$  all contain IR, so the compiler will generate ipo\_out.o, ipo\_out1.o, ipo\_out2.o, and ipo\_out3.o.

The first object file contains global symbols. The other object files correspond to the source files.

This naming convention is also applied to user-specified names. For example:

prompt>icpc -ipo\_separate -ipo\_c -o appl.o a.o b.o c.o

This will generate appl.o, appl1.o, appl2.o, and appl3.o.

## **Capturing Intermediate Outputs of IPO**

The -ipo\_c and -ipo\_S options are useful either for analyzing the effects of IPO, or when using IPO on modules that do not make up a complete program.

Use the  $-i$ po $\,c$  option to optimize across files and produce an object file. This option performs optimizations as described for -ipo, but stops prior to the final link stage, leaving an optimized object file. The default name for this file is  $ip_out$ .o. You can use the  $-$ o option to specify a different name. For example:

prompt>icpc -tpp6 -ipo\_c -ofilename a.cpp b.cpp c.cpp

Use the  $-i$ po S option to optimize across files and produce an assembly file. This option performs optimizations as described for  $-i$ po, but stops prior to the final link stage, leaving an optimized assembly file. The default name for this file is  $ipo\_out.s.$  You can use the -o option to specify a different name. For example:

prompt>icpc -tpp6 -ipo\_S -ofilename a.cpp b.cpp c.cpp

The  $-i$ po c and  $-i$ po S options generate multiple outputs if multi-object IPO is being used. The name of the first file is taken from the value of the -o option. The name of subsequent files is derived from this file by appending a numeric value to the file name. For example, if the first object file is named foo.o, the second object file will be named  $f \circ 01$ .

The compiler generates a message indicating the name of each object or assembly file it is generating. These files can be added to the real link step to build the final application.

## **Creating a Multifile IPO Executable Using xild**

Use the Intel linker, xild, instead of step 2 in Command Line for Creating an IPO Executable. The xild linker performs the following steps:

- 1. Invokes the compiler to perform IPO if objects containing IR are found.
- 2. Invokes GCC linker, ld, to link the application.

The command-line syntax for xild is the same as that of the GCC linker:

prompt>xild [<options>] <LINK\_commandline>

where:

- [<options>] (optional) may include any GCC linker options or options supported only by xild.
- <LINK\_commandline> is your linker command line containing a set of valid arguments to the ld.

To create app using IPO, use the option  $-\text{of}$  *i* lename as shown in the following example:

prompt>xild -oapp a.o b.o c.o

xild calls the compiler to perform IPO for objects containing IR and creates a new list of object(s) to be linked. Then xild calls ld to link the object files that are specified in the new list and produce app.

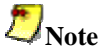

The -ipo option can reorder object files and linker arguments on the command line. Therefore, if your program relies on a precise order of arguments on the command line, -ipo can affect the behavior of your program.

The xild command supports the -ipo, -ipoN, and -ipo\_separate options.

## **Usage Rules**

You must use the Intel linker xild to link your application if:

- Your source files were compiled with the -ipo option
- You normally would invoke the GCC linker (1d) to link your application.

## **The xild Options**

The additional options supported by  $x$  ild may be used to examine the results of IPO. These options are described in the following table.

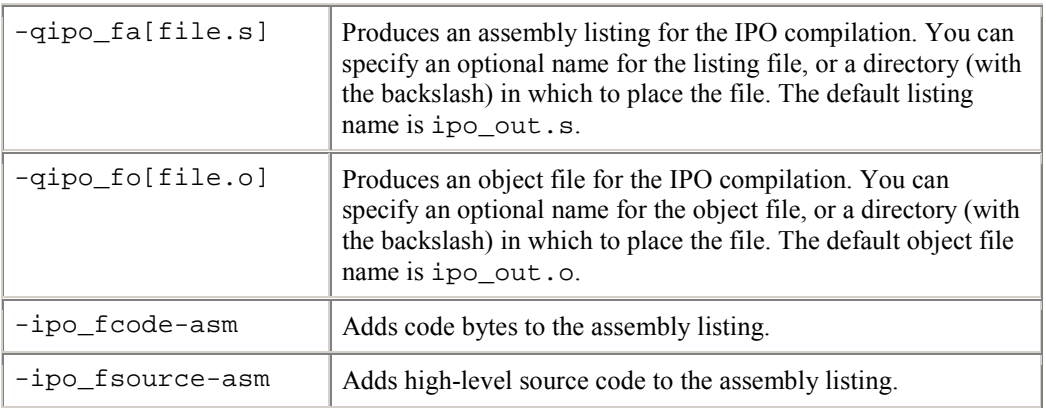

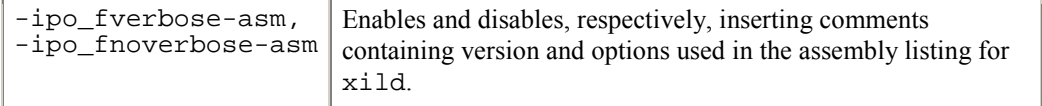

If the xild invocation leads to an IPO multi-object compilation (either because the application is big, or because the user explicity asked for multiple objects), the first  $\cdot$  s file takes its name from the -qipo  $\pm$ a option. The compiler derives the names of subsequent .s files by appending a number to the name, for example, foo.s and foo1.s for -qipo\_fafoo.s. The same is true for the -qipo\_fo option.

## **Code Layout and Multi-Object IPO**

One of the optimizations performed during an IPO compilation is code layout. IPO analysis determines a layout order for all of the routines for which it has IR. If a single object is being generated, the compiler generates the layout simply by compiling the routines in the desired order.

For a multi-object IPO compilation, the compiler must tell the linker about the desired order. The compiler first puts each routine in a named text section (the first routine in .text00001, the second in .text00002, and so forth). It then generates a linker script that tells the linker to first link contributions from .text00001, then .text00002. This happens transparently when the same invocation is used for both the link-time compilation and the final link.

However, the linker script must be taken into account by the user if  $-i p \circ c$  or  $-i p \circ c$  is used. With these switches, the IPO compilation and actual link are done by different invocations. When this occurs, the compiler will issue an informational message indicating that it is generating an explicit linker script, ipo\_layout.script.

When ipo\_layout.script is generated, the typical response is to modify your link command to use this script:

```
--script=ipo_layout.script
```
If your application already requires a custom linker script, you can place the necessary contents of ipo\_layout.script in your script. The layout-specific content of ipo\_layout.script is at the beginning of the description of the . text section. For example, to describe the layout order for 12 routines:

```
.text: 
{ 
*(.text00001) *(.text00002) *(.text00003) *(.text00004) *(.text00005) 
*(.text00006) * (.text00007) * (.text100008) * (.text100009) * (.text100009)*(.text00011) *(.text00012) 
...
```
For applications that already require a linker script, you can add this section of the . text section description to the customized linker script. If you add these lines to your linker script, it is desirable to add additional entries to account for future development. This is harmless, since the  $(*(\ldots)"$  syntax makes these contributions optional.

If you choose to not use the linker script your application will still build, but the layout order will be random. This may have an adverse affect on application performance, particularly for large applications.

# **Compilation with Real Object Files**

In certain situations you might need to generate real object files with  $-i$  po. To force the compiler to produce real object files instead of "mock" ones with IPO, you must specify  $-i p \circ \circ$  obj in addition to ipo.

Use of  $-i$ po  $\phi$  obj is necessary under the following conditions:

- The objects produced by the compilation phase of  $-i$ po will be placed in a static library without the use of xiar. The compiler does not support multifile IPO for static libraries, so all static libraries are passed to the linker. Linking with a static library that contains "mock" object files will result in linkage errors because the objects do not contain real code or data. Specifying  $-i$ po obj causes the compiler to generate object files that can be used in static libraries.
- Alternatively, if you create the static library using xiar, then the resulting static library will work as a normal library.
- The objects produced by the compilation phase of  $-i$  po might be linked without the  $-i$  po option and without the use of xiar.
- You want to generate an assembly listing for each source file (using  $-$  S) while compiling with  $-i$  po. If you use  $-i$ po with  $-S$ , but without  $-i$ po  $\circ$ b $j$ , the compiler issues a warning and an empty assembly file is produced for each compiled source file.

## **Implementing the .il Files with Version Numbers**

An IPO compilation consists of two parts: the compile phase and the link phase. In the compile phase, the compiler produces an intermediate language (IL) version of the users' code. In the link phase, the compiler reads the IL and completes the compilation, producing a real object file or executable.

Generally, different compiler versions produce IL based on different definitions, and therefore the ILs from different compilations can be incompatible. Intel $\mathbb{R}$  C++ Compiler assigns a unique version number with each compiler's IL definition. If a compiler attempts to read IL in a file with a version number other than its own, the compilation proceeds, but the IL is discarded and not used in the compilation. The compiler then issues a warning message about an incompatible IL detected and discarded.

#### **IL in Libraries: More Optimizations**

The IL produced by the Intel compiler is stored in a file with a .il suffix. Then the .il file is placed in the library. If this library is used in an IPO compilation invoked with the same compiler as produced the IL for the library, the compiler can extract the  $\therefore$  i file from the library and use it to optimize the program. For example, it is possible to inline functions defined in the libraries into your source code.

# **Creating a Library from IPO Objects**

Normally, libraries are created using a library manager such as ar. Given a list of objects, the library manager will insert the objects into a named library to be used in subsequent link steps.

prompt>xiar cru user.a a.o b.o

The above command creates a library named user. a that contains the  $a \cdot a$  and  $b \cdot a$  objects.

If, however, the objects have been created using  $-i\bar{p}o -c$ , then the objects will not contain a valid object but only the intermediate representation (IR) for that object file. For example:

prompt>icpc -ipo -c a.cpp b.cpp

will produce  $a \cdot a$  and  $b \cdot a$  that only contains IR to be used in a link time compilation. The library manager will not allow these to be inserted in a library.

In this case, you must use the Intel library tool  $xild -ax$ . This program will invoke the compiler on the IR saved in the object file and generate a valid object that can be inserted in a library.

prompt>xild -lib cru user.a a.o b.o

See Creating a Multifile IPO Executable Using xild.

## **Using -ip with -Qoption Specifiers**

You can adjust the Intel® C++ Compiler's optimization for a particular application by experimenting with memory and interprocedural optimizations. Enter the -Qoption option with the applicable keywords to select particular inline expansions and loop optimizations. The option must be entered with an  $-i\bar{p}$  or  $-i\bar{p}$ ipo specification, as follows:

-ip[-Qoption,tool,opts]

where tool is  $C++$  (c) and opts are -Qoption specifiers (see below). Also refer to Criteria for Inline Function Expansion to see how these specifiers may affect the inlining heuristics of the compiler.

#### **-Qoption Specifiers**

If you specify  $-i$  p or  $-i$  po without any  $-\text{Qoption }$  qualification, the compiler does the following:

- Expands functions in line
- Propagates constant arguments
- Passes arguments in registers
- Monitors module-level static variables

You can refine interprocedural optimizations by using the following -Ooption specifiers. To have an effect, the  $-Q$ option option must be entered with either  $-i$ p or  $-i$ po also specified, as in this example:

-ip -Ooption, f, ip specifier

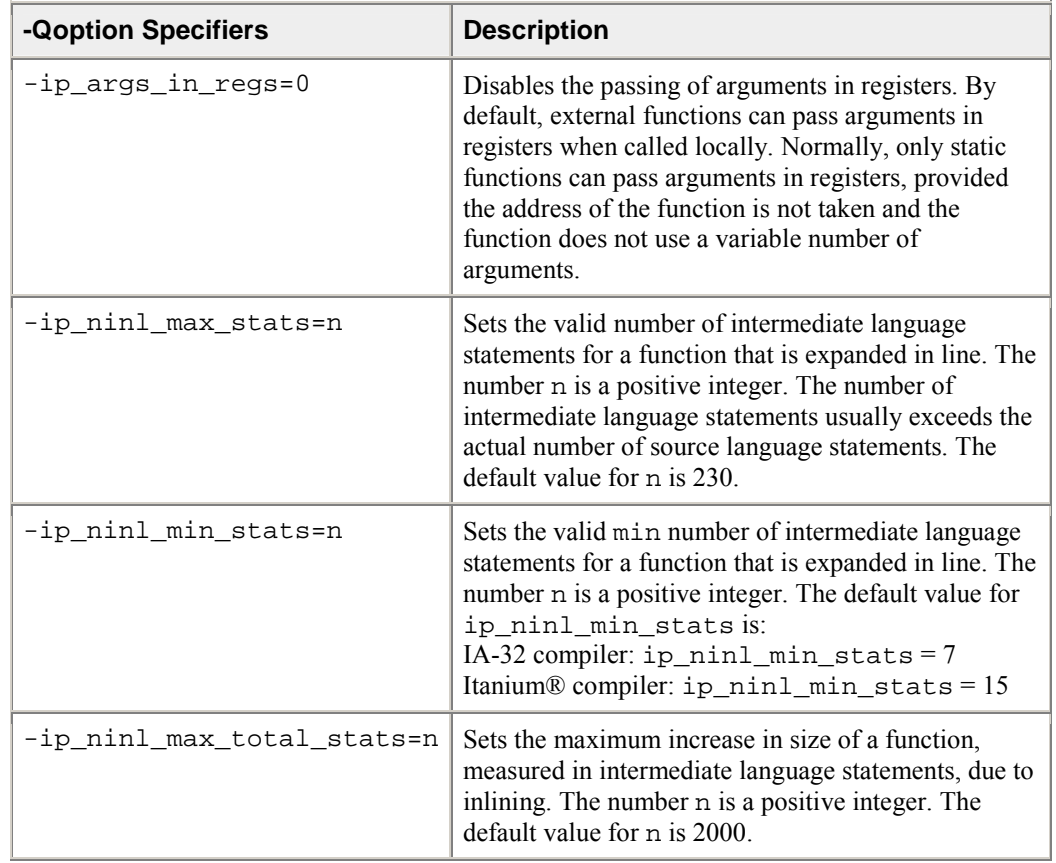

where ip\_specifier is one of the -Qoption specifiers described in the following table:

The following command activates procedural and interprocedural optimizations on source.cpp and sets the maximum increase in the number of intermediate language statements to five for each function:

prompt>icpc -ip -Qoption,c,-ip\_ninl\_max\_stats=5 source.cpp

# **Controlling Inline Expansion of User Functions**

The compiler enables you to control the amount of inline function expansion, with the options shown in the following summary:

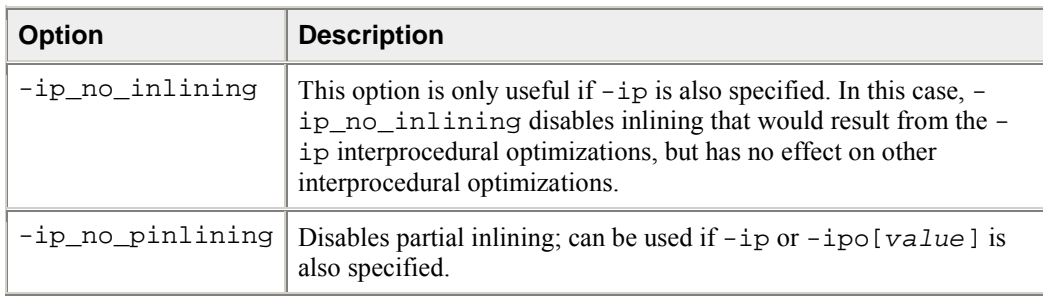

# **Criteria for Inline Function Expansion**

Once the criteria are met, the compiler picks the routines whose inline expansion will provide the greatest benefit to program performance. The inlining heuristics used by the compiler differ, based on whether or not you use profile-guided optimizations (-prof\_use). When you use profile-guided optimizations with  $-ip$  or  $-ipo[value]$ , the compiler uses the following heuristics:

- The default heuristic focuses on the most frequently executed call sites, based on the profile information gathered for the program.
- By default, the compiler will not inline functions with more than 230 intermediate statements. You can change this value by specifying the option -Ooption, c, ip ninl max stats=new value. Note: there is a higher limit for functions declared by the user as inline or \_\_\_ inline.
- The default inline heuristic will stop inlining when direct recursion is detected.
	- The default heuristic will always inline very small functions that meet the minimum inline criteria.
		- Default for Itanium®-based applications: ip\_ninl\_min\_stats=15.
		- Default for IA-32 applications: ip\_ninl\_min\_stats=7. This limit can be modified with the option -Qoption,c,-ip\_ninl\_min\_stats=new\_value.

If you do not use profile-guided optimizations with  $-$ ip or  $-$ ipo $[value]$ , the compiler uses less aggressive inlining heuristics:

- Inline a function if the inline expansion will not increase the size of the final program.
- Inline a function if it is declared with the inline or \_\_inline keywords.

# **Profile-guided Optimizations**

Profile-guided optimizations (PGO) tell the compiler which areas of an application are most frequently executed. By knowing these areas, the compiler is able to use feedback from a previous compilation to be more selective in optimizing the application. For example, the use of PGO often enables the compiler to make better decisions about function inlining, thereby increasing the effectiveness of interprocedural optimizations.

## **Instrumented Program**

Profile-guided optimization creates an instrumented program from your source code and special code from the compiler. Each time this instrumented code is executed, the instrumented program generates a dynamic information file. When you compile a second time, the dynamic information files are merged into a summary file. Using the profile information in this file, the compiler attempts to optimize the execution of the most heavily travelled paths in the program.

Unlike other optimizations, such as those used strictly for size or speed, the results of IPO and PGO vary. This is due to each program having a different profile and different opportunities for optimizations. The guidelines provided here help you determine if you can benefit by using IPO and PGO.

# **Profile-guided Optimizations Methodology**

PGO works best for code with many frequently executed branches that are difficult to predict at compile time. An example is code that is heavy with error-checking in which the error conditions are false most of the time. The "cold" error-handling code can be placed such that the branch is rarely mispredicted. Eliminating the interleaving of "hot" and "cold" code improves instruction cache behavior. For example, the use of PGO often enables the compiler to make better decisions about function inlining, thereby increasing the effectiveness of interprocedural optimizations.

## **PGO Phases**

The PGO methodology requires three phases:

- Phase 1: Instrumentation compilation and linking with  $-prof$  gen[x]
- Phase 2: Instrumented execution by running the executable
- Phase 3: Feedback compilation with -prof\_use

A key factor in deciding whether you want to use PGO lies in knowing which sections of your code are the most heavily used. If the data set provided to your program is very consistent and it elicits a similar behavior on every execution, then PGO can probably help optimize your program execution. However, different data sets can elicit different algorithms to be called. This can cause the behavior of your program to vary from one execution to the next.

In cases where your code behavior differs greatly between executions, PGO may not provide noticeable benefits. You have to ensure that the benefit of the profile information is worth the effort required to maintain up-to-date profiles.

When using -prof\_gen[x] with the x qualifier, extra source position is collected which enables code coverage tools, such as the Intel $\mathbb{Q}$ C++ Compiler Code-coverage Tool. Without such tools,  $-prof\_genx$ does not provide better optimization and may slow parallel compile times.

# **Basic PGO Options**

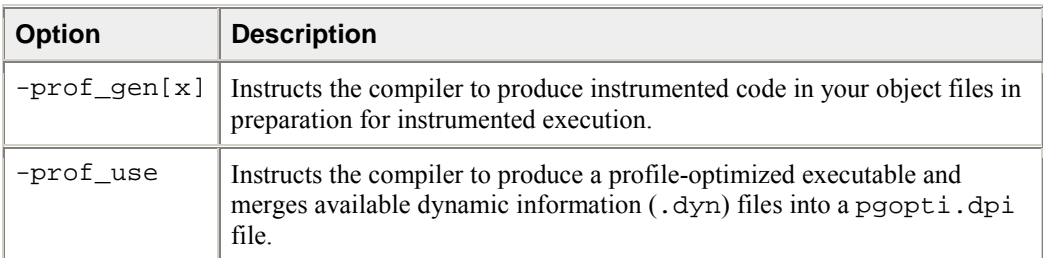

In cases where your code behavior differs greatly between executions, you have to ensure that the benefit of the profile information is worth the effort required to maintain up-to-date profiles. In the basic profileguided optimization, the following options are used in the phases of the PGO:

## **Generating Instrumented Code**

The  $-prof\_gen[x]$  option instruments the program for profiling to get the execution count of each basic block. It is used in Phase 1 of the PGO to instruct the compiler to produce instrumented code in your object files in preparation for instrumented execution. Parallel make is automatically supported for -prof\_genx compilations.

## **Generating a Profile-optimized Executable**

The -prof\_use option is used in Phase 3 of the PGO to instruct the compiler to produce a profileoptimized executable and merges available dynamic-information (.dyn) files into a pgopti.dpi file.

# $\mathcal{L}_{\text{Note}}$

The dynamic-information files are produced in Phase 2 when you run the instrumented executable.

If you perform multiple executions of the instrumented program, -prof\_use merges the dynamicinformation files again and overwrites the previous pgopti.dpi file.

## **Disabling Function Splitting (Itanium® Compiler only)**

 $-fnsplit$  -fnsplit-disables function splitting. Function splitting is enabled by -prof\_use in Phase 3 to improve code locality by splitting routines into different sections: one section to contain the cold or very infrequently executed code and one section to contain the rest of the code (hot code).

You can use  $-\text{fnsplit}$  to disable function splitting for the following reasons:

- Most importantly, to get improved debugging capability. In the debug symbol table, it is difficult to represent a split routine, that is, a routine with some of its code in the hot code section and some of its code in the cold code section.
- The -fnsplit- option disables the splitting within a routine but enables function grouping, an optimization in which entire routines are placed either in the cold code section or the hot code section. Function grouping does not degrade debugging capability.
- Another reason can arise when the profile data does not represent the actual program behavior, that is, when the routine is actually used frequently rather than infrequently.

## **Example of Profile-guided Optimization**

The three basic phases of PGO are:

- Instrumentation Compilation and Linking
- Instrumented Execution
- Feedback Compilation

#### **Instrumentation Compilation and Linking**

Use  $-prof\_gen$  to produce an executable with instrumented information. Use also the  $-prof\_dir$ option as recommended for most programs, especially if the application includes the source files located in multiple directories. -prof dir ensures that the profile information is generated in one consistent place. For example:

```
prompt>icpc -prof_gen -prof_dir /profdata -c a1.cpp a2.cpp a3.cpp
prompt>icpc a1.o a2.o a3.o
```
In place of the second command, you could use the linker directly to produce the instrumented program.

#### **Instrumented Execution**

Run your instrumented program with a representative set of data to create a dynamic information file.

prompt>**./a.out**

The resulting dynamic information file has a unique name and .dyn suffix every time you run a.o. The instrumented file helps predict how the program runs with a particular set of data. You can run the program more than once with different input data.

#### **Feedback Compilation**

Compile and link the source files with -prof\_use to use the dynamic information to optimize your program according to its profile:

```
prompt>icpc -prof_use -ipo a1.cpp a2.cpp a3.cpp
```
Besides the optimization, the compiler produces a pgopti.dpi file. You typically specify the default optimizations  $(-02)$  for phase 1, and specify more advanced optimizations with  $-i$ po for phase 3. This example used  $-02$  in phase 1 and  $-02$   $-ipo$  in phase 3.

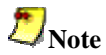

The compiler ignores the  $-i$ po options with  $-pr \circ f\_gen[x]$ . With the x qualifier, extra information is gathered.

## **PGO Environment Variables**

The following table describes environment values to determine the directory to store dynamic information files or whether to overwrite pgopti.dpi. Refer to your operating system documentation for instructions on how to specify environment values.

#### **Profile-guided Optimization Environment Variables**

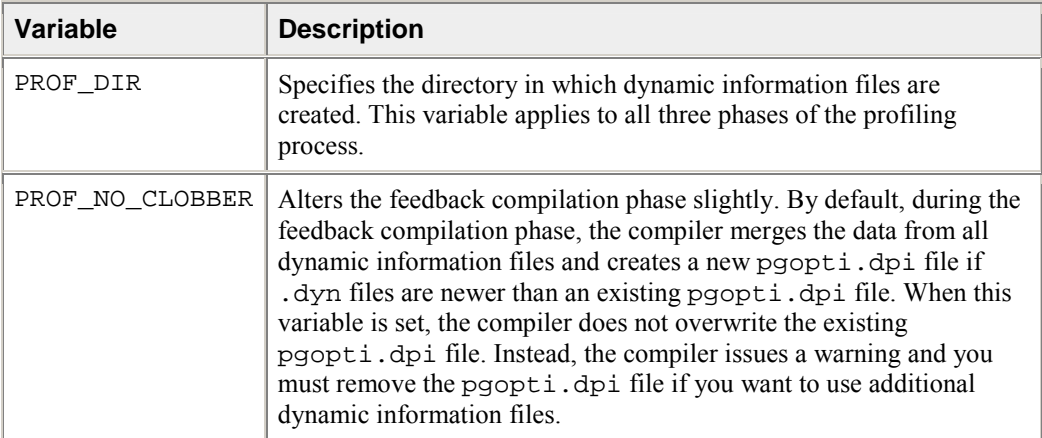

# **Using profmerge to Relocate the Source Files**

The compiler uses the full path to the source file to look up profile summary information. By default, this prevents you from:

- using the profile summary file  $(.$  dpi) if you move your application sources
- sharing the profile summary file with another user who is building identical application sources that are located in a different directory

### **Source Relocation**

To enable the movement of application sources, as well as the sharing of profile summary files, use profmerge with the -src\_old and -src\_new options. For example:

```
prompt>profmerge -prof_dir <p1> -src_old <p2> -src_new <p3>
```
where:

- $\leq p1$  is the full path to dynamic information file (.dpi).
- $\leq p2$  is the old full path to source files.
- $\bullet \quad$  <p3> is the new full path to source files.

This command will read the pgopti.dpi file. For each function represented in the pgopti.dpi file, whose source path begins with the  $< p2$  prefix, profineing replaces that prefix with  $< p3$ . The pgopti.dpi file is updated with the new source path information.

You can execute profmerge more than once on a given pgopti.dpi file. You may need to do this if the source files are located in multiple directories. For example:

prompt>**profmerge -prof\_dir -src\_old /src/prog\_1 -src\_new /src/prog\_2**

prompt>**profmerge -prof\_dir -src\_old /proj\_1 -src\_new /proj\_2**

In the values specified for  $-\text{src\_old}$  and  $-\text{src\_new}$ , uppercase and lowercase characters are treated as identical. Likewise, forward slash  $(\prime)$  and backward slash  $(\cdot)$  characters are treated as identical.

Because the source relocation feature of profmerge modifies the pgopti.dpi file, you may wish to make a backup copy of the file prior to performing the source relocation.

## **PGO API Support Overview**

Profile Information Generation Support lets you control of the generation of profile information during the instrumented execution phase of profile-guided optimizations. Normally, profile information is generated by an instrumented application when it terminates by calling the standard  $\exists x \in \mathcal{X}$  function. The functions described in this section may be necessary in assuring that profile information is generated in the following situations:

- when the instrumented application exits using a non-standard exit routine
- when instrumented application is a non-terminating application where  $\text{exit}(\cdot)$  is never called
- when you want control of when the profile information is generated

This section includes descriptions of the functions and environment variable that comprise Profile Information Generation Support. The functions are available by inserting #include <pgouser.h> at the top of any source file where the functions may be used.

The compiler sets a define for  $PGO$  INSTRUMENT when you compile with either  $-prof\_gen$  or prof\_genx.

# **Dumping Profile Information**

void \_PGOPTI\_Prof\_Dump(void);

#### **Description**

This function dumps the profile information collected by the instrumented application. The profile information is recorded in a .dyn file.

#### **Recommended Usage**

Insert a single call to this function in the body of the function which terminates your application. Normally, \_PGOPTI\_Prof\_Dump should be called just once. It is also possible to use this function in conjunction with  $PGOPTI$  Prof Reset() to generate multiple .dyn files (presumably from multiple sets of input data).

### **Example**

```
// Selectively collect profile information for the portion 
// of the application involved in processing input data. 
input_data = get_input_data(); 
while(input_data) 
\{ _PGOPTI_Prof_Reset(); 
    process_data(input_data); 
    \overline{PGOPTI} Prof Dump();
   \overline{input\_data} = \overline{get\_input\_data}();
}
```
## **Resetting the Dynamic Profile Counters**

void \_PGOPTI\_Prof\_Reset(void);

#### **Description**

This function resets the dynamic profile counters.

#### **Recommended Usage**

Use this function to clear the profile counters prior to collecting profile information on a section of the instrumented application. See the example under PGOPTI\_Prof\_Dump().

# **Dumping and Resetting Profile Information**

void \_PGOPTI\_Prof\_Dump\_And\_Reset(void);

#### **Description**

This function may be called more than once. Each call will dump the profile information to a new .dyn file. The dynamic profile counters are then reset, and execution of the instrumented application continues.

#### **Recommended Usage**

Periodic calls to this function allow a non-terminating application to generate one or more profile information files. These files are merged during the feedback phase of profile-guided optimization. The direct use of this function allows your application to control precisely when the profile information is generated.

# **Interval Profile Dumping**

```
void PGOPTI Set Interval Prof Dump(int interval);
```
## **Description**

This function activates Interval Profile Dumping and sets the approximate frequency at which dumps will occur. The interval parameter is measured in milliseconds and specifies the time interval at which profile dumping will occur. For example, if interval is set to 5000, then a profile dump and reset will occur approximately every 5 seconds. The interval is approximate because the time check controlling the dump and reset is only performed upon entry to any instrumented function in your application.

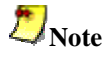

- Setting interval to zero or a negative number will disable interval profile dumping.
- Setting interval to a very small value may cause the instrumented application to spend nearly all of its time dumping profile information. Be sure to set interval to a large enough value so that the application can perform actual work and collect substantial profile information.

## **Recommended Usage**

Call this function at the start of a non-terminating application to initiate Interval Profile Dumping. Note that an alternative method of initiating Interval Profile Dumping is by setting the environment variable, PROF\_DUMP\_INTERVAL, to the desired interval value prior to starting the application. The intention of Interval Profile Dumping is to allow a non-terminating application to be profiled with minimal changes to the application source code.

# **Environment Variable**

#### PROF\_DUMP\_INTERVAL

This environment variable may be used to initiate Interval Profile Dumping in an instrumented application. See the Recommended Usage of PGOPTI Set Interval Prof Dump for more information.

# **Code-coverage Tool**

The Intel $\mathbb{R}$  C++ Compiler Code-coverage Tool can be used for both IA-32 and Itanium $\mathbb{R}$  architectures in a number of ways to improve development efficiency, reduce defects, and increase application performance. The major features of the Intel compiler Code-coverage Tool are:

- Visual presentation of the application's code coverage information with a code-coverage coloring scheme
- Display of the dynamic execution counts of each basic block of the application
- Differential coverage or comparison of the profiles of the application's two runs

# **Command-line Syntax**

The syntax for this tool is as follows:

codecov [-codecov\_option]

where -codecov\_option is a tool option. If you do not use any option, the tool will provide the toplevel code coverage for your whole program.

## **Tool Options**

The tool uses options that are listed in the table that follows.

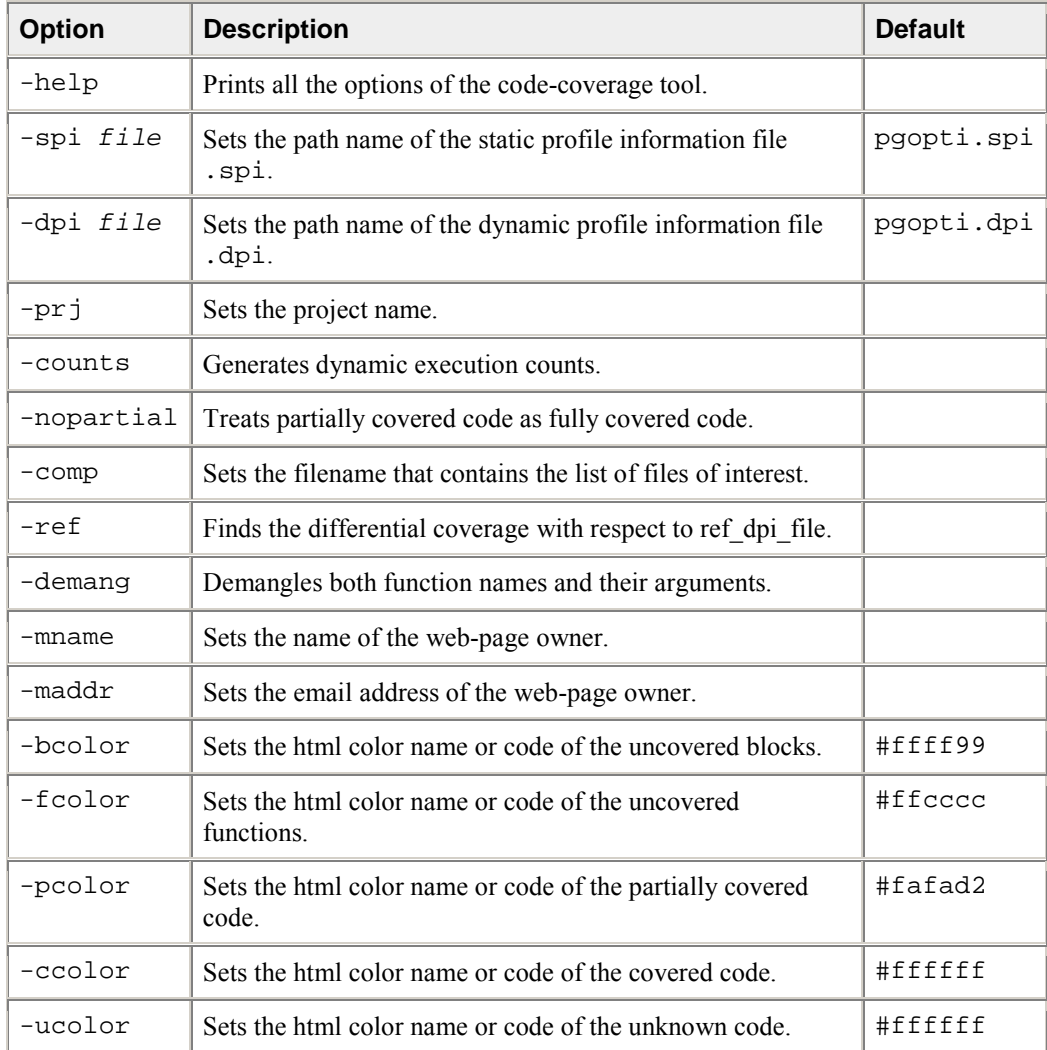

## **Visual Presentation of the Application's Code Coverage**

Based on the profile information collected from running the instrumented binaries when testing an application, the Intel compiler creates HTML files using a code-coverage tool. These HTML files indicate portions of the source code that were or were not exercised by the tests. When applied to the profile of the performance workloads, the code-coverage information shows how well the training workload covers the application's critical code. High coverage of performance-critical modules is essential to taking full advantage of profile-guided optimizations.

The code-coverage tool can create two levels of coverage:

- Top level -- for a group of selected modules
- Individual module source view

#### **Top Level Coverage**

The top-level coverage reports the overall code coverage of the modules that were selected. The following options are provided:

- You can select the modules of interest
- For the selected modules, the tool generates a list with their coverage information. The information includes the total number of functions and blocks in a module and the portions that were covered.
- By clicking on the title of columns in the reported tables, the lists may be sorted in ascending or descending order based on:
	- basic block coverage
	- function coverage
	- function name.

The example that follows shows a top-level coverage summary for a project. By clicking on a module name (for example, SAMPLE.C), the browser will display the coverage source view of that particular module.

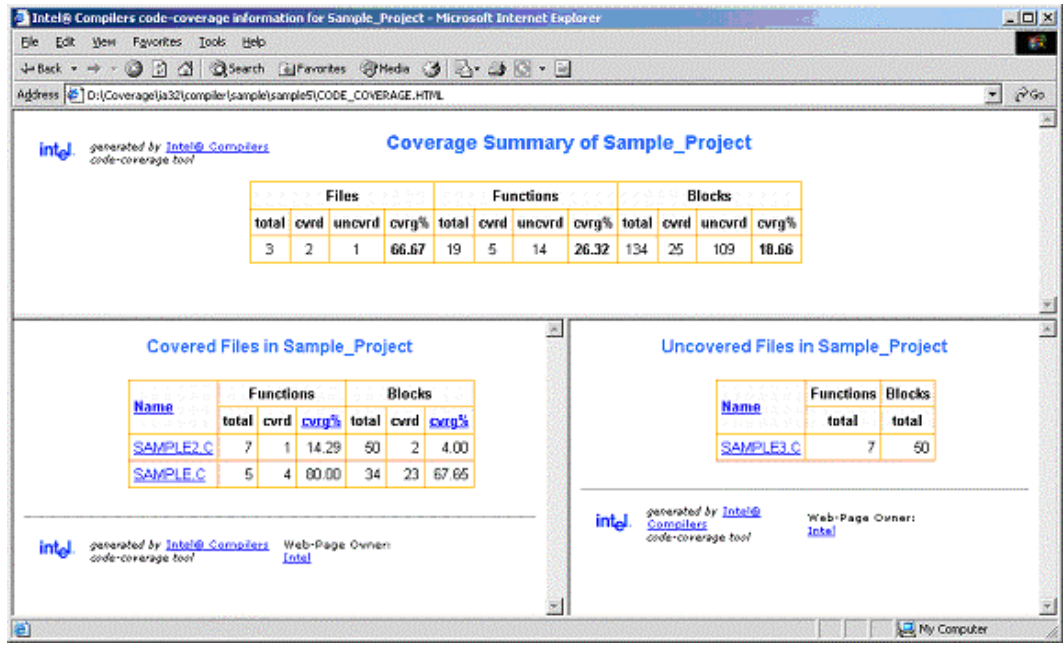

#### **Browsing the Frames**

The coverage tool creates frames that facilitate browsing through the code to identify uncovered code. The top frame displays the list of uncovered functions while the bottom frame displays the list of covered functions. For uncovered functions, the total number of basic blocks of each function is also displayed. For covered functions, both the total number of blocks and the number of covered blocks as well as their ratio (that is, the coverage rate) are displayed.

For example,  $66.67(4/6)$  indicates that four out of the six blocks of the corresponding function were covered. The block coverage rate of that function is thus 66.67%. These lists can be sorted based on the coverage rate, number of blocks, or function names. Function names are linked to the position in source view where the function body starts. So, just by one click, the user can see the least-covered function in the list and by another click the browser displays the body of the function. The user can then scroll down in the source view and browse through the function body.

#### **Individual Module Source View**

Within the individual module source views, the tool provides the list of uncovered functions as well as the list of covered functions. The lists are reported in two distinct frames that provide easy navigation of the source code. The lists can be sorted based on:

- the number of blocks within uncovered functions
- the block coverage in the case of covered functions
- the function names.

This example shows the coverage source view of SAMPLE.C.

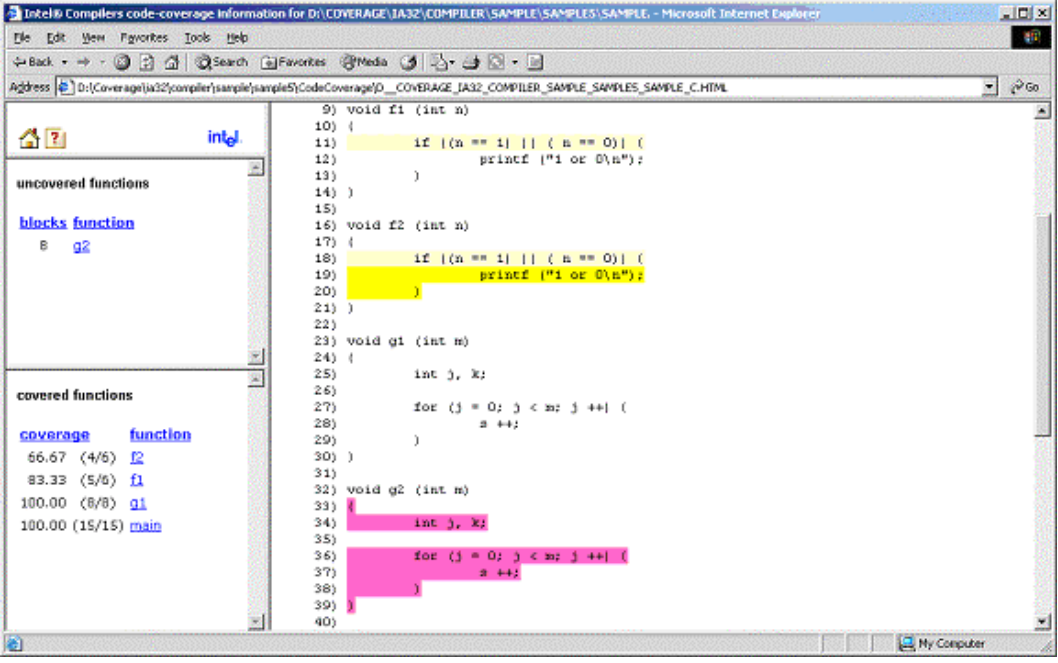
## **Setting the Coloring Scheme for the Code Coverage**

The tool provides a visible coloring distinction of the following coverage categories:

- covered code
- uncovered basic blocks
- uncovered functions
- partially covered code
- unknown.

The default colors that the tool uses for presenting the coverage information are shown in the table that follows.

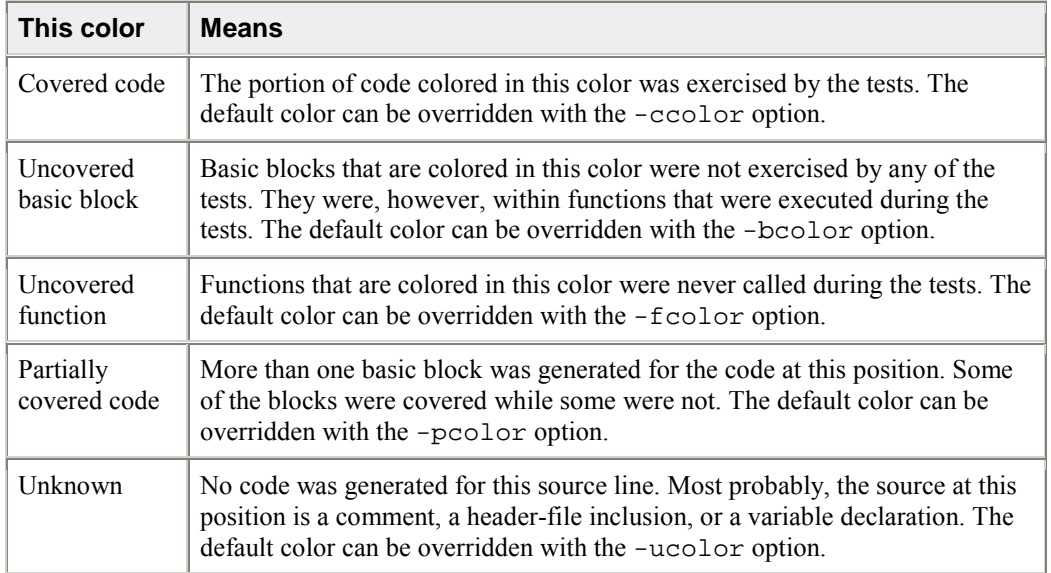

The default colors can be customized to be any valid HTML color by using the options mentioned for each coverage category in the preceding table.

For code-coverage colored presentation, the coverage tool uses the following heuristic. Source characters are scanned until reaching a position in the source that is indicated by the profile information as the beginning of a basic block. If the profile information for that basic block indicates that a coverage category changes, then the tool changes the color corresponding to the coverage condition of that portion of the code, and the coverage tool inserts the appropriate color change in the HTML files.

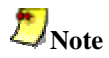

You need to interpret the colors in the context of the code. For instance, comment lines that follow a basic block that was never executed would be colored in the same color as the uncovered blocks. Another example is the closing brackets in C/C++ applications.

#### **Coverage Analysis of a Modules Subset**

One of the capabilities of the Intel compiler Code-coverage Tool is efficient coverage analysis of an application' s subset of modules. This analysis is accomplished based on the selected option -comp of the tool's execution.

You can generate the profile information for the whole application, or a subset of it, and then divide the covered modules into different components and use the coverage tool to obtain the coverage information of each individual component. If only a subset of the application modules is compiled with the  $-prot-qenx$ option, then the coverage information is generated only for those modules that are involved with this compiler option, thus avoiding the overhead incurred for profile generation of other modules.

To specify the modules of interest, use the tool's -comp option. This option takes the name of a file as its argument. That file must be a text file that includes the name of modules or directories you would like to analyze:

codecov -prj Project\_Name -comp component1

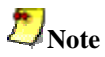

Each line of the component file should include one, and only one, module name.

Any module of the application whose full path name has an occurrence of any of the names in the component file will be selected for coverage analysis. For example, if a line of file component1 contains mod1.cpp, then all modules in the application that have such a name will be selected. The user can specify a particular module by giving more specific path information. For instance, if the line contains /cmp1/mod1.cpp, then only those modules with the name mod1.cpp will be selected that are in a directory named cmp1. If no component file is specified, then all files that have been compiled with prof\_genx are selected for coverage analysis.

#### **Dynamic Counters**

This feature displays the dynamic execution count of each basic block of the application, providing useful information for both coverage and performance tuning.

The coverage tool can be configured to generate information about dynamic execution counts. This configuration requires the -counts option. The counts information is displayed under the code after a **^** sign precisely under the source position where the corresponding basic block begins. If more than one basic block is generated for the code at a source position (macros, for example), then the total number of such blocks and the number of the blocks that were executed are also displayed in front of the execution count.

In certain situations, it may be desirable to consider all the blocks generated for a single source position as one entity. In such cases, it is necessary to assume that all blocks generated for one source position are covered when at least one of the blocks is covered. This assumption can be configured with the nopartial option. When this option is specified, decision coverage is disabled, and the related statistics are adjusted accordingly. The code lines 11 and 12 indicate that the  $\text{print}$  statement in line 12 was covered. However, only one of the conditions in line 11 was ever true. With the -nopartial option, the tool treats the partially covered code (like the code on line 11) as covered.

## **Differential Coverage**

Using the code-coverage tool, you can compare the profiles of the application's two runs: a reference run and a new run identifying the code that is covered by the new run but not covered by the reference run. This feature can be used to find the portion of the application's code that is not covered by the application's tests but is executed when the application is run by a customer. It can also be used to find the incremental coverage impact of newly added tests to an application's test space.

The dynamic profile information of the reference run for differential coverage is specified by the  $-\text{ref}$ option, such as in the following command:

codecov -prj Project\_Name -dpi customer.dpi -ref appTests.dpi

The coverage statistics of a differential-coverage run shows the percentage of the code that was exercised on a new run but was missed in the reference run. In such cases, the coverage tool shows only the modules that included the code that was uncovered.

The coloring scheme in the source views also should be interpreted accordingly. The code that has the same coverage property (covered or not covered) on both runs is considered as covered code. Otherwise, if the new run indicates that the code was executed while in the reference run the code was not executed, then the code is treated as uncovered. On the other hand, if the code is covered in the reference run but not covered in the new run, the differential-coverage source view shows the code as covered.

#### **Running for Differential Coverage**

To run the Code-Coverage Tool on an application, developers must provide the following three items:

- The application sources
- The .SPI file generated by Intel Compilers when compiling the application for the instrumented binaries through the -prof\_genx option
- The .DPI file generated by the Intel Compiler's profmerge tool that result from merging the dynamic profile information files \*.DYN or the .DPI file generated implicitly by Intel Compilers, when compiling the application with the -prof\_use option

Once the required files are available, the coverage tool may be launched from this command line:

codecov -prj Project\_Name -spi pgopti.spi -dpi pgopti.dpi

The -spi and -dpi options specify the paths to the corresponding files.

The Code-coverage Tool also has the following additional options for generating a link at the bottom of each HTML page to send an electronic message to a named contact by using -mname and -maddr options.

codecov -prj Project\_Name -mname John\_Smith -maddr js@company.com

## **Test-prioritization Tool**

The Intel® compiler Test-prioritization Tool enables profile-guided optimizations to select and prioritize application tests based on prior execution profiles of the application. The tool offers a potential of significant time saving in testing and developing large-scale applications where testing is the major bottleneck. The tool can be used for both IA-32 and Itanium® architectures.

This tool lets you select and prioritize the tests that are most relevant for any subset of the application's code. When certain modules of an application are changed, the Test-prioritization Tool suggests the tests that are most probably affected by the change. The tool analyzes the profile data from previous runs of the application, discovers the dependency between the application's components and its tests, and uses this information to guide the process of testing.

### **Features and Benefits**

The tool provides an effective testing hierarchy based on the application's code coverage. The advantages of the tool usage can be summarized as follows:

- Minimizing the number of tests that are required to achieve a given overall coverage for any subset of the application: the tool defines the smallest subset of the application tests that achieve exactly the same code coverage as the entire set of tests.
- Reducing the turn-around time of testing: instead of spending a long time on finding a possibly large number of failures, the tool enables the users to quickly find a small number of tests that expose the defects associated with regressions caused by a change set.
- Selecting and prioritizing the tests to achieve certain level of code coverage in a minimal time based on the data of the tests' execution time.

### **Command-line Syntax**

The syntax for this tool is as follows:

tselect -dpi list file

where -dpi\_list is a required tool option that sets the path to the DPI list file that contains the list of the .dpi files of the tests you need to prioritize.

## **Tool Options**

The tool uses options that are listed in the table that follows.

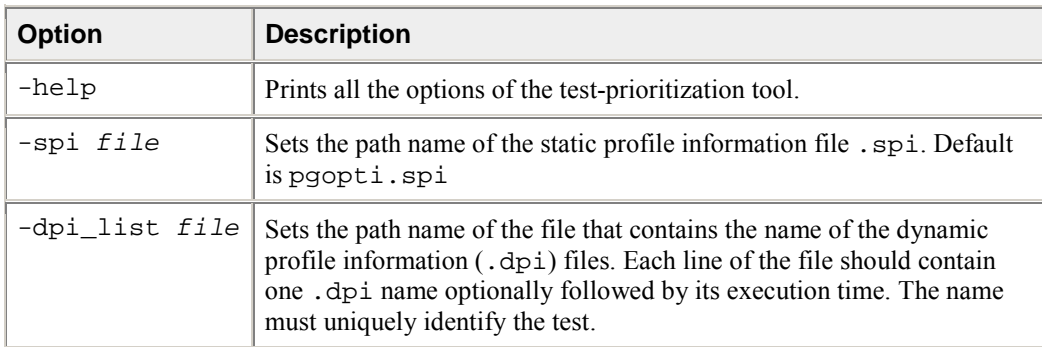

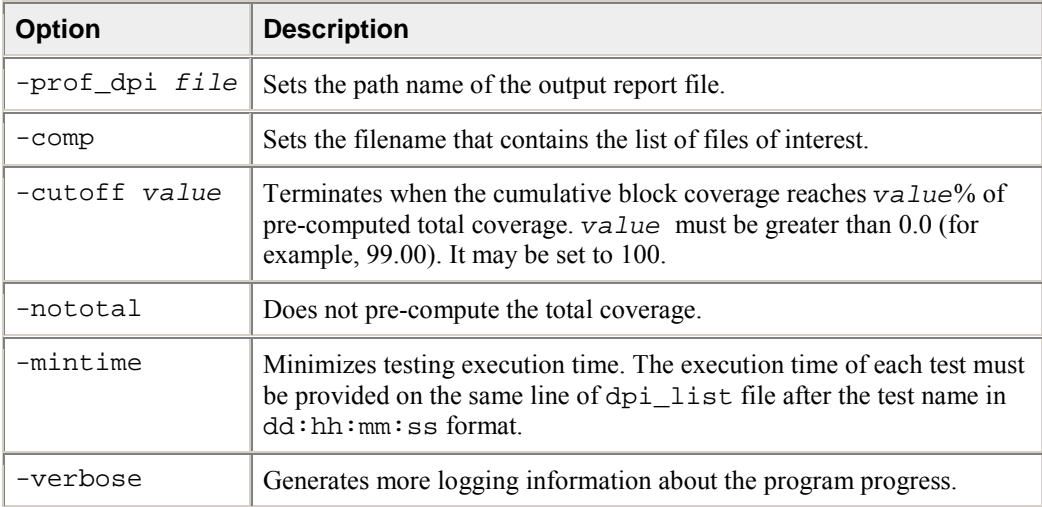

## **Usage Requirements**

To run the Test-prioritization Tool on an application's tests, the following files are required:

- The .spi file generated by the Intel compilers when compiling the application for the instrumented binaries with the -prof\_genx option.
- The .dpi files generated by the Intel compiler profmerge tool as a result of merging the dynamic profile information .dyn files of each of the application tests. The user needs to apply the profmerge tool to all .dyn files that are generated for each individual test and name the resulting .dpi in a fashion that uniquely identifies the test. The profmerge tool merges all the .dyn files that exist in the given directory.

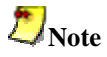

It is very important that you make sure that unrelated . dyn files, oftentimes from previous runs or from other tests, are not present in that directory. Otherwise, profile information will be based on invalid profile data. This can negatively impact the performance of optimized code as well as generate misleading coverage information.

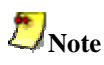

For successful tool execution, you should:

- Name each test. dpi file so that the file names uniquely identify each test.
- Create a DPI list file: a text file that contains the names of all .dpi test files. The name of this file serves as an input for the test-prioritization tool execution command. Each line of the DPI list file should include one, and only one, .dpi file name. The name can optionally be followed by the duration of the execution time for a corresponding test in the  $dd:hh:mm:ss$  format.

For example: Test1.dpi 00:00:60:35 informs that Test1 lasted 0 days, 0 hours, 60 minutes and 35 seconds. The execution time is optional. However, if it is not provided, then the tool will not prioritize the test for minimizing execution time. It will prioritize to minimize the number of tests only.

## **Usage Model**

The chart that follows presents the Test-prioritization Tool usage model.

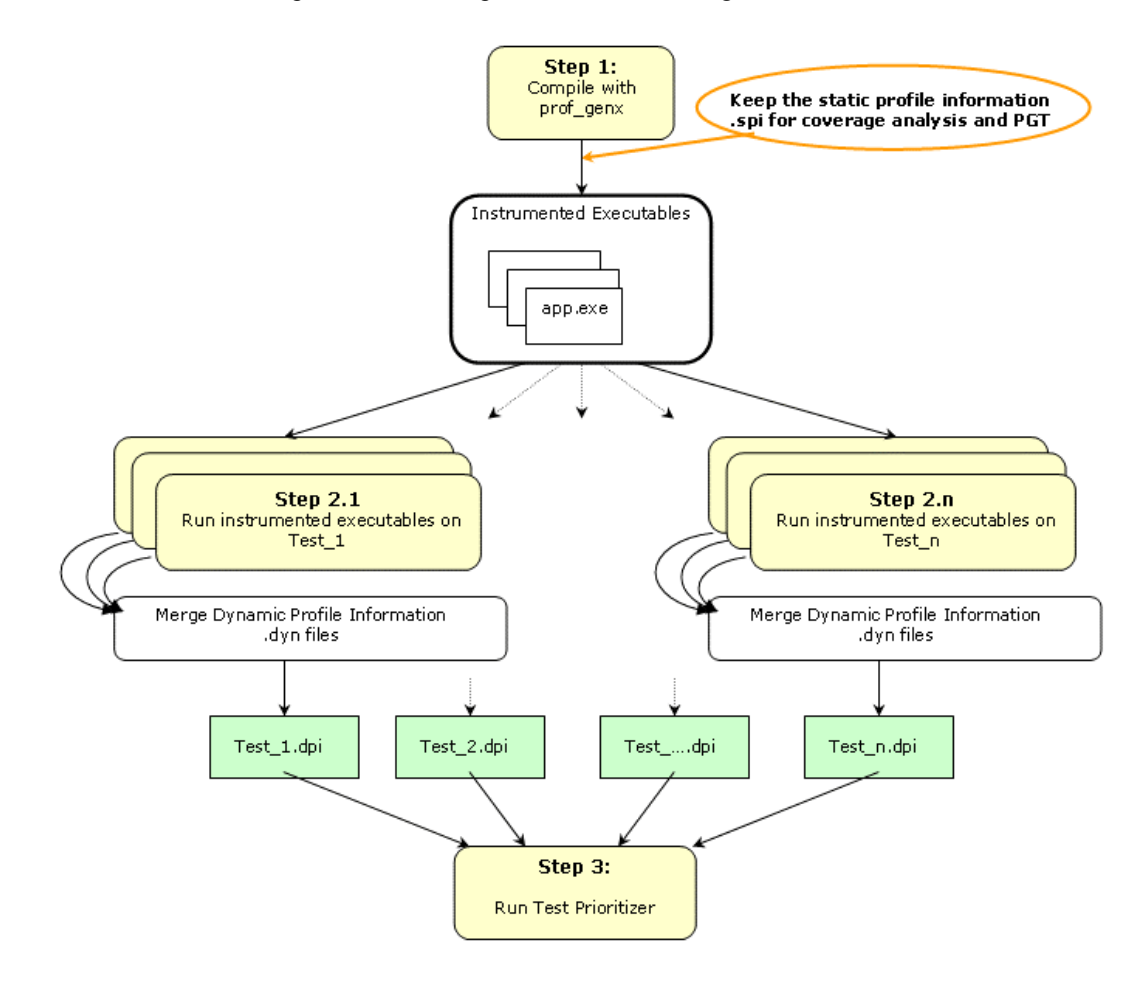

Here are the steps for a simple example (myApp.c) for IA-32 systems.

1. Set

PROF\_DIR=/myApp/prof\_dir

2. Issue command

prompt>**icpc -prof\_genx myApp.c**

This command compiles the program and generates an instrumented binary as well as the corresponding static profile information pgopti.spi.

3. Issue command

rm PROF\_DIR /\*.dyn

Make sure that there are no unrelated .dyn files present.

4. Issue command

myApp < data1

Invocation of this command runs the instrumented application and generates one or more new dynamic profile information files that have an extension .dyn in the directory specified by PROF\_DIR.

5. Issue command

profmerge -prof\_dpi Test1.dpi

At this step, the profmerge tool merges all the .dyn files into one file (Test1.dpi) that represents the total profile information of the application on Test1.

6. Issue command

rm PROF\_DIR /\*.dyn

Make sure that there are no unrelated .dyn files present.

7. Issue command

myApp < data2

This command runs the instrumented application and generates one or more new dynamic profile information files that have an extension .dyn in the directory specified by PROF\_DIR.

8. Issue command

profmerge -prof\_dpi Test2.dpi

At this step, the profmerge tool merges all the .dyn files into one file (Test2.dpi) that represents the total profile information of the application on Test2.

9. Issue command

rm PROF\_DIR /\*.dyn

Make sure that there are no unrelated . dyn files present.

10. Issue command

myApp < data3

This command runs the instrumented application and generates one or more new dynamic profile information files that have an extension .dyn in the directory specified by PROF\_DIR.

11. Issue Command

profmerge -prof\_dpi Test3.dpi

At this step, the profmerge tool merges all the .dyn files into one file (Test3.dpi) that represents the total profile information of the application on Test3.

12. Create a file named tests\_list with three lines. The first line contains Test1.dpi, the second line contains Test2.dpi, and the third line contains Test3.dpi.

When these items are available, the Test-prioritization Tool may be launched from the command line in PROF DIR directory as described in the following examples. In all examples, the discussion references the same set of data.

#### **Example 1 Minimizing the Number of Tests**

```
tselect -dpi_list tests_list -spi pgopti.spi
```
where the -spi option specifies the path to the . spi file.

Here is a sample output from this run of the Test-prioritization Tool:

```
Total number of tests = 3 
Total block coverage \sim 52.17
Total function coverage ~ 50.00
```
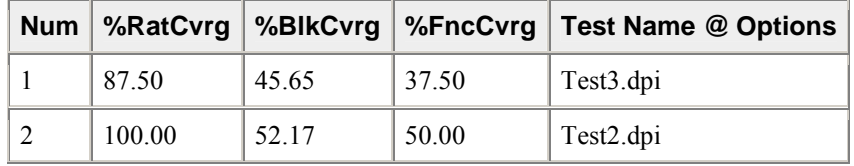

In this example, the Test-prioritization Tool has provided the following information:

- By running all three tests, we achieve 52.17% block coverage and 50.00% function coverage.
- Test3 covers 45.65% of the basic blocks of the application, which is 87.50% of the total block coverage that can be achieved from all three tests.
- By adding Test2, we achieve a cumulative block coverage of 52.17% or 100% of the total block coverage of Test1, Test2, and Test3.
- Elimination of Test1 has no negative impact on the total block coverage.

#### **Example 2 Minimizing Execution Time**

Suppose we have the following execution time of each test in the tests\_list file:

```
Test1.dpi 00:00:60:35 
Test2.dpi 00:00:10:15 
Test3.dpi 00:00:30:45
```
The following command executes the Test-prioritization Tool to minimize the execution time with the mintime option:

tselect -dpi\_list tests\_list -spi pgopti.spi -mintime

Here is a sample output:

```
Total number of tests = 3 
Total block coverage ~ 52.17 
Total function coverage \sim 50.00Total execution time = 1:41:35
```
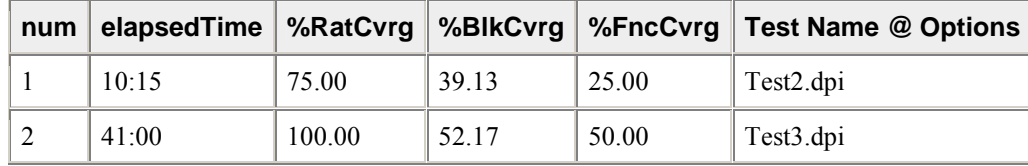

In this case, the results indicate that the running all tests sequentially would require one hour, 45 minutes, and 35 seconds, while the selected tests would achieve the same total block coverage in only 41 minutes.

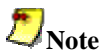

The order of tests when prioritization is based on minimizing time (first Test2, then Test3) could be different than when prioritization is done based on minimizing the number of tests. See the preceding example: first Test3, then Test2. In Example 2, Test2 is the test that gives the highest coverage per execution time. So, it is picked as the first test to run.

#### **Using Other Options**

The -cutoff option enables the Test-prioritization Tool to exit when it reaches a given level of basic block coverage.

tselect -dpi\_list tests\_list -spi pgopti.spi -cutoff 85.00

If the tool is run with the cutoff value of 85.00 in the previous example, only Test3 will be selected, as it achieves 45.65% block coverage, which corresponds to 87.50% of the total block coverage that is reached from all three tests.

The Test-prioritization Tool does an initial merging of all the profile information to determine the total coverage that is obtained by running all the tests. The -nototal option. enables you to skip this step. In such a case, only the absolute coverage information will be reported, as the overall coverage remains unknown.

# **High-level Language Optimizations (HLO)**

High-level optimizations exploit the properties of source code constructs (for example, loops and arrays) in the applications developed in high-level programming languages, such as Fortran and C++. The high-level optimizations include loop interchange, loop fusion, loop unrolling, loop distribution, unroll-and-jam, blocking, data prefetch, scalar replacement, data layout optimizations and loop unrolling techniques.

The option required to turn on the high-level optimizations is  $-03$ . The scope of optimizations turned on by -O3 is different for IA-32 and ItaniumÆ-based applications. See Setting Optimization Levels.

## **IA-32 and Itanium®-based Applications**

The -O3 option enables the -O2 option and adds more aggressive optimizations; for example, loop transformation and prefetching. -O3 optimizes for maximum speed, but may not improve performance for some programs.

## **IA-32 Applications**

In conjunction with the vectorization options,  $-\alpha x \{K|W|B|P\}$  and  $-x \{K|W|B|P\}$ , the -O3 option causes the compiler to perform more aggressive data dependency analysis than the default -O2. This may result in longer compilation times.

### **Itanium-based Applications**

The -ivdep\_parallel option asserts there is no loop-carried dependency in the loop where an IVDEP directive is specified. This is useful for sparse matrix applications.

## **Loop Transformations**

The loop transformation techniques include:

- Loop normalization
- Loop reversal
- Loop interchange and permutation
- Loop distribution
- Loop fusion
- Scalar replacement
- Absence of loop-carried memory dependency with IVDEP directive
- Runtime Data Dependencies checking (Itanium®-based systems only)

The loop transformations listed above are supported by data dependence. The loop transformation techniques also include:

- Induction variable elimination
- Constant propagation
- Copy propagation
- Forward substitution
- Dead code elimination

In addition to the loop transformations listed for both IA-32 and ItaniumÆ architectures above, the Itanium architecture enables implementation of collapsing techniques.

## **Scalar Replacement**

The goal of scalar replacement, which is enabled by  $-scalar$  rep, is to reduce memory references. This is done mainly by replacing array references with register references.

While the compiler replaces some array references with register references when  $-01$  or  $-02$  is specified, more aggressive replacement is performed when -03 and -scalar\_rep are specified. For example, with -O3 the compiler attempts replacement when there are loop-carried dependences or when data-dependence analysis is required for memory disambiguation.

The -scalar\_rep compiler option enables (default) scalar replacement performed during loop transformations. The -scalar\_rep- option disables this scalar replacement.

## **Loop Unrolling with -unroll**

The -unroll  $[n]$  option is used in the following way:

 $-$ unrolln specifies the maximum number of times you want to unroll a loop. The following example unrolls a loop at most four times:

```
prompt>icpc -unroll4 a.cpp
```
To disable loop unrolling, specify n as 0. The following example disables loop unrolling:

prompt>icpc -unroll0 a.cpp

- $-$ unroll (n omitted) lets the compiler decide whether to perform unrolling or not. This is the default; the compiler uses default heuristics or defines n.
- $-$ unroll0 ( $n = 0$ ) disables the loop unroller.

The Itanium® compiler currently recognizes only  $n = 0$ ; any other value is ignored.

## **Benefits and Limitations of Loop Unrolling**

The benefits of loop unrolling are as follows:

- Unrolling eliminates branches and some of the code.
- Unrolling enables you to aggressively schedule (or pipeline) the loop to hide latencies if you have enough free registers to keep variables live.
- The Intel® Pentium® 4 and Intel® Xeon(TM) processors can correctly predict the exit branch for an inner loop that has 16 or fewer iterations, if that number of iterations is predictable and there are no conditional branches in the loop. Therefore, if the loop body size is not excessive, and the probable number of iterations is known, unroll inner loops for:
	- Pentium 4 processors, until they have a maximum of 16 iterations
	- Pentium III or Pentium II processors, until they have a maximum of 4 iterations

A potential limitation is that excessive unrolling, or unrolling of very large loops, can lead to increased code size.

For more information on how to optimize with -unroll[n], refer to the *Intel® Pentium® 4 and Intel® Xeon™ Processor Optimization Reference Manual*.

## **Absence of Loop-carried Memory Dependency**

For ItaniumÆ-based applications, the -ivdep\_parallel option indicates there is absolutely no loopcarried memory dependency in the loop where the IVDEP directive is specified. This technique is useful for some sparse matrix applications. For example, the following loop requires  $-i \nu$ dep\_parallel in addition to the directive IVDEP to indicate there is no loop-carried dependencies.

```
#pragma ivdep 
for (i=1; i<n; i++)\{e[ix[2][i]] = e[ix[2][i]]+1.0;e[ix[3][i]] = e[ix[3][i]]+2.0;}
```
The following example shows that using this option and the IVDEP directive ensures there is no loopcarried dependency for the store into a().

```
#pragma ivdep 
for (j=0; j<n; j++){ 
  a[b[j]] = a[b[j]] + 1;}
```
### **PREFETCH Directive**

The PREFETCH directive is supported on Itanium®-based systems only.

#### **Syntax:**

#pragma prefetch var:hint:distance

where hint value can be  $0(T0)$ ,  $1(NT1)$ ,  $2(NT2)$ , or  $3(NTA)$ 

#### **Example:**

```
for (i=i0; i!=i1; i+=is) {
float sum = b[i];
int ip = srow[i];int c = col(ip;
#pragma NOPREFETCH col 
#pragma PREFETCH value:1:80 
#pragma PREFETCH x:1:40 
for(; ip<srow[i+1]; c=col[++ip])
sum - value[ip] * x[c];
y[i] = sum;}
```
## **Prefetching**

The goal of prefetch insertion optimization is to reduce cache misses by providing hints to the processor about when data should be loaded into the cache. The prefetch optimization is enabled or disabled by the prefetch[-] compiler option.

-prefetch enables (default) prefetch insertion optimization. Note that -O3 must be specified for this option to work.

To disable prefetch insertion optimization, use -prefetch-.

To facilitate compiler optimization:

- Minimize use of global variables and pointers.
- Minimize use of complex control flow.
- Choose data types carefully and avoid type casting.

For more information on how to optimize with  $-prefetch[-]$ , refer to the Intel® Pentium® 4 and Intel Xeon Processor Optimization Reference Manual.

In addition to the -prefetch option, the \_mm\_prefetch intrinsic and PREFETCH compiler directive are also available. The intrinsic prefetches data from the specified address on one memory cache line. The compiler directive enables a data prefetch from memory.

## **Key Tuning Techniques**

Use the following techniques to tune your applications for Itanium®-based systems:

- Compile your program with the  $-03$  and  $-Qi$  po options. Use profile guided optimization (PGO) whenever possible.
- Identify hot spots in your code.
- Turn on Optimization Report.
- Check why loops are not software pipelined.
	- Use #pragma ivdep to indicate there is no dependence. You might need to compile with the  $-i$  vdep  $parallel$  option to absolutely specify no loop carried dependence.
	- Use #pragma swp to enable software pipelining (useful for lop-sided controls and unknown loop count).
	- Use #pragma loop count(n) when needed.
	- Use of -ansi-alias is helpful. For example, for  $*_{p}$  =  $*_{q}$ , the ANSI rule indicates the pointer and float data do not overlap.
	- Add the restrict keyword to insure there is no aliasing.
	- Use -alias\_args- to indicate arguments are not aliased.
	- Use -fno\_alias only if pointers get traced back to the same base pointer.
	- Use #pragma distribute point to split large loops (normally this is done automatically).
- For C code, do not use unsigned int for loop indexes. HLO may skip optimization due to possible subscripts overflow. If upper bounds are pointer references, assign it to a local variable whenever possible.
	- Is prefetch distance correct? Use #pragma prefetch to override the distance when it is needed.

# **Parallel Programming**

For parallel programming, the Intel $\mathbb{C}$ ++ Compiler supports both the OpenMP\* 2.0 API and an automatic parallelization capability. The following table lists the options that perform OpenMP and autoparallelization support.

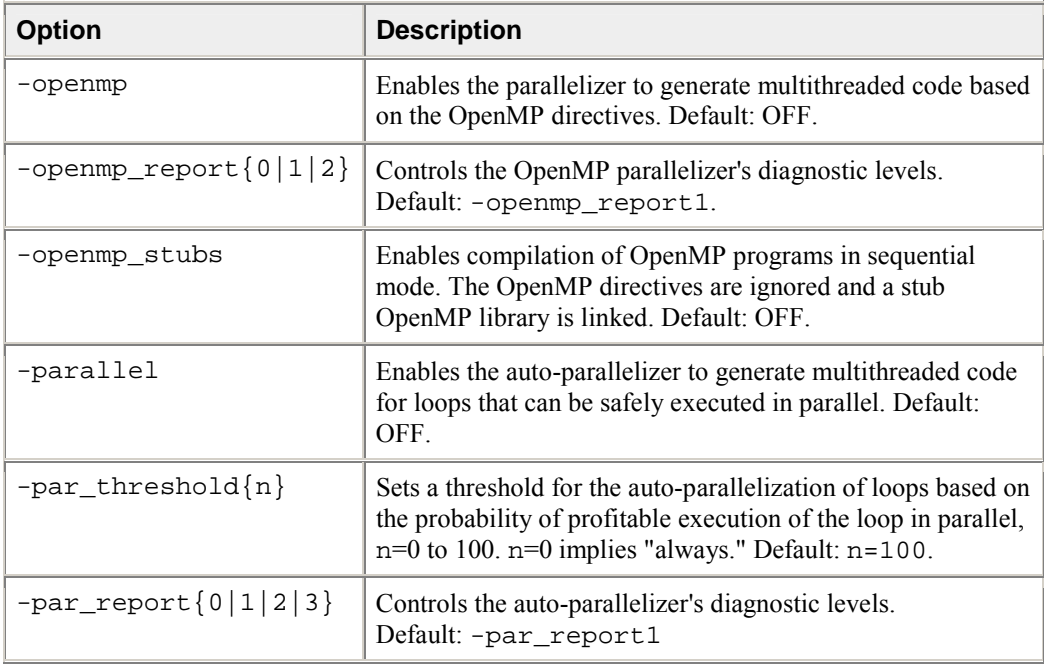

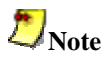

When both -openmp and -parallel are specified on the command line, the -parallel option is honored only in routines that do not contain OpenMP directives. For routines that contain OpenMP directives, only the -openmp option is honored.

## **Vectorization**

The vectorizer is a component of the Intel $\mathbb{C}$  C++ Compiler that automatically uses SIMD instructions in the MMX(TM), SSE, and SSE2 instruction sets. The vectorizer detects operations in the program that can be done in parallel, and then converts the sequential program to process 2, 4, 8, or 16 elements in one operation, depending on the data type.

This section provides guidelines, option descriptions, and examples for the Intel C++ Compiler vectorization on IA-32 systems only. The following list summarizes this section's contents.

- a quick reference of vectorization functionality and features
- descriptions of compiler switches to control vectorization
- descriptions of the C++ language features to control vectorization
- discussion and general guidelines on vectorization levels:
	- automatic vectorization
	- vectorization with user intervention
- examples demonstrating typical vectorization issues and resolutions

## **Vectorizer Options**

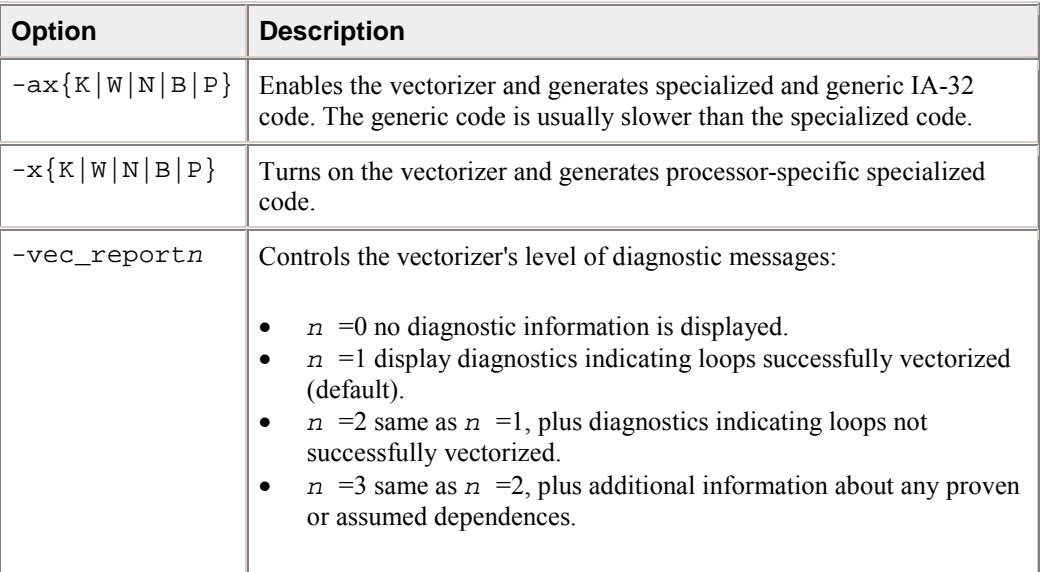

## **Usage**

If you use  $-c$ ,  $-i$  po with  $-\text{vec\_report}\{n\}$  option or  $-c$ ,  $-x\{K|W|N|B|P\}$  or  $-\text{ax}\{K|W|N|B|P\}$ with  $-vec\_report{n}$ , the compiler issues a warning and no report is generated.

To produce a report when using the aforementioned options, you need to add the -ipo\_obj option. The combination of  $-c$  and  $-ipo\_obj$  produces a single file compilation, and hence does generate object code, and eventually a report is generated.

**The following commands generate a vectorization report:** 

- prompt>**icpc -x{K|W|N|B|P} -vec\_report3 file.cpp**
- prompt>**icpc -x{K|W|N|B|P} -ipo -ipo\_obj -vec\_report3 file.cpp**
- prompt>**icpc -c -x{K|W|N|B||P} -ipo -ipo\_obj -vec\_report3 file.cpp**

**The following commands do not generate a vectorization report:** 

- prompt>**icpc -c -x{K|W|M|B|P} -vec\_report3 file.cpp**
- prompt>**icpc -x{K|W|N|B|P} -ipo -vec\_report3 file.cpp**
- prompt>**icpc -c -x{K|W|N|B|P} -ipo -vec\_report3 file.cpp**

## **Loop Parallelization and Vectorization**

Combining the -parallel and  $-x{K|W|B|P}$  options instructs the compiler to attempt both automatic loop parallelization and automatic loop vectorization in the same compilation. In most cases, the compiler will consider outermost loops for parallelization and innermost loops for vectorization. If deemed profitable, however, the compiler may even apply loop parallelization and vectorization to the same loop.

Note that in some cases successful loop parallelization (either automatically or by means of OpenMP\* directives) may affect the messages reported by the compiler for loop vectorization; for example, under the -vec\_report2 option indicating loops not successfully vectorized.

## **Vectorization Key Programming Guidelines**

The goal of vectorizing compilers is to exploit single-instruction multiple data (SIMD) processing automatically. Review these guidelines and restrictions, see code examples in further topics, and check them against your code to eliminate ambiguities that prevent the compiler from achieving optimal vectorization.

## **Guidelines for loop bodies:**

- use straight-line code (a single basic block)
- use vector data only; that is, arrays and invariant expressions on the right hand side of assignments. Array references can appear on the left hand side of assignments
- use only assignment statements

## **Avoid the following in loop bodies:**

- function calls
- unvectorizable operations
- mixing vectorizable types in the same loop
- data-dependent loop exit conditions

## **Preparing your code for vectorization**

To make your code vectorizable, you will often need to make some changes to your loops. However, you should make only the changes needed to enable vectorization and no others. In particular, you should avoid these common changes:

- do not unroll your loops, the compiler does this automatically
- do not decompose one loop with several statements in the body into several single-statement loops

### **Restrictions**

**Hardware.** The compiler is limited by restrictions imposed by the underlying hardware. In the case of Streaming SIMD Extensions, the vector memory operations are limited to stride-1 accesses with a preference to 16-byte-aligned memory references. This means that if the compiler abstractly recognizes a loop as vectorizable, it still might not vectorize it for a distinct target architecture.

**Style.** The style in which you write source code can inhibit optimization. For example, a common problem with global pointers is that they often prevent the compiler from being able to prove two memory references at distinct locations. Consequently, this prevents certain reordering transformations.

Many stylistic issues that prevent automatic vectorization by compilers are found in loop structures. The ambiguity arises from the complexity of the keywords, operators, data references, and memory operations within the loop bodies.

However, by understanding these limitations and by knowing how to interpret diagnostic messages, you can modify your program to overcome the known limitations and enable effective vectorizations. The following topics summarize the capabilities and restrictions of the vectorizer with respect to loop structures.

## **Data Dependence**

Data dependence relations represent the required ordering constraints on the operations in serial loops. Because vectorization rearranges the order in which operations are executed, any auto-vectorizer must have at its disposal some form of data dependence analysis. The "Data-dependent Loop" example shows some code that exhibits data dependence. The value of each element of an array is dependent on itself and its two neighbors.

### **Data-dependent Loop**

```
float data[N]; 
int i; 
for (i=1; i< N-1; i++){ 
    data[i]=data[i-1]*0.25+data[i]*0.5+data[i+1]*0.25; 
}
```
The loop in this example is not vectorizable because the write to the current element data[i] is dependent on the use of the preceding element  $data[i-1]$ , which has already been written to and changed in the previous iteration. To see this, look at the access patterns of the array for the first two iterations as shown in the following example:

### **Data Dependence Vectorization Patterns**

```
for(i=0; i<100; i++)a[i]=b[i];has access pattern 
read b[0] 
write a[0] 
read b[1] 
write a[1] 
i=1: READ data[0] 
READ data[1] 
READ data[2] 
WRITE data[1] 
i=2: READ data[1] 
READ data[2] 
READ data[3] 
WRITE data[2]
```
In the normal sequential version of the loop shown, the value of  $data[1]$  read during the second iteration was written into the first iteration. For vectorization, the iterations must be done in parallel, without changing the semantics of the original loop.

#### **Data Dependence Theory**

Data dependence analysis involves finding the conditions under which two memory accesses may overlap. Given two references in a program, the conditions are defined by:

- whether the referenced variables may be aliases for the same (or overlapping) regions in memory,
- for array references, the relationship between the subscripts.

For array references, the Intel $\mathbb{C}$ ++ Compiler's data dependence analyzer is organized as a series of tests that progressively increase in power as well as time and space costs. First, a number of simple tests are performed in a dimension-by-dimension manner, since independence in any dimension will exclude any dependence relationship. Multi-dimensional arrays references that may cross their declared dimension boundaries can be converted to their linearized form before the tests are applied. Some of the simple tests used are the fast GCD test, proving independence if the greatest common divisor of the coefficients of loop indices cannot evenly divide the constant term, and the extended bounds test, which tests potential overlap for the extreme values of subscript expressions.

If all simple tests fail to prove independence, the compiler will eventually resort to a powerful hierarchical dependence solver that uses Fourier-Motzkin elimination to solve the data dependence problem in all dimensions.

## **Loop Constructs**

Loops can be formed with the usual for and while constructs. However, the loops must have a single entry and a single exit to be vectorized.

## **Correct Usage**

```
while(i<n) 
{ 
    // If branch is inside body of loop
   a[i]=b[i]*c[i]; if(a[i]<0.0) 
    { 
      a[i]=0.0; } 
   i + + j}
```
## **Incorrect Usage**

```
while(i<n) 
{ 
    if (condition) break; 
    // 2nd exit. 
   ++i;}
```
## **Loop Exit Conditions**

Loop exit conditions determine the number of iterations that a loop executes. For example, fixed indexes for loops determine the iterations. The loop iterations must be countable; that is, the number of iterations must be expressed as one of the following:

- a constant
- a loop invariant term
- a linear function of outermost loop indices

Loops whose exit depends on computation are not countable. The following examples illustrate countable and non-countable loop constructs.

## **Correct Usage for Countable Loop**

```
// Exit condition specified by "N-1b+1" 
count=N; 
... 
while(count!=1b) 
{ 
    // 1b is not affected within loop 
   a[i]=b[i]*x;b[i]=[i]+sqrt(d[i]); --count; 
}
```
**Correct Usage for Countable Loop** 

```
// Exit condition is "(n-m+2)/2" 
i=0;for(l=m; l<n; l+=2){ 
   a[i]=b[i]*x;b[i]=c[i]+sqrt(d[i]);++i;}
```
**Incorrect Usage for Non-Countable Loop** 

```
i=0;// Iterations dependent on a[i] 
while(a[i]>0.0){ 
   a[i]=b[i]*c[i];++i;}
```
## **Types of Loops Vectorized**

For integer loops, MMX(TM) technology and Streaming SIMD Extensions provide SIMD instructions for most arithmetic and logical operators on 32-bit, 16-bit, and 8-bit integer data types. Vectorization may proceed if the final precision of integer wrap-around arithmetic will be preserved. A 32-bit shift-right operator, for instance, is not vectorized if the final stored value is a 16-bit integer. Also, note that because the MMX(TM) instructions and Streaming SIMD Extensions instruction sets are not fully orthogonal (byte shifts, for instance, are not supported), not all integer operations can actually be vectorized.

For loops that operate on 32-bit single-precision and 64-bit double-precision floating-point numbers, the Streaming SIMD Extensions provide SIMD instructions for the arithmetic operators  $+$ ,  $-$ ,  $*$ , and  $/$ . Also, the Streaming SIMD Extensions provide SIMD instructions for the binary MIN, MAX, and unary SQRT operators. SIMD versions of several other mathematical operators (like the trigonometric functions SIN, COS, TAN) are supported in software in a vector mathematical run-time library that is provided with the Intel® C++ Compiler.

## **Strip Mining and Cleanup**

Strip mining, also known as loop sectioning, is a loop transformation technique for enabling SIMDencodings of loops, as well as providing a means of improving memory performance. By fragmenting a large loop into smaller segments or strips, this technique transforms the loop structure in two ways:

- It increases the temporal and spatial locality in the data cache if the data are reusable in different passes of an algorithm.
- It reduces the number of iterations of the loop by a factor of the length of each "vector," or number of operations being performed per SIMD operation. In the case of Streaming SIMD Extensions, this vector, or strip length, is reduced by 4 times: four floating-point data items per single Streaming SIMD Extensions single-precision floating-point SIMD operation are processed.

First introduced for vectorizers, this technique consists of the generation of code when each vector operation is done for a size less than or equal to the maximum vector length on a given vector machine.

The compiler automatically strip-mines your loop and generates a cleanup loop.

## **Before Vectorization**

```
i=0;while(i < n){ 
    // Original loop code 
   a[i]=b[i]+c[i];++i;}
```
### **After Vectorization**

```
// The vectorizer generates the following two loops 
i=0;while(i<(n-n*4))\{ // Vector strip-mined loop 
    // Subscript [i:i+3] denotes SIMD execution 
   a[i:i+3]=b[i:i+3]+c[i:i+3];i=i+4;} 
while(i<n) 
{ 
    // Scalar clean-up loop 
   a[i]=b[i]+c[i];++i;}
```
## **Statements in the Loop Body**

The vectorizable operations are different for floating-point and integer data.

### **Floating-point Array Operations**

The statements within the loop body may contain float operations (typically on arrays). Supported arithmetic operations include addition, subtraction, multiplication, division, negation, square root, max, and min. Operation on double precision types is not permitted unless optimizing for a Pentium® 4 processor system.

### **Integer Array Operations**

The statements within the loop body may contain char, unsigned char, short, unsigned short, int, and unsigned int*.* Calls to functions such as sqrt and fabs are also supported. Arithmetic operations are limited to addition, subtraction, bitwise AND, OR, and XOR operators, division (16-bit only), multiplication (16-bit only), min, and max. You can mix data types only if the conversion can be done without a loss of precision. Some example operators where you can mix data types are multiplication, shift, or unary operators.

### **Other Operations**

No statements other than the preceding floating-point and integer operations are allowed. In particular, note that the special \_\_m64 and \_\_m128 datatypes are not vectorizable. The loop body cannot contain any function calls. Use of the Streaming SIMD Extensions intrinsics ( \_mm\_add\_ps) are not allowed.

## **Language Support and Directives**

This topic addresses language features that better help to vectorize code. The  $declspec(align(n))$ declaration enables you to overcome hardware alignment constraints. The restrict qualifier and the pragmas address the stylistic issues due to lexical scope, data dependence, and ambiguity resolution.

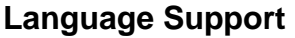

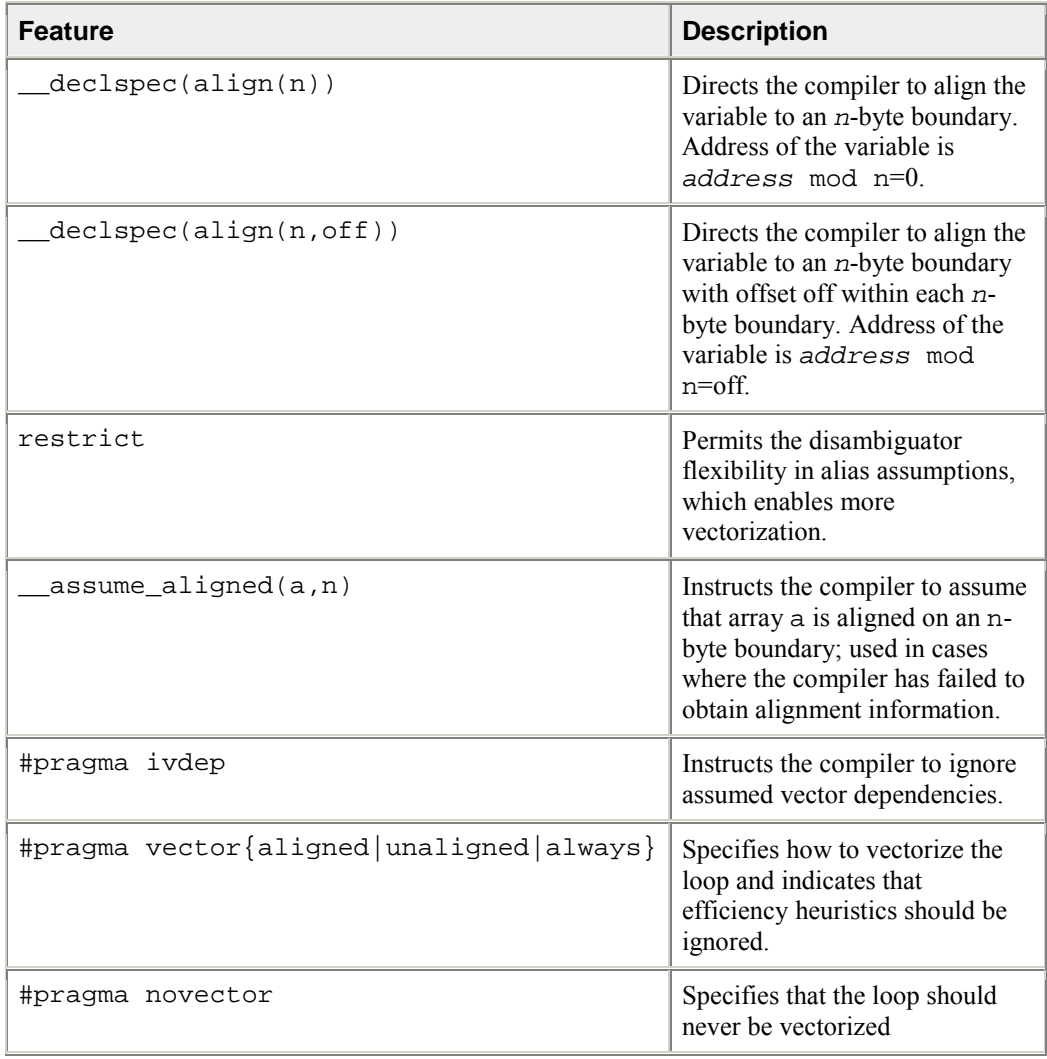

## **Multi-version Code**

Multi-version code is generated by the compiler in cases where data dependence analysis fails to prove independence for a loop due to the occurrence of pointers with unknown values. This functionality is referred to as dynamic dependence testing.

### **Pragma Scope**

These pragmas control the vectorization of only the subsequent loop in the program, but the compiler does not apply them to any nested loops. Each nested loop needs its own pragma preceding it in order for the pragma to be applied. You must place a pragma only before the loop control statement.

#### **#pragma vector always**

**Syntax:** #pragma vector always

**Definition:** This pragma instructs the compiler to override any efficiency heuristic during the decision to vectorize or not. #pragma vector always will vectorize non-unit strides or very unaligned memory accesses.

#### **Example:**

```
for(i = 0; i \le N; i++)\mathcal{L}a[32*1] = b[99*1];}
```
#### **#pragma ivdep**

**Syntax:** #pragma ivdep

**Definition:** This pragma instructs the compiler to ignore assumed vector dependences. To ensure correct code, the compiler treats an assumed dependence as a proven dependence, which prevents vectorization. This pragma overrides that decision. Only use this when you know that the assumed loop dependences are safe to ignore.

The loop in this example will not vectorize with the ivdep pragma, since the value of k is not known (vectorization would be illegal if  $k < 0$ ).

#### **Example:**

```
#pragma ivdep 
for (i = 0; i < m; i++)\{a[i] = a[i + k] * c;}
```
#### **#pragma vector**

**Syntax:** #pragma vector{aligned | unaligned}

**Definition:** The vector loop pragma means the loop should be vectorized, if it is legal to do so, ignoring normal heuristic decisions about profitability. When the aligned (or unaligned) qualifier is used with this pragma, the loop should be vectorized using aligned (or unaligned) operations. Specify one and only one of aligned or unaligned.

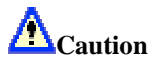

If you specify aligned as an argument, you must be absolutely sure that the loop will be vectorizable using this instruction. Otherwise, the compiler will generate incorrect code.

The loop in the following example uses the aligned qualifier to request that the loop be vectorized with aligned instructions, as the arrays are declared in such a way that the compiler could not normally prove this would be safe to do so.

#### **Example:**

```
void foo (float *a) 
\{ #pragma vector aligned 
   for (i = 0; i < m; i++) { 
      a[i] = a[i] * c; } 
}
```
The compiler has at its disposal several alignment strategies in case the alignment of data structures is not known at compile-time. A simple example is shown (but several other strategies are supported as well). If, in the loop, the alignment of a is unknown, the compiler will generate a prelude loop that iterates until the array reference that occurs the most hits an aligned address. This makes the alignment properties of a known, and the vector loop is optimized accordingly.

#### **Alignment Strategies Example**

```
float *a; 
// alignment unknown 
for (i = 0; i < 100; i++){ 
   a[i] = a[i] + 1.0f;
} 
// dynamic loop peeling 
p = a & 0x0f;if (p := 0){ 
p = (16 - p) / 4;for (i = 0; i < p; i++) { 
      a[i] = a[i] + 1.0f;
 } 
} 
// loop with a aligned (will be vectorized accordingly) 
for (i = p; i < 100; i++){ 
  a[i] = a[i] + 1.0f;
}
```
#### **#pragma novector**

**Syntax:** #pragma novector

**Definition:** The novector loop pragma specifies that the loop should never be vectorized, even if it is legal to do so. In this example, suppose you know the trip count ( $ub - lb$ ) is too low to make vectorization worthwhile. You can use #pragma novector to tell the compiler not to vectorize, even if the loop is considered vectorizable.

#### **Example:**

```
void foo (int lb, int ub) 
\{ #pragma novector 
   for (j = lb; j < ub; j++) { 
      a[j] = a[j] + b[j]; } 
}
```
#### **#pragma vector nontemporal**

**Syntax:** #pragma vector nontemporal

**Definition:** #pragma vector nontemporal results in streaming stores on Pentium ® 4 based systems. An example loop (float type) together with the generated assembly are shown in the example. For large N, significant performance improvements result on a Pentium 4 systems over a non-streaming implementation.

**Example:**

```
#pragma vector nontemporal 
for (i = 0; i < N; i++)a[i] = 1; .B1.2: 
movntps XMMWORD PTR _a[eax], xmm0 
movntps XMMWORD PTR a[eax+16], xmm0 
add eax, 32 
cmp eax, 4096 
jl .B1.2
```
## **Dynamic Dependence Testing Example**

```
float *p, *q; 
for (i = L; I \le U; i++){ 
   p[i] = q[i];} 
... 
pL = p * 4*L; 
pH = p + 4*U; 
qL = q + 4*L;qH = q + 4*U;
if (\vec{pH} < \vec{qL} || \vec{pL} > \vec{qH}){ 
     // loop without data dependence 
    for (i = L; i <= U; i++) { 
    \begin{cases} p[i] = q[i]; \\ else \end{cases} } else { 
    for (i = L; i <= U; i++) { 
        p[i] = q[i]; } 
}
```
## **Vectorization Examples**

This section contains a few simple examples of some common issues in vector programming.

## **Argument Aliasing: A Vector Copy**

The following loop example, a vector copy operation, vectorizes because the compiler can prove dest [i] and src[i] are distinct.

## **Vectorizable Copy Due To Unproven Distinction**

```
void vec copy(float *dest, float *src, int len)
{ 
    int i; 
   for(i=0; i<len; i++;)
    { 
      dest[i]=src[i]; } 
}
```
The restrict keyword in the following example indicates that the pointers refer to distinct objects. Therefore, the compiler allows vectorization without generation of multi-version code.

**Using restrict to Prove Vectorizable Distinction** 

```
void vec_copy(float *restrict dest, float *restrict src, int 
len) 
{ 
    int i; 
   for(i=0; i<len; i++)
    { 
      dest[i]=src[i]; } 
}
```
### **Data Alignment**

A 16-byte or greater data structure or array should be aligned so that the beginning of each structure or array element is aligned in a way that its base address is a multiple of sixteen.

The "Misaligned Data Crossing 16-Byte Boundary" figure shows the effect of a data cache unit (DCU) split due to misaligned data. The code loads the misaligned data across a 16-byte boundary, which results in an additional memory access causing a six- to twelve-cycle stall. You can avoid the stalls if you know that the data is aligned and you specify to assume alignment.

#### **Misaligned Data Crossing 16-Byte Boundary**

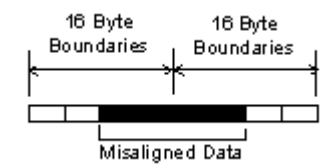

For example, if you know that elements a [0] and b[0] are aligned on a 16-byte boundary, then the following loop can be vectorized with the alignment option on (#pragma vector aligned):

#### **Alignment of Pointers is Known**

```
float *a, *b; 
int i; 
for(int i=0; i<10; i++)
{ 
   a[i]=b[i];}
```
After vectorization, the loop is executed as shown here:

#### **Vector and Scalar Clean-up Iterations**

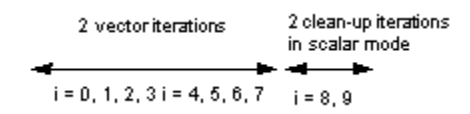

Both the vector iterations  $a[0:3] = b[0:3]$ ; and  $a[4:7] = b[4:7]$ ; can be implemented with aligned moves if both the elements a[0] and b[0] (or, likewise, a[4] and b[4] ) are 16-byte aligned.

## **Caution**

If you specify the vectorizer with incorrect alignment options, the compiler will generate unexpected behavior. Specifically, using aligned moves on unaligned data, will result in an illegal instruction exception.

## **Data Alignment Examples**

This example contains a loop that vectorizes but only with unaligned memory instructions. The compiler can align the local arrays, but because lb is not known at compile-time. The correct alignment cannot be determined.

#### **Loop Unaligned Due to Unknown Variable Value at Compile Time**

```
void f(int lb) 
{ 
   float z2[N], a2[N], y2[N], x2;
   for(i=1b; i< N; i++) { 
       a2[i]=a2[i]*x2+y2[i]; 
    } 
}
```
If you know that lb is a multiple of 4, you can align the loop with #pragma vector aligned as shown in the example that follows:

#### **Alignment Due to Assertion of Variable as Multiple of 4**

```
void f(int lb) 
\{ float z2[N], a2[N], y2[N], x2;
   assert(1b%4==0); #pragma vector aligned 
   for(i=1b; i< N; i++) { 
      a2[i]=a2[i]*x2+y2[i]; } 
}
```
## **Loop Interchange and Subscripts: Matrix Multiply**

Matrix multiplication is commonly written as shown in the following example:

### **Typical Matrix Multiplication**

```
for(i=0; i< N; i++){ 
   for(j=0; j<n; j++)\{for(k=0; k<n; k++)\{` c[i][j]=c[i][j]+a[i][k]*b[k][j];<br>}
 } 
    } 
}
```
The use of  $b[k][j]$ , is not a stride-1 reference and therefore will not normally be vectorizable. If the loops are interchanged, however, all the references will become stride-1 as shown in the "Matrix Multiplication With Stride-1" example.

# **Caution**

Interchanging is not always possible because of dependencies, which can lead to different results.

### **Matrix Multiplication With Stride-1**

```
for(i = 0; i < N; i++)
{ 
   for(k=0; k<n; k++)\{for(j=0; j<n; j++)\{c[i][j]=c[i][j]+a[i][k]*b[k][j]; } 
    } 
}
```
## **Auto-parallelization**

The auto-parallelization feature of the Intel $\mathbb{R}$  C++ Compiler automatically translates serial portions of the input program into equivalent multithreaded code. The auto-parallelizer analyzes the dataflow of the programís loops and generates multithreaded code for those loops which can be safely and efficiently executed in parallel. This enables the potential exploitation of the parallel architecture found in symmetric multiprocessor (SMP) systems.

#### **Automatic parallelization relieves the user from:**

- having to deal with the details of finding loops that are good worksharing candidates
- performing the dataflow analysis to verify correct parallel execution
- partitioning the data for threaded code generation as is needed in programming with OpenMP directives.

The parallel run-time support provides the same run-time features found in OpenMP\*, such as handling the details of loop iteration modification, thread scheduling, and synchronization.

While OpenMP directives enable serial applications to transform into parallel applications quickly, the programmer must explicitly identify specific portions of the application code that contain parallelism and add the appropriate compiler directives. Auto-parallelization triggered by the -parallel option automatically identifies those loop structures which contain parallelism. During compilation, the compiler automatically attempts to decompose the code sequences into separate threads for parallel processing. No other effort by the programmer is needed.

The following example illustrates how a loop's iteration space can be divided so that it can be executed concurrently on two threads:

## **Original Serial Code**

```
for (i=1; i<100; i++){ 
 a[i] = a[i] + b[i] * c[i];}
```
## **Transformed Parallel Code**

```
/* Thread 1 */for (i=1; i<50; i++){ 
 a[i] = a[i] + b[i] * c[i];} 
/* Thread 2 */for (i=50; i<100; i++){ 
 a[i] = a[i] + b[i] * c[i];}
```
## **Programming with Auto-parallelization**

The auto-parallelization feature implements some concepts of OpenMP\*, such as worksharing construct (with the parallel for directive). This section provides specifics of auto-parallelization.

## **Guidelines for Effective Auto-parallelization Usage**

A loop is parallelizable if:

- The loop is countable at compile time. This means that an expression representing how many times the loop will execute (also called "the loop trip count") can be generated just before entering the loop.
- There are no FLOW (READ after WRITE), OUTPUT (WRITE after READ) or ANTI (WRITE after READ) loop-carried data dependences. A loop-carried data dependence occurs when the same memory location is referenced in different iterations of the loop. At the compiler's discretion, a loop may be parallelized if any assumed inhibiting loop-carried dependencies can be resolved by run-time dependency testing.

The compiler may generate a run-time test for the profitability of executing in parallel for loop with loop parameters that are not compile-time constants.

#### **Coding Guidelines**

Enhance the power and effectiveness of the auto-parallelizer by following these coding guidelines:

- Expose the trip count of loops whenever possible. Specifically use constants where the trip count is known and save loop parameters in local variables.
- Avoid placing structures inside loop bodies that the compiler may assume to carry dependent data, for example, function calls, ambiguous indirect references, or global references.

## **Auto-parallelization Data Flow**

For auto-parallelization processing, the compiler performs the following steps:

- 1. Data flow analysis
- 2. Loop classification
- 3. Dependence analysis
- 4. High-level parallelization
- 5. Data partitioning
- 6. Multi-threaded code generation

These steps include:

- Data flow analysis: compute the flow of data through the program
- Loop classification: determine loop candidates for parallelization based on correctness and efficiency as shown by threshold analysis
- Dependence analysis: compute the dependence analysis for references in each loop nest
- High-level parallelization:
	- analyze dependence graph to determine loops which can execute in parallel.
	- compute run-time dependency
- Data partitioning: examine data reference and partition based on the following types of access: shared, private, and firstprivate.
- Multi-threaded code generation:
	- modify loop parameters
		- generate entry/exit per threaded task
	- generate calls to parallel runtime routines for thread creation and synchronization

## **Auto-parallelization: Enabling, Options, and Environment Variables**

To enable the auto-parallelizer, use the -parallel option. The -parallel option detects parallel loops capable of being executed safely in parallel and automatically generates multithreaded code for these loops. An example of the command using auto-parallelization follows:

prompt>**icpc -c -parallel prog.cpp**

## **Auto-parallelization Options**

The -parallel option enables the auto-parallelizer if the  $-02$  (or  $-03$ ) optimization option is also on (the default is -O2). The -parallel option detects parallel loops capable of being executed safely in parallel and automatically generates multithreaded code for these loops.

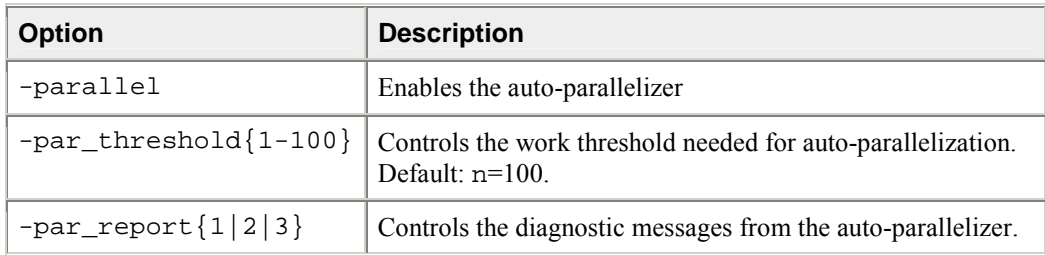

## **Auto-parallelization Environment Variables**

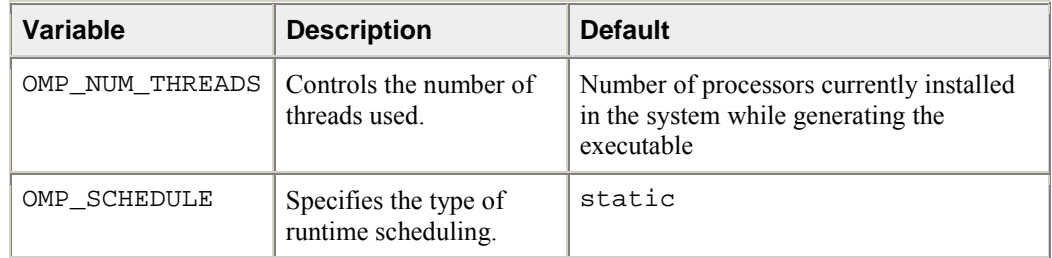

## **Auto-parallelization Threshold Control and Diagnostics**

## **Threshold Control**

The -par threshold  $[n]$  option sets a threshold for the auto-parallelization of loops based on the probability of profitable execution of the loop in parallel. The value of n can be from 0 to 100. This option is used for loops whose computation work volume cannot be determined at compile time. The threshold is usually relevant when the loop trip count is unknown at compile time.

The  $-par$  threshold[n] option has the following functionality:

- -par\_threshold100 is executed by default, so loops get auto-parallelized only if profitable parallel execution is almost certain.
- If you specify  $-par$  threshold with designating a value for n, the compiler uses the default value n=100.
- The intermediate 1 to 99 values represent the percentage probability for profitable speed-up. For example, n=50 directs the compiler to parallelize only if there is a 50% probability of the code speeding up if executed in parallel.

The compiler applies a heuristic that tries to balance the overhead of creating multiple threads versus the amount of work available to be shared amongst the threads.

## **Diagnostics**

The -par report  $\{0|1|2|3\}$  option controls the auto-parallelizer's diagnostic levels 0, 1, 2, or 3 as follows:

- -par\_report0 = no diagnostic information is displayed.
- -par\_report1 = indicates loops successfully auto-parallelized (default). Issues a "LOOP AUTO-PARALLELIZED" message for parallel loops.
- -par\_report2 = indicates successfully auto-parallelized loops as well as unsuccessful loops.
- $-par\_report3 = same as 2 plus additional information about any proven or assumed$ dependencies inhibiting auto-parallelization (reasons for not parallelizing).

#### **Example of Parallelization Diagnostics Report**

This example shows output generated by -par\_report3:

prompt>**icpc -c -parallel -par\_report3 prog.cpp**

#### **Sample Output**

```
program prog 
procedure: prog 
serial loop: line 5: not a parallel candidate due to 
statement at line 6 
serial loop: line 9 
flow data dependence from line 10 to line 10, due to "a" 
12 Lines Compiled
```
where the program prog.cpp is as follows:

#### **Sample prog.c**

```
/* Assumed side effects */
for (i=1; i<10000; i++)\{a[i] = foo(i);} 
/* Actual dependence */ 
for (i=1; i<10000; i++) 
{ 
  a[i] = a[i-1] + i;}
```
### **Troubleshooting Tips**

- Use -par threshold0 to see if the compiler assumed there was not enough computational work
- Use -par\_report3 to view diagnostics
- Use -ipo [value] to eliminate assumed side-effects done to function calls

## **Parallelization with OpenMP\***

The Intel $\mathbb{Q}$  C++ Compiler supports the OpenMP<sup>\*</sup> C++ version 2.0 API specification. OpenMP provides symmetric multiprocessing (SMP) with the following major features:

- Relieves the user from having to deal with the low-level details of iteration space partitioning, data sharing, and thread scheduling and synchronization.
- Provides the benefit of the performance available from shared memory, multiprocessor systems.

The Intel C++ Compiler performs transformations to generate multithreaded code based on the user's placement of OpenMP directives in the source program making it easy to add threading to existing software. The Intel compiler supports all of the current industry-standard OpenMP directives, except WORKSHARE, and compiles parallel programs annotated with OpenMP directives. In addition, the Intel  $C++$  Compiler provides Intel-specific extensions to the OpenMP  $C++$  version 2.0 specification including run-time library routines and environment variables.

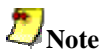

As with many advanced features of compilers, you must properly understand the functionality of the OpenMP directives in order to use them effectively and avoid unwanted program behavior.

See parallelization options summary for all of the options of the OpenMP feature in the Intel C++ Compiler.

For complete information on the OpenMP standard, visit the OpenMP Web site at http://www.openmp.org. For OpenMP\* C++ version 2.0 API specifications, see http://www.openmp.org/specs/.

## **Parallel Processing with OpenMP**

To compile with OpenMP, you need to prepare your program by annotating the code with OpenMP directives. The Intel C++ Compiler first processes the application and produces a multithreaded version of the code which is then compiled. The output is a executable program with the parallelism implemented by threads that execute parallel regions or constructs.

## **Targeting a Processor Run-time Check**

While parallelzing a loop, the Intel compiler's loop parallelizer, OpenMP, tries to determine the optimal set of configurations for a given processor. At run time, a check is performed to determine for which IA-32 processor OpenMP should optimize a given loop. See detailed information in the Processor-specific Runtime Checks, IA-32 Systems.

### **Performance Analysis**

For performance analysis of your program, you can use the Intel® VTune(TM) Performance Analyzer to show performance information. You can obtain detailed information about which portions of the code require the largest amount of time to execute and where parallel performance problems are located.

## **Parallel Processing Thread Model**

This topic explains the processing of the parallelized program and adds more definitions of the terms used in parallel programming.

## **The Execution Flow**

As previously mentioned, a program containing Open $MP^*$  C++ API compiler directives begins execution as a single process, called the **master** thread of execution. The master thread executes sequentially until the first **parallel construct** is encountered.

In the OpenMP C++ API, the #pragma omp parallel directive defines the parallel construct. When the master thread encounters a parallel construct, it creates a **team** of threads, with the master thread becoming the master of the team. The program statements enclosed by the parallel construct are executed in parallel by each thread in the team. These statements include routines called from within the enclosed statements.

The statements enclosed lexically within a construct define the **static extent** of the construct. The **dynamic extent** includes the static extent as well as the routines called from within the construct. When the #pragma omp parallel directive reaches completion, the threads in the team synchronize, the team is dissolved, and only the master thread continues execution. The other threads in the team enter a wait state. You can specify any number of parallel constructs in a single program. As a result, thread teams can be created and dissolved many times during program execution.

#### **Using Orphaned Directives**

In routines called from within parallel constructs, you can also use directives. Directives that are not in the lexical extent of the parallel construct, but are in the dynamic extent, are called orphaned directives. Orphaned directives allow you to execute major portions of your program in parallel with only minimal changes to the sequential version of the program. Using this functionality, you can code parallel constructs at the top levels of your program and use directives to control execution in any of the called routines. For example:

```
int main(void) 
\{ ... 
    #pragma omp parallel 
\{ phase1(); 
 } 
} 
void phase1(void) 
{ 
 ... 
    #pragma omp for private(i) shared(n)
   for(i=0; i < ni; i++) { 
       some_work(i); 
    } 
}
```
This is an orphaned directive because the parallel region is not lexically present.
#### **Data Environment Directive**

A data environment directive controls the data environment during the execution of parallel constructs. You can control the data environment within parallel and worksharing constructs. Using directives and data environment clauses on directives, you can:

- Privatize scope variables by using the THREADPRIVATE directive
- Control data scope attributes by using the THREADPRIVATE directive's clauses. The data scope attribute clauses are:
	- COPYIN
	- DEFAULT
	- PRIVATE
	- FIRSTPRIVATE
	- **LASTPRIVATE**
	- REDUCTION
	- **SHARED**

You can use several directive clauses to control the data scope attributes of variables for the duration of the construct in which you specify them. If you do not specify a data scope attribute clause on a directive, the default is SHARED for those variables affected by the directive.

### **Pseudo Code of the Parallel Processing Model**

A sample pseudo program using some of the more common OpenMP directives is shown in the code example that follows. This example also indicates the difference between serial regions and parallel regions.

```
main() { \sqrt{2} // Begin serial execution
 ... \frac{1}{2} Only the master thread executes
#pragma omp parallel // Begin a Parallel Construct, form 
  { // a team. This is Replicated Code 
 ... \frac{1}{2} (each team member executes
  ... // the same code) 
 // 
#pragma omp sections 
                  // Begin a Worksharing Construct 
\{ // \} #pragma omp section 
                 // One unit of work 
  \{ \ldots \} //
 #pragma omp section 
 // Another unit of work 
  \{ \ldots \} //
  } // Wait until both units of work 
                  complete 
  ... // More Replicated Code
```

```
 // 
 #pragma omp for 
nowait 
               // Begin a Worksharing Construct; 
 for(...) { \qquad // each iteration is unit of work
 // 
   ... // Work is distributed among the team 
                members 
 // 
 } // End of Worksharing Construct; 
                 // nowait was specified, so 
                 // threads proceed 
 // 
 #pragma omp critical 
// Begin a Critical Section 
\{ //
 ... \sqrt{2} Replicated Code, but only one
                 // thread can execute it at a 
 } // given time 
... \sqrt{2} More Replicated Code
 // 
 #pragma omp barrier // Wait for all team members to arrive 
 ... // More Replicated Code 
 // 
} // End of Parallel Construct; 
                 // disband team and continue 
                 // serial execution 
 // 
... // Possibly more Parallel constructs 
 // 
} // End serial execution
```
## **Compiling with OpenMP, Directive Format, and Diagnostics**

To run the Intel $\mathbb{R}$  C++ Compiler in OpenMP<sup>\*</sup> mode, invoke the compiler with the -openmp option:

prompt>**icpc -openmp file.cpp**

Before you run the multithreaded code, you can set the number of desired threads in the OpenMP environment variable, OMP\_NUM\_THREADS. See OpenMP Environment Variables for further information.

#### **-openmp Option**

The -openmp option enables the parallelizer to generate multithreaded code based on the OpenMP directives. The code can be executed in parallel on both uniprocessor and multiprocessor systems. The openmp option works with both  $-00$  (no optimization) and any optimization level of  $-01$ ,  $-02$  (default) and -O3. Specifying -O0 with -openmp helps to debug OpenMP applications.

#### **OpenMP Directive Format and Syntax**

An OpenMP directive has the form:

```
#pragma omp directive-name [clause, ...] newline
```
where:

- #pragma omp -- Required for all OpenMP directives.
- directive-name -- A valid OpenMP directive. Must appear after the pragma and before any clauses.
- clause -- Optional. Clauses can be in any order, and repeated as necessary unless otherwise restricted.
- newline -- Required. Proceeds the structured block which is enclosed by this directive.

#### **OpenMP Diagnostics**

The -openmp\_report  $\{0|1|2\}$  option controls the OpenMP parallelizer's diagnostic levels 0, 1, or 2 as follows:

- -openmp\_report0 = no diagnostic information is displayed.
- -openmp  $\text{report1} = \text{display diagrams}$  diagnostics indicating loops, regions, and sections successfully parallelized.
- -openmp\_report2 = same as -openmp\_report1 plus diagnostics indicating MASTER constructs, SINGLE constructs, CRITICAL constructs, ORDERED constructs, ATOMIC directives, etc. are successfully handled.

The default is -openmp\_report1.

## **OpenMP\* Directives and Clauses**

## **OpenMP Directives**

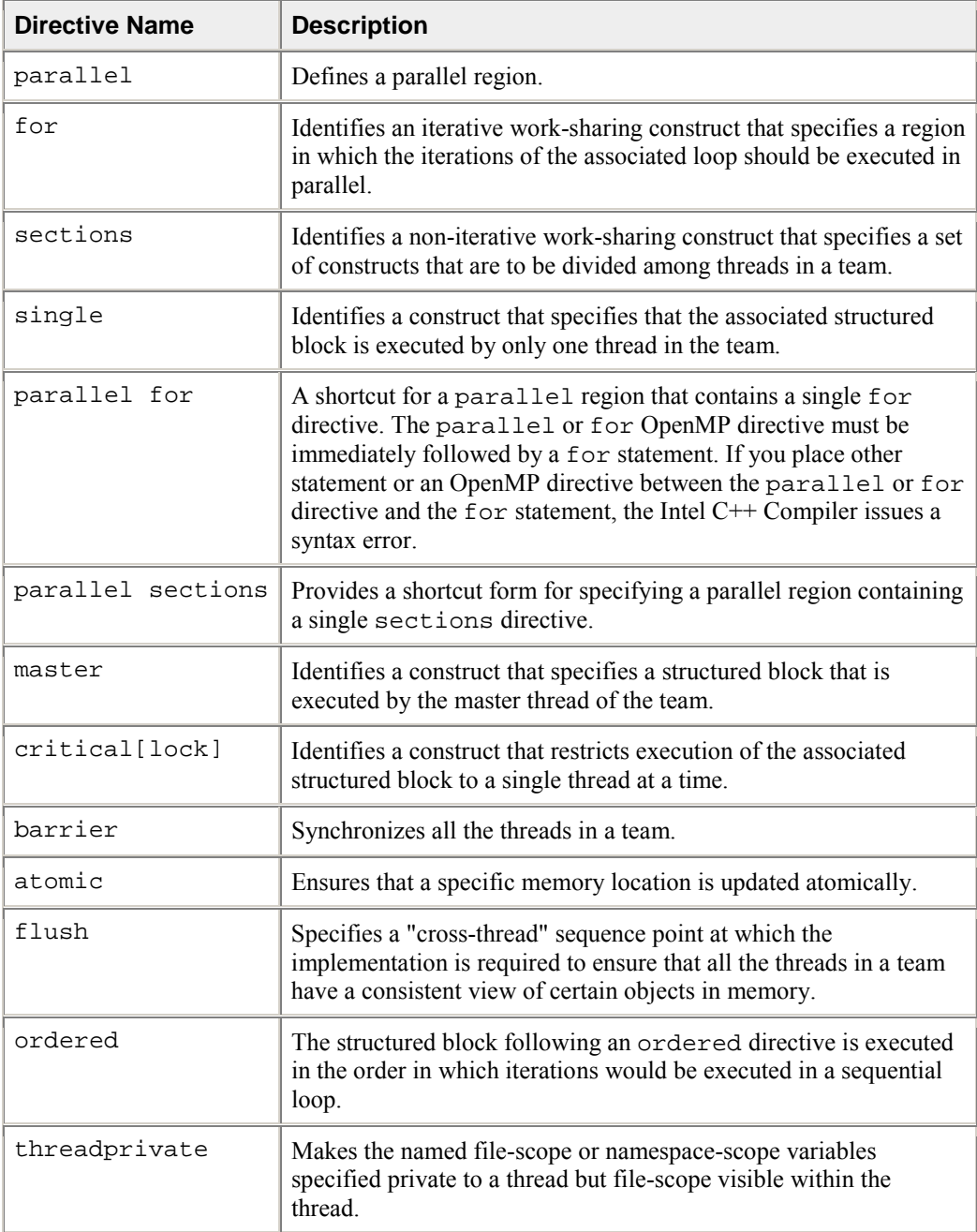

## **OpenMP Clauses**

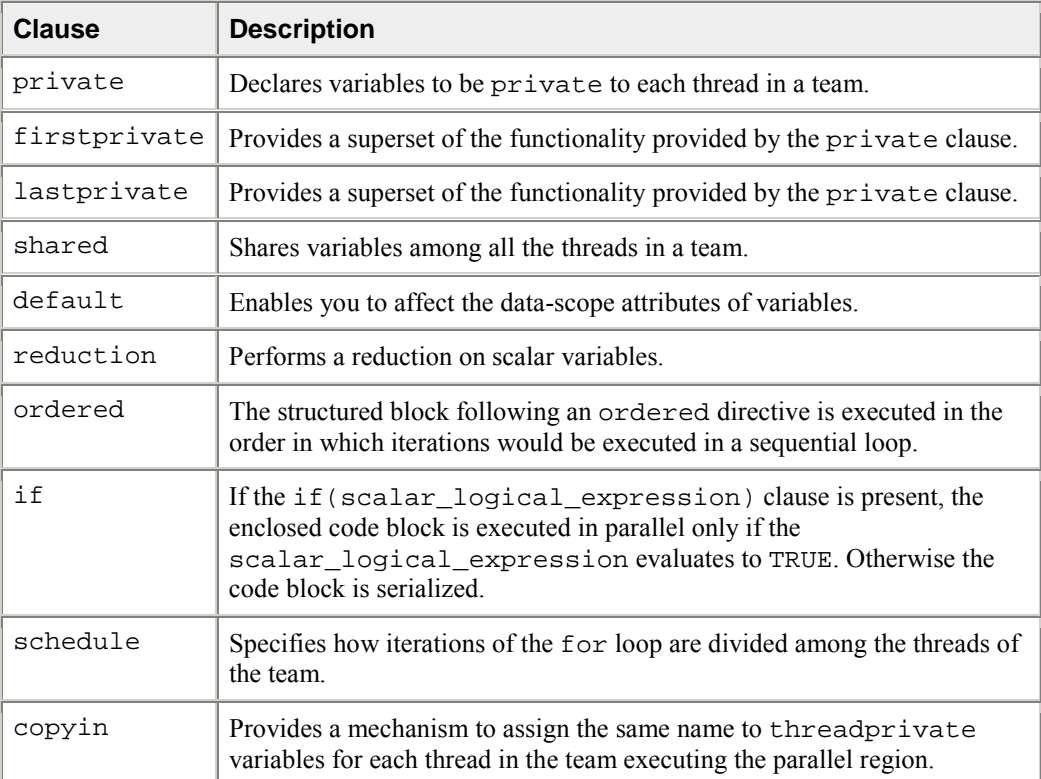

## **OpenMP\* Support Libraries**

The Intel® C++ Compiler with OpenMP\* support provides a production support library, libguide.a. This library enables you to run an application under different execution modes. It is used for normal or performance-critical runs on applications that have already been tuned.

## $\mathcal{L}_{\text{Note}}$

The libguide.lib library is linked dynamically, regardless of command-line options, to avoid performance issues that are hard to debug.

### **Execution modes**

The Intel compiler with OpenMP enables you to run an application under different execution modes that can be specified at run time. The libraries support the serial, turnaround, and throughput modes. These modes are selected by using the KMP\_LIBRARY environment variable at run time.

#### **Serial**

The serial mode forces parallel applications to run on a single processor.

#### **Turnaround**

In a dedicated (batch or single user) parallel environment where all processors are exclusively allocated to the program for its entire run, it is most important to effectively utilize all of the processors all of the time. The turnaround mode is designed to keep active all of the processors involved in the parallel computation in order to minimize the execution time of a single job. In this mode, the worker threads actively wait for more parallel work, without yielding to other threads.

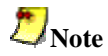

Avoid over-allocating system resources. This occurs if either too many threads have been specified, or if too few processors are available at run time. If system resources are over-allocated, this mode will cause poor performance. The throughput mode should be used instead if this occurs.

#### **Throughput**

In a multi-user environment where the load on the parallel machine is not constant or where the job stream is not predictable, it may be better to design and tune for throughput. This minimizes the total time to run multiple jobs simultaneously. In this mode, the worker threads will yield to other threads while waiting for more parallel work.

The throughput mode is designed to make the program aware of its environment (that is, the system load) and to adjust its resource usage to produce efficient execution in a dynamic environment. Throughput mode is the default.

## **OpenMP\* Environment Variables**

This topic describes the OpenMP\* environment variables (with the OMP\_ prefix) and Intel-specific environment variables (with the KMP\_ prefix).

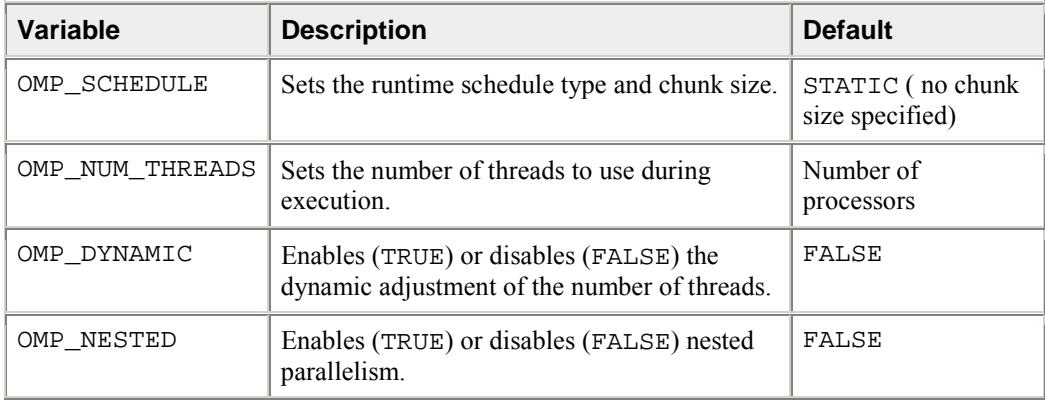

#### **Standard Environment Variables**

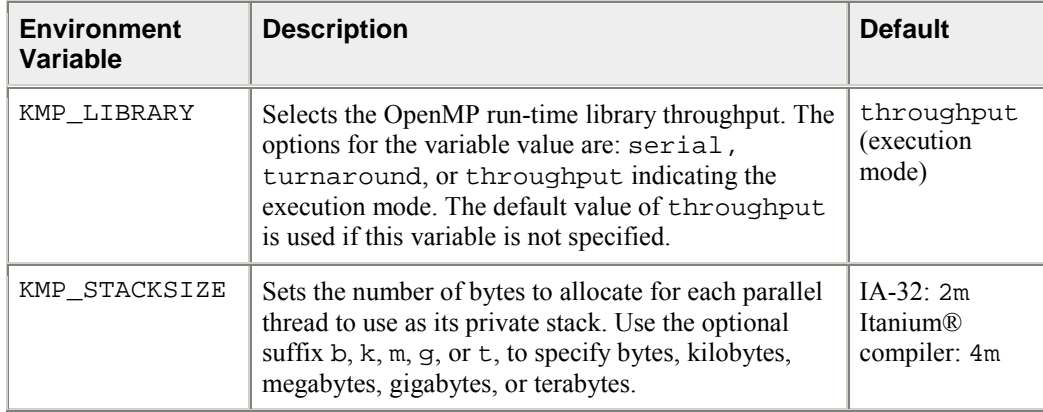

### **Intel Extension Environment Variables**

## **OpenMP\* Run-time Library Routines**

OpenMP\* provides several run-time library functions to assist you in managing your program in parallel mode. Many of these functions have corresponding environment variables that can be set as defaults. The run-time library functions enable you to dynamically change these factors to assist in controlling your program. In all cases, a call to a run-time library function overrides any corresponding environment variable.

The following table specifies the interfaces to these routines. The names for the routines are in user name space. The omp.h and omp\_lib.h header files are provided in the INCLUDE directory of your compiler installation.

There are definitions for two different locks, omp\_lock\_kind and omp\_nest\_lock\_kind, which are used by the functions in the table that follows:

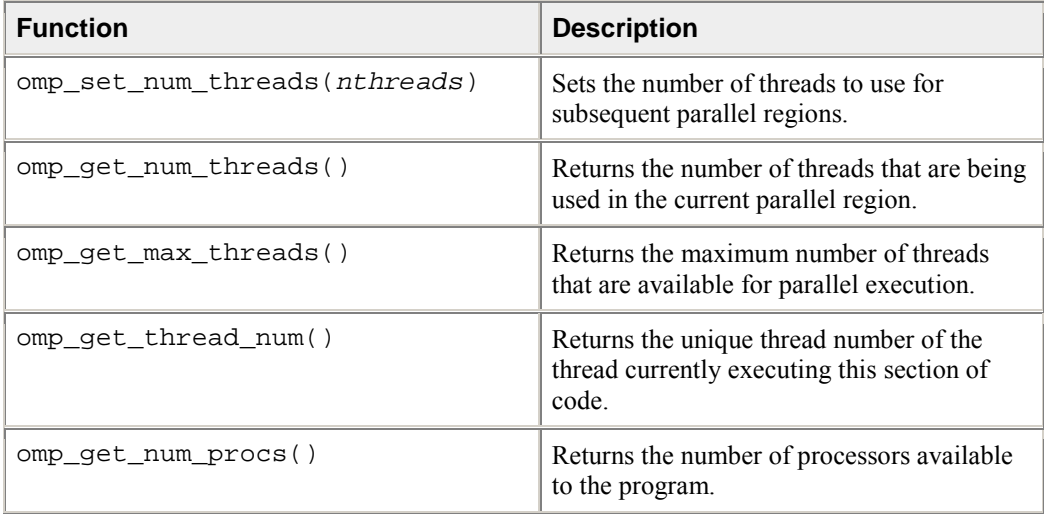

### **Execution Environment Routines**

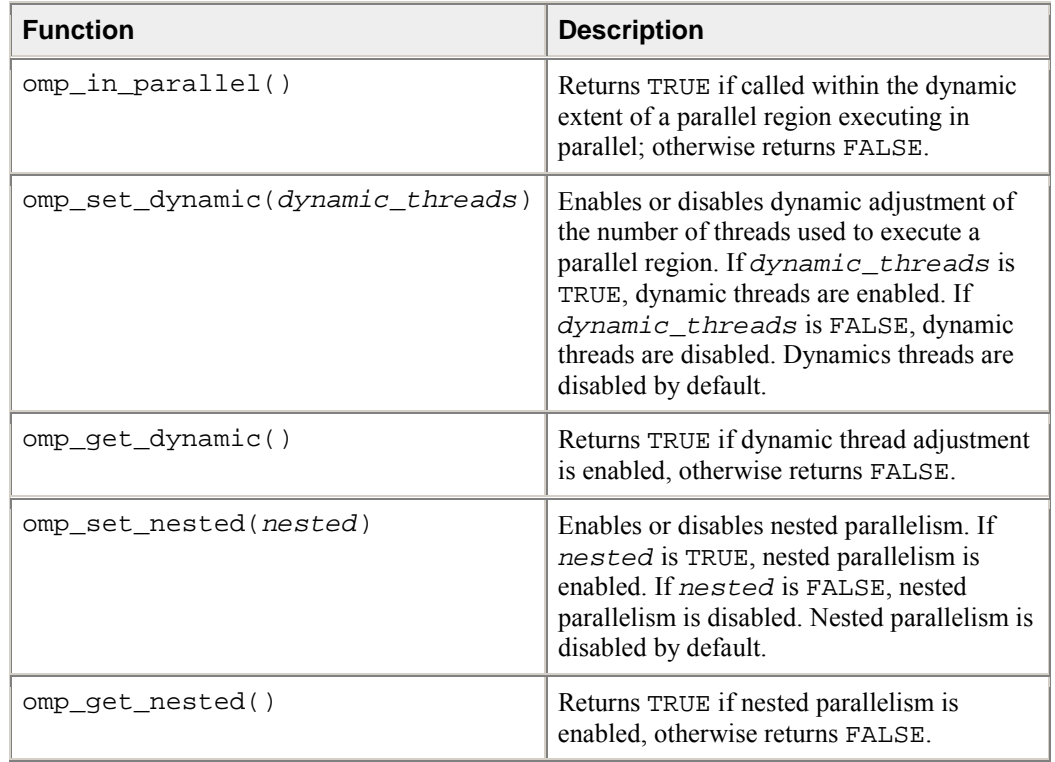

## **Lock Routines**

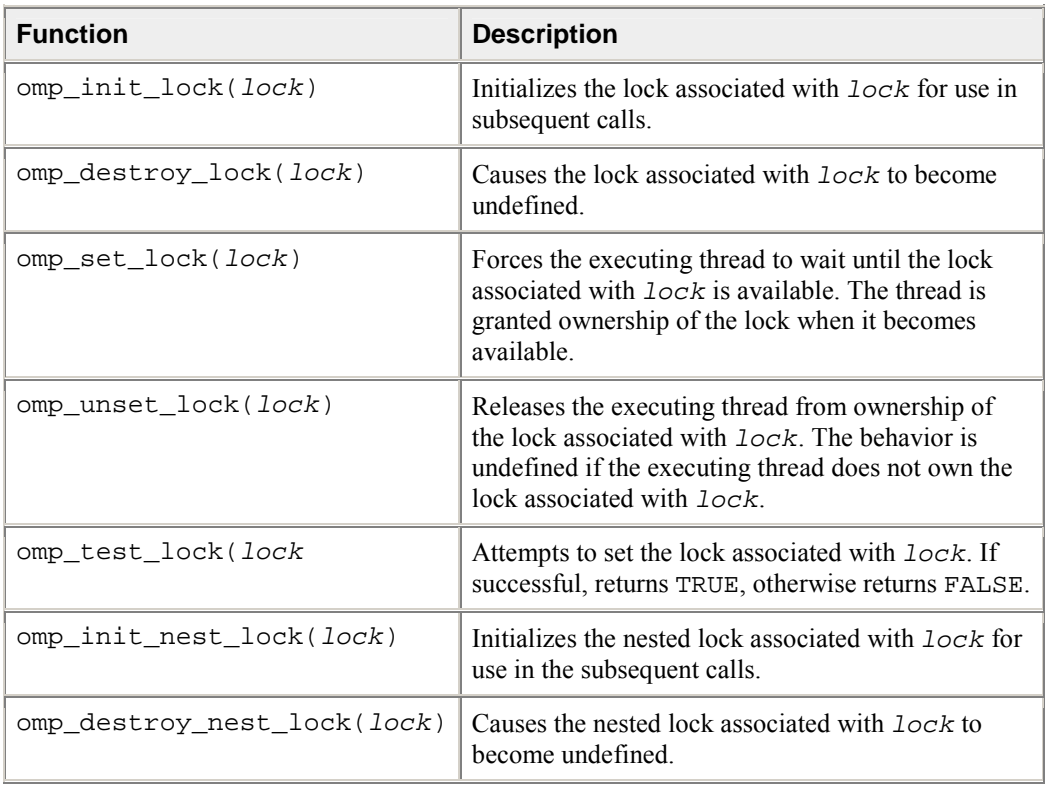

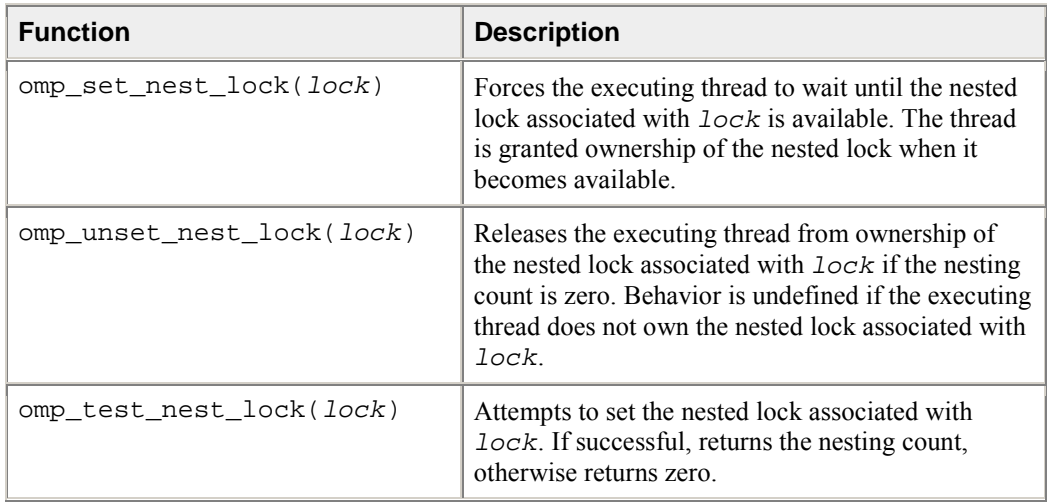

## **Timing Routines**

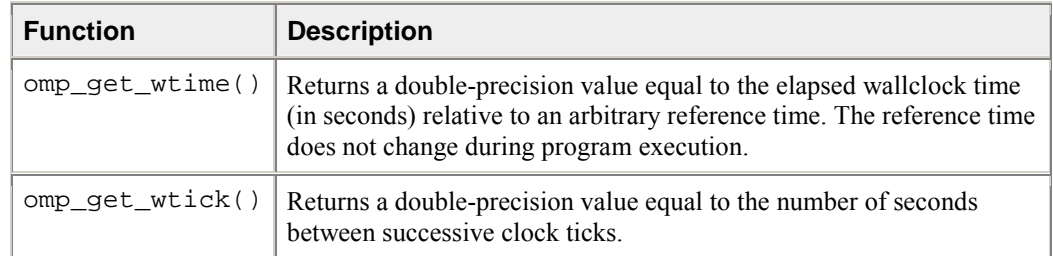

## **Intel Extensions**

The Intel $\mathbb{R}$  C++ Compiler implements the following groups of functions as extensions to the OpenMP\* run-time library:

- getting and setting stack size for parallel threads
- memory allocation

The Intel extensions described in this section can be used for low-level debugging to verify that the library code and application are functioning as intended. It is recommended to use these functions with caution because using them requires the use of the -openmp\_stubs command-line option to execute the program sequentially. These functions are also generally not recognized by other vendor's OpenMPcompliant compilers, which may cause the link stage to fail for these other compilers.

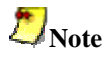

The following functions require the pre-processor directive #include <omp.h>.

## **Stack Size**

In most cases, directives can be used in place of extensions. For example, the stack size of the parallel threads may be set using the KMP\_STACKSIZE environment variable rather than the kmp\_set\_stacksize\_s()function.

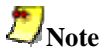

A run-time call to an Intel extension takes precedence over the corresponding environment variable setting. See the definitions of stack size functions in the Stack Size table.

#### **Memory Allocation**

The Intel $\mathbb{Q}$  C++ Compiler implements a group of memory allocation functions as extensions to the OpenMP run-time library to enable threads to allocate memory from a heap local to each thread. These functions are kmp\_malloc(), kmp\_calloc(), and kmp\_realloc(). The memory allocated by these functions must also be freed by the kmp\_free() function. While it is legal for the memory to be allocated by one thread and kmp\_free()'d by a different thread, this mode of operation has a slight performance penalty. See the definitions of these functions in the Memory Allocation table.

#### **Stack Size**

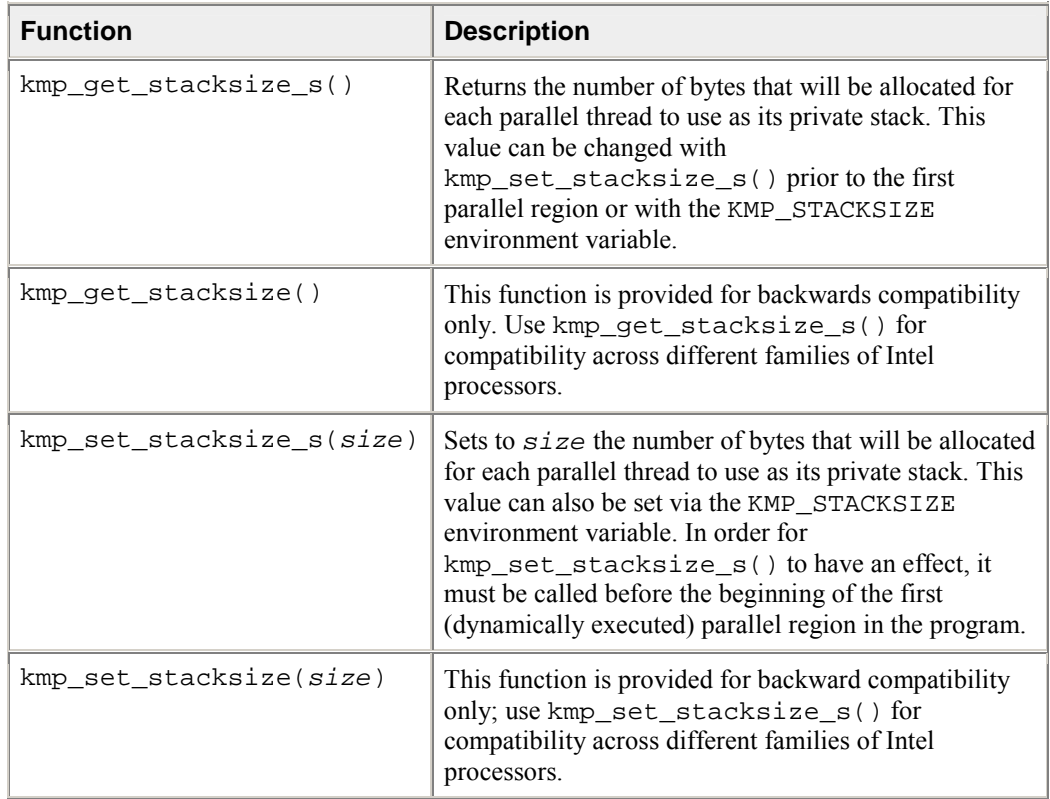

#### **Memory Allocation**

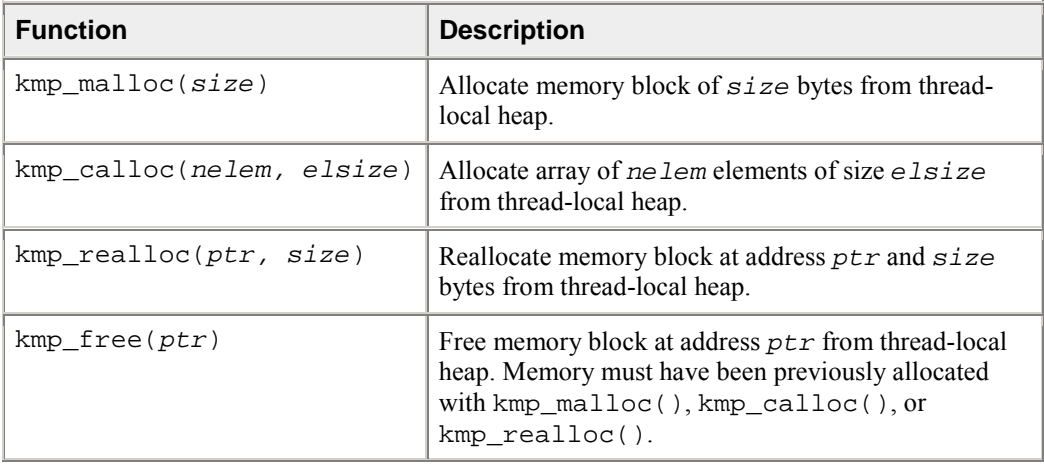

## **Intel Workqueuing Model**

The workqueuing model lets you parallelize control structures that are beyond the scope of those supported by the OpenMP\* model, while attempting to fit into the framework defined by OpenMP. In particular, the workqueuing model is a flexible mechanism for specifying units of work that are not pre-computed at the start of the worksharing construct. For single, for, and sections constructs all work units that can be executed are known at the time the construct begins execution. The workqueuing pragmas taskq and task relax this restriction by specifying an environment (the taskq) and the units of work (the tasks) separately.

## **Workqueuing Constructs**

#### **taskq Pragma**

The taskq pragma specifies the environment within which the enclosed units of work (tasks) are to be executed. From among all the threads that encounter a taskq pragma, one is chosen to execute it initially. Conceptually, the taskq pragma causes an empty queue to be created by the chosen thread, and then the code inside the taskq block is executed single-threaded. All the other threads wait for work to be enqueued on the conceptual queue. The task pragma specifies a unit of work, potentially executed by a different thread. When a task pragma is encountered lexically within a taskq block, the code inside the task block is conceptually enqueued on the queue associated with the taskq. The conceptual queue is disbanded when all work enqueued on it finishes, and when the end of the taskq block is reached.

### **Control Structures**

Many control structures exhibit the pattern of separated work iteration and work creation, and are naturally parallelized with the workqueuing model. Some common cases are:

- while loops
- $C++$  iterators
- recursive functions.

#### **while Loops**

If the computation in each iteration of a while loop is independent, the entire loop becomes the environment for the taskq pragma, and the statements in the body of the while loop become the units of work to be specified with the task pragma. The conditional in the while loop and any modifications to the control variables are placed outside of the task blocks and executed sequentially to enforce the data dependencies on the control variables.

#### **C++ Iterators**

C++ Standard Template Library (STL) iterators are very much like the while loops just described, whereby the operations on the data stored in the STL are very distinct from the act of iterating over all the data. If the operations are data-independent, they can be done in parallel as long as the iteration over the work is sequential. This type of while loop parallelism is a generalization of the standard OpenMP $*$ worksharing for loops. In the worksharing for loops, the loop increment operation is the iterator and the body of the loop is the unit of work. However, because the for loop iteration variable frequently has a closed form solution, it can be computed in parallel and the sequential step avoided.

#### **Recursive Functions**

Recursive functions also can be used to specify parallel iteration spaces. The mechanism is similar to specifying parallelism using the sections pragma, but is much more flexible because it allows arbitrary code to sit between the taskq and the task pragmas, and because it allows recursive nesting of the function to build a conceptual tree of taskq queues. The recursive nesting of the taskq pragmas is a conceptual extension of OpenMP worksharing constructs to behave more like nested OpenMP parallel regions. Just like nested parallel regions, each nested workqueuing construct is a new instance and is encountered by exactly one thread. However, the major difference is that nested workqueuing constructs do not cause new threads or teams to be formed, but rather re-use the threads from the team. This permits very easy multi-algorithmic parallelism in dynamic environments, such that the number of threads need not be committed at each level of parallelism, but instead only at the top level. From that point on, if a large amount of work suddenly appears at an inner level, the idle threads from the outer level can assist in getting that work finished. For example, it is very common in server environments to dedicate a thread to handle each incoming request, with a large number of threads awaiting incoming requests. For a particular request, its size may not be obvious at the time the thread begins handling it. If the thread uses nested workqueuing constructs, and the scope of the request becomes large after the inner construct is started, the threads from the outer construct can easily migrate to the inner construct to help finish the request.

Since the workqueuing model is designed to preserve sequential semantics, synchronization is inherent in the semantics of the taskq block. There is an implicit team barrier at the completion of the taskq block for the threads that encountered the  $\text{taskq}$  construct to ensure that all of the tasks specified inside of the taskq block have finished execution. This taskq barrier enforces the sequential semantics of the original program. Just like the OpenMP worksharing constructs, it is assumed you are responsible for ensuring that either no dependences exist or that dependencies are appropriately synchronized between the task blocks, or between code in a task block and code in the taskq block outside of the task blocks.

The syntax, semantics, and allowed clauses are designed to resemble OpenMP\* worksharing constructs. Most of the clauses allowed on OpenMP worksharing constructs have a reasonable meaning when applied to the workqueuing pragmas.

#### **taskq Construct**

```
#pragma intel omp taskq [clause[[,]clause]...]
      structured-block
```
where clause can be any of the following:

- private (variable-list)
- firstprivate (variable-list)
- lastprivate (variable-list)
- reduction (operator : variable-list)
- ordered
- nowait

#### **private**

The private clause creates a private, default-constructed version for each object in variable-list for the taskq. It also implies captureprivate on each enclosed task. The original object referenced by each variable has an indeterminate value upon entry to the construct, must not be modified within the dynamic extent of the construct, and has an indeterminate value upon exit from the construct.

#### **firstprivate**

The firstprivate clause creates a private, copy-constructed version for each object in variablelist for the taskq. It also implies captureprivate on each enclosed task. The original object referenced by each variable must not be modified within the dynamic extent of the construct and has an indeterminate value upon exit from the construct.

#### **lastprivate**

The lastprivate clause creates a private, default-constructed version for each object in variablelist for the taskq. It also implies captureprivate on each enclosed task. The original object referenced by each variable has an indeterminate value upon entry to the construct, must not be modified within the dynamic extent of the construct, and is copy-assigned the value of the object from the last enclosed task after that task completes execution.

#### **reduction**

The reduction clause performs a reduction operation with the given operator in enclosed task constructs for each object in variable-list. operator and variable-list are defined the same as in the OpenMP Specifications.

#### **ordered**

The ordered clause performs ordered constructs in enclosed task constructs in original sequential execution order. The taskq directive, to which the ordered is bound, must have an ordered clause present.

#### **nowait**

The nowait clause removes the implied barrier at the end of the taskq. Threads may exit the taskq construct before completing all the task constructs queued within it.

#### **task Construct**

#pragma intel omp task [clause[[,]clause]...] structured-block

where clause can be any of the following:

- private( variable-list )
- captureprivate( variable-list )

#### **private**

The private clause creates a private, default-constructed version for each object in variable-list for the task. The original object referenced by the variable has an indeterminate value upon entry to the construct, must not be modified within the dynamic extent of the construct, and has an indeterminate value upon exit from the construct.

#### **captureprivate**

The captureprivate clause creates a private, copy-constructed version for each object in variablelist for the task at the time the task is enqueued. The original object referenced by each variable retains its value but must not be modified within the dynamic extent of the task construct.

#### **Combined parallel and taskq Construct**

```
#pragma intel omp parallel taskq [clause[[,]clause]...] 
      structured-block
```
where clause can be any of the following:

- if(scalar-expression)
- num threads(integer-expression)
- copyin(variable-list)
- default(shared | none)
- shared(variable-list)
- private(variable-list)
- firstprivate(variable-list)
- lastprivate(variable-list)
- reduction(operator : variable-list)
- ordered

Clause descriptions are the same for parallel and taskq construct.

## **Example Function**

The test1 function is a natural candidate to be parallelized using the workqueuing model. You can express the parallelism by annotating the loop with a parallel taskq pragma and the work in the loop body with a task pragma. The parallel taskq pragma specifies an environment for the while loop in which to enqueue the units of work specified by the enclosed task pragma. Thus, the loop's control structure and the enqueuing are executed single-threaded, while the other threads in the team participate in dequeuing the work from the taskq queue and executing it. The captureprivate clause ensures that a private copy of the link pointer p is captured at the time each task is being enqueued, hence preserving the sequential semantics.

```
void test1(LIST p) 
\left\{ \right. #pragma intel omp parallel taskq shared(p) 
\{while (p := NULL)\{ #pragma intel omp task captureprivate(p)
\{ do_work1(p); 
 } 
      p = p->next;
     } 
   } 
}
```
## **Examples of OpenMP\* Usage**

The following examples show how to use the OpenMP\* feature.

#### **A Simple Difference Operator**

This example shows a simple parallel loop where the amount of work in each iteration is different. Dynamic scheduling is used to get good load balancing. The for has a nowait because there is an implicit barrier at the end of the parallel region.

```
void for 1 (float a[], float b[], int n)
\{ int i, j; 
   #pragma omp parallel shared(a,b,n) private(i,j) 
   { 
       #pragma omp for schedule(dynamic,1) nowait 
          for(i = 1; i < n; i++)\{for(j = 0; j \le i; j++)b[j + n*i] = (a[j + n*i] + a[j + n*(i-1)])/2.0;<br>}
 } 
    } 
}
```
#### **Two Difference Operators**

The following example uses two parallel loops fused to reduce fork/join overhead. The first for has a nowait because all the data used in the second loop is different than all the data used in the first loop.

```
void for 2 (float a[], float b[], float c[], \
float d[], int n, int m) 
\{ int i, j; 
   #pragma omp parallel shared(a,b,c,d,n,m) private(i,j) 
   { 
     #pragma omp for schedule(dynamic,1) nowait 
    for(i = 1; i < n; i++) { 
      for(j = 0; j \le i; j++)b[j + n * i] = (a[j + n * i] + a[j + n * (i-1)]) /2.0;
     } 
     #pragma omp for schedule(dynamic,1) nowait 
    for(i = 1; i < m; i++)
\{for(j = 0; j \le i; j++)d[j + m * i] = (c[j + m * i] + c[j + m * (i-1)]) / 2.0; } 
   } 
}
```
## **Optimization Support Features**

This section describes language extensions to the Intel $\mathbb{C}$  C++ Compiler that let you optimize your source code directly. Examples are included of optimizations supported by Intel extended directives and library routines that enhance and/or help analyze performance.

## **Compiler Directives**

This section discusses the language extended directives used in:

- Software Pipelining
- Loop Count and Loop Distribution
- Loop Unrolling
- Prefetching
- Vectorization

## **Pipelining for Itanium®-based Applications**

The swp and noswp directives indicate preference for a loop to get software-pipelined or not. The swp directive does not help data dependence, but overrides heuristics based on profile counts or lop-sided control flow. The syntax for this directive is:

#pragma swp #pragma noswp

#### **Example of swp Directive**

```
#pragma swp 
for (i=0; i<m; i++){ 
   if (a[i]=-0) { 
       b[i]=a[i]+1; } 
    else 
    { 
       b[i]=a[i]*2; } 
}
```
The software pipelining optimization triggered by the swp directive applies instruction scheduling to certain innermost loops, allowing instructions within a loop to be split into different stages, allowing increased instruction level parallelism. This can reduce the impact of long-latency operations, resulting in faster loop execution. Loops chosen for software pipelining are always innermost loops that do not contain procedure calls that are not inlined. Because the optimizer no longer considers fully unrolled loops as innermost loops, fully unrolling loops can allow an additional loop to become the innermost loop. You can request and view the optimization report to see whether software pipelining was applied (see Optimizer Report Generation).

## **Loop Count and Loop Distribution**

#### **loop count (n) Directive**

The loop count  $(n)$  directive indicates the loop count is likely to be n. The syntax for this directive is:

```
#pragma loop count (n)
```
where n is an integer constant. The value of loop count affects heuristics used in software pipelining, vectorization and loop-transformations.

#### **Example of loop count (n) Directive**

```
#pragma loop count (10000) 
for(i=0; i\leq m; i++){ 
     //swp likely to occur in this loop 
    a[i]=b[i]+1.2;}
```
#### **distribute point Directive**

The distribute point directive indicates to the compiler a preference of performing loop distribution. The syntax for this directive is:

#pragma distribute point

Loop distribution may cause large loops be distributed into smaller ones. This may enable software pipelining for more loops. If the directive is placed inside a loop, the distribution is performed after the directive and any loop-carried dependency is ignored. If the directive is placed before a loop, the compiler will determine where to distribute and data dependency is observed. Only one distribute directive is supported when placed inside the loop.

#### **Example of distribute point Directive**

```
#pragma distribute point 
for(i=1; i\leq m; i++){ 
   b[i]=a[i]+1; ... 
    //Compiler will automatically 
    //decide where to distribute. 
    //Data dependency is observed. 
   c[i]=a[i]+b[i]; ... 
   d[i]=c[i]+1;} 
for(i=1; i\leq m; i++)\{b[i]=a[i]+1; ... 
    #pragma distribute point 
    //Distribution will start here, 
    //ignoring all loop-carried dependency. 
    sub(a,n); 
   c[i]=a[i]+b[i]; ... 
   d[i]=c[i]+1;}
```
## **Loop Unrolling Support**

#### **unroll Directive**

The unroll directive (unroll(n) | nounroll) tells the compiler how many times to unroll a counted loop. The syntax for this directive is:

#pragma unroll

#pragma unroll(n)

#pragma nounroll

where n is an integer constant from 0 through 255. The unroll directive must precede the for statement for each for loop it affects. If n is specified, the optimizer unrolls the loop n times. If n is omitted, or if it is outside the allowed range, the optimizer assigns the number of times to unroll the loop. The unroll directive overrides any setting of loop unrolling from the command line. The directive can be applied only for the innermost nested loop. If applied to the outer loops, it is ignored. The compiler generates correct code by comparing n and the loop count.

#### **Example of unroll Directive**

```
#pragma unroll(4) 
for(i=1; i \leq m; i++)\{b[i]=a[i]+1;d[i]=c[i]+1;}
```
## **Prefetching Support**

#### **prefetch Directive**

The prefetch and noprefetch directives assert that the data prefetches are generated or not generated for some memory references. This affects the heuristics used in the compiler. The syntax for this directive is:

```
#pragma noprefetch
#pragma prefetch
#pragma prefetch a,b
```
If the expression  $a[j]$  is used within a loop, by placing  $prefetch$  a in front of the loop, the compiler will insert prefetches for a  $\lceil \cdot +d \rceil$  within the loop, where d is determined by the compiler. This directive is supported when option  $-03$  is on.

#### **Example of prefetch Directive**

```
#pragma noprefetch b 
#pragma prefetch a 
for(i=0; i \le m; i++)\{a[i]=b[i]+1;}
```
## **Vectorization Support (IA-32)**

The vector directives control the vectorization of the subsequent loop in the program, but the compiler does not apply them to nested loops. Each nested loop needs its own directive preceding it. You must place the vector directive before the loop control statement.

#### **vector always Directive**

The vector always directive instructs the compiler to override any efficiency heuristic during the decision to vectorize or not, and will vectorize non-unit strides or very unaligned memory accesses.

#### **Example of vector always Directive**

```
#pragma vector always 
for(i=0; i<=N; i++)\{ a[32*i]=b[99*i]; 
}
```
#### **ivdep Directive**

The ivdep directive instructs the compiler to ignore assumed vector dependences. To ensure correct code, the compiler treats an assumed dependence as a proven dependence, which prevents vectorization. This directive overrides that decision. Use ivdep only when you know that the assumed loop dependences are safe to ignore. The loop in the following example will not vectorize with the ivdep, since the value of k is not known (vectorization would be illegal if  $k < 0$ ).

#### **Example of ivdep Directive**

```
#pragma ivdep 
for(i=0; i\leq m; i++){ 
   a[i]=a[i+k]*c;}
```
#### **vector aligned Directive**

The vector aligned directive means the loop should be vectorized, if it is legal to do so, ignoring normal heuristic decisions about profitability. When the aligned or unaligned qualifier is used, the loop should be vectorized using aligned or unaligned operations. Specify either aligned or unaligned, but not both.

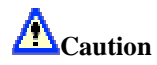

If you specify aligned as an argument, you must be absolutely sure that the loop will be vectorizable using this instruction. Otherwise, the compiler will generate incorrect code. The loop in the following example uses the aligned qualifier to request that the loop be vectorized with aligned instructions, as the arrays are declared in such a way that the compiler could not normally prove this would be safe to do so.

#### **Example of vector aligned Directive**

```
#void foo(float *a) 
{ 
    #pragma vector aligned
   for(i=0; i < m; i++) { 
      a[i]=a[i]*c; } 
}
```
The compiler includes several alignment strategies in case the alignment of data structures is not known at compile time. A simple example follows, but several other strategies are supported as well. If, in the following loop, the alignment of a is unknown, the compiler will generate a prelude loop that iterates until the array reference that occurs the most hits an aligned address. This makes the alignment properties of a known, and the vector loop is optimized accordingly.

#### **Example of Alignment Strategies**

```
float *a; 
//Alignment unknown 
for(i=0; i<100; i++){ 
   a[i]=a[i]+1.0f;} 
//Dynamic loop peeling 
p=a & 0x0f; 
if(p!=0){ 
    p=(16-p)/4; 
   for(i=0; i < p; i++) { 
       a[i]=a[i]+1.0f; 
    } 
} 
//Loop with a aligned. 
//Will be vectorized accordingly.
for(i=p; i<100; i++)
{ 
   a[i]=a[i]+1.0f;}
```
#### **novector Directive**

The novector directive specifies that the loop should never be vectorized, even if it is legal to do so. In this example, suppose you know the trip count  $(ub - lb)$  is too low to make vectorization worthwhile. You can use novector to tell the compiler not to vectorize, even if the loop is considered vectorizable.

#### **Example of novector Directive**

```
void foo(int lb, int ub)
{ 
    #pragma novector 
   for(j=1b; j<ub; j++)
    { 
      a[j]=a[j]+b[j]; } 
}
```
## **Optimizer Report Generation**

The Intel® C++ Compiler provides options to generate and manage optimization reports:

- -opt report generates an optimization report and directs it to stderr. By default, the compiler does not generate optimization reports.
- -opt\_report\_file*filename* generates an optimization report and directs it to a file specified in filename.
- $-opt\_report\_level{min/med/max}$  specifies the detail level of the optimization report. The  $min$  argument provides the minimal summary and  $max$  produces the full report. The default is opt report levelmin.
- -opt report routinefileroutine substring generates reports from all routines with names containing the  $substring$  as part of their name. If not specified, reports from all routines are generated. By default, the compiler generates reports for all routines.

## **Specifying Optimizations to Generate Reports**

The compiler can generate reports for an optimizer you specify in the *phase* argument of the  $$ opt\_report\_phasephase option. The option can be used multiple times on the same command line to generate reports for multiple optimizers. Currently, the following optimizer reports are supported.

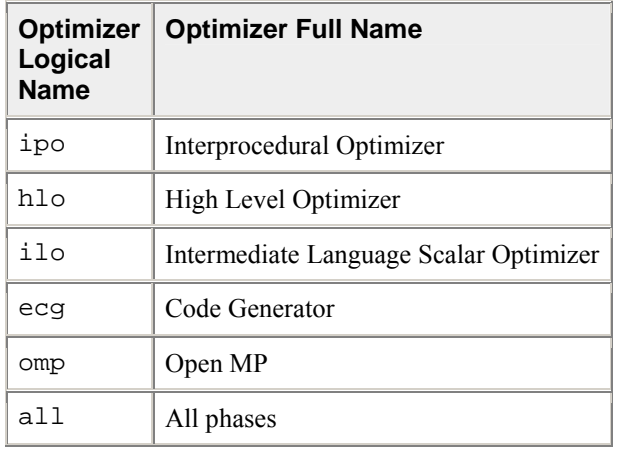

When one of the logical names for optimizers is specified, all reports from that optimizer are generated.

For example, -opt\_report\_phaseipo -opt\_report\_phaseecg generates reports from the interprocedural optimizer and the code generator.

Each of the optimizers can potentially have specific optimizations within them. Each of these optimizations are prefixed with one of the optimizer logical names. For example:

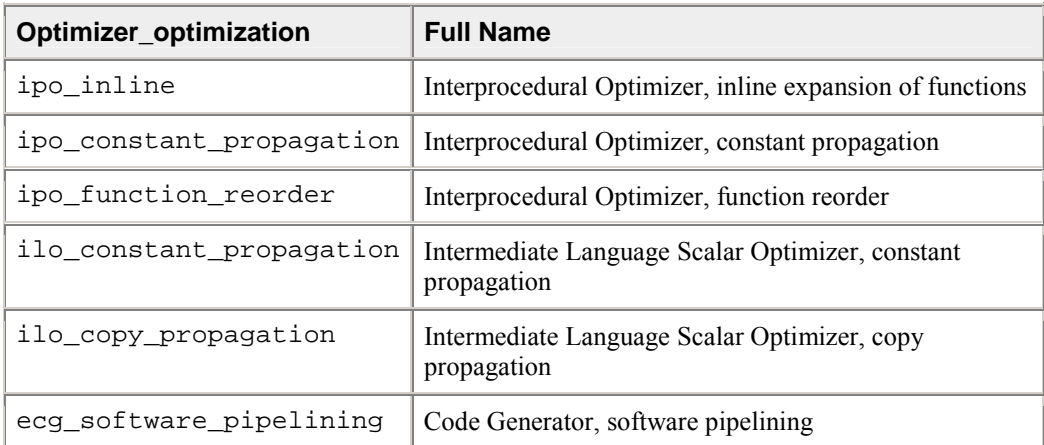

All optimization reports that have a matching prefix with the specified optimizer are generated. For example, if -opt\_report\_phase ilo\_co is specified, a report from both the constant propagation and the copy propagation are generated.

#### **The Availability of Report Generation**

The -opt\_report\_help option lists the logical names of optimizers available for report generation.

## **Timing Your Application**

How fast your application executes is one indication of performance. When timing the speed of applications, consider the following circumstances:

- Run program timings when other users are not active. Your timing results can be affected by one or more CPU-intensive processes also running while doing your timings.
- Try to run the program under the same conditions each time to provide the most accurate results, especially when comparing execution times of a previous version of the same program. Use the same system (processor model, amount of memory, version of the operating system, and so on) if possible.
- If you do need to change systems, you should measure the time using the same version of the program on both systems, so you know each system's effect on your timings.
- For programs that run for less than a few seconds, run several timings to ensure that the results are not misleading. Certain overhead functions, like loading external programs, might influence short timings considerably.
- If your program displays a lot of text, consider redirecting the output from the program. Redirecting output from the program will change the times reported because of reduced screen I/O.

The following program illustrates a model for program timing:

```
/* Sample Timing */ 
#include <stdio.h> 
#include <stdlib.h> 
#include <time.h> 
int main(void) 
{ 
    clock_t start, finish; 
    long loop; 
    double duration, loop_calc; 
   start = clock();
   for(loop=0; loop \le 2000; loop++) { 
       loop_calc = 123.456 * 789; 
       //printf() inculded to facilitate example 
       printf("\nThe value of loop is: %d", loop); 
 } 
   f \text{inish} = \text{clock}();
    duration = (double)(finish - start)/CLOCKS_PER_SEC; 
    printf("\n%2.3f seconds\n", duration); 
}
```
# *Reference*

# **Compiler Limits**

The following table shows the size or number of each item that the compiler can process. All capacities shown in the table are tested values; the actual number can be greater than the number shown.

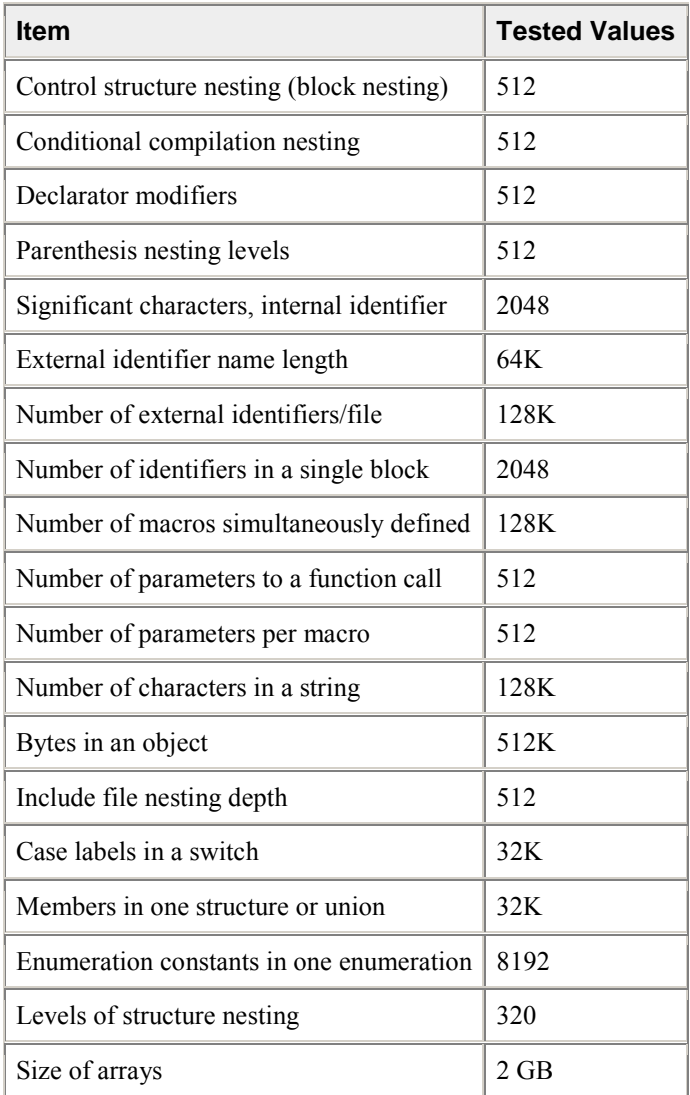

## **Key Files**

## **Key Files Summary for IA-32 Compiler**

The following tables list and briefly describe files that are installed for use by the IA-32 version of the compiler.

L,

## **/bin Files**

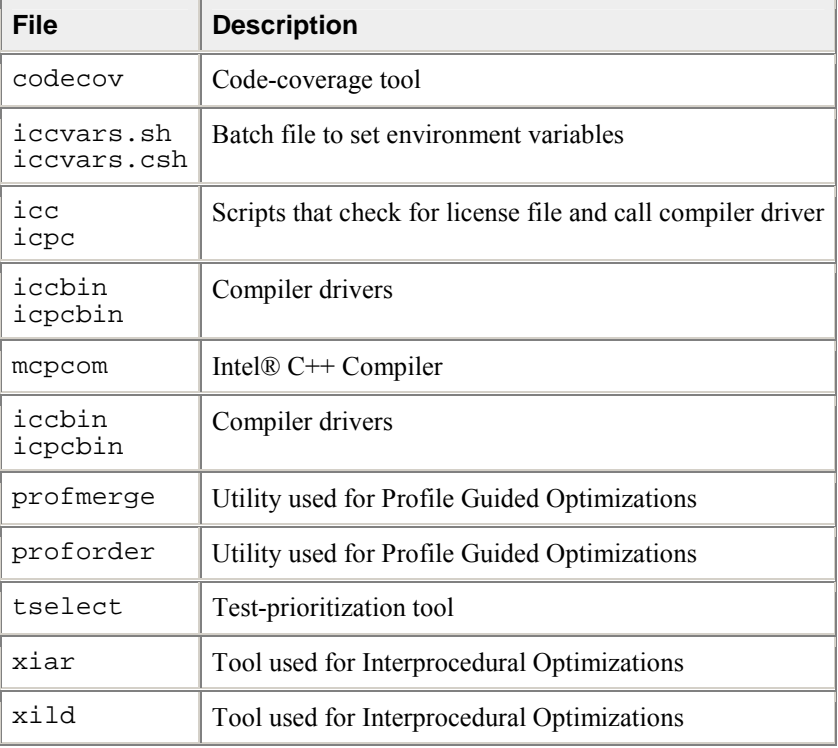

## **/include Files**

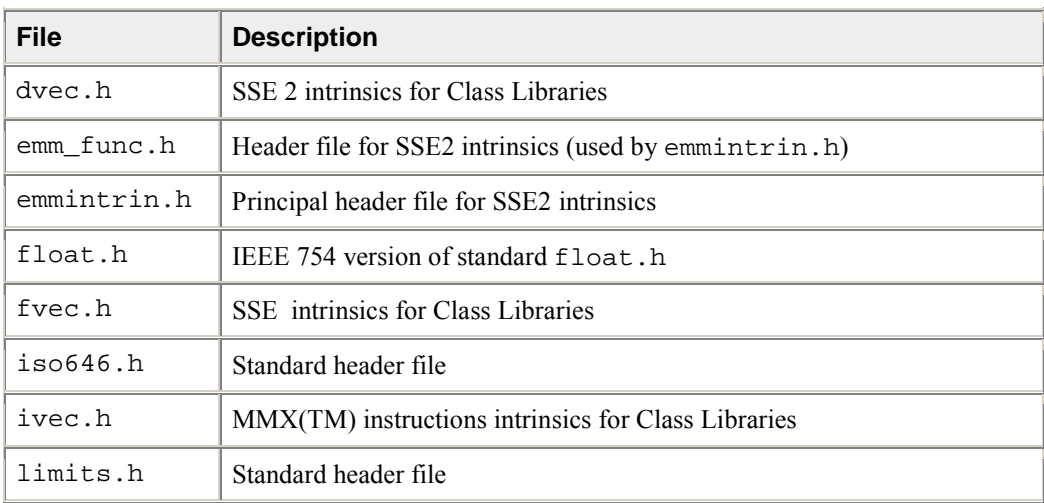

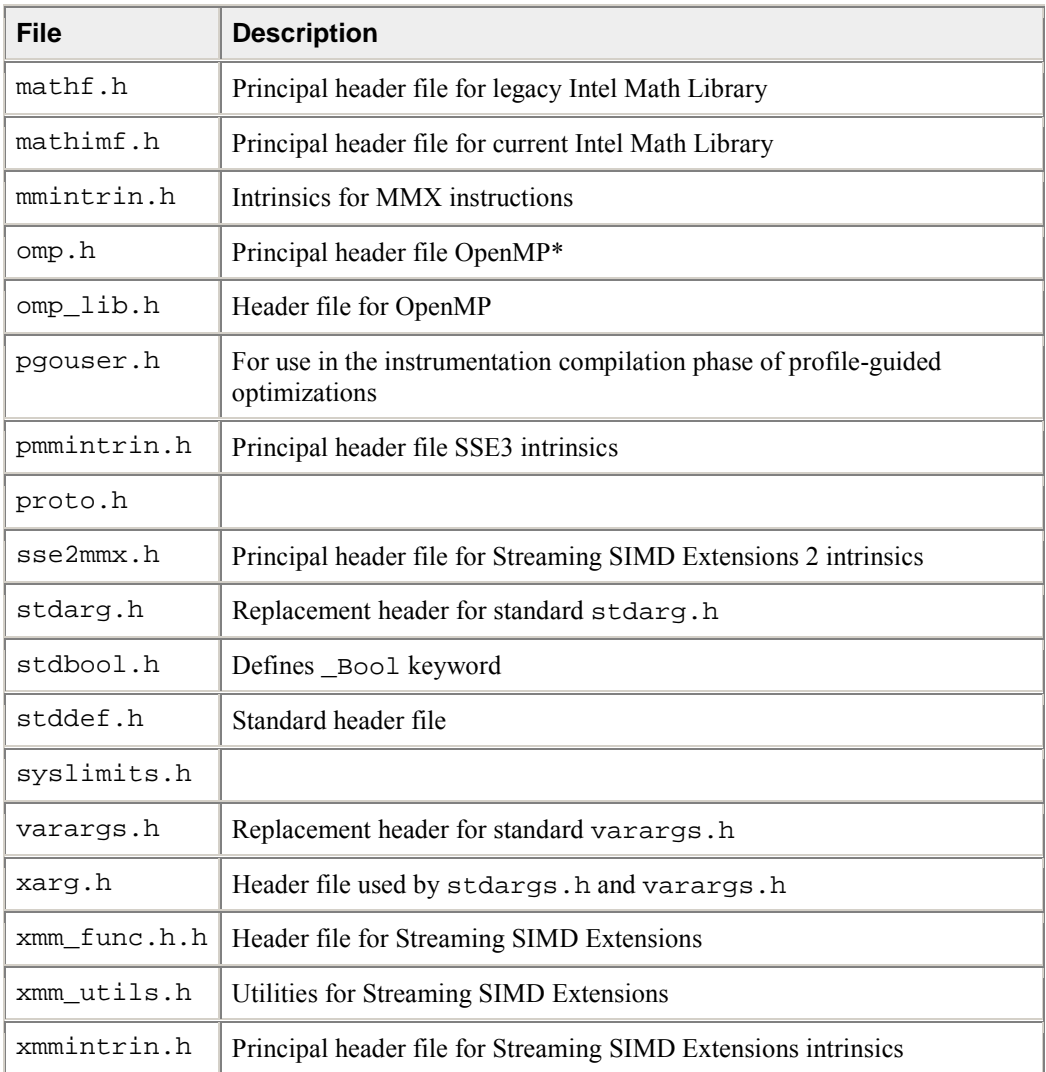

## **/lib Files**

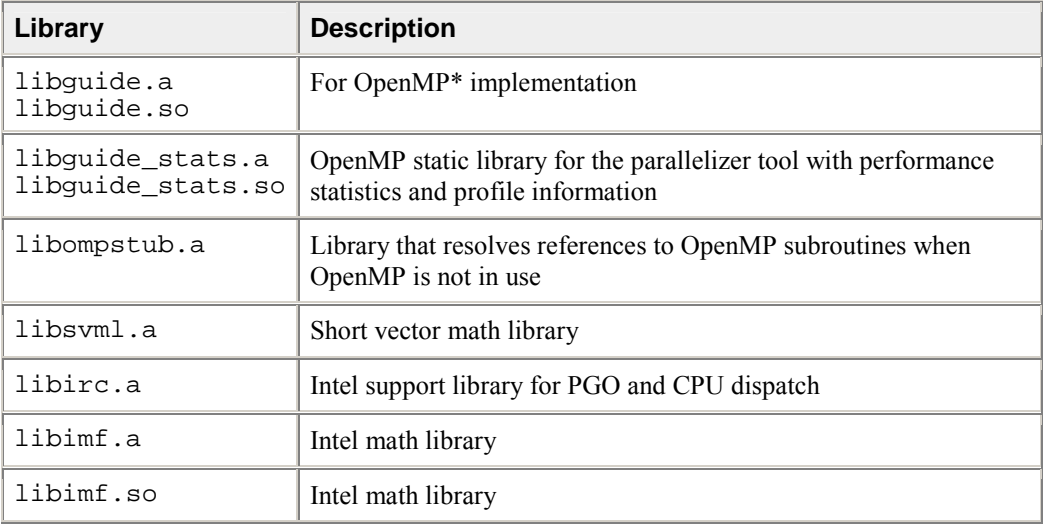

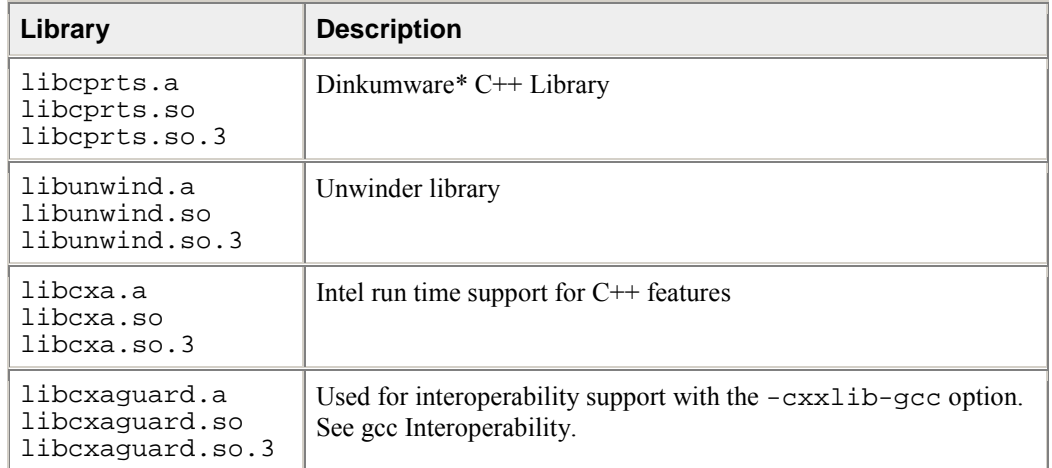

## **Key Files Summary for Itanium® Compiler**

The following tables list and briefly describe files that are installed for use by the Itanium® compiler.

## **/bin Files**

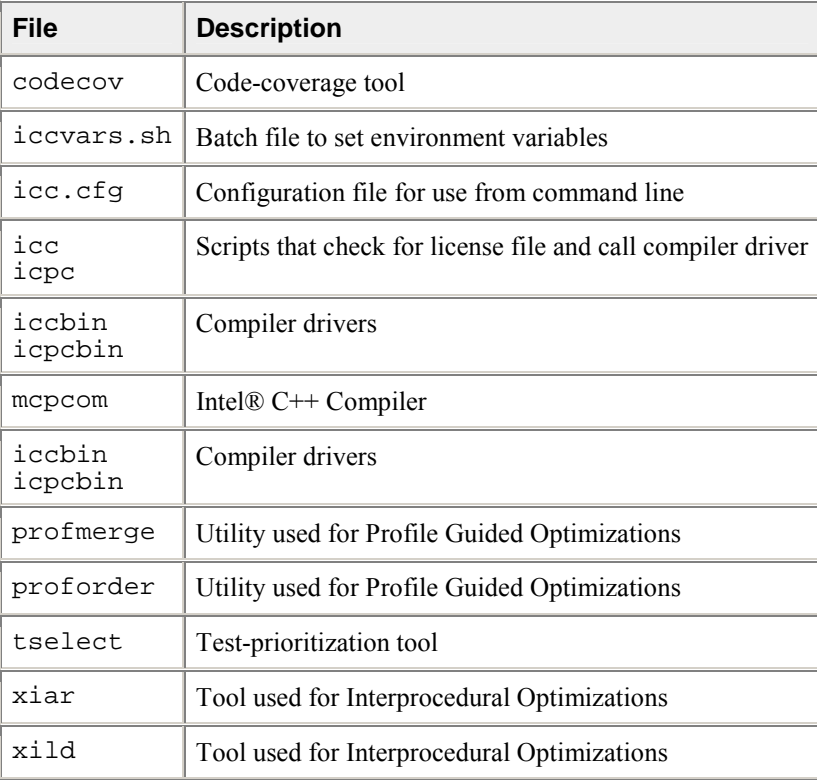

## **/include Files**

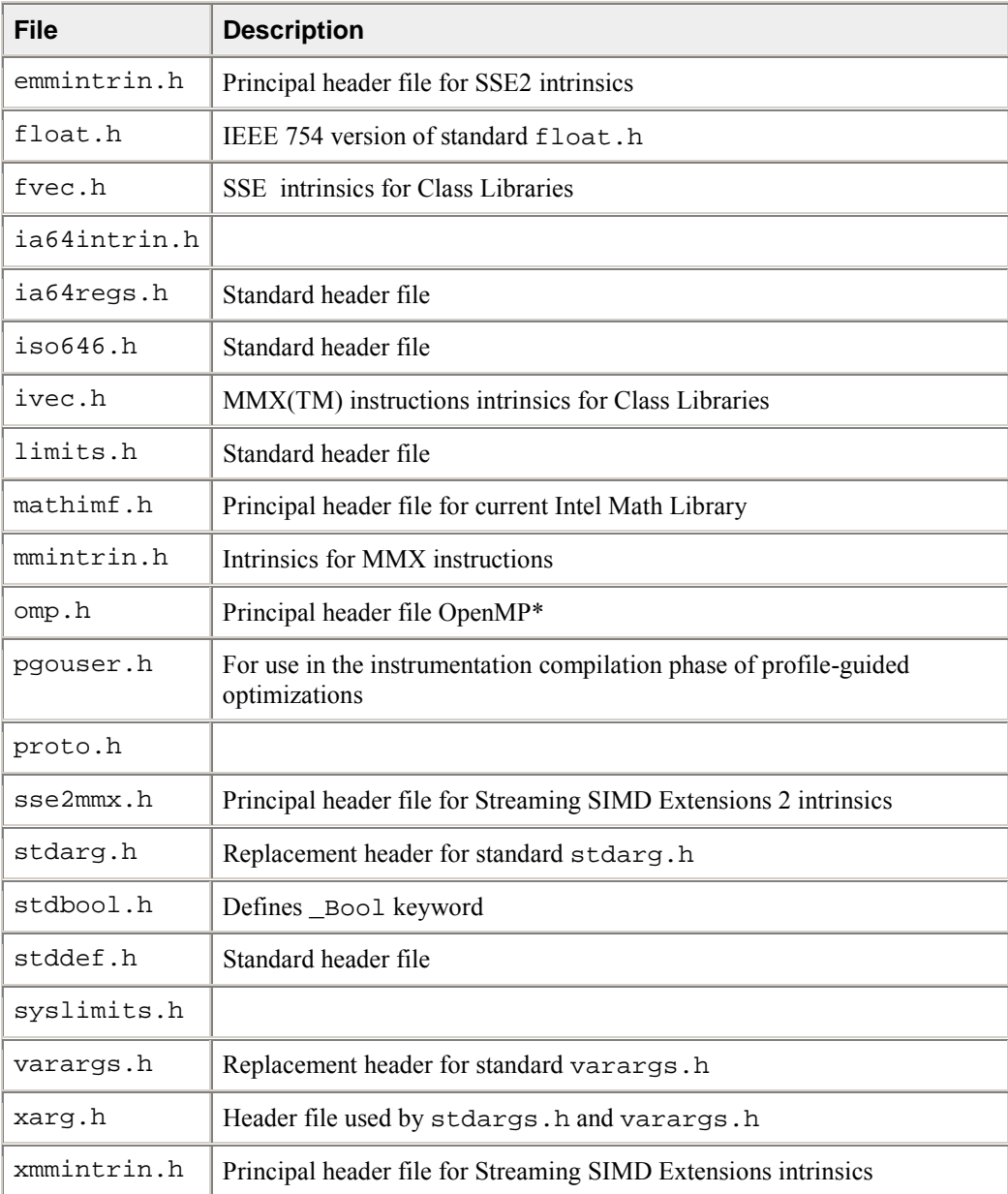

## **/lib Files**

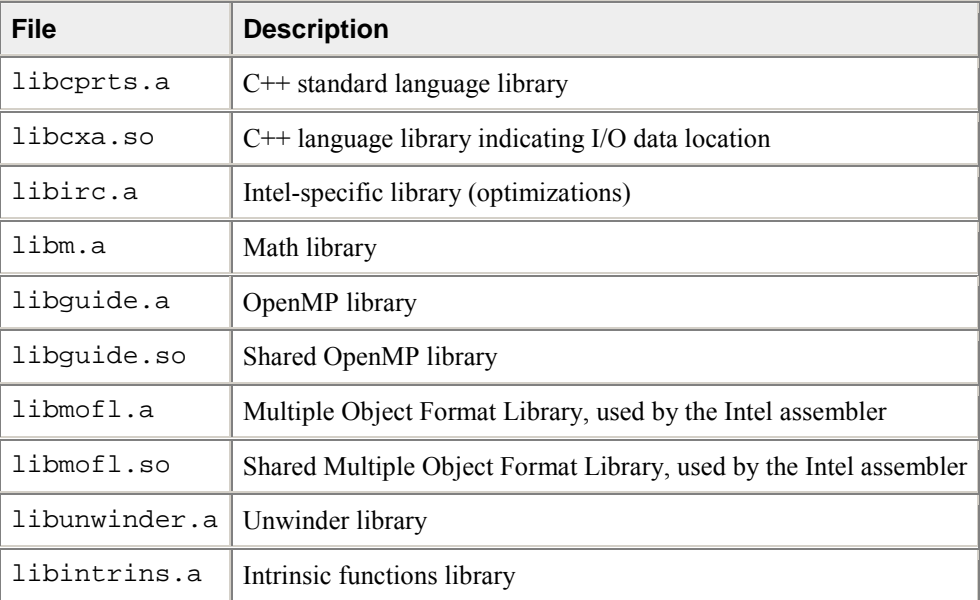

## **Diagnostics and Messages**

This section describes the various messages that the compiler produces. These messages include the signon message and diagnostic messages for remarks, warnings, or errors. The compiler always displays any diagnostic message, along with the erroneous source line, on the standard output.

This section also describes how to control the severity of diagnostic messages.

## **Diagnostic Messages**

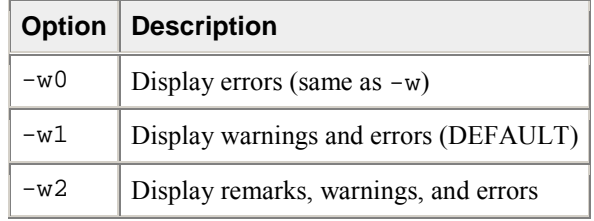

## **Language Diagnostics**

These messages describe diagnostics that are reported during the processing of the source file. These diagnostics have the following format:

filename (linenum): type [#nn]: message

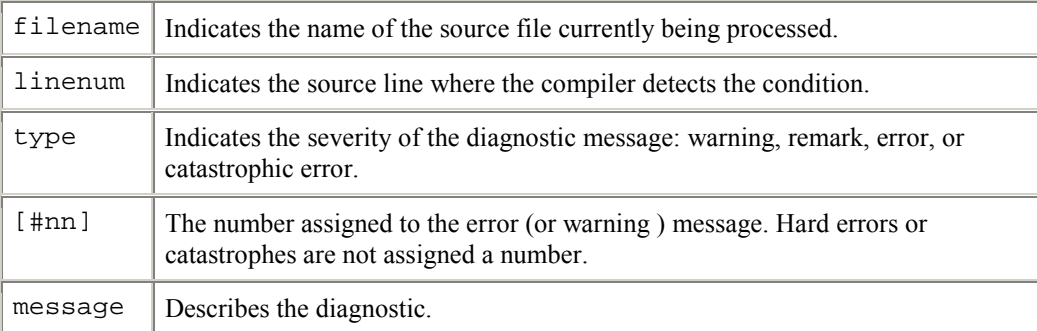

The following is an example of a warning message:

tantst.cpp(3): warning #328: Local variable "increment" never used.

The compiler can also display internal error messages on the standard error. If your compilation produces any internal errors, contact your Intel representative. Internal error messages are in the following form:

FATAL COMPILER ERROR: message

## **Suppressing Warning Messages with lint Comments**

The UNIX lint program attempts to detect features of a C or  $C_{++}$  program that are likely to be bugs, non-portable, or wasteful. The compiler recognizes three lint-specific comments:

```
1. /*ARGSUSED*/
```

```
2. /*NOTREACHED*/
```

```
3. /*VARARGS*/
```
Like the lint program, the compiler suppresses warnings about certain conditions when you place these comments at specific points in the source.

## **Suppressing Warning Messages or Enabling Remarks**

Use the  $-w$  or  $-Wn$  option to suppress warning messages or to enable remarks during the preprocessing and compilation phases. You can enter the option with one of the following arguments:

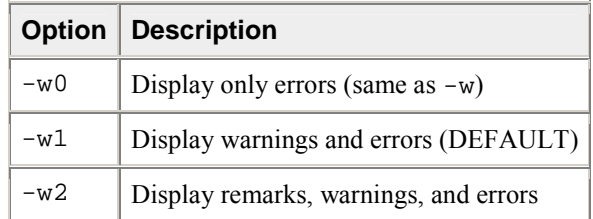

For some compilations, you might not want warnings for known and benign characteristics, such as the K&R C constructs in your code. For example, the following command compiles newprog.cpp and displays compiler errors, but not warnings:

#### prompt>**icpc -W0 newprog.cpp**

Use the -ww, -we, or -wd option to indicate specific diagnostics.

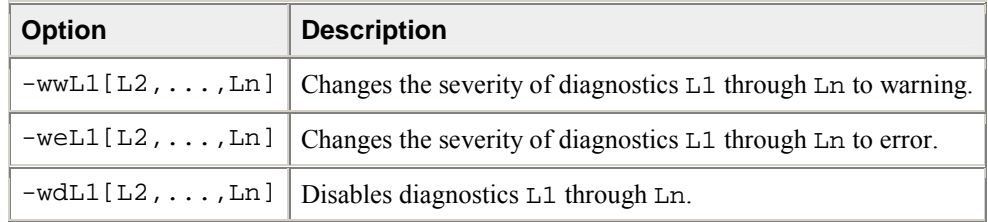

#### **Example**

```
/* test.c */int main() 
{ 
    int x=0; 
}
```
If you compile test.c using the -Wall option (enable all warnings), the compiler will emit warning #177:

```
prompt>icc -Wall test.c
```
remark #177: variable 'x' was declared but never referenced

To disable warning #177, use the -wd option:

```
prompt>icc -Wall -wd177 test.c
```
Likewise, using the -we option will result in a compile-time error:

prompt>**icc -Wall -we177 test.c**

error #177: variable 'x' was declared but never referenced

compilation aborted for test.c

## **Limiting the Number of Errors Reported**

Use the -wnn option to limit the number of error messages displayed before the compiler aborts. By default, if more than 100 errors are displayed, compilation aborts.

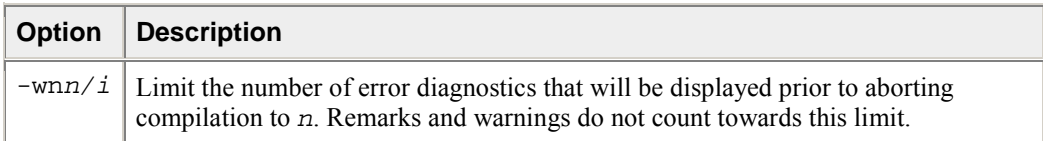

For example, the following command line specifies that if more than 50 error messages are displayed during the compilation of a.cpp, compilation aborts.

```
prompt>icpc -wn50 -c a.cpp
```
## **Remark Messages**

These messages report common, but sometimes unconventional, use of C or C++. The compiler does not print or display remarks unless you specify level 4 for the -W option, as described in Suppressing Warning Messages or Enabling Remarks. Remarks do not stop translation or linking. Remarks do not interfere with any output files. The following are some representative remark messages:

- function declared implicitly
- type qualifiers are meaningless in this declaration
- controlling expression is constant

## **Intel Math Library**

The Intel® C++ Compiler includes a mathematical software library containing highly optimized and very accurate mathematical functions. These functions are commonly used in scientific or graphic applications, as well as other programs that rely heavily on floating-point computations. Support for C99 \_Complex data types is included by using the  $-c99$  compiler option. The mathimf. h header file includes prototypes for the library functions. See Using the Intel Math Library. For a complete list of the functions available, refer to the Function List in this section.

## **Math Libraries for IA-32 and Itanium®-based Systems**

The math library linked to an application depends on the compilation or linkage options specified.

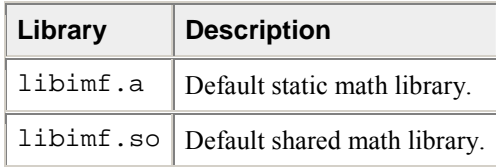

## **Using the Intel Math Library**

To use the Intel math library, include the header file, mathimf.h, in your program. Here are two example programs that illustrate the use of the math library.

#### **Example Using Real Functions**

```
// real_math.c 
#include <stdio.h> 
#include <mathimf.h> 
int main() { 
float fp32bits; 
double fp64bits; 
long double fp80bits; 
long double pi_by_four = 3.141592653589793238/4.0; 
// pi/4 radians is about 45 degrees. 
fp32bits = (float) pi_by_four; // float approximation to pi/4fp64bits = (double) pi_by_four; // double approximation to 
pi/4<br>fp80bits = pi_by_four;
                                   // long double (extended)
approximation to pi/4 
// The sin(pi/4) is known to be 1/sqrt(2) or approximately 
.7071067 
printf("When x = 88.8f, sinf(x) = 88.8f \n\infty, fp32bits,
sinf(fp32bits)); 
printf("When x = 16.16f, sin(x) = 16.16f \n", fp64bits,
sin(fp64bits)); 
printf("When x = $20.20Lf, sinl(x) = $20.20f \n\mid \n\mid r, fp80bits,
sinl(fp80bits)); 
return 0; 
}
```
Compiling real\_math.c:

prompt>**icc real\_math.c**

The output of a . out will look like this:

```
When x = 0.78539816, sinf(x) = 0.70710678When x = 0.7853981633974483, sin(x) = 0.7071067811865475When x = 0.78539816339744827900, sinl(x) =0.70710678118654750275
```
# **Example Using Complex Functions**

```
// complex_math.c 
#include <stdio.h> 
#include <mathimf.h> 
int main() 
\{float _Complex c32in,c32out; 
double _Complex c64in,c64out; 
double pi_by_four= 3.141592653589793238/4.0; 
c64in = 1.0 + I_1 * pi_by_four;
// Create the double precision complex number 1 + (pi/4) * i// where i is the imaginary unit. 
c32in = (float_Gomplex) c64in;// Create the float complex value from the double complex 
value. 
c64out = cexp(c64in);c32out = cexpf(c32in);// Call the complex exponential, 
// cexp(z) = cexp(x+iy) = e^{x} (x + i y) = e^{x} x * (cos(y) + i y)sin(y))
printf("When z = 87.7f + 87.7f i, cexpf(z) = 87.7f + 87.7f i\n\backslashn"
,crealf(c32in),cimagf(c32in),crealf(c32out),cimagf(c32out)); 
printf("When z = $12.12f + $12.12f i, cexp(z) = $12.12f +%12.12f i \n" 
,creal(c64in),cimag(c64in),creal(c64out),cimagf(c64out)); 
return 0; 
}
```
prompt>**icc complex\_math.c**

The output of a . out will look like this:

```
When z = 1.0000000 + 0.7853982 i, cexpf(z) = 1.9221154 +1.9221156 i 
When z = 1.000000000000 + 0.785398163397 i, cexp(z) =1.922115514080 + 1.922115514080 i
```
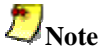

 $\text{\textendash}$   $\text{\textendash}$   $\text{\textendash}$  complex data types are supported in C but not in C++ programs.

### **Exception Conditions**

If you call a math function using argument(s) that may produce undefined results, an error number is assigned to the system variable errno. Math function errors are usually domain errors or range errors.

**Domain errors** result from arguments that are outside the domain of the function. For example, acos is defined only for arguments between -1 and +1 inclusive. Attempting to evaluate  $a\cos(-2)$  or  $a\cos(3)$ results in a domain error, where the return value is QNaN.

**Range errors** occur when a mathematically valid argument results in a function value that exceeds the range of representable values for the floating-point data type. Attempting to evaluate exp(1000) results in a range error, where the return value is INF.

When domain or range error occurs, the following values are assigned to  $errno$ :

- domain error (EDOM): errno = 33
- range error (ERANGE): errno = 34

The following example shows how to read the errno value for an EDOM and ERANGE error.

```
// errno.c 
#include <errno.h> 
#include <mathimf.h> 
#include <stdio.h> 
int main(void) 
{ 
   double neg one = -1.0;
    double zero=0.0; 
    // The natural log of a negative number is considered a 
domain error - EDOM 
   printf("log(%e) = %e and errno(EDOM) = %d 
\n",neg_one,log(neg_one),errno); 
    // The natural log of zero is considered a range error - 
ERANGE 
    printf("log(%e) = %e and errno(ERANGE) = %d 
\n",zero,log(zero),errno); 
}
```
The output of errno.c will look like this:

 $log(-1.000000e+00)$  = nan and errno(EDOM) = 33  $log(0.000000e+00) = -inf$  and  $errno(ERANGE) = 34$ 

For the math functions in this section, a corresponding value for errno is listed when applicable.

### **Other Considerations**

Some math functions are inlined automatically by the compiler. The functions actually inlined may vary and may depend on any vectorization or processor-specific compilation options used. For more information, see Criteria for Inline Expansion of Functions.

A change of the default precision control or rounding mode may affect the results returned by some of the mathematical functions. See Floating-point Arithmetic Precision.

It's necessary to include the  $-c99$  compiler option when compiling programs that require support for \_Complex data types.

# **Trigonometric Functions**

The Intel Math library supports the following trigonometric functions:

# **ACOS**

**Description:** The acos function returns the principal value of the inverse cosine of  $x$  in the range  $[0, pi]$ radians for  $x$  in the interval  $[-1,1]$ .

**errno:** EDOM, for  $|x| > 1$ 

```
Calling interface:
```

```
double acos(double x); 
long double acosl(long double x);
float acosf(float x);
```
# **ACOSD**

**Description:** The acosd function returns the principal value of the inverse cosine of  $x$  in the range  $[0,180]$ degrees for  $x$  in the interval  $[-1,1]$ .

**errno:** EDOM, for  $|x| > 1$ 

#### **Calling interface:**

```
double acosd(double x); 
long double acosdl(long double x); 
float acosdf(float x);
```
### **ASIN**

**Description:** The asin function returns the principal value of the inverse sine of  $x$  in the range  $[-pi/2]$ ,  $+pi/2$ ] radians for x in the interval  $[-1,1]$ .

**errno:** EDOM, for  $|x| > 1$ 

```
Calling interface:
double asin(double x); 
long double asinl(long double x); 
float asinf(float x);
```
# **ASIND**

**Description:** The asind function returns the principal value of the inverse sine of  $x$  in the range  $[-90,90]$ degrees for  $x$  in the interval  $[-1,1]$ .

**errno:** EDOM, for  $|x| > 1$ 

#### **Calling interface:**

```
double asind(double x);
long double asindl(long double x);
float asindf(float x);
```
# **ATAN**

**Description:** The atan function returns the principal value of the inverse tangent of x in the range  $[-pi/2]$ , +pi/2] radians.

### **Calling interface:**

```
double atan(double x); 
long double atanl(long double x);
float atanf(float x);
```
# **ATAN2**

**Description:** The atan2 function returns the principal value of the inverse tangent of  $y/x$  in the range [ $$ pi, +pi] radians.

**errno:** EDOM, for  $x = 0$  and  $y = 0$ 

### **Calling interface:**

```
double atan2(double y, double x); 
long double atan21(long double y, long double x);
float atan2f(float y, float x);
```
# **ATAND**

**Description:** The atand function returns the principal value of the inverse tangent of  $x$  in the range  $\lceil - \frac{1}{x} \rceil$ 90,90] degrees.

```
double atand(double x); 
long double atandl(long double x);
float atandf(float x);
```
# **ATAN2D**

**Description:** The atan2d function returns the principal value of the inverse tangent of  $y/x$  in the range [-180, +180] degrees.

**errno:** EDOM, for  $x = 0$  and  $y = 0$ .

#### **Calling interface:**

```
double atan2d(double x, double y);
long double atan2dl(long double x, long double y); 
float atan2df(float x, float y);
```
### **COS**

**Description:** The cos function returns the cosine of x measured in radians. This function may be inlined with the Itanium® compiler.

#### **Calling interface:**

```
double cos(double x); 
long double cosl(long double x);
float cosf(float x);
```
# **COSD**

**Description:** The cosd function returns the cosine of x measured in degrees.

```
Calling interface:
```

```
double cosd(double x); 
long double cosdl(long double x);
float cosdf(float x);
```
# **COT**

**Description:** The cot function returns the cotangent of x measured in radians.

**errno:** ERANGE, for overflow conditions at  $x = 0$ .

#### **Calling interface:**

```
double cot(double x); 
long double cotl(long double x);
float cotf(float x);
```
### **COTD**

**Description:** The cotd function returns the cotangent of x measured in degrees.

**errno:** ERANGE, for overflow conditions at  $x = 0$ .

```
Calling interface:
double cotd(double x); 
long double cotdl(long double x);
float cotdf(float x);
```
# **SIN**

**Description:** The sin function returns the sine of x measured in radians. This function may be inlined with the Itanium® compiler.

### **Calling interface:**

```
double sin(double x); 
long double sinl(long double x);
float sinf(float x);
```
# **SINCOS**

**Description:** The sincos function returns both the sine and cosine of  $x$  measured in radians. This function may be inlined with the Itanium® compiler.

### **Calling interface:**

```
void sincos(double x, double *sinval, double *cosval); 
void sincosl(long double x, long double *sinval, long double *cosval); 
void sincosf(float x, float *sinval, float *cosval);
```
## **SINCOSD**

**Description:** The sincosd function returns both the sine and cosine of x measured in degrees.

#### **Calling interface:**

```
void sincosd(double x, double *sinval, double *cosval); 
void sincosdl(long double x, long double *sinval, long double *cosval); 
void sincosdf(float x, float *sinval, float *cosval);
```
### **SIND**

**Description:** The sind function computes the sine of x measured in degrees.

#### **Calling interface:**

```
double sind(double x); 
long double sindl(long double x);
float sindf(float x);
```
### **TAN**

**Description:** The tan function returns the tangent of x measured in radians.

```
double tan(double x); 
long double tanl(long double x);
float tanf(float x);
```
# **TAND**

**Description:** The tand function returns the tangent of x measured in degrees.

**errno:** ERANGE, for overflow conditions

```
Calling interface:
double tand(double x); 
long double tandl(long double x); 
float tandf(float x);
```
# **Hyperbolic Functions**

The Intel Math library supports the following hyperbolic functions:

# **ACOSH**

**Description:** The acosh function returns the inverse hyperbolic cosine of x.

```
errno: EDOM, for x < 1
```

```
Calling interface:
```

```
double acosh(double x);
long double acoshl(long double x);
float acoshf(float x);
```
# **ASINH**

**Description:** The asinh function returns the inverse hyperbolic sine of x.

```
Calling interface:
```

```
double asinh(double x); 
long double asinhl(long double x);
float asinhf(float x);
```
# **ATANH**

**Description:** The atanh function returns the inverse hyperbolic tangent of x.

```
errno: EDOM, for x < 1
errno: ERANGE, for x = 1
```

```
double atanh(double x); 
long double atanhl(long double x);
float atanhf(float x);
```
# **COSH**

**Description:** The cosh function returns the hyperbolic cosine of x,  $(e^x + e^{-x})/2$ .

**errno:** ERANGE, for overflow conditions

```
Calling interface:
double cosh(double x); 
long double coshl(long double x); 
float coshf(float x);
```
## **SINH**

**Description:** The sinh function returns the hyperbolic sine of  $x$ ,  $(e^x - e^{-x})/2$ .

**errno:** ERANGE, for overflow conditions

```
Calling interface:
```

```
double sinh(double x); 
long double sinhl(long double x);
float sinhf(float x);
```
# **SINHCOSH**

**Description:** The sinhcosh function returns both the hyperbolic sine and hyperbolic cosine of x.

**errno:** ERANGE, for overflow conditions

```
Calling interface:
```

```
void sinhcosh(double x, float *sinval, float *cosval); 
void sinhcoshl(long double x, long double *sinval, long double *cosval); 
void sinhcoshf(float x, float *sinval, float *cosval);
```
# **TANH**

**Description:** The tanh function returns the hyperbolic tangent of x,  $(e^x - e^{-x}) / (e^x + e^{-x})$ .

```
double tanh(double x); 
long double tanhl(long double x);
float tanhf(float x);
```
# **Exponential Functions**

The Intel Math library supports the following exponential functions:

# **CBRT**

**Description:** The cbrt function returns the cube root of x.

```
Calling interface:
double cbrt(double x); 
long double cbrtl(long double x);
float cbrtf(float x);
```
# **EXP**

**Description:** The  $\exp$  function returns  $\exp$  raised to the x power,  $e^x$ . This function may be inlined by the Itanium® compiler.

**errno:** ERANGE, for underflow and overflow conditions

```
Calling interface:
```

```
double exp(double x); 
long double expl(long double x); 
float expf(float x);
```
# **EXP10**

**Description:** The  $\exp 10$  function returns 10 raised to the x power,  $10^x$ .

**errno:** ERANGE, for underflow and overflow conditions

```
Calling interface:
```

```
double exp10(double x); 
long double exp10l(long double x); 
float exp10f(float x);
```
### **EXP2**

**Description:** The  $\exp 2$  function returns 2 raised to the x power,  $2^x$ .

**errno:** ERANGE, for underflow and overflow conditions

```
Calling interface:
double exp2(double x); 
long double exp2l(long double x); 
float exp2f(float x);
```
# **EXPM1**

**Description:** The expm1 function returns e raised to the x power minus 1,  $e^x - 1$ .

**errno:** ERANGE, for overflow conditions

```
Calling interface:
double expm1(double x); 
long double expm1l(long double x); 
float expm1f(float x);
```
### **FREXP**

**Description:** The frexp function converts a floating-point number x into signed normalized fraction in [1/2, 1) multiplied by an integral power of two. The signed normalized fraction is returned, and the integer exponent stored at location exp.

#### **Calling interface:**

```
double frexp(double x, int *exp); 
long double frexp(long double x, int *exp);
float frexpf(float x, int *exp);
```
# **HYPOT**

**Description:** The hypot function returns the square root of  $(x^2 + y^2)$ .

**errno:** ERANGE, for overflow conditions

```
Calling interface:
```

```
double hypot(double x, double y); 
long double hypotl(long double x, long double y);
float hypotf(float x, float y);
```
# **ILOGB**

**Description:** The ilogb function returns the exponent of x base two as a signed int value.

**errno:** ERANGE, for  $x = 0$ 

```
Calling interface:
int ilogb(double x);
```

```
int ilogbl(long double x); 
int ilogbf(float x);
```
# **INVSQRT**

**Description:** The invsqrt function returns the inverse square root.

```
double invsqrt(double x); 
long double invsqrtl(long double x);
float invsqrtf(float x);
```
### **LDEXP**

**Description:** The 1dexp function returns  $x \times 2^{\exp}$ , where exp is an integer value.

**errno:** ERANGE, for underflow and overflow conditions

```
Calling interface:
```

```
double ldexp(double x, int exp); 
long double ldexpl(long double x, int exp); 
float ldexpf(float x, int exp);
```
### **LOG**

**Description:** The  $\log$  function returns the natural  $\log$  of x,  $\ln(x)$ . This function may be inlined by the Itanium® compiler.

**errno:** EDOM, for  $x < 0$ **errno:** ERANGE, for  $x = 0$ 

#### **Calling interface:**

```
double log(double x); 
long double logl(long double x);
float logf(float x);
```
# **LOG10**

**Description:** The  $log10$  function returns the base-10 log of x,  $log_{10}(x)$ . This function may be inlined by the Itanium® compiler.

**errno:** EDOM, for x < 0 **errno:** ERANGE, for  $x = 0$ 

#### **Calling interface:**

```
double log10(double x); 
long double log10l(long double x); 
float log10f(float x);
```
### **LOG1P**

**Description:** The log1p function returns the natural log of  $(x+1)$ ,  $\ln(x + 1)$ .

**errno:** EDOM, for x < -1 **errno:** ERANGE, for  $x = -1$ 

**Calling interface:** double log1p(double x);

long double log1pl(long double x); float log1pf(float x);

# **LOG2**

**Description:** The  $\log 2$  function returns the base-2  $\log \text{o} f \times \log_2(x)$ .

**errno:** EDOM, for  $x < 0$ **errno:** ERANGE, for  $x = 0$ 

#### **Calling interface:**

```
double log2(double x); 
long double log21(long double x);
float log2f(float x;
```
### **LOGB**

**Description:** The logb function returns the signed exponent of x.

**errno:** EDOM, for  $x = 0$ 

### **Calling interface:**

```
double logb(double x); 
long double logbl(long double x);
float logbf(float x);
```
### **POW**

**Description:** The pow function returns  $x$  raised to the power of  $y$ ,  $x^y$ .

### **Calling interface:**

**errno:** EDOM, for  $x = 0$  and  $y < 0$ **errno:** EDOM, for x < 0 and y is a non-integer **errno:** ERANGE, for overflow and underflow conditions

```
double pow(double x, double y); 
long double powl(double x, double y); 
float powf(float x, float y);
```
# **SCALB**

**Description:** The scalb function returns  $x \times 2^y$ , where y is a floating-point value.

**errno:** ERANGE, for underflow and overflow conditions

```
double scalb(double x, double y); 
long double scalbl(long double x, long double y); 
float scalbf(float x, float y);
```
# **SCALBN**

**Description:** The scalbn function returns  $x \times 2^n$ , where n is an integer value.

**errno:** ERANGE, for underflow and overflow conditions

#### **Calling interface:**

```
double scalbn(double x, int n); 
long double scalbnl (long double x, int n);
float scalbnf(float x, int n);
```
### **SCALBLN**

**Description:** The scalbln function returns  $x \times 2^n$ , where n is a long integer value.

**errno:** ERANGE, for underflow and overflow conditions

### **Calling interface:**

```
double scalbln(double x, long int n); 
long double scalblnl (long double x, long int n);
float scalblnf(float x, long int n);
```
# **SQRT**

**Description:** The sqrt function returns the correctly rounded square root.

**errno:** EDOM, for  $x < 0$ 

#### **Calling interface:**

```
double sqrt(double x); 
long double sqrtl(long double x);
float sqrtf(float x);
```
# **Special Functions**

The Intel Math library supports the following special functions:

### **ANNUITY**

**Description:** The annuity function computes the present value factor for an annuity,  $(1 - (1+x)^{(-y)})$ )  $\angle$  x, where x is a rate and y is a period.

**errno:** ERANGE, for underflow and overflow conditions

#### **Calling interface:** double annuity(double  $x$ , double  $y$ ); long double annuity(double x, double y); float annuityf(float x, double y);

# **COMPOUND**

**Description:** The compound function computes the compound interest factor,  $(1+x)^y$ , where x is a rate and y is a period.

**errno:** ERANGE, for underflow and overflow conditions

#### **Calling interface:**

```
double compound(double x, double y);
long double compound(double x, double y); 
float compoundf(float x, double y);
```
# **ERF**

**Description:** The erf function returns the error function value.

```
Calling interface:
```

```
double erf(double x); 
long double erfl(long double x); 
float erff(float x);
```
# **ERFC**

**Description:** The erfc function returns the complementary error function value.

**errno:** ERANGE, for underflow conditions

```
Calling interface:
```

```
double erfc(double x); 
long double erfcl(long double x);
float erfcf(float x);
```
## **GAMMA**

**Description:** The gamma function returns the value of the logarithm of the absolute value of gamma.

**errno:** ERANGE, for overflow conditions when x is a negative integer.

#### **Calling interface:**

```
double gamma(double x); 
long double gammal(long double x); 
float gammaf(float x);
```
### **GAMMA\_R**

**Description:** The gamma\_r function returns the value of the logarithm of the absolute value of gamma. The sign of the gamma function is returned in the integer signgam.

```
double gamma_r(double x, int *signgam); 
double gammal_r(long double x, int *signgam); 
float gammaf_r(float x, int *signgam);
```
### **J0**

**Description:** Computes the Bessel function (of the first kind) of x with order 0.

```
Calling interface:
```

```
double j0(double x); 
double j0l(long double x); 
float j0f(float x);
```
# **J1**

**Description:** Computes the Bessel function (of the first kind) of x with order 1.

```
Calling interface:
double j1(double x); 
double j1l(long double x); 
float jif(flast x);
```
## **JN**

**Description:** Computes the Bessel function (of the first kind) of x with order n.

#### **Calling interface:**

```
double jn(int n, double x); 
double jnl(int n, long double x); 
float jnf(int n, float x);
```
## **LGAMMA**

**Description:** The 1 gamma function returns the value of the logarithm of the absolute value of gamma.

**errno:** ERANGE, for overflow conditions,  $x=0$  or negative integers.

#### **Calling interface:**

```
double lgamma(double x); 
long double lgammal(long double x); 
float lgammaf(float x);
```
### **LGAMMA\_R**

**Description:** The 1gamma<sub>\_</sub>r function returns the value of the logarithm of the absolute value of gamma. The sign of the gamma function is returned in the integer signgam.

**errno:** ERANGE, for overflow conditions,  $x=0$  or negative integers.

```
double lgamma_r(double x, int *signgam); 
long double lgamma_r(double x, int *signgam);
float lgammaf_r(float x, int *signgam);
```
# **TGAMMA**

**Description:** The tgamma function computes the gamma function of x.

**errno:** EDOM, for  $x=0$  or negative integers.

### **Calling interface:**

```
double tgamma(double x); 
long double tgammal(long double x);
float tgammaf(float x);
```
# **Y0**

**Description:** Computes the Bessel function (of the second kind) of x with order 0.

**errno:** EDOM, for  $x \le 0$ 

#### **Calling interface:**

```
double y0(double x); 
double y0l(long double x); 
float y0f(float x);
```
# **Y1**

**Description:** Computes the Bessel function (of the second kind) of x with order 1.

**errno:** EDOM, for  $x \le 0$ 

#### **Calling interface:**

```
double y1(double x); 
double y1l(long double x); 
float y1f(float x);
```
## **YN**

**Description:** Computes the Bessel function (of the second kind) of x with order n.

**errno:** EDOM, for  $x \le 0$ 

### **Calling interface:**

double yn(int n, double x); double ynl(int n, long double x); float ynf(int n, float x);

# **Nearest Integer Functions**

The Intel Math library supports the following nearest integer functions:

# **CEIL**

**Description:** The ceil function returns the smallest integral value not less than x as a floating-point number. This function may be inlined with the Itanium® compiler.

### **Calling interface:**

```
double ceil(double x); 
long double ceill(long double x); 
float ceilf(float x);
```
# **FLOOR**

**Description:** The floor function returns the largest integral value not greater than x as a floating-point value. This function may be inlined with the Itanium® compiler.

### **Calling interface:**

```
double floor(double x); 
long double floorl(long double x); 
float floorf(float x);
```
# **LLRINT**

**Description:** The llrint function returns the rounded integer value (according to the current rounding direction) as a long long int.

**errno:** ERANGE, for values too large

#### **Calling interface:**

```
long long int llrint(double x);
long long int llrintl(long double x);
long long int llrintf(float x);
```
### **LLROUND**

**Description:** The llround function returns the rounded integer value as a long long int.

**errno:** ERANGE, for values too large

### **Calling interface:**

long long int llround(double x); long long int llroundl(long double x); long long int llroundf(float x);

# **LRINT**

**Description:** The lrint function returns the rounded integer value (according to the current rounding direction) as a long int.

#### **Calling interface:**

```
long int lrint(double x);
long int lrintl(long double x);
long int lrintf(float x);
```
# **LROUND**

**Description:** The lround function returns the rounded integer value as a long int. Halfway cases are rounded away from zero.

**errno:** ERANGE, for values too large

#### **Calling interface:**

```
long int lround(double x);
long int lroundl(long double x);
long int lroundf(float x);
```
### **MODF**

**Description:** The modf function returns the value of the signed fractional part of  $x$  and stores the integral part at x \*iptr as a floating-point number.

#### **Calling interface:**

```
double modf(double x, double *iptr); 
long double modfl(long double x, long double *iptr);
float modff(float x, float *iptr);
```
### **NEARBYINT**

**Description:** The nearbyint function returns the rounded integral value as a floating-point number, using the current rounding direction.

#### **Calling interface:**

```
double nearbyint(double x);
long double nearbyintl(long double x);
float nearbyintf(float x);
```
### **RINT**

**Description:** The rint function returns the rounded integral value as a floating-point number, using the current rounding direction.

```
double rint(double x); 
long double rintl(long double x);
float rintf(float x);
```
# **ROUND**

**Description:** The round function returns the nearest integral value as a floating-point number. Halfway cases are rounded away from zero.

```
Calling interface:
```

```
double round(double x); 
long double roundl(long double x); 
float roundf(float x);
```
# **TRUNC**

**Description:** The trunc function returns the truncated integral value as a floating-point number.

```
Calling interface:
double true (double x);
long double truncl(long double x); 
float truncf(float x);
```
# **Remainder Functions**

The Intel Math library supports the following remainder functions:

# **FMOD**

**Description:** The fmod function returns the value  $x - n * y$  for integer n such that if y is nonzero, the result has the same sign as x and magnitude less than the magnitude of y.

**errno:** EDOM, for  $x = 0$ 

#### **Calling interface:**

```
double fmod(double x, double y); 
long double fmodl(long double x, long double y); 
float fmodf(float x, float y);
```
# **REMAINDER**

**Description:** The remainder function returns the value of x REM y as required by the IEEE standard.

```
double remainder(double x, double y); 
long double remainderl(long double x, long double y);
float remainderf(float x, float y);
```
# **REMQUO**

**Description:** The remquo function returns the value of  $x$  REM y. In the object pointed to by quo the function stores a value whose sign is the sign of  $x/y$  and whose magnitude is congruent modulo  $2^{24}$  of the integral quotient of  $x/y$ , where n is an implementation-defined integer greater than or equal to 3.

### **Calling interface:**

```
double remquo(double x, double y, int *quo); 
long double remquol(long double x, long double y, int *quo); 
float remquof(float x, float y, int *quo);
```
# **Miscellaneous Functions**

The Intel Math library supports the following miscellaneous functions:

# **COPYSIGN**

**Description:** The copysign function returns the value with the magnitude of x and the sign of y.

### **Calling interface:**

```
double copysign(double x, double y); 
long double copysignl(long double x, long double y); 
float copysignf(float x, float y);
```
# **FABS**

**Description:** The fabs function returns the absolute value of x.

```
Calling interface:
```

```
double fabs(double x); 
long double fabsl(long double x); 
float fabsf(float x);
```
# **FDIM**

**Description:** The fdim function returns the positive difference value,  $x-y$  (for  $x > y$ ) or +0 (for  $x \le y$ ).

**errno:** ERANGE, for values too large

```
Calling interface:
double fdim(double x, double y); 
long double fdiml(long double x, long double y); 
float fdimf(float x, float y);
```
## **FINITE**

**Description:** The finite function returns  $1$  if  $x$  is not a NaN or  $+/-$  infinity. Otherwise 0 is returned..

```
int finite(double x); 
int finitel(long double x); 
int finitef(float x);
```
# **FMA**

**Description:** The fma functions return  $(x*y)+z$ .

### **Calling interface:**

```
double fma(double x, double y, long double z); 
long double fmal(long double x, long double y, long double z); 
float fmaf(float x, float y, long double z);
```
# **FMAX**

**Description:** The fmax function returns the maximum numeric value of its arguments.

```
Calling interface:
```

```
double fmax(double x, double y); 
long double fmaxl(long double x, long double y); 
float fmaxf(float x, float y);
```
### **FMIN**

**Description:** The fmin function returns the minimum numeric value of its arguments.

### **Calling interface:**

```
double fmin(double x, double y); 
long double fminl(long double x, long double y);
float fminf(float x, float y);
```
### **FPCLASSIFY**

**Description:** The fpclassify function returns the value of the number classification macro appropriate to the value of its argument.

### **Calling interface:**

```
double fpclassify(double x); 
long double fpclassifyl(long double x); 
float fpclassifyf(float x);
```
### **ISFINITE**

**Description:** The isfinite function returns  $1$  if  $x$  is not a NaN or  $+/-$  infinity. Otherwise 0 is returned..

```
int isfinite(double x); 
int isfinitel(long double x); 
int isfinitef(float x);
```
# **ISGREATER**

**Description:** The isgreater function returns  $1$  if  $x$  is greater than  $y$ . This function does not raise the invalid floating-point exception.

#### **Calling interface:**

```
int isgreater(double x, double y); 
int isgreaterl(long double x, long double y); 
int isgreaterf(float x, float y);
```
# **ISGREATEREQUAL**

**Description:** The isgreaterequal function returns 1 if x is greater than or equal to y. This function does not raise the invalid floating-point exception.

### **Calling interface:**

```
int isgreaterequal(double x, double y); 
int isgreaterequall(long double x, long double y); 
int isgreaterequalf(float x, float y);
```
### **ISINF**

**Description:** The isinf function returns a non-zero value if and only if its argument has an infinite value.

```
Calling interface:
```

```
int isinf(double x); 
int isinfl(long double x); 
int isinff(float x);
```
### **ISLESS**

**Description:** The isless function returns  $1$  if  $x$  is less than  $y$ . This function does not raise the invalid floating-point exception.

#### **Calling interface:**

```
int isless(double x, double y); 
int islessl(long double x, long double y); 
int islessf(float x, float y);
```
### **ISLESSEQUAL**

**Description:** The islessequal function returns  $1$  if  $x$  is less than or equal to  $y$ . This function does not raise the invalid floating-point exception.

```
int islessequal(double x, double y); 
int islessequall(long double x, long double y); 
int islessequalf(float x, float y);
```
# **ISLESSGREATER**

**Description:** The isless greater function returns 1 if x is less than or greater than y. This function does not raise the invalid floating-point exception.

#### **Calling interface:**

```
int islessgreater(double x, double y); 
int islessgreaterl(long double x, long double y); 
int islessgreaterf(float x, float y);
```
# **ISNAN**

**Description:** The isnan function returns a non-zero value if and only if x has a NaN value.

```
Calling interface:
```

```
int isnan(double x); 
int isnanl(long double x); 
int isnanf(float x);
```
## **ISNORMAL**

**Description:** The isnormal function returns a non-zero value if and only if x is normal.

```
Calling interface:
```

```
int isnormal(double x); 
int isnormall(long double x); 
int isnormalf(float x);
```
# **ISUNORDERED**

**Description:** The isunordered function returns 1 if either x or y is a NaN. This function does not raise the invalid floating-point exception.

#### **Calling interface:**

```
int isunordered(double x, double y); 
int isunorderedl(long double x, long double y); 
int isunorderedf(float x, float y);
```
### **NEXTAFTER**

**Description:** The nextafter function returns the next representable value in the specified format after x in the direction of y.

**errno:** ERANGE, for values too large

**Calling interface:** double nextafter(double x, double y); long double nextafterl(long double x, long double y); float nextafterf(float x, float y);

# **NEXTTOWARD**

**Description:** The next toward function returns the next representable value in the specified format after  $x$  in the direction of y. If x equals y, then the function returns y converted to the type of the function.

**errno:** ERANGE, for values too large

#### **Calling interface:**

```
double nexttoward(double x, double y); 
long double nexttowardl(long double x, long double y);
float nexttowardf(float x, float y);
```
# **SIGNBIT**

**Description:** The signbit function returns a non-zero value if and only if the sign of x is negative.

```
Calling interface:
```

```
int signbit(double x); 
int signbitl(long double x); 
int signbitf(float x);
```
### **SIGNIFICAND**

**Description:** The significand function returns the significand of x in the interval [1,2]. For x equal to zero, NaN, or  $+/-$  infinity, the original  $x$  is returned.

### **Calling interface:**

```
double significand(double x);
long double significandl(long double x);
float significandf(float x);
```
# **Complex Functions**

The Intel Math library supports the following complex functions:

# **CABS**

**Description:** The cabs function returns the complex absolute value of z.

```
Calling interface:
```

```
double cabs(double _Complex z); 
long double cabsl(long double _Complex z); 
float cabsf(float _Complex z);
```
# **CACOS**

**Description:** The cacos function returns the complex inverse cosine of z.

```
double _Complex cacos(double _Complex z); 
long double _Complex cacosl(long double _Complex z); 
float _Complex cacosf(float _Complex z);
```
# **CACOSH**

**Description:** The cacosh function returns the complex inverse hyperbolic cosine of z.

#### **Calling interface:**

```
double _Complex cacosh(double _Complex z); 
long double _Complex cacoshl(long double _Complex z); 
float _Complex cacoshf(float _Complex z);
```
# **CARG**

**Description:** The carg function returns the value of the argument in the interval [-pi, +pi].

```
Calling interface:
```

```
double carg(double Complex z);
long double cargl(long double _Complex z); 
float cargf(float _Complex z);
```
# **CASIN**

**Description:** The casin function returns the complex inverse sine of z.

### **Calling interface:**

```
double _Complex casin(double _Complex z); 
long double _Complex casinl(long double _Complex z); 
float _Complex casinf(float _Complex z);
```
## **CASINH**

**Description:** The casinh function returns the complex inverse hyperbolic sine of z.

#### **Calling interface:**

```
double _Complex casinh(double _Complex z); 
long double _Complex casinhl(long double _Complex z);
float _Complex casinhf(float _Complex z);
```
# **CATAN**

**Description:** The catan function returns the complex inverse tangent of z.

#### **Calling interface:**

```
double _Complex catan(double _Complex z); 
long double _Complex catanl(long double _Complex z);
float _Complex catanf(float _Complex z);
```
# **CATANH**

**Description:** The catanh function returns the complex inverse hyperbolic tangent of z.

```
double _Complex catanh(double _Complex z); 
long double _Complex catanhl(long double _Complex z); 
float _Complex catanhf(float _Complex z);
```
# **CCOS**

**Description:** The ccos function returns the complex cosine of z.

### **Calling interface:**

```
double _Complex ccos(double _Complex z); 
long double _Complex ccosl(long double _Complex z); 
float _Complex ccosf(float _Complex z);
```
# **CCOSH**

**Description:** The ccosh function returns the complex hyperbolic cosine of z.

#### **Calling interface:**

```
double Complex \ cosh(double \ Complex z);
long double _Complex ccoshl(long double _Complex z); 
float _Complex ccoshf(float _Complex z);
```
## **CEXP**

**Description:** The cexp function computes e<sup>z</sup>.

### **Calling interface:**

```
double _Complex cexp(double _Complex z); 
long double _Complex cexpl(long double _Complex z); 
float _Complex cexpf(float _Complex z);
```
### **CEXP2**

**Description:** The cexp function computes  $2^z$ .

#### **Calling interface:**

```
double _Complex cexp2(double _Complex z); 
long double _Complex cexp2l(long double _Complex z); 
float _Complex cexp2f(float _Complex z);
```
# **CEXP10**

**Description:** The cexp10 function computes  $10^z$ .

### **Calling interface:**

```
double _Complex cexp10(double _Complex z); 
long double _Complex cexp10l(long double _Complex z); 
float _Complex cexp10f(float _Complex z);
```
# **CIMAG**

**Description:** The cimag function returns the imaginary part value of z.

```
double cimag(double _Complex z); 
long double cimagl(long double _Complex z); 
float cimagf(float _Complex z);
```
# **CIS**

**Description:** The cis function returns the cosine and sine (as a complex value) of z measured in radians.

```
Calling interface:
```

```
double _Complex cis(double z); 
long double _Complex cisl(long double z); 
float _Complex cisf(float z);
```
# **CISD**

**Description:** The cis function returns the cosine and sine (as a complex value) of z measured in degrees.

```
Calling interface:
double Complex cis(double z);
long double _Complex cisl(long double z);
float _Complex cisf(float z);
```
# **CLOG**

**Description:** The clog function returns the complex natural logarithm of z.

### **Calling interface:**

```
double _Complex clog(double _Complex z); 
long double _Complex clogl(long double _Complex z); 
float _Complex clogf(float _Complex z);
```
## **CLOG2**

**Description:** The clog2 function returns the complex logarithm base 2 of z.

#### **Calling interface:**

```
double _Complex clog2(double _Complex z); 
long double _Complex clog2l(long double _Complex z);
float _Complex clog2f(float _Complex z);
```
# **CLOG10**

**Description:** The clog10 function returns the complex logarithm base 10 of z.

```
double _Complex clog10(double _Complex z); 
long double _Complex clog101(long double _Complex z);
float _Complex clog10f(float _Complex z);
```
# **CONJ**

**Description:** The conjugate of z, by reversing the sign of its imaginary part.

#### **Calling interface:**

```
double _Complex conj(double _Complex z); 
long double _Complex conjl(long double _Complex z); 
float _Complex conjf(float _Complex z);
```
# **CPOW**

**Description:** The cpow function returns the complex power function,  $x^y$ .

#### **Calling interface:**

```
double _Complex cpow(double _Complex x, double _Complex y); 
long double _Complex cpowl(long double _Complex x, double _Complex y); 
float _Complex cpowf(float _Complex x, float _Complex y);
```
# **CPROJ**

**Description:** The cproj function returns a projection of z onto the Riemann sphere.

#### **Calling interface:**

```
double _Complex cproj(double _Complex z); 
long double _Complex cprojl(long double _Complex z); 
float _Complex cprojf(float _Complex z);
```
# **CREAL**

**Description:** The creal function returns the real part value of z.

#### **Calling interface:**

```
double creal(double _Complex z); 
long double creall(long double _Complex z); 
float crealf(float _Complex z);
```
# **CSIN**

**Description:** The csin function returns the complex sine of z.

```
double _Complex csin(double _Complex z); 
long double _Complex csinl(long double _Complex z); 
float _Complex csinf(float _Complex z);
```
# **CSINH**

**Description:** The csinh function returns the complex hyperbolic sine of z.

### **Calling interface:**

```
double _Complex csinh(double _Complex z); 
long double _Complex csinhl(long double _Complex z); 
float _Complex csinhf(float _Complex z);
```
# **CSQRT**

**Description:** The csqrt function returns the complex square root of z.

### **Calling interface:**

```
double Complex csqrt(double Complex z);
long double _Complex csqrtl(long double _Complex z); 
float _Complex csqrtf(float _Complex z);
```
# **CTAN**

**Description:** The ctan function returns the complex tangent of z.

### **Calling interface:**

```
double _Complex ctan(double _Complex z); 
long double _Complex ctanl(long double _Complex z); 
float _Complex ctanf(float _Complex z);
```
## **CTANH**

**Description:** The ctanh function returns the complex hyperbolic tangent of z.

```
double _Complex ctanh(double _Complex z); 
long double _Complex ctanhl(long double _Complex z);
float _Complex ctanhf(float _Complex z);
```
# **C99 Macros**

The Intel Math library and mathimf.h header file support the following C99 macros:

```
int fpclassify(x);
int isfinite(x);
```
- int isgreater(x, y);
- int isgreaterequal(x, y);
- int isinf(x);
- int isless(x, y);
- int islessequal(x, y);
- int islessgreater(x, y);
- int isnan(x);
- int isnormal(x);
- int isunordered(x, y);
- int signbit(x);

See also, Miscellaneous Functions.

# **Intel® C++ Intrinsics Reference**

The Intel® Pentium® 4 processor and other Intel processors have instructions to enable development of optimized multimedia applications. The instructions are implemented through extensions to previously implemented instructions. This technology uses the single instruction, multiple data (SIMD) technique. By processing data elements in parallel, applications with media-rich bit streams are able to significantly improve performance using SIMD instructions. The Intel® Itanium® processor also supports these instructions.

The most direct way to use these instructions is to inline the assembly language instructions into your source code. However, this can be time-consuming and tedious, and assembly language inline programming is not supported on all compilers. Instead, Intel provides easy implementation through the use of API extension sets referred to as intrinsics.

Intrinsics are special coding extensions that allow using the syntax of C function calls and C variables instead of hardware registers. Using these intrinsics frees programmers from having to program in assembly language and manage registers. In addition, the compiler optimizes the instruction scheduling so that executables run faster.

In addition, the native intrinsics for the Itanium processor give programmers access to Itanium instructions that cannot be generated using the standard constructs of the C and  $C_{++}$  languages. The Intel $\mathbb{R}$  C++ Compiler also supports general purpose intrinsics that work across all IA-32 and Itanium-based platforms.

For more information on intrinsics, please refer to the following publications:

Intel Architecture Software Developer's Manual, Volume 2: Instruction Set Reference Manual, Intel Corporation, doc. number 243191

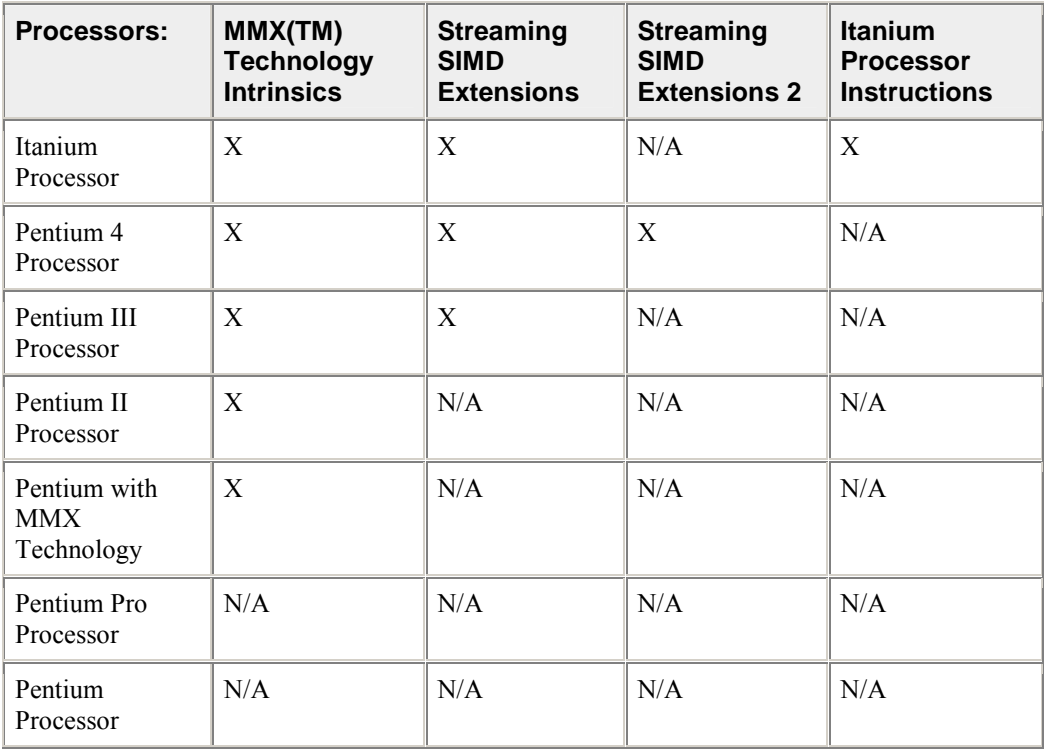

# **Intrinsics Availability on Intel Processors**

# **Benefits of Using Intrinsics**

The major benefit of using intrinsics is that you now have access to key features that are not available using conventional coding practices. Intrinsics enable you to code with the syntax of C function calls and variables instead of assembly language. Most MMX(TM) technology, Streaming SIMD Extensions, and Streaming SIMD Extensions 2 intrinsics have a corresponding C intrinsic that implements that instruction directly. This frees you from managing registers and enables the compiler to optimize the instruction scheduling.

The MMX technology and Streaming SIMD Extension instructions use the following new features:

- new Registers--Enable packed data of up to 128 bits in length for optimal SIMD processing
- new Data Types--Enable packing of up to 16 elements of data in one register

The Streaming SIMD Extensions 2 intrinsics are defined only for IA-32, not for Itanium®-based systems. Streaming SIMD Extensions 2 operate on 128 bit quantities - 2 64-bit double precision floating point values. The Itanium architecture does not support parallel double precision computation, so Streaming SIMD Extensions 2 are not implemented on Itanium-based systems.

# **New Registers**

A key feature provided by the architecture of the processors are new register sets. The MMX instructions use eight 64-bit registers (mm0 to mm7) which are aliased on the floating-point stack registers.

### **MMX(TM) Technology Registers**

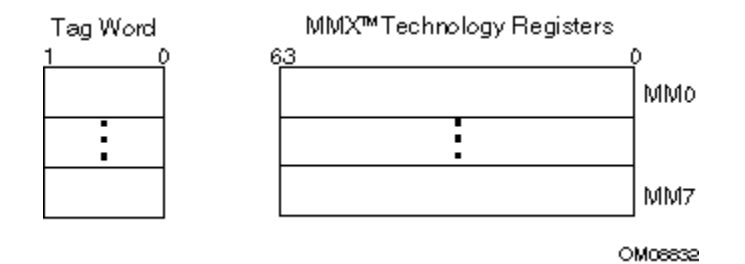

### **Streaming SIMD Extensions Registers**

The Streaming SIMD Extensions use eight 128-bit registers (xmm0 to xmm7).

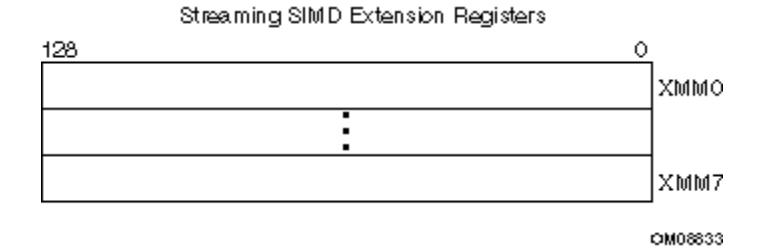

These new data registers enable the processing of data elements in parallel. Because each register can hold more than one data element, the processor can process more than one data element simultaneously. This processing capability is also known as single-instruction multiple data processing (SIMD).

For each computational and data manipulation instruction in the new extension sets, there is a corresponding C intrinsic that implements that instruction directly. This frees you from managing registers and assembly programming. Further, the compiler optimizes the instruction scheduling so that your executable runs faster.

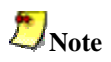

The MM and XMM registers are the SIMD registers used by the IA-32 platforms to implement MMX technology and Streaming SIMD Extensions/Streaming SIMD Extensions 2 intrinsics. On the Itaniumbased platforms, the MMX and Streaming SIMD Extension intrinsics use the 64-bit general registers and the 64-bit significand of the 80-bit floating-point register.

### **Data Types**

Intrinsic functions use four new C data types as operands, representing the new registers that are used as the operands to these intrinsic functions. The following table shows the data type availability marked with "X".

### **New Data Types Available**

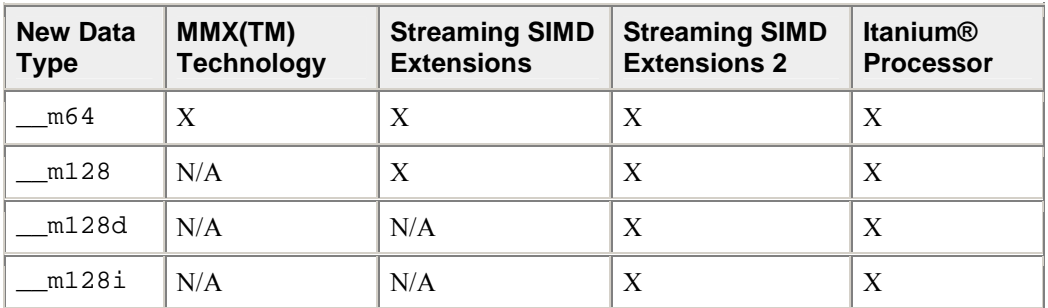

### **\_\_m64 Data Type**

The \_\_m64 data type is used to represent the contents of an MMX register, which is the register that is used by the MMX technology intrinsics. The  $\_\text{m64}$  data type can hold eight 8-bit values, four 16-bit values, two 32-bit values, or one 64-bit value.

### **\_\_m128 Data Types**

The  $m128$  data type is used to represent the contents of a Streaming SIMD Extension register used by the Streaming SIMD Extension intrinsics. The \_\_m128 data type can hold four 32-bit floating values.

The \_\_m128d data type can hold two 64-bit floating-point values.

The \_\_m128i data type can hold sixteen 8-bit, eight 16-bit, four 32-bit, or two 64-bit integer values.

The compiler aligns \_\_m128 local and global data to 16-byte boundaries on the stack. To align integer, float, or double arrays, you can use the declspec statement.

### **New Data Types Usage Guidelines**

Since these new data types are not basic ANSI C data types, you must observe the following usage restrictions:

- Use new data types only on either side of an assignment, as a return value, or as a parameter. You cannot use it with other arithmetic expressions (+, -, etc).
- Use new data types as objects in aggregates, such as unions to access the byte elements and structures.
- Use new data types only with the respective intrinsics described in this documentation. The new data types are supported on both sides of an assignment statement: as parameters to a function call, and as a return value from a function call.

# **Naming and Usage Syntax**

Most of the intrinsic names use a notational convention as follows:

\_mm\_<intrin\_op>\_<suffix>

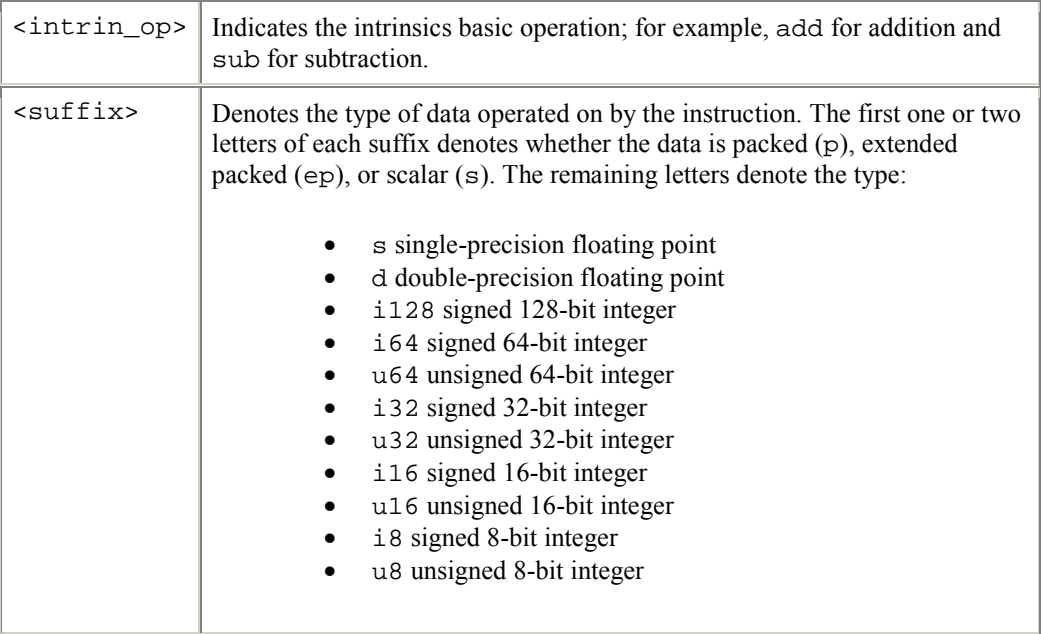

A number appended to a variable name indicates the element of a packed object. For example,  $r0$  is the lowest word of r. Some intrinsics are "composites" because they require more than one instruction to implement them.

The packed values are represented in right-to-left order, with the lowest value being used for scalar operations. Consider the following example operation:

```
double a[2] = \{1.0, 2.0\};
m128d t = mm\_load\_pd(a);
```
The result is the same as either of the following:

 $ml28d t = mm_set_p d(2.0, 1.0);$  $m128d$  t =  $mm\_setr\_pd(1.0, 2.0);$ 

In other words, the xmm register that holds the value  $\pm$  will look as follows:

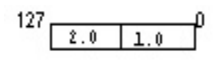

The "scalar" element is 1.0. Due to the nature of the instruction, some intrinsics require their arguments to be immediates (constant integer literals).

# **Intrinsic Syntax**

To use an intrinsic in your code, insert a line with the following syntax:

data\_type intrinsic\_name (parameters)

Where,

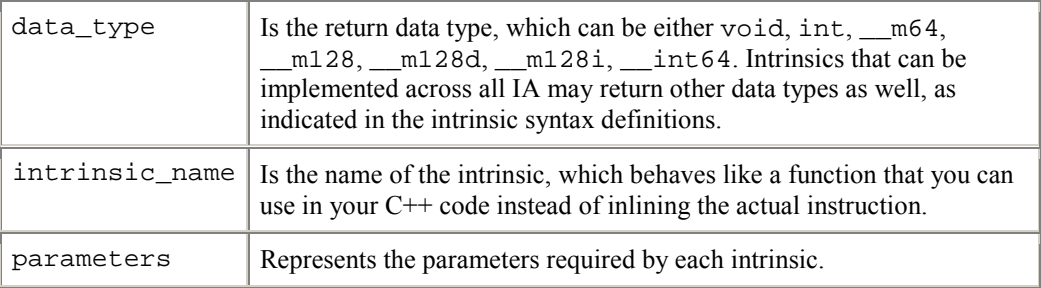

# **Intrinsics For All IA**

The intrinsics in this section function across all IA-32 and Itanium®-based platforms. They are offered as a convenience to the programmer. They are grouped as follows:

- Integer Arithmetic Related
- Floating-Point Related
- String and Block Copy Related
- Miscellaneous

# **Integer Arithmetic Related**

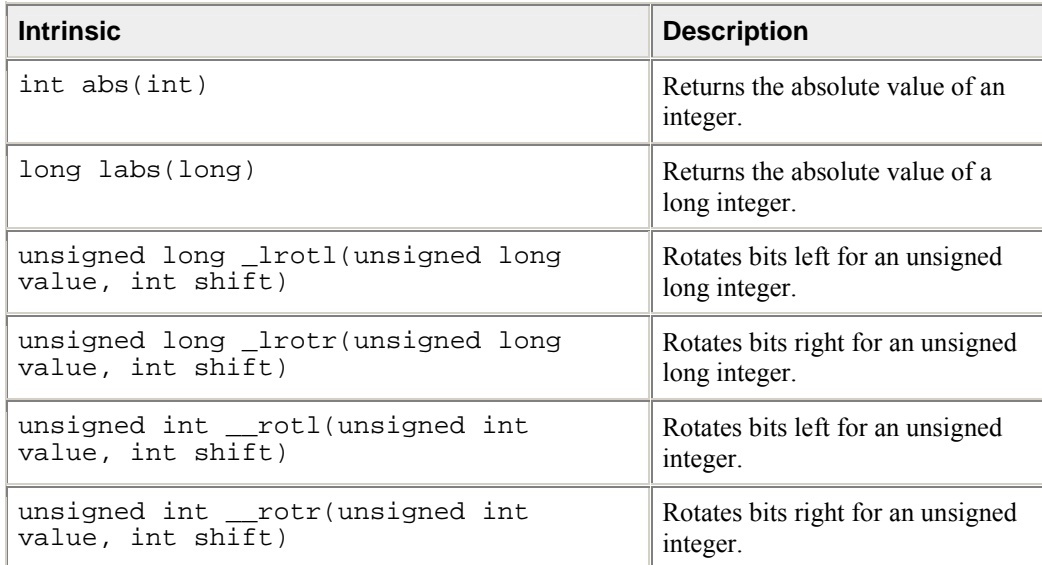
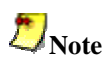

Passing a constant shift value in the rotate intrinsics results in higher performance.

# **Floating-point Related**

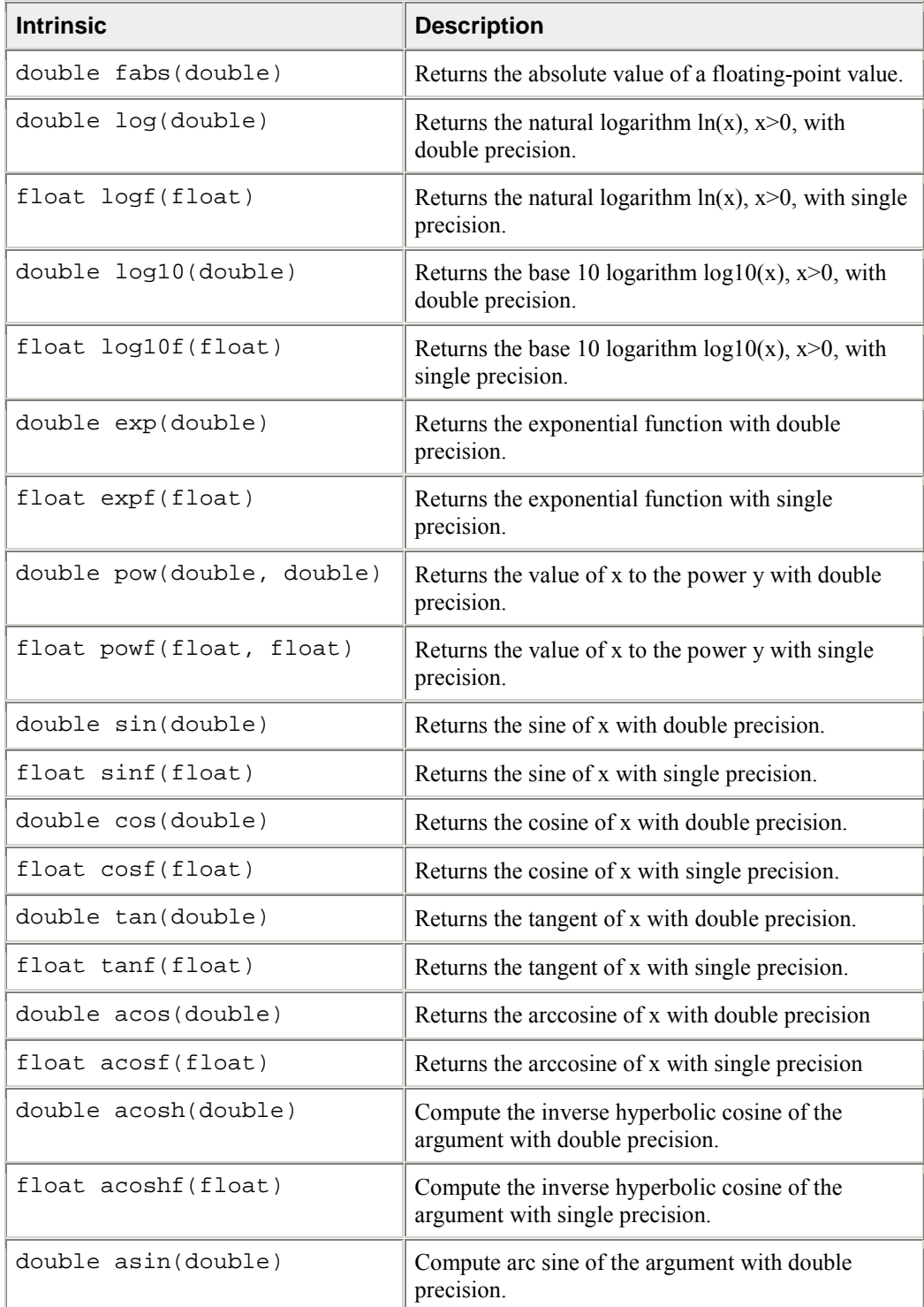

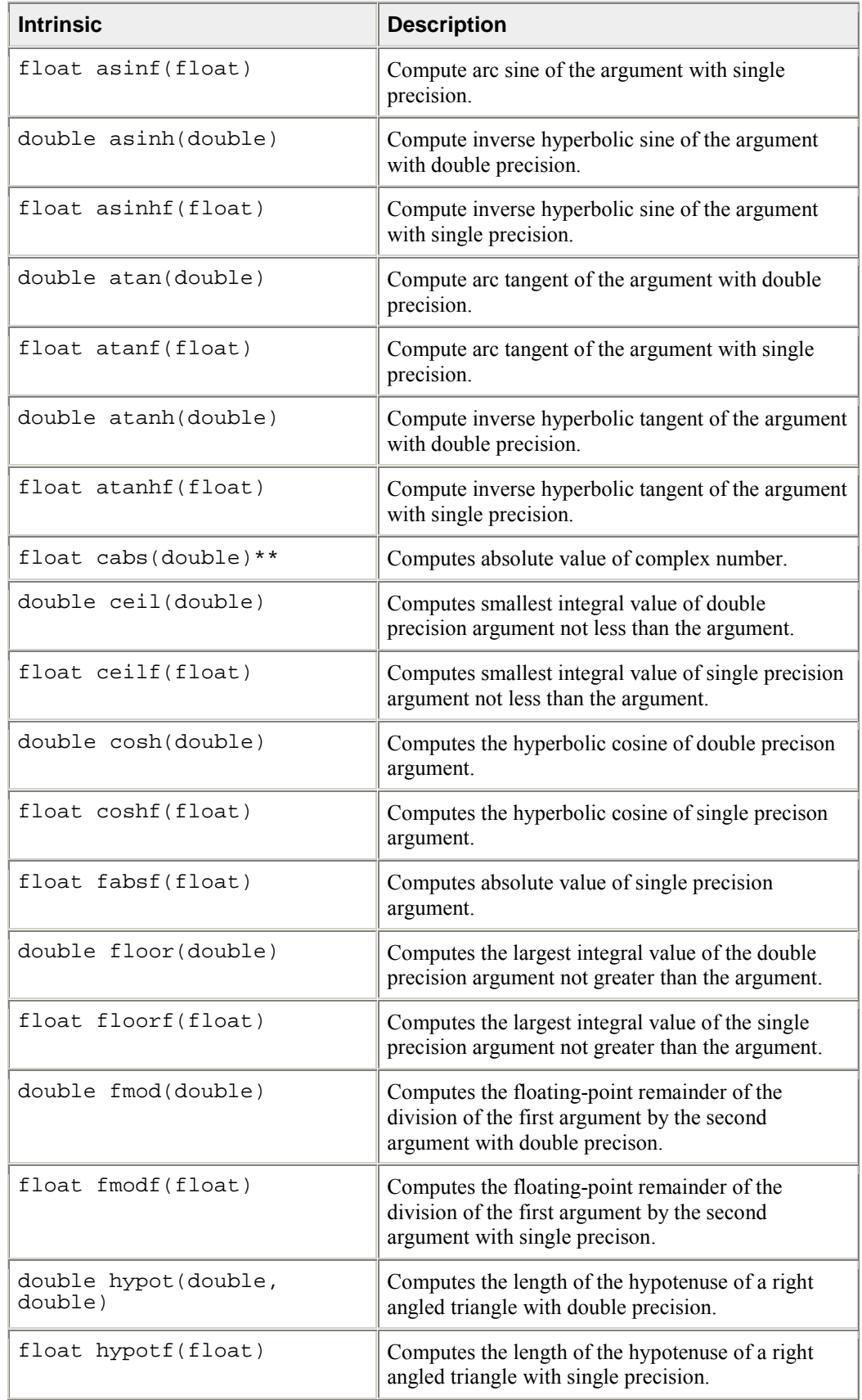

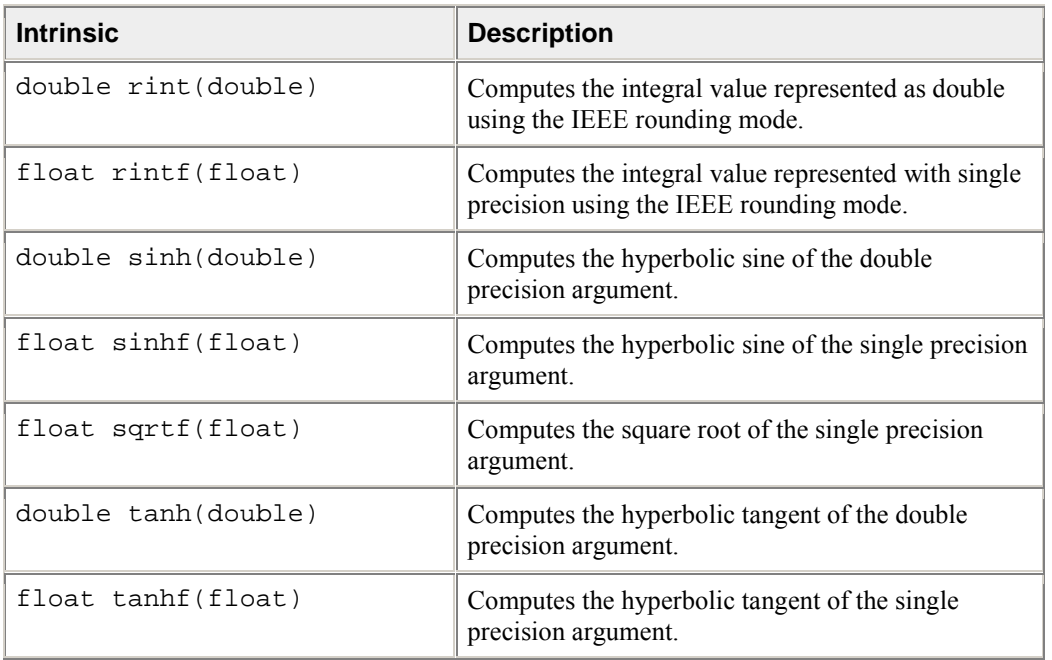

\* Not implemented on ItaniumÆ-based systems.

\*\* double in this case is a complex number made up of two single precision (32-bit floating point) elements (real and imaginary parts).

# **String and Block Copy Related**

The following are not implemented as intrinsics on Itanium®-based platforms.

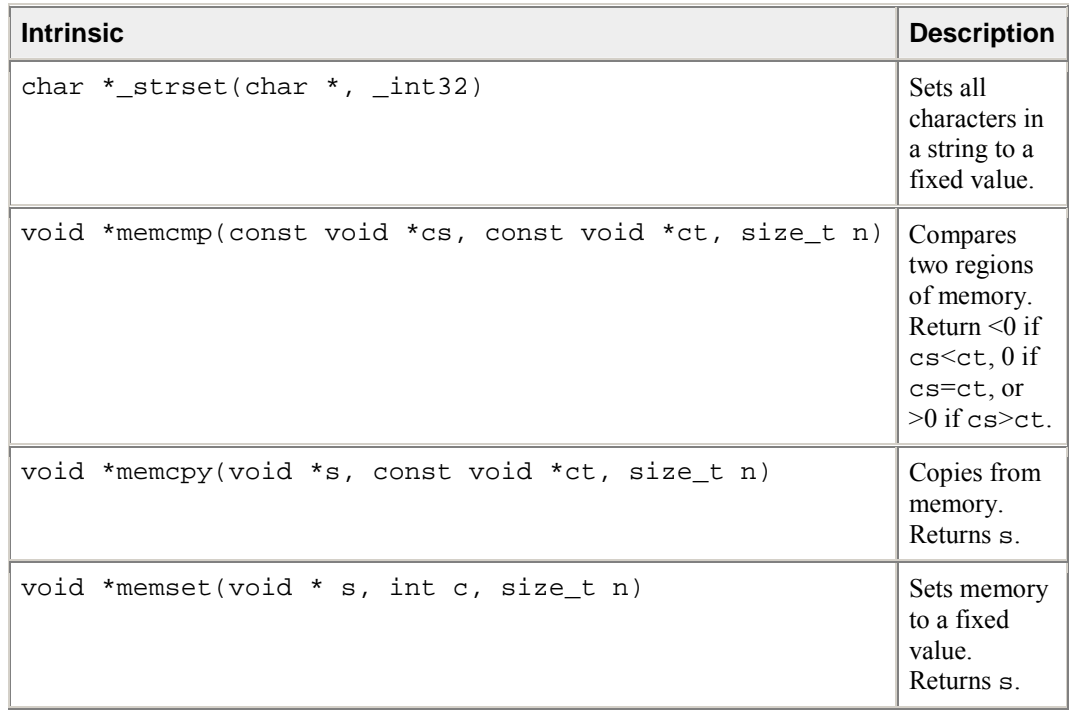

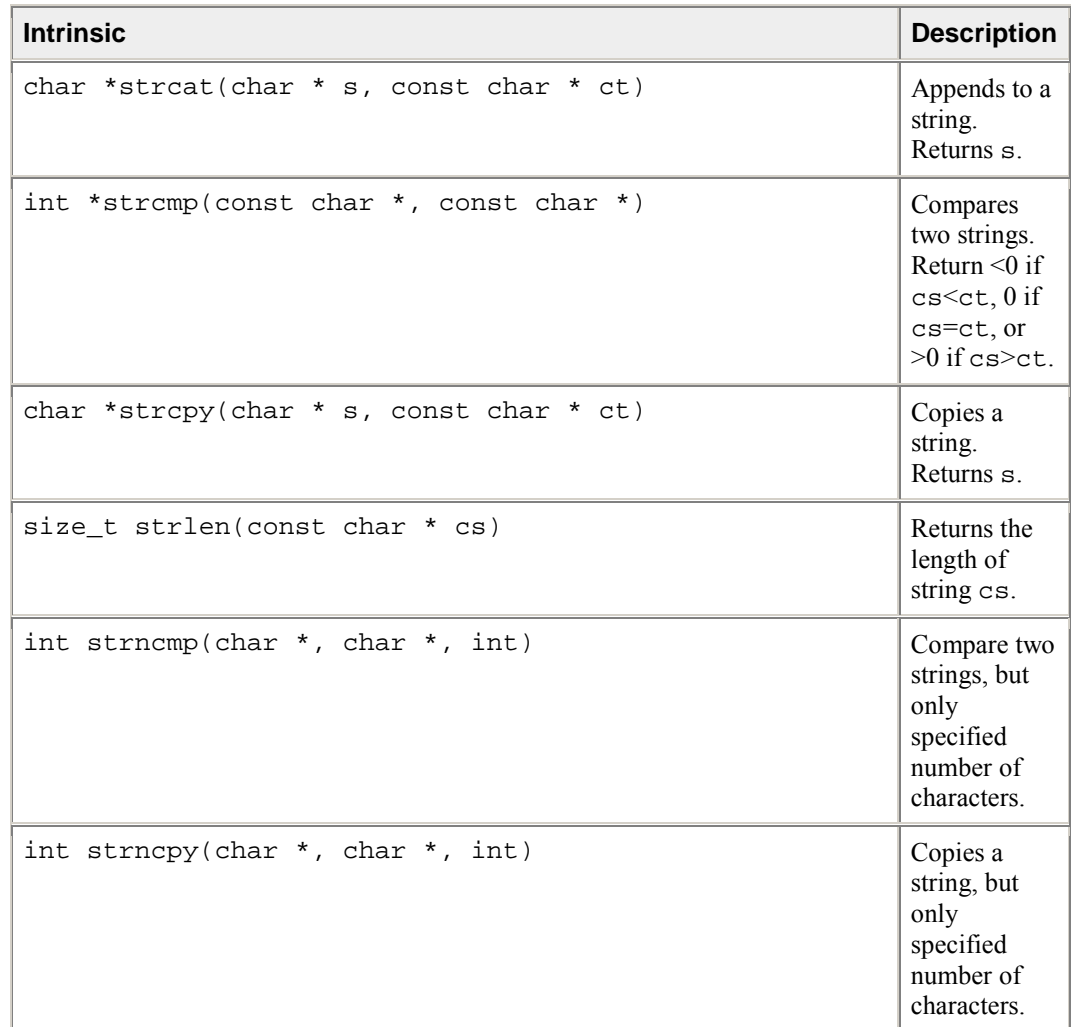

# **Miscellaneous Intrinsics**

The intrinsic functions listed here are common to IA-32 and the Itanium® architecture.

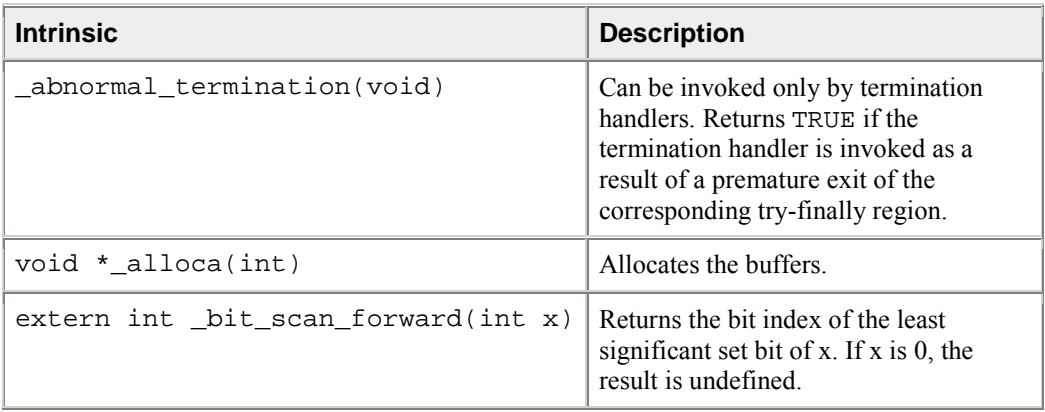

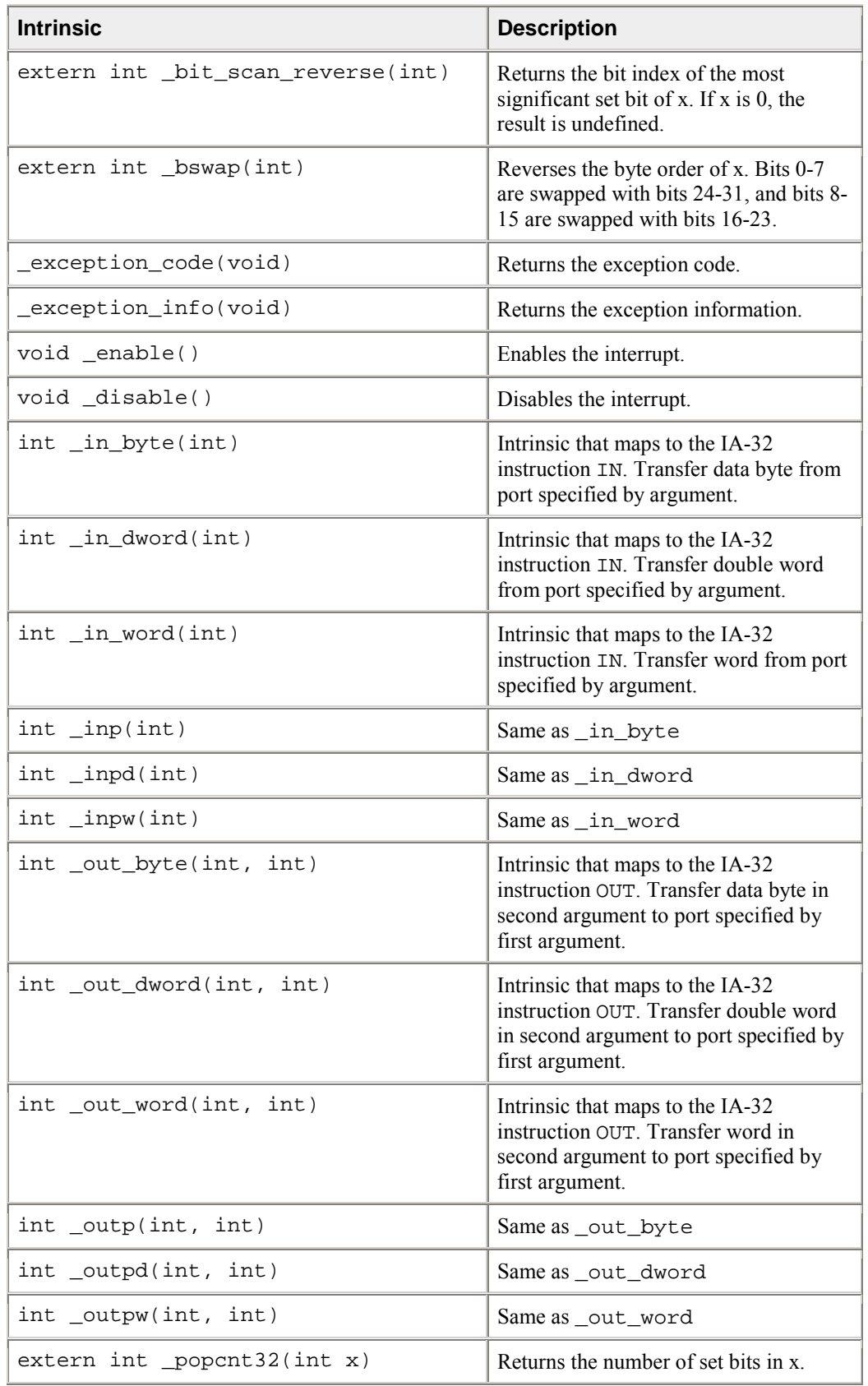

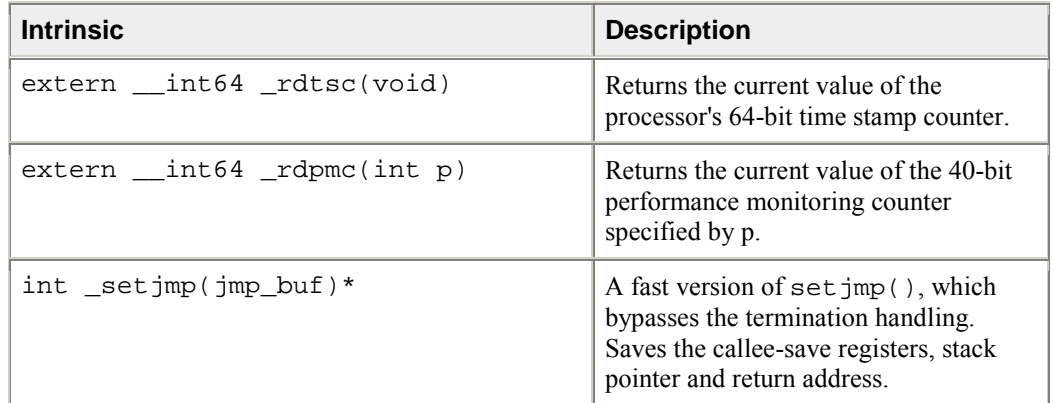

# **MMX(TM) Technology Intrinsics**

## **Support for MMX(TM) Technology**

MMX(TM) technology is an extension to the Intel architecture (IA) instruction set. The MMX instruction set adds 57 opcodes and a 64-bit quadword data type, and eight 64-bit registers. Each of the eight registers can be directly addressed using the register names mm0 to mm7.

The prototypes for MMX technology intrinsics are in the mmintrin.h header file.

## **The EMMS Instruction: Why You Need It**

Using EMMS is like emptying a container to accommodate new content. For instance, MMX(TM) instructions automatically enable an FP tag word in the register to enable use of the \_\_m64 data type. This resets the FP register set to alias it as the MMX register set. To enable the FP register set again, reset the register state with the EMMS instruction or via the \_mm\_empty() intrinsic.

### **Why You Need EMMS to Reset After an MMX(TM) Instruction**

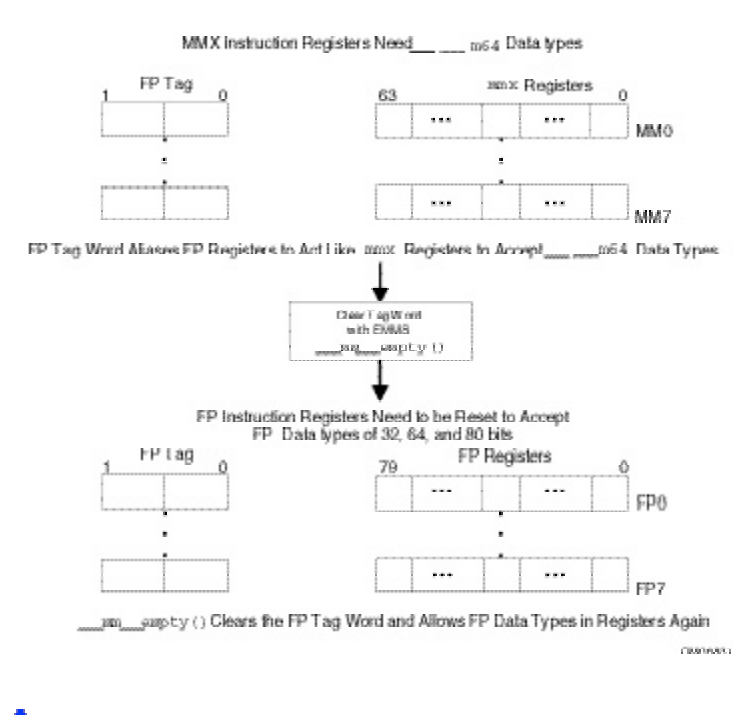

# **Caution**

Failure to empty the multimedia state after using an MMX instruction and before using a floating-point instruction can result in unexpected execution or poor performance.

## **EMMS Usage Guidelines**

The guidelines when to use EMMS are:

- Do not use on Itanium ®-based systems. There are no special registers (or overlay) for the MMX(TM) instructions or Streaming SIMD Extensions on Itanium-based systems even though the intrinsics are supported.
- Use \_mm\_empty() after an MMX instruction if the next instruction is a floating-point (FP) instruction -- for example, before calculations on float, double or long double. You must be aware of all situations when your code generates an MMX instruction with the Intel $\mathbb{Q}$  C++ Compiler, i.e.:
	- when using an MMX technology intrinsic
	- when using Streaming SIMD Extension integer intrinsics that use the  $\_m64$  data type
	- when referencing an  $_{\text{m64}}$  data type variable
	- when using an MMX instruction through inline assembly
- Do not use  $\text{\_mm\_empty}$  before an MMX instruction, since using  $\text{\_mm\_empty}$  before an MMX instruction incurs an operation with no benefit (no-op).
- Use different functions for operations that use FP instructions and those that use MMX instructions. This eliminates the need to empty the multimedia state within the body of a critical loop.
- Use  $\text{mm\_empty}$  () during runtime initialization of  $\text{m64}$  and FP data types. This ensures resetting the register between data type transitions.
- See the "Correct Usage" coding example.

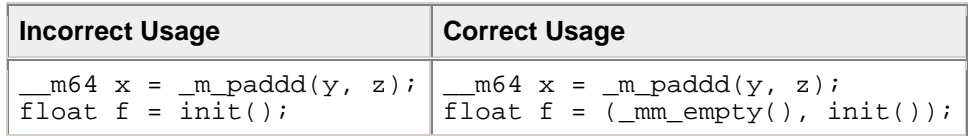

For more documentation on EMMS, visit the http://developer.intel.com Web site.

## **MMX(TM) Technology General Support Intrinsics**

The prototypes for MMX(TM) technology intrinsics are in the mmintrin.h header file.

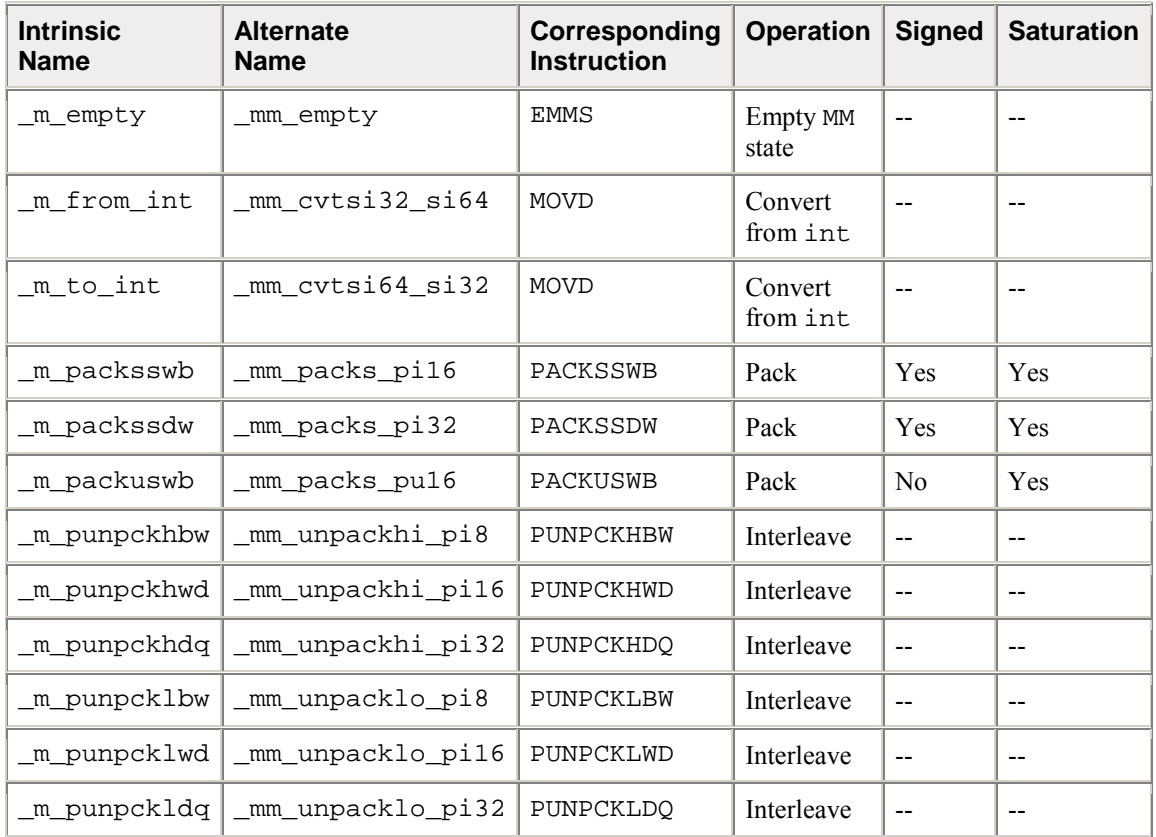

void \_m\_empty(void)

Empty the multimedia state.

\_\_m64 \_m\_from\_int(int i)

Convert the integer object i to a 64-bit \_\_m64 object. The integer value is zero-extended to 64 bits.

int \_m\_to\_int(\_\_m64 m)

Convert the lower 32 bits of the \_\_m64 object m to an integer.

\_\_m64 \_m\_packsswb(\_\_m64 m1, \_\_m64 m2)

Pack the four 16-bit values from m1 into the lower four 8-bit values of the result with signed saturation, and pack the four 16-bit values from m2 into the upper four 8-bit values of the result with signed saturation.

\_\_m64 \_m\_packssdw(\_\_m64 m1, \_\_m64 m2)

Pack the two 32-bit values from m1 into the lower two 16-bit values of the result with signed saturation, and pack the two 32-bit values from m2 into the upper two 16-bit values of the result with signed saturation.

\_\_m64 \_m\_packuswb(\_\_m64 m1, \_\_m64 m2)

Pack the four 16-bit values from m1 into the lower four 8-bit values of the result with unsigned saturation, and pack the four 16-bit values from m2 into the upper four 8-bit values of the result with unsigned saturation.

 $m64$  m punpckhbw(  $m64$  m1,  $m64$  m2)

Interleave the four 8-bit values from the high half of m1 with the four values from the high half of m2. The interleaving begins with the data from m1.

\_\_m64 \_m\_punpckhwd(\_\_m64 m1, \_\_m64 m2)

Interleave the two 16-bit values from the high half of m1 with the two values from the high half of m2. The interleaving begins with the data from m1.

\_\_m64 \_m\_punpckhdq(\_\_m64 m1, \_\_m64 m2)

Interleave the 32-bit value from the high half of m1 with the 32-bit value from the high half of m2. The interleaving begins with the data from m1.

 $\_m64$   $_m$  punpcklbw( $\_m64$  m1,  $\_m64$  m2)

Interleave the four 8-bit values from the low half of m1 with the four values from the low half of m2. The interleaving begins with the data from m1.

\_\_m64 \_m\_punpcklwd(\_\_m64 m1, \_\_m64 m2)

Interleave the two 16-bit values from the low half of m1 with the two values from the low half of m2. The interleaving begins with the data from m1.

\_\_m64 \_m\_punpckldq(\_\_m64 m1, \_\_m64 m2)

Interleave the 32-bit value from the low half of m1 with the 32-bit value from the low half of m2. The interleaving begins with the data from m1.

## **MMX(TM) Technology Packed Arithmetic Intrinsics**

The prototypes for MMX(TM) technology intrinsics are in the mmintrin.h header file.

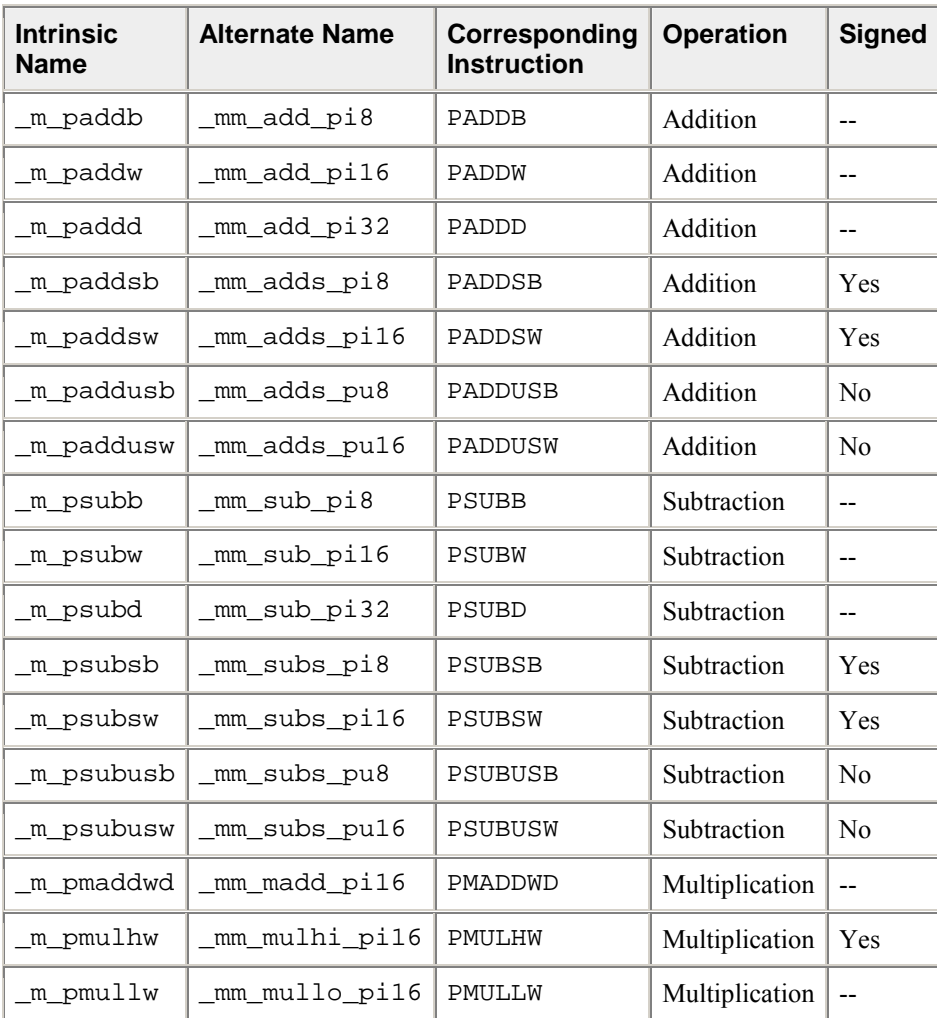

#### **Packed Arithmetic Intrinsics, Part 1**

#### **Packed Arithmetic Intrinsics, Part 2**

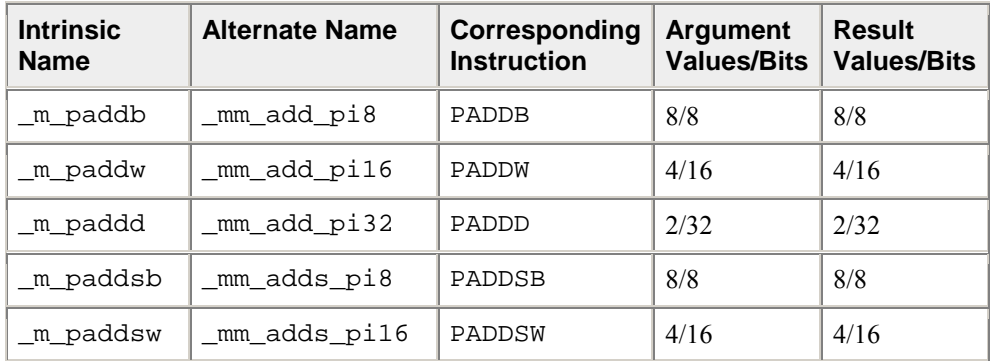

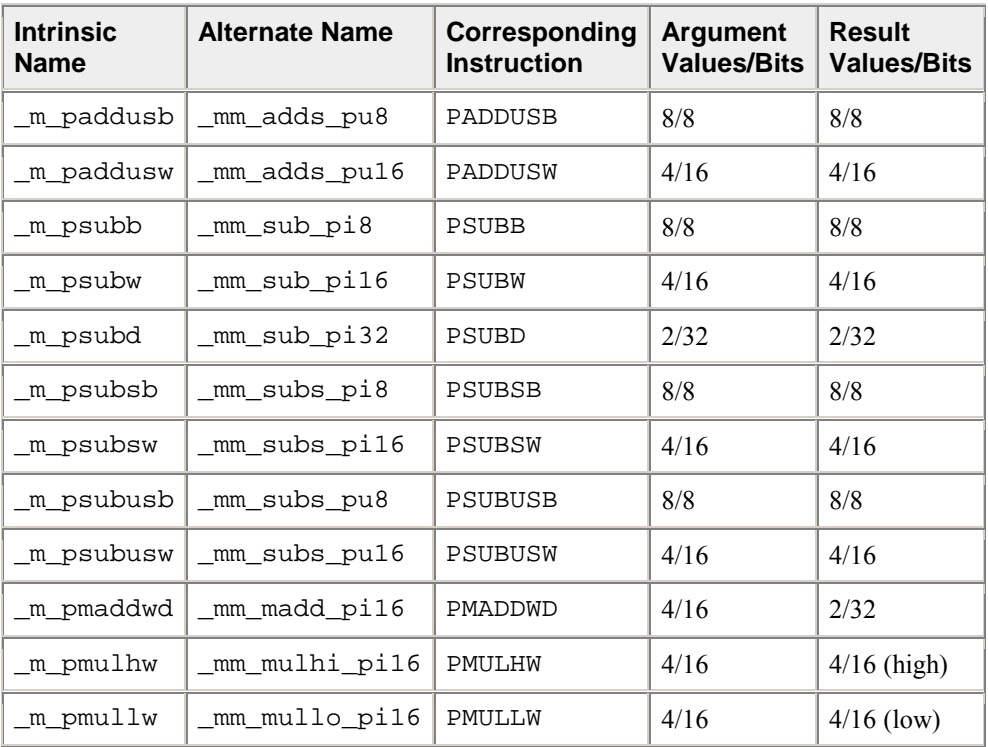

\_\_m64 \_m\_paddb(\_\_m64 m1, \_\_m64 m2)

Add the eight 8-bit values in m1 to the eight 8-bit values in m2.

\_\_m64 \_m\_paddw(\_\_m64 m1, \_\_m64 m2)

Add the four 16-bit values in m1 to the four 16-bit values in m2.

\_\_m64 \_m\_paddd(\_\_m64 m1, \_\_m64 m2)

Add the two 32-bit values in m1 to the two 32-bit values in m2.

\_\_m64 \_m\_paddsb(\_\_m64 m1, \_\_m64 m2)

Add the eight signed 8-bit values in m1 to the eight signed 8-bit values in m2 using saturating arithmetic.

\_\_m64 \_m\_paddsw(\_\_m64 m1, \_\_m64 m2)

Add the four signed 16-bit values in m1 to the four signed 16-bit values in m2 using saturating arithmetic.

\_\_m64 \_m\_paddusb(\_\_m64 m1, \_\_m64 m2)

Add the eight unsigned 8-bit values in m1 to the eight unsigned 8-bit values in m2 and using saturating arithmetic.

\_\_m64 \_m\_paddusw(\_\_m64 m1, \_\_m64 m2)

Add the four unsigned 16-bit values in m1 to the four unsigned 16-bit values in m2 using saturating arithmetic.

\_\_m64 \_m\_psubb(\_\_m64 m1, \_\_m64 m2)

Subtract the eight 8-bit values in m2 from the eight 8-bit values in m1.

\_\_m64 \_m\_psubw(\_\_m64 m1, \_\_m64 m2)

Subtract the four 16-bit values in m2 from the four 16-bit values in m1.

\_\_m64 \_m\_psubd(\_\_m64 m1, \_\_m64 m2)

Subtract the two 32-bit values in m2 from the two 32-bit values in m1.

\_\_m64 \_m\_psubsb(\_\_m64 m1, \_\_m64 m2)

Subtract the eight signed 8-bit values in m2 from the eight signed 8-bit values in m1 using saturating arithmetic.

\_\_m64 \_m\_psubsw(\_\_m64 m1, \_\_m64 m2)

Subtract the four signed 16-bit values in m2 from the four signed 16-bit values in m1 using saturating arithmetic.

 $\_m64$   $\_m$  psubusb( $\_m64$  m1,  $\_m64$  m2)

Subtract the eight unsigned 8-bit values in m2 from the eight unsigned 8-bit values in m1 using saturating arithmetic.

 $m64$  m psubusw(  $m64$  m1,  $m64$  m2)

Subtract the four unsigned 16-bit values in  $m2$  from the four unsigned 16-bit values in  $m1$  using saturating arithmetic.

 $m64$  m pmaddwd(  $m64$  m1,  $m64$  m2)

Multiply four 16-bit values in m1 by four 16-bit values in m2 producing four 32-bit intermediate results, which are then summed by pairs to produce two 32-bit results.

\_\_m64 \_m\_pmulhw(\_\_m64 m1, \_\_m64 m2)

Multiply four signed 16-bit values in m1 by four signed 16-bit values in m2 and produce the high 16 bits of the four results.

\_\_m64 \_m\_pmullw(\_\_m64 m1, \_\_m64 m2)

Multiply four 16-bit values in m1 by four 16-bit values in m2 and produce the low 16 bits of the four results.

## **MMX(TM) Technology Shift Intrinsics**

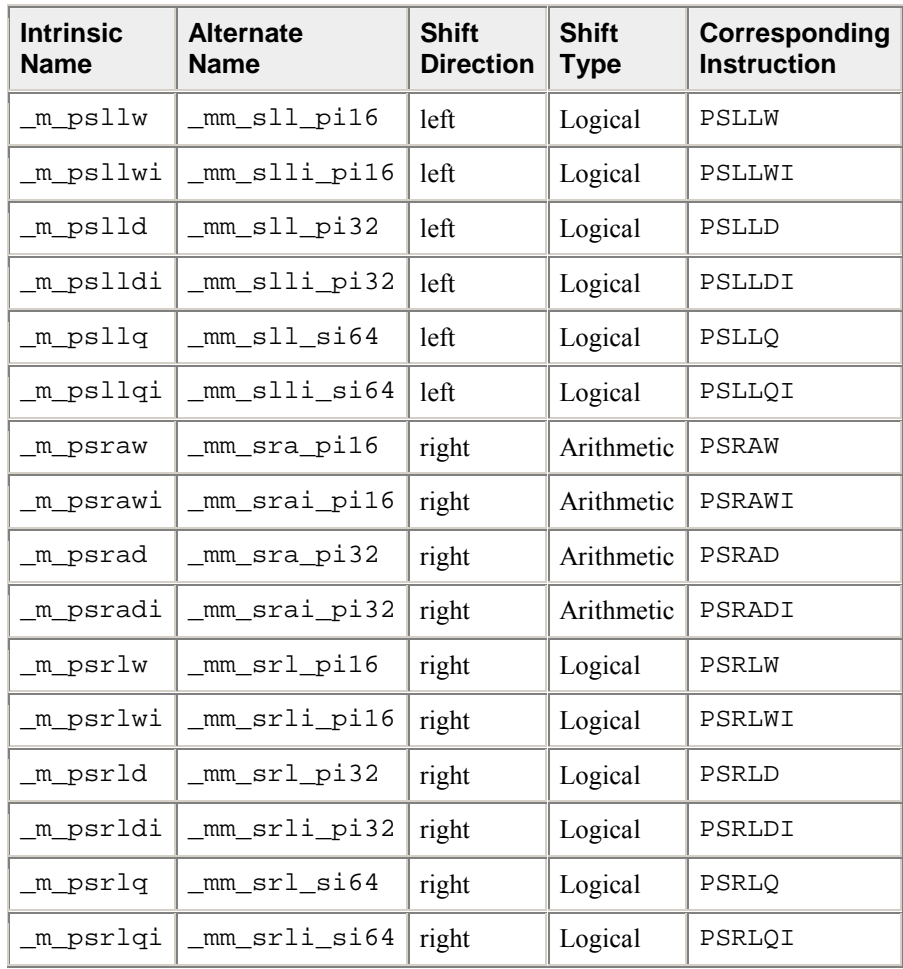

The prototypes for MMX(TM) technology intrinsics are in the mmintrin.h header file.

\_\_m64 \_m\_psllw(\_\_m64 m, \_\_m64 count)

Shift four 16-bit values in m left the amount specified by count while shifting in zeros.

\_\_m64 \_m\_psllwi(\_\_m64 m, int count)

Shift four 16-bit values in m left the amount specified by count while shifting in zeros. For the best performance, count should be a constant.

\_\_m64 \_m\_pslld(\_\_m64 m, \_\_m64 count)

Shift two 32-bit values in m left the amount specified by count while shifting in zeros.

\_\_m64 \_m\_pslldi(\_\_m64 m, int count)

Shift two 32-bit values in m left the amount specified by count while shifting in zeros. For the best performance, count should be a constant.

\_\_m64 \_m\_psllq(\_\_m64 m, \_\_m64 count)

Shift the 64-bit value in m left the amount specified by count while shifting in zeros.

\_\_m64 \_m\_psllqi(\_\_m64 m, int count)

Shift the 64-bit value in m left the amount specified by count while shifting in zeros. For the best performance, count should be a constant.

\_\_m64 \_m\_psraw(\_\_m64 m, \_\_m64 count)

Shift four 16-bit values in m right the amount specified by count while shifting in the sign bit.

\_\_m64 \_m\_psrawi(\_\_m64 m, int count)

Shift four 16-bit values in m right the amount specified by count while shifting in the sign bit. For the best performance, count should be a constant.

 $\_m64$   $_m$   $_{\text{psrad}}($   $_m64$   $_m$ ,  $_m64$  count)

Shift two 32-bit values in m right the amount specified by count while shifting in the sign bit.

\_\_m64 \_m\_psradi(\_\_m64 m, int count)

Shift two 32-bit values in m right the amount specified by count while shifting in the sign bit. For the best performance, count should be a constant.

\_\_m64 \_m\_psrlw(\_\_m64 m, \_\_m64 count)

Shift four 16-bit values in m right the amount specified by count while shifting in zeros.

\_\_m64 \_m\_psrlwi(\_\_m64 m, int count)

Shift four 16-bit values in m right the amount specified by count while shifting in zeros. For the best performance, count should be a constant.

\_\_m64 \_m\_psrld(\_\_m64 m, \_\_m64 count)

Shift two 32-bit values in m right the amount specified by count while shifting in zeros.

\_\_m64 \_m\_psrldi(\_\_m64 m, int count)

Shift two 32-bit values in m right the amount specified by count while shifting in zeros. For the best performance, count should be a constant.

 $\_m64$   $_m$   $_{psrlq}$ ( $_m64$   $_m$ ,  $_m64$  count)

Shift the 64-bit value in m right the amount specified by count while shifting in zeros.

\_\_m64 \_m\_psrlqi(\_\_m64 m, int count)

Shift the 64-bit value in m right the amount specified by count while shifting in zeros. For the best performance, count should be a constant.

## **MMX(TM) Technology Logical Intrinsics**

The prototypes for  $MMX(TM)$  technology intrinsics are in the mmintrin. h header file.

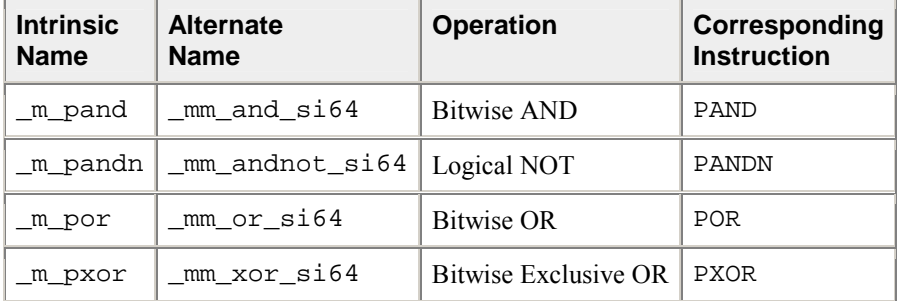

\_\_m64 \_m\_pand(\_\_m64 m1, \_\_m64 m2)

Perform a bitwise AND of the 64-bit value in m1 with the 64-bit value in m2.

\_\_m64 \_m\_pandn(\_\_m64 m1, \_\_m64 m2)

Perform a logical NOT on the 64-bit value in m1 and use the result in a bitwise AND with the 64-bit value in m2.

\_\_m64 \_m\_por(\_\_m64 m1, \_\_m64 m2)

Perform a bitwise OR of the 64-bit value in m1 with the 64-bit value in m2.

\_\_m64 \_m\_pxor(\_\_m64 m1, \_\_m64 m2)

Perform a bitwise XOR of the 64-bit value in m1 with the 64-bit value in m2.

### **MMX(TM) Technology Compare Intrinsics**

The prototypes for  $MMX(TM)$  technology intrinsics are in the mmintrin. h header file.

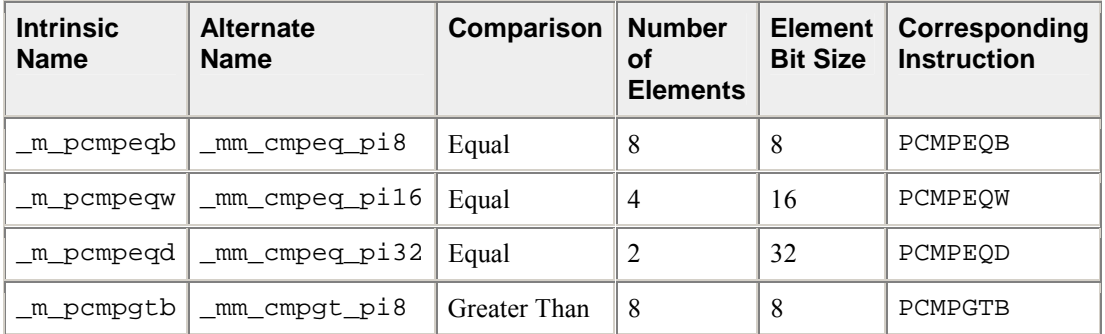

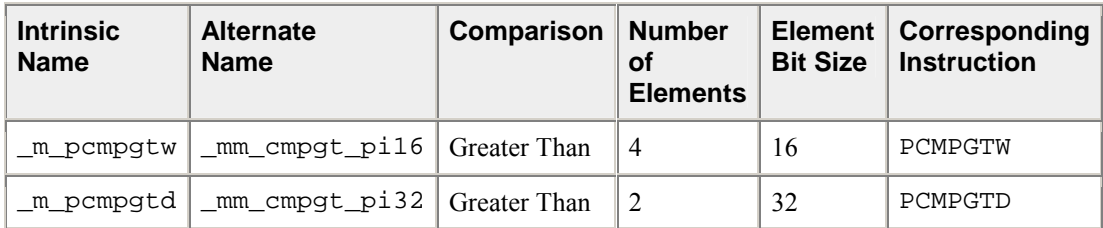

\_\_m64 \_m\_pcmpeqb(\_\_m64 m1, \_\_m64 m2)

If the respective 8-bit values in m1 are equal to the respective 8-bit values in m2 set the respective 8-bit resulting values to all ones, otherwise set them to all zeros.

 $m64$  m pcmpeqw(  $m64$  m1,  $m64$  m2)

If the respective 16-bit values in m1 are equal to the respective 16-bit values in m2 set the respective 16-bit resulting values to all ones, otherwise set them to all zeros.

\_\_m64 \_m\_pcmpeqd(\_\_m64 m1, \_\_m64 m2)

If the respective 32-bit values in m1 are equal to the respective 32-bit values in m2 set the respective 32-bit resulting values to all ones, otherwise set them to all zeros.

\_\_m64 \_m\_pcmpgtb(\_\_m64 m1, \_\_m64 m2)

If the respective 8-bit values in m1 are greater than the respective 8-bit values in m2 set the respective 8-bit resulting values to all ones, otherwise set them to all zeros.

 $\_m64$   $\_m$  pcmpgtw( $\_m64$  m1,  $\_m64$  m2)

If the respective 16-bit values in m1 are greater than the respective 16-bit values in m2 set the respective 16-bit resulting values to all ones, otherwise set them to all zeros.

\_\_m64 \_m\_pcmpgtd(\_\_m64 m1, \_\_m64 m2)

If the respective 32-bit values in m1 are greater than the respective 32-bit values in m2 set the respective 32-bit resulting values to all ones, otherwise set them all to zeros.

### **MMX(TM) Technology Set Intrinsics**

The prototypes for  $MMX(TM)$  technology intrinsics are in the mmintrin. h header file.

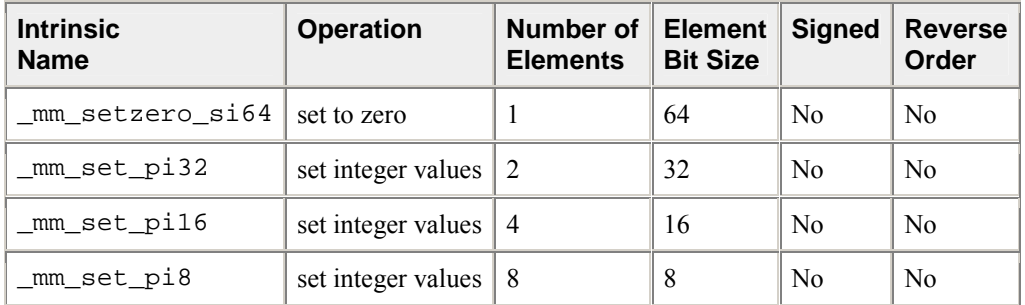

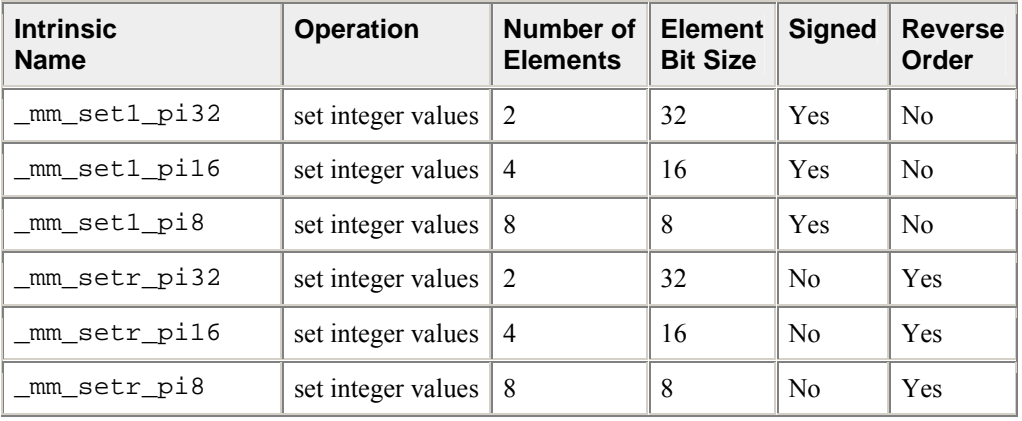

# $\sum_{\text{Note}}$

In the following descriptions regarding the bits of the MMX register, bit 0 is the least significant and bit 63 is the most significant.

\_\_m64 \_mm\_setzero\_si64() PXOR Sets the 64-bit value to zero.  $r := 0 \times 0$ \_\_m64 \_mm\_set\_pi32(int i1, int i0) (composite) Sets the 2 signed 32-bit integer values.  $r0 := 10$  $r1 := i1$ \_\_m64 \_mm\_set\_pi16(short s3, short s2, short s1, short s0) (composite) Sets the 4 signed 16-bit integer values.  $r0 := w0$ r1 := w1  $r2 := w2$  $r3 := w3$ \_\_m64 \_mm\_set\_pi8(char b7, char b6, char b5, char b4, char b3, char b2, char b1, char b0) (composite) Sets the 8 signed 8-bit integer values.  $r0 := b0$ r1 := b1 ... r7 := b7 \_\_m64 \_mm\_set1\_pi32(int i) Sets the 2 signed 32-bit integer values to i. r0 := i  $r1 := i$ 

\_\_m64 \_mm\_set1\_pi16(short s) (composite) Sets the 4 signed 16-bit integer values to w. r0 := w  $r1 := w$ r2 := w r3 := w m64 mm set1 pi8(char b) (composite) Sets the 8 signed 8-bit integer values to b  $r0 := b$  $r1 := b$ ...  $r7 := b$ \_\_m64 \_mm\_setr\_pi32(int i1, int i0) (composite) Sets the 2 signed 32-bit integer values in reverse order.  $r0 := i0$ r1 := i1 \_\_m64 \_mm\_setr\_pi16(short s3, short s2, short s1, short s0) (composite) Sets the 4 signed 16-bit integer values in reverse order.  $r0 := w0$  $r1 := w1$  $r2 := w2$  $r3 := w3$ \_\_m64 \_mm\_setr\_pi8(char b7, char b6, char b5, char b4, char b3, char b2, char b1, char b0) (composite) Sets the 8 signed 8-bit integer values in reverse order. r0 := b0  $r1 := b1$ ... r7 := b7

### **MMX(TM) Technology Intrinsics on Itanium® Architecture**

MMX(TM) technology intrinsics provide access to the MMX technology instruction set on Itanium ®-based systems. To provide source compatibility with the IA-32 architecture, these intrinsics are equivalent both in name and functionality to the set of IA-32-based MMX intrinsics.

Some intrinsics have more than one name. When one intrinsic has two names, both names generate the same instructions, but the first is preferred as it conforms to a newer naming standard.

The prototypes for MMX technology intrinsics are in the mmintrin.h header file.

### **Data Types**

The C data type  $\mod 4$  is used when using MMX technology intrinsics. It can hold eight 8-bit values, four 16-bit values, two 32-bit values, or one 64-bit value.

The  $\text{m64}$  data type is not a basic ANSI C data type. Therefore, observe the following usage restrictions:

- Use the new data type only on the left-hand side of an assignment, as a return value, or as a parameter. You cannot use it with other arithmetic expressions  $(" + ", " - ", and so on).$
- Use the new data type as objects in aggregates, such as unions, to access the byte elements and structures; the address of an \_\_m64 object may be taken.
- Use new data types only with the respective intrinsics described in this documentation.

For complete details of the hardware instructions, see the Intel® Architecture MMX Technology Programmer's Reference Manual. For descriptions of data types, see the Intel® Architecture Software Developer's Manual, Volume 2.

# **Streaming SIMD Extensions**

This section describes the C++ language-level features supporting the Streaming SIMD Extensions (SSE) in the Intel $\mathbb{R}$  C++ Compiler. These topics explain the following features of the intrinsics:

- Floating Point Intrinsics
- Arithmetic Operation Intrinsics
- Logical Operation Intrinsics
- Comparison Intrinsics
- Conversion Intrinsics
- **Load Operations**
- Set Operations
- **Store Operations**
- Cacheability Support
- Integer Intrinsics
- Memory and Initialization Intrinsics
- Miscellaneous Intrinsics
- Using Streaming SIMD Extensions on Itanium® Architecture

The prototypes for SSE intrinsics are in the xmmintrin.h header file.

**Note**

You can also use the single ia32intrin.h header file for any IA-32 intrinsics.

## **Floating-point Intrinsics for Streaming SIMD Extensions**

You should be familiar with the hardware features provided by the Streaming SIMD Extensions (SSE) when writing programs with the intrinsics. The following are four important issues to keep in mind:

- Certain intrinsics, such as \_mm\_loadr\_ps and \_mm\_cmpgt\_ss, are not directly supported by the instruction set. While these intrinsics are convenient programming aids, be mindful that they may consist of more than one machine-language instruction.
- Floating-point data loaded or stored as \_\_m128 objects must be generally 16-byte-aligned.
- Some intrinsics require that their argument be immediates, that is, constant integers (literals), due to the nature of the instruction.
- The result of arithmetic operations acting on two NaN (Not a Number) arguments is undefined. Therefore, FP operations using NaN arguments will not match the expected behavior of the corresponding assembly instructions.

## **Arithmetic Operations for Streaming SIMD Extensions**

The prototypes for Streaming SIMD Extensions (SSE) intrinsics are in the xmmintrin.h header file.

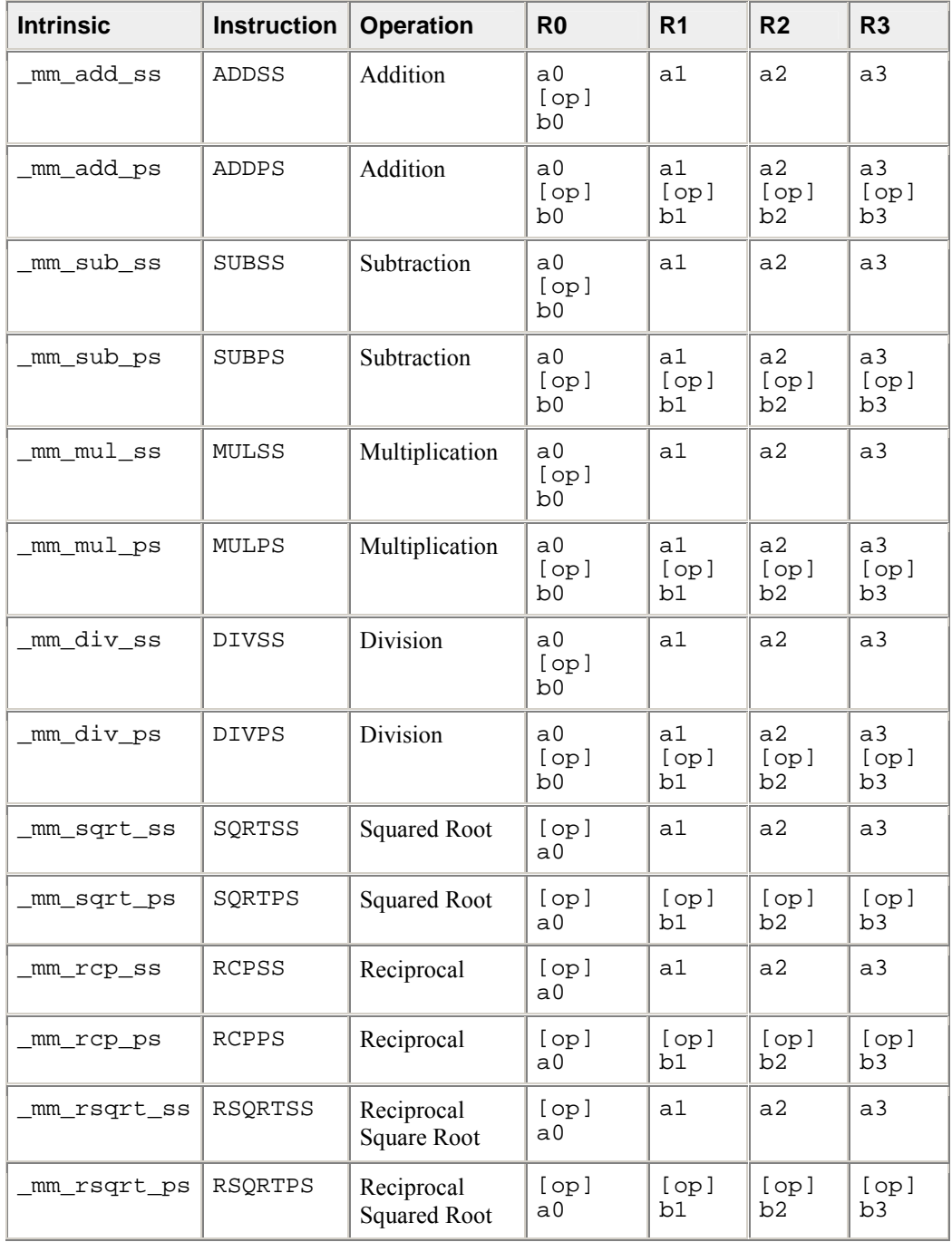

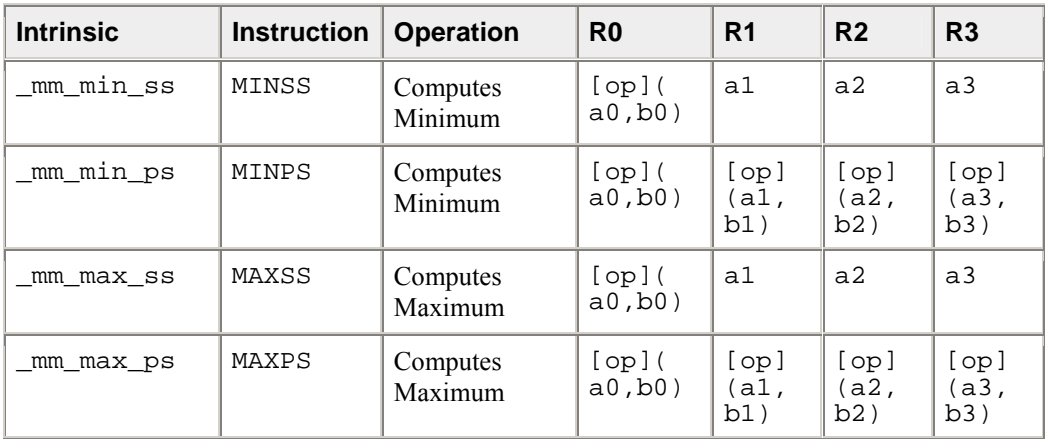

\_\_m128 \_mm\_add\_ss(\_\_m128 a, \_\_m128 b)

Adds the lower SP FP (single-precision, floating-point) values of a and b; the upper 3 SP FP values are passed through from a.

 $r0 := a0 + b0$ r1 := a1 ; r2 := a2 ; r3 := a3

\_\_m128 \_mm\_add\_ps(\_\_m128 a, \_\_m128 b)

Adds the four SP FP values of a and b.

 $r0 := a0 + b0$  $r1 := a1 + b1$  $r2 := a2 + b2$  $r3 := a3 + b3$ \_\_m128 \_mm\_sub\_ss(\_\_m128 a, \_\_m128 b)

Subtracts the lower SP FP values of a and b. The upper 3 SP FP values are passed through from a.  $r0 := a0 - b0$ r1 := a1 ; r2 := a2 ; r3 := a3

\_\_m128 \_mm\_sub\_ps(\_\_m128 a, \_\_m128 b)

Subtracts the four SP FP values of a and b.

 $r0 := a0 - b0$  $r1 := a1 - b1$  $r2 := a2 - b2$  $r3 := a3 - b3$ \_\_m128 \_mm\_mul\_ss(\_\_m128 a, \_\_m128 b)

Multiplies the lower SP FP values of a and b; the upper 3 SP FP values are passed through from a.  $r0 := a0 * b0$ r1 := a1 ; r2 := a2 ; r3 := a3

\_\_m128 \_mm\_mul\_ps(\_\_m128 a, \_\_m128 b) Multiplies the four SP FP values of a and b.  $r0 := a0 * b0$  $r1 := a1 * b1$  $r2 := a2 * b2$  $r3 := a3 * b3$ m128 mm div ss( m128 a, m128 b )

Divides the lower SP FP values of a and b; the upper 3 SP FP values are passed through from a.  $r0 := a0 / b0$ r1 := a1 ; r2 := a2 ; r3 := a3

\_\_m128 \_mm\_div\_ps(\_\_m128 a, \_\_m128 b)

Divides the four SP FP values of a and b.

```
r0 := a0 / b0r1 := a1 / b1r2 := a2 / b2r3 := a3 / b3
```
\_\_m128 \_mm\_sqrt\_ss(\_\_m128 a)

Computes the square root of the lower SP FP value of a ; the upper 3 SP FP values are passed through.  $r0 := sqrt(a0)$ 

```
r1 := a1 ; r2 := a2 ; r3 := a3
```
\_\_m128 \_mm\_sqrt\_ps(\_\_m128 a)

Computes the square roots of the four SP FP values of a.

```
r0 := sqrt(a0)r1 := sqrt(a1)r2 := sqrt(a2)r3 := sqrt(a3)
```
\_\_m128 \_mm\_rcp\_ss(\_\_m128 a)

Computes the approximation of the reciprocal of the lower SP FP value of a; the upper 3 SP FP values are passed through.

 $r0 := \text{recip}(a0)$  $r1 := a1$  ;  $r2 := a2$  ;  $r3 := a3$ 

\_\_m128 \_mm\_rcp\_ps(\_\_m128 a)

Computes the approximations of reciprocals of the four SP FP values of a.

```
r0 := \text{recip}(a0)r1 := recip(a1)r2 := \text{recip}(a2)r3 := \text{recip}(a3)
```
 $ml28$   $mm\_rsqrt\_ss($  $ml28 a)$ 

Computes the approximation of the reciprocal of the square root of the lower SP FP value of a; the upper 3 SP FP values are passed through.  $r0 := \text{recip}(\text{sqrt}(a0))$ 

 $r1 := a1$  ;  $r2 := a2$  ;  $r3 := a3$ 

\_\_m128 \_mm\_rsqrt\_ps(\_\_m128 a)

Computes the approximations of the reciprocals of the square roots of the four SP FP values of a.

 $r0 := \text{recip}(\text{sqrt}(a0))$  $r1 := \text{recip}(\text{sqrt}(a1))$  $r2 := \text{recip}(\text{sqrt}(a2))$  $r3 := \text{recip}(\text{sqrt}(a3))$ \_\_m128 \_mm\_min\_ss(\_\_m128 a, \_\_m128 b)

Computes the minimum of the lower SP FP values of a and b; the upper 3 SP FP values are passed through from a.

```
r0 := min(a0, b0)r1 := a1 ; r2 := a2 ; r3 := a3
```
\_\_m128 \_mm\_min\_ps(\_\_m128 a, \_\_m128 b)

Computes the minimum of the four SP FP values of a and b.

```
r0 := min(a0, b0)r1 := min(a1, bl)r2 := min(a2, b2)r3 := min(a3, b3)
```
\_\_m128 \_mm\_max\_ss(\_\_m128 a, \_\_m128 b)

Computes the maximum of the lower SP FP values of a and b; the upper 3 SP FP values are passed through from a.

 $r0 := max(a0, b0)$ r1 := a1 ; r2 := a2 ; r3 := a3

\_\_m128 \_mm\_max\_ps(\_\_m128 a, \_\_m128 b)

Computes the maximum of the four SP FP values of a and b.  $r0 := max(a0, b0)$  $r1 := max(a1, b1)$  $r2 := max(a2, b2)$  $r3 := max(a3, b3)$ 

## **Logical Operations for Streaming SIMD Extensions**

The prototypes for Streaming SIMD Extensions (SSE) intrinsics are in the xmmintrin.h header file.

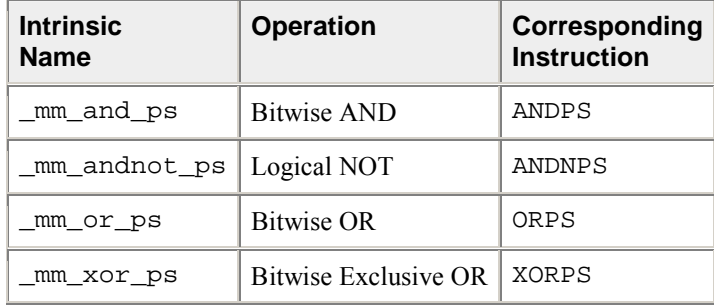

\_\_m128 \_mm\_and\_ps(\_\_m128 a, \_\_m128 b)

Computes the bitwise And of the four SP FP values of a and b.

 $r0 := a0 & b0$  $r1 := a1 \& b1$  $r2 := a2 & b2$ r3 := a3 & b3

\_\_m128 \_mm\_andnot\_ps(\_\_m128 a, \_\_m128 b)

Computes the bitwise AND-NOT of the four SP FP values of a and b.

r0  $\overline{e}$  =  $\sim$ a0 & b0  $r1 := -a1$  &  $b1$  $r2 := -a2 \& b2$  $r3 := -a3$  &  $b3$ 

\_\_m128 \_mm\_or\_ps(\_\_m128 a, \_\_m128 b)

Computes the bitwise OR of the four SP FP values of a and b.

 $r0 := a0$  | b0<br>  $r1 := a1$  | b1  $\begin{array}{ccc} \texttt{r1} & \texttt{:=} & \texttt{a1} & \texttt{b1} \\ \texttt{r2} & \texttt{:=} & \texttt{a2} & \texttt{b2} \end{array}$  $r2 := a2 \mid b2$ <br> $r3 := a3 \mid b3$  $r3 := a3$ 

\_\_m128 \_mm\_xor\_ps(\_\_m128 a, \_\_m128 b)

Computes bitwise XOR (exclusive-or) of the four SP FP values of a and b.

r0  $\mathbf{i} = a0$  ^ b0  $r1 := a1 \wedge b1$  $r2 := a2 \land b2$  $r3 := a3$  ^ b3

## **Comparisons for Streaming SIMD Extensions**

Each comparison intrinsic performs a comparison of a and b. For the packed form, the four SP FP values of a and b are compared, and a 128-bit mask is returned. For the scalar form, the lower SP FP values of a and b are compared, and a 32-bit mask is returned; the upper three SP FP values are passed through from a. The mask is set to  $0xffffffff$  for each element where the comparison is true and  $0x0$  where the comparison is false.

The prototypes for Streaming SIMD Extensions (SSE) intrinsics are in the xmmintrin.h header file.

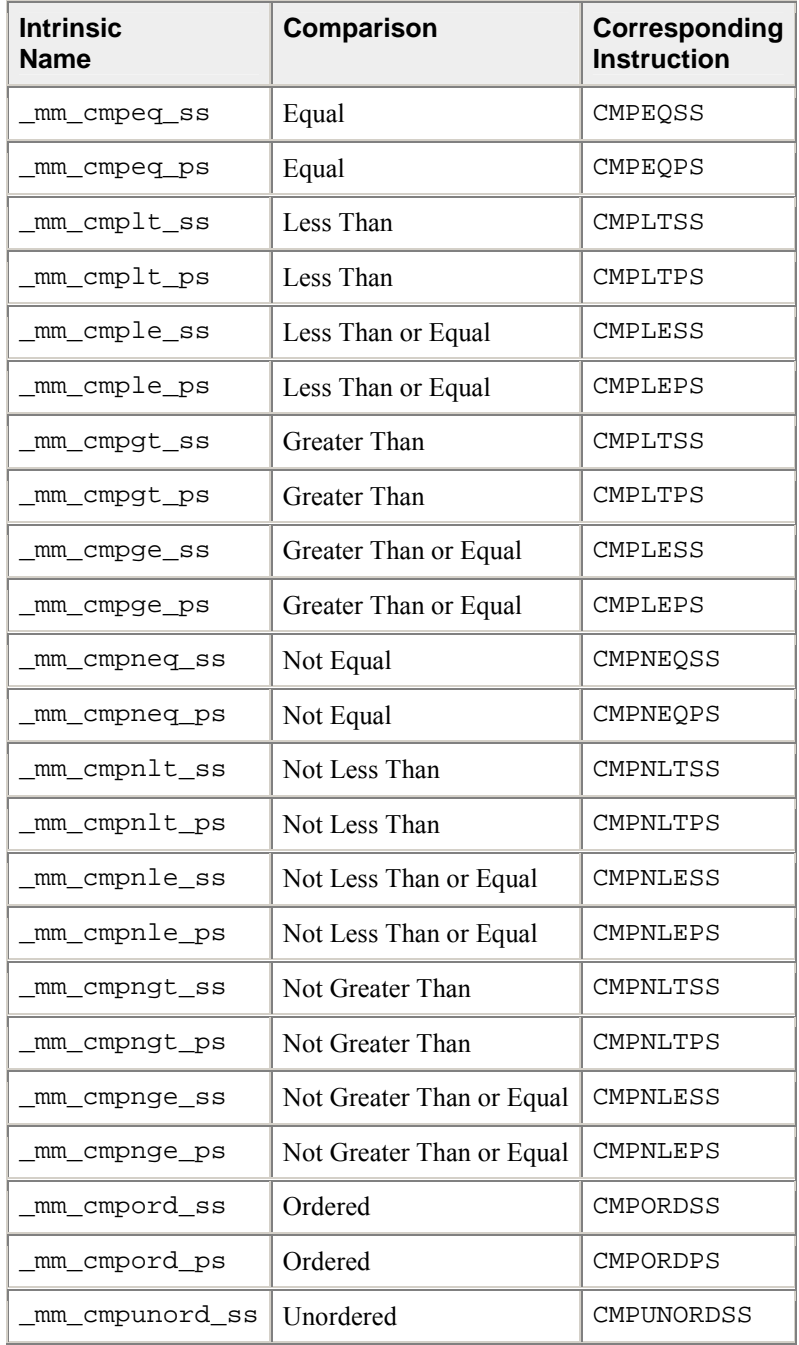

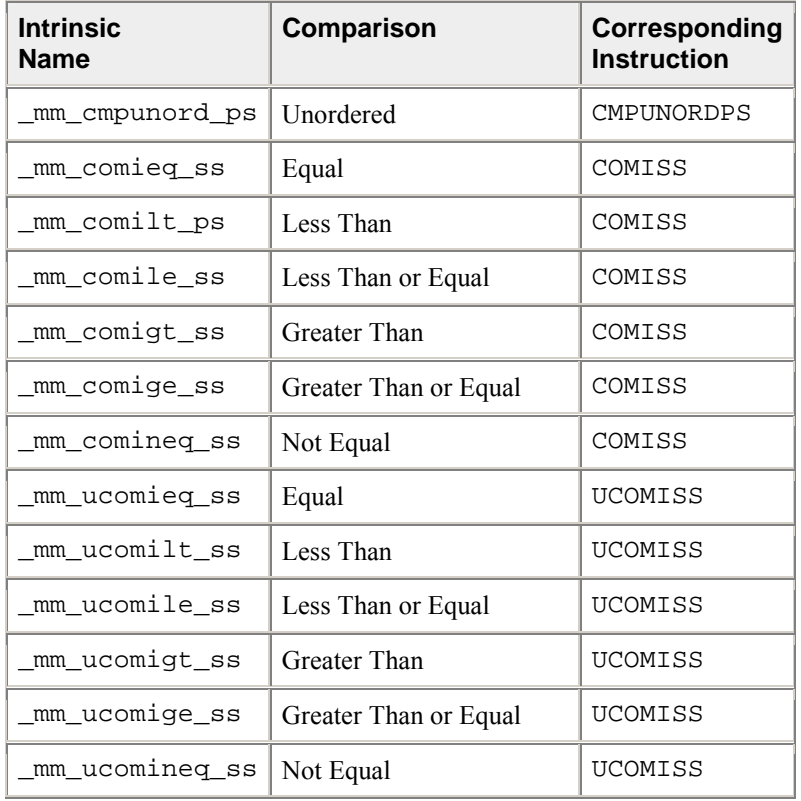

\_\_m128 \_mm\_cmpeq\_ss(\_\_m128 a, \_\_m128 b)

Compare for equality.  $r0 := (a0 == b0)$  ?  $0xffffffff$  :  $0x0$ 

r1 := a1 ; r2 := a2 ; r3 := a3

\_\_m128 \_mm\_cmpeq\_ps(\_\_m128 a, \_\_m128 b)

Compare for equality.

 $r0 := (a0 == b0)$  ?  $0$ xffffffff :  $0 \times 0$  $r1 := (a1 == b1)$  ?  $0xffffffff$  :  $0x0$  $r2 := (a2 == b2)$  ?  $0xffffffff$  :  $0x0$  $r3 := (a3 == b3)$  ?  $0xffffffff$  :  $0x0$ 

\_\_m128 \_mm\_cmplt\_ss(\_\_m128 a, \_\_m128 b)

Compare for less-than.  $r0 := (a0 < b0)$  ?  $0xffffffff$  :  $0x0$  $r1 := a1$  ;  $r2 := a2$  ;  $r3 := a3$ 

\_\_m128 \_mm\_cmplt\_ps(\_\_m128 a, \_\_m128 b)

Compare for less-than.  $r0 := (a0 < b0)$  ?  $0xffffffff$  :  $0x0$ r1 := (a1 < b1) ? 0xffffffff : 0x0 r2 := (a2 < b2) ? 0xffffffff : 0x0 r3 := (a3 < b3) ? 0xffffffff : 0x0

```
__m128 _mm_cmple_ss(__m128 a, __m128 b)
Compare for less-than-or-equal.
r0 := (a0 \le b0) ? 0xffffffff : 0x0r1 := a1 ; r2 := a2 ; r3 := a3m128 mm cmple_ps( m128 a, m128 b)Compare for less-than-or-equal.
r0 := (a0 \le b0) ? 0xffffffff : 0x0r1 := (a1 \le b1) ? 0xffffffff : 0x0r2 := (a2 \le b2) ? 0xffffffff : 0x0r3 := (a3 \le b3) ? 0xffffffff : 0x0__m128 _mm_cmpgt_ss(__m128 a, __m128 b)
Compare for greater-than.
r0 := (a0 > b0) ? 0xfffffffff : 0x0r1 := a1 ; r2 := a2 ; r3 := a3ml28 mm cmpgt ps( ml28 a, ml28 b)Compare for greater-than.
r0 := (a0 > b0) ? 0xfffffffff : 0x0r1 := (a1 > b1) ? 0xffffffff : 0x0r2 := (a2 > b2) ? 0xffffffff : 0x0r3 := (a3 > b3) ? 0xffffffff : 0x0__m128 _mm_cmpge_ss(__m128 a, __m128 b)
Compare for greater-than-or-equal.
r0 := (a0 >= b0) ? 0xffffffff : 0x0r1 := a1 ; r2 := a2 ; r3 := a3__m128 _mm_cmpge_ps(__m128 a, __m128 b)
Compare for greater-than-or-equal.
r0 := (a0 \gt=b0) ? 0xffffffff : 0x0r1 := (a1 >= b1) ? 0xffffffff f s 0x0r2 := (a2 \ge b2) ? 0xffffffff : 0x0r3 := (a3 >= b3) ? 0xffffffff f : 0x0__m128 _mm_cmpneq_ss(__m128 a, __m128 b)
Compare for inequality.
r0 := (a0 := b0) ? 0xffffffff : 0x0r1 := a1 ; r2 := a2 ; r3 := a3__m128 _mm_cmpneq_ps(__m128 a, __m128 b)
Compare for inequality.
r0 := (a0 := b0) ? 0xffffffff : 0x0r1 := (a1 != b1) ? 0xffffffff : 0x0r2 := (a2 := b2) ? 0xffffffff : 0x0
```
 $r3 := (a3 := b3)$  ?  $0xffffffff$  :  $0x0$ 

\_\_m128 \_mm\_cmpnlt\_ss(\_\_m128 a, \_\_m128 b) Compare for not-less-than.  $r0 := !$ (a0 < b0) ? 0xffffffff : 0x0  $r1 := a1$  ;  $r2 := a2$  ;  $r3 := a3$ \_\_m128 \_mm\_cmpnlt\_ps(\_\_m128 a, \_\_m128 b) Compare for not-less-than.  $r0 := !(a0 < b0)$  ?  $0$ xffffffff :  $0x0$  $r1 := !(a1 < b1)$  ?  $0xffffffff$  :  $0x0$  $r2 := !(a2 < b2)$  ? Oxffffffff :  $0x0$  $r3 := !(a3 < b3)$  ?  $0xffffffff$  :  $0x0$ \_\_m128 \_mm\_cmpnle\_ss(\_\_m128 a, \_\_m128 b) Compare for not-less-than-or-equal.  $r0 := !(a0 \le b0) ? 0xffffffff f$ :  $0x0$  $r1 := a1$  ;  $r2 := a2$  ;  $r3 := a3$ \_\_m128 \_mm\_cmpnle\_ps(\_\_m128 a, \_\_m128 b) Compare for not-less-than-or-equal.  $r0 := !(a0 \le b0) ? 0xffffffff$  :  $0x0$  $r1 := |(a1 \leq b1)$  ?  $0xffffffff$  :  $0x0$  $r2 := !(a2 \le b2) ? 0xffffffff f$ :  $0x0$  $r3 := !(a3 \le b3) ? 0xffffffff f$ :  $0x0$ \_\_m128 \_mm\_cmpngt\_ss(\_\_m128 a, \_\_m128 b) Compare for not-greater-than.  $r0 := !(a0 > b0)$  ?  $0$ xfffffffff :  $0x0$  $r1 := a1$  ;  $r2 := a2$  ;  $r3 := a3$  $m128$  mm cmpngt ps( $m128$  a,  $m128$  b) Compare for not-greater-than.  $r0 := !(a0 > b0)$  ?  $0xffffffff$  :  $0x0$  $r1 := |(a1 > b1)$  ?  $0xffffffff$  :  $0x0$  $r2 := |(a2 > b2)$  ?  $0xffffffff$  :  $0x0$  $r3 := |(a3 > b3)$  ?  $0xffffffff : 0x0$ \_\_m128 \_mm\_cmpnge\_ss(\_\_m128 a, \_\_m128 b) Compare for not-greater-than-or-equal.  $r0 := !(a0 >= b0) ? 0xffffffff f. : 0x0$  $r1 := a1$  ;  $r2 := a2$  ;  $r3 := a3$  $m128$  mm cmpnge ps( $m128$  a,  $m128$  b) Compare for not-greater-than-or-equal.  $r0 := !$ (a0 >= b0) ? 0xfffffffff : 0x0  $r1 := !(a1 >= b1) ? 0xffffffff f f s 0x0$  $r2 := |(a2 \rangle = b2)$  ?  $0xffffffff$  :  $0x0$  $r3 := !(a3 >= b3) ? 0xffffffff f : 0x0$ 

\_\_m128 \_mm\_cmpord\_ss(\_\_m128 a, \_\_m128 b) Compare for ordered.  $r0 := (a0 \text{ ord? b0})$  ?  $0$ xffffffff :  $0x0$  $r1 := a1$  ;  $r2 := a2$  ;  $r3 := a3$ \_\_m128 \_mm\_cmpord\_ps(\_\_m128 a, \_\_m128 b) Compare for ordered.  $r0 := (a0 \text{ ord? b0})$  ?  $0$ xffffffff :  $0x0$  $r1 := (a1 \text{ ord? } b1)$  ?  $0xffffffff$  :  $0x0$  $r2 := (a2 \text{ ord}?\ b2) ? 0xffffffff f \text{ if } x0x0$  $r3 := (a3 \text{ ord? b3})$  ?  $0xffffffff$  :  $0x0$ \_\_m128 \_mm\_cmpunord\_ss(\_\_m128 a, \_\_m128 b) Compare for unordered.  $r0 := (a0 \text{ unord? b0})$  ?  $0$ xffffffff :  $0x0$  $r1 := a1$  ;  $r2 := a2$  ;  $r3 := a3$  $m128$   $mm$   $cmpuncup$ Compare for unordered.  $r0 := (a0$  unord? b0) ? 0xffffffff : 0x0  $r1 := (a1$  unord? b1) ?  $0$ xffffffff :  $0x0$  $r2 := (a2 \text{ unord? b2})$  ?  $0xfffffff$  :  $0x0$  $r3 := (a3 \text{ unord? b3})$  ?  $0xffffffff f \text{ if } x0$ int \_mm\_comieq\_ss(\_\_m128 a, \_\_m128 b)

Compares the lower SP FP value of a and b for a equal to b. If a and b are equal, 1 is returned. Otherwise 0 is returned.

```
r := (a0 == b0) ? 0x1 : 0x0
```
int  $mm\_comilt\_ss($  $m128 a,$  $m128 b)$ 

Compares the lower SP FP value of a and b for a less than b. If a is less than b, 1 is returned. Otherwise 0 is returned.

 $r := (a0 < b0)$  ?  $0x1 : 0x0$ 

 $int_{mm\_comile\_ss}$ ( $ml28 a$ ,  $_m128 b$ )

Compares the lower SP FP value of a and b for a less than or equal to b. If a is less than or equal to b, 1 is returned. Otherwise 0 is returned.

 $r := (a0 \le b0) ? 0x1 : 0x0$ 

int \_mm\_comigt\_ss(\_\_m128 a, \_\_m128 b)

Compares the lower SP FP value of a and b for a greater than b. If a is greater than b are equal, 1 is returned. Otherwise 0 is returned.  $r := (a0 > b0) ? 0x1 : 0x0$ 

int \_mm\_comige\_ss(\_\_m128 a, \_\_m128 b)

Compares the lower SP FP value of a and b for a greater than or equal to b. If a is greater than or equal to b, 1 is returned. Otherwise 0 is returned.  $r := (a0 \ge b0) ? 0x1 : 0x0$ 

```
int mm comineg ss(ml28 a, ml28 b)
```
Compares the lower SP FP value of a and b for a not equal to b. If a and b are not equal, 1 is returned. Otherwise 0 is returned.  $r := (a0 := b0)$  ?  $0x1 : 0x0$ 

```
int _mm_ucomieq_ss(__m128 a, __m128 b)
```
Compares the lower SP FP value of a and b for a equal to b. If a and b are equal, 1 is returned. Otherwise 0 is returned.

```
r := (a0 == b0) ? 0x1 : 0x0
```

```
int_{mm_u}ucomilt_ss(m128 a, m128 b)
```
Compares the lower SP FP value of a and b for a less than b. If a is less than b, 1 is returned. Otherwise 0 is returned.

```
r := (a0 < b0) ? 0x1 : 0x0
```

```
int mm\_ucomile\_ss(m128 a,m128 b)
```
Compares the lower SP FP value of a and b for a less than or equal to b. If a is less than or equal to b, 1 is returned. Otherwise 0 is returned.  $r := (a0 \le b0) ? 0x1 : 0x0$ 

```
int _mm_ucomigt_ss(__m128 a, __m128 b)
```
Compares the lower SP FP value of a and b for a greater than b. If a is greater than or equal to b, 1 is returned. Otherwise 0 is returned.  $r := (a0 > b0) ? 0x1 : 0x0$ 

int \_mm\_ucomige\_ss(\_\_m128 a, \_\_m128 b)

Compares the lower SP FP value of a and b for a greater than or equal to b. If a is greater than or equal to b, 1 is returned. Otherwise 0 is returned.  $r := (a0 \ge b0) ? 0x1 : 0x0$ 

int  $mm\_ucomineq_s$ s $($  $m128 a,$  $m128 b)$ 

Compares the lower SP FP value of a and b for a not equal to b. If a and b are not equal, 1 is returned. Otherwise 0 is returned.  $r := (a0 := b0) ? 0x1 : 0x0$ 

## **Conversion Operations for Streaming SIMD Extensions**

The conversions operations are listed in the following table followed by a description of each intrinsic with the most recent mnemonic naming convention. The alternate name is provided in case you have used these intrinsics before.

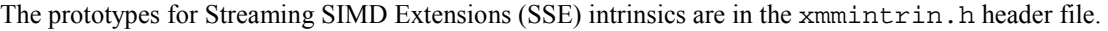

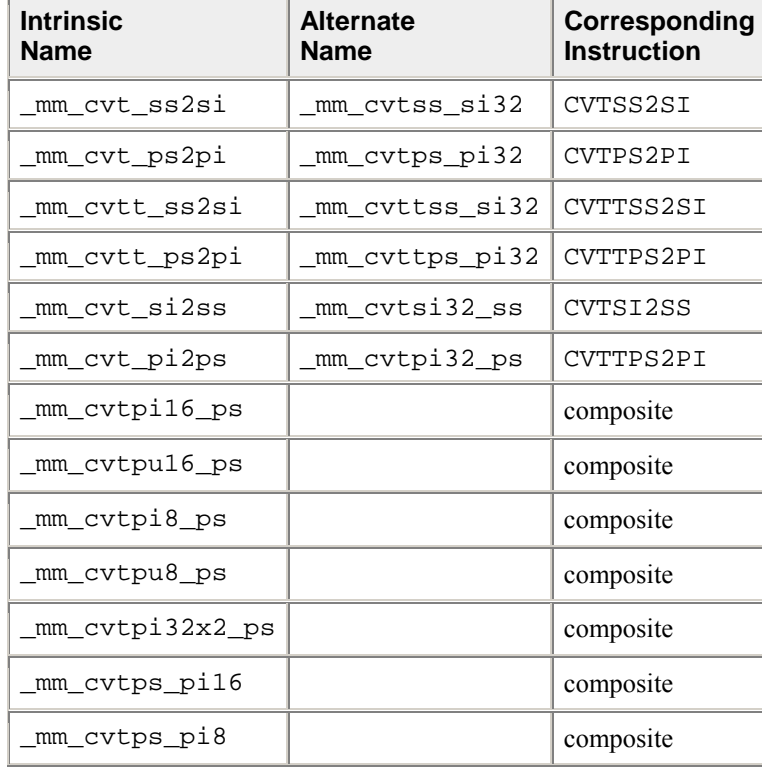

int \_mm\_cvt\_ss2si(\_\_m128 a)

Convert the lower SP FP value of a to a 32-bit integer according to the current rounding mode.  $r := (\text{int})a0$ 

\_\_m64 \_mm\_cvt\_ps2pi(\_\_m128 a)

Convert the two lower SP FP values of a to two 32-bit integers according to the current rounding mode, returning the integers in packed form.  $r0 := (int)a0$  $r1 := (int)a1$ 

int \_mm\_cvtt\_ss2si(\_\_m128 a)

Convert the lower SP FP value of a to a 32-bit integer with truncation.  $r := (\text{int})a0$ 

\_\_m64 \_mm\_cvtt\_ps2pi(\_\_m128 a)

Convert the two lower SP FP values of a to two 32-bit integer with truncation, returning the integers in packed form.  $r0 := (int)a0$ 

 $r1 := (int)a1$ 

\_\_m128 \_mm\_cvt\_si2ss(\_\_m128, int)

Convert the 32-bit integer value b to an SP FP value; the upper three SP FP values are passed through from

```
a.
r0 := (float)br1 := a1 ; r2 := a2 ; r3 := a3
__m128 _mm_cvt_pi2ps(__m128, __m64)
```
Convert the two 32-bit integer values in packed form in b to two SP FP values; the upper two SP FP values are passed through from a.

```
r0 := (float)b0
r1 := (float)b1r2 := a2r3 := a3
```
\_\_inline \_\_m128 \_mm\_cvtpi16\_ps(\_\_m64 a)

Convert the four 16-bit signed integer values in a to four single precision FP values.

```
r0 := (float) a0r1 := (float)alr2 := (float) a2r3 := (float) a3__inline __m128 _mm_cvtpu16_ps(__m64 a)
```
Convert the four 16-bit unsigned integer values in a to four single precision FP values.  $r0 := (float) a0$  $r1 := (float)al$ 

 $r2 := (float) a2$  $r3 := (float) a3$ 

\_\_inline \_\_m128 \_mm\_cvtpi8\_ps(\_\_m64 a)

Convert the lower four 8-bit signed integer values in a to four single precision FP values.

```
r0 := (float) a0r1 := (float)alr2 := (float) a2r3 := (float) a3
```
\_\_inline \_\_m128 \_mm\_cvtpu8\_ps(\_\_m64 a)

Convert the lower four 8-bit unsigned integer values in a to four single precision FP values.

```
r0 := (float) a0r1 := (float)alr2 := (float) a2r3 := (float) a3
```
\_\_inline \_\_m128 \_mm\_cvtpi32x2\_ps(\_\_m64 a, \_\_m64 b)

Convert the two 32-bit signed integer values in a and the two 32-bit signed integer values in b to four single precision FP values.

 $r0 := (float) a0$  $r1 := (float)al$  $r2 := (float)b0$  $r3 := (float)bl$ \_\_inline \_\_m64 \_mm\_cvtps\_pi16(\_\_m128 a)

Convert the four single precision FP values in a to four signed 16-bit integer values.

```
r0 := (short)a0r1 := (short)a1r2 := (short)a2r3 := (short)a3__inline __m64 _mm_cvtps_pi8(__m128 a)
```
Convert the four single precision FP values in a to the lower four signed 8-bit integer values of the result.

```
r0 := (\text{char})a0r1 := (\text{char})a1r2 := (\text{char})a2r3 := (char) a3
```
#### **Load Operations for Streaming SIMD Extensions**

See summary table in Summary of Memory and Initialization topic.

The prototypes for Streaming SIMD Extensions (SSE) intrinsics are in the xmmintrin.h header file.

```
m128 mm load ss(float * p )
```
Loads an SP FP value into the low word and clears the upper three words.  $r0 := *p$  $r1 := 0.0$  ;  $r2 := 0.0$  ;  $r3 := 0.0$ 

\_\_m128 \_mm\_load\_ps1(float \* p )

Loads a single SP FP value, copying it into all four words.

```
r0 := *pr1 := *pr2 := *p 
r3 := *p__m128 _mm_load_ps(float * p )
```
Loads four SP FP values. The address must be 16-byte-aligned.

 $r0 := p[0]$  $r1 := p[1]$  $r2 := p[2]$  $r3 := p[3]$ 

\_\_m128 \_mm\_loadu\_ps(float \* p) Loads four SP FP values. The address need not be 16-byte-aligned.  $r0 := p[0]$  $r1 := p[1]$  $r2 := p[2]$  $r3 := p[3]$  $m128$  mm loadr ps(float \* p) Loads four SP FP values in reverse order. The address must be 16-byte-aligned.

```
r0 := p[3]r1 := p[2]r2 := p[1]r3 := p[0]
```
### **Set Operations for Streaming SIMD Extensions**

See summary table in Summary of Memory and Initialization topic.

The prototypes for Streaming SIMD Extensions (SSE) intrinsics are in the xmmintrin.h header file.

```
__m128 _mm_set_ss(float w )
Sets the low word of an SP FP value to w and clears the upper three words.
r0 := w 
r1 := r2 := r3 := 0.0__m128 _mm_set_ps1(float w )
Sets the four SP FP values to w.
r0 := r1 := r2 := r3 := w__m128 _mm_set_ps(float z, float y, float x, float w )
Sets the four SP FP values to the four inputs.
r0 := wr1 := xr2 := yr3 := z
__m128 _mm_setr_ps(float z, float y, float x, float w )
Sets the four SP FP values to the four inputs in reverse order.
r0 := zr1 := yr2 := x 
r3 := w__m128 _mm_setzero_ps(void)
Clears the four SP FP values.
r0 := r1 := r2 := r3 := 0.0
```
### **Store Operations for Streaming SIMD Extensions**

See summary table in Summary of Memory and Initialization topic.

The prototypes for Streaming SIMD Extensions (SSE) intrinsics are in the xmmintrin.h header file.

```
void _mm_store_ss(float * p, __m128 a)
Stores the lower SP FP value.
*_{p} := a0void _mm_store_ps1(float * p, __m128 a )
Stores the lower SP FP value across four words.
p[0] := a0p[1] := a0p[2] := a0p[3] := a0void _mm_store_ps(float *p, __m128 a)
Stores four SP FP values. The address must be 16-byte-aligned.
p[0] := a0p[1] := a1p[2] := a2p[3] := a3void _mm_storeu_ps(float *p, __m128 a)
Stores four SP FP values. The address need not be 16-byte-aligned.
p[0] := a0p[1] := a1p[2] := a2p[3] := a3void _mm_storer_ps(float * p, __m128 a )
Stores four SP FP values in reverse order. The address must be 16-byte-aligned.
p[0] := a3p[1] := a2p[2] := a1 
p[3] := a0
ml28 mm_move ss( ml28 a, ml28 b)Sets the low word to the SP FP value of b. The upper 3 SP FP values are passed through from a.
r0 := b0 
r1 := a1r2 := a2
```
 $r3 := a3$ 

### **Cacheability Support Using Streaming SIMD Extensions**

The prototypes for Streaming SIMD Extensions (SSE) intrinsics are in the xmmintrin.h header file.

void \_mm\_pause(void)

The execution of the next instruction is delayed an implementation specific amount of time. The instruction does not modify the architectural state. This intrinsic provides especially significant performance gain.

PAUSE Intrinsic

The PAUSE intrinsic is used in spin-wait loops with the processors implementing dynamic execution (especially out-of-order execution). In the spin-wait loop, PAUSE improves the speed at which the code detects the release of the lock. For dynamic scheduling, the PAUSE instruction reduces the penalty of exiting from the spin-loop.

#### **Example of loop with the PAUSE instruction:**

spin\_loop:pause cmp eax, A jne spin\_loop

In this example, the program spins until memory location A matches the value in register eax. The code sequence that follows shows a test-and-test-and-set. In this example, the spin occurs only after the attempt to get a lock has failed.

get\_lock: mov eax, 1 xchg eax, A ; Try to get lock cmp eax, 0 ; Test if successful jne spin\_loop

**Critical Section**

```
// critical_section code 
mov A, 0 ; Release lock 
jmp continue 
spin_loop: pause; 
// spin-loop hint 
cmp 0, A ; 
// check lock availability
jne spin_loop 
jmp get_lock 
// continue: other code
```
Note that the first branch is predicted to fall-through to the critical section in anticipation of successfully gaining access to the lock. It is highly recommended that all spin-wait loops include the PAUSE instruction. Since PAUSE is backwards compatible to all existing IA-32 processor generations, a test for processor type (a CPUID test) is not needed. All legacy processors will execute PAUSE as a NOP, but in processors which use the PAUSE as a hint there can be significant performance benefit.
# **Integer Intrinsics Using Streaming SIMD Extensions**

The integer intrinsics are listed in the following table followed by a description of each intrinsic with the most recent mnemonic naming convention.

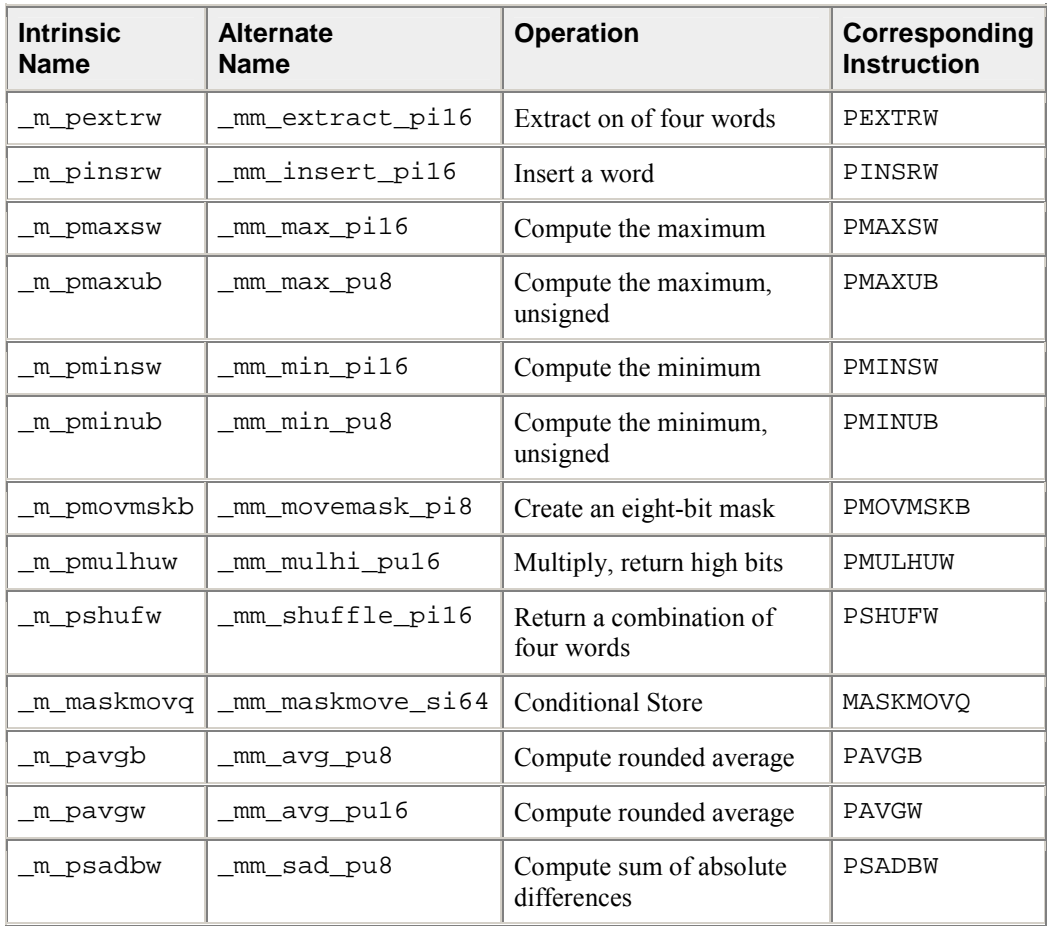

The prototypes for Streaming SIMD Extensions (SSE) intrinsics are in the xmmintrin.h header file.

For these intrinsics you need to empty the multimedia state for the mmx register. See The EMMS Instruction: Why You Need It and When to Use It topic for more details.

```
int _m_pextrw(__m64 a, int n)
```
Extracts one of the four words of a. The selector n must be an immediate.  $r := (n == 0)$  ? a $0 : (n == 1)$  ? a $1 : (n == 2)$  ? a $2 : a3$  ) )

\_\_m64 \_m\_pinsrw(\_\_m64 a, int d, int n)

Inserts word d into one of four words of a. The selector n must be an immediate.

 $r0 := (n == 0)$  ? d : a0;  $r1 := (n == 1)$  ? d : al;  $r2 := (n == 2)$  ? d : a2;  $r3 := (n == 3)$  ? d : a3; \_\_m64 \_m\_pmaxsw(\_\_m64 a, \_\_m64 b) Computes the element-wise maximum of the words in a and b.  $r0 := min(a0, b0)$  $r1 := min(a1, b1)$ r2 := min(a2, b2) r3 := min(a3, b3)  $m64$  m pmaxub(  $m64$  a,  $m64$  b)

Computes the element-wise maximum of the unsigned bytes in a and b.  $r0 := min(a0, b0)$  $r1 := min(a1, b1)$ ... r7 := min(a7, b7)  $m64$  m pminsw(  $m64$  a,  $m64$  b)

Computes the element-wise minimum of the words in a and b.  $r0 := min(a0, b0)$ 

r1 := min(a1, b1) r2 := min(a2, b2) r3 := min(a3, b3)

\_\_m64 \_m\_pminub(\_\_m64 a, \_\_m64 b)

Computes the element-wise minimum of the unsigned bytes in a and b.  $r0 := min(a0, b0)$  $r1 := min(a1, b1)$ 

... r7 := min(a7, b7)

int \_m\_pmovmskb(\_\_m64 a)

Creates an 8-bit mask from the most significant bits of the bytes in a.  $r := sign(a7)$  << 7 |  $sign(a6)$  < 6 |... |  $sign(a0)$ 

 $\_m64$   $\_m$  pmulhuw( $\_m64$  a,  $\_m64$  b)

Multiplies the unsigned words in a and b, returning the upper 16 bits of the 32-bit intermediate results.

 $r0 := \text{hiword}(a0 * b0)$  $r1 := hiword(al * bl)$  $r2 :=$  hiword(a2 \* b2)  $r3 :=$  hiword(a3 \* b3) \_\_m64 \_m\_pshufw(\_\_m64 a, int n)

Returns a combination of the four words of a. The selector n must be an immediate.

 $r0 := word (n\&0x3)$  of a  $r1 := word ((n>>2) & 0x3)$  of a r2 := word ((n>>4)&0x3) of a r3 := word ((n>>6)&0x3) of a

void \_m\_maskmovq(\_\_m64 d, \_\_m64 n, char \*p) Conditionally store byte elements of d to address p. The high bit of each byte in the selector n determines whether the corresponding byte in d will be stored. if  $(sign(n0))$   $p[0]$  := d0 if  $(sign(n1))$   $p[1] := d1$ ... if (sign(n7)) p[7] := d7  $\_m64$   $\_m$  pavgb( $\_m64$  a,  $\_m64$  b) Computes the (rounded) averages of the unsigned bytes in a and b.  $t = (unsigned short)a0 + (unsigned short)b0$  $r0 = (t \gg 1)$  | (t & 0x01) ...  $t = (unsigned short)a7 + (unsigned short)b7$  $r7 = (unsigned char)((t >> 1) | (t & 0x01))$  $m64$  m pavgw(  $m64$  a,  $m64$  b) Computes the (rounded) averages of the unsigned words in a and b.  $t =$  (unsigned int)a0 + (unsigned int)b0  $r0 = (t \gg 1)$  | (t & 0x01) ...  $t = (unsigned word)a7 + (unsigned word)b7$  $r7 = (unsigned short)((t >> 1) | (t & 0x01))$  $\_m64 \text{ m}_p$ sadbw $(\text{ m}64 \text{ a}, \text{ m}64 \text{ b})$ 

Computes the sum of the absolute differences of the unsigned bytes in a and b, returning he value in the lower word. The upper three words are cleared.  $r0 = abs(a0-b0) + ... + abs(a7-b7)$  $r1 = r2 = r3 = 0$ 

## **Memory and Initialization Using Streaming SIMD Extensions**

This section describes the load, set, and store operations, which let you load and store data into memory. The load and set operations are similar in that both initialize \_\_m128 data. However, the set operations take a float argument and are intended for initialization with constants, whereas the load operations take a floating point argument and are intended to mimic the instructions for loading data from memory. The store operation assigns the initialized data to the address.

The intrinsics are listed in the following table. Syntax and a brief description are contained the following topics.

The prototypes for Streaming SIMD Extensions (SSE) intrinsics are in the xmmintrin.h header file.

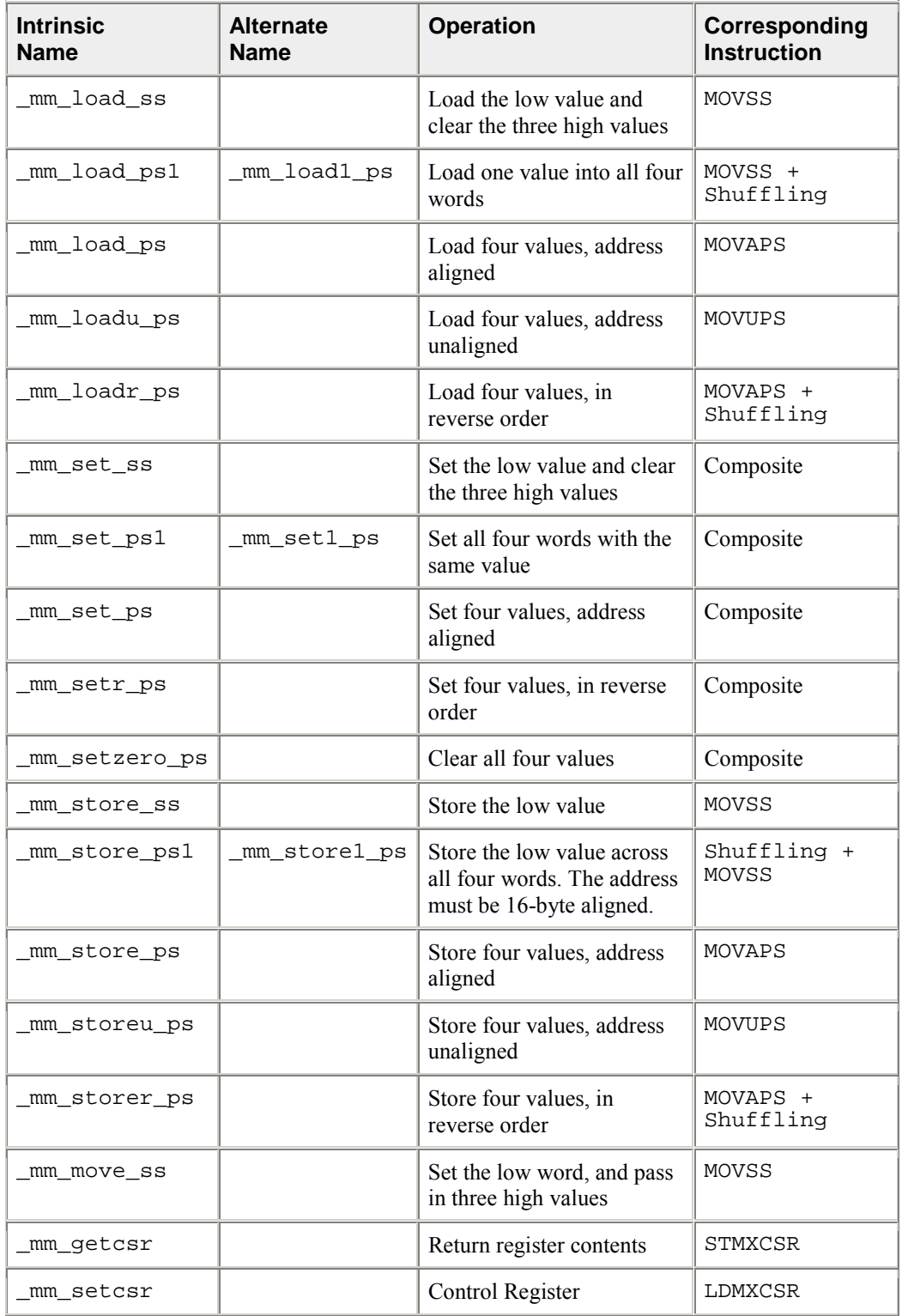

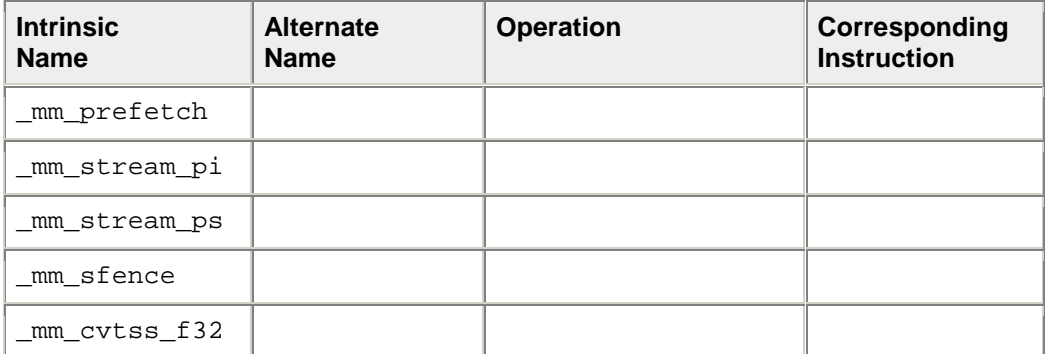

\_\_m128 \_mm\_load\_ss(float const\*a)

Loads an SP FP value into the low word and clears the upper three words. r0 := \*a

```
r1 := 0.0 ; r2 := 0.0 ; r3 := 0.0
```
\_\_m128 \_mm\_load\_ps1(float const\*a)

Loads a single SP FP value, copying it into all four words.

 $r0 := *a$ r1 := \*a  $r2 := *a$ r3 := \*a

```
__m128 _mm_load_ps(float const*a)
```
Loads four SP FP values. The address must be 16-byte-aligned.

 $r0 := a[0]$  $r1 := a[1]$  $r2 := a[2]$  $r3 := a[3]$ 

\_\_m128 \_mm\_loadu\_ps(float const\*a)

Loads four SP FP values. The address need not be 16-byte-aligned.

 $r0 := a[0]$  $r1 := a[1]$  $r2 := a[2]$  $r3 := a[3]$ 

\_\_m128 \_mm\_loadr\_ps(float const\*a)

Loads four SP FP values in reverse order. The address must be 16-byte-aligned.

 $r0 := a[3]$  $r1 := a[2]$  $r2 := a[1]$  $r3 := a[0]$ 

\_\_m128 \_mm\_set\_ss(float a) Sets the low word of an SP FP value to a and clears the upper three words.  $r0 := c$  $r1 := r2 := r3 := 0.0$ \_\_m128 \_mm\_set\_ps1(float a) Sets the four SP FP values to a. r0 := r1 := r2 := r3 := a \_\_m128 \_mm\_set\_ps(float a, float b, float c, float d) Sets the four SP FP values to the four inputs. r0 := a  $r1 := b$  $r2 := c$ r3 := d \_\_m128 \_mm\_setr\_ps(float a, float b, float c, float d) Sets the four SP FP values to the four inputs in reverse order.  $r0 := d$  $r1 := c$  $r2 := b$  $r3 := a$ \_\_m128 \_mm\_setzero\_ps(void) Clears the four SP FP values.  $r0 := r1 := r2 := r3 := 0.0$ void \_mm\_store\_ss(float \*v, \_\_m128 a) Stores the lower SP FP value.  $*_{V}$  := a0 void \_mm\_store\_ps1(float \*v, \_\_m128 a) Stores the lower SP FP value across four words.  $v[0] := a0$ v[1] := a0 v[2] := a0 v[3] := a0 void \_mm\_store\_ps(float \*v, \_\_m128 a) Stores four SP FP values. The address must be 16-byte-aligned.  $v[0]$  :=  $a0$ v[1] := a1 v[2] := a2  $v[3] := a3$ 

void \_mm\_storeu\_ps(float \*v, \_\_m128 a) Stores four SP FP values. The address need not be 16-byte-aligned.  $v[0] := a0$  $v[1] := a1$  $v[2] := a2$  $v[3] := a3$ void \_mm\_storer\_ps(float \*v, \_\_m128 a) Stores four SP FP values in reverse order. The address must be 16-byte-aligned.  $v[0] := a3$ v[1] := a2 v[2] := a1 v[3] := a0  $m128$  mm move ss( $m128$  a,  $m128$  b) Sets the low word to the SP FP value of b. The upper 3 SP FP values are passed through from a. r0 := b0  $r1 := a1$  $r2 := a2$  $r3 := a3$ unsigned int \_mm\_getcsr(void) Returns the contents of the control register. void \_mm\_setcsr(unsigned int i) Sets the control register to the value specified.

void \_mm\_prefetch(char const\*a, int sel)

(uses PREFETCH) Loads one cache line of data from address a to a location "closer" to the processor. The value sel specifies the type of prefetch operation: the constants \_MM\_HINT\_T0, \_MM\_HINT\_T1, \_MM\_HINT\_T2, and \_MM\_HINT\_NTA should be used for IA-32, corresponding to the type of prefetch instruction. The constants \_MM\_HINT\_T1, \_MM\_HINT\_NT1, \_MM\_HINT\_NT2, and \_MM\_HINT\_NTA should be used for Itanium®-based systems.

void \_mm\_stream\_pi(\_\_m64 \*p, \_\_m64 a)

(uses MOVNTQ) Stores the data in a to the address p without polluting the caches. This intrinsic requires you to empty the multimedia state for the mmx register. See The EMMS Instruction: Why You Need It and When to Use It topic.

void \_mm\_stream\_ps(float \*p, \_\_m128 a)

(see MOVNTPS) Stores the data in a to the address p without polluting the caches. The address must be 16 byte-aligned.

void \_mm\_sfence(void)

(uses SFENCE) Guarantees that every preceding store is globally visible before any subsequent store.

float \_mm\_cvtss\_f32(\_\_m128 a)

This intrinsic extracts a single precision floating point value from the first vector element of an \_\_m128. It does so in the most effecient manner possible in the context used. This intrinsic doesn't map to any specific SSE instruction.

## **Miscellaneous Intrinsics Using Streaming SIMD Extensions**

The prototypes for Streaming SIMD Extensions (SSE) intrinsics are in the xmmintrin.h header file.

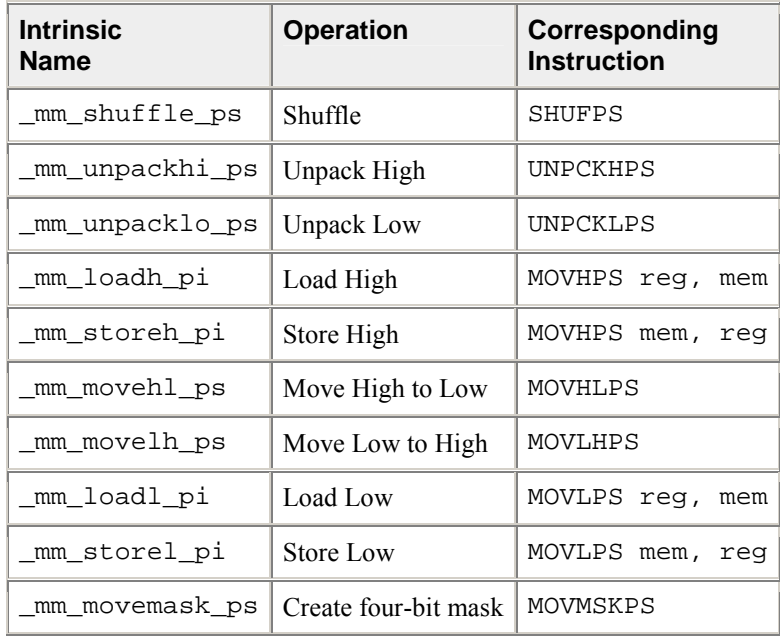

\_\_m128 \_mm\_shuffle\_ps(\_\_m128 a, \_\_m128 b, unsigned int imm8)

Selects four specific SP FP values from a and b, based on the mask imm8. The mask must be an immediate. See Macro Function for Shuffle Using Streaming SIMD Extensions for a description of the shuffle semantics.

\_\_m128 \_mm\_unpackhi\_ps(\_\_m128 a, \_\_m128 b)

Selects and interleaves the upper two SP FP values from a and b.

 $r0 := a2$  $r1 := b2$  $r2 := a3$ 

 $r3 := b3$ 

\_\_m128 \_mm\_unpacklo\_ps(\_\_m128 a, \_\_m128 b) Selects and interleaves the lower two SP FP values from a and b.  $r0 := a0$  $r1 := b0$  $r2 := a1$ r3 := b1  $m128$  mm loadh pi( $m128$ ,  $m64$  const \*p) Sets the upper two SP FP values with 64 bits of data loaded from the address p.  $r0 := a0$  $r1 := a1$ r2 := \*p0 r3 := \*p1 void  $mm$  storeh pi( $m64$  \*p,  $m128$  a) Stores the upper two SP FP values to the address p.  $*_{p0} := a2$  $*pi := a3$ \_\_m128 \_mm\_movehl\_ps(\_\_m128 a, \_\_m128 b)

Moves the upper 2 SP FP values of b to the lower 2 SP FP values of the result. The upper 2 SP FP values of a are passed through to the result.

r3 := a3  $r2 := a2$  $r1 := b3$  $r0 := b2$ \_\_m128 \_mm\_movelh\_ps(\_\_m128 a, \_\_m128 b)

Moves the lower 2 SP FP values of b to the upper 2 SP FP values of the result. The lower 2 SP FP values of a are passed through to the result.

 $r3 := b1$ r2 := b0  $r1 := a1$  $r0 := a0$  $m128$   $mm$   $loadl$   $pi$   $(m128 a, m64 const *p)$ 

Sets the lower two SP FP values with 64 bits of data loaded from the address p; the upper two values are passed through from a.

```
r0 := *p0r1 := \pm p1r2 := a2r3 := a3void _mm_storel_pi(__m64 *p, __m128 a)
```
Stores the lower two SP FP values of a to the address p.  $*_{p0} := a0$  $*pi := a1$ 

```
int _mm_movemask_ps(__m128 a)
```
Creates a 4-bit mask from the most significant bits of the four SP FP values.  $r := sign(a3) \ll 3$  |  $sign(a2) \ll 2$  |  $sign(a1) \ll 1$  |  $sign(a0)$ 

## **Using Streaming SIMD Extensions on Itanium® Architecture**

The Streaming SIMD Extensions (SSE) intrinsics provide access to Itanium® instructions for Streaming SIMD Extensions. To provide source compatibility with the IA-32 architecture, these intrinsics are equivalent both in name and functionality to the set of IA-32-based SSE intrinsics.

To write programs with the intrinsics, you should be familiar with the hardware features provided by SSE. Keep the following issues in mind:

- Certain intrinsics are provided only for compatibility with previously-defined IA-32 intrinsics. Using them on Itanium-based systems probably leads to performance degradation.
- Floating-point (FP) data loaded stored as \_\_m128 objects must be 16-byte-aligned.
- Some intrinsics require that their arguments be immediates -- that is, constant integers (literals), due to the nature of the instruction.

#### **Data Types**

The new data type  $\text{m128}$  is used with the SSE intrinsics. It represents a 128-bit quantity composed of four single-precision FP values. This corresponds to the 128-bit IA-32 Streaming SIMD Extensions register.

The compiler aligns  $m128$  local data to 16-byte boundaries on the stack. Global data of these types is also 16 byte-aligned. To align integer, float, or double arrays, you can use the declspec alignment.

Because Itanium instructions treat the SSE registers in the same way whether you are using packed or scalar data, there is no  $\text{m32}$  data type to represent scalar data. For scalar operations, use the  $\text{m128}$ objects and the "scalar" forms of the intrinsics; the compiler and the processor implement these operations with 32-bit memory references. But, for better performance the packed form should be substituting for the scalar form whenever possible.

The address of a \_\_m128 object may be taken.

For more information, see Intel Architecture Software Developer's Manual, Volume 2: Instruction Set Reference Manual, Intel Corporation, doc. number 243191.

Implementation on Itanium-based systems

SSE intrinsics are defined for the \_\_m128 data type, a 128-bit quantity consisting of four single-precision FP values. SIMD instructions for Itanium-based systems operate on 64-bit FP register quantities containing two single-precision floating-point values. Thus, each \_\_m128 operand is actually a pair of FP registers and therefore each intrinsic corresponds to at least one pair of Itanium instructions operating on the pair of FP register operands.

### **Compatibility versus Performance**

Many of the SSE intrinsics for Itanium-based systems were created for compatibility with existing IA-32 intrinsics and not for performance. In some situations, intrinsic usage that improved performance on IA-32 will not do so on Itanium-based systems. One reason for this is that some intrinsics map nicely into the IA-32 instruction set but not into the Itanium instruction set. Thus, it is important to differentiate between intrinsics which were implemented for a performance advantage on Itanium-based systems, and those implemented simply to provide compatibility with existing IA-32 code.

The following intrinsics are likely to reduce performance and should only be used to initially port legacy code or in non-critical code sections:

- Any SSE scalar intrinsic  $(\text{ss variety})$  use packed  $(\text{ps})$  version if possible
- comi and ucomi SSE comparisons these correspond to IA-32 COMISS and UCOMISS instructions only. A sequence of Itanium instructions are required to implement these.
- Conversions in general are multi-instruction operations. These are particularly expensive: \_mm\_cvtpi16\_ps, \_mm\_cvtpu16\_ps, \_mm\_cvtpi8\_ps, \_mm\_cvtpu8\_ps, \_mm\_cvtpi32x2\_ps, \_mm\_cvtps\_pi16, \_mm\_cvtps\_pi8
- SSE utility intrinsic mm movemask ps

If the inaccuracy is acceptable, the SIMD reciprocal and reciprocal square root approximation intrinsics (rcp and rsqrt) are much faster than the true div and sqrt intrinsics.

# **Macro Function for Shuffle Using Streaming SIMD Extensions**

The Streaming SIMD Extensions (SSE) provide a macro function to help create constants that describe shuffle operations. The macro takes four small integers (in the range of 0 to 3) and combines them into an 8-bit immediate value used by the SHUFPS instruction.

### **Shuffle Function Macro**

```
MM SHUFFLE(z, y, x, w)
 expands to the following value */
(z<<6) | (y<<4) | (x<<2) | w
```
You can view the four integers as selectors for choosing which two words from the first input operand and which two words from the second are to be put into the result word.

#### **View of Original and Result Words with Shuffle Function Macro**

$$
\begin{pmatrix}\n\vdots & \text{m1} = \frac{127}{\boxed{a \text{ b} \text{ c} \text{ d}}} \\
\vdots & \text{m2} = \frac{127}{\boxed{e \text{ f} \text{ f} \text{ g} \text{ m}}} \\
\text{m3} = \text{mm} = \text{shuffle} \text{ ps (m1, m2, m3 = 127} \\
\vdots & \text{m4} = \text{HUPFLE}(1,0,3,2)\n\end{pmatrix}
$$

# **Macro Functions to Read and Write the Control Registers**

The following macro functions enable you to read and write bits to and from the control register. For details, see Set Operations. For ItaniumÆ-based systems, these macros do not allow you to access all of the bits of the FPSR. See the descriptions for the getfpsr() and setfpsr() intrinsics in the Native Intrinsics for Itanium Instructions topic.

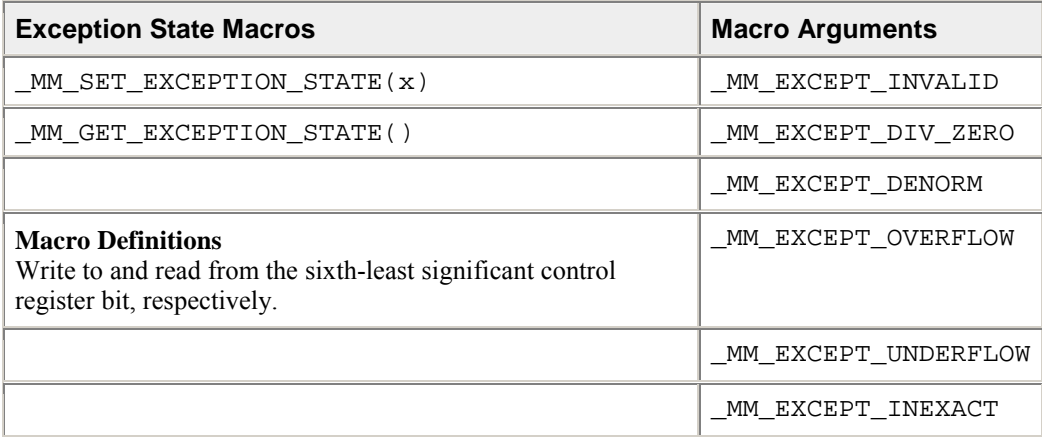

The following example tests for a divide-by-zero exception.

### **Exception State Macros with \_MM\_EXCEPT\_DIV\_ZERO**

if (MALGET\_EXCEPTION\_STATE(x) & \_MALEXCEPT\_DIV\_ZERO) {  $/$ \* Exception has occurred \*/

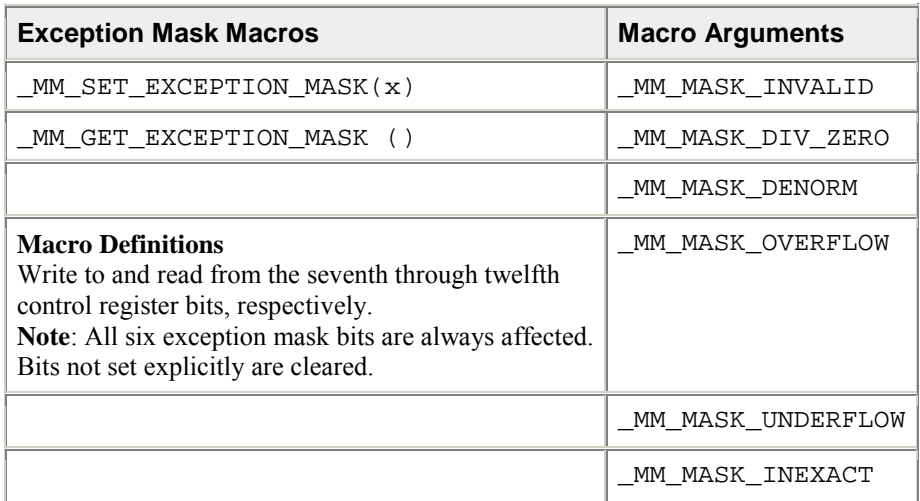

The following example masks the overflow and underflow exceptions and unmasks all other exceptions.

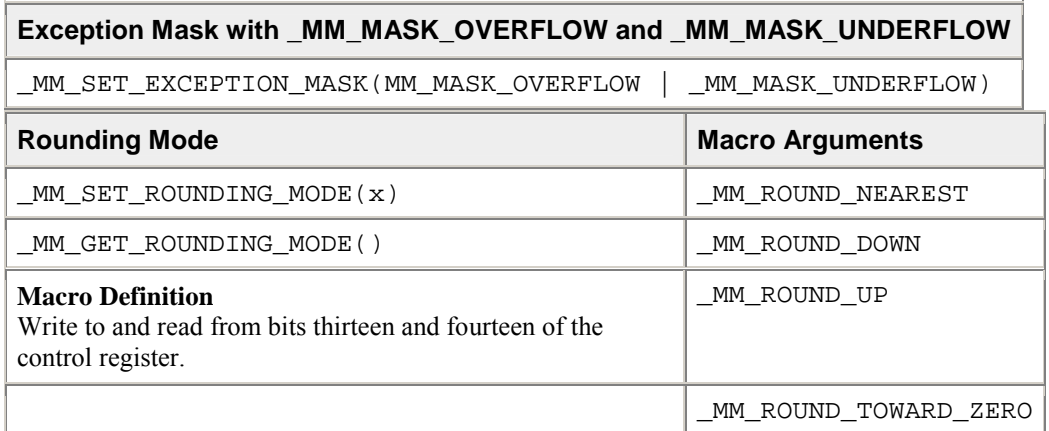

The following example tests the rounding mode for round toward zero.

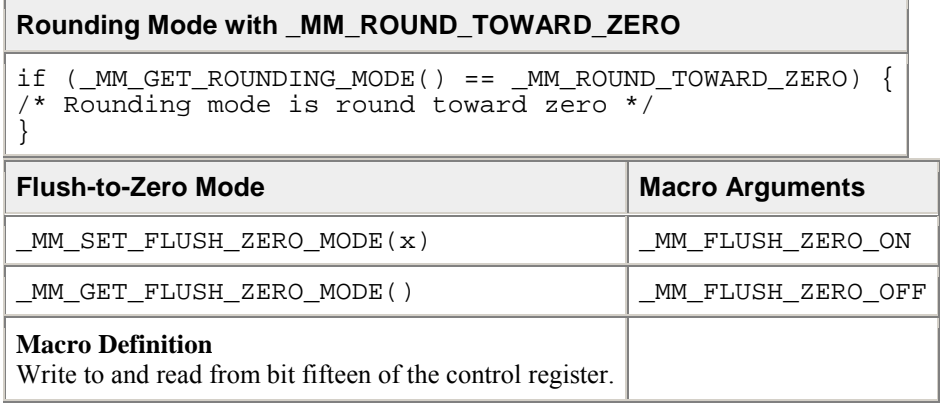

The following example disables flush-to-zero mode.

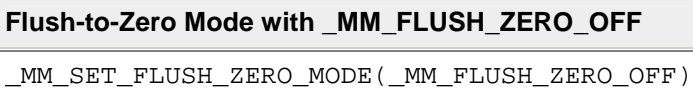

# **Macro Function for Matrix Transposition**

The Streaming SIMD Extensions (SSE) also provide the following macro function to transpose a 4 by 4 matrix of single precision floating point values.

\_MM\_TRANSPOSE4\_PS(row0, row1, row2, row3)

The arguments row0, row1, row2, and row3 are \_\_m128 values whose elements form the corresponding rows of a 4 by 4 matrix. The matrix transposition is returned in arguments  $r \circ w0$ ,  $r \circ w1$ , row2, and row3 where row0 now holds column 0 of the original matrix, row1 now holds column 1 of the original matrix, and so on.

The transposition function of this macro is illustrated in the "Matrix Transposition Using the MM\_TRANSPOSE4\_PS" figure.

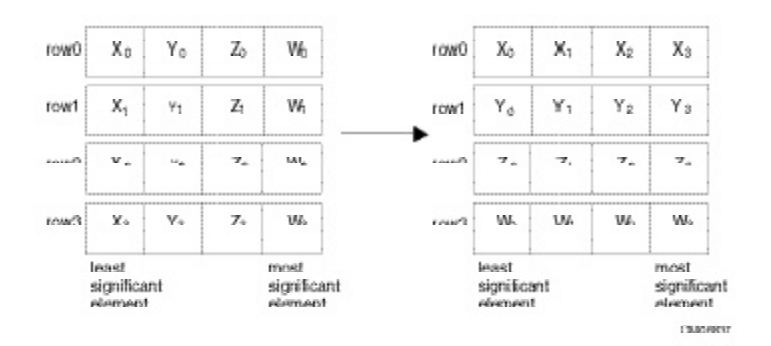

### **Matrix Transposition Using \_MM\_TRANSPOSE4\_PS Macro**

# **Streaming SIMD Extensions 2**

This section describes the C++ language-level features supporting the Intel® Pentium® 4 processor Streaming SIMD Extensions 2 (SSE2) in the Intel $\mathbb{Q}$  C++ Compiler, which are divided into two categories:

- Floating-Point Intrinsics -- describes the arithmetic, logical, compare, conversion, memory, and initialization intrinsics for the double-precision floating-point data type  $($  m128d).
- Integer Intrinsics -- describes the arithmetic, logical, compare, conversion, memory, and initialization intrinsics for the extended-precision integer data type (\_\_m128i).

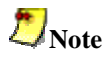

The Pentium 4 processor SSE2 intrinsics are defined only for IA-32 platforms, not Itanium®-based platforms. Pentium 4 processor SSE2 operate on 128 bit quantities -- 2 64-bit double precision floating point values. The Itanium processor does not support parallel double precision computation, so Pentium 4 processor SSE2 are not implemented on Itanium-based systems.

For more details, refer to the *Pentium® 4 processor Streaming SIMD Extensions 2 External Architecture Specification (EAS)* and other Pentium 4 processor manuals available for download from the developer.intel.com web site. You should be familiar with the hardware features provided by the StSE2 when writing programs with the intrinsics. The following are three important issues to keep in mind:

- Certain intrinsics, such as \_mm\_loadr\_pd and \_mm\_cmpgt\_sd, are not directly supported by the instruction set. While these intrinsics are convenient programming aids, be mindful of their implementation cost.
- Data loaded or stored as \_\_m128d objects must be generally 16-byte-aligned.
- Some intrinsics require that their argument be immediates, that is, constant integers (literals), due to the nature of the instruction.

The prototypes for SSE2 intrinsics are in the emmintrin.h header file.

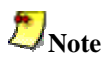

You can also use the single ia32intrin.h header file for any IA-32 intrinsics.

# **Floating-point Arithmetic Operations for Streaming SIMD Extensions 2**

The arithmetic operations for the Streaming SIMD Extensions 2 (SSE2) are listed in the following table. The prototypes for SSE2 intrinsics are in the emmintrin.h header file.

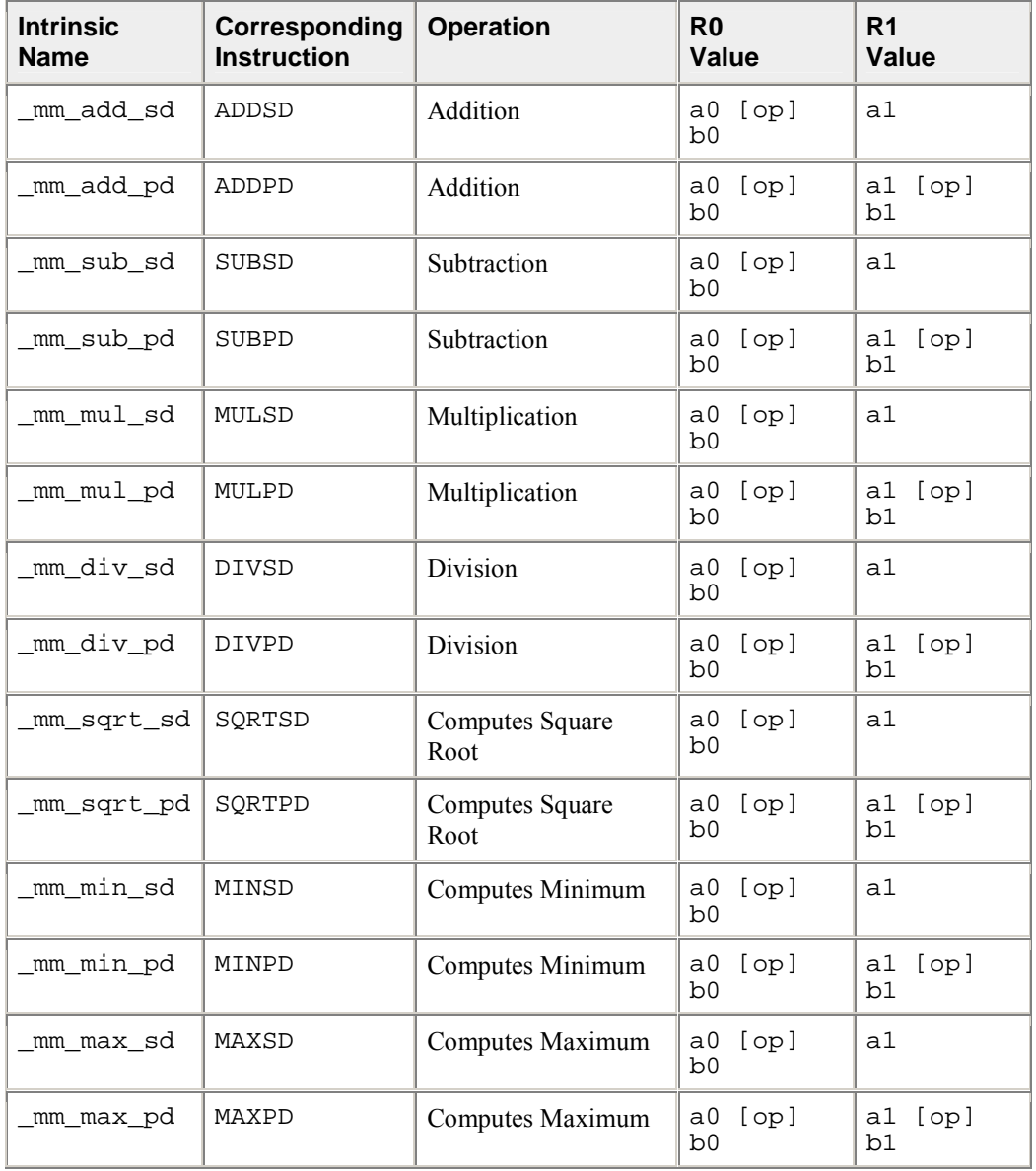

\_\_m128d \_mm\_add\_sd(\_\_m128d a, \_\_m128d b)

Adds the lower DP FP (double-precision, floating-point) values of  $a$  and  $b$ ; the upper DP FP value is passed through from a.  $r0 := a0 + b0$  $r1 := a1$ \_\_m128d \_mm\_add\_pd(\_\_m128d a, \_\_m128d b) Adds the two DP FP values of a and b.  $r0 := a0 + b0$  $r1 := a1 + b1$  $m128d$  mm sub sd( $m128d$  a,  $m128d$  b) Subtracts the lower DP FP value of b from a. The upper DP FP value is passed through from a.  $r0 := a0 - b0$  $r1 := a1$ \_\_m128d \_mm\_sub\_pd(\_\_m128d a, \_\_m128d b) Subtracts the two DP FP values of b from a.  $r0 := a0 - b0$  $r1 := a1 - b1$ \_\_m128d \_mm\_mul\_sd(\_\_m128d a, \_\_m128d b) Multiplies the lower DP FP values of a and b. The upper DP FP is passed through from a.  $r0 := a0 * b0$  $r1 := a1$  $m128d$  mm mul pd( $m128d$  a,  $m128d$  b) Multiplies the two DP FP values of a and b.  $r0 := a0 * b0$  $r1 := a1 * b1$ \_\_m128d \_mm\_div\_sd(\_\_m128d a, \_\_m128d b) Divides the lower DP FP values of a and b. The upper DP FP value is passed through from a.  $r0 := a0 / b0$  $r1 := a1$ \_\_m128d \_mm\_div\_pd(\_\_m128d a, \_\_m128d b) Divides the two DP FP values of a and b.  $r0 := a0 / b0$  $r1 := a1 / b1$ \_\_m128d \_mm\_sqrt\_sd(\_\_m128d a, \_\_m128d b) Computes the square root of the lower DP FP value of b. The upper DP FP value is passed through from a.  $r0 := sqrt(b0)$ 

 $r1 := a1$ 

```
__m128d _mm_sqrt_pd(__m128d a)
```

```
Computes the square roots of the two DP FP values of a.
r0 := sqrt(a0)r1 := sqrt(a1)
```

```
__m128d _mm_min_sd(__m128d a, __m128d b)
```
Computes the minimum of the lower DP FP values of a and b. The upper DP FP value is passed through from a.  $r0 := min$  (a0, b0)

```
r1 := a1__m128d _mm_min_pd(__m128d a, __m128d b)
Computes the minima of the two DP FP values of a and b.
r0 := min(a0, b0)r1 := min(a1, b1)
```

```
__m128d _mm_max_sd(__m128d a, __m128d b)
```
Computes the maximum of the lower DP FP values of a and b. The upper DP FP value is passed through from a.  $r0 := max (a0, b0)$  $r1 := a1$ 

```
__m128d _mm_max_pd(__m128d a, __m128d b)
```

```
Computes the maxima of the two DP FP values of a and b.
r0 := max(a0, b0)r1 := max(al, bl)
```
### **Floating-point Logical Operations for Streaming SIMD Extensions 2**

The prototypes for Streaming SIMD Extensions 2 (SSE2) intrinsics are in the emmintrin. h header file.

\_\_m128d \_mm\_and\_pd(\_\_m128d a, \_\_m128d b)

(uses ANDPD) Computes the bitwise AND of the two DP FP values of a and b.  $r0 := a0$  & b0  $r1 := a1 \& b1$ 

\_\_m128d \_mm\_andnot\_pd(\_\_m128d a, \_\_m128d b)

(uses ANDNPD) Computes the bitwise AND of the 128-bit value in b and the bitwise NOT of the 128-bit value in a.  $r0 := (-a0)$  & b0

```
r1 := (-a1) & b1
__m128d _mm_or_pd(__m128d a, __m128d b)
(uses ORPD) Computes the bitwise OR of the two DP FP values of a and b.
r0 := a0 | b0
```

```
r1 := a1 | b1
```
\_\_m128d \_mm\_xor\_pd(\_\_m128d a, \_\_m128d b)

(uses XORPD) Computes the bitwise XOR of the two DP FP values of a and b.  $r0 := a0$  ^ b0  $r1 := a1 \wedge b1$ 

# **Floating-point Comparison Operations for Streaming SIMD Extensions 2**

Each comparison intrinsic performs a comparison of a and b. For the packed form, the two DP FP values of a and b are compared, and a 128-bit mask is returned. For the scalar form, the lower DP FP values of a and b are compared, and a 64-bit mask is returned; the upper DP FP value is passed through from a. The mask is set to 0xffffffffffffffff for each element where the comparison is true and 0x0 where the comparison is false. The  $r$  following the instruction name indicates that the operands to the instruction are reversed in the actual implementation. The comparison intrinsics for the Streaming SIMD Extensions 2 (SSE2) are listed in the following table followed by detailed descriptions.

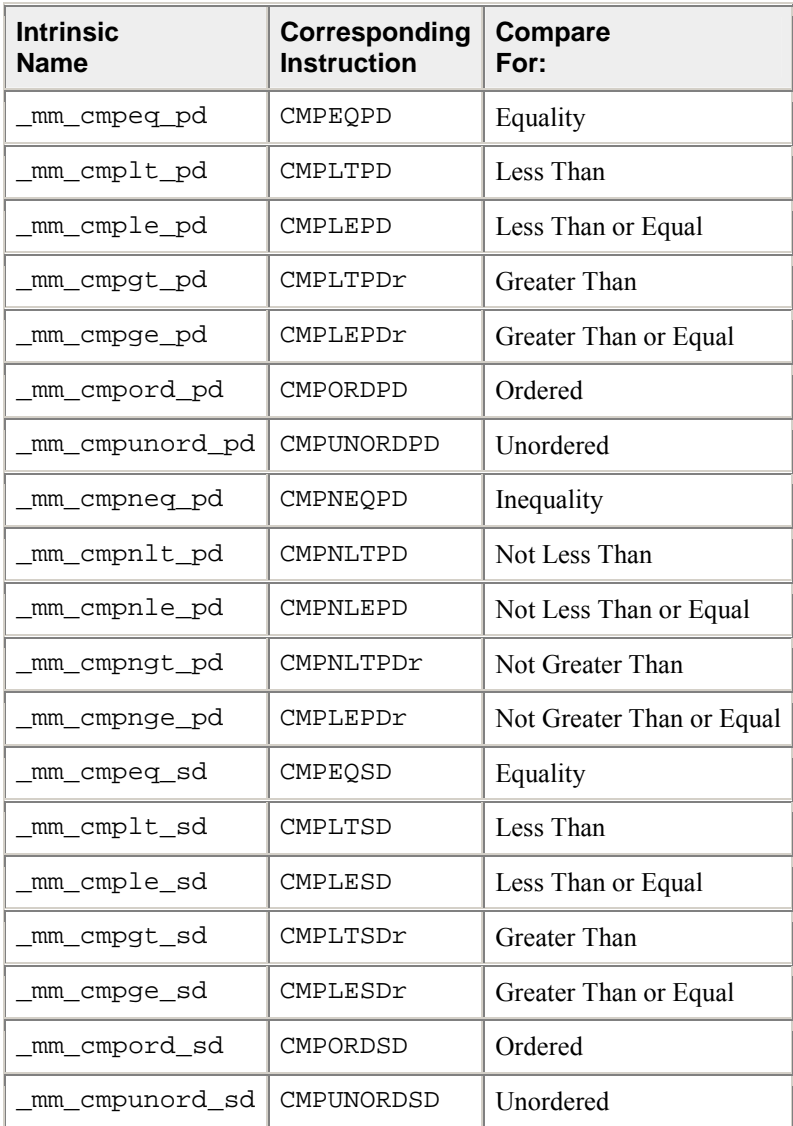

The prototypes for SSE2 intrinsics are in the emmintrin.h header file.

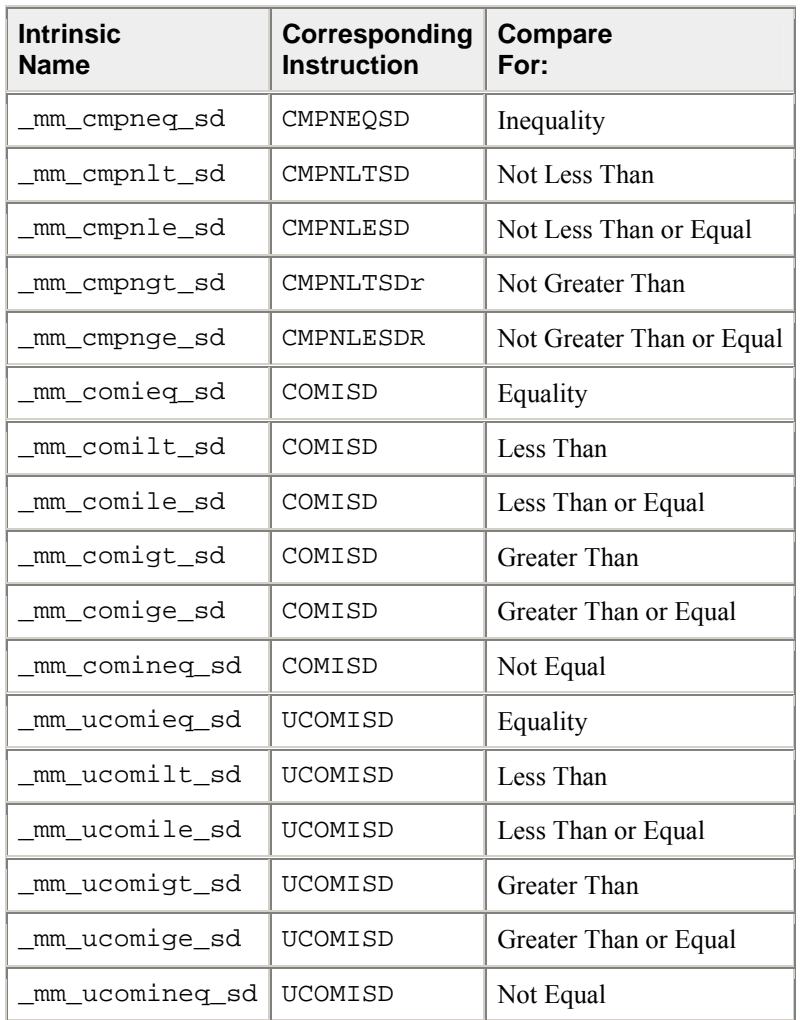

\_\_m128d \_mm\_cmpeq\_pd(\_\_m128d a, \_\_m128d b)

Compares the two DP FP values of a and b for equality.  $r0 := (a0 == b0)$  ?  $0xffffffffffffffffff$  :  $0x0$  $r1 := (a1 == b1)$  ?  $0xffffffffffffffffff$  :  $0x0$ 

\_\_m128d \_mm\_cmplt\_pd(\_\_m128d a, \_\_m128d b)

Compares the two DP FP values of a and b for a less than b.  $r0 := (a0 < b0)$  ?  $0xffffffffffffffffff$ fffffffffffffff $i \cdot 0x0$  $r1 := (a1 < b1)$  ?  $0xffffffffffffffffff$ ffffffffffffffffffff $\cdot$  0x0

\_\_\_m128d \_mm\_cmple\_pd(\_\_m128d a, \_\_m128d b)

Compares the two DP FP values of a and b for a less than or equal to b.  $r0 := (a0 \le b0)$  ?  $0xffffffffffffffff$ fffffffffffffff $i \cdot 0x0$  $r1 := (a1 \leq b1)$  ?  $0xffffffffffffffffff$  :  $0x0$ 

\_\_m128d \_mm\_cmpgt\_pd(\_\_m128d a, \_\_m128d b) Compares the two DP FP values of a and b for a greater than b.  $r0 := (a0 > b0)$  ?  $0xffffffffffffffffff$  :  $0x0$  $r1 := (a1 > b1)$  ?  $0xffffffffffffffffff$  :  $0x0$  $m128d$   $mm$   $cmpg$ e $pd$   $(m128d a, m128d b)$ Compares the two DP FP values of a and b for a greater than or equal to b.  $r0 := (a0 \ge b0)$  ?  $0$ xfffffffffffffffff :  $0x0$  $r1 := (a1 >= b1) ? 0xffffffffffffffffffff f f$  $m128d$  mm cmpord pd( $m128d$  a,  $m128d$  b) Compares the two DP FP values of a and b for ordered.  $r0 := (a0 \text{ ord } b0)$  ? 0xfffffffffffffffff : 0x0  $r1 := (a1 \text{ ord } b1)$  ?  $0xffffffffffffffffff$ ffffffffffffffff :  $0x0$ \_\_m128d \_mm\_cmpunord\_pd(\_\_m128d a, \_\_m128d b) Compares the two DP FP values of a and b for unordered.  $r0 := (a0 \text{ unord } b0)$  ?  $0$ xfffffffffffffffff :  $0x0$  $r1 := (a1$  unord b1) ? 0xffffffffffffffff : 0x0 \_\_m128d \_mm\_cmpneq\_pd ( \_\_m128d a, \_\_m128d b) Compares the two DP FP values of a and b for inequality.  $r0 := (a0 := b0)$  ?  $0$ xfffffffffffffffff :  $0x0$  $r1 := (a1 := b1)$  ?  $0xffffffffffffffffff$ ffffffffffffffff :  $0x0$ \_\_m128d \_mm\_cmpnlt\_pd(\_\_m128d a, \_\_m128d b) Compares the two DP FP values of a and b for a not less than b.  $r0 := !(a0 < b0)$  ?  $0$ xfffffffffffffffff :  $0x0$  $r1 := |(a1 < b1)$  ?  $0xffffffffffffffffff$  :  $0x0$ \_\_m128d \_mm\_cmpnle\_pd(\_\_m128d a, \_\_m128d b) Compares the two DP FP values of a and b for a not less than or equal to b.  $r0 := !(a0 \le b0) ? 0xffffffffffffffffffff$  :  $0x0$  $r1 := |(a1 \leq b1)$  ?  $0xffffffffffffffffff$  :  $0x0$ \_\_m128d \_mm\_cmpngt\_pd(\_\_m128d a, \_\_m128d b) Compares the two DP FP values of a and b for a not greater than b.  $r0 := !(a0 > b0)$  ?  $0xffffffffffffffffff$  :  $0x0$  $r1 := !(a1 > b1) ? 0xffffffffffffffffffff$  :  $0x0$ \_\_m128d \_mm\_cmpnge\_pd(\_\_m128d a, \_\_m128d b) Compares the two DP FP values of a and b for a not greater than or equal to b.  $r0 := |(a0 \rangle = b0)$  ?  $0 \times f$ fffffffffffffffff :  $0 \times 0$  $r1 := !(a1 >= b1) ? 0xffffffffffffffffffff f f$ 

\_\_m128d \_mm\_cmpeq\_sd(\_\_m128d a, \_\_m128d b)

Compares the lower DP FP value of a and b for equality. The upper DP FP value is passed through from a.  $r0 := (a0 == b0)$  ?  $0$ xfffffffffffffffff :  $0x0$  $r1 := a1$ 

```
__m128d _mm_cmplt_sd(__m128d a, __m128d b)
```
Compares the lower DP FP value of a and b for a less than b. The upper DP FP value is passed through from a.  $r0 := (a0 < b0)$  ?  $0xffffffffffffffffff$  :  $0x0$  $r1 := i1$ 

\_\_m128d \_mm\_cmple\_sd(\_\_m128d a, \_\_m128d b)

Compares the lower DP FP value of a and b for a less than or equal to b. The upper DP FP value is passed through from a.  $r0 := (a0 \le b0)$  ?  $0xffffffffffffffffff$  :  $0x0$ 

 $r1 := a1$ 

\_\_m128d \_mm\_cmpgt\_sd(\_\_m128d a, \_\_m128d b)

Compares the lower DP FP value of a and b for a greater than b. The upper DP FP value is passed through from a.  $r0 := (a0 > b0)$  ?  $0xffffffffffffffffff$  :  $0x0$ 

```
r1 := a1
```

```
__m128d _mm_cmpge_sd(__m128d a, __m128d b)
```
Compares the lower DP FP value of a and b for a greater than or equal to b. The upper DP FP value is passed through from a.  $r0 := (a0 >= b0)$  ? Oxffffffffffffffff :  $0x0$  $r1 := a1$ 

\_\_m128d \_mm\_cmpord\_sd(\_\_m128d a, \_\_m128d b)

Compares the lower DP FP value of a and b for ordered. The upper DP FP value is passed through from a.  $r0 := (a0 \text{ ord } b0)$  ?  $0$ xffffffffffffffff :  $0x0$  $r1 := a1$ 

\_\_m128d \_mm\_cmpunord\_sd(\_\_m128d a, \_\_m128d b)

Compares the lower DP FP value of a and b for unordered. The upper DP FP value is passed through from a.

```
r0 := (a0 \text{ unord } b0) ? 0xfffffffffffffffff : 0x0r1 := a1
```
\_\_m128d \_mm\_cmpneq\_sd(\_\_m128d a, \_\_m128d b)

Compares the lower DP FP value of a and b for inequality. The upper DP FP value is passed through from a.  $r0 := (a0 := b0)$  ?  $0$ xfffffffffffffffff :  $0x0$  $r1 := a1$ 

\_\_m128d \_mm\_cmpnlt\_sd(\_\_m128d a, \_\_m128d b)

Compares the lower DP FP value of a and b for a not less than b. The upper DP FP value is passed through from a.  $r0 := |(a0 < b0)$  ?  $0$ xfffffffffffffffff :  $0x0$  $r1 := a1$ 

```
__m128d _mm_cmpnle_sd(__m128d a, __m128d b)
```
Compares the lower DP FP value of a and b for a not less than or equal to b. The upper DP FP value is passed through from a.  $r0 := |(a0 \le b0)$  ? 0xfffffffffffffffff : 0x0  $r1 := a1$ 

```
__m128d _mm_cmpngt_sd(__m128d a, __m128d b)
```
Compares the lower DP FP value of a and b for a not greater than b. The upper DP FP value is passed through from a.

```
r0 := !(a0 > b0) ? 0xffffffffffffffffffffffffffffffffff : 0x0r1 := a1
```

```
__m128d _mm_cmpnge_sd(__m128d a, __m128d b)
```
Compares the lower DP FP value of a and b for a not greater than or equal to b. The upper DP FP value is passed through from a.

```
r0 := |(a0 \gt b0) ? 0xfffffffffffffffff : 0x0r1 := a1
```

```
int _mm_comieq_sd(__m128d a, __m128d b)
```
Compares the lower DP FP value of a and b for a equal to b. If a and b are equal, 1 is returned. Otherwise 0 is returned.

```
r := (a0 == b0) ? 0x1 : 0x0
```
 $int_{mm\_comilt\_sd(ml28d a, ml28d b)}$ 

Compares the lower DP FP value of a and b for a less than b. If a is less than b, 1 is returned. Otherwise 0 is returned.

```
r := (a0 < b0) ? 0x1 : 0x0
```

```
int _mm_comile_sd(__m128d a, __m128d b)
```
Compares the lower DP FP value of a and b for a less than or equal to b. If a is less than or equal to b, 1 is returned. Otherwise 0 is returned.  $r := (a0 \le b0) ? 0x1 : 0x0$ 

 $int_{mm\_comigt\_sd(mm128d a, mm128d b)}$ 

Compares the lower DP FP value of a and b for a greater than b. If a is greater than b are equal, 1 is returned. Otherwise 0 is returned.  $r := (a0 > b0) ? 0x1 : 0x0$ 

int \_mm\_comige\_sd(\_\_m128d a, \_\_m128d b)

Compares the lower DP FP value of a and b for a greater than or equal to b. If a is greater than or equal to b, 1 is returned. Otherwise 0 is returned.  $r := (a0 \ge b0) ? 0x1 : 0x0$ 

```
int mm comineg sd(m128d a, ml28d b)
```
Compares the lower DP FP value of a and b for a not equal to b. If a and b are not equal, 1 is returned. Otherwise 0 is returned.  $r := (a0 := b0) ? 0x1 : 0x0$ 

```
int _mm_ucomieq_sd(__m128d a, __m128d b)
```
Compares the lower DP FP value of a and b for a equal to b. If a and b are equal, 1 is returned. Otherwise 0 is returned.

```
r := (a0 == b0) ? 0x1 : 0x0
```

```
int _mm_ucomilt_sd(__m128d a, __m128d b)
```
Compares the lower DP FP value of a and b for a less than b. If a is less than b, 1 is returned. Otherwise 0 is returned.

```
r := (a0 < b0) ? 0x1 : 0x0
```

```
int _mm_ucomile_sd(__m128d a, __m128d b)
```
Compares the lower DP FP value of a and b for a less than or equal to b. If a is less than or equal to b, 1 is returned. Otherwise 0 is returned.  $r := (a0 \le b0) ? 0x1 : 0x0$ 

```
int _mm_ucomigt_sd(__m128d a, __m128d b)
```

```
Compares the lower DP FP value of a and b for a greater than b. If a is greater than b are equal, 1 is 
returned. Otherwise 0 is returned.
r := (a0 > b0) ? 0x1 : 0x0
```
int \_mm\_ucomige\_sd(\_\_m128d a, \_\_m128d b)

Compares the lower DP FP value of a and b for a greater than or equal to b. If a is greater than or equal to b, 1 is returned. Otherwise 0 is returned.  $r := (a0 \ge b0) ? 0x1 : 0x0$ 

int  $mm$  ucomineq sd( $ml28d$  a,  $ml28d$  b)

Compares the lower DP FP value of a and b for a not equal to b. If a and b are not equal, 1 is returned. Otherwise 0 is returned.  $r := (a0 := b0) ? 0x1 : 0x0$ 

## **Floating-point Conversion Operations for Streaming SIMD Extensions 2**

Each conversion intrinsic takes one data type and performs a conversion to a different type. Some conversions such as  $\mu$ mm cvtpd ps result in a loss of precision. The rounding mode used in such cases is determined by the value in the MXCSR register. The default rounding mode is round-to-nearest. Note that the rounding mode used by the C and C++ languages when performing a type conversion is to truncate. The \_mm\_cvttpd\_epi32 and \_mm\_cvttsd\_si32 intrinsics use the truncate rounding mode regardless of the mode specified by the MXCSR register.

The conversion-operation intrinsics for Streaming SIMD Extensions 2 (SSE2) are listed in the following table followed by detailed descriptions.

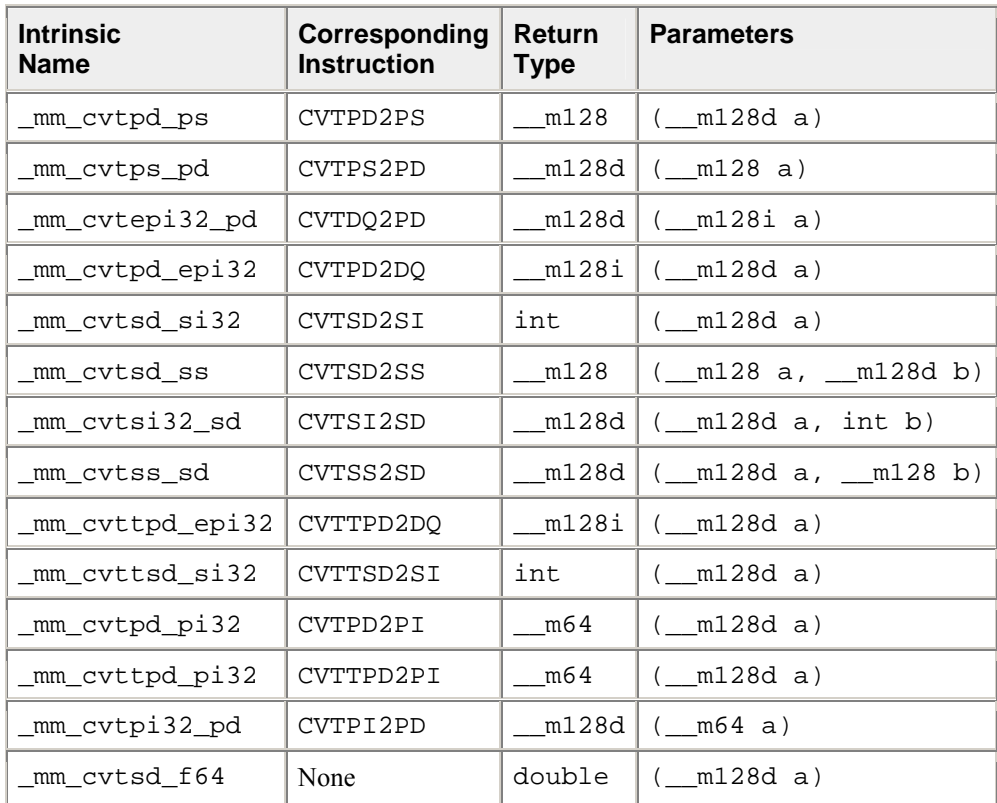

The prototypes for SSE2 intrinsics are in the emmintrin.h header file.

\_\_m128 \_mm\_cvtpd\_ps(\_\_m128d a)

Converts the two DP FP values of a to SP FP values.  $r0 := (float) a0$  $r1 := (float) a1$  $r2 := 0.0$  ;  $r3 := 0.0$ 

\_\_m128d \_mm\_cvtps\_pd(\_\_m128 a)

Converts the lower two SP FP values of a to DP FP values.  $r0 := (double) a0$  $r1 := (double) a1$ 

\_\_m128d \_mm\_cvtepi32\_pd(\_\_m128i a)

Converts the lower two signed 32-bit integer values of a to DP FP values.  $r0 := (double) a0$  $r1 := (double) a1$ 

\_\_m128i \_mm\_cvtpd\_epi32(\_\_m128d a)

Converts the two DP FP values of a to 32-bit signed integer values.  $r0 := (int) a0$  $r1 := (int) a1$  $r2 := 0x0$  ;  $r3 := 0x0$ 

int \_mm\_cvtsd\_si32(\_\_m128d a)

Converts the lower DP FP value of a to a 32-bit signed integer value.  $r := (int) a0$ 

 $m128$  mm cvtsd ss( $m128$  a,  $m128d$  b)

Converts the lower DP FP value of b to an SP FP value. The upper SP FP values in a are passed through.  $r0 := (float)$  b0  $r1 := a1; r2 := a2; r3 := a3$ 

\_\_m128d \_mm\_cvtsi32\_sd(\_\_m128d a, int b)

Converts the signed integer value in b to a DP FP value. The upper DP FP value in a is passed through.  $r0 := (double) b$  $r1 := a1$ 

```
__m128d _mm_cvtss_sd(__m128d a, __m128 b)
```
Converts the lower SP FP value of b to a DP FP value. The upper value DP FP value in a is passed through.  $r0 := (double) b0$  $r1 := a1$ 

\_\_m128i \_mm\_cvttpd\_epi32(\_\_m128d a)

Converts the two DP FP values of a to 32-bit signed integers using truncate.  $r0 := (int) a0$  $r1 := (int)$  al  $r2 := 0x0$  ;  $r3 := 0x0$ 

int \_mm\_cvttsd\_si32(\_\_m128d a)

Converts the lower DP FP value of a to a 32-bit signed integer using truncate.  $r := (int) a0$ 

\_\_m64 \_mm\_cvtpd\_pi32(\_\_m128d a)

Converts the two DP FP values of a to 32-bit signed integer values.  $r0 := (int) a0$  $r1 := (int) a1$ 

\_\_m64 \_mm\_cvttpd\_pi32(\_\_m128d a)

Converts the two DP FP values of a to 32-bit signed integer values using truncate.  $r0 := (int) a0$  $r1 := (int) a1$ 

\_\_m128d \_mm\_cvtpi32\_pd(\_\_m64 a)

Converts the two 32-bit signed integer values of a to DP FP values.  $r0 := (double) a0$  $r1 := (double) a1$ \_mm\_cvtsd\_f64(\_\_m128d a)

This intrinsic extracts a double precision floating point value from the first vector element of an \_\_m128d. It does so in the most efficient manner possible in the context used. This intrinsic does not map to any specific SSE2 instruction.

# **Floating-point Memory and Initialization Operations for Streaming SIMD Extensions 2**

This section describes the load, set, and store operations, which let you load and store data into memory. The load and set operations are similar in that both initialize  $\text{m}128d$  data. However, the set operations take a double argument and are intended for initialization with constants, while the load operations take a double pointer argument and are intended to mimic the instructions for loading data from memory. The store operation assigns the initialized data to the address.

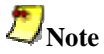

There is no intrinsic for move operations. To move data from one register to another, a simple assignment,  $A = B$ , suffices, where A and B are the source and target registers for the move operation.

The prototypes for Streaming SIMD Extensions 2 (SSE2) intrinsics are in the emmintrin.h header file.

# **Floating-point Load Operations for Streaming SIMD Extensions 2**

The following load operation intrinsics and their respective instructions are functional in the Streaming SIMD Extensions 2 (SSE2).

The prototypes for SSE2 intrinsics are in the emmintrin.h header file.

\_\_m128d \_mm\_load\_pd(double const\*dp)

(uses MOVAPD) Loads two DP FP values. The address p must be 16-byte aligned.  $r0 := p[0]$  $r1 := p[1]$ 

\_\_m128d \_mm\_load1\_pd(double const\*dp)

(uses MOVSD + shuffling) Loads a single DP FP value, copying to both elements. The address p need not be 16-byte aligned.

 $r0 := *p$  $r1 := *p$  \_\_m128d \_mm\_loadr\_pd(double const\*dp)

(uses MOVAPD + shuffling) Loads two DP FP values in reverse order. The address  $p$  must be 16-byte aligned.  $r0 := p[1]$  $r1 := p[0]$ 

\_\_m128d \_mm\_loadu\_pd(double const\*dp)

(uses MOVUPD) Loads two DP FP values. The address p need not be 16-byte aligned.  $r0 := p[0]$  $r1 := p[1]$ 

\_\_m128d \_mm\_load\_sd(double const\*dp)

(uses MOVSD) Loads a DP FP value. The upper DP FP is set to zero. The address p need not be 16-byte aligned. r0 := \*p  $r1 := 0.0$ 

\_\_m128d \_mm\_loadh\_pd(\_\_m128d a, double const\*dp)

(uses MOVHPD) Loads a DP FP value as the upper DP FP value of the result. The lower DP FP value is passed through from a. The address p need not be 16-byte aligned.  $r0 := a0$  $r1 := *p$ 

\_\_m128d \_mm\_loadl\_pd(\_\_m128d a, double const\*dp)

(uses MOVLPD) Loads a DP FP value as the lower DP FP value of the result. The upper DP FP value is passed through from a. The address p need not be 16-byte aligned.  $r0 := *p$  $r1 := a1$ 

## **Floating-point Set Operations for Streaming SIMD Extensions 2**

The following set operation intrinsics and their respective instructions are functional in the Streaming SIMD Extensions 2 (SSE2).

The prototypes for SSE2 intrinsics are in the emmintrin.h header file.

\_\_m128d \_mm\_set\_sd(double w)

(composite) Sets the lower DP FP value to w and sets the upper DP FP value to zero. r0 := w  $r1 := 0.0$ 

\_\_m128d \_mm\_set1\_pd(double w)

(composite) Sets the 2 DP FP values to w.  $r0 := w$  $r1 := w$ 

\_\_m128d \_mm\_set\_pd(double w, double x) (composite) Sets the lower DP FP value to x and sets the upper DP FP value to w. r0 := x r1 := w \_\_m128d \_mm\_setr\_pd(double w, double x) (composite) Sets the lower DP FP value to w and sets the upper DP FP value to x. r0 := w  $r1 := x$ \_\_m128d \_mm\_setzero\_pd(void) (uses XORPD) Sets the 2 DP FP values to zero.  $r0 := 0.0$  $r1 := 0.0$ \_\_m128d \_mm\_move\_sd( \_\_m128d a, \_\_m128d b)

(uses MOVSD) Sets the lower DP FP value to the lower DP FP value of b. The upper DP FP value is passed through from a.

```
r0 := b0r1 := a1
```
### **Floating-point Store Operations for Streaming SIMD Extensions 2**

The following store operation intrinsics and their respective instructions are functional in the Streaming SIMD Extensions 2 (SSE2).

The prototypes for SSE2 intrinsics are in the emmintrin.h header file.

```
void _mm_store_sd(double *dp, __m128d a)
```
(uses MOVSD) Stores the lower DP FP value of a. The address dp need not be 16-byte aligned.  $*dp := a0$ 

```
void _mm_store1_pd(double *dp, __m128d a)
```
(uses MOVAPD + shuffling) Stores the lower DP FP value of a twice. The address dp must be 16-byte aligned.  $dp[0]$  :=  $a0$  $dp[1]$  := a0

```
void _mm_store_pd(double *dp, __m128d a)
```
(uses MOVAPD) Stores two DP FP values. The address dp must be 16-byte aligned.  $dp[0]$  :=  $a0$  $dp[1] := a1$ 

void mm\_storeu\_pd(double \*dp, \_\_m128d a)

```
(uses MOVUPD) Stores two DP FP values. The address dp need not be 16-byte aligned.
dp[0] := a0dp[1] := a1
```

```
void _mm_storer_pd(double *dp, __m128d a)
(uses MOVAPD + shuffling)) Stores two DP FP values in reverse order. The address dp must be 16-byte
aligned.
dp[0] := a1dp[1] := a0void _mm_storeh_pd(double *dp, __m128d a)
(uses MOVHPD) Stores the upper DP FP value of a.
*dp := a1void _mm_storel_pd(double *dp, __m128d a)
(uses MOVLPD) Stores the lower DP FP value of a.
*dp := a0
```
# **Integer Arithmetic Operations for Streaming SIMD Extensions 2**

The integer arithmetic operations for Streaming SIMD Extensions 2 (SSE2) are listed in the following table followed by their descriptions. The packed arithmetic intrinsics for SSE2 are listed in the Floating-point Arithmetic Operations topic.

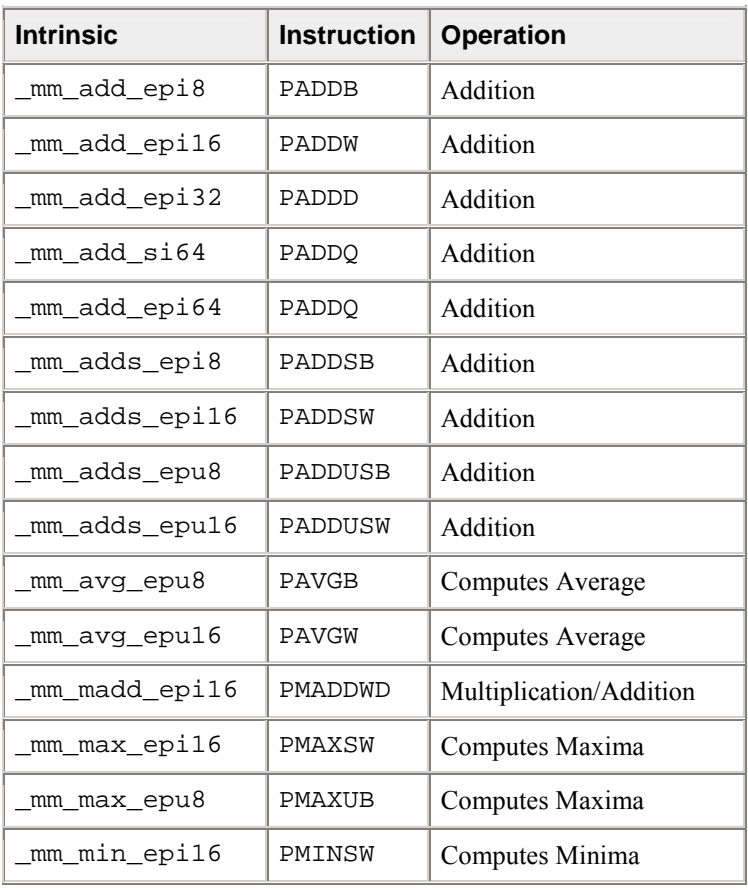

The prototypes for SSE2 intrinsics are in the emmintrin.h header file.

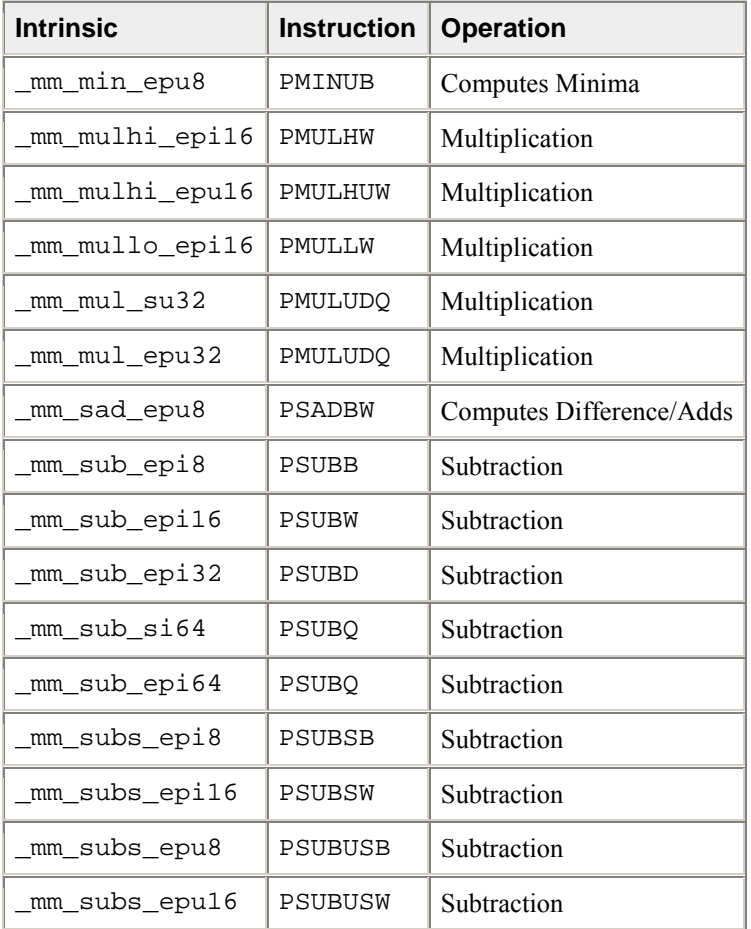

\_\_mm128i \_mm\_add\_epi8(\_\_m128i a, \_\_m128i b)

Adds the 16 signed or unsigned 8-bit integers in a to the 16 signed or unsigned 8-bit integers in b.  $r0 := a0 + b0$  $r1 := a1 + b1$ ...  $r15 := a15 + b15$ 

\_\_mm128i \_mm\_add\_epi16(\_\_m128i a, \_\_m128i b)

Adds the 8 signed or unsigned 16-bit integers in a to the 8 signed or unsigned 16-bit integers in b.  $r0 := a0 + b0$  $r1 := a1 + b1$ ...  $r7 := a7 + b7$ 

\_\_m128i \_mm\_add\_epi32(\_\_m128i a, \_\_m128i b)

Adds the 4 signed or unsigned 32-bit integers in a to the 4 signed or unsigned 32-bit integers in b.  $r0 := a0 + b0$  $r1 := a1 + b1$  $r2 := a2 + b2$  $r3 := a3 + b3$ 

\_\_m64 \_mm\_add\_si64(\_\_m64 a, \_\_m64 b)

Adds the signed or unsigned 64-bit integer a to the signed or unsigned 64-bit integer b.  $r := a + b$ 

\_\_m128i \_mm\_add\_epi64(\_\_m128i a, \_\_m128i b)

Adds the 2 signed or unsigned 64-bit integers in a to the 2 signed or unsigned 64-bit integers in b.  $r0 := a0 + b0$  $r1 := a1 + b1$ 

```
__m128i _mm_adds_epi8(__m128i a, __m128i b)
```
Adds the 16 signed 8-bit integers in a to the 16 signed 8-bit integers in b using saturating arithmetic.  $r0 :=$  SignedSaturate(a0 + b0)  $r1 :=$  SignedSaturate(a1 + b1) ...  $r15 :=$  SignedSaturate(a15 + b15) \_\_m128i \_mm\_adds\_epi16(\_\_m128i a, \_\_m128i b)

```
Adds the 8 signed 16-bit integers in a to the 8 signed 16-bit integers in b using saturating arithmetic.
r0 := SignedSaturate(a0 + b0)
r1 := SignedSaturate(a1 + b1) 
... 
r7 := SignedSaturate(a7 + b7)
__m128i _mm_adds_epu8(__m128i a, __m128i b)
```
Adds the 16 unsigned 8-bit integers in a to the 16 unsigned 8-bit integers in b using saturating arithmetic.  $r0 :=$  UnsignedSaturate(a0 + b0)  $r1 := UnsignedSaturate(al + b1)$ ...  $r15$  := UnsignedSaturate(a15 + b15)

```
__m128i _mm_adds_epu16(__m128i a, __m128i b)
```
Adds the 8 unsigned 16-bit integers in a to the 8 unsigned 16-bit integers in b using saturating arithmetic.  $r0 :=$  UnsignedSaturate(a0 + b0)  $r1 := UnsignedSaturate(al + bl)$ ...  $r15 := UnsignedSaturate(a7 + b7)$ \_\_m128i \_mm\_avg\_epu8(\_\_m128i a, \_\_m128i b)

Computes the average of the 16 unsigned 8-bit integers in a and the 16 unsigned 8-bit integers in b and rounds.

 $r0 := (a0 + b0) / 2$  $r1 := (a1 + b1) / 2$ ...  $r15 := (a15 + b15) / 2$  \_\_m128i \_mm\_avg\_epu16(\_\_m128i a, \_\_m128i b)

Computes the average of the 8 unsigned 16-bit integers in a and the 8 unsigned 16-bit integers in b and rounds.

 $r0 := (a0 + b0) / 2$  $r1 := (a1 + b1) / 2$ ... r7 := (a7 + b7) / 2 \_\_m128i \_mm\_madd\_epi16(\_\_m128i a, \_\_m128i b)

Multiplies the 8 signed 16-bit integers from a by the 8 signed 16-bit integers from b. Adds the signed 32 bit integer results pairwise and packs the 4 signed 32-bit integer results.

```
r0 := (a0 * b0) + (a1 * b1)r1 := (a2 * b2) + (a3 * b3)r2 := (a4 * b4) + (a5 * b5)r3 := (a6 * b6) + (a7 * b7)__m128i _mm_max_epi16(__m128i a, __m128i b)
```
Computes the pairwise maxima of the 8 signed 16-bit integers from a and the 8 signed 16-bit integers from

```
b.
r0 := max(a0, b0)r1 := max(a1, b1)... 
r7 := max(a7, b7)__m128i _mm_max_epu8(__m128i a, __m128i b)
```
Computes the pairwise maxima of the 16 unsigned 8-bit integers from a and the 16 unsigned 8-bit integers from b.

```
r0 := max(a0, b0)r1 := max(al, bl)... 
r15 := max(a15, b15)
__m128i _mm_min_epi16(__m128i a, __m128i b)
```
Computes the pairwise minima of the 8 signed 16-bit integers from a and the 8 signed 16-bit integers from

```
r0 := min(a0, b0)r1 := min(a1, b1)... 
r7 := min(a7, b7)
__m128i _mm_min_epu8(__m128i a, __m128i b)
```
Computes the pairwise minima of the 16 unsigned 8-bit integers from a and the 16 unsigned 8-bit integers from b.

```
r0 := min(a0, b0)r1 := min(a1, b1)... 
r15 := min(a15, b15)
```
b.

\_\_m128i \_mm\_mulhi\_epi16(\_\_m128i a, \_\_m128i b)

Multiplies the 8 signed 16-bit integers from a by the 8 signed 16-bit integers from b. Packs the upper 16 bits of the 8 signed 32-bit results.

 $r0 := (a0 * b0) [31:16]$  $r1 := (a1 * b1) [31:16]$ ... r7 := (a7 \* b7)[31:16] \_\_m128i \_mm\_mulhi\_epu16(\_\_m128i a, \_\_m128i b)

Multiplies the 8 unsigned 16-bit integers from a by the 8 unsigned 16-bit integers from b. Packs the upper 16-bits of the 8 unsigned 32-bit results.

 $r0 := (a0 * b0)[31:16]$  $r1 := (a1 * b1) [31:16]$ ...  $r7 := (a7 * b7) [31:16]$ \_\_m128i\_mm\_mullo\_epi16(\_\_m128i a, \_\_m128i b)

Multiplies the 8 signed or unsigned 16-bit integers from a by the 8 signed or unsigned 16-bit integers from b. Packs the lower 16-bits of the 8 signed or unsigned 32-bit results.

 $r0 := (a0 * b0) [15:0]$  $r1 := (a1 * b1) [15:0]$ ...  $r7 := (a7 * b7) [15:0]$ \_\_m64 \_mm\_mul\_su32(\_\_m64 a, \_\_m64 b)

Multiplies the lower 32-bit integer from a by the lower 32-bit integer from b, and returns the 64-bit integer result.

 $r := a0 * b0$ 

\_\_m128i \_mm\_mul\_epu32(\_\_m128i a, \_\_m128i b)

Multiplies 2 unsigned 32-bit integers from a by 2 unsigned 32-bit integers from b. Packs the 2 unsigned 64-bit integer results.

 $r0 := a0 * b0$  $r1 := a2 * b2$ 

\_\_m128i \_mm\_sad\_epu8(\_\_m128i a, \_\_m128i b)

Computes the absolute difference of the 16 unsigned 8-bit integers from a and the 16 unsigned 8-bit integers from b. Sums the upper 8 differences and lower 8 differences, and packs the resulting 2 unsigned 16-bit integers into the upper and lower 64-bit elements.  $r0 := abs(a0 - b0) + abs(a1 - b1) + ... + abs(a7 - b7)$ 

 $r1 := 0x0$  ;  $r2 := 0x0$  ;  $r3 := 0x0$  $r4 := abs(a8 - b8) + abs(a9 - b9) + ... + abs(a15 - b15)$  $r5 := 0x0$  ;  $r6 := 0x0$  ;  $r7 := 0x0$ 

\_\_m128i \_mm\_sub\_epi8(\_\_m128i a, \_\_m128i b)

Subtracts the 16 signed or unsigned 8-bit integers of b from the 16 signed or unsigned 8-bit integers of a.  $r0 := a0 - b0$  $r1 := a1 - b1$ ...  $r15 := a15 - b15$ 

\_\_m128i\_mm\_sub\_epi16(\_\_m128i a, \_\_m128i b)

Subtracts the 8 signed or unsigned 16-bit integers of b from the 8 signed or unsigned 16-bit integers of a.  $r0 := a0 - b0$  $r1 := a1 - b1$ ... r7 := a7 - b7  $m128i$  mm sub epi32( $m128i$  a,  $m128i$  b)

Subtracts the 4 signed or unsigned 32-bit integers of b from the 4 signed or unsigned 32-bit integers of a.  $r0 := a0 - b0$ 

 $r1 := a1 - b1$ r2 := a2 - b2 r3 := a3 - b3

 $m64$  mm sub si64 ( $m64$  a,  $m64$  b)

Subtracts the signed or unsigned 64-bit integer b from the signed or unsigned 64-bit integer a.  $r := a - b$ 

\_\_m128i \_mm\_sub\_epi64(\_\_m128i a, \_\_m128i b)

Subtracts the 2 signed or unsigned 64-bit integers in b from the 2 signed or unsigned 64-bit integers in a.  $r0 := a0 - b0$  $r1 := a1 - b1$ 

```
m128i mm subs epi8(m128i a, m128i b)
```
Subtracts the 16 signed 8-bit integers of b from the 16 signed 8-bit integers of a using saturating arithmetic.

```
r0 := SignedSaturate(a0 - b0)
r1 := SignedSaturate(a1 - b1)
... 
r15 := SignedSaturate(a15 - b15)
m128i mm subs epi16(m128i a, m128i b)
```
Subtracts the 8 signed 16-bit integers of b from the 8 signed 16-bit integers of a using saturating arithmetic.

```
r0 := SignedSaturate(a0 - b0)
r1 := SignedSaturate(a1 - b1) 
... 
r7 := SignedSaturate(a7 - b7)
__m128i _mm_subs_epu8(__m128i a, __m128i b)
```
Subtracts the 16 unsigned 8-bit integers of b from the 16 unsigned 8-bit integers of a using saturating arithmetic.

```
r0 := UnsignedSaturate(a0 - b0)
r1 := UnsignedSaturate(a1 - b1) 
... 
r15 := UnsignedSaturate(al5 - b15)
```
\_\_m128i \_mm\_subs\_epu16(\_\_m128i a, \_\_m128i b)

Subtracts the 8 unsigned 16-bit integers of b from the 8 unsigned 16-bit integers of a using saturating arithmetic.

 $r0 := UnsignedSaturate(a0 - b0)$  $r1 :=$  UnsignedSaturate(al - b1) ... r7 := UnsignedSaturate(a7 - b7)

# **Integer Logical Operations for Streaming SIMD Extensions 2**

The following four logical-operation intrinsics and their respective instructions are functional as part of Streaming SIMD Extensions 2 (SSE2).

The prototypes for SSE2 intrinsics are in the emmintrin.h header file.

\_\_m128i \_mm\_and\_si128(\_\_m128i a, \_\_m128i b)

(uses PAND) Computes the bitwise AND of the 128-bit value in a and the 128-bit value in b.  $r := a \& b$ 

\_\_m128i \_mm\_andnot\_si128(\_\_m128i a, \_\_m128i b)

(uses PANDN) Computes the bitwise AND of the 128-bit value in b and the bitwise NOT of the 128-bit value in a.

```
r := (\sim a) & b
```
\_\_m128i \_mm\_or\_si128(\_\_m128i a, \_\_m128i b)

(uses POR) Computes the bitwise OR of the 128-bit value in a and the 128-bit value in b.  $r := a \mid b$ 

\_\_m128i \_mm\_xor\_si128(\_\_m128i a, \_\_m128i b)

(uses PXOR) Computes the bitwise XOR of the 128-bit value in a and the 128-bit value in b.  $r := a \wedge b$ 

### **Integer Shift Operations for Streaming SIMD Extensions 2**

The shift-operation intrinsics for Streaming SIMD Extensions 2 (SSE2) and the description for each are listed in the following table.

The prototypes for SSE2 intrinsics are in the emmintrin.h header file.

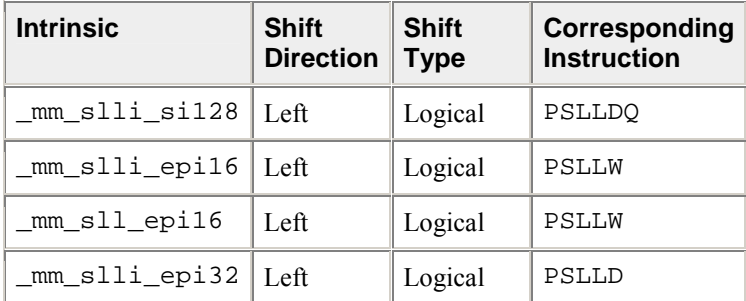

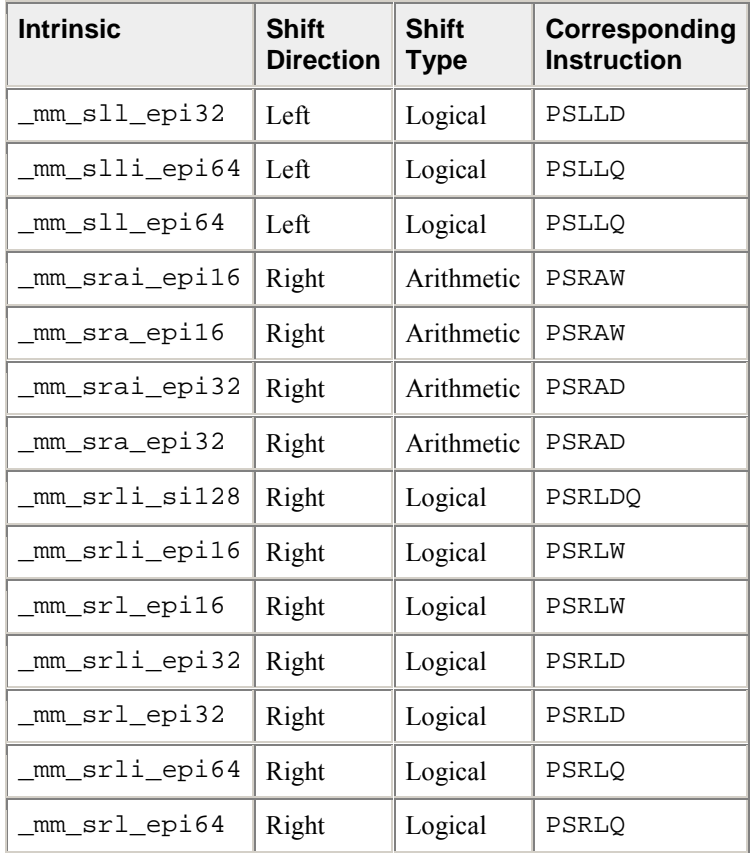

\_\_m128i \_mm\_slli\_si128(\_\_m128i a, int imm)

Shifts the 128-bit value in a left by imm bytes while shifting in zeros. imm must be an immediate.  $r := a \ll (\text{imm} * 8)$ 

\_\_m128i \_mm\_slli\_epi16(\_\_m128i a, int count)

Shifts the 8 signed or unsigned 16-bit integers in a left by count bits while shifting in zeros.  $r0 := a0 \leq \text{count}$  $r1 := a1 << count$ ...  $r7 := a7 << count$ 

\_\_m128i \_mm\_sll\_epi16(\_\_m128i a, \_\_m128i count)

Shifts the 8 signed or unsigned 16-bit integers in a left by count bits while shifting in zeros.  $r0 := a0 \ll count$  $r1 := a1 \leq \text{count}$ ... r7 := a7 << count
\_\_m128i \_mm\_slli\_epi32(\_\_m128i a, int count)

Shifts the 4 signed or unsigned 32-bit integers in a left by count bits while shifting in zeros.

 $r0 := a0 \ll count$  $r1 := a1 << count$  $r2 := a2 << count$  $r3 := a3 << count$  $m128i$  mm sll epi32( $m128i$  a,  $m128i$  count)

Shifts the 4 signed or unsigned 32-bit integers in a left by count bits while shifting in zeros.  $r0 := a0 \leq \text{count}$  $r1 := a1 << count$  $r2 := a2 << count$  $r3 := a3 \lt c$  count

\_\_m128i \_mm\_slli\_epi64(\_\_m128i a, int count)

Shifts the 2 signed or unsigned 64-bit integers in a left by count bits while shifting in zeros.  $r0 := a0 \ll \text{count}$  $r1 := a1 \leq \text{count}$ 

\_\_m128i \_mm\_sll\_epi64(\_\_m128i a, \_\_m128i count)

Shifts the 2 signed or unsigned 64-bit integers in a left by count bits while shifting in zeros.  $r0 := a0 \ll \text{count}$  $r1 := a1 \leq c$  count

\_\_m128i \_mm\_srai\_epi16(\_\_m128i a, int count)

Shifts the 8 signed 16-bit integers in a right by count bits while shifting in the sign bit.  $r0 := a0 \gg count$  $r1 := a1 \gg count$ ...  $r7 := a7 >> count$ 

\_\_m128i \_mm\_sra\_epi16(\_\_m128i a, \_\_m128i count)

Shifts the 8 signed 16-bit integers in a right by count bits while shifting in the sign bit.  $r0 := a0 \gg count$  $r1 := a1 \gg count$ ... r7 := a7 >> count

\_\_m128i \_mm\_srai\_epi32(\_\_m128i a, int count)

Shifts the 4 signed 32-bit integers in a right by count bits while shifting in the sign bit.

 $r0 := a0 \gg count$  $r1 := a1 \gg count$  $r2 := a2 \gg count$  $r3 := a3 \gg count$  \_\_m128i \_mm\_sra\_epi32(\_\_m128i a, \_\_m128i count)

Shifts the 4 signed 32-bit integers in a right by count bits while shifting in the sign bit.

 $r0 := a0 \gg count$  $r1 := a1 \gg count$  $r2 := a2 \gg count$  $r3 := i3 \gg count$ m128i mm srli si128( m128i a, int imm)

Shifts the 128-bit value in a right by imm bytes while shifting in zeros. imm must be an immediate.  $r := \text{srl}(a, \text{imm*8})$ 

\_\_m128i \_mm\_srli\_epi16(\_\_m128i a, int count)

Shifts the 8 signed or unsigned 16-bit integers in a right by count bits while shifting in zeros.  $r0 := sr1(a0, count)$  $r1 := sr1(al, count)$ ...  $r7 := sr1(a7, count)$ \_\_m128i \_mm\_srl\_epi16(\_\_m128i a, \_\_m128i count)

Shifts the 8 signed or unsigned 16-bit integers in a right by count bits while shifting in zeros.  $r0 := sr1(a0, count)$  $r1 := sr1(al, count)$ 

...  $r7 := \text{srl}(a7, \text{count})$ 

\_\_m128i \_mm\_srli\_epi32(\_\_m128i a, int count)

Shifts the 4 signed or unsigned 32-bit integers in a right by count bits while shifting in zeros.  $r0 := \text{srl}(a0, \text{ count})$  $r1 := sr1(al, count)$  $r2 := sr1(a2, count)$  $r3 := sr1(a3, count)$ 

\_\_m128i \_mm\_srl\_epi32(\_\_m128i a, \_\_m128i count)

Shifts the 4 signed or unsigned 32-bit integers in a right by count bits while shifting in zeros.  $r0 := sr1(a0, count)$  $r1 := sr1(al, count)$  $r2 := sr1(a2, count)$  $r3 := sr1(a3, count)$ 

\_\_m128i \_mm\_srli\_epi64(\_\_m128i a, int count)

Shifts the 2 signed or unsigned 64-bit integers in a right by count bits while shifting in zeros.  $r0 := \text{srl}(a0, \text{ count})$  $r1 := sr1(al, count)$ 

\_\_m128i \_mm\_srl\_epi64(\_\_m128i a, \_\_m128i count)

Shifts the 2 signed or unsigned 64-bit integers in a right by count bits while shifting in zeros.  $r0 := sr1(a0, count)$  $r1 := sr1(al, count)$ 

# **Integer Comparison Operations for Streaming SIMD Extensions 2**

The comparison intrinsics for Streaming SIMD Extensions 2 (SSE2) and descriptions for each are listed in the following table.

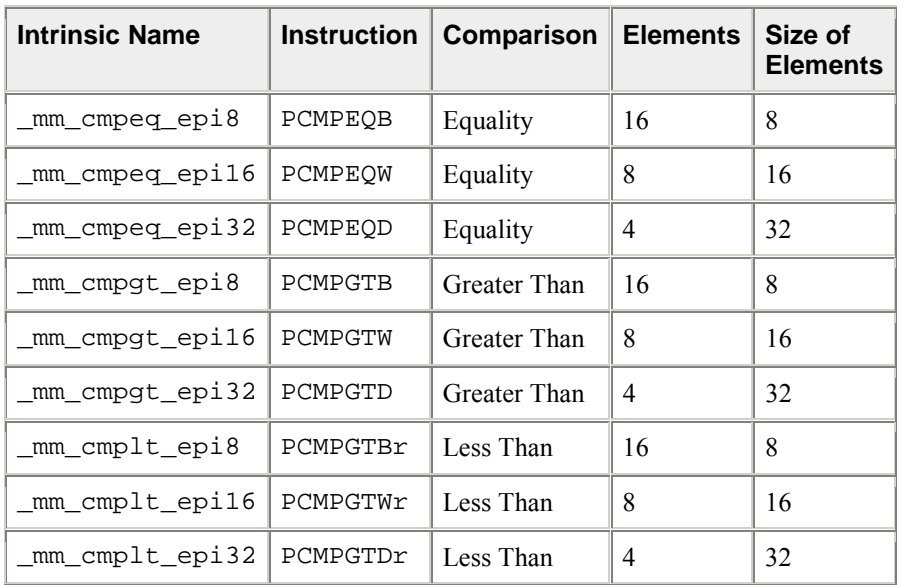

The prototypes for SSE2 intrinsics are in the emmintrin.h header file.

\_\_m128i \_mm\_cmpeq\_epi8(\_\_m128i a, \_\_m128i b)

Compares the 16 signed or unsigned 8-bit integers in a and the 16 signed or unsigned 8-bit integers in b for equality.

 $r0 := (a0 == b0)$  ?  $0xff : 0x0$  $r1 := (a1 == b1) ? 0xff : 0x0$ ...  $r15 := (a15 == b15) ? 0xff : 0x0$ \_\_m128i \_mm\_cmpeq\_epi16(\_\_m128i a, \_\_m128i b)

Compares the 8 signed or unsigned 16-bit integers in a and the 8 signed or unsigned 16-bit integers in b for equality.  $r0 := (a0 == b0)$  ?  $0xfftf : 0x0$ 

 $r1 := (a1 == b1)$  ?  $0xffff : 0x0$ ... r7 := (a7 == b7) ? 0xffff : 0x0

\_\_m128i \_mm\_cmpeq\_epi32(\_\_m128i a, \_\_m128i b)

Compares the 4 signed or unsigned 32-bit integers in a and the 4 signed or unsigned 32-bit integers in b for equality.  $r0 := (a0 == b0)$  ?  $0$ xffffffff :  $0x0$ 

 $r1 := (a1 == b1)$  ?  $0xffffffff$  :  $0x0$  $r2 := (a2 == b2)$  ?  $0xffffffff : 0x0$  $r3 := (a3 == b3)$  ? 0xffffffff : 0x0 \_\_m128i \_mm\_cmpgt\_epi8(\_\_m128i a, \_\_m128i b) Compares the 16 signed 8-bit integers in a and the 16 signed 8-bit integers in b for greater than.  $r0 := (a0 > b0)$  ?  $0xff : 0x0$  $r1 := (a1 > b1)$  ?  $0xff : 0x0$ ...  $r15 := (a15 > b15)$  ?  $0xff : 0x0$ \_\_m128i \_mm\_cmpgt\_epi16(\_\_m128i a, \_\_m128i b) Compares the 8 signed 16-bit integers in a and the 8 signed 16-bit integers in b for greater than.  $r0 := (a0 > b0)$  ?  $0xffff : 0x0$  $r1 := (a1 > b1)$  ?  $0xffff : 0x0$ ...  $r7 := (a7 > b7)$  ?  $0xffff : 0x0$ \_\_m128i \_mm\_cmpgt\_epi32(\_\_m128i a, \_\_m128i b) Compares the 4 signed 32-bit integers in a and the 4 signed 32-bit integers in b for greater than.  $r0 := (a0 > b0)$  ?  $0xffff : 0x0$  $r1 := (a1 > b1)$  ?  $0xffff : 0x0$ r2 := (a2 > b2) ? 0xffff : 0x0 r3 := (a3 > b3) ? 0xffff : 0x0 \_\_m128i \_mm\_cmplt\_epi8( \_\_m128i a, \_\_m128i b) Compares the 16 signed 8-bit integers in a and the 16 signed 8-bit integers in b for less than.  $r0 := (a0 < b0)$  ?  $0xff : 0x0$  $r1 := (a1 < b1)$  ?  $0xff : 0x0$ ...  $r15 := (a15 < b15)$  ?  $0xff : 0x0$ \_\_m128i \_mm\_cmplt\_epi16( \_\_m128i a, \_\_m128i b) Compares the 8 signed 16-bit integers in a and the 8 signed 16-bit integers in b for less than.  $r0 := (a0 < b0)$  ?  $0xffff : 0x0$  $r1 := (a1 < b1)$  ?  $0xffff : 0x0$ ...  $r7 := (a7 < b7)$  ?  $0xffff : 0x0$  $m128i$  mm cmplt epi32(  $m128i$  a,  $m128i$  b)

Compares the 4 signed 32-bit integers in a and the 4 signed 32-bit integers in b for less than.  $r0 := (a0 < b0)$  ?  $0xffff : 0x0$ r1 := (a1 < b1) ? 0xffff : 0x0 r2 := (a2 < b2) ? 0xffff : 0x0 r3 := (a3 < b3) ? 0xffff : 0x0

### **Integer Conversions Operations for Streaming SIMD Extensions 2**

The following two conversion intrinsics and their respective instructions are functional in the Streaming SIMD Extensions 2 (SSE2).

The prototypes for SSE2 intrinsics are in the emmintrin.h header file.

```
__m128i _mm_cvtsi32_si128(int a)
```
(uses MOVD) Moves 32-bit integer a to the least significant 32 bits of an \_\_m128i object. Copies the sign bit of a into the upper 96 bits of the \_\_m128i object.  $r0 := a$ 

```
r1 := 0x0 ; r2 := 0x0 ; r3 := 0x0
```

```
int mm cvtsi128 si32(ml28i a)
```
(uses MOVD) Moves the least significant 32 bits of a to a 32 bit integer.  $r := a0$ 

\_\_m128 \_mm\_cvtepi32\_ps(\_\_m128i a)

Converts the 4 signed 32-bit integer values of a to SP FP values.

 $r0 := (float) a0$  $r1 := (float) a1$  $r2 := (float) a2$  $r3 := (float) a3$ 

\_\_m128i \_mm\_cvtps\_epi32(\_\_m128 a)

Converts the 4 SP FP values of a to signed 32-bit integer values.

 $r0 := (int) a0$  $r1 := (int) a1$  $r2 := (int) a2$  $r3 := (int) a3$ \_\_m128i \_mm\_cvttps\_epi32(\_\_m128 a)

Converts the 4 SP FP values of a to signed 32 bit integer values using truncate.  $r0 := (int) a0$  $r1 := (int) a1$  $r2 := (int) a2$  $r3 := (int) a3$ 

### **Integer Memory and Initialization Operations for Streaming SIMD Extensions 2**

The integer load, set, and store intrinsics and their respective instructions provide memory and initialization operations for the Streaming SIMD Extensions 2 (SSE2).

The prototypes for SSE2 intrinsics are in the emmintrin.h header file.

- Load Operations
- Set Operations
- **Store Operations**

### **Integer Load Operations for Streaming SIMD Extensions 2**

The following load operation intrinsics and their respective instructions are functional in the Streaming SIMD Extensions 2 (SSE2).

The prototypes for SSE2 intrinsics are in the emmintrin.h header file.

```
__m128i _mm_load_si128(__m128i const*p)
```

```
(uses MOVDQA) Loads 128-bit value. Address p must be 16-byte aligned.
r := *p
```

```
__m128i _mm_loadu_si128(__m128i const*p)
```
(uses MOVDQU) Loads 128-bit value. Address p not need be 16-byte aligned.  $r := *p$ 

```
__m128i _mm_loadl_epi64(__m128i const*p)
```
(uses MOVQ) Load the lower 64 bits of the value pointed to by p into the lower 64 bits of the result, zeroing the upper 64 bits of the result.  $r0:= *p[63:0]$  $r1:=0x0$ 

## **Integer Set Operations for SSE2**

The following set operation intrinsics and their respective instructions are functional in the Streaming SIMD Extensions 2 (SSE2).

The prototypes for SSE2 intrinsics are in the emmintrin.h header file.

```
__m128i _mm_set_epi64(__m64 q1, __m64 q0)
Sets the 2 64-bit integer values.
r0 := q0r1 := q1__m128i _mm_set_epi32(int i3, int i2, int i1, int i0)
Sets the 4 signed 32-bit integer values.
r0 := i0r1 := i1r2 := i2 
r3 := i3__m128i _mm_set_epi16(short w7, short w6, short w5, short w4, short w3, 
short w2, short w1, short w0)
Sets the 8 signed 16-bit integer values.
r0 := w0 
r1 := w1 
... 
r7 := w7
```

```
__m128i _mm_set_epi8(char b15, char b14, char b13, char b12, char b11, 
char b10, char b9, char b8, char b7, char b6, char b5, char b4, char b3, 
char b2, char b1, char b0)
Sets the 16 signed 8-bit integer values.
r0 := b0 
r1 := b1 
... 
r15 := b15
__m128i _mm_set1_epi64(__m64 q)
Sets the 2 64-bit integer values to q.
r0 := q 
r1 := q__m128i _mm_set1_epi32(int i)
Sets the 4 signed 32-bit integer values to i.
r0 := i 
r1 := i 
r2 := i 
r3 := i
__m128i _mm_set1_epi16(short w)
Sets the 8 signed 16-bit integer values to w.
r0 := w 
r1 := w 
... 
r7 := w
__m128i _mm_set1_epi8(char b)
Sets the 16 signed 8-bit integer values to b.
r0 := br1 := b... 
r15 := b__m128i _mm_setr_epi64(__m64 q0, __m64 q1)
Sets the 2 64-bit integer values in reverse order.
r0 := q0 
r1 := q1__m128i _mm_setr_epi32(int i0, int i1, int i2, int i3)
Sets the 4 signed 32-bit integer values in reverse order.
r0 := i0r1 := i1 
r2 := i2
```
r3 := i3

```
__m128i _mm_setr_epi16(short w0, short w1, short w2, short w3, short w4, 
short w5, short w6, short w7)
Sets the 8 signed 16-bit integer values in reverse order.
r0 := w0r1 := w1... 
r7 := w7
__m128i _mm_setr_epi8(char b15, char b14, char b13, char b12, char b11, 
char b10, char b9, char b8, char b7, char b6, char b5, char b4, char b3, 
char b2, char b1, char b0)
Sets the 16 signed 8-bit integer values in reverse order.
r0 := b0r1 := b1 
... 
r15 := b15__m128i _mm_setzero_si128()
Sets the 128-bit value to zero.
```
#### $r := 0x0$

### **Integer Store Operations for Streaming SIMD Extensions 2**

The following store operation intrinsics and their respective instructions are functional in the Streaming SIMD Extensions 2 (SSE2).

The prototypes for SSE2 intrinsics are in the emmintrin.h header file.

```
void mm store si128(ml28i *p, ml28i b)
```
(uses MOVDQA) Stores 128-bit value. Address p must be 16 byte aligned.  $*_{p}$  := a

```
void _mm_storeu_si128(__m128i *p, __m128i b)
```
(uses MOVDQU) Stores 128-bit value. Address p need not be 16-byte aligned.  $*_{p}$  := a

void \_mm\_maskmoveu\_si128(\_\_m128i d, \_\_m128i n, char \*p)

(uses MASKMOVDQU) Conditionally store byte elements of d to address p. The high bit of each byte in the selector n determines whether the corresponding byte in d will be stored. Address p need not be 16-byte aligned.

```
if (n0[7]) p[0] := d0 
if (n1[7]) p[1] := d1... 
if (n15[7]) p[15] := d15void mm storel epi64(m128i *p, m128i q)
```
(uses MOVQ) Stores the lower 64 bits of the value pointed to by p.  $*p[63:0]:=a0$ 

# **Macro Function for Shuffle**

The Streaming SIMD Extensions 2 (SSE2) provide a macro function to help create constants that describe shuffle operations. The macro takes two small integers (in the range of  $0$  to 1) and combines them into an 2-bit immediate value used by the SHUFPD instruction. See the following example.

### **Shuffle Function Macro**

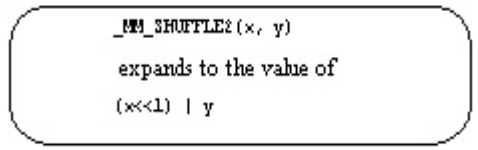

You can view the two integers as selectors for choosing which two words from the first input operand and which two words from the second are to be put into the result word.

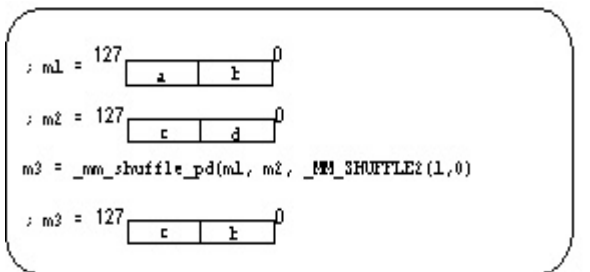

#### **View of Original and Result Words with Shuffle Function Macro**

# **Cacheability Support Operations for Streaming SIMD Extensions 2**

The prototypes for Streaming SIMD Extensions 2 (SSE2) intrinsics are in the emmintrin.h header file.

void  $mm$  stream  $pd(double *p, ml28d a)$ 

(uses MOVNTPD) Stores the data in a to the address p without polluting caches. The address p must be 16 byte aligned. If the cache line containing address p is already in the cache, the cache will be updated.  $p[0] := a0$  $p[1] := a1$ 

void \_mm\_stream\_si128(\_\_m128i \*p, \_\_m128i a)

Stores the data in a to the address p without polluting the caches. If the cache line containing address p is already in the cache, the cache will be updated. Address p must be 16-byte aligned.  $*_{p}$  := a

void \_mm\_stream\_si32(int \*p, int a)

Stores the data in a to the address p without polluting the caches. If the cache line containing address p is already in the cache, the cache will be updated.  $*_{p}$  := a

void \_mm\_clflush(void const\*p)

Cache line containing p is flushed and invalidated from all caches in the coherency domain.

void \_mm\_lfence(void)

Guarantees that every load instruction that precedes, in program order, the load fence instruction is globally visible before any load instruction which follows the fence in program order.

```
void _mm_mfence(void)
```
Guarantees that every memory access that precedes, in program order, the memory fence instruction is globally visible before any memory instruction which follows the fence in program order.

```
void _mm_pause(void)
```
The execution of the next instruction is delayed an implementation specific amount of time. The instruction does not modify the architectural state. This intrinsic provides especially significant performance gain.

#### **PAUSE Intrinsic**

The PAUSE intrinsic is used in spin-wait loops with the processors implementing dynamic execution (especially out-of-order execution). In the spin-wait loop, PAUSE improves the speed at which the code detects the release of the lock. For dynamic scheduling, the PAUSE instruction reduces the penalty of exiting from the spin-loop.

Example of loop with the PAUSE instruction:

```
spin loop:pause 
cmp eax, A 
jne spin_loop
```
In this example, the program spins until memory location A matches the value in register eax. The code sequence that follows shows a test-and-test-and-set. In this example, the spin occurs only after the attempt to get a lock has failed.

```
get_lock: mov eax, 1 
xchg eax, A ; Try to get lock 
cmp eax, 0 ; Test if successful 
jne spin_loop 
critical_section code 
mov A, 0 ; Release lock 
jmp continue 
spin_loop: pause ; Spin-loop hint 
cmp 0, A ; Check lock availability
jne spin_loop 
jmp get_lock 
continue:
```
Note that the first branch is predicted to fall-through to the critical section in anticipation of successfully gaining access to the lock. It is highly recommended that all spin-wait loops include the PAUSE instruction. Since PAUSE is backwards compatible to all existing IA-32 processor generations, a test for processor type

(a CPUID test) is not needed. All legacy processors will execute PAUSE as a NOP, but in processors which use the PAUSE as a hint there can be significant performance benefit.

# **Miscellaneous Operations for Streaming SIMD Extensions 2**

The miscellaneous intrinsics for Streaming SIMD Extensions 2 (SSE2) are listed in the following table followed by their descriptions.

The prototypes for SSE2 intrinsics are in the emmintrin.h header file.

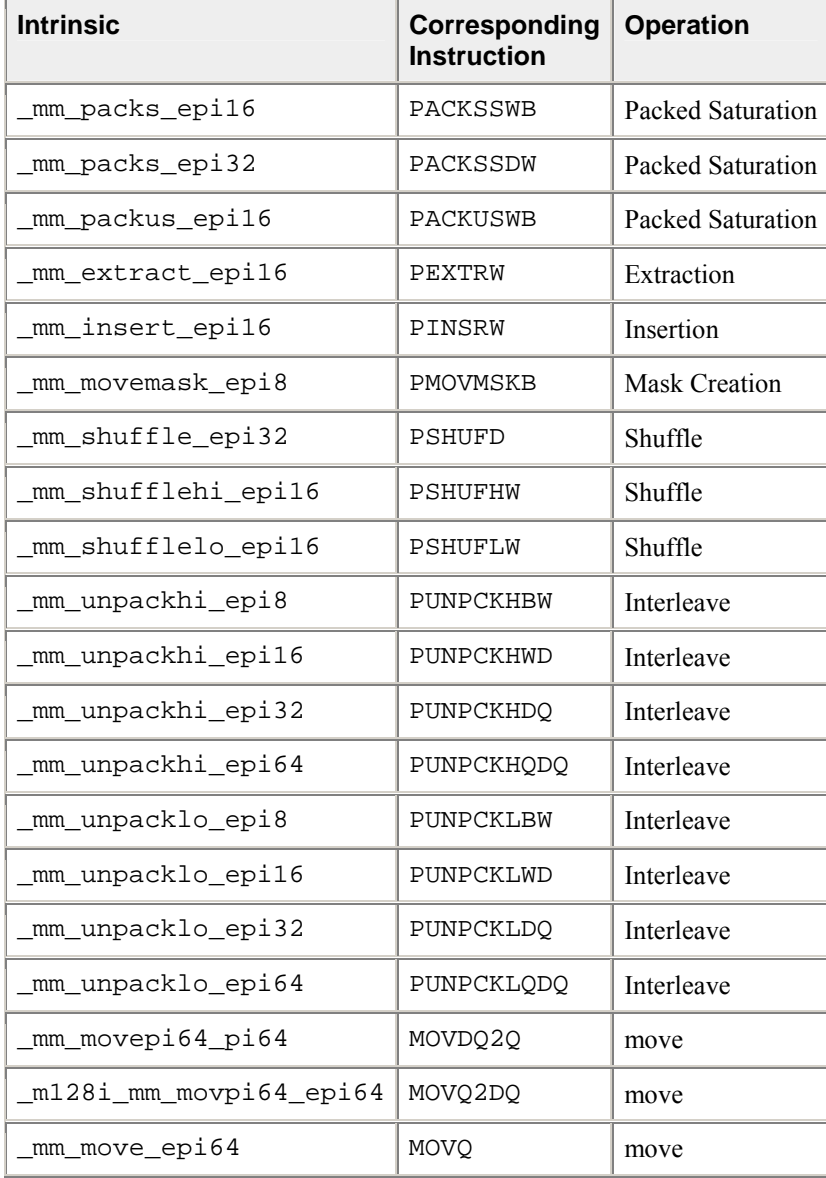

\_\_m128i \_mm\_packs\_epi16(\_\_m128i a, \_\_m128i b)

Packs the 16 signed 16-bit integers from a and b into 8-bit integers and saturates.

```
r0 := SignedSaturate(a0)
r1 := SignedSaturate(a1)
... 
r7 := SignedSaturate(a7) 
r8 := SignedSaturate(b0)
r9 := SignedSaturate(b1) 
... 
r15 := SignedSaturate(b7)
__m128i _mm_packs_epi32(__m128i a, __m128i b)
Packs the 8 signed 32-bit integers from a and b into signed 16-bit integers and saturates.
r0 := SignedSaturate(a0)
```

```
r1 := SignedSaturate(a1)
r2 := SignedSaturate(a2)
r3 := SignedSaturate(a3) 
r4 := SignedSaturate(b0)
r5 := SignedSaturate(b1)
r6 := SignedSaturate(b2) 
r7 := SignedSaturate(b3)
__m128i _mm_packus_epi16(__m128i a, __m128i b)
Packs the 16 signed 16-bit integers from a and b into 8-bit unsigned integers and saturates.
r0 := UnsignedSaturate(a0)
r1 := UnsignedSaturate(a1) 
... 
r7 := UnsignedSaturate(a7)
r8 := UnsignedSaturate(b0)
```

```
r9 := UnsignedSaturate(b1) 
... 
r15 := UnsignedSaturate(b7)
```
int \_mm\_extract\_epi16(\_\_m128i a, int imm)

Extracts the selected signed or unsigned 16-bit integer from a and zero extends. The selector imm must be an immediate.

```
r := (imm == 0) ? a0 :
( (imm == 1) ? a1 : 
... 
(imm == 7) ? a7)
__m128i _mm_insert_epi16(__m128i a, int b, int imm)
```
Inserts the least significant 16 bits of b into the selected 16-bit integer of a. The selector imm must be an immediate.

 $r0 := (imm == 0)$  ?  $b : a0$ ;  $r1 := (imm == 1)$  ?  $b : a1$ ; ...  $r7 := (imm == 7)$  ?  $b : a7$ ; int \_mm\_movemask\_epi8(\_\_m128i a)

Creates a 16-bit mask from the most significant bits of the 16 signed or unsigned 8-bit integers in a and zero extends the upper bits.  $r := a15[7] < 15$ 

```
a14[7] << 14 |... 
a1[7] << 1 | 
a0[7]
__m128i _mm_shuffle_epi32(__m128i a, int imm)
```
Shuffles the 4 signed or unsigned 32-bit integers in a as specified by imm. The shuffle value, imm, must be an immediate. See Macro Function for Shuffle for a description of shuffle semantics.

\_\_m128i \_mm\_shufflehi\_epi16(\_\_m128i a, int imm)

Shuffles the upper 4 signed or unsigned 16-bit integers in a as specified by imm. The shuffle value, imm, must be an immediate. See Macro Function for Shuffle for a description of shuffle semantics.

\_\_m128i \_mm\_shufflelo\_epi16(\_\_m128i a, int imm)

Shuffles the lower 4 signed or unsigned 16-bit integers in a as specified by imm. The shuffle value, imm, must be an immediate. See Macro Function for Shuffle for a description of shuffle semantics.

\_\_m128i \_mm\_unpackhi\_epi8(\_\_m128i a, \_\_m128i b)

Interleaves the upper 8 signed or unsigned 8-bit integers in a with the upper 8 signed or unsigned 8-bit integers in b.

 $r0 := a8$  ;  $r1 := b8$ r2 := a9 ; r3 := b9 ... r14 := a15 ; r15 := b15

\_\_m128i \_mm\_unpackhi\_epi16(\_\_m128i a, \_\_m128i b)

Interleaves the upper 4 signed or unsigned 16-bit integers in a with the upper 4 signed or unsigned 16-bit integers in b.

 $r0 := a4$  ;  $r1 := b4$  $r2 := a5 ; r3 := b5$  $r4 := a6$  ;  $r5 := b6$  $r6 := a7$  ;  $r7 := b7$ 

\_\_m128i \_mm\_unpackhi\_epi32(\_\_m128i a, \_\_m128i b)

Interleaves the upper 2 signed or unsigned 32-bit integers in a with the upper 2 signed or unsigned 32-bit integers in b.

 $r0 := a2$  ;  $r1 := b2$  $r2 := a3$  ;  $r3 := b3$  \_\_m128i \_mm\_unpackhi\_epi64(\_\_m128i a, \_\_m128i b)

Interleaves the upper signed or unsigned 64-bit integer in a with the upper signed or unsigned 64-bit integer in b.  $r0 := a1$  ;  $r1 := b1$ 

```
__m128i _mm_unpacklo_epi8(__m128i a, __m128i b)
```
Interleaves the lower 8 signed or unsigned 8-bit integers in a with the lower 8 signed or unsigned 8-bit integers in b.  $r0 := a0$  ;  $r1 := b0$  $r2 := a1$  ;  $r3 := b1$ ... r14 := a7 ; r15 := b7 \_\_m128i \_mm\_unpacklo\_epi16(\_\_m128i a, \_\_m128i b)

Interleaves the lower 4 signed or unsigned 16-bit integers in a with the lower 4 signed or unsigned 16-bit integers in b.

 $r0 := a0$  ;  $r1 := b0$  $r2 := a1$  ;  $r3 := b1$  $r4 := a2$  ;  $r5 := b2$ r6 := a3 ; r7 := b3

```
__m128i _mm_unpacklo_epi32(__m128i a, __m128i b)
```
Interleaves the lower 2 signed or unsigned 32-bit integers in a with the lower 2 signed or unsigned 32-bit integers in b.

 $r0 := a0$  ;  $r1 := b0$  $r2 := a1$  ;  $r3 := b1$ 

```
__m128i _mm_unpacklo_epi64(__m128i a, __m128i b)
```
Interleaves the lower signed or unsigned 64-bit integer in a with the lower signed or unsigned 64-bit integer in b.

 $r0 := a0$  ;  $r1 := b0$ 

 $m64$   $mm$   $moveri64$  pi64( $ml28i$  a)

Returns the lower 64 bits of a as an \_\_m64 type.  $r0 := a0$  ;

\_\_128i \_mm\_movpi64\_pi64(\_\_m64 a)

Moves the 64 bits of a to the lower 64 bits of the result, zeroing the upper bits.  $r0 := a0$  ;  $r1 := 0X0$  ;

\_\_128i \_mm\_move\_epi64(\_\_128i a)

Moves the lower 64 bits of the lower 64 bits of the result, zeroing the upper bits.  $r0 := a0$  ;  $r1 := 0X0$  ;

### **Additional Miscellaneous Intrinsics**

The prototypes for Streaming SIMD Extensions 2 (SSE2) intrinsics are in the emmintrin. h header file.

\_\_m128d \_mm\_unpackhi\_pd(\_\_m128d a, \_\_m128d b) (uses UNPCKHPD) Interleaves the upper DP FP values of a and b.  $r0 := a1$  $r1 := b1$ \_\_m128d \_mm\_unpacklo\_pd(\_\_m128d a, \_\_m128d b) (uses UNPCKLPD) Interleaves the lower DP FP values of a and b.  $r0 := a0$  $r1 := b0$ int mm movemask pd( m128d a) (uses MOVMSKPD) Creates a two-bit mask from the sign bits of the two DP FP values of a.  $r := sign(ai) \leq 1$  | sign(a0)  $ml28d$   $mm\_shuffle\_pd($   $ml28d a$ ,  $ml28d b$ , int i)

(uses SHUFPD) Selects two specific DP FP values from a and b, based on the mask i. The mask must be an immediate. See Macro Function for Shuffle for a description of the shuffle semantics.

#### **Intrinsics for Casting Support**

This version of the Intel C++ Compiler supports casting between various SP, DP, and INT vector types. These intrinsics do not convert values; they just change the type.

```
extern __m128 _mm_castpd_ps(__m128d in);
extern __m128i _mm_castpd_si128(__m128d in);
extern __m128d _mm_castps_pd(__m128 in);
extern __m128i _mm_castps_si128(__m128 in);
extern m128 mm castsi128 ps(m128i in);
extern __m128d _mm_castsi128_pd(__m128i in);
```
# **Streaming SIMD Extensions 3**

The Intel $\mathbb{R}$  C++ intrinsics listed in this section are designed for the Intel $\mathbb{R}$  Pentium $\mathbb{R}$  4 processor with Streaming SIMD Extensions 3 (SSE3). They will not function correctly on other IA-32 processors. New SSE3 intrinsics include:

- Floating-point Vector Intrinsics
- Integer Vector Intrinsics
- Miscellaneous Intrinsics
- Macro Functions

The prototypes for these intrinsics are in the pmmintrin.h header file.

**Note**

You can also use the single ia32intrin.h header file for any IA-32 intrinsics.

# **Floating-point Vector Intrinsics for Streaming SIMD Extensions 3**

The floating-point intrinsics listed here are designed for the Intel® Pentium® 4 processor with Streaming SIMD Extensions 3 (SSE3).

The prototypes for these intrinsics are in the pmmintrin.h header file.

#### **Single-precision Floating-point Vector Intrinsics**

extern  $_m128 \text{ mm}$  addsub  $ps($   $m128 a$ ,  $_m128 b)$ ;

Subtracts even vector elements while adding odd vector elements.

```
r0 := a0 - b0;r1 := a1 + b1;r2 := a2 - b2;r3 := a3 + b3;
```
extern \_\_m128 \_mm\_hadd\_ps(\_\_m128 a, \_\_m128 b);

Adds adjacent vector elements.

```
r0 := a0 + a1;r1 := a2 + a3;r2 := b0 + b1;r3 := b2 + b3;extern __m128 _mm_hsub_ps(__m128 a, __m128 b);
Subtracts adjacent vector elements.
r0 := a0 - a1;
```
 $r1 := a2 - a3;$  $r2 := b0 - b1;$  $r3 := b2 - b3;$ 

extern \_\_m128 \_mm\_movehdup\_ps(\_\_m128 a);

Duplicates odd vector elements into even vector elements.

 $r0 := a1;$  $r1 := a1;$  $r2 := a3;$  $r3 := a3;$ 

extern  $m128$  mm moveldup ps( $m128$  a);

Duplicates even vector elements into odd vector elements.

 $r0 := a0;$  $r1 := a0;$  $r2 := a2;$  $r3 := a2;$ 

#### **Double-precision Floating-point Vector Intrinsics**

```
extern m128d mmaddsubpd( m128d a, m128d b);
Adds upper vector element while subtracting lower vector element.
r0 := a0 - b0;r1 := a1 + b1;extern __m128d _mm_hadd_pd(__m128d a, __m128d b);
Adds adjacent vector elements.
r0 := a0 + a1;r1 := b0 + b1;
extern __m128d _mm_hsub_pd(__m128d a, __m128d b);
Subtracts adjacent vector elements.
r0 := a0 - a1;r1 := b0 - b1;extern __m128d _mm_loaddup_pd(double const * dp);
Duplicates a double value into upper and lower vector elements.
r0 := *dp;r1 := *dp;extern __m128d _mm_movedup_pd(__m128d a);
Duplicates lower vector element into upper vector element.
r0 := a0;r1 := a0;
```
# **Integer Vector Intrinsics for Streaming SIMD Extensions 3**

The integer vector intrinsic listed here is designed for the Intel® Pentium® 4 processor with Streaming SIMD Extensions 3 (SSE3).

The prototypes for these intrinsics are in the pmmintrin.h header file.

extern  $ml28i$  mm lddqu si128( m128i const \*p);

Loads an unaligned 128-bit value. This differs from movdqu in that it can provide higher performance in some cases. However, it also may provide lower performance than movdqu if the memory value being read was just previously written.  $r := *p;$ 

### **Macro Functions for Streaming SIMD Extensions 3**

The macro function intrinsics listed here are designed for the Intel® Pentium® 4 processor with Streaming SIMD Extensions 3 (SSE3).

The prototypes for these intrinsics are in the pmmintrin. h header file.

MM\_SET\_DENORMALS\_ZERO\_MODE(x)

Macro arguments: one of \_\_MM\_DENORMALS\_ZERO\_ON, \_MM\_DENORMALS\_ZERO\_OFF This causes "denormals are zero" mode to be turned on or off by setting the appropriate bit of the control register.

```
_MM_GET_DENORMALS_ZERO_MODE()
```
No arguments. This returns the current value of the denormals are zero mode bit of the control register.

### **Miscellaneous Intrinsics for Streaming SIMD Extensions 3**

The miscellaneous intrinsics listed here are designed for the Intel® Pentium® 4 processor with Streaming SIMD Extensions 3 (SSE3).

The prototypes for these intrinsics are in the pmmintrin.h header file.

```
extern void _mm_monitor(void const *p, unsigned extensions, unsigned 
hints);
```
Generates the MONITOR instruction. This sets up an address range for the monitor hardware using p to provide the logical address, and will be passed to the monitor instruction in register eax. The extensions parameter contains optional extensions to the monitor hardware which will be passed in ecx. The hints parameter will contain hints to the monitor hardware, which will be passed in edx. A non-zero value for extensions will cause a general protection fault.

extern void mm mwait(unsigned extensions, unsigned hints);

Generates the MWAIT instruction. This instruction is a hint that allows the processor to stop execution and enter an implementation-dependent optimized state until occurrence of a class of events. In future processor designs extensions and hints parameters may be used to convey additional information to the processor. All

non-zero values of extensions and hints are reserved. A non-zero value for extensions will cause a general protection fault.

# **Intrinsics for Itanium® Instructions**

This section lists and describes the native intrinsics for Itanium® instructions. These intrinsics cannot be used on the IA-32 architecture. The intrinsics for Itanium instructions give programmers access to Itanium instructions that cannot be generated using the standard constructs of the  $\overline{C}$  and  $\overline{C}$ ++ languages.

The prototypes for these intrinsics are in the ia64intrin.h header file.

### **Native Intrinsics for Itanium® Instructions**

The prototypes for these intrinsics are in the ia64intrin.h header file.

#### **Integer Operations**

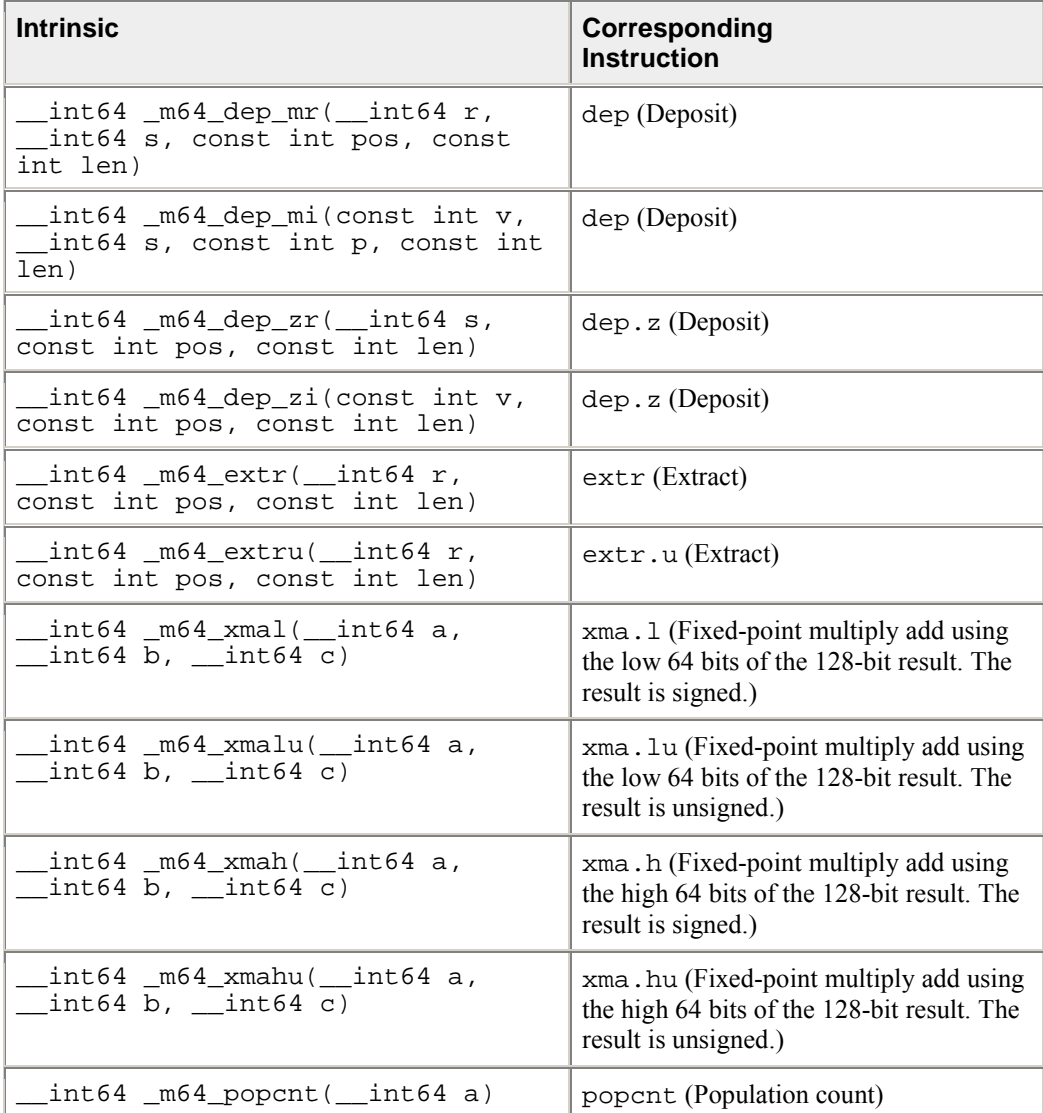

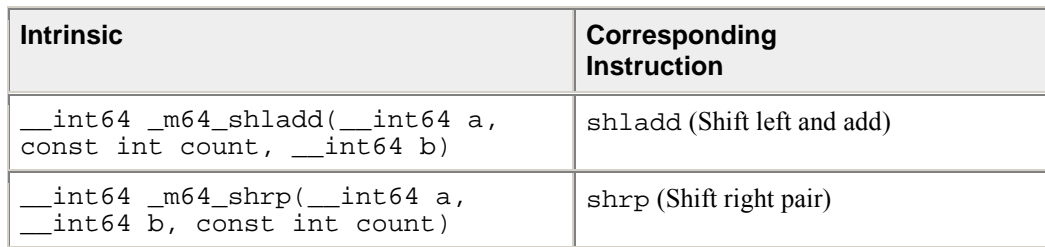

### **FSR Operations**

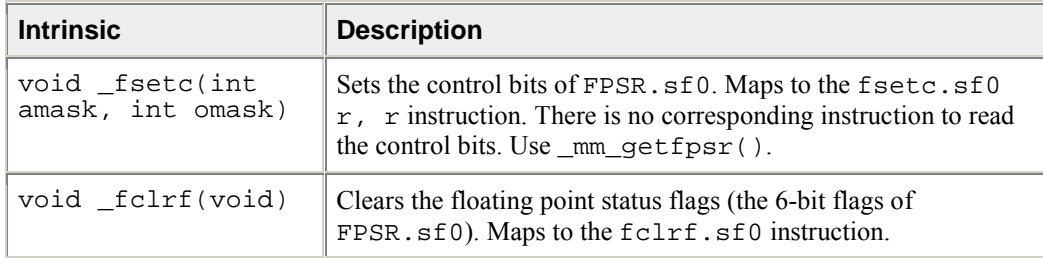

\_\_int64 \_m64\_dep\_mr(\_\_int64 r, \_\_int64 s, const int pos, const int len)

The right-justified 64-bit value  $r$  is deposited into the value in s at an arbitrary bit position and the result is returned. The deposited bit field begins at bit position pos and extends to the left (toward the most significant bit) the number of bits specified by len.

\_\_int64 \_m64\_dep\_mi(const int v, \_\_int64 s, const int p, const int len)

The sign-extended value v (either all 1s or all 0s) is deposited into the value in s at an arbitrary bit position and the result is returned. The deposited bit field begins at bit position p and extends to the left (toward the most significant bit) the number of bits specified by len.

\_\_int64 \_m64\_dep\_zr(\_\_int64 s, const int pos, const int len)

The right-justified 64-bit value s is deposited into a 64-bit field of all zeros at an arbitrary bit position and the result is returned. The deposited bit field begins at bit position pos and extends to the left (toward the most significant bit) the number of bits specified by len.

\_\_int64 \_m64\_dep\_zi(const int v, const int pos, const int len)

The sign-extended value v (either all 1s or all 0s) is deposited into a 64-bit field of all zeros at an arbitrary bit position and the result is returned. The deposited bit field begins at bit position pos and extends to the left (toward the most significant bit) the number of bits specified by len.

\_\_int64 \_m64\_extr(\_\_int64 r, const int pos, const int len)

A field is extracted from the 64-bit value  $r$  and is returned right-justified and sign extended. The extracted field begins at position pos and extends len bits to the left. The sign is taken from the most significant bit of the extracted field.

\_\_int64 \_m64\_extru(\_\_int64 r, const int pos, const int len)

A field is extracted from the 64-bit value  $r$  and is returned right-justified and zero extended. The extracted field begins at position pos and extends len bits to the left.

 $_$ int64  $_m64$ <sub>xmal</sub>( $_$ int64 a,  $_$ int64 b,  $_$ int64 c)

The 64-bit values a and b are treated as signed integers and multiplied to produce a full 128-bit signed result. The 64-bit value c is zero-extended and added to the product. The least significant 64 bits of the sum are then returned.

 $_$ int64  $_m64$ \_xmalu(\_int64 a, \_int64 b, \_int64 c)

The 64-bit values a and b are treated as signed integers and multiplied to produce a full 128-bit unsigned result. The 64-bit value c is zero-extended and added to the product. The least significant 64 bits of the sum are then returned.

 $_$ int64  $_m64$ <sub> $_\text{cmah($ int64 a,  $_$ int64 b,  $_$ int64 c)</sub>

The 64-bit values a and b are treated as signed integers and multiplied to produce a full 128-bit signed result. The 64-bit value c is zero-extended and added to the product. The most significant 64 bits of the sum are then returned.

 $_$ int64  $_m64$ <sub> $_$ xmahu( $_$ int64 a,  $_$ int64 b,  $_$ int64 c)</sub>

The 64-bit values a and b are treated as unsigned integers and multiplied to produce a full 128-bit unsigned result. The 64-bit value c is zero-extended and added to the product. The most significant 64 bits of the sum are then returned.

 $_{\text{int64}}$   $_{\text{m64}}$  popcnt( $_{\text{int64}}$  a)

The number of bits in the 64-bit integer a that have the value 1 are counted, and the resulting sum is returned.

\_\_int64 \_m64\_shladd(\_\_int64 a, const int count, \_\_int64 b)

a is shifted to the left by count bits and then added to b. The result is returned.

\_\_int64 \_m64\_shrp(\_\_int64 a, \_\_int64 b, const int count)

a and b are concatenated to form a 128-bit value and shifted to the right count bits. The least significant 64 bits of the result are returned.

# **Lock and Atomic Operation Related Intrinsics**

The prototypes for these intrinsics are in the ia64intrin.h header file.

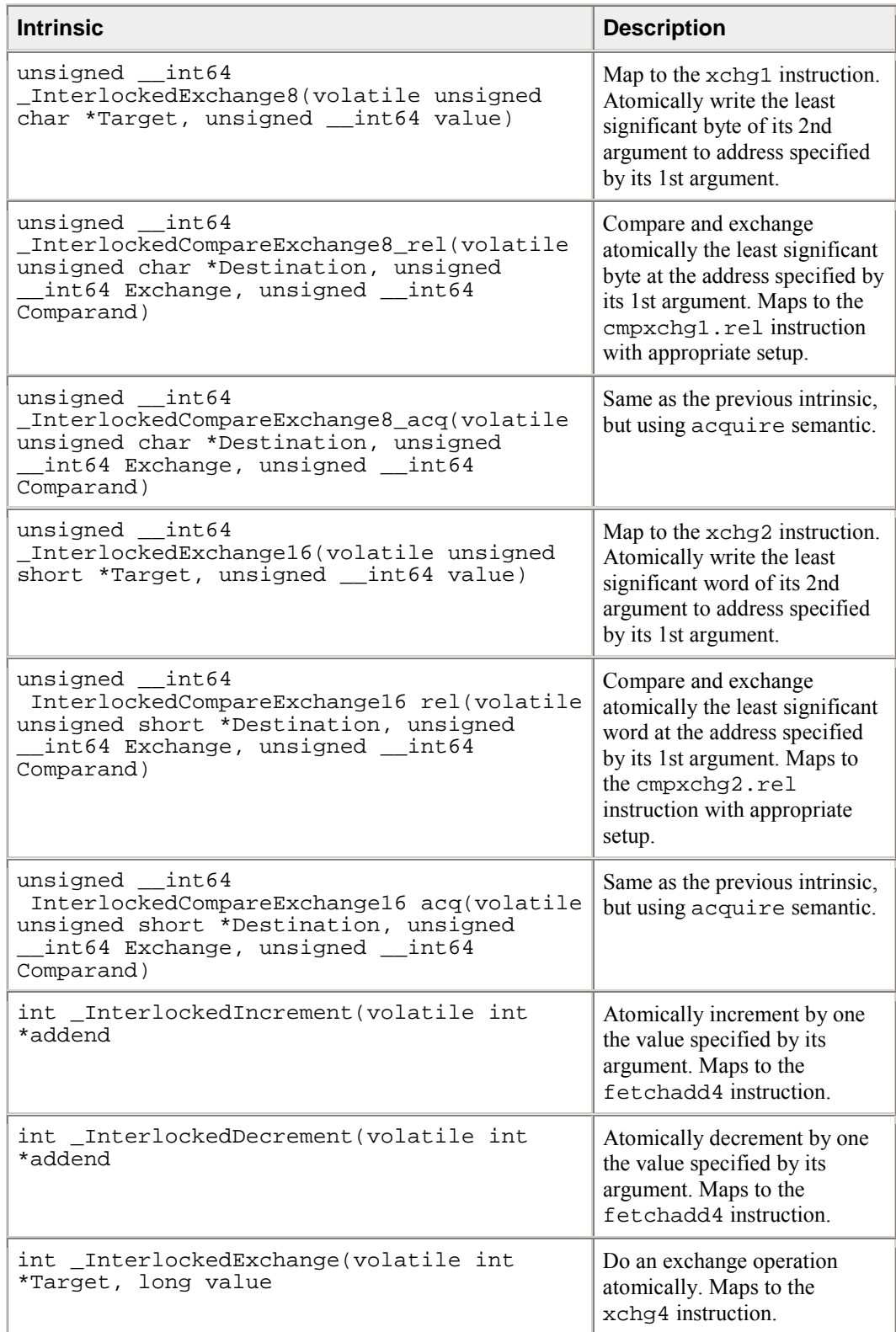

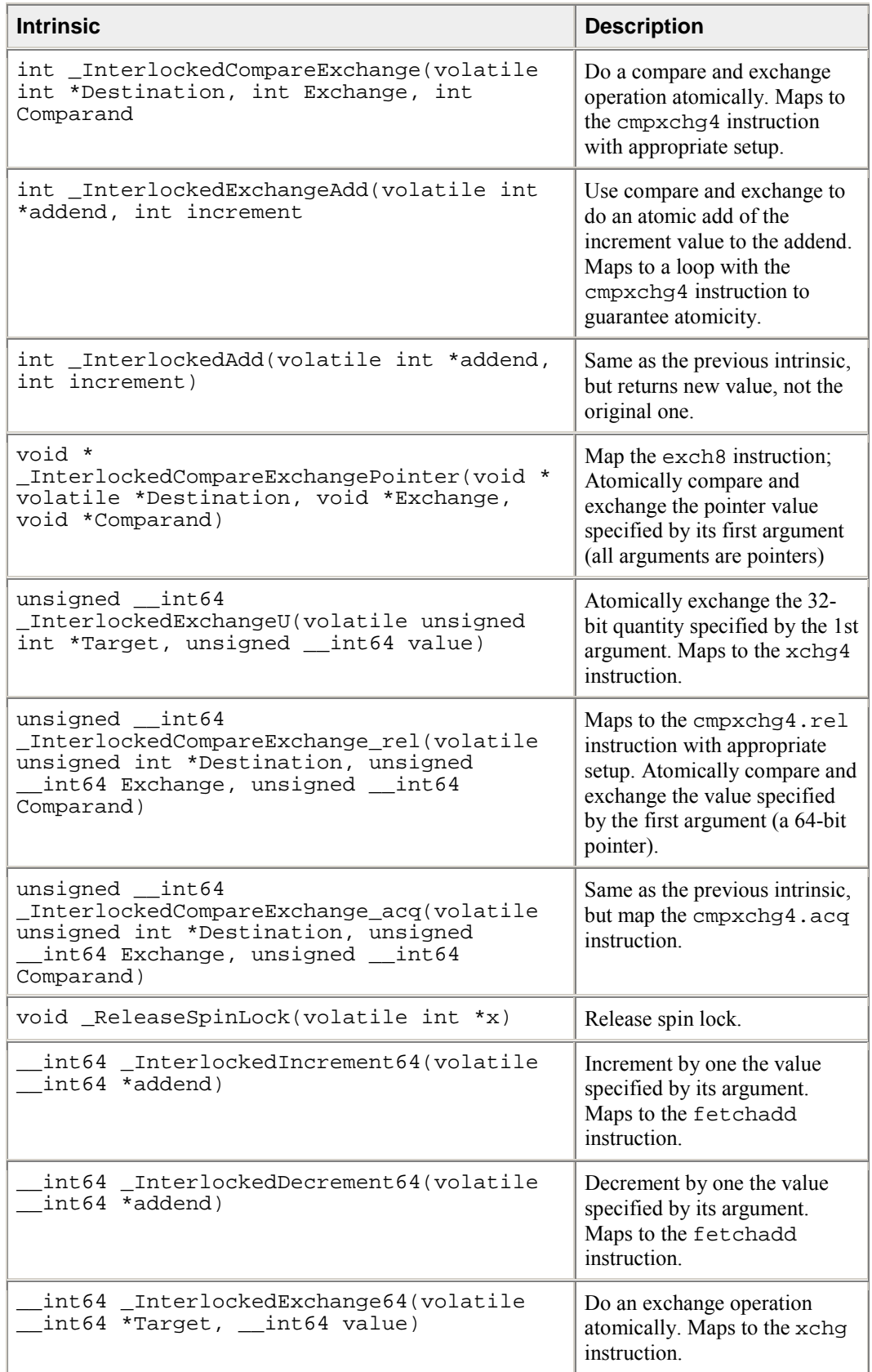

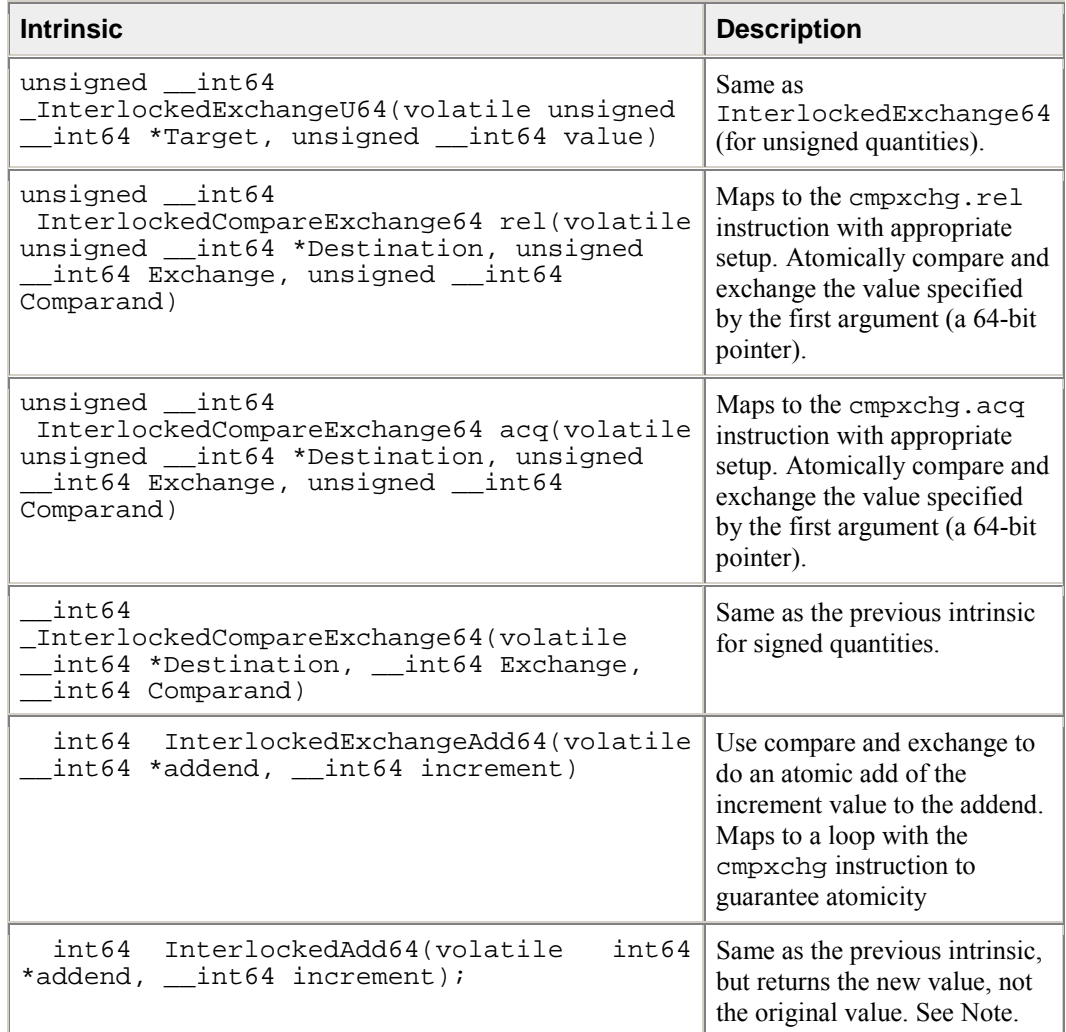

# $\mathbb{Z}_{\text{Note}}$

\_InterlockedSub64 is provided as a macro definition based on \_InterlockedAdd64.

```
#define _InterlockedSub64(target, incr) _InterlockedAdd64((target),(-
(incr))).
```
Uses cmpxchg to do an atomic sub of the incr value to the target. Maps to a loop with the cmpxchg instruction to guarantee atomicity.

# **Load and Store**

You can use the load and store intrinsic to force the strict memory access ordering of specific data objects. This intended use is for the case when the user suppresses the strict memory access ordering by using the serialize-volatile- option.

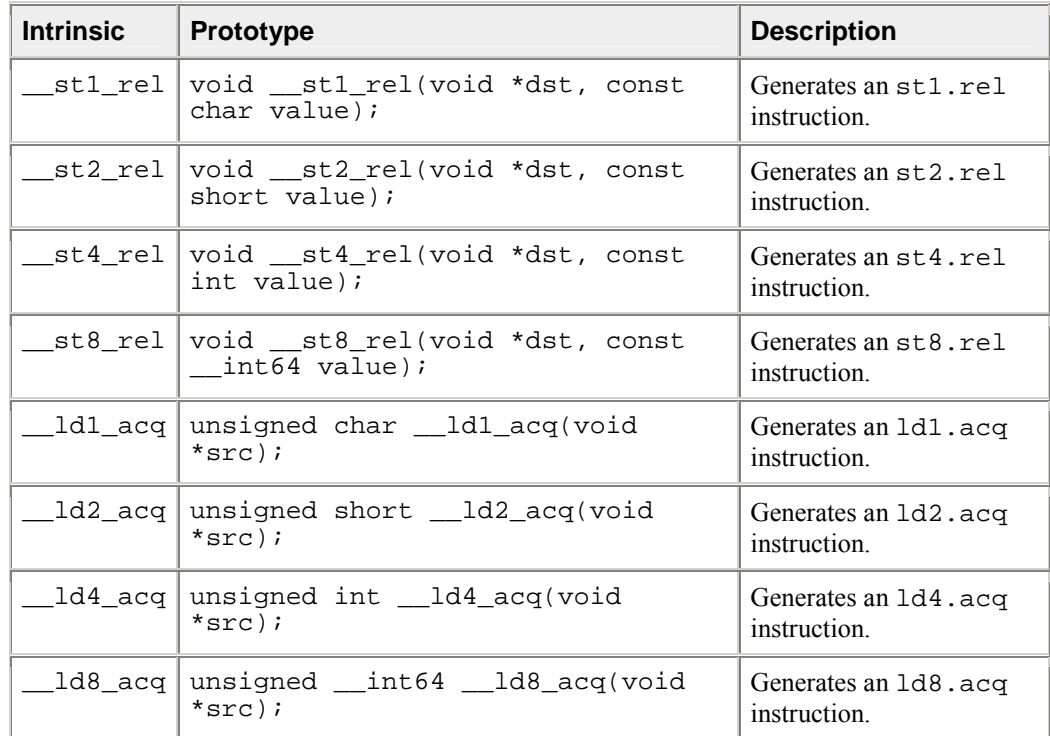

# **Operating System Related Intrinsics**

The prototypes for these intrinsics are in the ia64intrin.h header file.

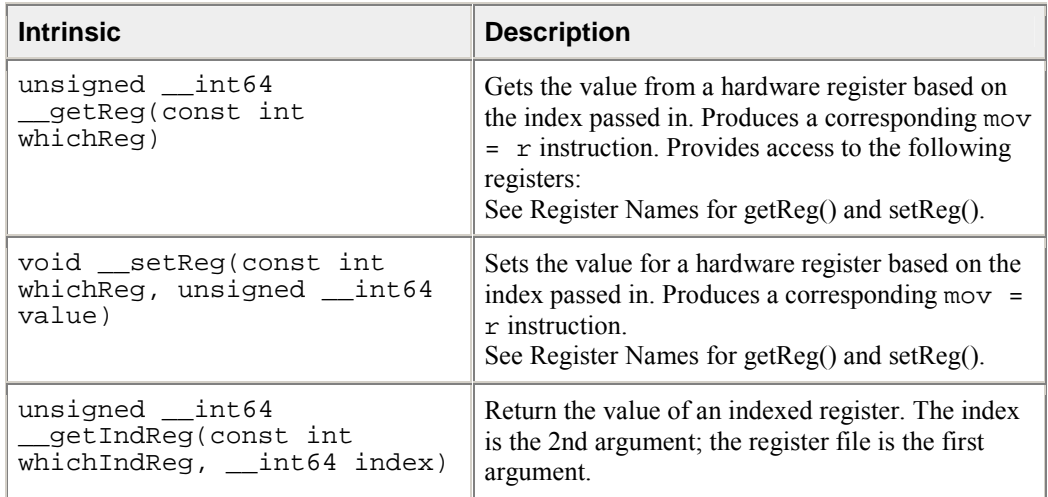

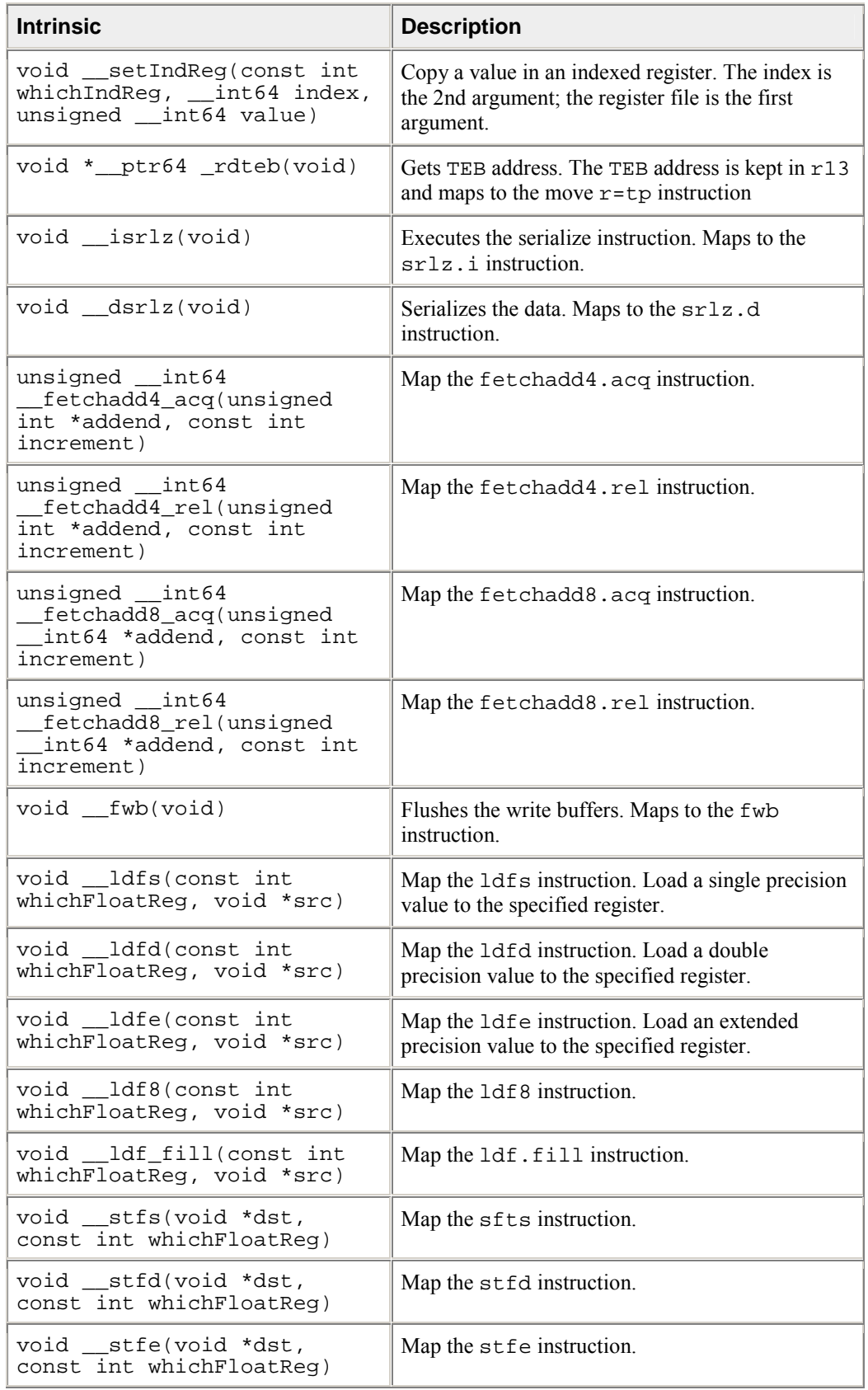

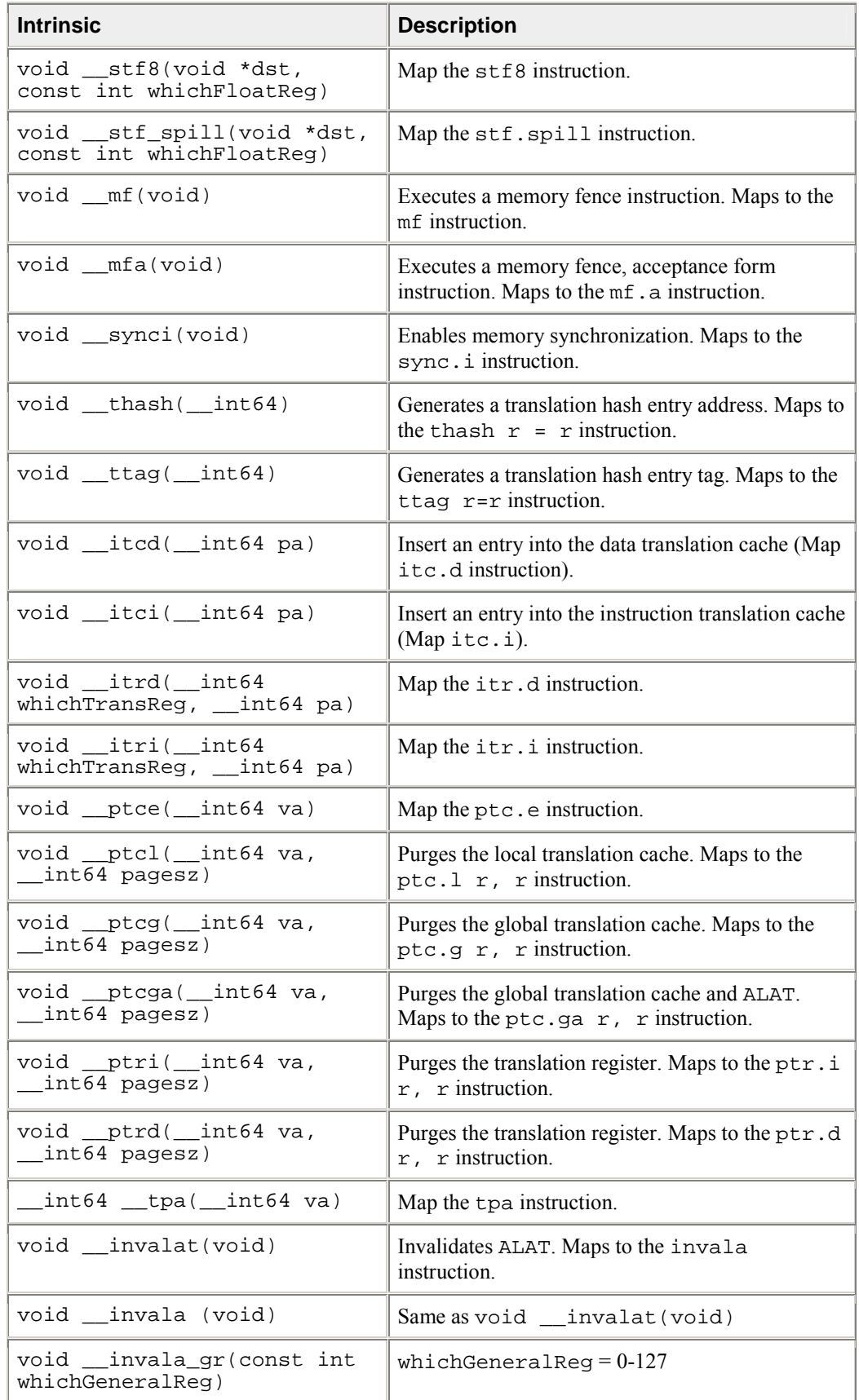

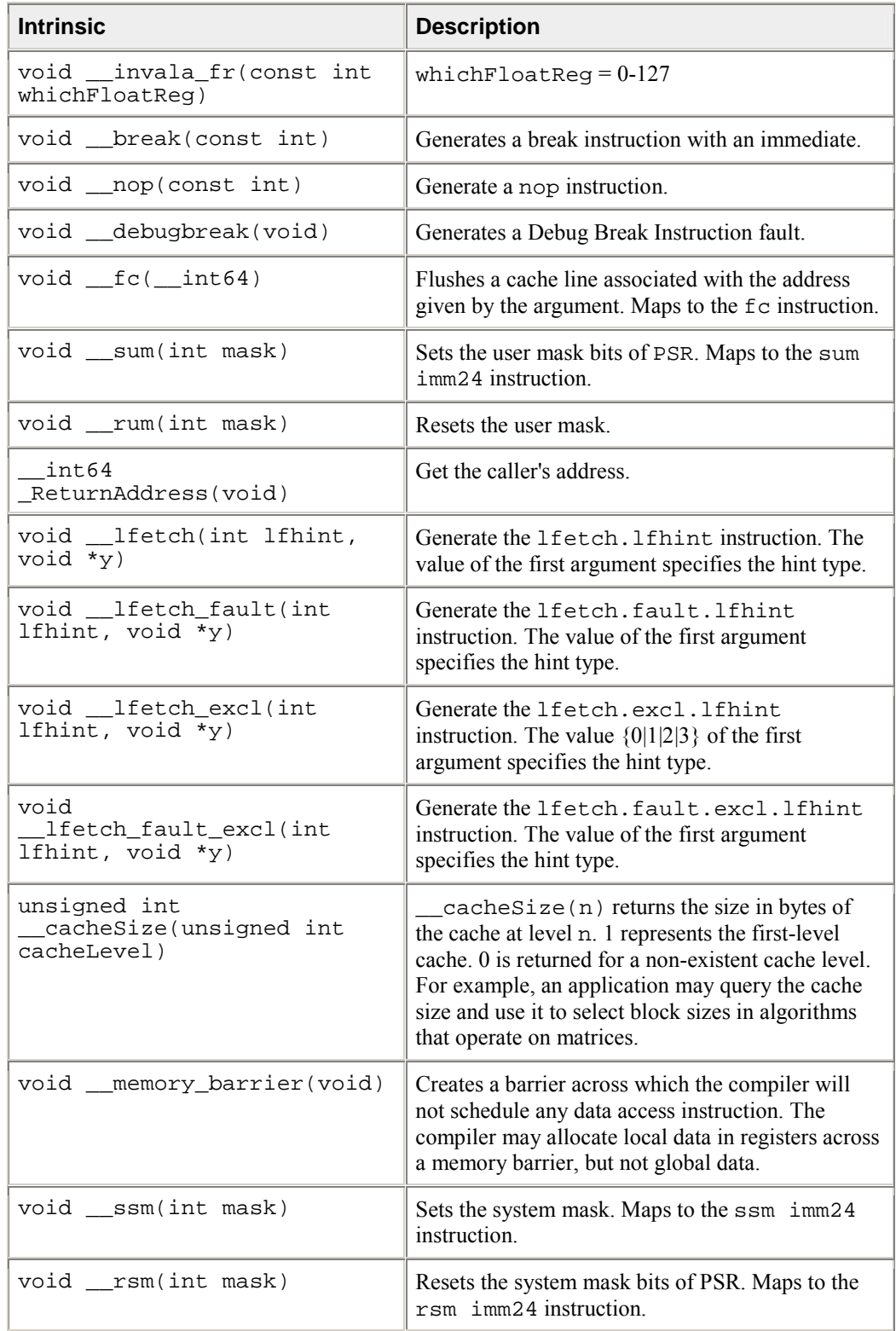

# **Conversion Intrinsics**

The prototypes for these intrinsics are in the ia64intrin.h header file.

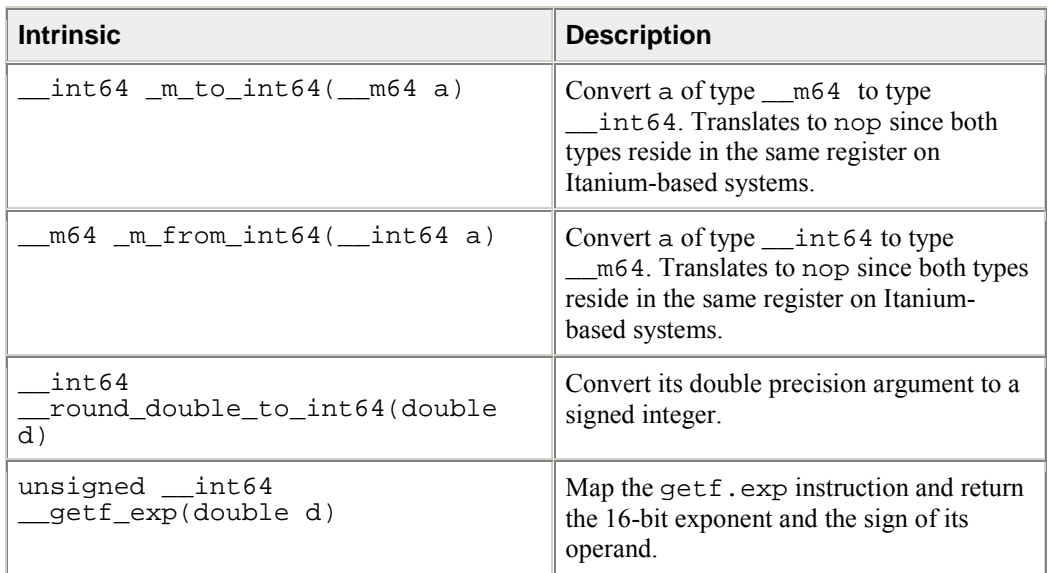

# **Register Names for getReg() and setReg()**

The prototypes for getReg() and setReg() intrinsics are in the ia64regs.h header file.

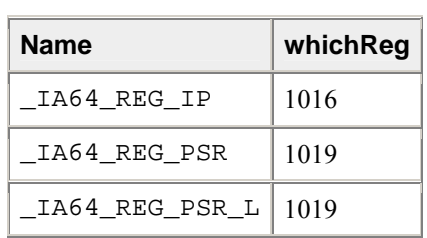

### **General Integer Registers**

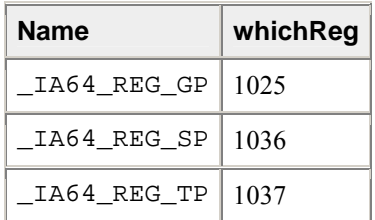

# **Application Registers**

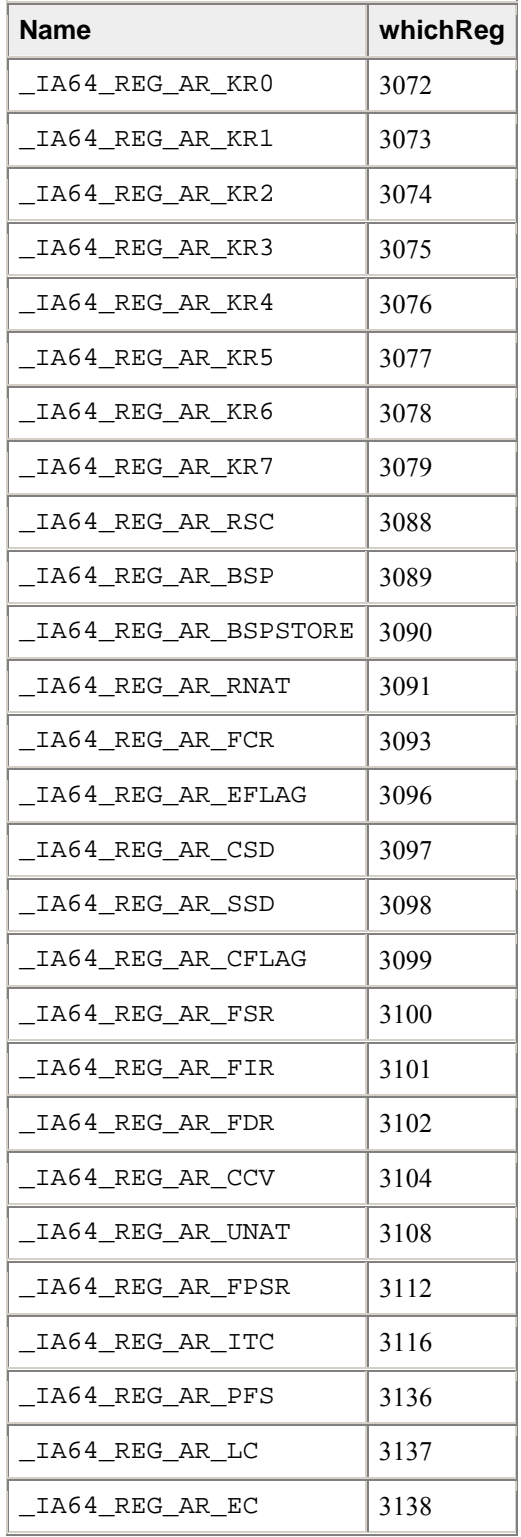

# **Control Registers**

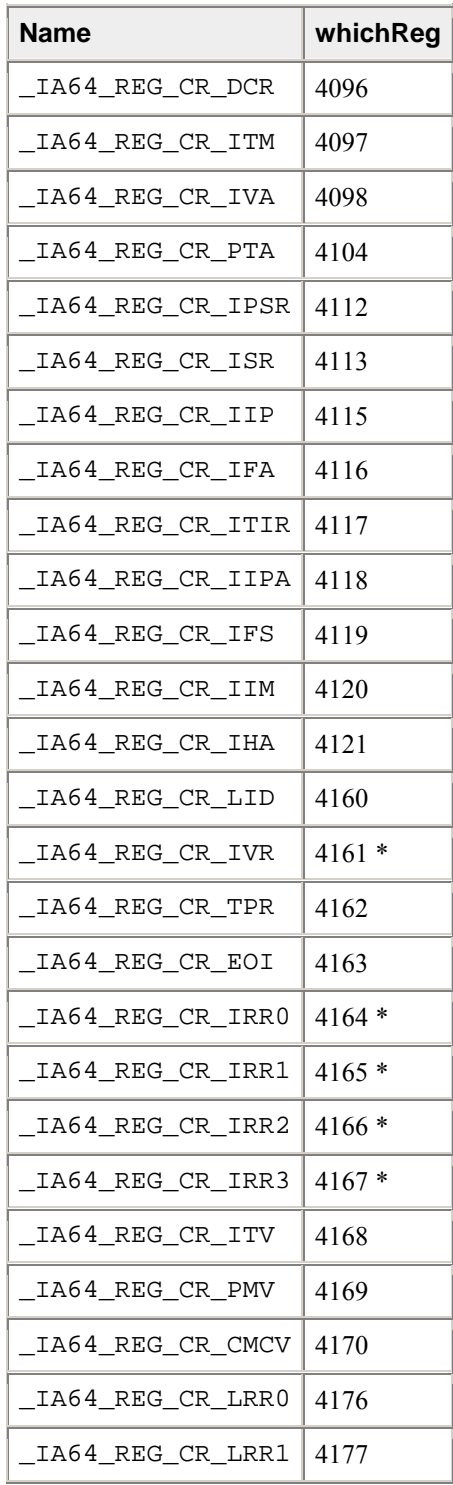

\* getReg only

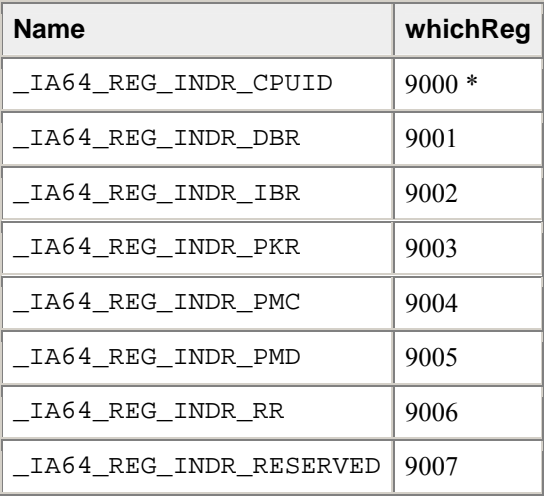

# **Indirect Registers for getIndReg() and setIndReg()**

\* getIndReg only

# **Multimedia Additions**

The prototypes for these intrinsics are in the ia64intrin.h header file.

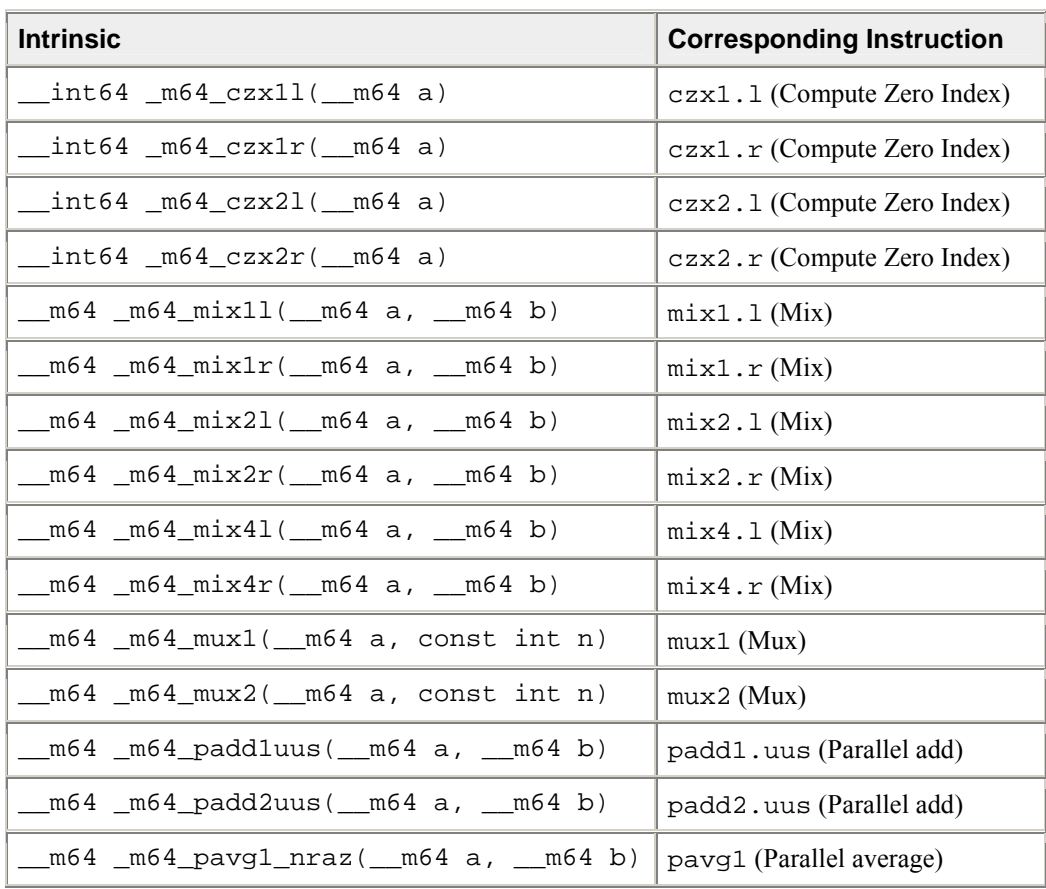

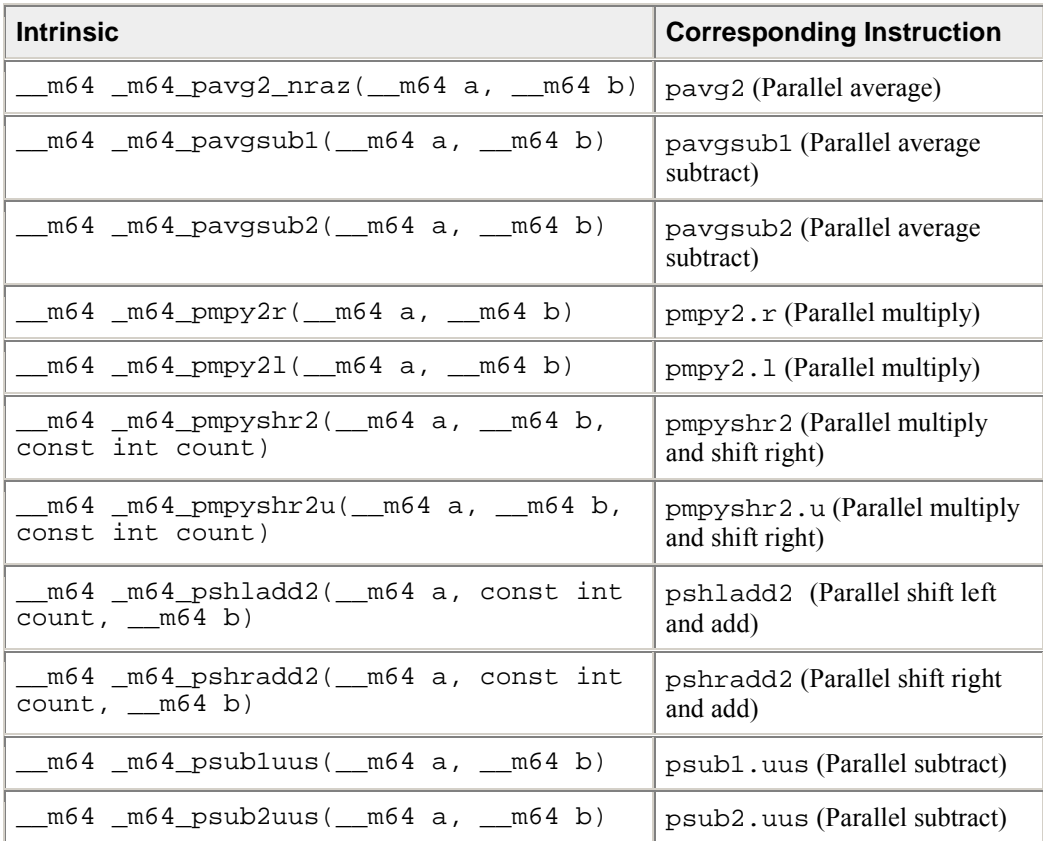

\_\_int64 \_m64\_czx1l(\_\_m64 a)

The 64-bit value a is scanned for a zero element from the most significant element to the least significant element, and the index of the first zero element is returned. The element width is 8 bits, so the range of the result is from 0 - 7. If no zero element is found, the default result is 8.

 $_{\text{int64}_{\text{cm52}} \times 1r}$ ( $_{\text{m64}_{\text{cm5}}$ )

The 64-bit value a is scanned for a zero element from the least significant element to the most significant element, and the index of the first zero element is returned. The element width is 8 bits, so the range of the result is from 0 - 7. If no zero element is found, the default result is 8.

\_\_int64 \_m64\_czx2l(\_\_m64 a)

The 64-bit value a is scanned for a zero element from the most significant element to the least significant element, and the index of the first zero element is returned. The element width is 16 bits, so the range of the result is from 0 - 3. If no zero element is found, the default result is 4.

 $_{\text{int64 } \text{cm}}$   $_{\text{cm}}$   $_{\text{cm}}$ 

The 64-bit value a is scanned for a zero element from the least significant element to the most significant element, and the index of the first zero element is returned. The element width is 16 bits, so the range of the result is from 0 - 3. If no zero element is found, the default result is 4.

\_\_m64 \_m64\_mix1l(\_\_m64 a, \_\_m64 b)

Interleave 64-bit quantities a and b in 1-byte groups, starting from the left, as shown in Figure 1, and return the result.

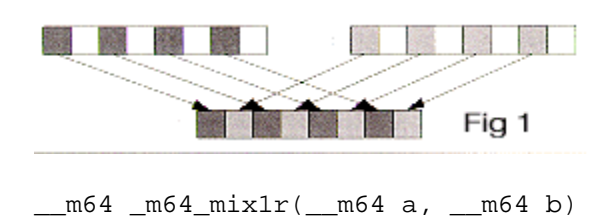

Interleave 64-bit quantities a and b in 1-byte groups, starting from the right, as shown in Figure 2, and return the result.

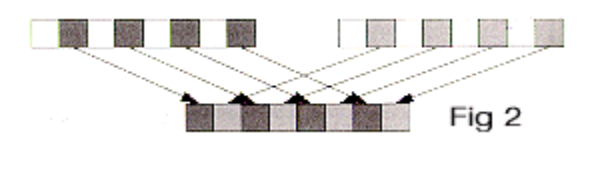

\_\_m64 \_m64\_mix2l(\_\_m64 a, \_\_m64 b)

Interleave 64-bit quantities a and b in 2-byte groups, starting from the left, as shown in Figure 3, and return the result.

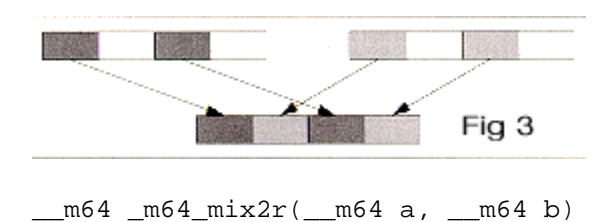

Interleave 64-bit quantities a and b in 2-byte groups, starting from the right, as shown in Figure 4, and return the result.

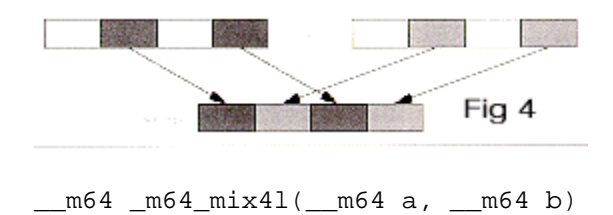

Interleave 64-bit quantities a and b in 4-byte groups, starting from the left, as shown in Figure 5, and return the result.

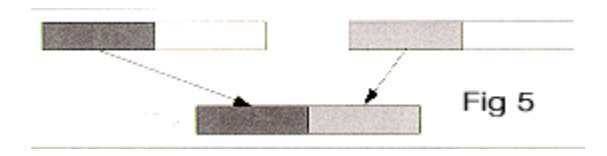

\_\_m64 \_m64\_mix4r(\_\_m64 a, \_\_m64 b)

Interleave 64-bit quantities a and b in 4-byte groups, starting from the right, as shown in Figure 6, and return the result.

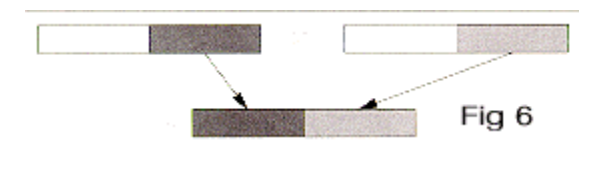

\_\_m64 \_m64\_mux1(\_\_m64 a, const int n)

Based on the value of n, a permutation is performed on a as shown in Figure 7, and the result is returned. Table 1 shows the possible values of n.

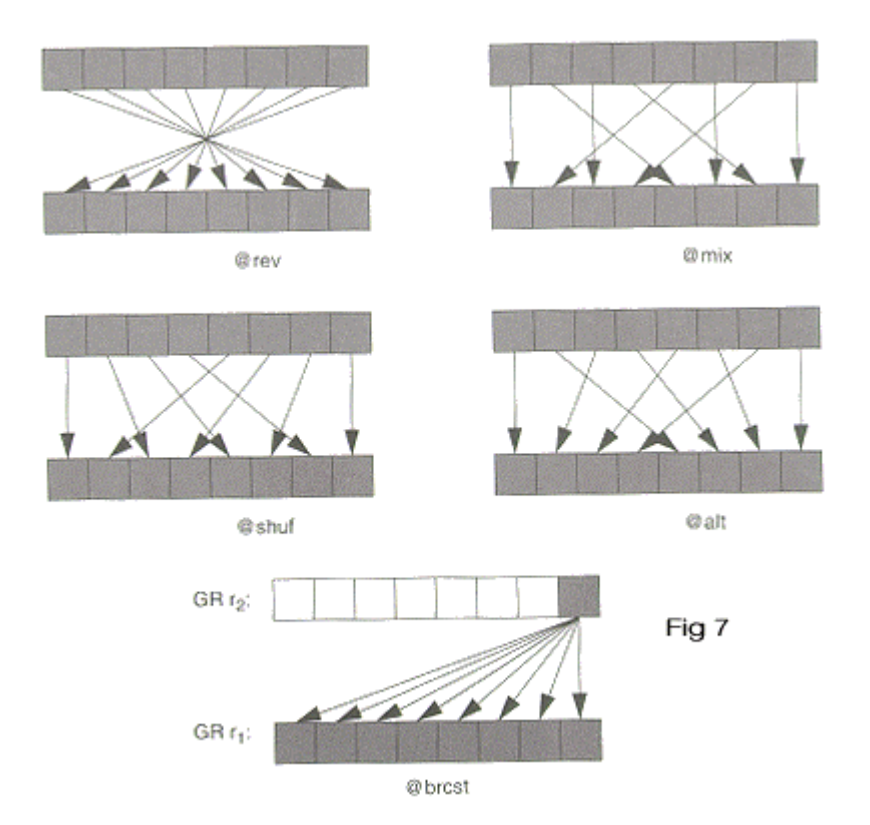

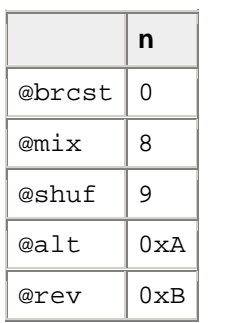

## **Values of n for m64\_mux1 Operation**

\_\_m64 \_m64\_mux2(\_\_m64 a, const int n)

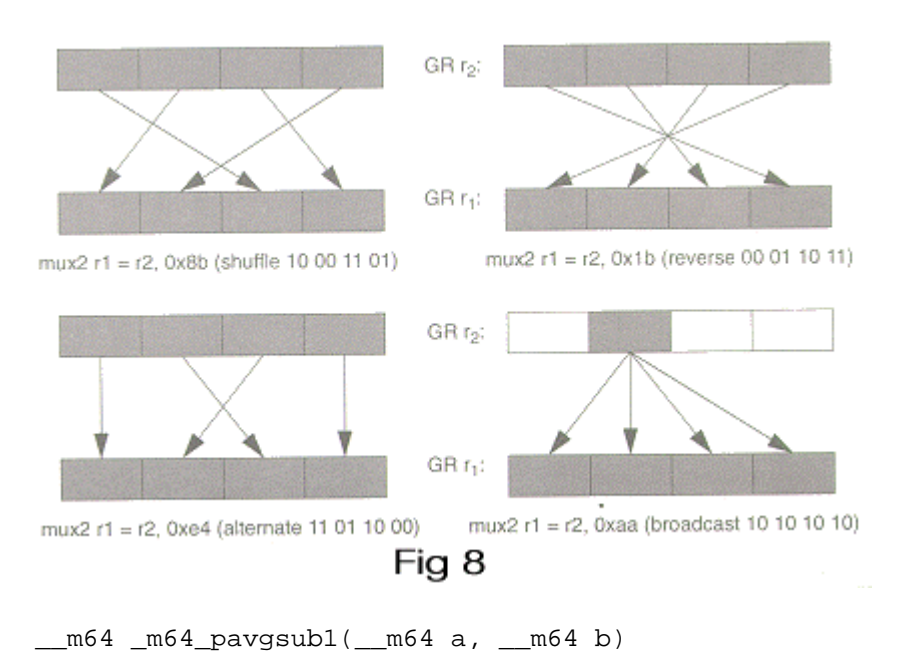

Based on the value of n, a permutation is performed on a as shown in Figure 8, and the result is returned.

The unsigned data elements (bytes) of b are subtracted from the unsigned data elements (bytes) of a and the results of the subtraction are then each independently shifted to the right by one position. The highorder bits of each element are filled with the borrow bits of the subtraction.

\_\_m64 \_m64\_pavgsub2(\_\_m64 a, \_\_m64 b)

The unsigned data elements (double bytes) of b are subtracted from the unsigned data elements (double bytes) of a and the results of the subtraction are then each independently shifted to the right by one position. The high-order bits of each element are filled with the borrow bits of the subtraction.

 $\_m64 \ m64 \ pmpy21( m64 a, \ m64 b)$ 

Two signed 16-bit data elements of a, starting with the most significant data element, are multiplied by the corresponding two signed 16-bit data elements of b, and the two 32-bit results are returned as shown in Figure 9.
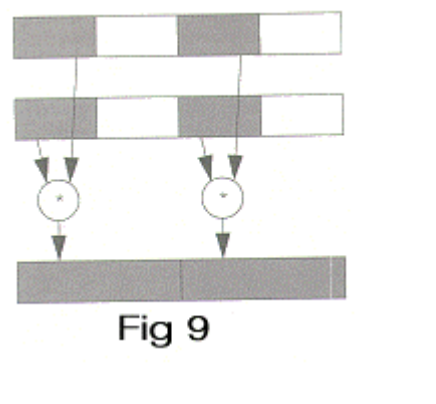

\_\_m64 \_m64\_pmpy2r(\_\_m64 a, \_\_m64 b)

Two signed 16-bit data elements of a, starting with the least significant data element, are multiplied by the corresponding two signed 16-bit data elements of b, and the two 32-bit results are returned as shown in Figure 10.

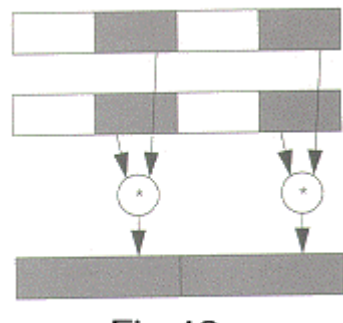

**Fig 10** 

\_\_m64 \_m64\_pmpyshr2(\_\_m64 a, \_\_m64 b, const int count)

The four signed 16-bit data elements of a are multiplied by the corresponding signed 16-bit data elements of b, yielding four 32-bit products. Each product is then shifted to the right count bits and the least significant 16 bits of each shifted product form 4 16-bit results, which are returned as one 64-bit word.

 $\_$ m64  $\_$ m64  $_{\text{pmpyshr2u(}}$   $\_$ m64 a,  $\_$ m64 b, const int count)

The four unsigned 16-bit data elements of a are multiplied by the corresponding unsigned 16-bit data elements of b, yielding four 32-bit products. Each product is then shifted to the right count bits and the least significant 16 bits of each shifted product form 4 16-bit results, which are returned as one 64-bit word.

\_\_m64 \_m64\_pshladd2(\_\_m64 a, const int count, \_\_m64 b)

a is shifted to the left by count bits and then is added to b. The upper 32 bits of the result are forced to 0, and then bits [31:30] of b are copied to bits [62:61] of the result. The result is returned.

\_\_m64 \_m64\_pshradd2(\_\_m64 a, const int count, \_\_m64 b)

The four signed 16-bit data elements of a are each independently shifted to the right by count bits (the high order bits of each element are filled with the initial value of the sign bits of the data elements in a); they are then added to the four signed 16-bit data elements of b. The result is returned.

\_\_m64 \_m64\_padd1uus(\_\_m64 a, \_\_m64 b)

a is added to b as eight separate byte-wide elements. The elements of a are treated as unsigned, while the elements of b are treated as signed. The results are treated as unsigned and are returned as one 64-bit word.

\_\_m64 \_m64\_padd2uus(\_\_m64 a, \_\_m64 b)

a is added to b as four separate 16-bit wide elements. The elements of a are treated as unsigned, while the elements of b are treated as signed. The results are treated as unsigned and are returned as one 64-bit word.

 $\_m64 \ m64 \ psub1uus( m64 a, -m64 b)$ 

a is subtracted from b as eight separate byte-wide elements. The elements of a are treated as unsigned, while the elements of b are treated as signed. The results are treated as unsigned and are returned as one 64-bit word.

 $m64$   $m64$   $psub2uus($   $m64$  a,  $m64$  b)

a is subtracted from b as four separate 16-bit wide elements. The elements of a are treated as unsigned, while the elements of b are treated as signed. The results are treated as unsigned and are returned as one 64-bit word.

\_\_m64 \_m64\_pavg1\_nraz(\_\_m64 a, \_\_m64 b)

The unsigned byte-wide data elements of a are added to the unsigned byte-wide data elements of b and the results of each add are then independently shifted to the right by one position. The high-order bits of each element are filled with the carry bits of the sums.

 $\_m64 \ m64 \ pavg2 \ nraz( m64 a, \ m64 b)$ 

The unsigned 16-bit wide data elements of a are added to the unsigned 16-bit wide data elements of b and the results of each add are then independently shifted to the right by one position. The high-order bits of each element are filled with the carry bits of the sums.

## **Synchronization Primitives**

The synchronization primitive intrinsics provide a variety of operations. Besides performing these operations, each intrinsic has two key properties:

- the function performed is guaranteed to be atomic
- associated with each intrinsic are certain memory barrier properties that restrict the movement of memory references to visible data across the intrinsic operation by either the compiler or the processor

For the following intrinsics, <type> is either a 32-bit or 64-bit integer.

#### **Atomic Fetch-and-op Operations**

```
<type> __sync_fetch_and_add(<type> *ptr,<type> val) 
<type> __sync_fetch_and_and(<type> *ptr,<type> val) 
<type> __sync_fetch_and_nand(<type> *ptr,<type> val) 
<type> __sync_fetch_and_or(<type> *ptr,<type> val) 
<type> __sync_fetch_and_sub(<type> *ptr,<type> val) 
<type> __sync_fetch_and_xor(<type> *ptr,<type> val)
```
#### **Atomic Op-and-fetch Operations**

<type> \_\_sync\_add\_and\_fetch(<type> \*ptr,<type> val) <type> \_\_sync\_sub\_and\_fetch(<type> \*ptr,<type> val) <type> \_\_sync\_or\_and\_fetch(<type> \*ptr,<type> val) <type> \_\_sync\_and\_and\_fetch(<type> \*ptr,<type> val) <type> \_\_sync\_nand\_and\_fetch(<type> \*ptr,<type> val) <type> \_\_sync\_xor\_and\_fetch(<type> \*ptr,<type> val)

#### **Atomic Compare-and-swap Operations**

```
<type> __sync_val_compare_and_swap(<type> *ptr, <type> old_val, <type> 
new_val) 
int __sync_bool_compare_and_swap(<type> *ptr, <type> old_val, <type> 
new_val)
```
#### **Atomic Synchronize Operation**

```
void __sync_synchronize (void);
```
#### **Atomic Lock-test-and-set Operation**

<type> \_\_sync\_lock\_test\_and\_set(<type> \*ptr,<type> val)

#### **Atomic Lock-release Operation**

void sync lock release(<type> \*ptr)

#### **Miscellaneous Intrinsics**

void\* \_\_get\_return\_address(unsigned int level);

This intrinsic yields the return address of the current function. The level argument must be a constant value. A value of 0 yields the return address of the current function. Any other value yields a zero return address. On Linux systems, this intrinsic is synonymous with \_\_builtin\_return\_address. The name and the argument are provided for compatibility with gcc\*.

void \_\_set\_return\_address(void\* addr);

This intrinsic overwrites the default return address of the current function with the address indicated by its argument. On return from the current invocation, program execution continues at the address provided.

void\* \_\_get\_frame\_address(unsigned int level);

This intrinsic returns the frame address of the current function. The level argument must be a constant value. A value of 0 yields the frame address of the current function. Any other value yields a zero return value. On Linux systems, this intrinsic is synonymous with \_\_\_builtin\_frame\_address. The name and the argument are provided for compatibility with gcc.

## **Data Alignment, Memory Allocation Intrinsics, and Inline Assembly**

This section describes features that support usage of the intrinsics. The following topics are described:

- Alignment Support
- Allocating and Freeing Aligned Memory Blocks

## **Alignment Support**

To improve intrinsics performance, you need to align data. For example, when you are using the Streaming SIMD Extensions, you should align data to 16 bytes in memory operations to improve performance. Specifically, you must align \_\_m128 objects as addresses passed to the \_mm\_load and \_mm\_store intrinsics. If you want to declare arrays of floats and treat them as \_\_m128 objects by casting, you need to ensure that the float arrays are properly aligned.

Use  $\alpha$  declspec(align) to direct the compiler to align data more strictly than it otherwise does on both IA-32 and ItaniumÆ-based systems. For example, a data object of type int is allocated at a byte address which is a multiple of 4 by default (the size of an int). However, by using

 $declspec(\text{align})$ , you can direct the compiler to instead use an address which is a multiple of 8, 16, or 32 with the following restrictions on IA-32:

- 32-byte addresses must be statically allocated
- 16-byte addresses can be locally or statically allocated

You can use this data alignment support as an advantage in optimizing cache line usage. By clustering small objects that are commonly used together into a struct, and forcing the struct to be allocated at the beginning of a cache line, you can effectively guarantee that each object is loaded into the cache as soon as any one is accessed, resulting in a significant performance benefit.

The syntax of this extended-attribute is as follows:

### $align(n)$

where *n* is an integral power of 2, less than or equal to 32. The value specified is the requested alignment.

# **Caution**

In this release, \_\_declspec(align(8)) does not function correctly. Use \_\_declspec(align(16)) instead.

# **Note**

If a value is specified that is less than the alignment of the affected data type, it has no effect. In other words, data is aligned to the maximum of its own alignment or the alignment specified with \_\_declspec(align).

You can request alignments for individual variables, whether of static or automatic storage duration. (Global and static variables have static storage duration; local variables have automatic storage duration by default.) You cannot adjust the alignment of a parameter, nor a field of a struct or class. You can, however, increase the alignment of a struct (or union or class), in which case every object of that type is affected.

As an example, suppose that a function uses local variables i and j as subscripts into a 2-dimensional array. They might be declared as follows:

int i, j;

These variables are commonly used together. But they can fall in different cache lines, which could be detrimental to performance. You can instead declare them as follows:

 $\_\_\_\$ declspec(align(8)) struct { int i, j; } sub;

The compiler now ensures that they are allocated in the same cache line. In  $C++$ , you can omit the struct variable name (written as sub in the previous example). In C, however, it is required, and you must write references to i and j as sub.i and sub.j.

If you use many functions with such subscript pairs, it is more convenient to declare and use a struct type for them, as in the following example:

typedef struct  $\text{declspec}(\text{align}(8))$  { int i, j; } Sub;

By placing the \_\_declspec(align) after the keyword struct, you are requesting the appropriate alignment for all objects of that type. However, that allocation of parameters is unaffected by  $declspec(\text{align})$ . (If necessary, you can assign the value of a parameter to a local variable with the appropriate alignment.)

You can also force alignment of global variables, such as arrays:

\_\_declspec(align(16)) float array[1000];

## **Allocating and Freeing Aligned Memory Blocks**

Use the \_mm\_malloc and \_mm\_free intrinsics to allocate and free aligned blocks of memory. These intrinsics are based on malloc and  $free$ , which are in the libirc. a library. You need to include malloc.h. The syntax for these intrinsics is as follows:

```
void* _mm_malloc (int size, int align)
void mm free (void *p)
```
The \_mm\_malloc routine takes an extra parameter, which is the alignment constraint. This constraint must be a power of two. The pointer that is returned from \_mm\_malloc is guaranteed to be aligned on the specified boundary.

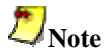

Memory that is allocated using \_mm\_malloc must be freed using \_mm\_free . Calling free on memory allocated with  $\mu$ mm malloc or calling  $\mu$ mm free on memory allocated with malloc will cause unpredictable behavior.

## **Inline Assembly**

By default, the compiler inlines a number of standard C, C++, and math library functions. This usually results in faster execution of your program.

Sometimes inline expansion of library functions can cause unexpected results. The inlined library functions do not set the errno variable. So, in code that relies upon the setting of the errno variable, you should use the -nolib\_inline option, which turns off inline expansion of library functions. Also, if one of your functions has the same name as one of the compiler's supplied library functions, the compiler assumes that it is one of the latter and replaces the call with the inlined version. Consequently, if the program defines a function with the same name as one of the known library routines, you must use the nolib inline option to ensure that the program's function is the one used.

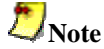

Automatic inline expansion of library functions is not related to the inline expansion that the compiler does during interprocedural optimizations. For example, the following command compiles the program sum.c without expanding the library functions, but with inline expansion from interprocedural optimizations (IPO):

prompt>**icpc -ip -nolib\_inline sum.cpp**

For details on IPO, see Interprocedural Optimizations.

### **MASM\* Style Inline Assembly**

The Intel $\mathcal{R}$  C++ Compiler supports MASM style inline assembly with the -use msasm option. See your MASM documentation for the proper syntax.

### **GNU\*-like Style Inline Assembly (IA-32 only)**

The Intel® C++ Compiler supports GNU-like style inline assembly. The syntax is as follows:

asm-keyword [ volatile-keyword ] ( asm-template [ asm-interface ] ) ;

# **Caution**

Under the -use—msasm compilation flag, Gnu asm aliases will only work if you use the  $\alpha$  asm keyword, they will not work correctly if you use the alternate \_\_asm or asm keywords.

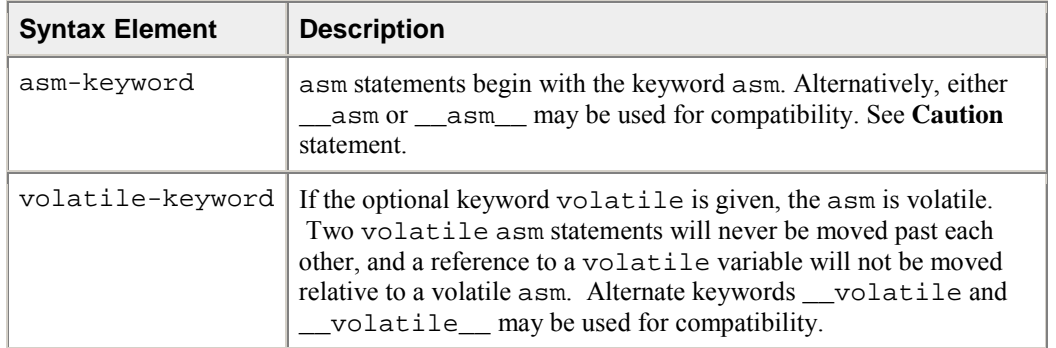

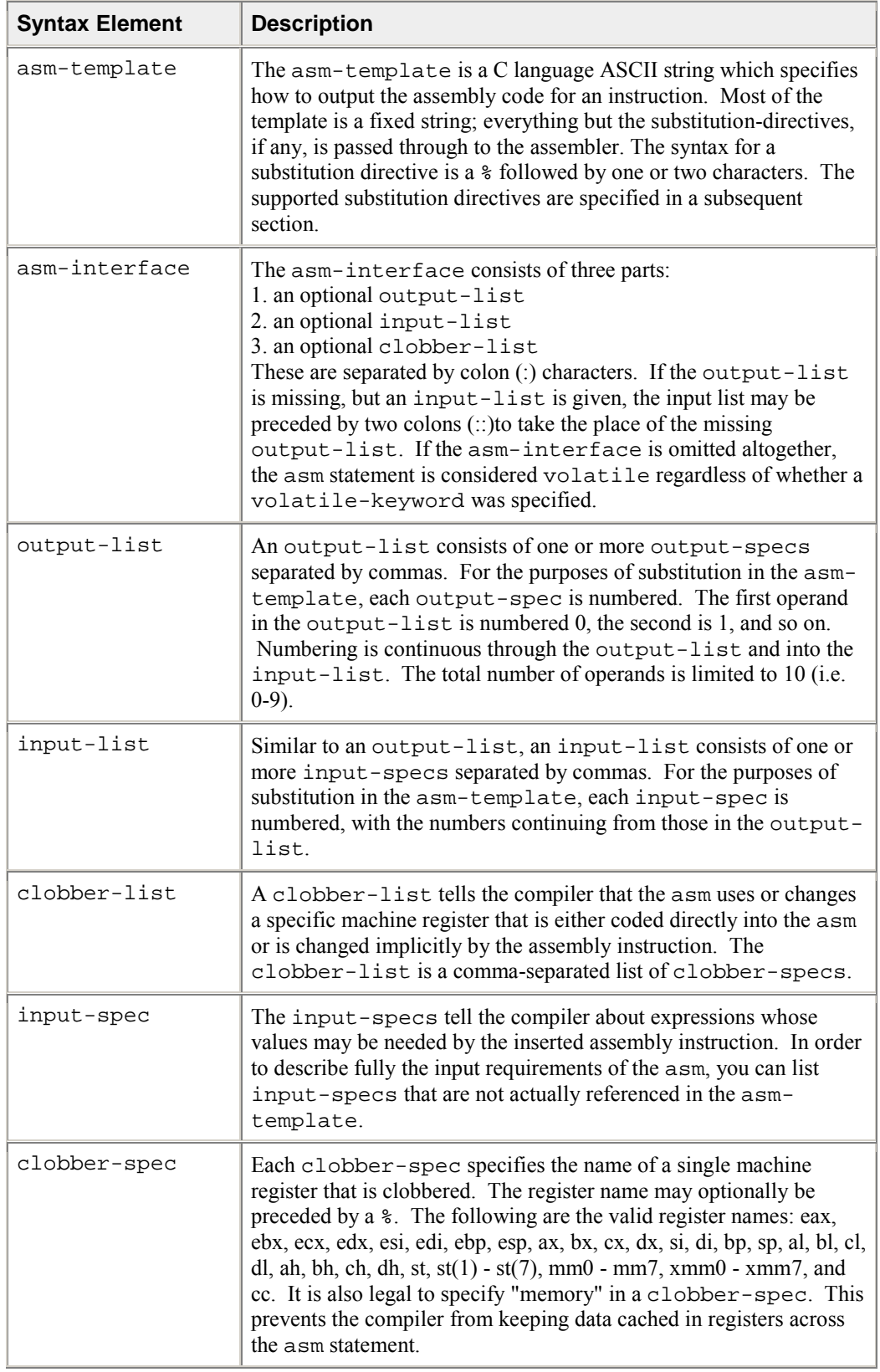

# **Intrinsics Cross-processor Implementation**

This section provides a series of tables that compare intrinsics performance across architectures. Before implementing intrinsics across architectures, please note the following.

- Instrinsics may generate code that does not run on all IA processors. Therefore the programmer is responsible for using CPUID to detect the processor and generating the appropriate code.
- Implement intrinsics by processor family, not by specific processor. The guiding principle for which family -- IA-32 or Itanium® processors -- the intrinsic is implemented on is performance, not compatibility. Where there is added performance on both families, the intrinsic will be identical.

## **Intrinsics For Implementation Across All IA**

The following intrinsics provide significant performance gain over a non-intrinsic-based code equivalent.

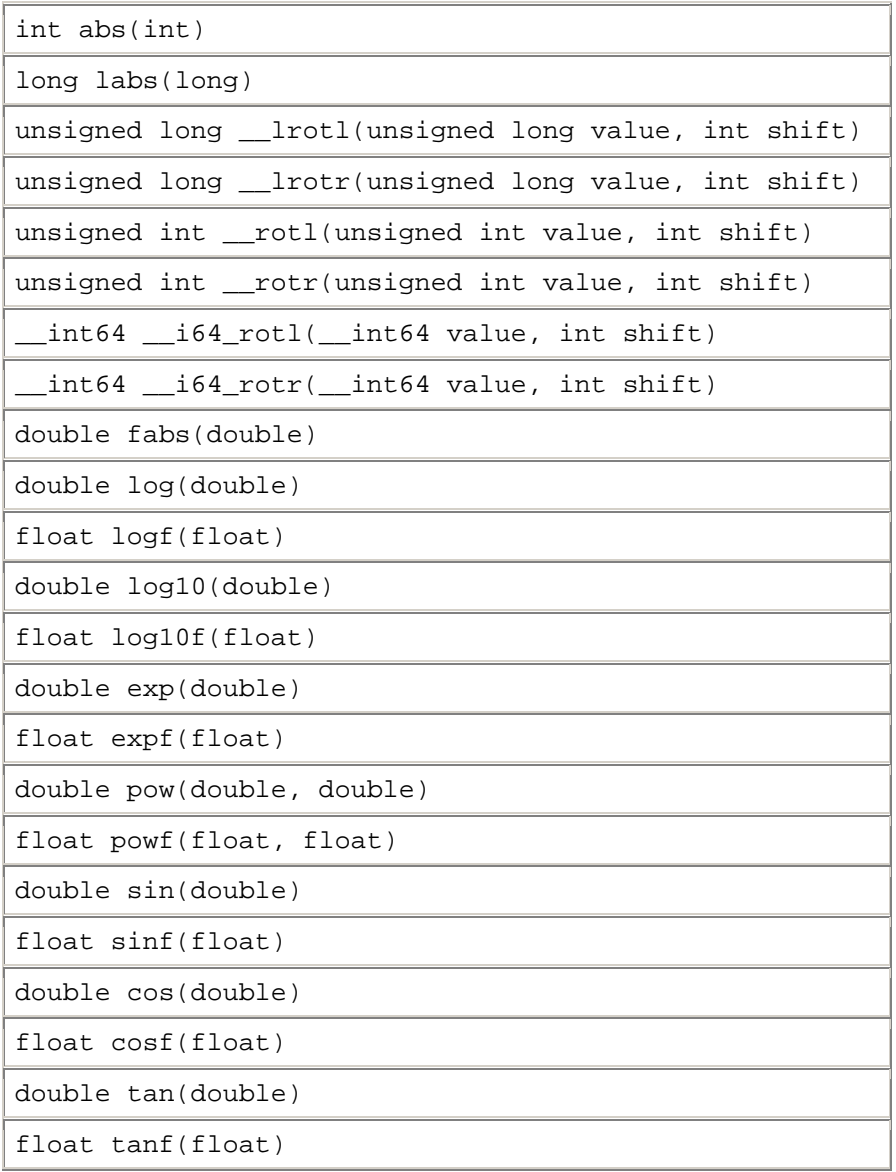

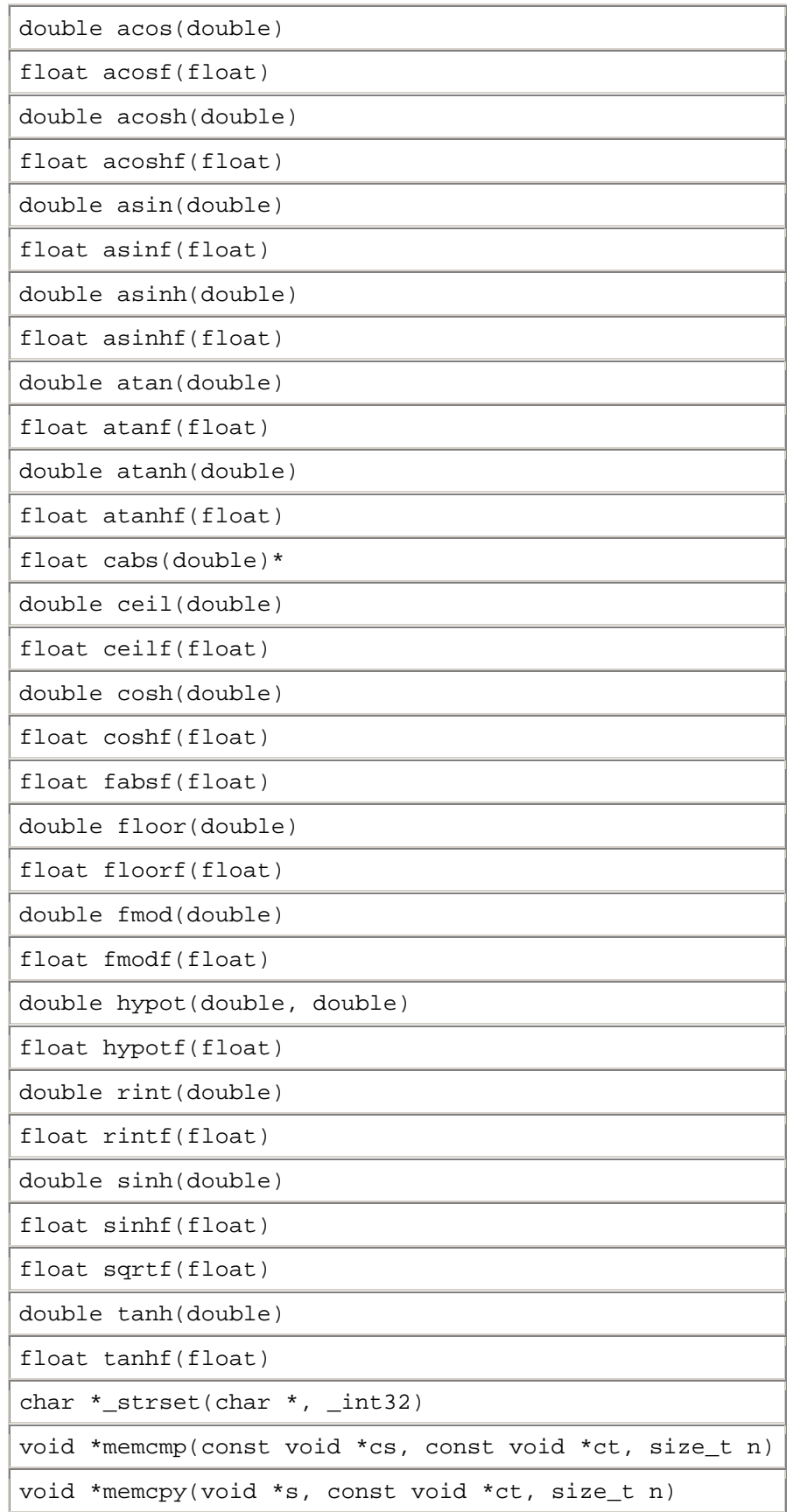

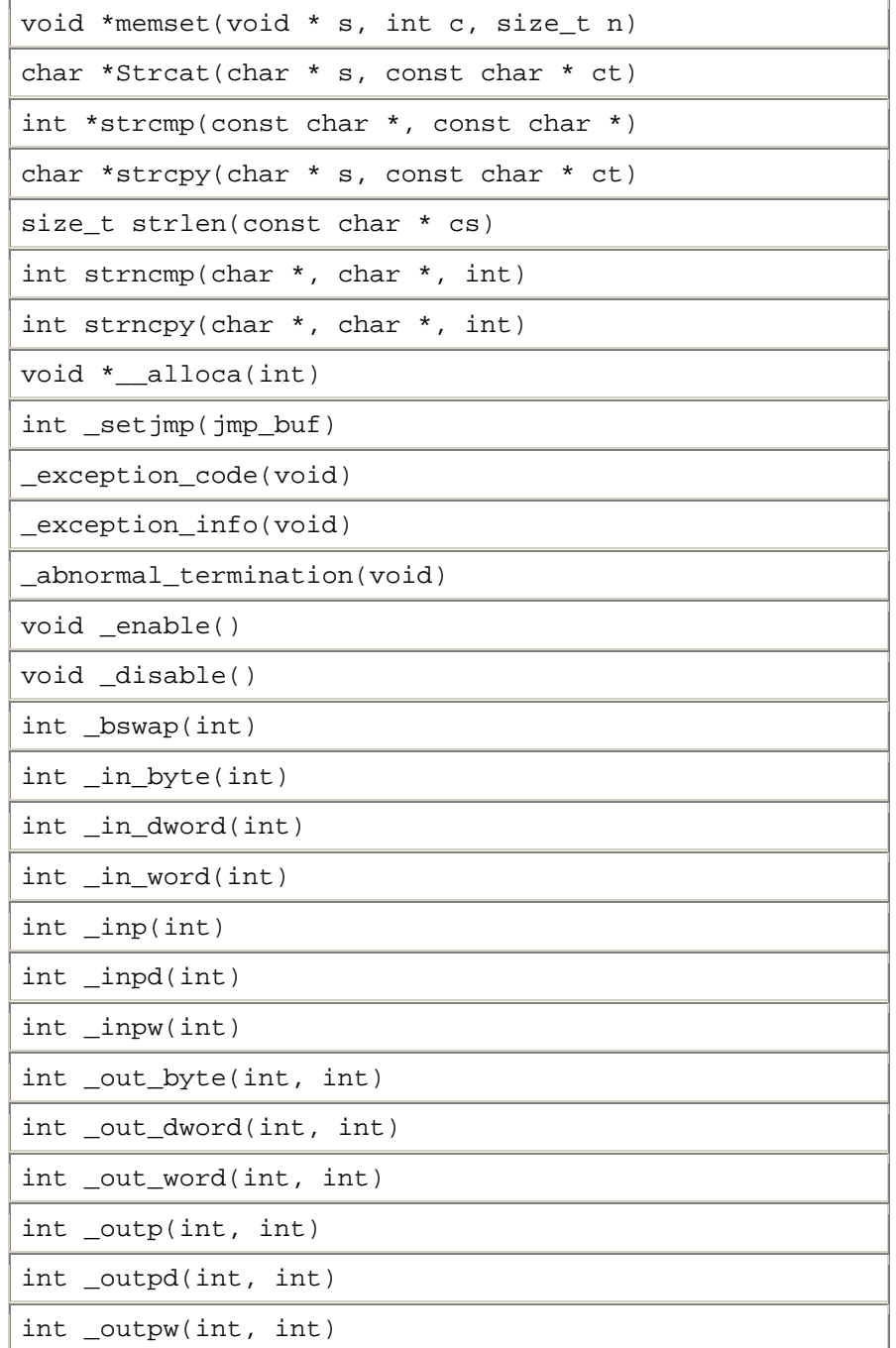

## **MMX(TM) Technology Intrinsics Implementation**

## **Key to the table entries**

- A = Expected to give significant performance gain over non-intrinsic-based code equivalent.
- $\bullet$  B = Non-intrinsic-based source code would be better; the intrinsic's implementation may map directly to native instructions, but they offer no significant performance gain.
- C = Requires contorted implementation for particular microarchitecture. Will result in very poor performance if used.

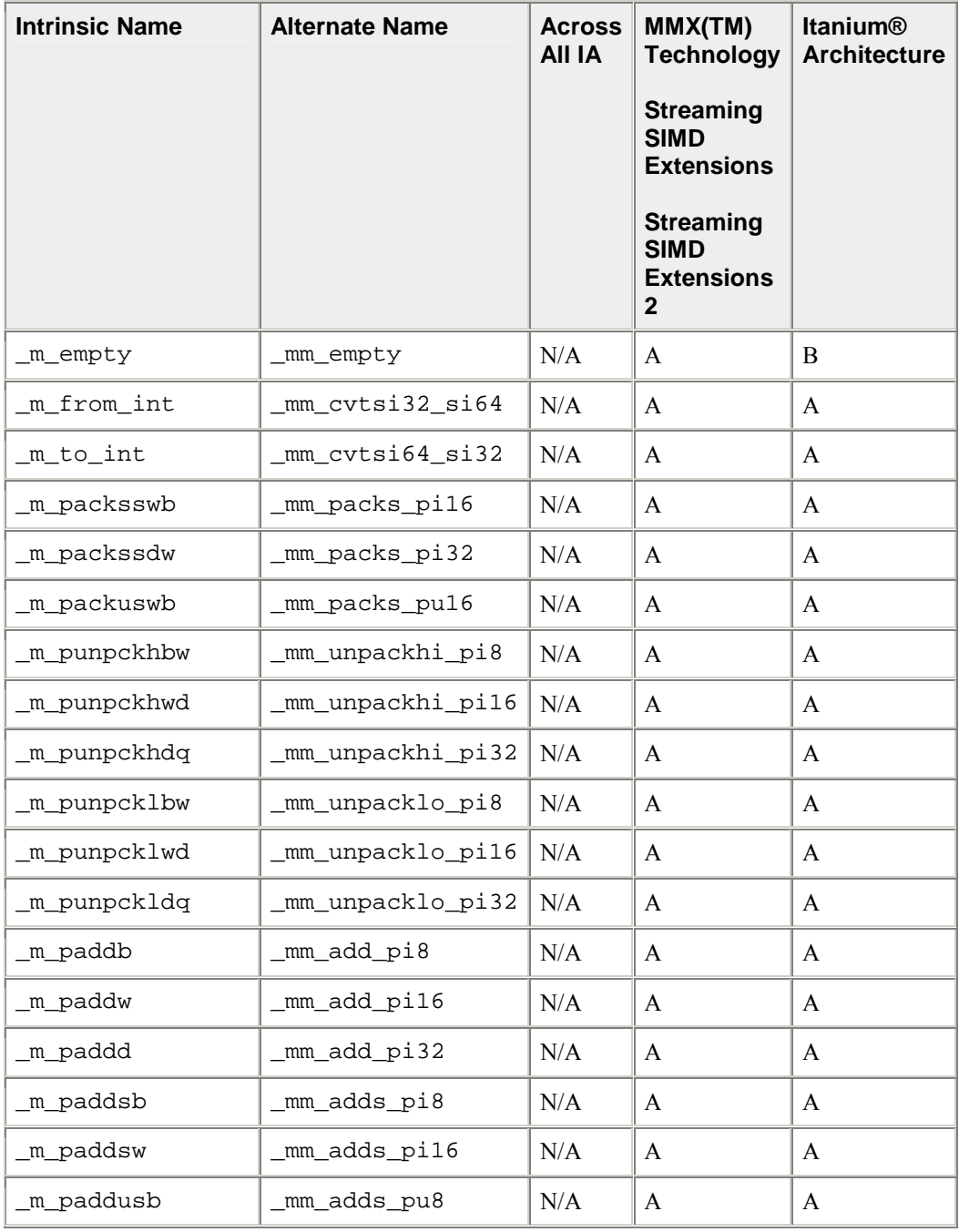

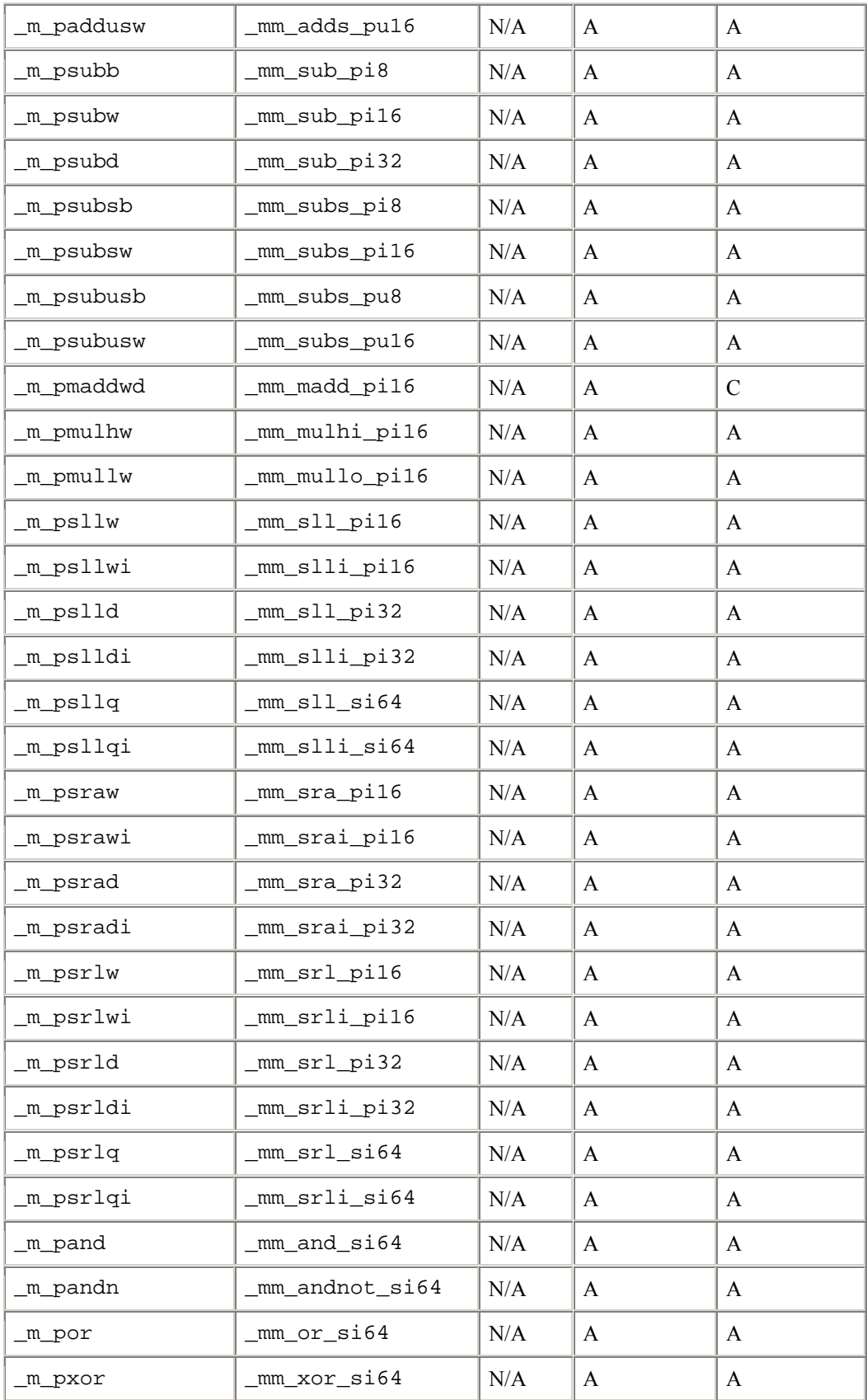

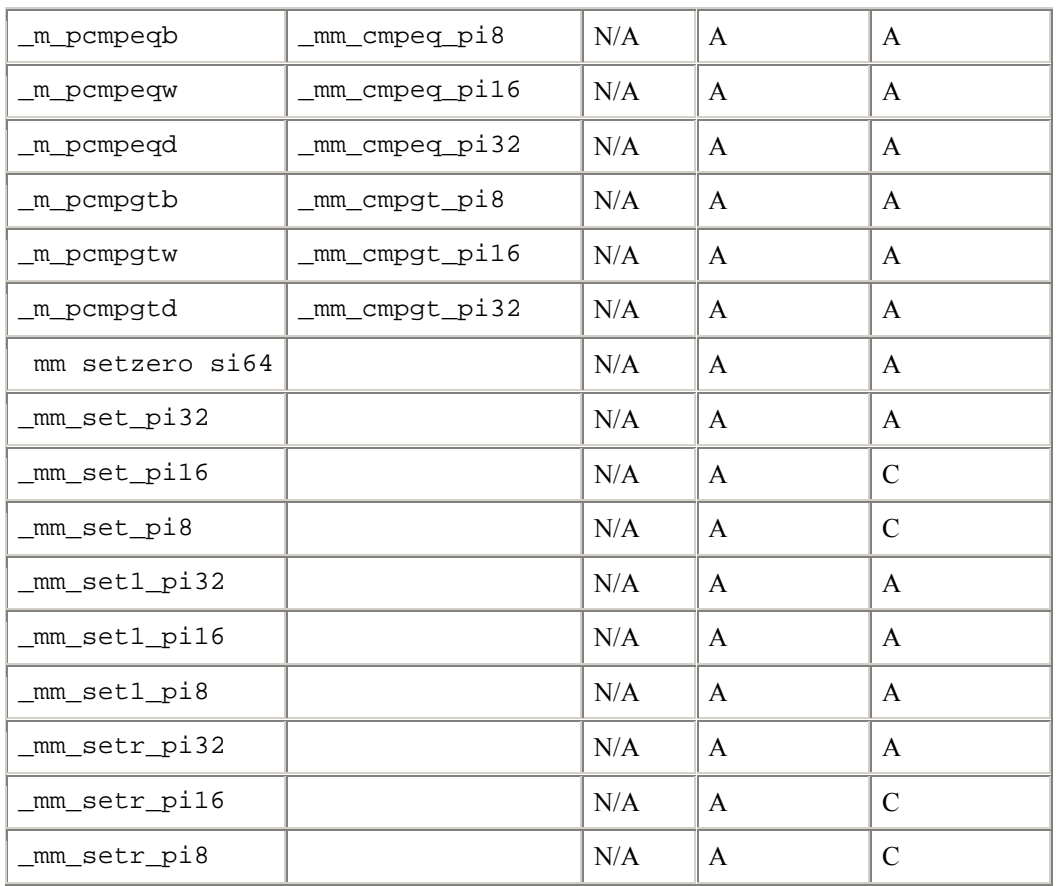

\_mm\_empty is implemented in Itanium instructions as a NOP for source compatibility only.

## **Streaming SIMD Extensions Intrinsics Implementation**

Regular Streaming SIMD Extensions intrinsics work on 4 32-bit single precision values. On ItaniumÆbased systems basic operations like add or compare will require two SIMD instructions. Both can be executed in the same cycle so the throughput is one basic Streaming SIMD Extensions operation per cycle or 4 32-bit single precision operations per cycle.

## **Key to the table entries**

- A = Expected to give significant performance gain over non-intrinsic-based code equivalent.
- $\bullet$  B = Non-intrinsic-based source code would be better; the intrinsic's implementation may map directly to native instructions but they offer no significant performance gain.
- $\bullet$   $\quad$   $\subset$   $\cong$  Requires contorted implementation for particular microarchitecture. Will result in very poor performance if used.

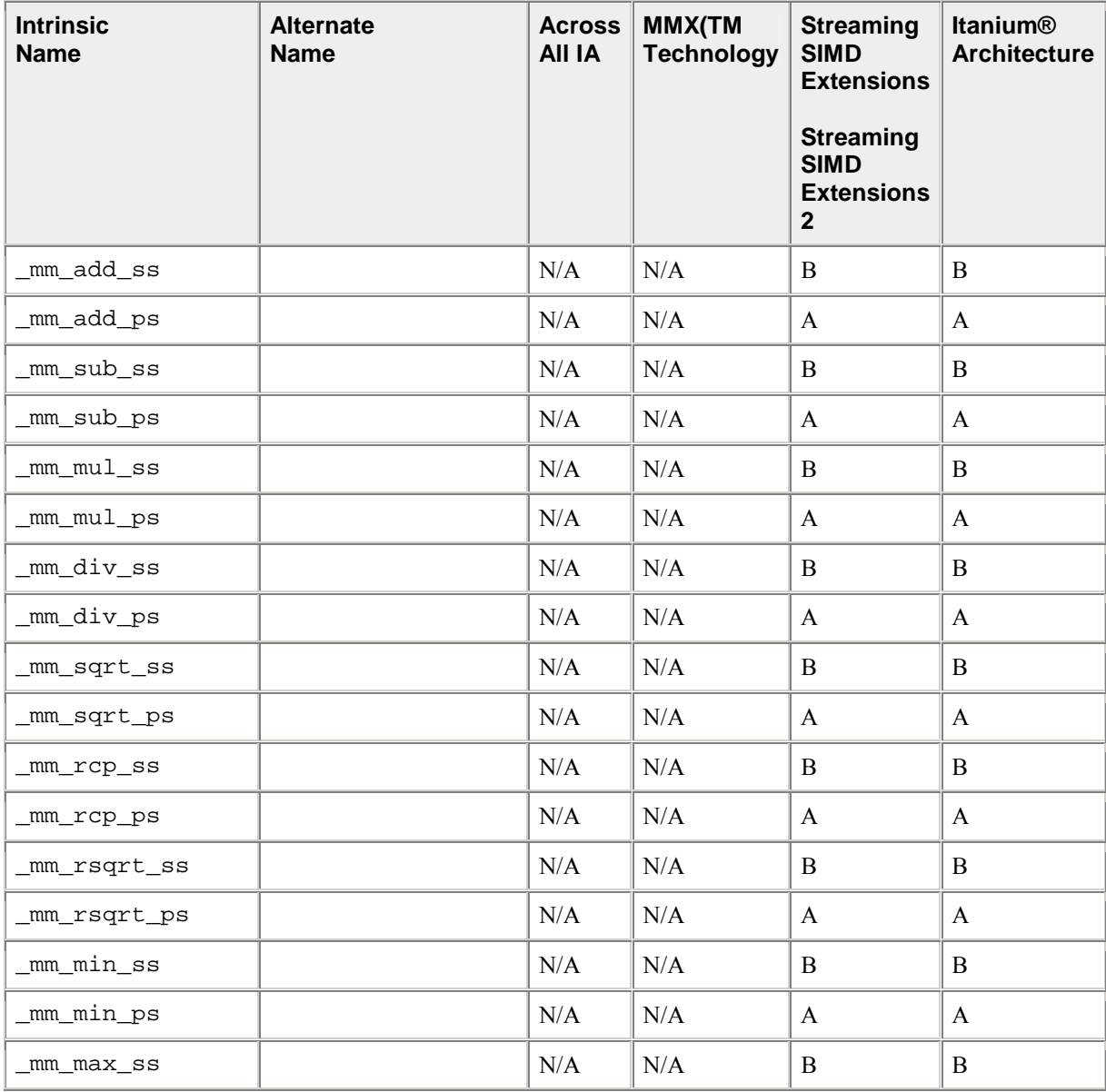

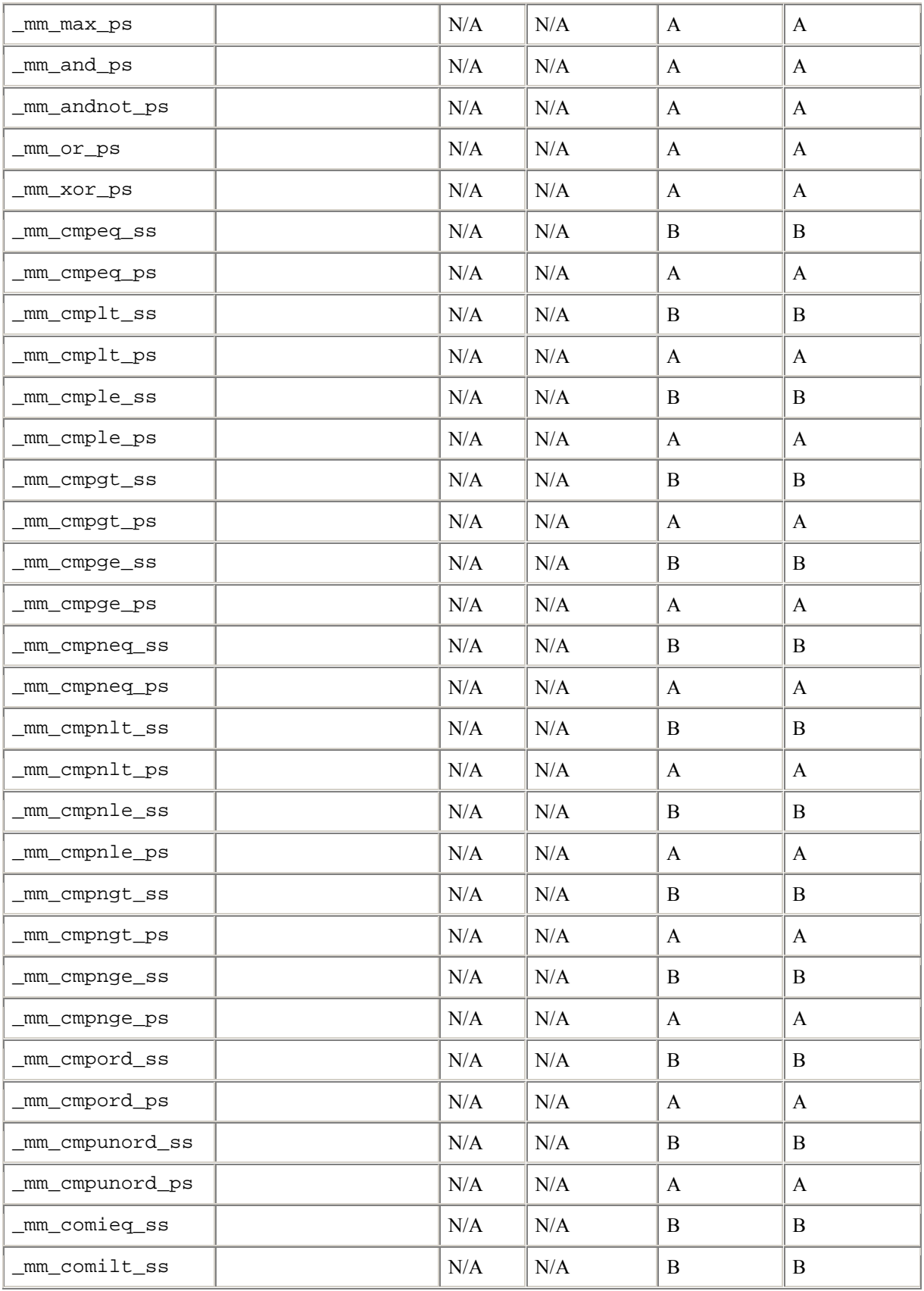

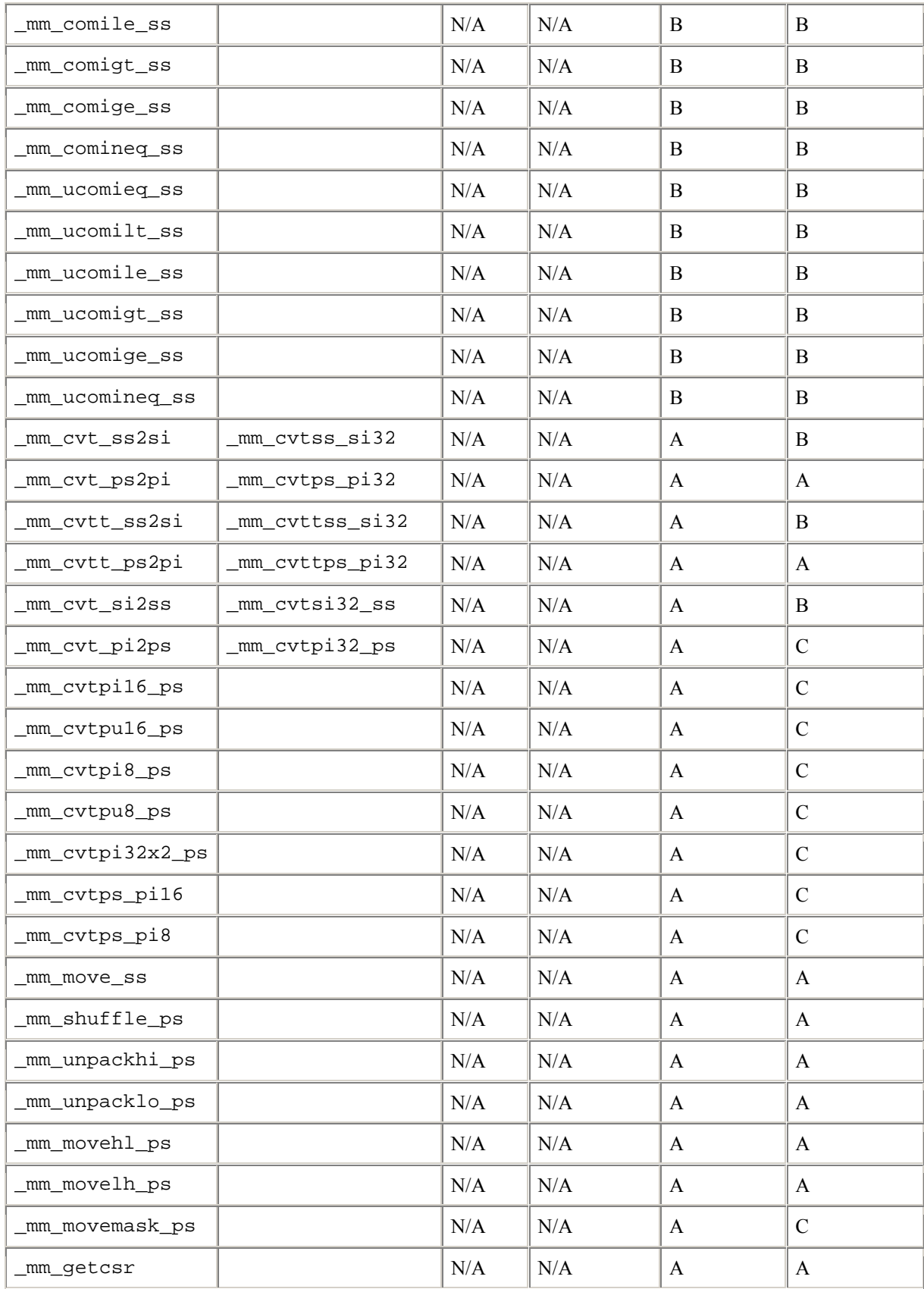

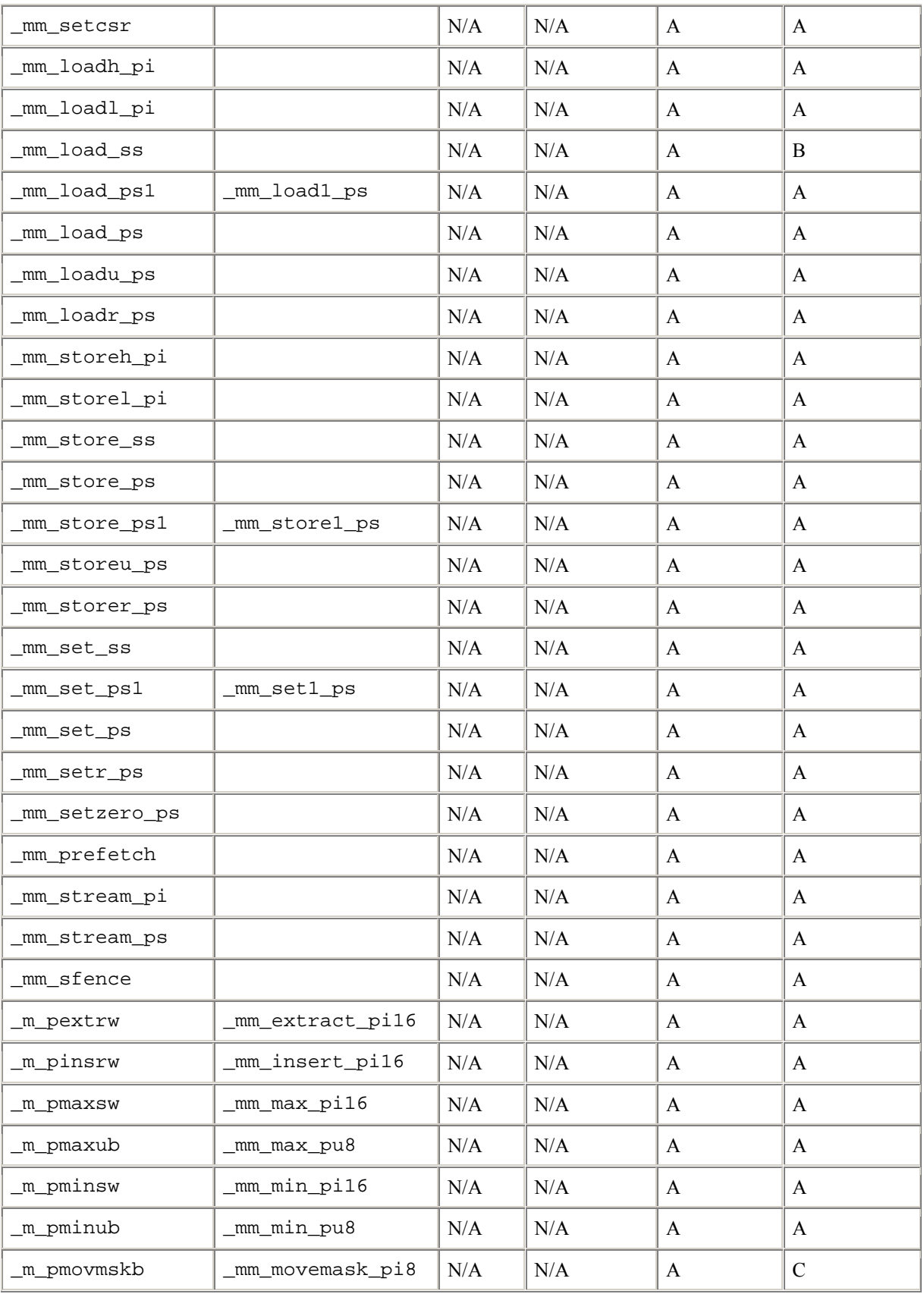

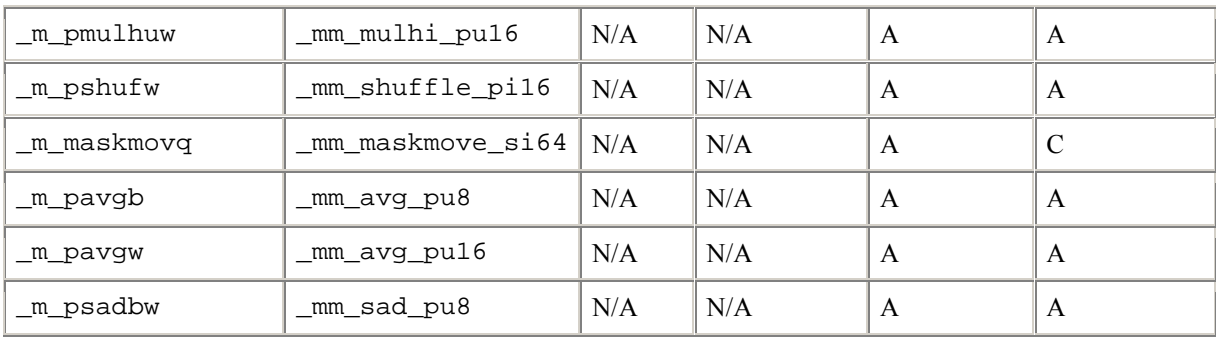

## **Streaming SIMD Extensions 2 Intrinsics Implementation**

Streaming SIMD Extensions 2 operate on 128-bit quantities with 64-bit double precision floating-point values. The Intel® Itanium® processor does not support parallel double precision computation, so Streaming SIMD Extensions 2 are not implemented on Itanium-based systems.

## **Key to the table entries**

- A = Expected to give significant performance gain over non-intrinsic-based code equivalent.
- $\bullet$  B = Non-intrinsic-based source code would be better; the intrinsic's implementation may map directly to native instructions, but they offer no significant performance gain.
- $\bullet$   $\quad$   $\subset$   $\cong$  Requires contorted implementation for particular microarchitecture. Will result in very poor performance if used.

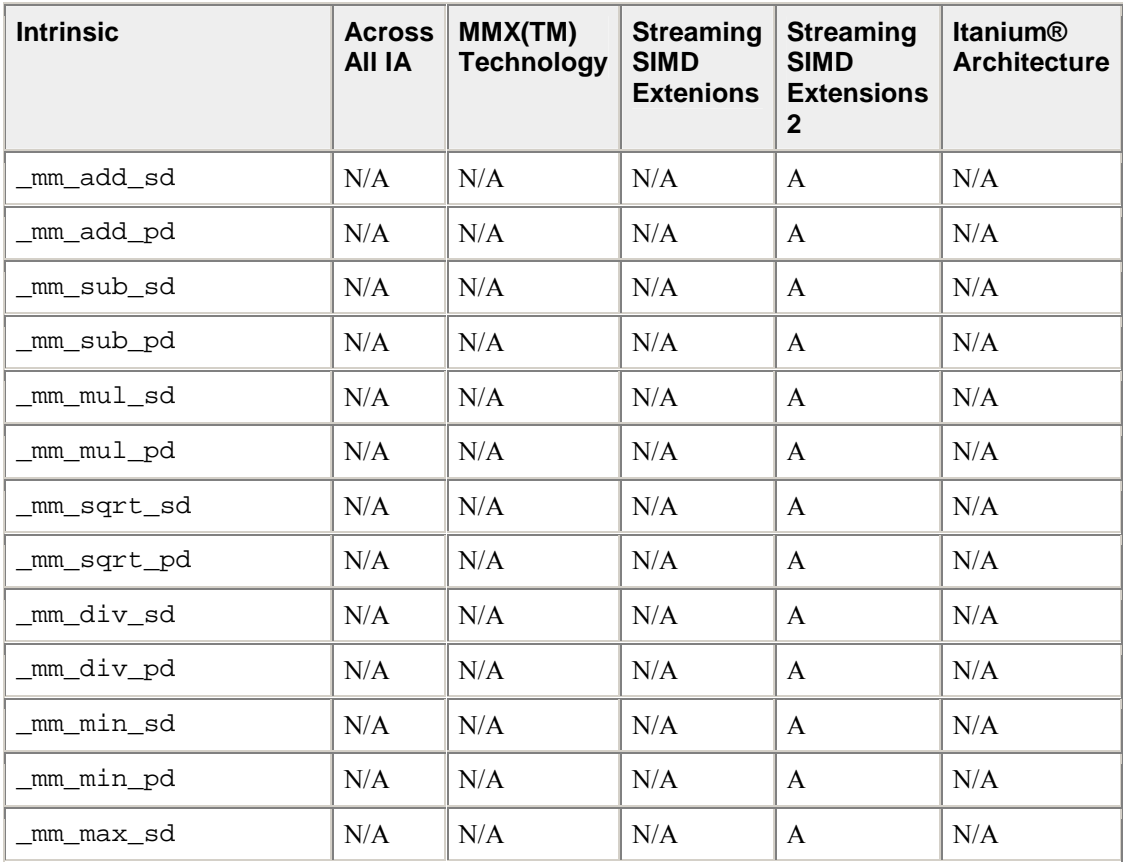

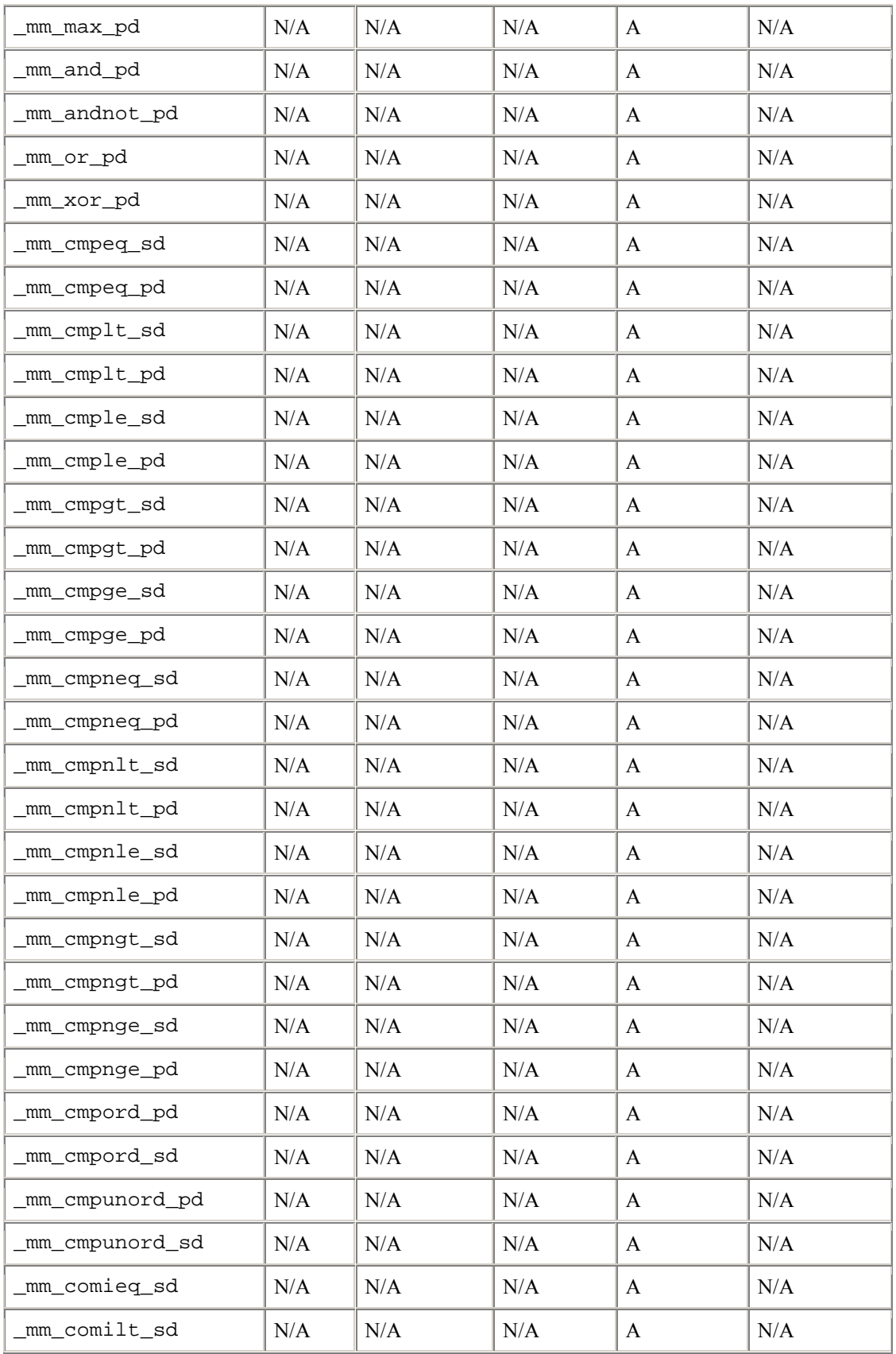

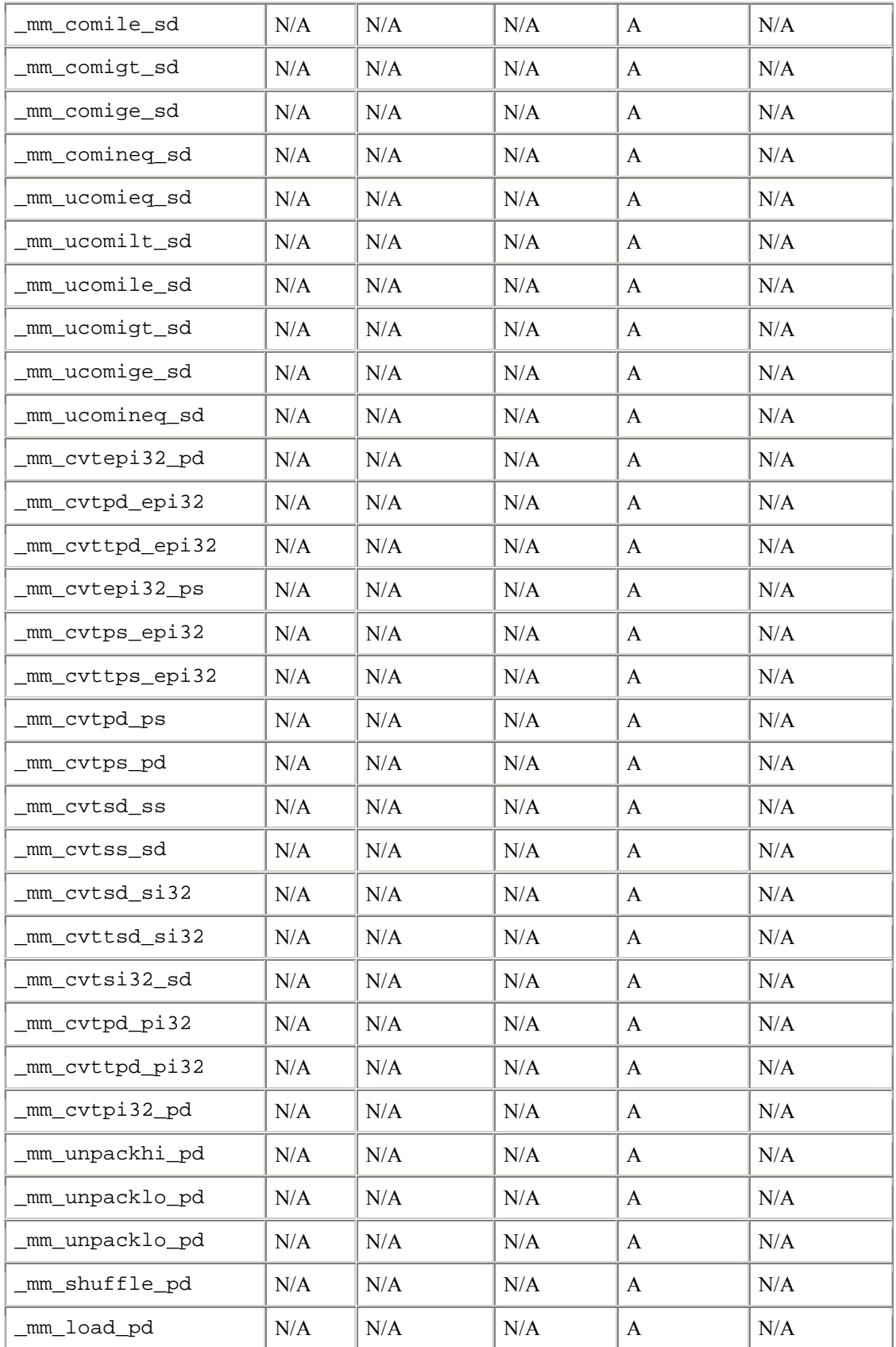

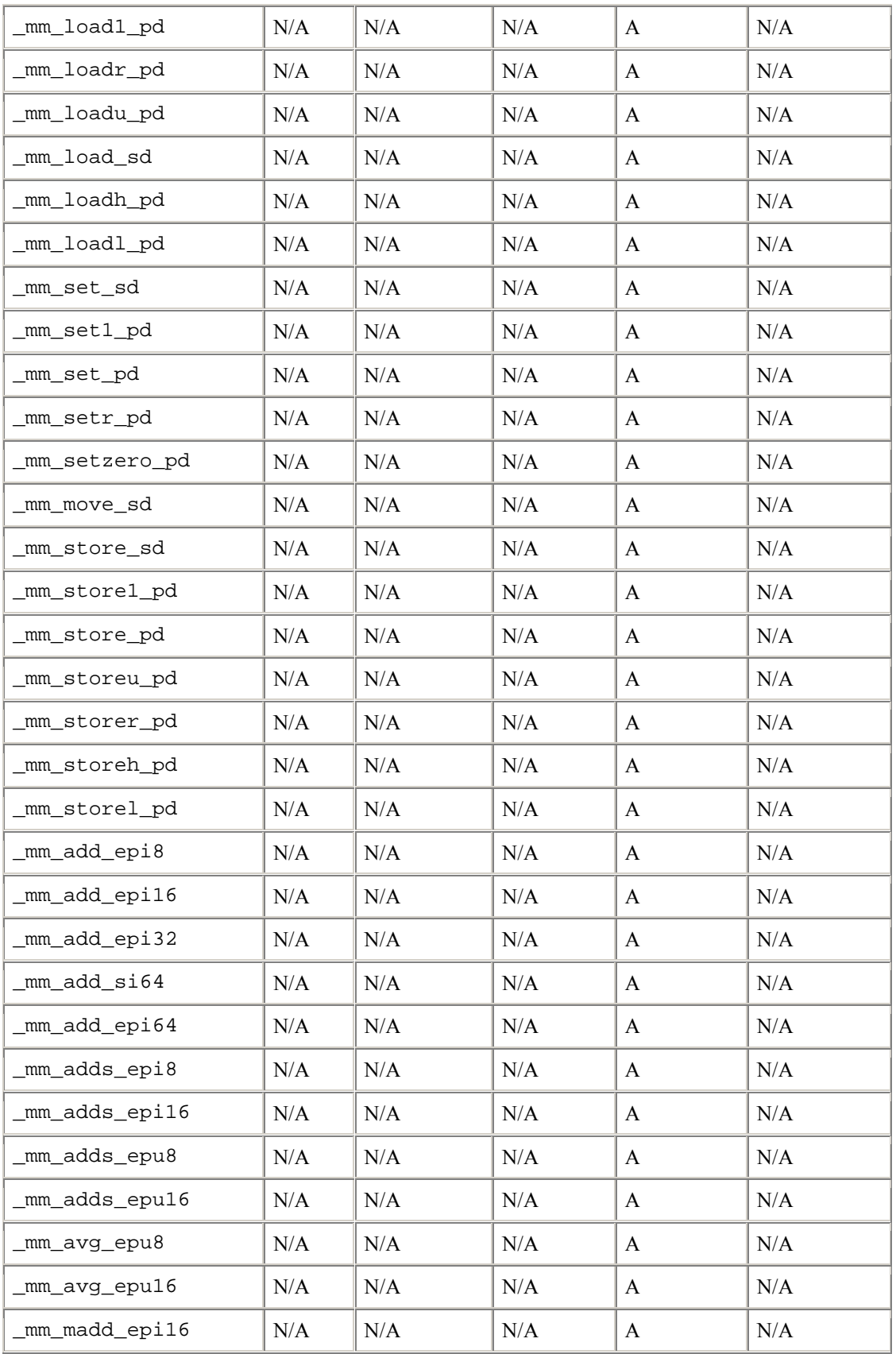

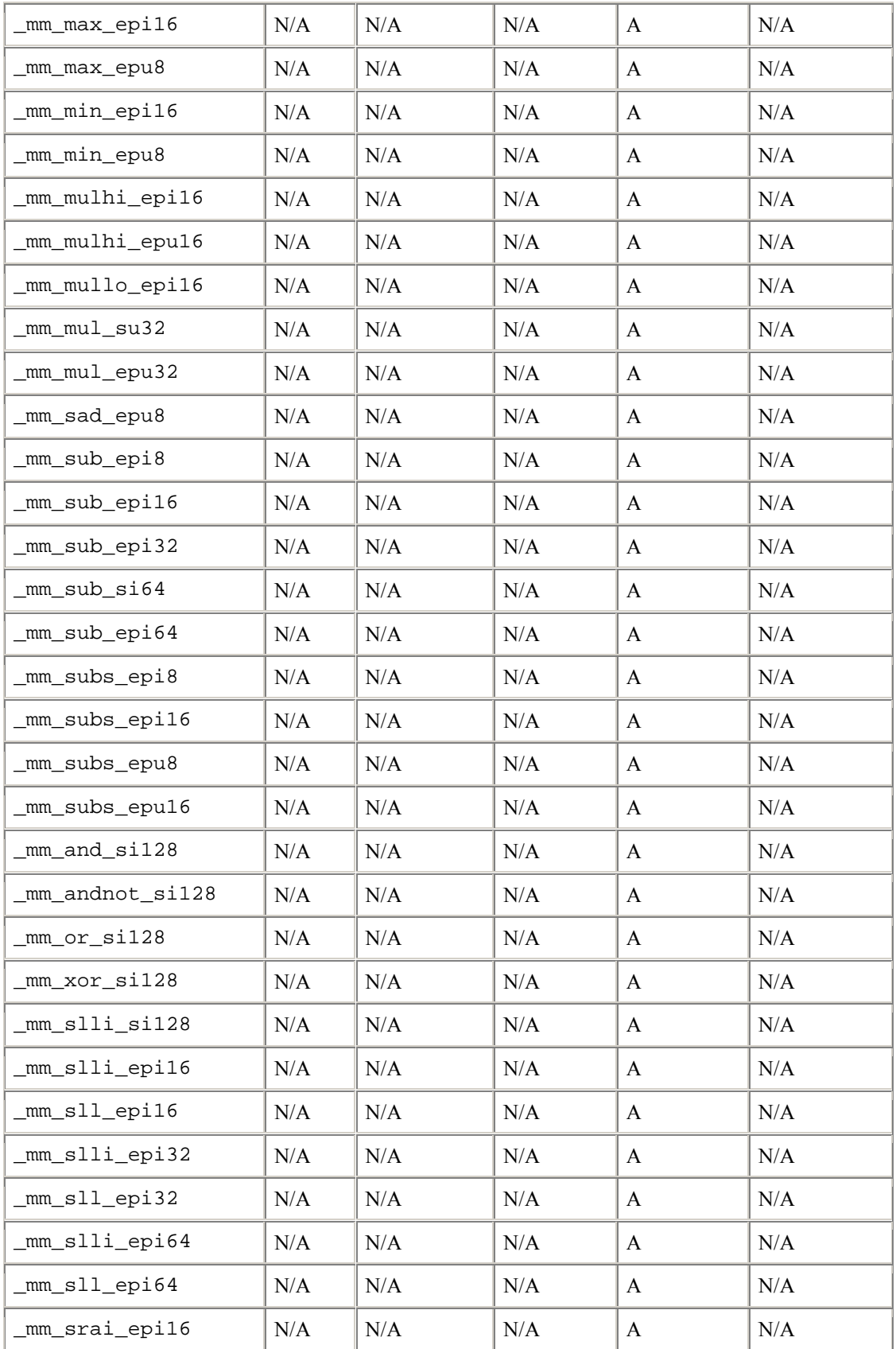

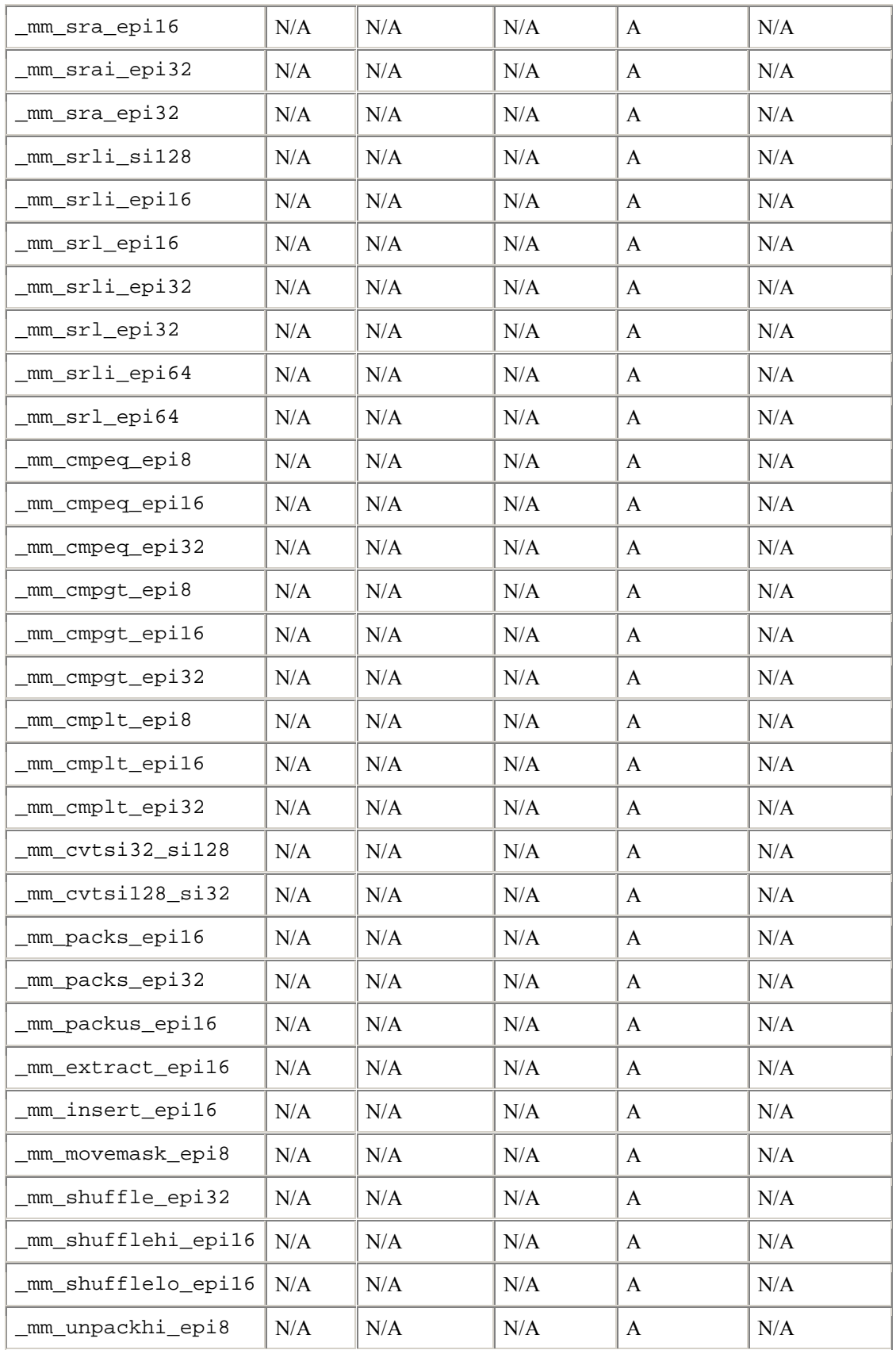

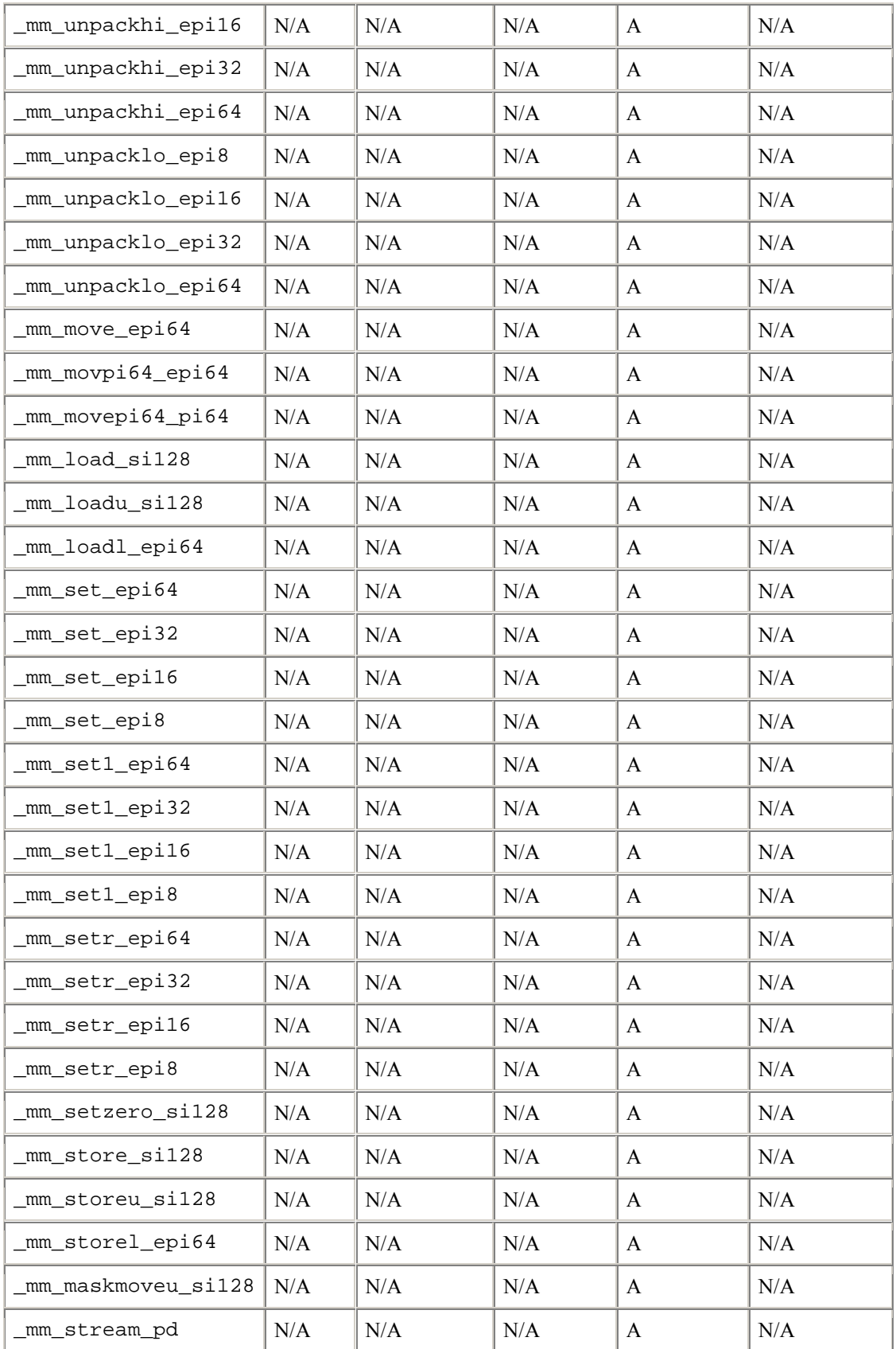

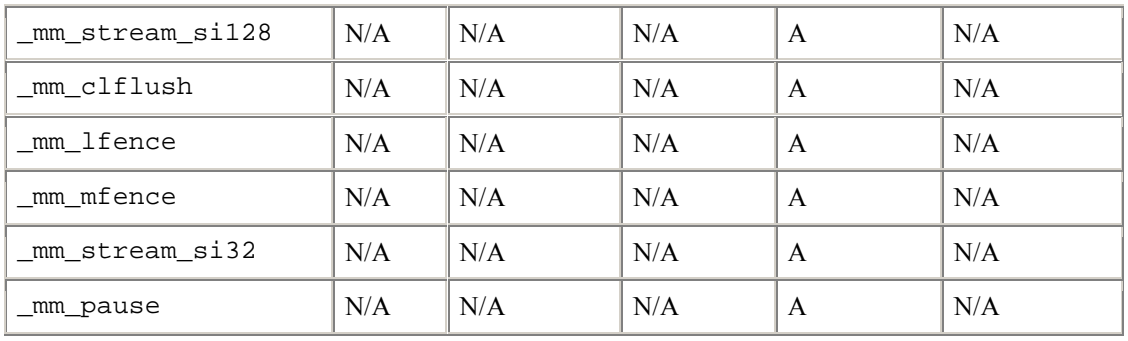

# **Intel® C++ Class Libraries**

The Intel® C++ Class Libraries enable Single-Instruction, Multiple-Data (SIMD) operations. The principle of SIMD operations is to exploit microprocessor architecture through parallel processing. The effect of parallel processing is increased data throughput using fewer clock cycles. The objective is to improve application performance of complex and computation-intensive audio, video, and graphical data bit streams.

## **Hardware and Software Requirements**

You must have the Intel® C++ Compiler version 4.0 or higher installed on your system to use the class libraries. The Intel® C++ Class Libraries are functions abstracted from the instruction extensions available on Intel processors as specified in the table that follows.

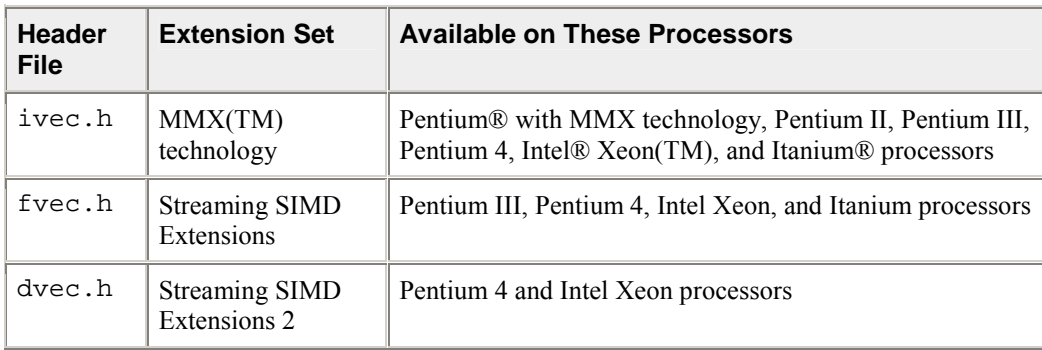

### **Processor Requirements for Use of Class Libraries**

## **About the Classes**

The Intel® C++ Class Libraries for SIMD Operations include:

- Integer vector (Ivec) classes
- Floating-point vector (Fvec) classes

You can find the definitions for these operations in three header files: ivec.h, fvec.h, and dvec.h. The classes themselves are not partitioned like this. The classes are named according to the underlying type of operation. The header files are partitioned according to architecture:

- ivec.h is specific to architectures with MMX(TM) technology
- fvec.h is specific to architectures with Streaming SIMD Extensions
- dvec.h is specific to architectures with Streaming SIMD Extensions 2

Streaming SIMD Extensions 2 intrinsics cannot be used on Itanium®-based systems. The mmclass.h header file includes the classes that are usable on the Itanium architecuture.

This documentation is intended for programmers writing code for the Intel architecture, particularly code that would benefit from the use of SIMD instructions. You should be familiar with  $C^{++}$  and the use of  $C^{++}$ classes.

## **Details About the Libraries**

The Intel $\mathbb{R}$  C++ Class Libraries for SIMD Operations provide a convenient interface to access the underlying instructions for processors as specified in Processor Requirements for Use of Class Libraries. These processor-instruction extensions enable parallel processing using the single instruction-multiple data (SIMD) technique as illustrated in the following figure.

#### **SIMD Data Flow**

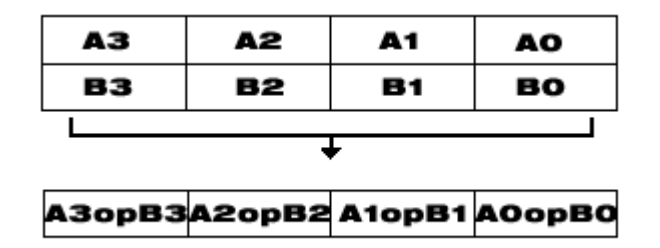

Performing four operations with a single instruction improves efficiency by a factor of four for that particular instruction.

These new processor instructions can be implemented using assembly inlining, intrinsics, or the C++ SIMD classes. Compare the coding required to add four 32-bit floating-point values, using each of the available interfaces:

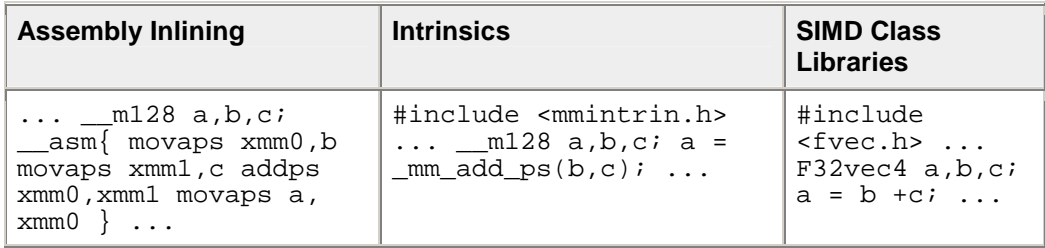

#### **Comparison Between Inlining, Intrinsics and Class Libraries**

This table shows an addition of two single-precision floating-point values using assembly inlining, intrinsics, and the libraries. You can see how much easier it is to code with the Intel C++ SIMD Class Libraries. Besides using fewer keystrokes and fewer lines of code, the notation is like the standard notation in C++, making it much easier to implement over other methods.

## **C++ Classes and SIMD Operations**

The use of C++ classes for SIMD operations is based on the concept of operating on arrays, or vectors of data, in parallel. Consider the addition of two vectors, A and B, where each vector contains four elements. Using the integer vector ( $Ivec$ ) class, the elements  $A[i]$  and  $B[i]$  from each array are summed as shown in the following example.

#### **Typical Method of Adding Elements Using a Loop**

```
short a[4], b[4], c[4]; 
for (i=0; i<4; i++) /* needs four iterations */
c[i] = a[i] + b[i]; /* returns c[0], c[1], c[2], c[3] *
```
The following example shows the same results using one operation with Ivec Classes.

#### **SIMD Method of Adding Elements Using Ivec Classes**

sIs16vec4 ivecA, ivecB, ivec C; /\*needs one iteration \*/ ivecC = ivecA + ivecB; /\*returns ivecC0, ivecC1, ivecC2, ivecC3 \*/

## **Available Classes**

The Intel C++ SIMD classes provide parallelism, which is not easily implemented using typical mechanisms of C++. The following table shows how the Intel C++ SIMD classes use the classes and libraries.

### **SIMD Vector Classes**

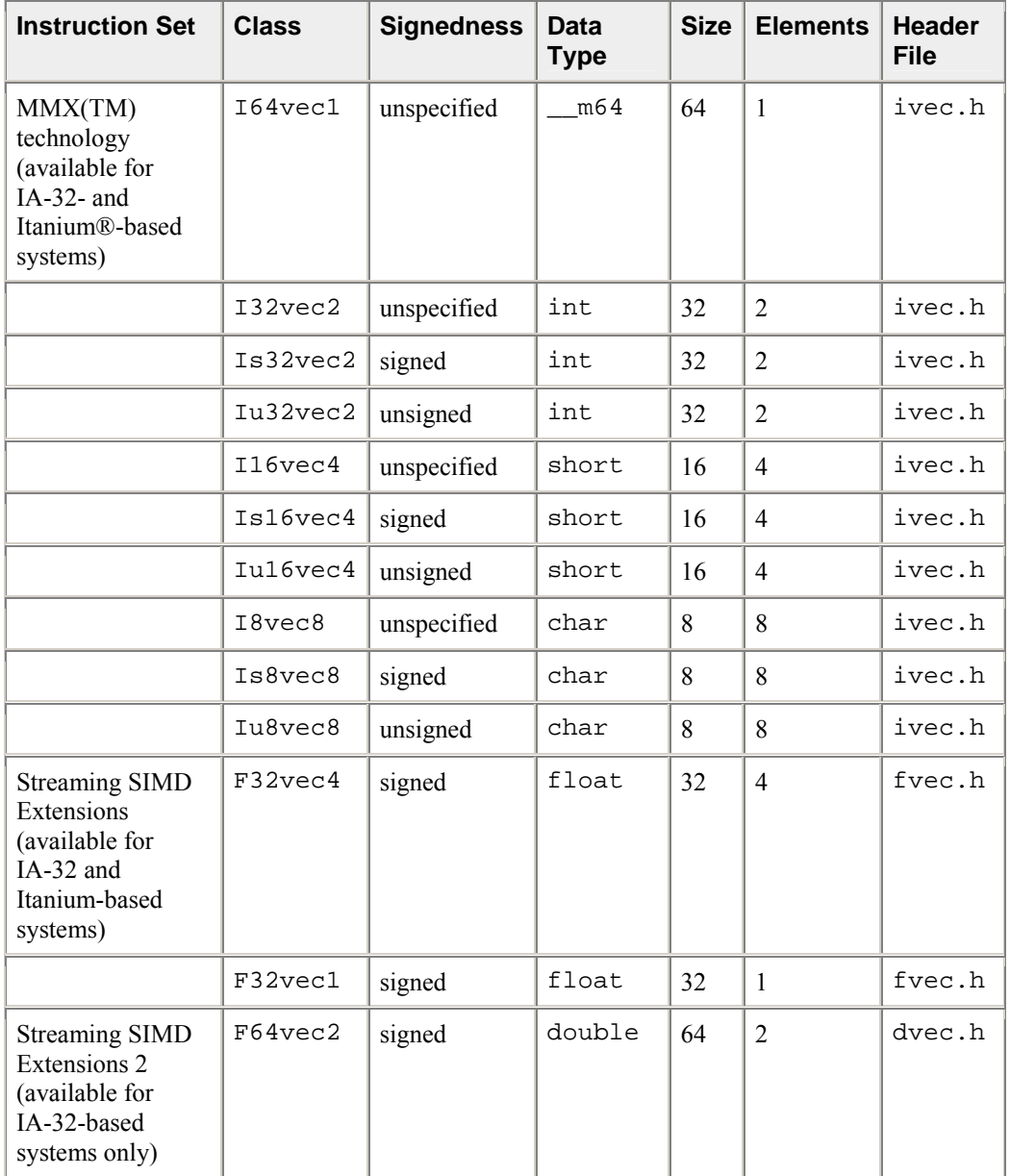

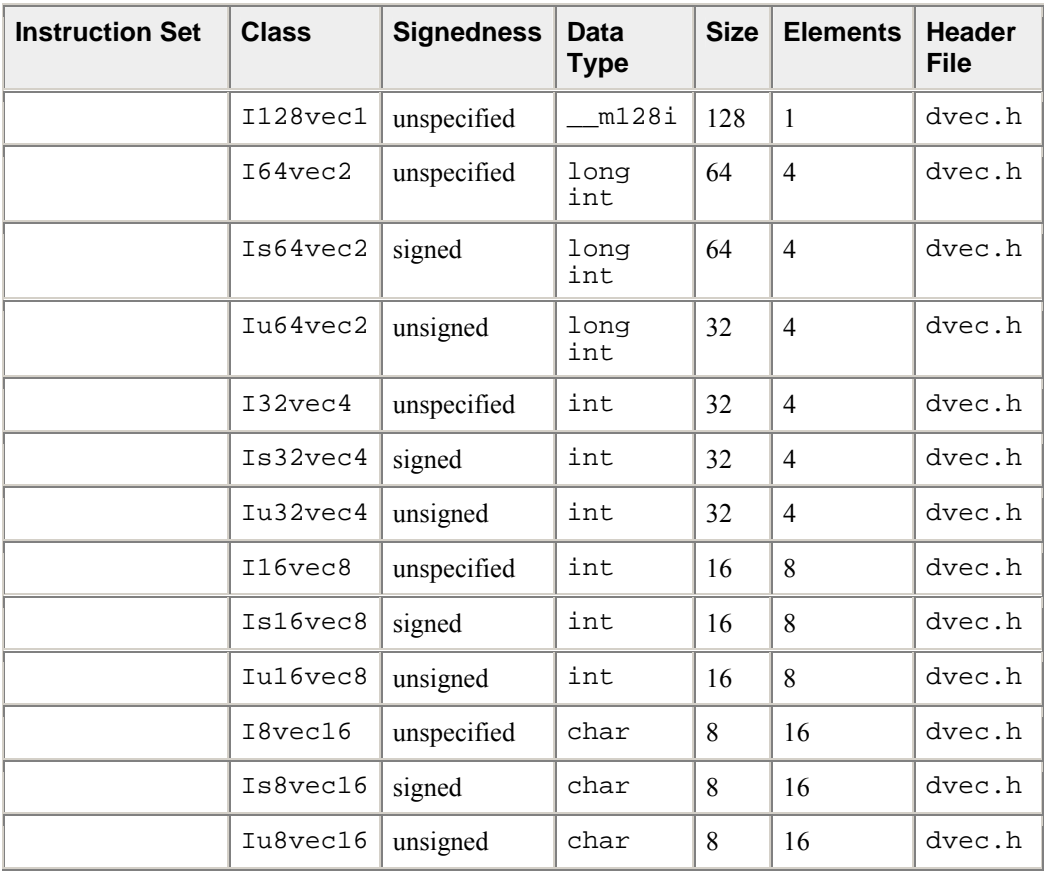

Most classes contain similar functionality for all data types and are represented by all available intrinsics. However, some capabilities do not translate from one data type to another without suffering from poor performance, and are therefore excluded from individual classes.

# **Note**

Intrinsics that take immediate values and cannot be expressed easily in classes are not implemented. (For example, \_mm\_shuffle\_ps, \_mm\_shuffle\_pi16, \_mm\_extract\_pi16, \_mm\_insert\_pi16).

## **Access to Classes Using Header Files**

The required class header files are installed in the include directory with the Intel® C++ Compiler. To enable the classes, use the #include directive in your program file as shown in the table that follows.

## **Include Directives for Enabling Classes**

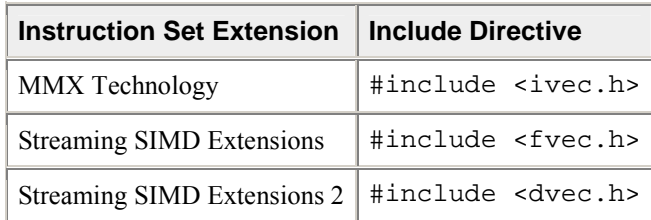

Each succeeding file from the top down includes the preceding class. You only need to include fvec.h if you want to use both the Ivec and Fvec classes. Similarly, to use all the classes including those for the Streaming SIMD Extensions 2, you need only to include the dvec.h file.

### **Usage Precautions**

When using the C++ classes, you should follow some general guidelines. More detailed usage rules for each class are listed in Integer Vector Classes, and Floating-point Vector Classes.

## **Clear MMX Registers**

If you use both the Ivec and Fvec classes at the same time, your program could mix MMX instructions, called by Ivec classes, with Intel x87 architecture floating-point instructions, called by Fvec classes. Floating-point instructions exist in the following Fvec functions:

- fvec constructors
- debug functions (cout and element access)
- rsqrt\_nr

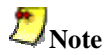

MMX registers are aliased on the floating-point registers, so you should clear the MMX state with the EMMS instruction intrinsic before issuing an x87 floating-point instruction, as in the following example.

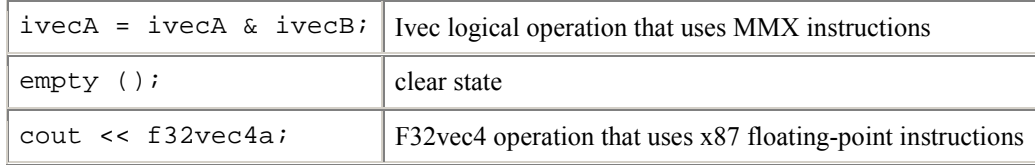

# **Caution**

Failure to clear the MMX registers can result in incorrect execution or poor performance due to an incorrect register state.

### **Follow EMMS Instruction Guidelines**

Intel strongly recommends that you follow the guidelines for using the EMMS instruction. Refer to this topic before coding with the Ivec classes.

## **Capabilities**

The fundamental capabilities of each C++ SIMD class include:

- computation
- horizontal data motion
- branch compression/elimination
- caching hints

Understanding each of these capabilities and how they interact is crucial to achieving desired results.

#### **Computation**

The SIMD C++ classes contain vertical operator support for most arithmetic operations, including shifting and saturation.

Computation operations include:  $+$ ,  $-$ ,  $*$ ,  $/$ , reciprocal ( $rcp$  and  $rcp_nr$ ), square root (sqrt), reciprocal square root ( rsqrt and rsqrt\_nr ).

Operations rcp and rsqrt are new approximating instructions with very short latencies that produce results with at least 12 bits of accuracy. Operations rcp\_nr and rsqrt\_nr use software refining techniques to enhance the accuracy of the approximations, with a minimal impact on performance. (The "nr" stands for Newton-Raphson, a mathematical technique for improving performance using an approximate result.)

#### **Horizontal Data Support**

The C++ SIMD classes provide horizontal support for some arithmetic operations. The term "horizontal" indicates computation across the elements of one vector, as opposed to the vertical, element-by-element operations on two different vectors.

The add\_horizontal, unpack\_low and pack\_sat functions are examples of horizontal data support. This support enables certain algorithms that cannot exploit the full potential of SIMD instructions.

Shuffle intrinsics are another example of horizontal data flow. Shuffle intrinsics are not expressed in the  $C++$  classes due to their immediate arguments. However, the  $C++$  class implementation enables you to mix shuffle intrinsics with the other  $C++$  functions. For example:

```
F32vec4 fveca, fvecb, fvecd; 
fveca += fvecb; 
fvecd = _mm_shuffle_ps(fveca,fvecb,0);
```
Typically every instruction with horizontal data flow contains some inefficiency in the implementation. If possible, implement your algorithms without using the horizontal capabilities.

#### **Branch Compression/Elimination**

Branching in SIMD architectures can be complicated and expensive, possibly resulting in poor predictability and code expansion. The SIMD C++ classes provide functions to eliminate branches, using logical operations, max and min functions, conditional selects, and compares. Consider the following example:

```
short a[4], b[4], c[4];
for (i=0; i<4; i++)c[i] = a[i] > b[i] ? a[i] : b[i];
```
This operation is independent of the value of i. For each i, the result could be either A or B depending on the actual values. A simple way of removing the branch altogether is to use the select\_gt function, as follows:

```
Is16vec4 a, b, c 
c = select_gt(a, b, a, b)
```
## **Caching Hints**

Streaming SIMD Extensions provide prefetching and streaming hints. Prefetching data can minimize the effects of memory latency. Streaming hints allow you to indicate that certain data should not be cached. This results in higher performance for data that should be cached.

## **Integer Vector Classes**

The Ivec classes provide an interface to SIMD processing using integer vectors of various sizes. The class hierarchy is represented in the following figure.

### **Ivec Class Hierarchy**

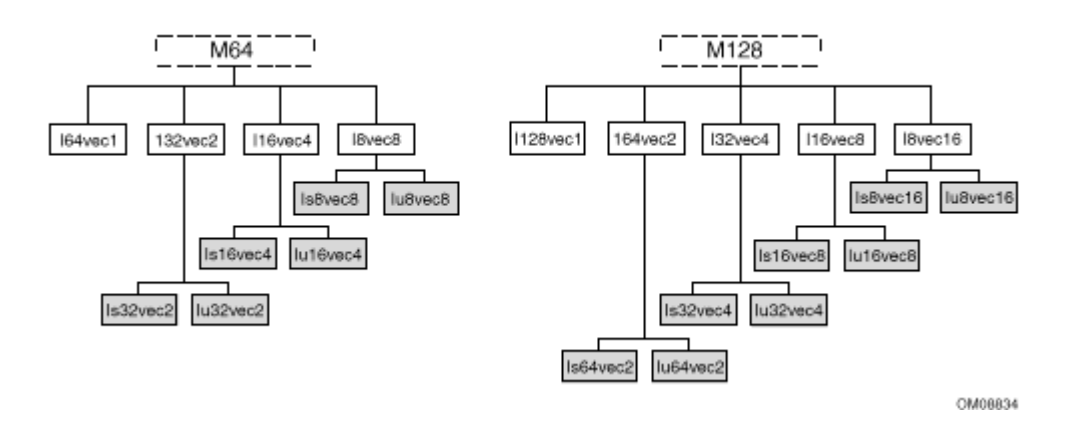

The M64 and M128 classes define the  $\mod 64$  and  $\mod 28$  data types from which the rest of the Ivec classes are derived. The first generation of child classes are derived based solely on bit sizes of 128, 64, 32, 16, and 8 respectively for the I128vec1, I64vec1, 164vec2, I32vec2, I32vec4, I16vec4, I16vec8, I8vec16, and I8vec8 classes. The latter seven of the these classes require specification of signedness and saturation.

#### Л **Caution**

Do not intermix the M64 and M128 data types. You will get unexpected behavior if you do.

The signedness is indicated by the s and u in the class names:

Is64vec2 Iu64vec2 Is32vec4 Iu32vec4 Is16vec8 Iu16vec8 Is8vec16 Iu8vec16 Is32vec2 Iu32vec2 Is16vec4 Iu16vec4 Is8vec8 Iu8vec8

## **Terms, Conventions, and Syntax**

The following are special terms and syntax used in this chapter to describe functionality of the classes with respect to their associated operations.

#### **Ivec Class Syntax Conventions**

The name of each class denotes the data type, signedness, bit size, number of elements using the following generic format:

<type><signedness><bits>vec<elements>

```
{F | I} {s | u} {64 | 32 | 16 | 8} vec {8 | 4 | 2 | 1}
```
where

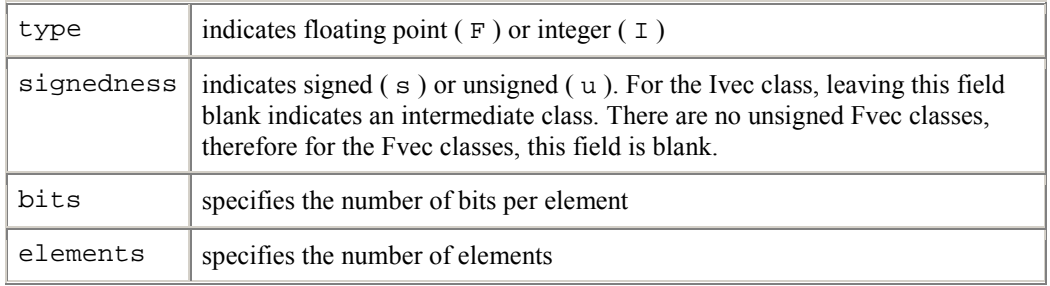

#### **Special Terms and Conventions**

The following terms are used to define the functionality and characteristics of the classes and operations defined in this manual.

- **Nearest Common Ancestor** -- This is the intermediate or parent class of two classes of the same size. For example, the nearest common ancestor of Iu8vec8 and Is8vec8 is I8vec8. Also, the nearest common ancestor between Iu8vec8 and I16vec4 is M64.
- **Casting** -- Changes the data type from one class to another. When an operation uses different data types as operands, the return value of the operation must be assigned to a single data type. Therefore, one or more of the data types must be converted to a required data type. This conversion is known as a typecast. Sometimes, typecasting is automatic, other times you must use special syntax to explicitly typecast it yourself.
- **Operator Overloading** -- This is the ability to use various operators on the same user-defined data type of a given class. Once you declare a variable, you can add, subtract, multiply, and perform a range of operations. Each family of classes accepts a specified range of operators, and must comply by rules and restrictions regarding typecasting and operator overloading as defined in the header files. The following table shows the notation used in this documention to address typecasting, operator overloading, and other rules.

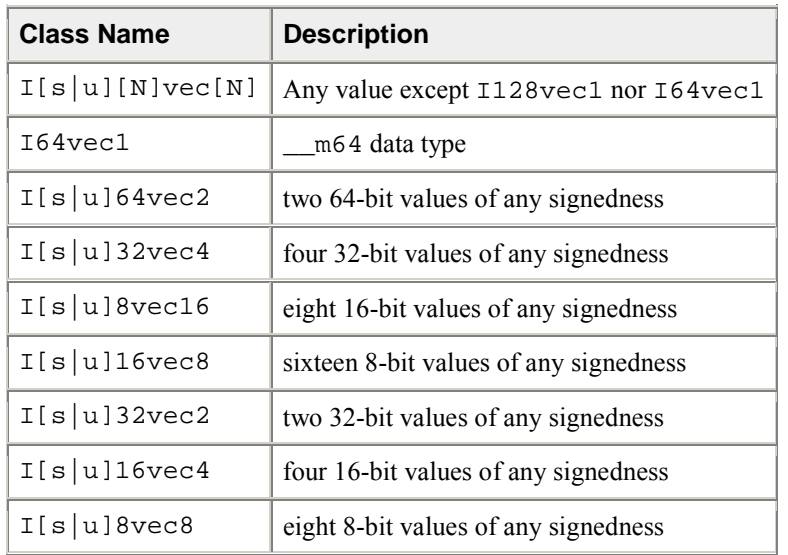

## **Class Syntax Notation Conventions**

## **Rules for Operators**

To use operators with the Ivec classes you must use one of the following three syntax conventions:

[ Ivec\_Class ] R = [ Ivec\_Class ] A [ operator ][ Ivec\_Class ] B

**Example 1:**  $I64$ vec1 R =  $I64$ vec1 A &  $I64$ vec1 B;

[ Ivec\_Class ] R =[ operator ] ([ Ivec\_Class ] A,[ Ivec\_Class ] B)

**Example 2:**  $I64$ vec1 R = andnot( $I64$ vec1 A,  $I64$ vec1 B);

[ Ivec\_Class ] R [ operator ]= [ Ivec\_Class ] A

**Example 3:** I64vec1 R &= I64vec1 A;

[ operator ]an operator (for example,  $\&$ ,  $\vert$ , or  $\uparrow$  )

[ Ivec Class ] an Ivec class

R, A, B variables declared using the pertinent Ivec classes

The table that follows shows automatic and explicit sign and size typecasting. "Explicit" means that it is illegal to mix different types without an explicit typecasting. "Automatic" means that you can mix types freely and the compiler will do the typecasting for you.

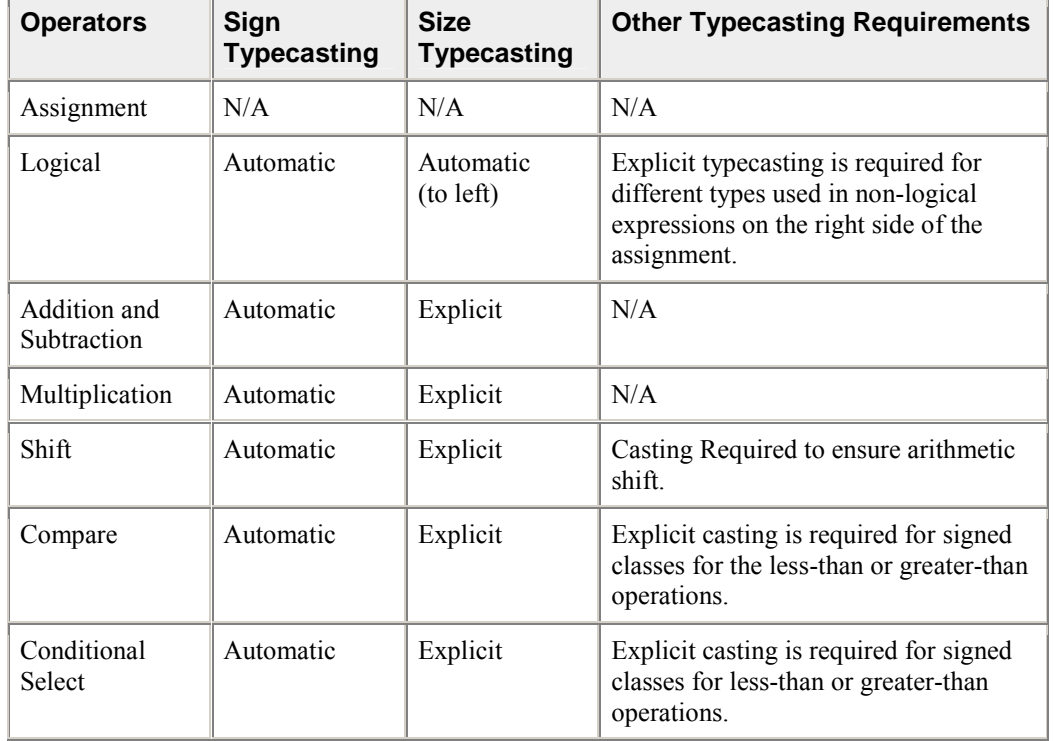

## **Summary of Rules Major Operators**

## **Data Declaration and Initialization**

The following table shows literal examples of constructor declarations and data type initialization for all class sizes. All values are initialized with the most significant element on the left and the least significant to the right.

## **Declaration and Initialization Data Types for Ivec Classes**

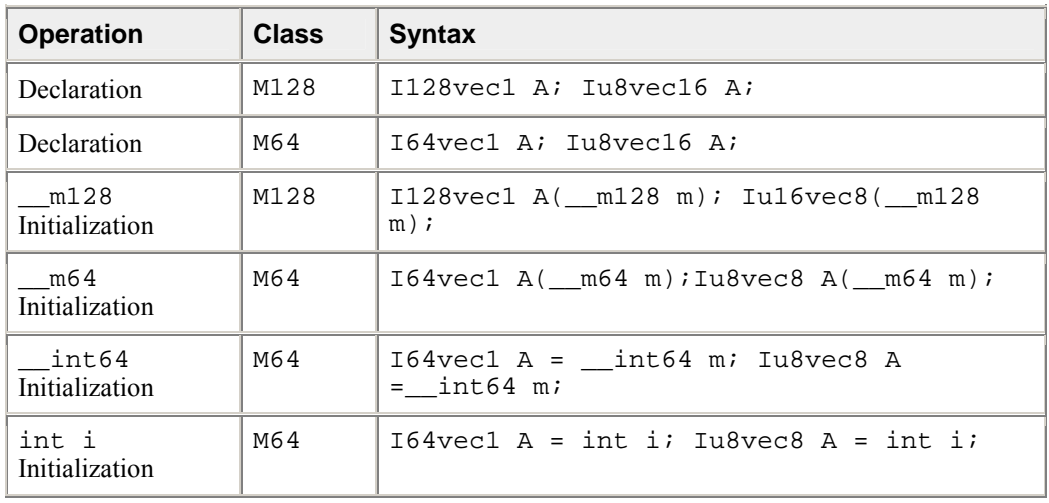

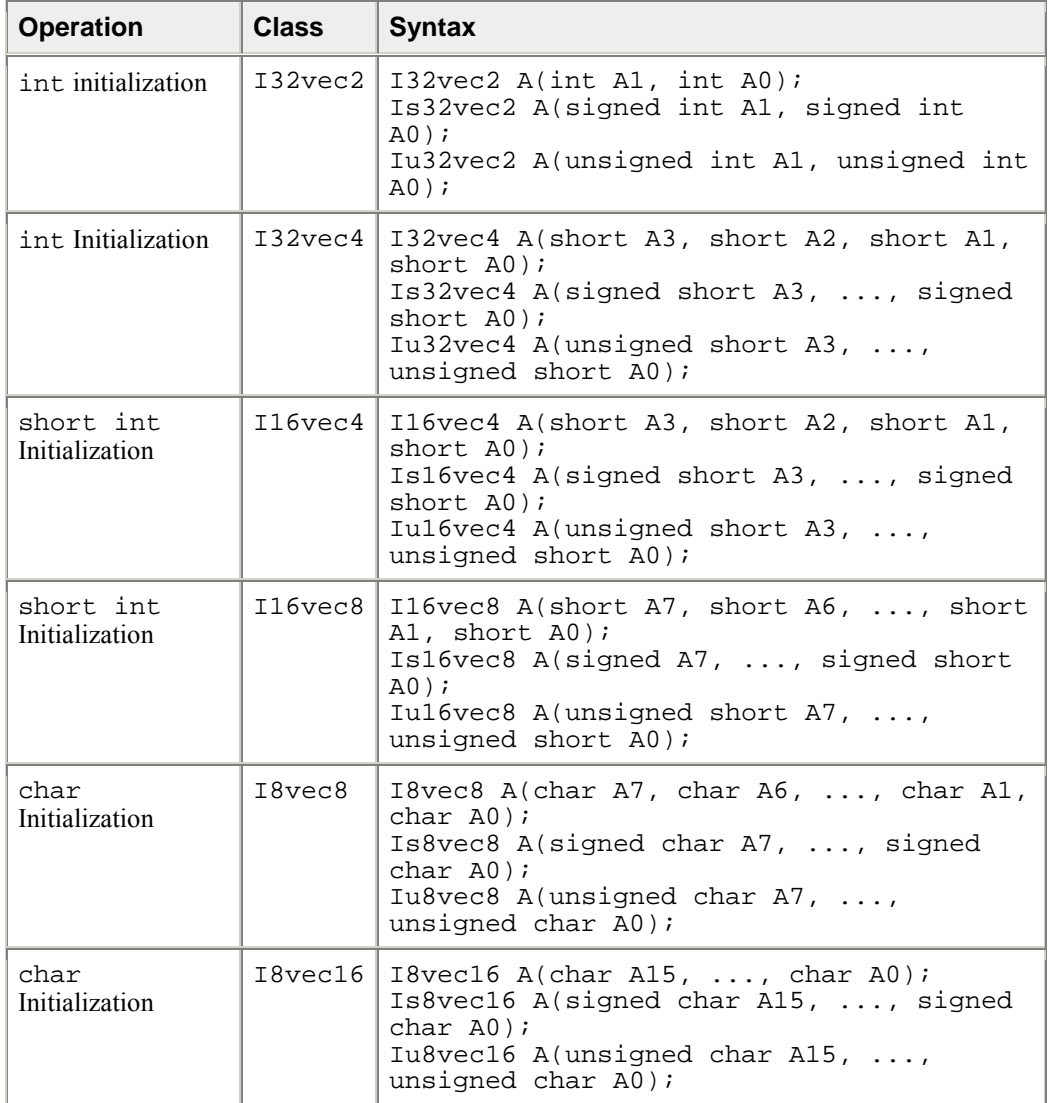
## **Assignment Operator**

Any Ivec object can be assigned to any other Ivec object; conversion on assignment from one Ivec object to another is automatic.

#### **Assignment Operator Examples**

Is16vec4 A; Is8vec8 B; I64vec1 C;  $A = B$ ; /\* assign Is8vec8 to Is16vec4 \*/ B = C;  $/*$  assign I64vec1 to Is8vec8 \*/ B = A & C; /\* assign M64 result of '&' to Is8vec8 \*/

## **Logical Operators**

The logical operators use the symbols and intrinsics listed in the following table.

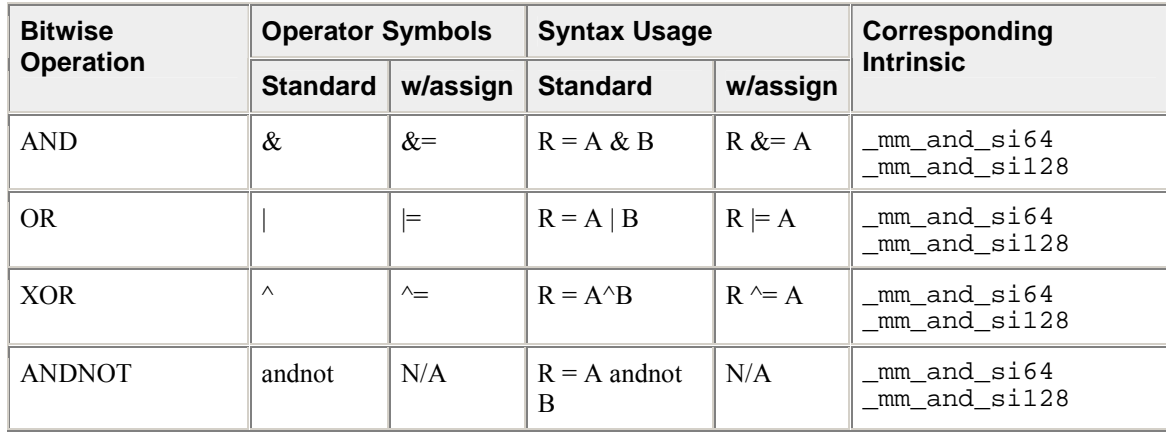

#### **Logical Operators and Miscellaneous Exceptions.**

A and B converted to M64. Result assigned to Iu8vec8.

I64vec1 A; Is8vec8 B; Iu8vec8 C;  $C = A & B;$  Same size and signedness operators return the nearest common ancestor.

```
I32vec2 R = Is32vec2 A \land Iu32vec2 B;
```
A&B returns M64, which is cast to Iu8vec8.

```
C = Iu8vec8(A&B) + C;
```
When A and B are of the same class, they return the same type. When A and B are of different classes, the return value is the return type of the nearest common ancestor.

The logical operator returns values for combinations of classes, listed in the following tables, apply when A and B are of different classes.

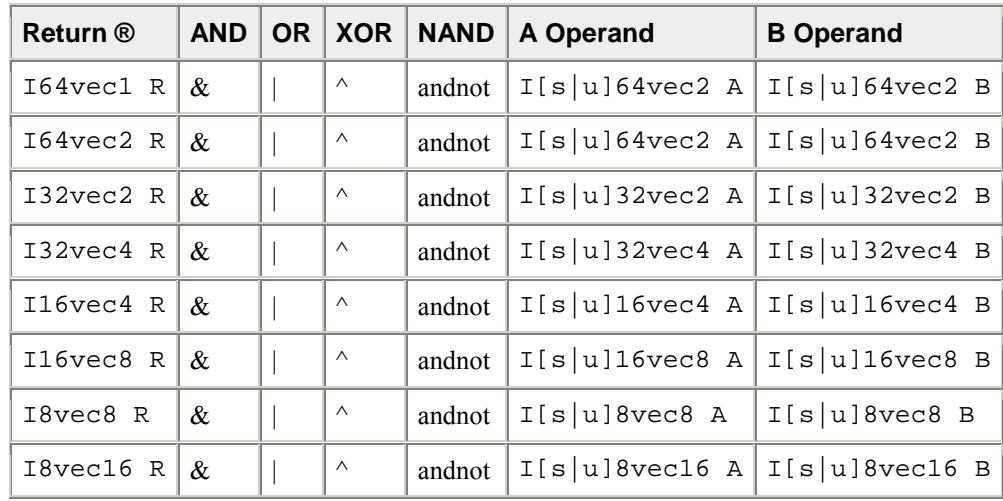

#### **Ivec Logical Operator Overloading**

For logical operators with assignment, the return value of R is always the same data type as the predeclared value of R as listed in the table that follows.

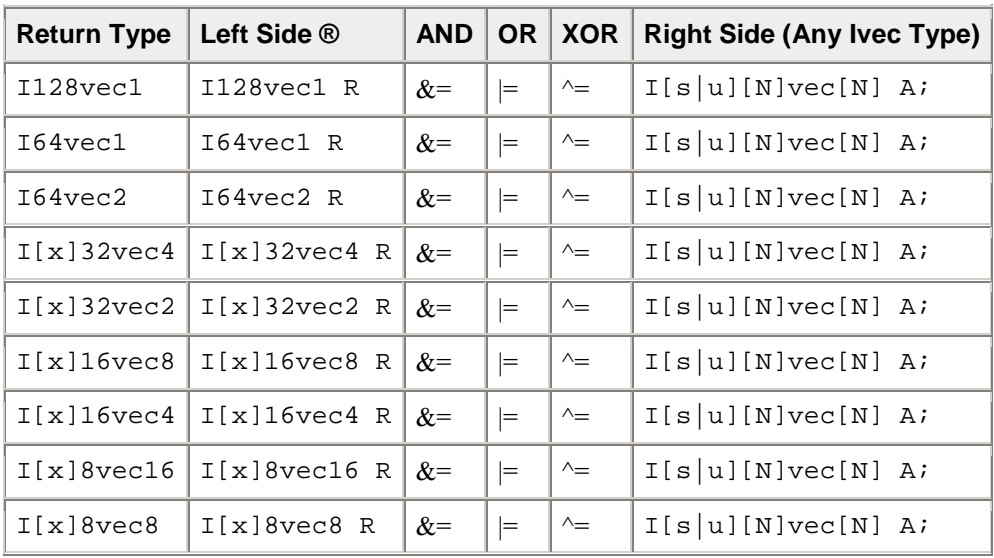

### **Ivec Logical Operator Overloading with Assignment**

# **Addition and Subtraction Operators**

The addition and subtraction operators return the class of the nearest common ancestor when the right-side operands are of different signs. The following code provides examples of usage and miscellaneous exceptions.

#### **Syntax Usage for Addition and Subtraction Operators**

Return nearest common ancestor type, I16vec4.

Is16vec4 A; Iu16vec4 B;

I16vec4 C;

 $C = A + B$ ;

Returns type left-hand operand type.

Is16vec4 A;

Iu16vec4 B;

 $A += B;$ 

 $B$  -= A;

Explicitly convert B to Is16vec4.

Is16vec4 A,C;

Iu32vec24 B;

 $C = A + C$ ;

 $C = A + (Is16vec4)Bi$ 

#### **Addition and Subtraction Operators with Corresponding Intrinsics**

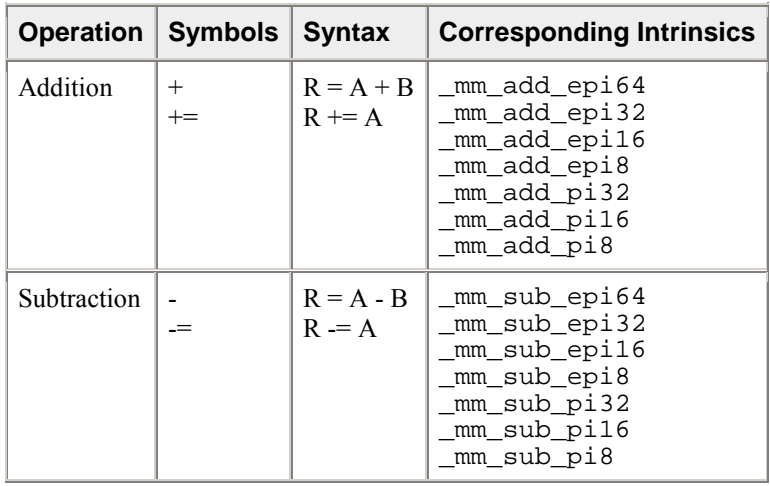

The following table lists addition and subtraction return values for combinations of classes when the right side operands are of different signedness. The two operands must be the same size, otherwise you must explicitly indicate the typecasting.

### **Addition and Subtraction Operator Overloading**

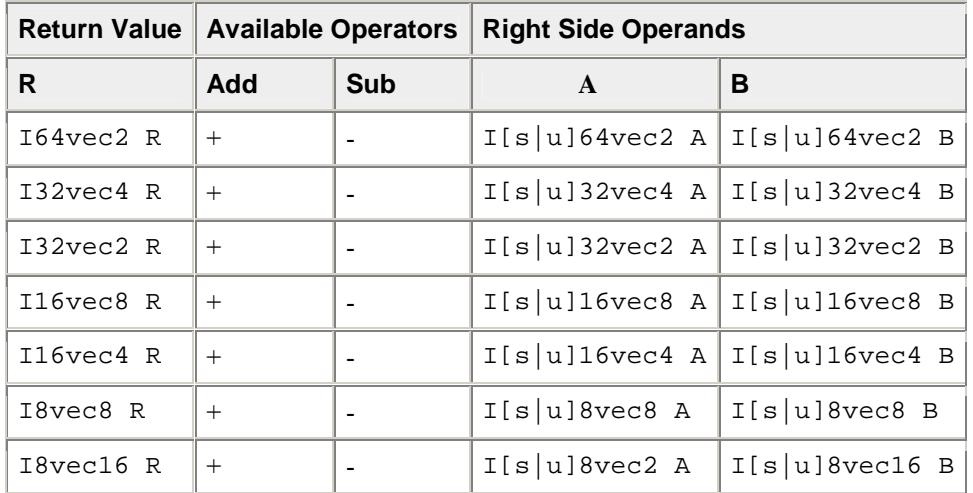

The following table shows the return data type values for operands of the addition and subtraction operators with assignment. The left side operand determines the size and signedness of the return value. The right side operand must be the same size as the left operand; otherwise, you must use an explicit typecast.

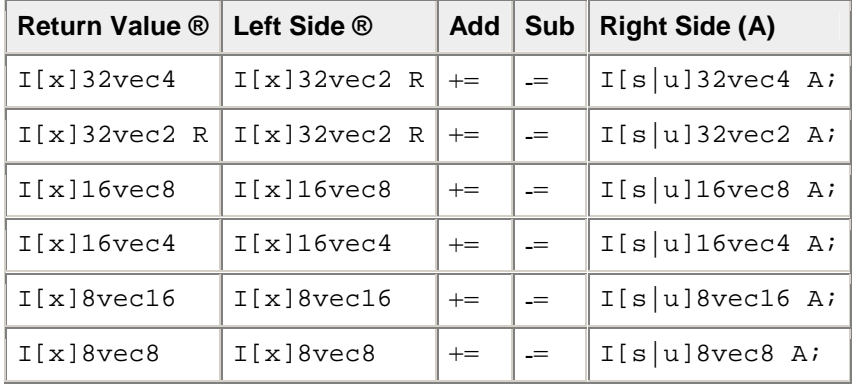

### **Addition and Subtraction with Assignment**

# **Multiplication Operators**

The multiplication operators can only accept and return data types from the  $I[s|u]16vec4$  or I[s|u]16vec8 classes, as shown in the following example.

#### **Syntax Usage for Multiplication Operators**

Explicitly convert B to Is16vec4. Is16vec4 A,C; Iu32vec2 B;  $C = A * C;$  $C = A * (Is16vec4)Bi$ Return nearest common ancestor type, I16vec4 Is16vec4 A; Iu16vec4 B; I16vec4 C;  $C = A + B$ ; The mul\_high and mul\_add functions take Is16vec4 data only. Is16vec4 A,B,C,D;  $C = \text{mul\_high}(A, B);$  $D = mul\_add(A, B);$ 

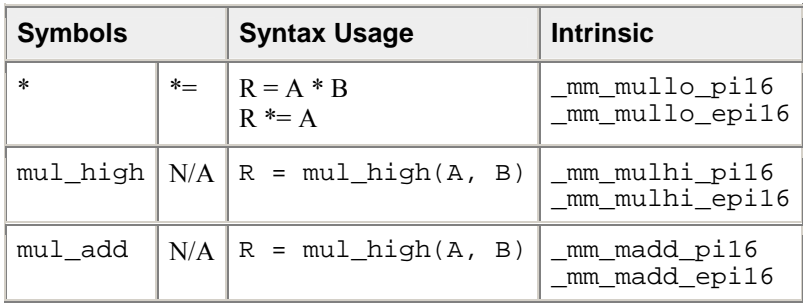

### **Multiplication Operators with Corresponding Intrinsics**

The multiplication return operators always return the nearest common ancestor as listed in the table that follows. The two operands must be 16 bits in size, otherwise you must explicitly indicate typecasting.

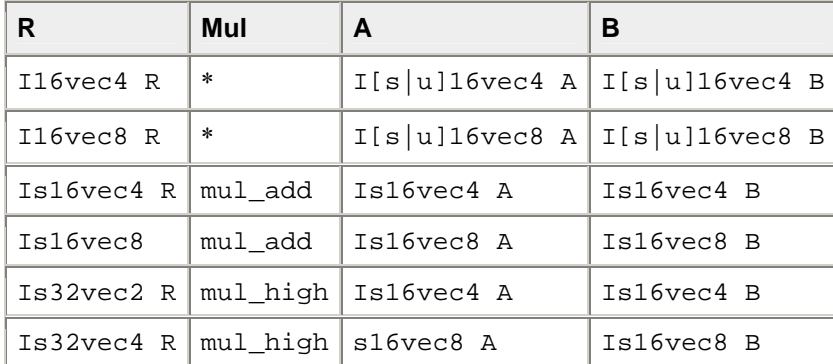

#### **Multiplication Operator Overloading**

The following table shows the return values and data type assignments for operands of the multiplication operators with assignment. All operands must be 16 bytes in size. If the operands are not the right size, you must use an explicit typecast.

#### **Multiplication with Assignment**

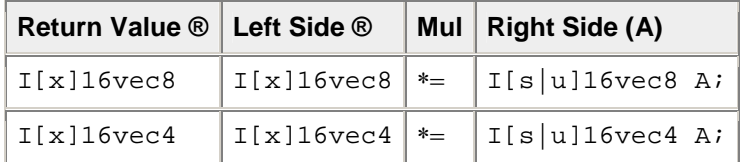

### **Shift Operators**

The right shift argument can be any integer or Ivec value, and is implicitly converted to a M64 data type. The first or left operand of a  $<<$  can be of any type except  $I[s|u]8vec[8|16]$ .

#### **Example Syntax Usage for Shift Operators**

Automatic size and sign conversion.

Is16vec4 A,C;

Iu32vec2 B;

 $C = A;$ 

A&B returns I16vec4, which must be cast to Iu16vec4 to ensure logical shift, not arithmetic shift.

Is16vec4 A, C;

Iu16vec4 B, R;

 $R = (Iul6vec4)(A & B) C;$ 

A&B returns I16vec4, which must be cast to Is16vec4 to ensure arithmetic shift, not logical shift.

 $R = (Is16vec4)(A & B) C$ ;

#### **Shift Operators with Corresponding Intrinsics**

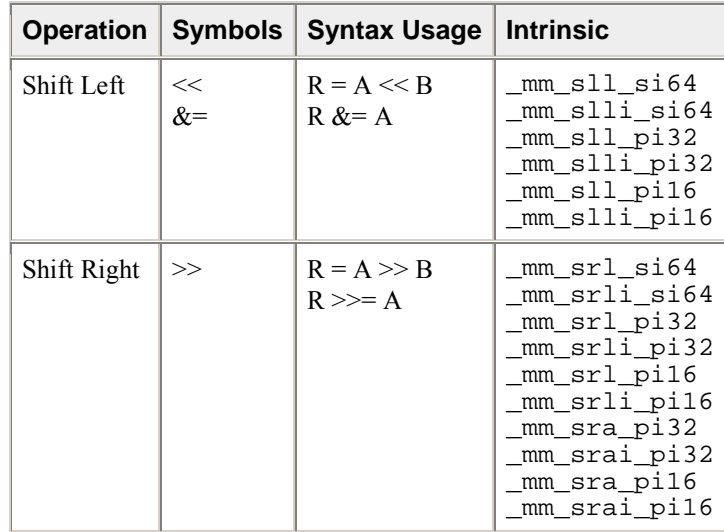

Right shift operations with signed data types use arithmetic shifts. All unsigned and intermediate classes correspond to logical shifts. The following table shows how the return type is determined by the first argument type.

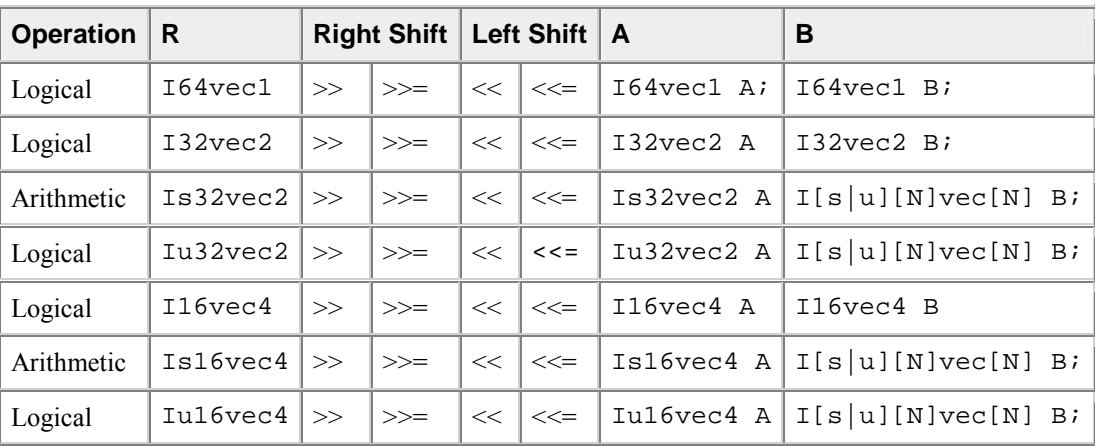

### **Shift Operator Overloading**

## **Comparison Operators**

The equality and inequality comparison operands can have mixed signedness, but they must be of the same size. The comparison operators for less-than and greater-than must be of the same sign and size.

#### **Example of Syntax Usage for Comparison Operator**

The nearest common ancestor is returned for compare for equal/not-equal operations.

Iu8vec8 A; Is8vec8 B; I8vec8 C;  $C = \text{cmpped}(A, B);$ 

Type cast needed for different-sized elements for equal/not-equal comparisons.

```
Iu8vec8 A, C;
```
Is16vec4 B;

 $C = \text{cmpeq}(A, (\text{Iu8vec8})B);$ 

Type cast needed for sign or size differences for less-than and greater-than comparisons.

```
Iu16vec4 A; 
Is16vec4 B, C; 
C = \text{cmpge}((IS16\text{vec}4)A,B);C = \text{cmpgt}(B, C);
```
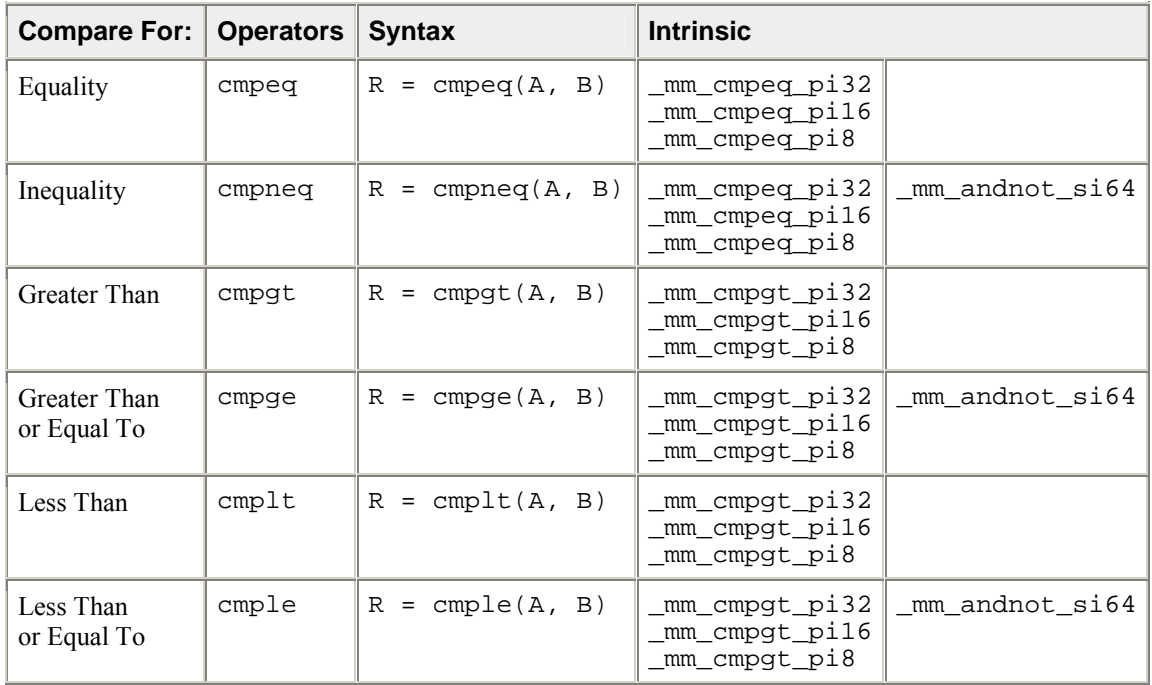

## **Inequality Comparison Symbols and Corresponding Intrinsics**

Comparison operators have the restriction that the operands must be the size and sign as listed in the Compare Operator Overloading table.

## **Compare Operator Overloading**

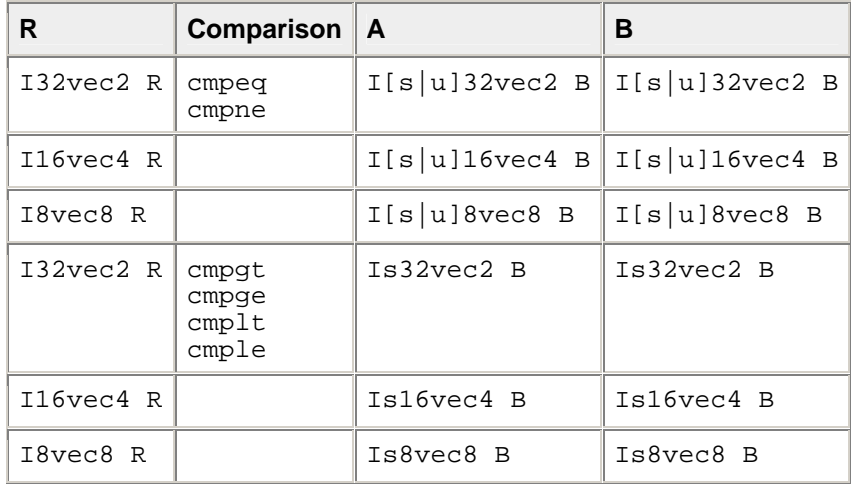

## **Conditional Select Operators**

For conditional select operands, the third and fourth operands determine the type returned. Third and fourth operands with same size, but different signedness, return the nearest common ancestor data type.

#### **Conditional Select Syntax Usage**

Return the nearest common ancestor data type if third and fourth operands are of the same size, but different signs.

```
I16vec4 R = select_neq(Is16vec4, Is16vec4, Is16vec4, Iu16vec4);
```
Conditional Select for Equality

 $R0 := (A0 == B0) ? CO : D0;$  $R1 := (A1 == B1) ? C1 : D1;$  $R2 := (A2 == B2) ? C2 : D2;$ R3 :=  $(A3 == B3)$  ? C3 : D3; Conditional Select for Inequality  $RO := (AO != BO) ? CO : DO;$ R1 := (A1 != B1) ? C1 : D1;

 $R2 := (A2 := B2) ? C2 : D2;$ 

R3 := (A3 != B3) ? C3 : D3;

#### **Conditional Select Symbols and Corresponding Intrinsics**

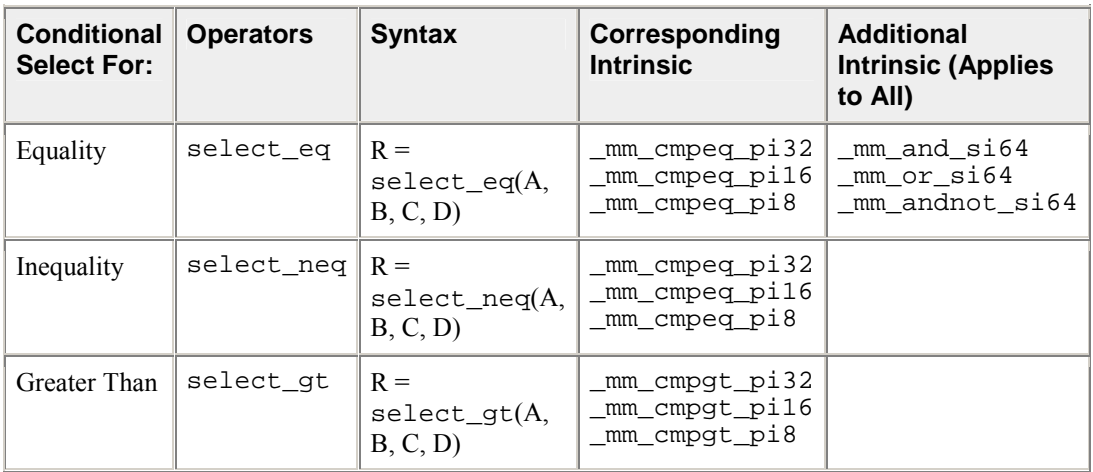

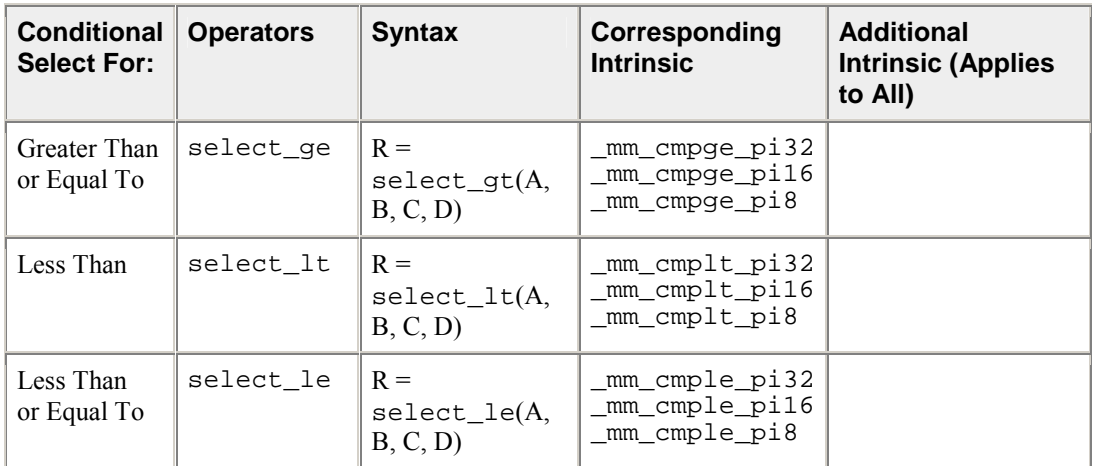

All conditional select operands must be of the same size. The return data type is the nearest common ancestor of operands C and D. For conditional select operations using greater-than or less-than operations, the first and second operands must be signed as listed in the table that follows.

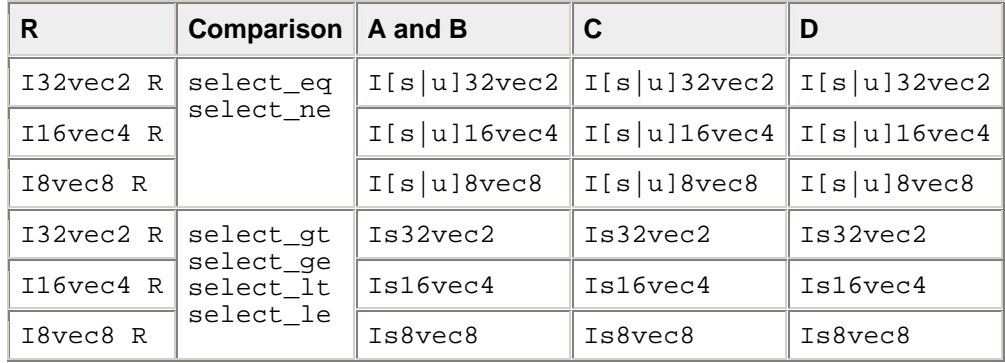

### **Conditional Select Operator Overloading**

The following table shows the mapping of return values from R0 to R7 for any number of elements. The same return value mappings also apply when there are fewer than four return values.

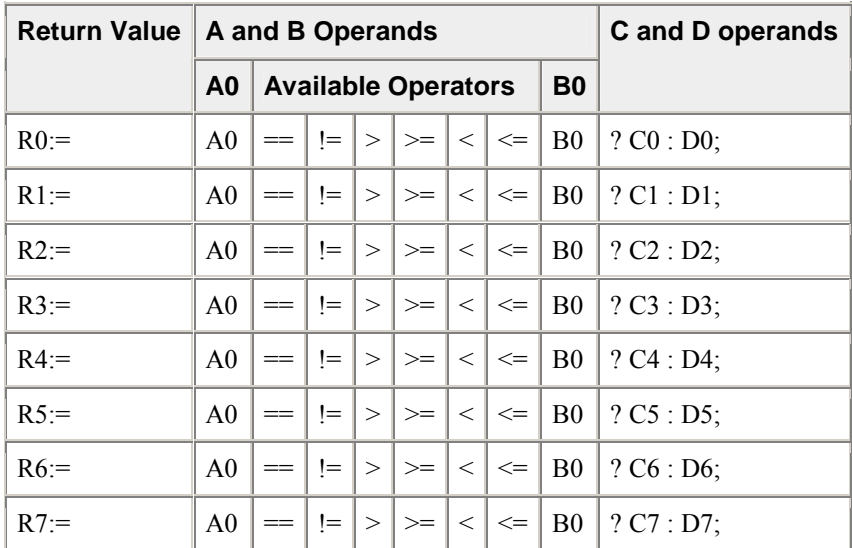

### **Conditional Select Operator Return Value Mapping**

## **Debug**

The debug operations do not map to any compiler intrinsics for MMX(TM) instructions. They are provided for debugging programs only. Use of these operations may result in loss of performance, so you should not use them outside of debugging.

#### **Output**

The four 32-bit values of A are placed in the output buffer and printed in the following format (default in decimal):

cout << Is32vec4 A; cout << Iu32vec4 A; cout << hex << Iu32vec4 A; /\* print in hex format \*/ "[3]:A3 [2]:A2 [1]:A1 [0]:A0"

Corresponding Intrinsics: none

The two 32-bit values of A are placed in the output buffer and printed in the following format (default in decimal):

```
cout << Is32vec2 A; 
cout << Iu32vec2 A; 
cout << hex << Iu32vec2 A; /* print in hex format */ 
"[1]:A1 [0]:A0"
```
Corresponding Intrinsics: none

The eight 16-bit values of A are placed in the output buffer and printed in the following format (default in decimal):

```
cout << Is16vec8 A; 
cout << Iu16vec8 A; 
cout << hex << Iu16vec8 A; /* print in hex format */ 
"[7]:A7 [6]:A6 [5]:A5 [4]:A4 [3]:A3 [2]:A2 [1]:A1 [0]:A0"
```
Corresponding Intrinsics: none

The four 16-bit values of A are placed in the output buffer and printed in the following format (default in decimal):

```
cout << Is16vec4 A; 
cout << Iu16vec4 A; 
cout << hex << Iu16vec4 A; /* print in hex format */ 
"[3]:A3 [2]:A2 [1]:A1 [0]:A0"
```
Corresponding Intrinsics: none

The sixteen 8-bit values of A are placed in the output buffer and printed in the following format (default is decimal):

cout << Is8vec16 A; cout << Iu8vec16 A; cout << hex << Iu8vec8 A;

/\* print in hex format instead of decimal\*/

```
"[15]:A15 [14]:A14 [13]:A13 [12]:A12 [11]:A11 [10]:A10 [9]:A9 [8]:A8 
[7]:A7 [6]:A6 [5]:A5 [4]:A4 [3]:A3 [2]:A2 [1]:A1 [0]:A0"
```
Corresponding Intrinsics: none

The eight 8-bit values of A are placed in the output buffer and printed in the following format (default is decimal):

cout << Is8vec8 A; cout << Iu8vec8 A;cout << hex << Iu8vec8 A;

/\* print in hex format instead of decimal\*/

"[7]:A7 [6]:A6 [5]:A5 [4]:A4 [3]:A3 [2]:A2 [1]:A1 [0]:A0"

Corresponding Intrinsics: none

#### **Element Access Operators**

```
int R = Is64vec2 A[i];
unsigned int R = Iu64vec2 A[i];
int R = Is32vec4 A[i];
unsigned int R = Iu32vec4 A[i];
int R = IS32vec2 A[i];
unsigned int R = Iu32vec2 A[i];
short R = Is16vec8 A[i];
unsigned short R = Iu16vec8 A[i];
short R = Is16vec4 A[i];unsigned short R = Iu16vec4 A[i];
signed char R = Is8vec16 A[i];
unsigned char R = Iu8vec16 A[i];
signed char R = Is8vec8 A[i];
unsigned char R = Iu8vec8 A[i];
```
Access and read element i of A. If DEBUG is enabled and the user tries to access an element outside of A, a diagnostic message is printed and the program aborts.

Corresponding Intrinsics: none

#### **Element Assignment Operators**

```
Is64vec2 A[i] = int R;
Is32vec4 A[i] = int R;Iu32vec4 A[i] = unsigned int R;
Is32vec2 A[i] = int R;
Iu32vec2 A[i] = unsigned int R;
Is16vec8 A[i] = short R;Iu16vec8 A[i] = unsigned short R;
Is16vec4 A[i] = short R;
```
Iu16vec4 A[i] = unsigned short  $R$ ; Is8vec16 A[i] = signed char  $R$ ; Iu8vec16 A[i] = unsigned char  $R$ ;  $Is8vec8$  A[i] = signed char R; Iu8vec8 A[i] = unsigned char  $R$ ;

Assign R to element i of A. If DEBUG is enabled and the user tries to assign a value to an element outside of A, a diagnostic message is printed and the program aborts.

Corresponding Intrinsics: none

### **Unpack Operators**

Interleave the 64-bit value from the high half of A with the 64-bit value from the high half of B.

```
I364vec2 unpack_high(I64vec2 A, I64vec2 B); 
Is64vec2 unpack_high(Is64vec2 A, Is64vec2 B); 
Iu64vec2 unpack_high(Iu64vec2 A, Iu64vec2 B); 
R0 = A1;R1 = B1;
```
Corresponding intrinsic: \_mm\_unpackhi\_epi64

Interleave the two 32-bit values from the high half of A with the two 32-bit values from the high half of B .

```
I32vec4 unpack high(I32vec4 A, I32vec4 B);
Is32vec4 unpack_high(Is32vec4 A, Is32vec4 B); 
Iu32vec4 unpack_high(Iu32vec4 A, Iu32vec4 B); 
R0 = A1;R1 = B1;R2 = A2;R3 = B2;
```
Corresponding intrinsic: \_mm\_unpackhi\_epi32

Interleave the 32-bit value from the high half of A with the 32-bit value from the high half of B.

```
I32vec2 unpack_high(I32vec2 A, I32vec2 B); 
Is32vec2 unpack_high(Is32vec2 A, Is32vec2 B); 
Iu32vec2 unpack_high(Iu32vec2 A, Iu32vec2 B);
```
 $R0 = A1;$  $R1 = B1;$ 

Corresponding intrinsic: \_mm\_unpackhi\_pi32

Interleave the four 16-bit values from the high half of A with the two 16-bit values from the high half of B.

```
I16vec8 unpack_high(I16vec8 A, I16vec8 B); 
Is16vec8 unpack_high(Is16vec8 A, Is16vec8 B); 
Iu16vec8 unpack_high(Iu16vec8 A, Iu16vec8 B); 
R0 = A2;R1 = B2;R2 = A3;R3 = B3;
```

```
Corresponding intrinsic: _mm_unpackhi_epi16
```
Interleave the two 16-bit values from the high half of A with the two 16-bit values from the high half of B.

```
I16vec4 unpack_high(I16vec4 A, I16vec4 B); 
Is16vec4 unpack_high(Is16vec4 A, Is16vec4 B); 
Iu16vec4 unpack_high(Iu16vec4 A, Iu16vec4 B); 
R0 = A2:R1 = B2;R2 = A3; R3 = B3;
```

```
Corresponding intrinsic: _mm_unpackhi_pi16
```
Interleave the four 8-bit values from the high half of A with the four 8-bit values from the high half of B.

```
I8vec8 unpack_high(I8vec8 A, I8vec8 B);
```
Is8vec8 unpack\_high(Is8vec8 A, I8vec8 B);

```
Iu8vec8 unpack_high(Iu8vec8 A, I8vec8 B);
```
 $R0 = A4;$ R1 = B4;  $R2 = A5;$  $R3 = B5;$  $R4 = A6;$  $R5 = B6;$  $R6 = A7;$  $R7 = B7;$ 

Corresponding intrinsic: \_mm\_unpackhi\_pi8

Interleave the sixteen 8-bit values from the high half of A with the four 8-bit values from the high half of B.

I8vec16 unpack\_high(I8vec16 A, I8vec16 B);

Is8vec16 unpack\_high(Is8vec16 A, I8vec16 B);

Iu8vec16 unpack\_high(Iu8vec16 A, I8vec16 B);

 $R0 = A8;$  $R1 = B8;$  $R2 = A9;$  $R3 = B9;$ R4 = A10;  $R5 = B10;$  $R6 = A11;$  $R7 = B11;$  $R8 = A12;$ R8 = B12;  $R2 = A13;$  $R3 = B13;$  $R4 = A14;$ R5 = B14;  $R6 = A15;$ R7 = B15;

Corresponding intrinsic: \_mm\_unpackhi\_epi16

Interleave the 32-bit value from the low half of A with the 32-bit value from the low half of B

 $RO = AO;$  $R1 = B0;$ 

Corresponding intrinsic: \_mm\_unpacklo\_epi32

Interleave the 64-bit value from the low half of A with the 64-bit values from the low half of B

```
I64vec2 unpack_low(I64vec2 A, I64vec2 B); 
Is64vec2 unpack_low(Is64vec2 A, Is64vec2 B); 
Iu64vec2 unpack_low(Iu64vec2 A, Iu64vec2 B); 
R0 = A0;R1 = B0;R2 = A1;R3 = B1;
```
Corresponding intrinsic: \_mm\_unpacklo\_epi32

Interleave the two 32-bit values from the low half of A with the two 32-bit values from the low half of B

```
I32vec4 unpack low(I32vec4 A, I32vec4 B);
Is32vec4 unpack_low(Is32vec4 A, Is32vec4 B); 
Iu32vec4 unpack_low(Iu32vec4 A, Iu32vec4 B); 
RO = AO;R1 = B0;R2 = A1;R3 = B1;
```

```
Corresponding intrinsic: _mm_unpacklo_epi32
Interleave the 32-bit value from the low half of A with the 32-bit value from the low half of B. 
I32vec2 unpack_low(I32vec2 A, I32vec2 B); 
Is32vec2 unpack_low(Is32vec2 A, Is32vec2 B); 
Iu32vec2 unpack_low(Iu32vec2 A, Iu32vec2 B); 
R0 = A0;R1 = B0;
```

```
Corresponding intrinsic: _mm_unpacklo_pi32
```
Interleave the two 16-bit values from the low half of A with the two 16-bit values from the low half of B.

```
I16vec8 unpack low(I16vec8 A, I16vec8 B);
Is16vec8 unpack_low(Is16vec8 A, Is16vec8 B);
Iu16vec8 unpack_low(Iu16vec8 A, Iu16vec8 B);
RO = AO;R1 = B0;R2 = A1;R3 = B1;R4 = A2;R5 = B2;R6 = A3;R7 = B3;
```
Corresponding intrinsic: \_mm\_unpacklo\_epi16

Interleave the two 16-bit values from the low half of A with the two 16-bit values from the low half of B.

```
I16vec4 unpack low(I16vec4 A, I16vec4 B);
Is16vec4 unpack_low(Is16vec4 A, Is16vec4 B);
Iu16vec4 unpack_low(Iu16vec4 A, Iu16vec4 B);
R0 = A0;R1 = B0;R2 = A1;R3 = B1;
```
Corresponding intrinsic: \_mm\_unpacklo\_pi16

Interleave the four 8-bit values from the high low of A with the four 8-bit values from the low half of B.

I8vec16 unpack low(I8vec16 A, I8vec16 B);

```
Is8vec16 unpack_low(Is8vec16 A, Is8vec16 B);
```
Iu8vec16 unpack\_low(Iu8vec16 A, Iu8vec16 B);

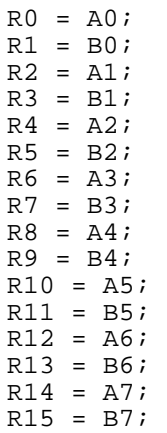

Corresponding intrinsic: \_mm\_unpacklo\_epi8

Interleave the four 8-bit values from the high low of A with the four 8-bit values from the low half of B.

```
I8vec8 unpack_low(I8vec8 A, I8vec8 B); 
Is8vec8 unpack_low(Is8vec8 A, Is8vec8 B); 
Iu8vec8 unpack_low(Iu8vec8 A, Iu8vec8 B); 
RO = AO;R1 = B0; 
R2 = A1;R3 = B1;R4 = A2;R5 = B2;R6 = A3;R7 = B3;
```
Corresponding intrinsic: \_mm\_unpacklo\_pi8

### **Pack Operators**

Pack the eight 32-bit values found in A and B into eight 16-bit values with signed saturation.

```
Is16vec8 pack_sat(Is32vec2 A,Is32vec2 B);
Corresponding intrinsic: _mm_packs_epi32
```
Pack the four 32-bit values found in A and B into eight 16-bit values with signed saturation.

```
Is16vec4 pack_sat(Is32vec2 A,Is32vec2 B);
Corresponding intrinsic: _mm_packs_pi32
```
Pack the sixteen 16-bit values found in A and B into sixteen 8-bit values with signed saturation.

Is8vec16 pack\_sat(Is16vec4 A,Is16vec4 B); Corresponding intrinsic: \_mm\_packs\_epi16

Pack the eight 16-bit values found in A and B into eight 8-bit values with signed saturation.

```
Is8vec8 pack_sat(Is16vec4 A,Is16vec4 B);
Corresponding intrinsic: mm packs pi16
```
Pack the sixteen 16-bit values found in A and B into sixteen 8-bit values with unsigned saturation.

Iu8vec16 packu sat(Is16vec4 A,Is16vec4 B); Corresponding intrinsic: \_mm\_packus\_epi16

Pack the eight 16-bit values found in A and B into eight 8-bit values with unsigned saturation.

```
Iu8vec8 packu sat(Is16vec4 A,Is16vec4 B);
Corresponding intrinsic: _mm_packs_pu16
```
#### **Clear MMX(TM) Instructions State Operator**

Empty the MMX(TM) registers and clear the MMX state. Read the guidelines for using the EMMS instruction intrinsic.

void empty(void); Corresponding intrinsic: \_mm\_empty

### **Integer Intrinsics for Streaming SIMD Extensions**

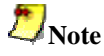

You must include  $f$ vec.h header file for the following functionality.

Compute the element-wise maximum of the respective signed integer words in A and B.

```
Is16vec4 simd_max(Is16vec4 A, Is16vec4 B);
Corresponding intrinsic: _mm_max_pi16
```
Compute the element-wise minimum of the respective signed integer words in A and B.

Is16vec4 simd min(Is16vec4 A, Is16vec4 B); Corresponding intrinsic: \_mm\_min\_pi16

Compute the element-wise maximum of the respective unsigned bytes in A and B.

Iu8vec8 simd\_max(Iu8vec8 A, Iu8vec8 B); Corresponding intrinsic: \_mm\_max\_pu8

Compute the element-wise minimum of the respective unsigned bytes in A and B.

Iu8vec8 simd\_min(Iu8vec8 A, Iu8vec8 B); Corresponding intrinsic: \_mm\_min\_pu8

Create an 8-bit mask from the most significant bits of the bytes in A.

int move\_mask(I8vec8 A); Corresponding intrinsic: \_mm\_movemask\_pi8

Conditionally store byte elements of A to address p. The high bit of each byte in the selector B determines whether the corresponding byte in A will be stored.

```
void mask_move(I8vec8 A, I8vec8 B, signed char *p);
Corresponding intrinsic: _mm_maskmove_si64
```
Store the data in A to the address p without polluting the caches. A can be any Ivec type.

void store\_nta(\_\_m64 \*p, M64 A); Corresponding intrinsic: mm\_stream\_pi

Compute the element-wise average of the respective unsigned 8-bit integers in A and B.

```
Iu8vec8 simd_avg(Iu8vec8 A, Iu8vec8 B);
Corresponding intrinsic: _mm_avg_pu8
```
Compute the element-wise average of the respective unsigned 16-bit integers in A and B.

```
Iu16vec4 simd_avg(Iu16vec4 A, Iu16vec4 B);
Corresponding intrinsic: mm avg pu16
```
## **Conversions Between Fvec and Ivec**

Convert the lower double-precision floating-point value of A to a 32-bit integer with truncation.

```
int F64vec2ToInt(F64vec42 A); 
r := (\text{int})A0;
```
Convert the four floating-point values of A to two the two least significant double-precision floating-point values.

```
F64vec2 F32vec4ToF64vec2(F32vec4 A); 
r0 := (double)A0;r1 := (double)A1;
```
Convert the two double-precision floating-point values of A to two single-precision floating-point values.

```
F32vec4 F64vec2ToF32vec4(F64vec2 A); 
r0 := (float)AO;r1 := (float)AI;
```
Convert the signed int in B to a double-precision floating-point value and pass the upper double-precision value from A through to the result.

```
F64vec2 InttoF64vec2(F64vec2 A, int B); 
r0 := (double)Bir1 := A1;
```
Convert the lower floating-point value of A to a 32-bit integer with truncation.

int F32vec4ToInt(F32vec4 A);  $r := (\text{int})A0;$ 

Convert the two lower floating-point values of A to two 32-bit integer with truncation, returning the integers in packed form.

```
Is32vec2 F32vec4ToIs32vec2 (F32vec4 A); 
r0 := (int)A0;
r1 := (int)A1;
```
Convert the 32-bit integer value B to a floating-point value; the upper three floating-point values are passed through from A.

```
F32vec4 IntToF32vec4(F32vec4 A, int B); 
r0 := (float)B;r1 := A1; 
r2 := A2;r3 := A3;
```
Convert the two 32-bit integer values in packed form in B to two floating-point values; the upper two floating-point values are passed through from A.

```
F32vec4 Is32vec2ToF32vec4(F32vec4 A, Is32vec2 B); 
r0 := (float)B0;r1 := (float)BI;r2 := A2;r3 := A3;
```
# **Floating-point Vector Classes**

#### **Floating-point Vector Classes**

The floating-point vector classes, F64vec2, F32vec4, and F32vec1, provide an interface to SIMD operations. The class specifications are as follows:

```
F64vec2 A(double x, double y);
F32vec4 A(float z, float y, float x, float w);
F32vec1 B(float w);
```
The packed floating-point input values are represented with the right-most value lowest as shown in the following table.

#### **Single-Precision Floating-point Elements**

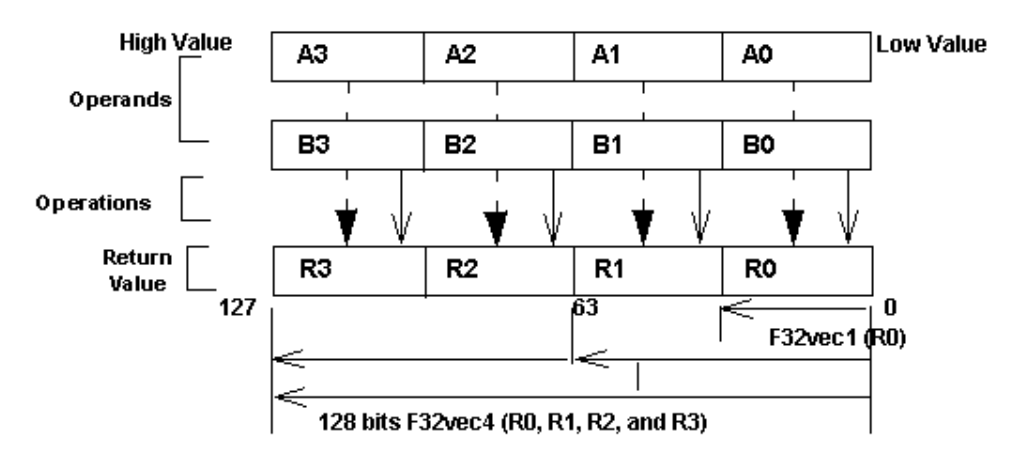

F32vec4 returns four packed single-precision floating point values (RO, R1, R2, and R3). F32vec2 returns one single-precision floating point value (RO).

#### **Fvec Notation Conventions**

This reference uses the following conventions for syntax and return values.

#### **Fvec Classes Syntax Notation**

Fvec classes use the syntax conventions shown the following examples:

[Fvec Class]  $R =$  [Fvec Class] A [operator][Ivec Class] B;

**Example 1:** F64vec2  $R = F64$ vec2  $A$  & F64vec2  $B$ ;

[Fvec\_Class] R = [operator]([Fvec\_Class] A,[Fvec\_Class] B);

**Example 2:** F64vec2  $R =$  andnot(F64vec2 A, F64vec2 B);

[Fvec\_Class] R [operator]= [Fvec\_Class] A;

**Example 3:** F64vec2 R &= F64vec2 A;

where

[operator] is an operator (for example,  $\&$ ,  $\vert$ , or  $\uparrow$ )

[Fvec\_Class] is any Fvec class ( F64vec2, F32vec4, or F32vec1 )

R, A, B are declared Fvec variables of the type indicated

#### **Return Value Notation**

Because the Fvec classes have packed elements, the return values typically follow the conventions presented in the Return Value Convention Notation Mappings table. F32vec4 returns four singleprecision, floating-point values (R0, R1, R2, and R3); F64vec2 returns two double-precision, floatingpoint values, and F32vec1 returns the lowest single-precision floating-point value (R0).

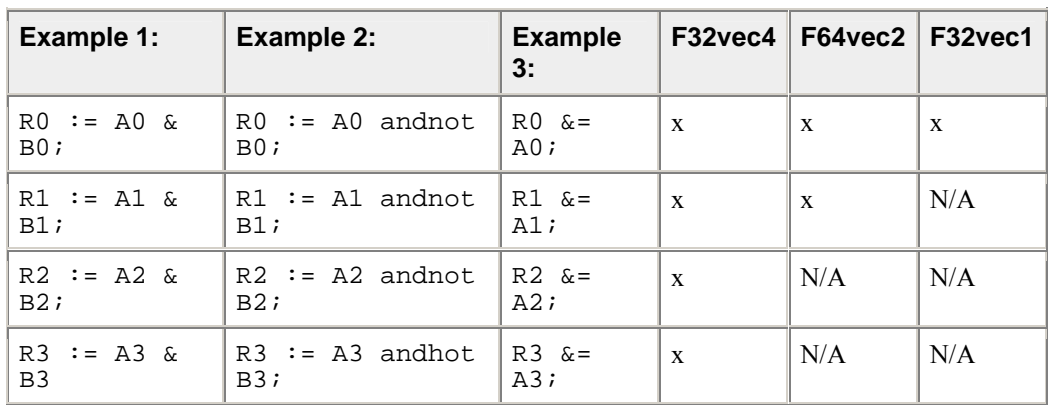

#### **Return Value Convention Notation Mappings**

## **Data Alignment**

Memory operations using the Streaming SIMD Extensions should be performed on 16-byte-aligned data whenever possible.

F32vec4 and F64vec2 object variables are properly aligned by default. Note that floating point arrays are not automatically aligned. To get 16-byte alignment, you can use the alignment \_\_declspec:

\_\_declspec( align(16) ) float A[4];

## **Conversions**

All Fvec object variables can be implicitly converted to  $\text{m128}$  data types. For example, the results of computations performed on  $F32$ vec4 or  $F32$ vec1 object variables can be assigned to  $m128$  data types.

 $m128d$  mm = A & B; /\* where A,B are F64vec2 object variables \*/ \_ m128 mm = A & B; /\* where A,B are F32vec4 object variables \*/  $m128$  mm = A & B; /\* where A,B are F32vec1 object variables \*/

# **Constructors and Initialization**

The following table shows how to create and initialize F32vec objects with the Fvec classes.

### **Constructors and Initialization for Fvec Classes**

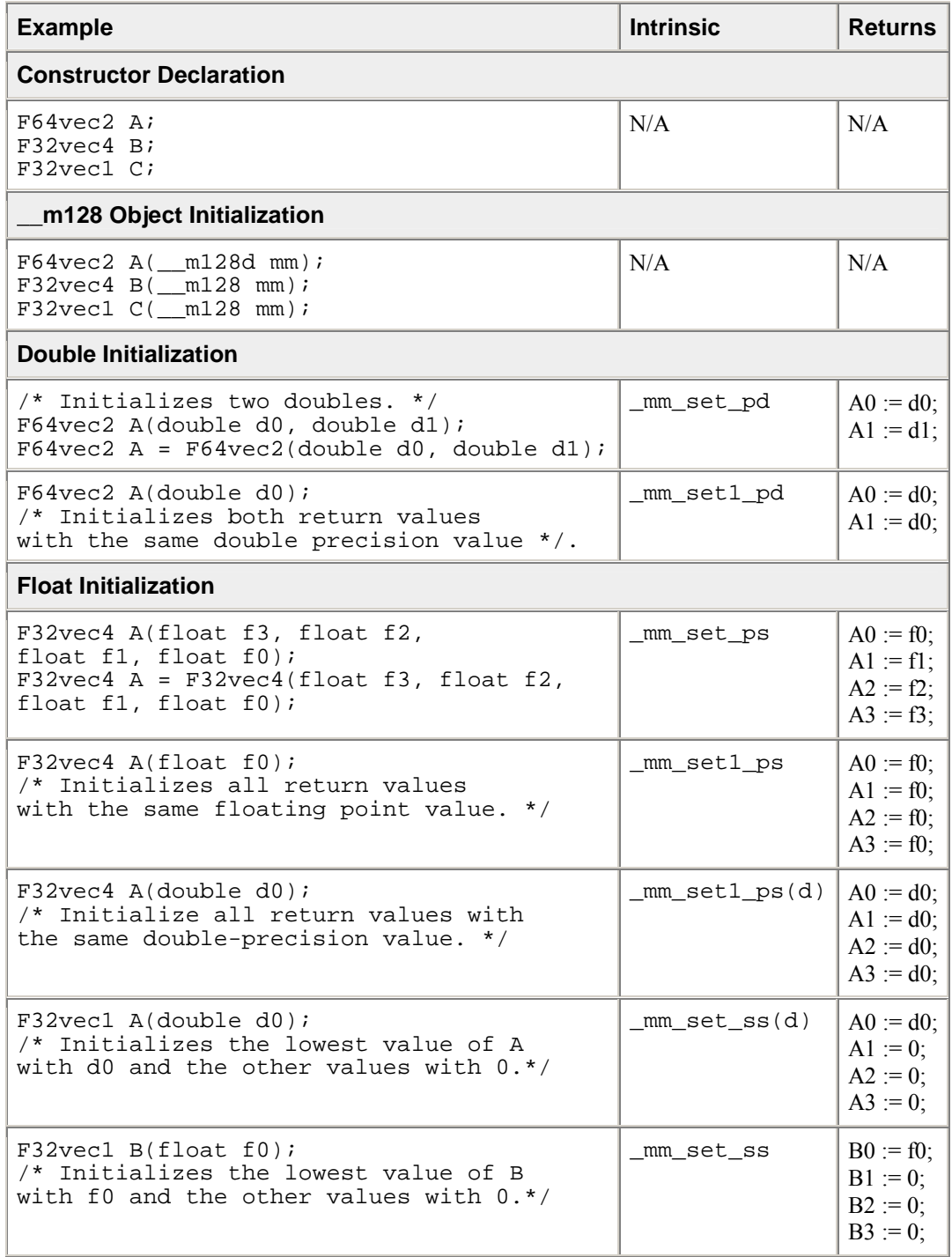

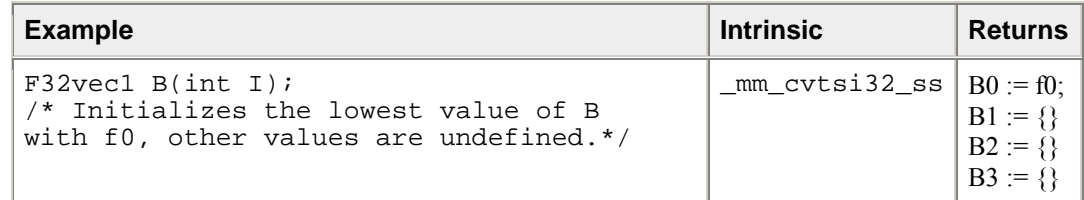

# **Arithmetic Operators**

The following table lists the arithmetic operators of the Fvec classes and generic syntax. The operators have been divided into standard and advanced operations, which are described in more detail later in this section.

### **Fvec Arithmetic Operators**

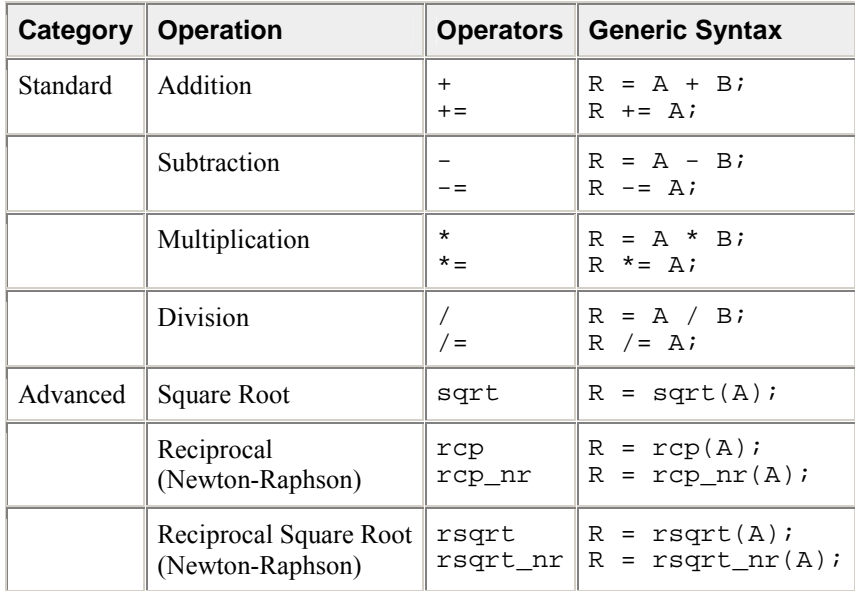

### **Standard Arithmetic Operator Usage**

The following two tables show the return values for each class of the standard arithmetic operators, which use the syntax styles described earlier in the Return Value Notation section.

#### **Standard Arithmetic Return Value Mapping**

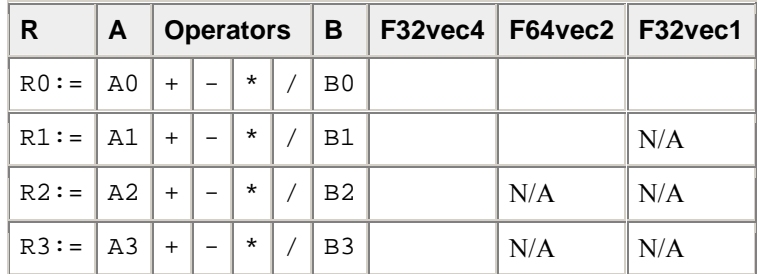

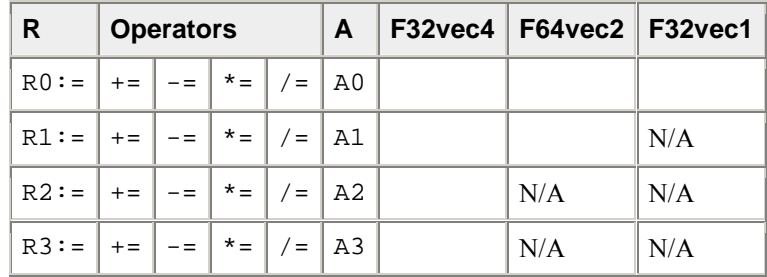

## **Arithmetic with Assignment Return Value Mapping**

This table lists standard arithmetic operator syntax and intrinsics.

## **Standard Arithmetic Operations for Fvec Classes**

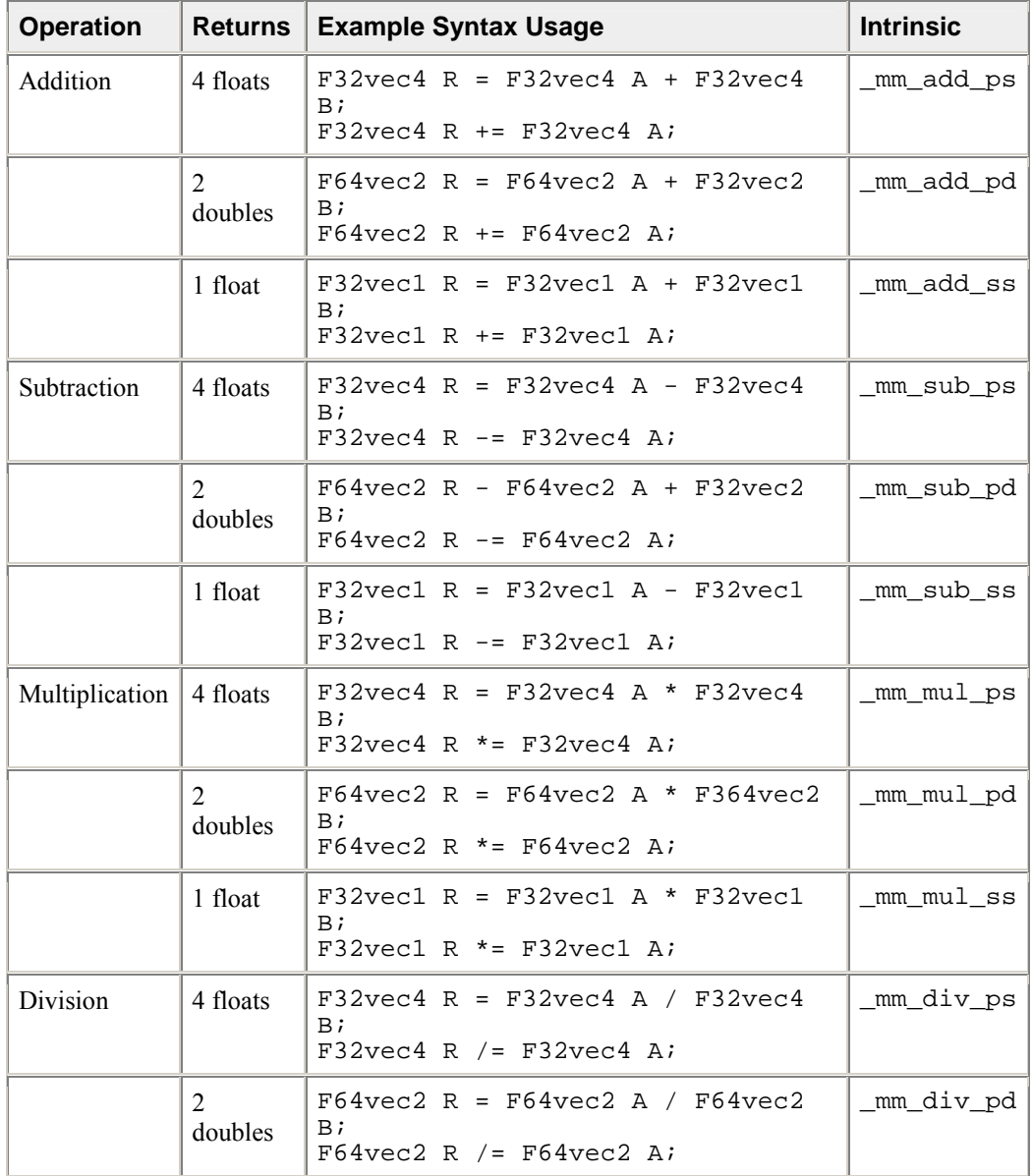

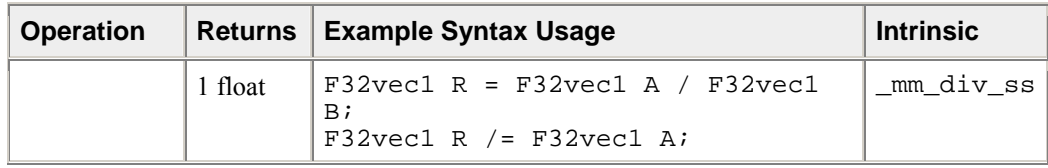

#### **Advanced Arithmetic Operator Usage**

The following table shows the return values classes of the advanced arithmetic operators, which use the syntax styles described earlier in the Return Value Notation section.

## **Advanced Arithmetic Return Value Mapping**

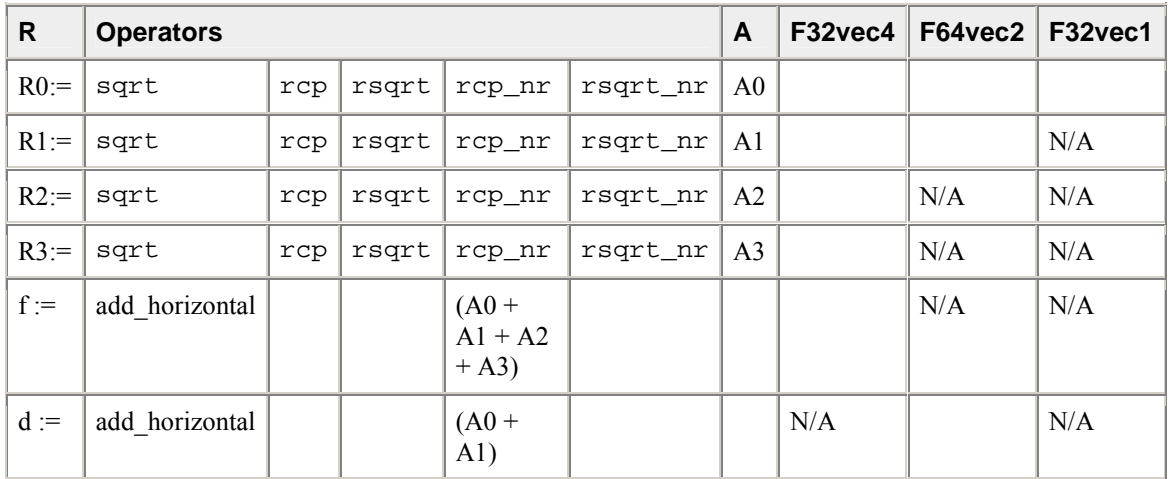

This table shows examples for advanced arithmetic operators.

### **Advanced Arithmetic Operations for Fvec Classes**

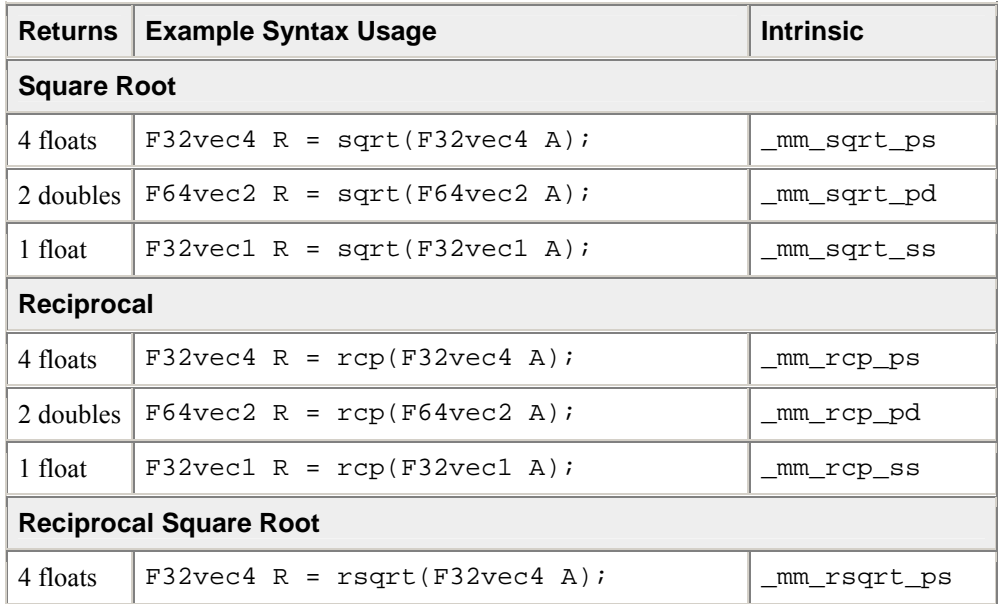

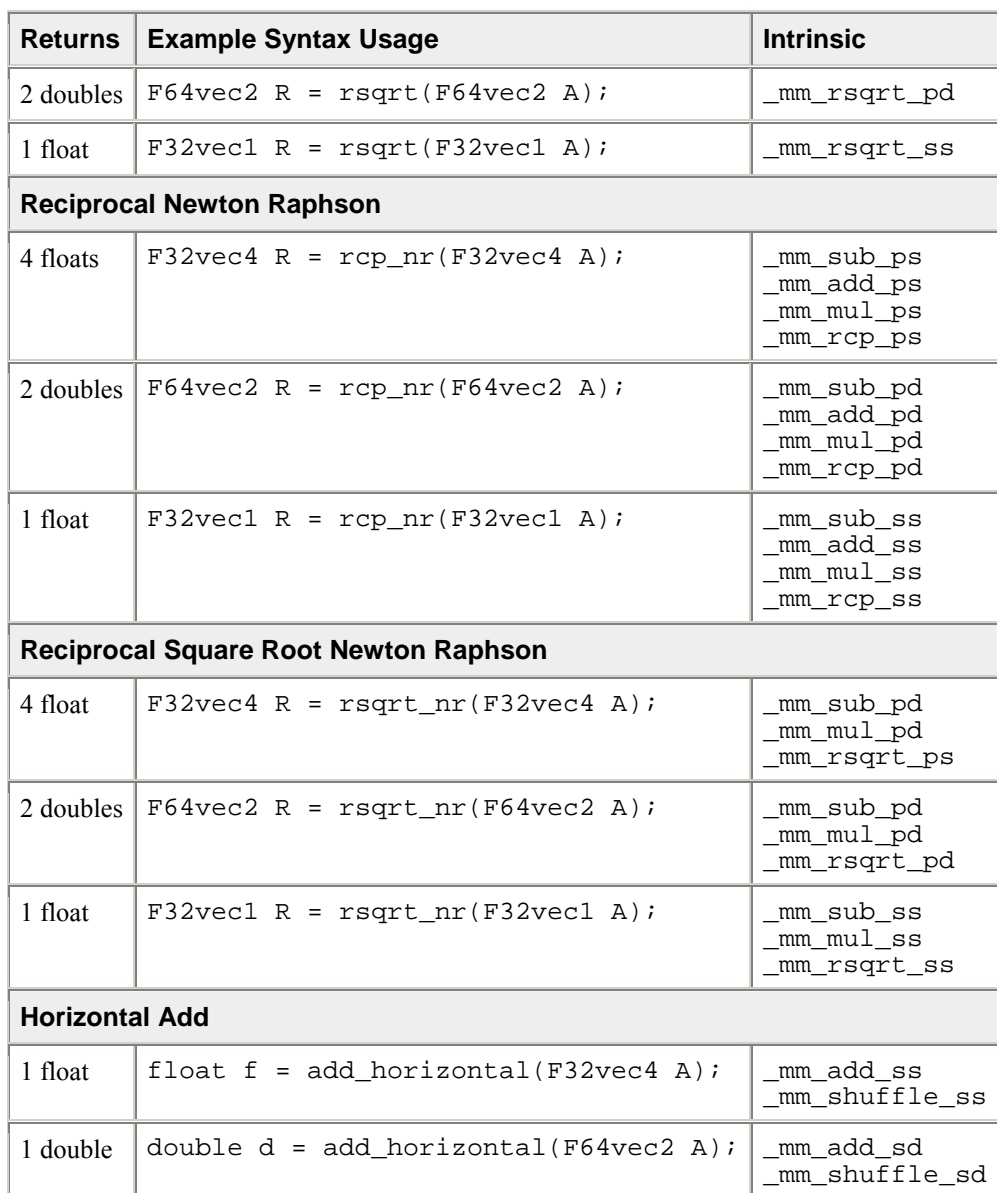

# **Minimum and Maximum Operators**

Compute the minimums of the two double precision floating-point values of A and B.

 $F64vec2 R = \text{simd\_min}(F64vec2 A, F64vec2 B)$  $R0 := min(AO, BO);$  $R1 := min(A1, B1);$ Corresponding intrinsic: \_mm\_min\_pd

Compute the minimums of the four single precision floating-point values of A and B.

```
F32vec4 R = simd_min(F32vec4 A, F32vec4 B) 
R0 := min(AO, BO);
R1 := min(A1, B1);
```
 $R2 := min(A2, B2);$  $R3 := min(A3, B3);$ Corresponding intrinsic: \_mm\_min\_ps

Compute the minimum of the lowest single precision floating-point values of A and B.

```
F32vec1 R = simd min(F32vec1 A, F32vec1 B)R0 := min(AO, BO);Corresponding intrinsic: _mm_min_ss
```
Compute the maximums of the two double precision floating-point values of A and B.

```
F64vec2 simd_max(F64vec2 A, F64vec2 B) 
R0 := max(AO, BO);R1 := max(A1, B1);Corresponding intrinsic: _mm_max_pd
```
Compute the maximums of the four single precision floating-point values of A and B.

```
F32vec4 R = simd_man(F32vec4 A, F32vec4 B) 
R0 := max(AO, BO);R1 := max( A1, B1 );
R2 := max(A2, B2);R3 := max(A3, B3);Corresponding intrinsic: _mm_max_ps
```
Compute the maximum of the lowest single precision floating-point values of A and B.

F32vec1 simd\_max(F32vec1 A, F32vec1 B)  $R0 := max(AO, BO);$ Corresponding intrinsic: \_mm\_max\_ss

## **Logical Operators**

The following table lists the logical operators of the Fvec classes and generic syntax. The logical operators for F32vec1 classes use only the lower 32 bits.

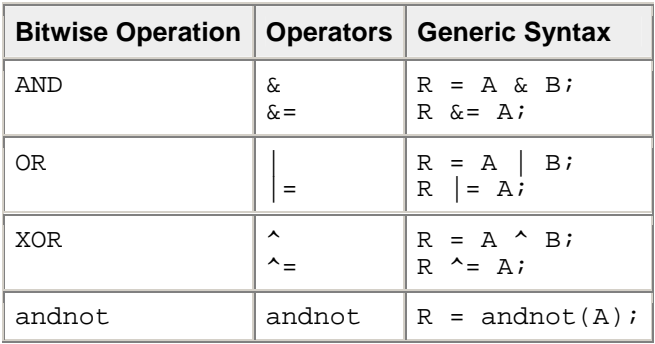

#### **Fvec Logical Operators Return Value Mapping**

The following table lists standard logical operators syntax and corresponding intrinsics. Note that there is no corresponding scalar intrinsic for the F32vec1 classes, which accesses the lower 32 bits of the packed vector intrinsics.

# **Logical Operations for Fvec Classes**

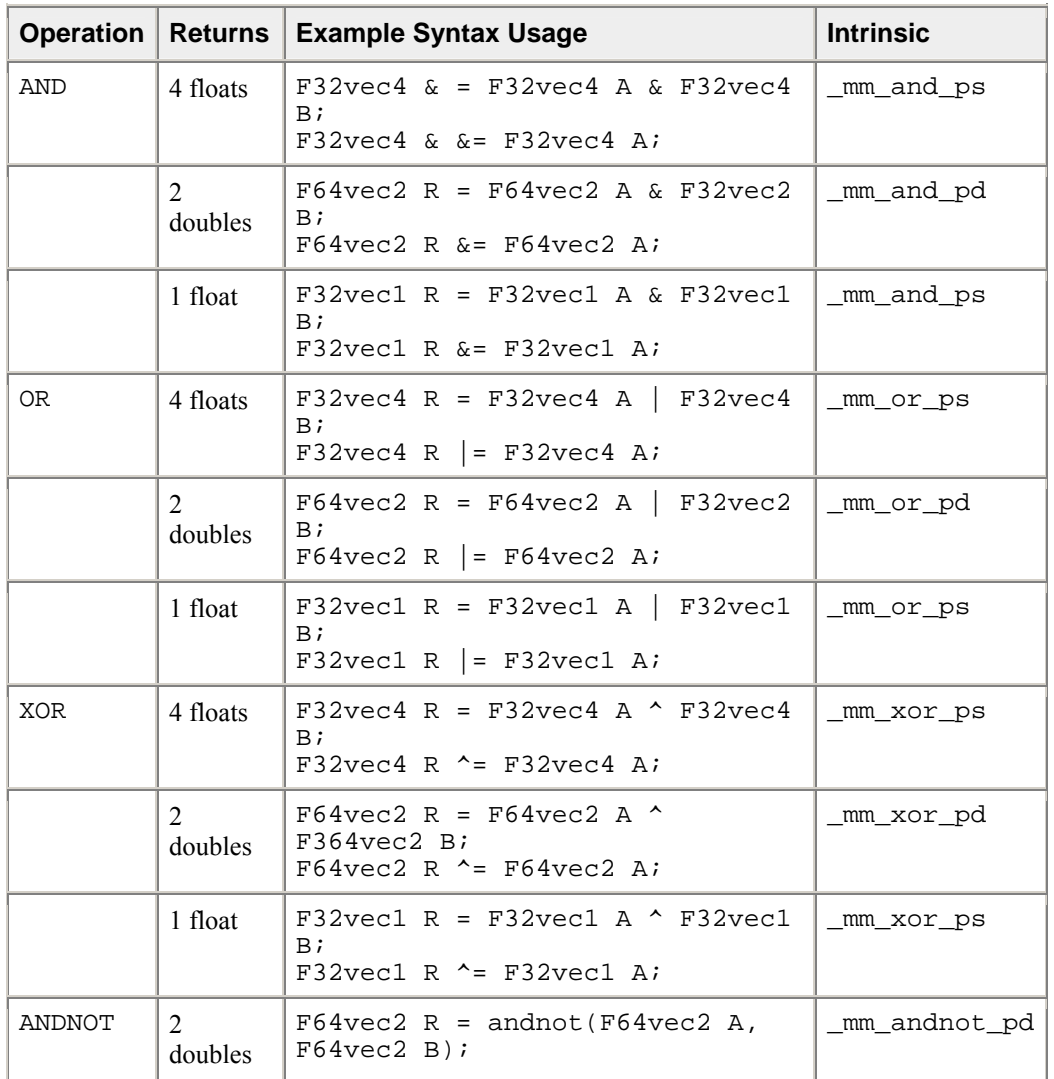

# **Compare Operators**

The operators described in this section compare the single precision floating-point values of A and B. Comparison between objects of any Fvec class return the same class being compared.

The following table lists the compare operators for the Fvec classes.

### **Compare Operators and Corresponding Intrinsics**

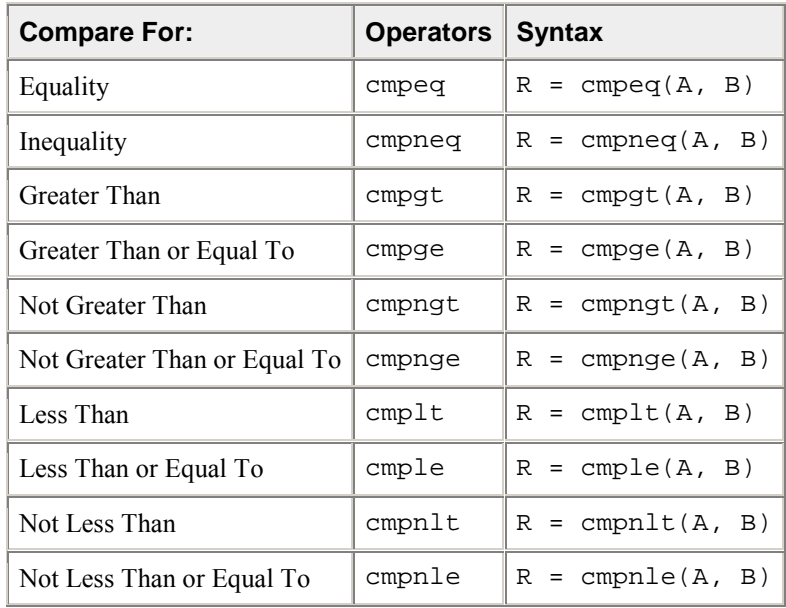

#### **Compare Operators**

The mask is set to  $0 \times$ fffffffffffff for each floating-point value where the comparison is true and 0x00000000 where the comparison is false. The following table shows the return values for each class of the compare operators, which use the syntax described earlier in the Return Value Notation section.

# **Compare Operator Return Value Mapping**

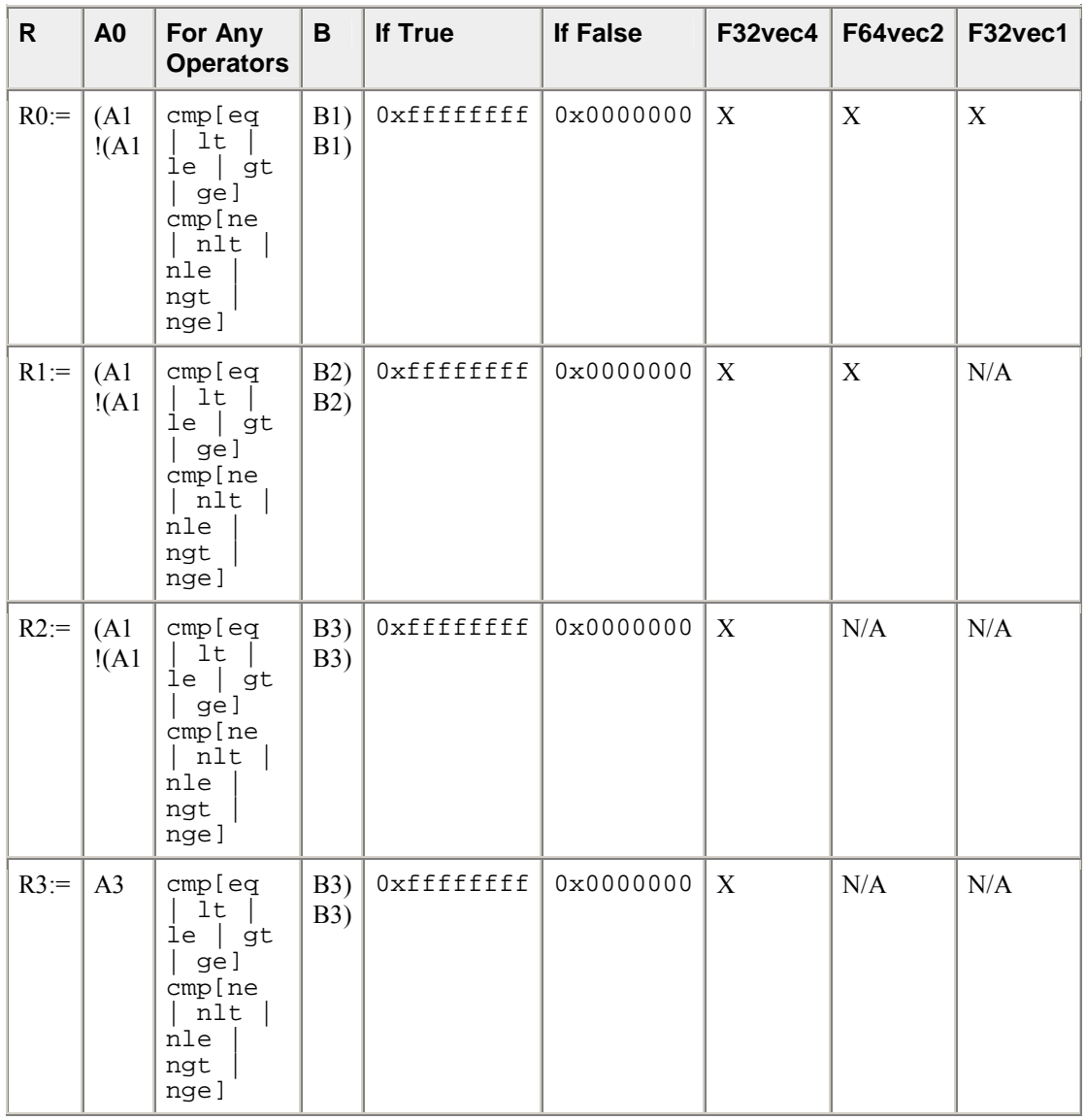

The following table shows examples for arithmetic operators and intrinsics.

# **Compare Operations for Fvec Classes**

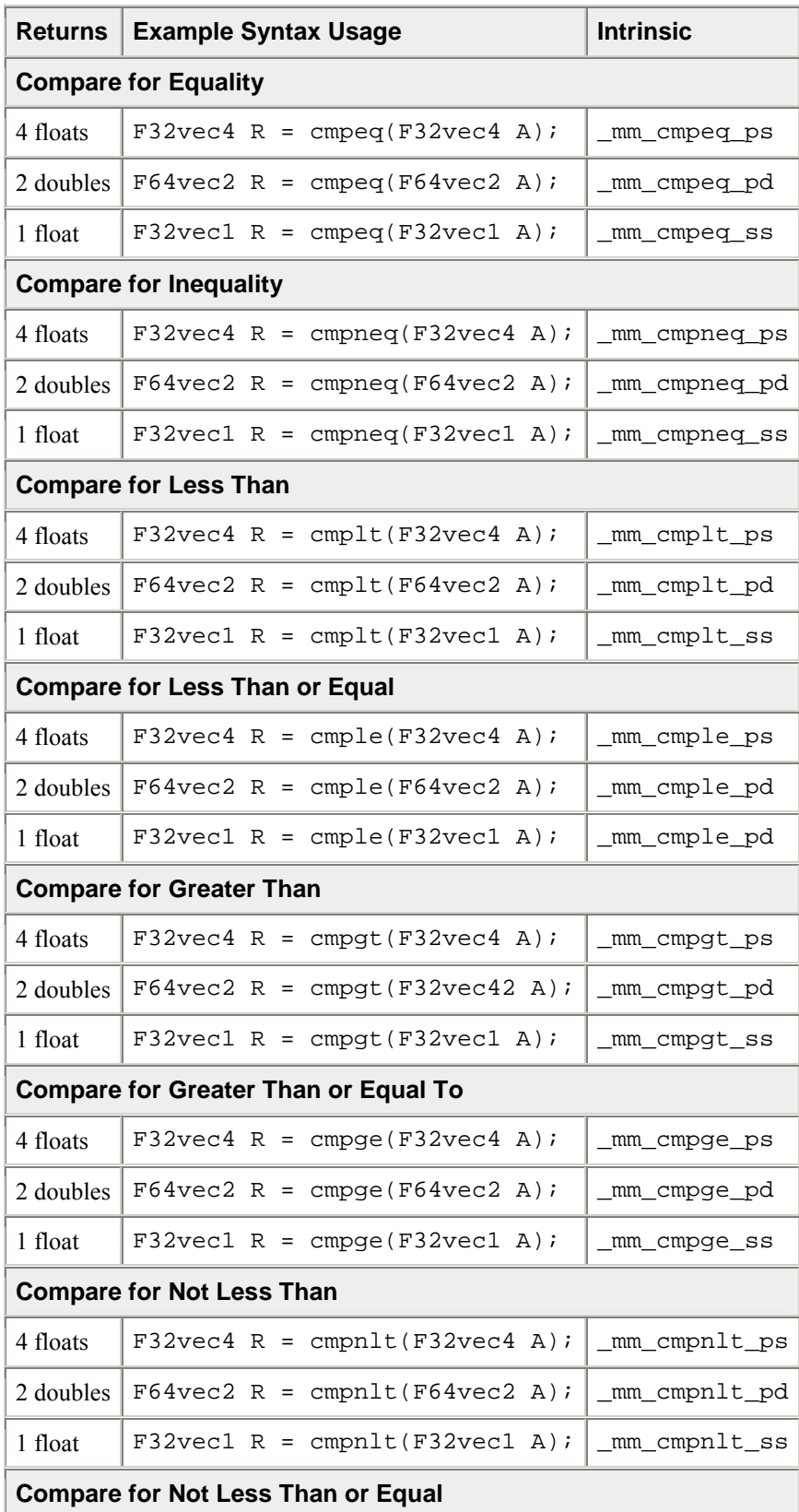

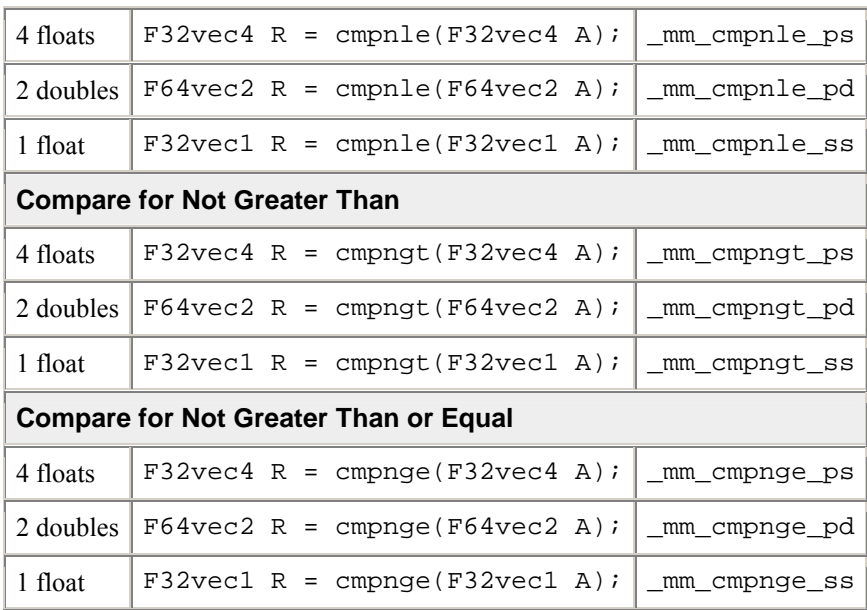

# **Conditional Select Operators for Fvec Classes**

Each conditional function compares single-precision floating-point values of A and B. The C and D parameters are used for return value. Comparison between objects of any Fvec class returns the same class.

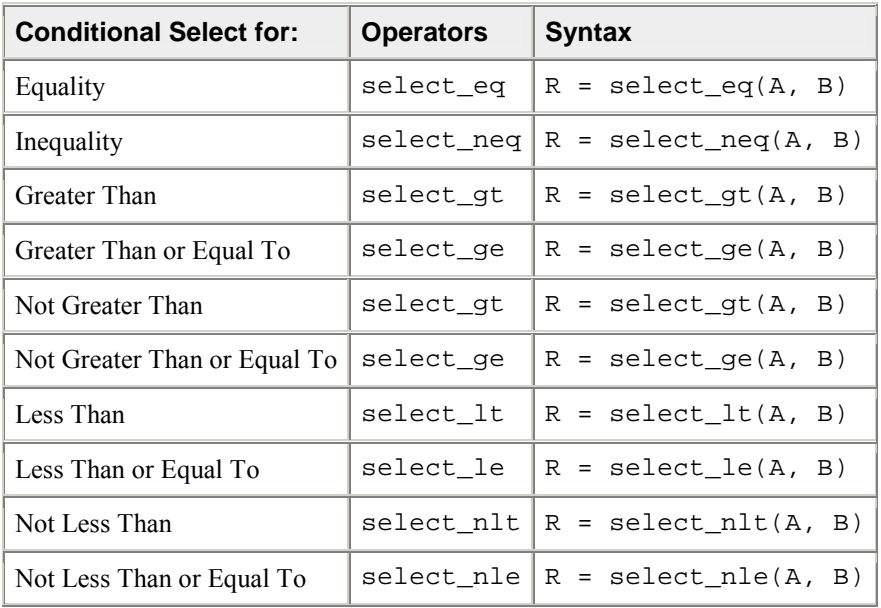

### **Conditional Select Operators for Fvec Classes**

### **Conditional Select Operator Usage**

For conditional select operators, the return value is stored in C if the comparison is true or in D if false. The following table shows the return values for each class of the conditional select operators, using the Return Value Notation described earlier.

### **Compare Operator Return Value Mapping**

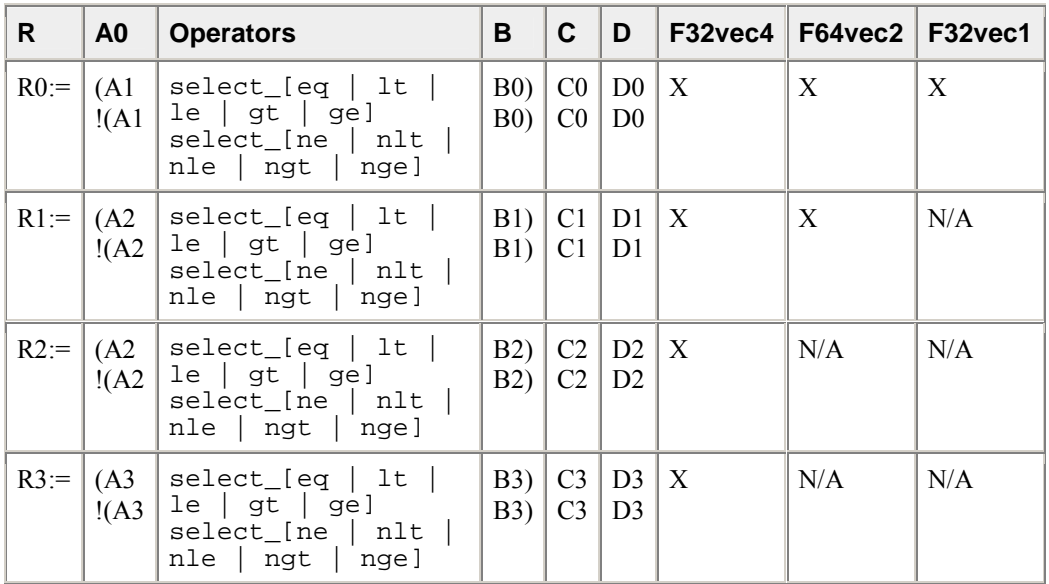

The following table shows examples for conditional select operations and corresponding intrinsics.

#### **Conditional Select Operations for Fvec Classes**

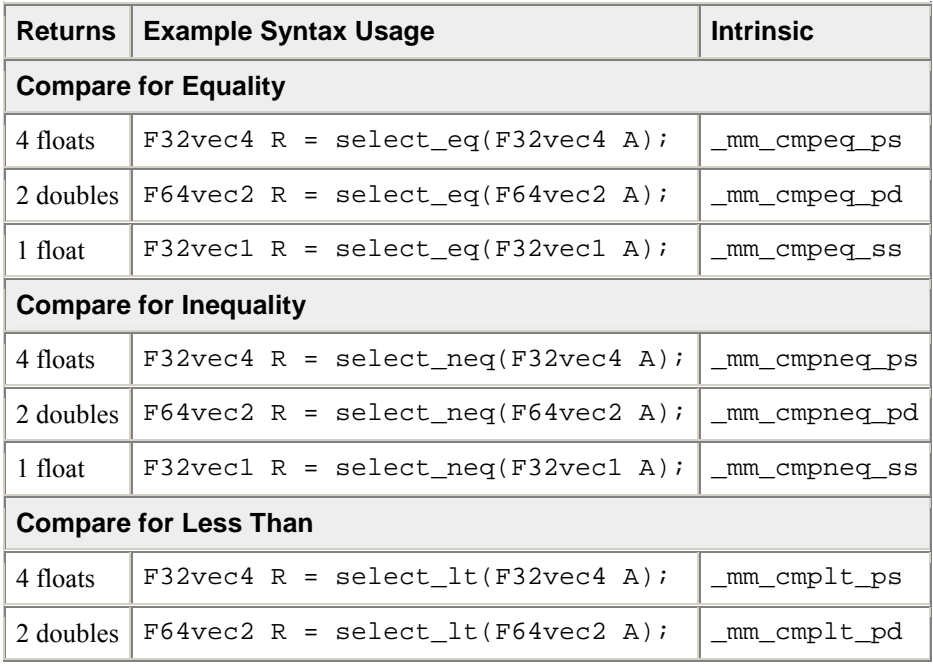
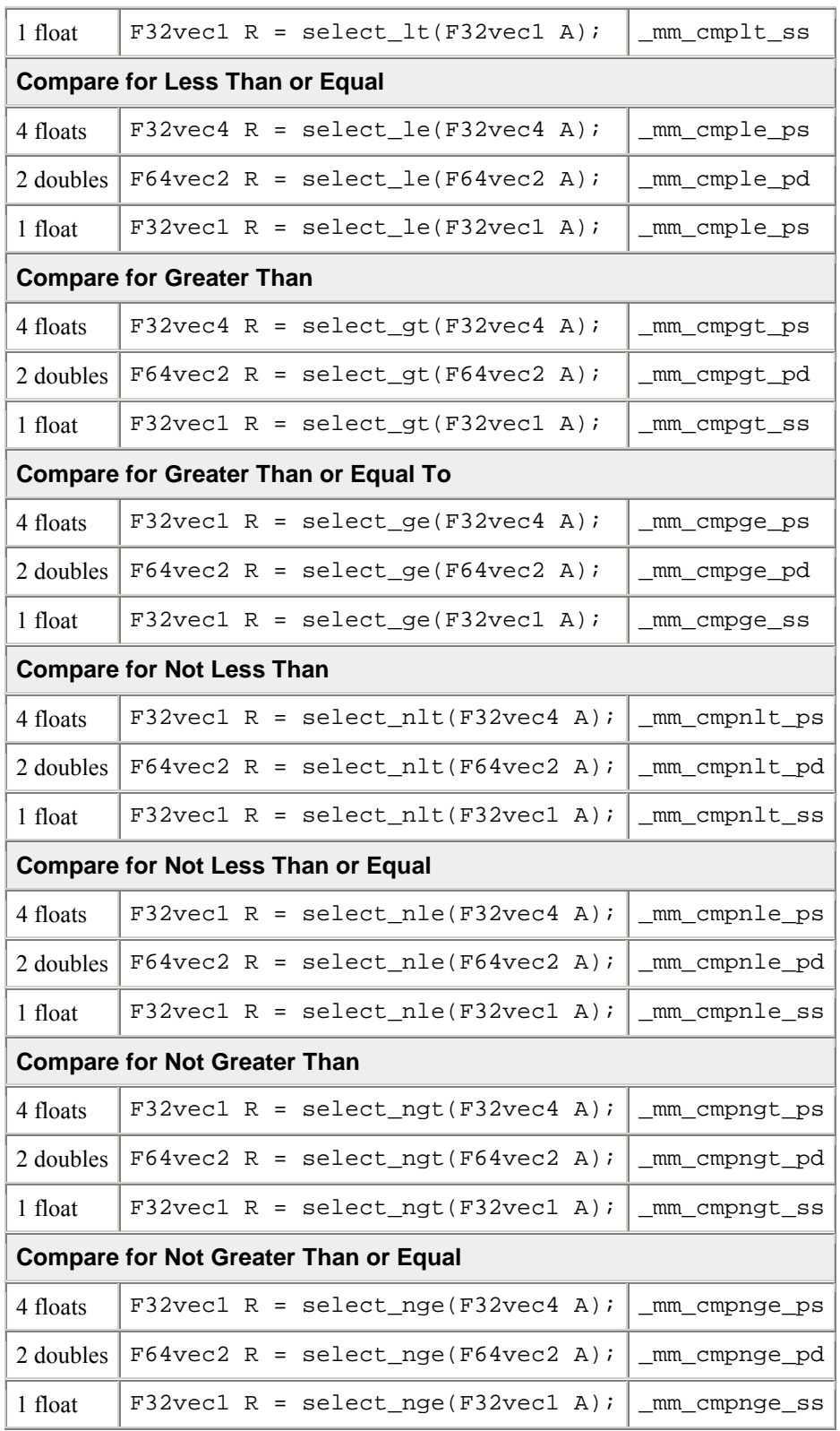

#### **Cacheability Support Operations**

Stores (non-temporal) the two double-precision, floating-point values of A. Requires a 16-byte aligned address.

void store\_nta(double \*p, F64vec2 A); Corresponding intrinsic: \_mm\_stream\_pd

Stores (non-temporal) the four single-precision, floating-point values of A. Requires a 16-byte aligned address.

```
void store_nta(float *p, F32vec4 A);
Corresponding intrinsic: _mm_stream_ps
```
#### **Debugging**

The debug operations do not map to any compiler intrinsics for MMX(TM) technology or Streaming SIMD Extensions. They are provided for debugging programs only. Use of these operations may result in loss of performance, so you should not use them outside of debugging.

#### **Output Operations**

The two single, double-precision floating-point values of A are placed in the output buffer and printed in decimal format as follows:

cout << F64vec2 A; "[1]:A1 [0]:A0" Corresponding intrinsics: none

The four, single-precision floating-point values of A are placed in the output buffer and printed in decimal format as follows:

cout << F32vec4 A; "[3]:A3 [2]:A2 [1]:A1 [0]:A0" Corresponding intrinsics: none

The lowest, single-precision floating-point value of A is placed in the output buffer and printed.

cout << F32vec1 A; Corresponding intrinsics: none

#### **Element Access Operations**

double  $d = F64$ vec2 A[int i]

Read one of the two, double-precision floating-point values of A without modifying the corresponding floating-point value. Permitted values of i are 0 and 1. For example:

If DEBUG is enabled and i is not one of the permitted values (0 or 1), a diagnostic message is printed and the program aborts.

double  $d = F64$ vec2 A[1]; Corresponding intrinsics: none

Read one of the four, single-precision floating-point values of A without modifying the corresponding floating point value. Permitted values of i are 0, 1, 2, and 3. For example:

float  $f = F32$ vec $4$  Alint il

If DEBUG is enabled and  $\pm$  is not one of the permitted values (0-3), a diagnostic message is printed and the program aborts.

```
float f = F32 \text{vec}4 A[2];
Corresponding intrinsics: none
```
#### **Element Assignment Operations**

```
F64vec4 A[int i] = double d;
```
Modify one of the two, double-precision floating-point values of A. Permitted values of int i are 0 and 1. For example:

 $F32vec4$  A[1] = double d; F32vec4 A[int i] = float f;

Modify one of the four, single-precision floating-point values of A. Permitted values of  $int$  i are 0, 1, 2, and 3. For example:

If DEBUG is enabled and  $int$  is not one of the permitted values (0-3), a diagnostic message is printed and the program aborts.

 $F32vec4 A[3] = float f;$ Corresponding intrinsics: none.

#### **Load and Store Operators**

Loads two, double-precision floating-point values, copying them into the two, floating-point values of A. No assumption is made for alignment.

```
void loadu(F64vec2 A, double *p)
Corresponding intrinsic: _mm_loadu_pd
Stores the two, double-precision floating-point values of A. No 
assumption is made for alignment.
void storeu(float *p, F64vec2 A);
Corresponding intrinsic: _mm_storeu_pd
Loads four, single-precision floating-point values, copying them into 
the four floating-point values of A. No assumption is made for 
alignment.
void loadu(F32vec4 A, double *p)
Corresponding intrinsic: mm loadu ps
Stores the four, single-precision floating-point values of A. No 
assumption is made for alignment.
```
void storeu(float \*p, F32vec4 A); Corresponding intrinsic: \_mm\_storeu\_ps

#### **Unpack Operators for Fvec Operators**

Selects and interleaves the lower, double-precision floating-point values from A and B.

 $F64vec2$  R = unpack\_low(F64vec2 A, F64vec2 B); Corresponding intrinsic: \_mm\_unpacklo\_pd(a, b)

Selects and interleaves the higher, double-precision floating-point values from A and B.

```
F64vec2 R = unpack\_high(F64vec2 A, F64vec2 B);Corresponding intrinsic: mm unpackhi pd(a, b)
```
Selects and interleaves the lower two, single-precision floating-point values from A and B.

```
F32vec4 R = unpack low(F32vec4 A, F32vec4 B);
Corresponding intrinsic: mm unpacklo ps(a, b)
```
Selects and interleaves the higher two, single-precision floating-point values from A and B.

```
F32vec4 R = unpack high(F32vec4 A, F32vec4 B);
Corresponding intrinsic: _mm_unpackhi_ps(a, b)
```
#### **Move Mask Operator**

Creates a 2-bit mask from the most significant bits of the two, double-precision floating-point values of A, as follows:

int  $i = move\_mask(F64vec2 A)$  $i := sign(a1) \ll 1$  |  $sign(a0) \ll 0$ Corresponding intrinsic: \_mm\_movemask\_pd

Creates a 4-bit mask from the most significant bits of the four, single-precision floating-point values of A, as follows:

```
int i = move\_mask(F32vec4 A)i := sign(a3)<<3 | sign(a2)<<2 | sign(a1)<<1 | sign(a0)<<0
Corresponding intrinsic: _mm_movemask_ps
```
# **Classes Quick Reference**

This appendix contains tables listing the class, functionality, and corresponding intrinsics for each class in the Intel® C++ Class Libraries for SIMD Operations. The following table lists all Intel C++ Compiler intrinsics that are not implemented in the C++ SIMD classes.

#### **Logical Operators: Corresponding Intrinsics and Classes**

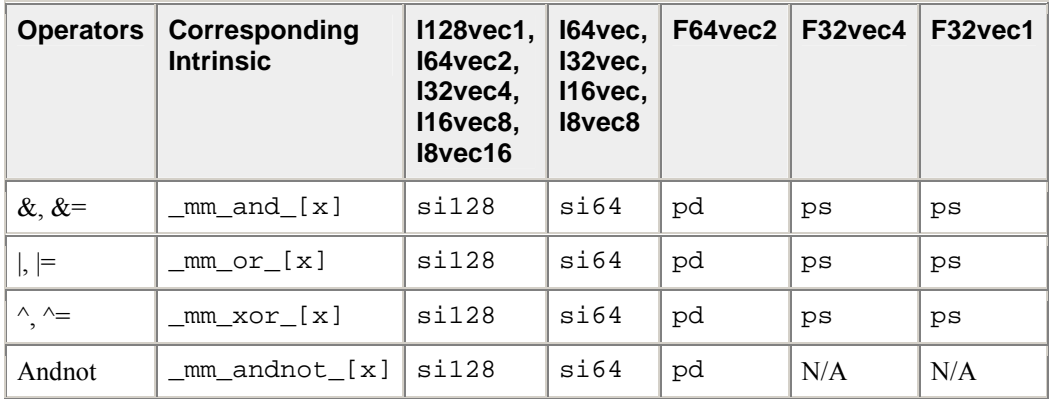

#### **Arithmetic: Corresponding Intrinsics and Classes, Part 1**

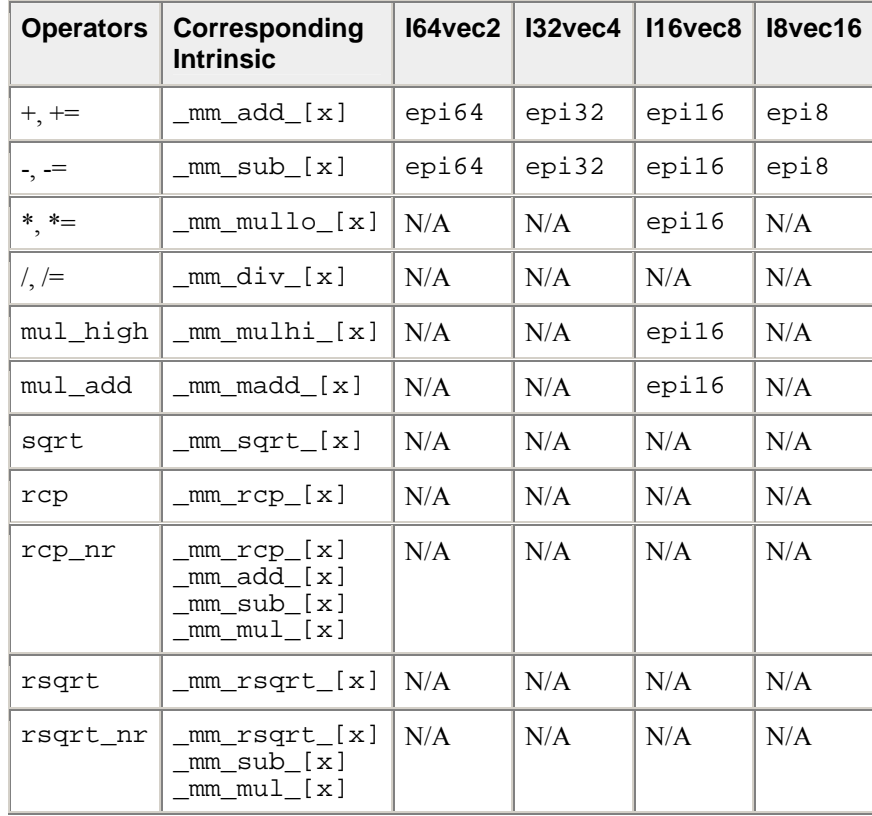

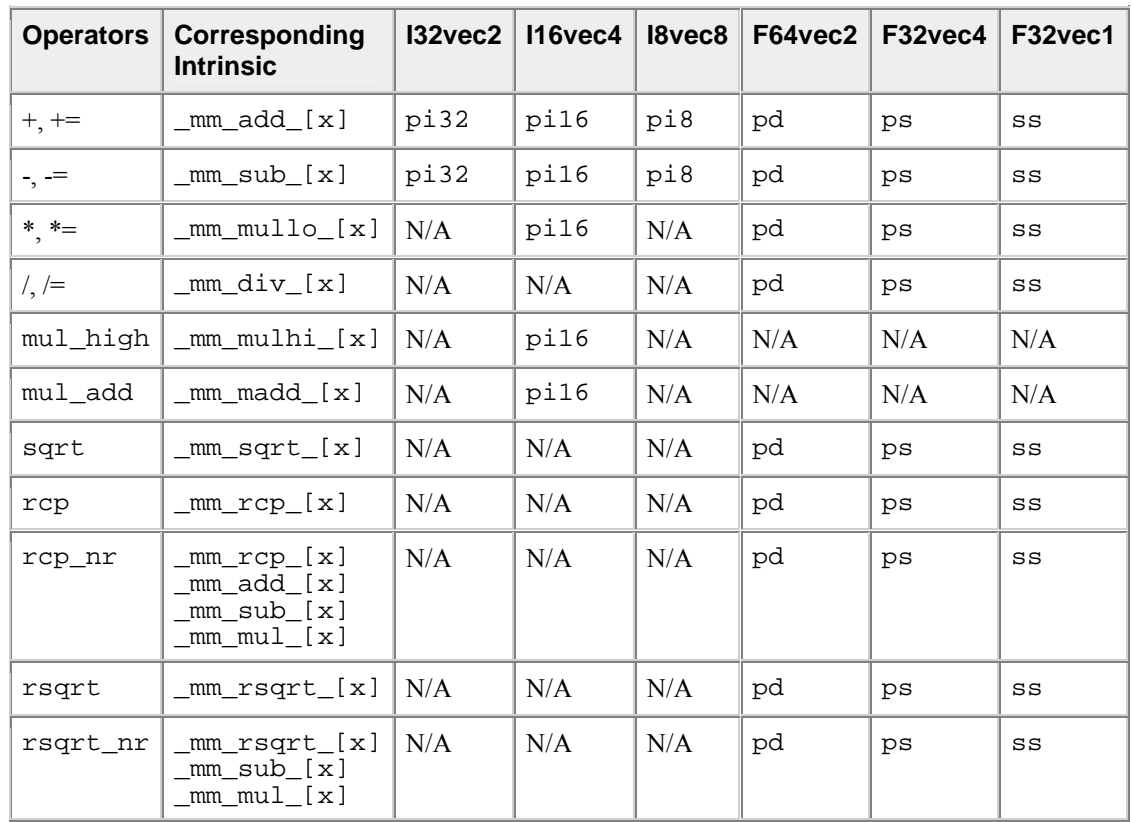

### **Arithmetic: Corresponding Intrinsics and Classes, Part 2**

### **Shift Operators: Corresponding Intrinsics and Classes, Part 1**

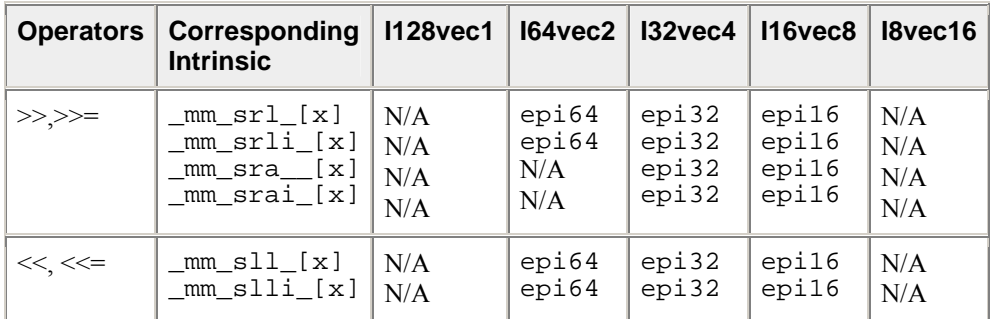

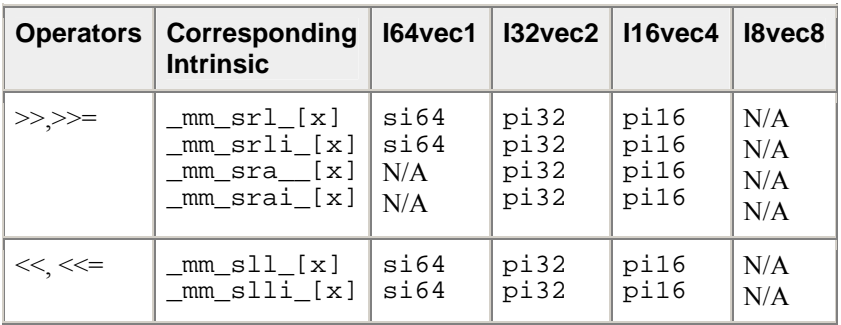

### **Shift Operators: Corresponding Intrinsics and Classes, Part 2**

### **Comparison Operators: Corresponding Intrinsics and Classes, Part 1**

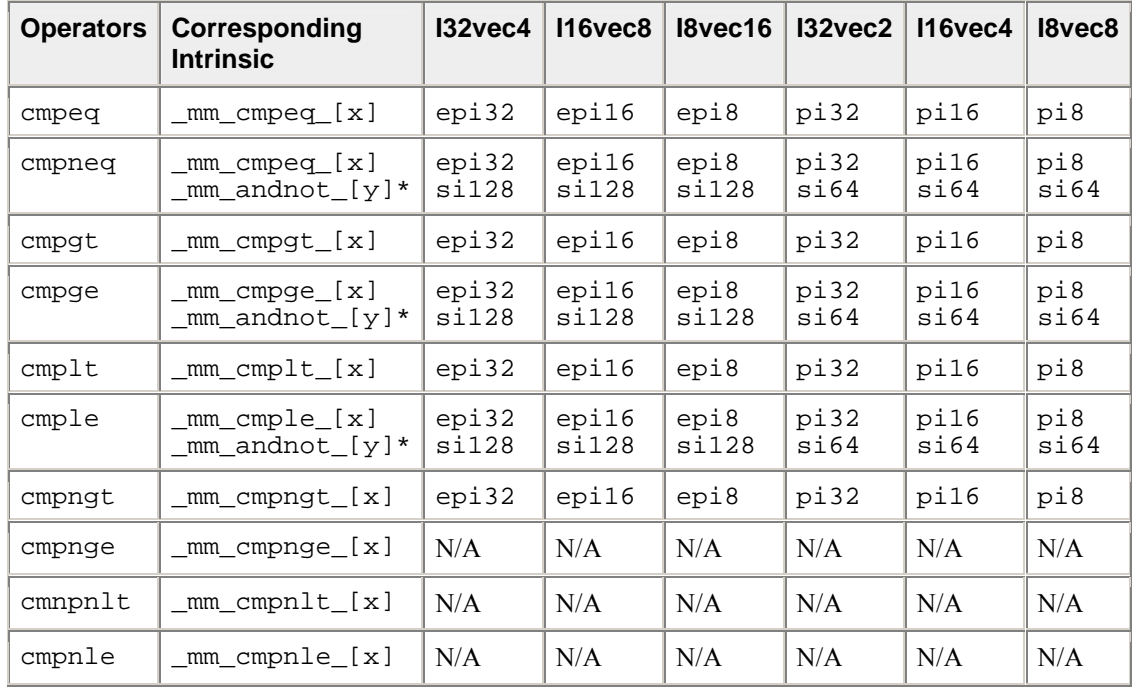

\* Note that \_mm\_andnot\_[y] intrinsics do not apply to the fvec classes.

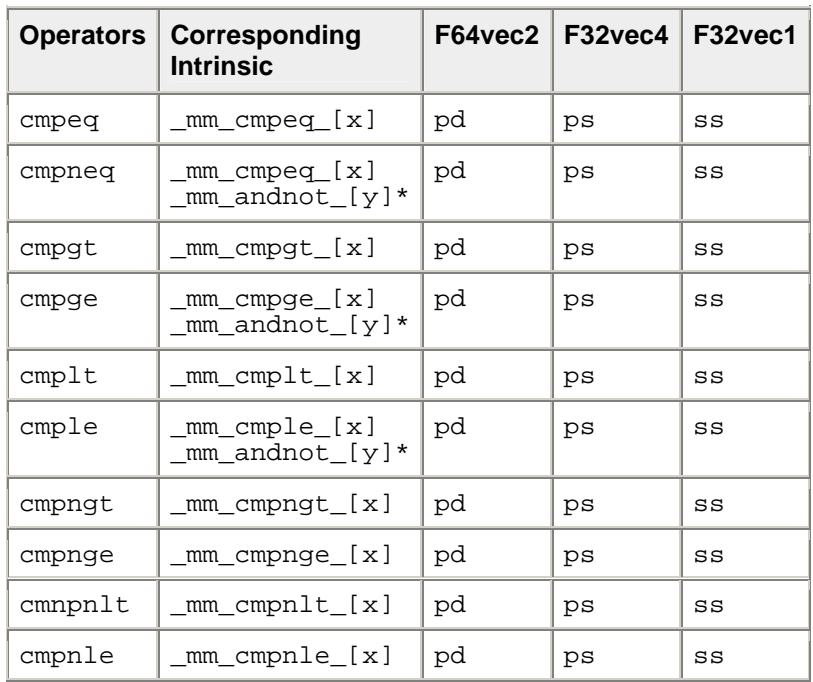

## **Comparison Operators: Corresponding Intrinsics and Classes, Part 2**

# **Conditional Select Operators: Corresponding Intrinsics and Classes, Part 1**

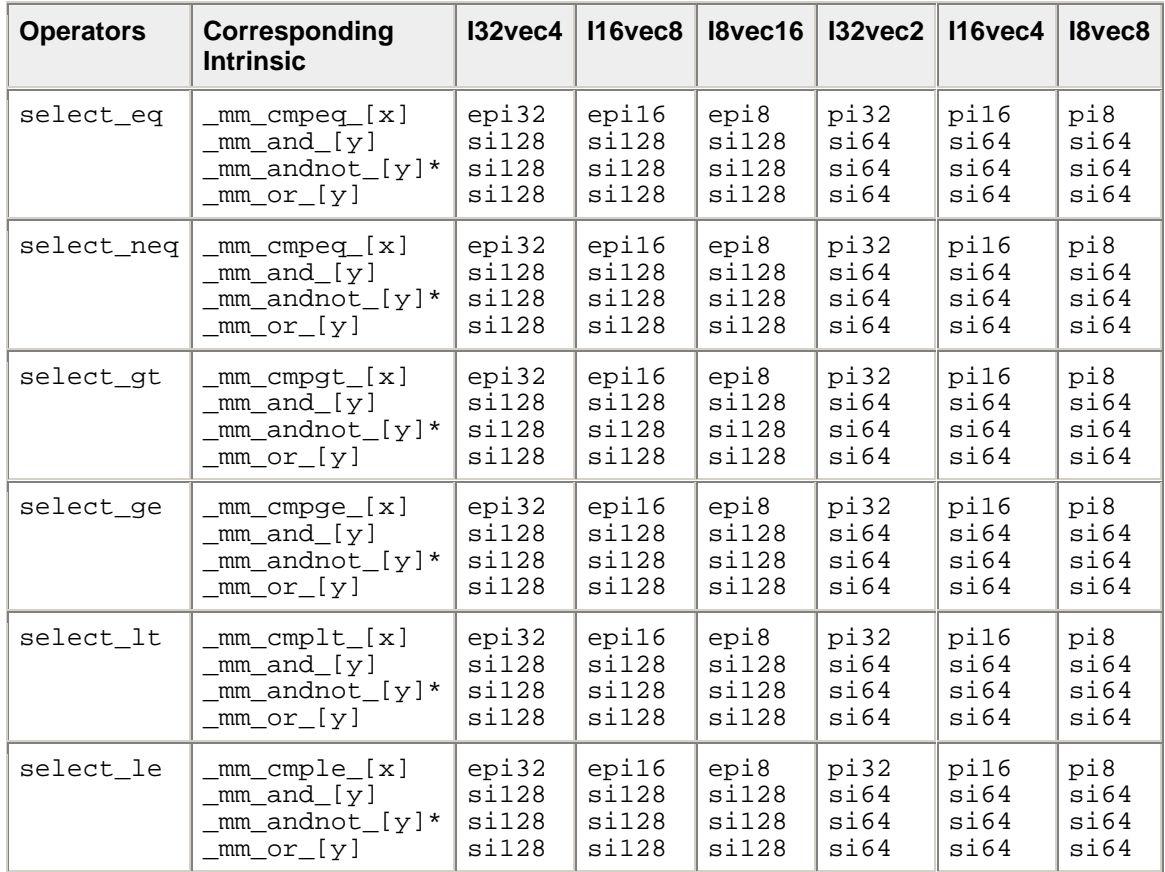

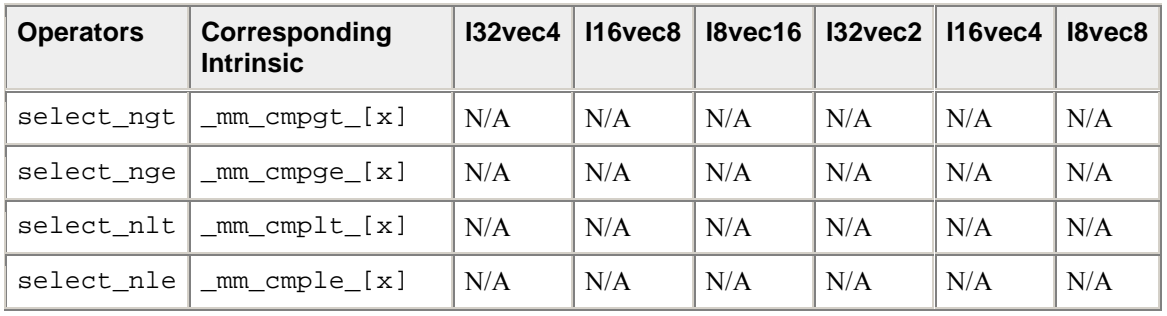

\* Note that \_mm\_andnot\_[y] intrinsics do not apply to the fvec classes.

# **Conditional Select Operators: Corresponding Intrinsics and Classes, Part 2**

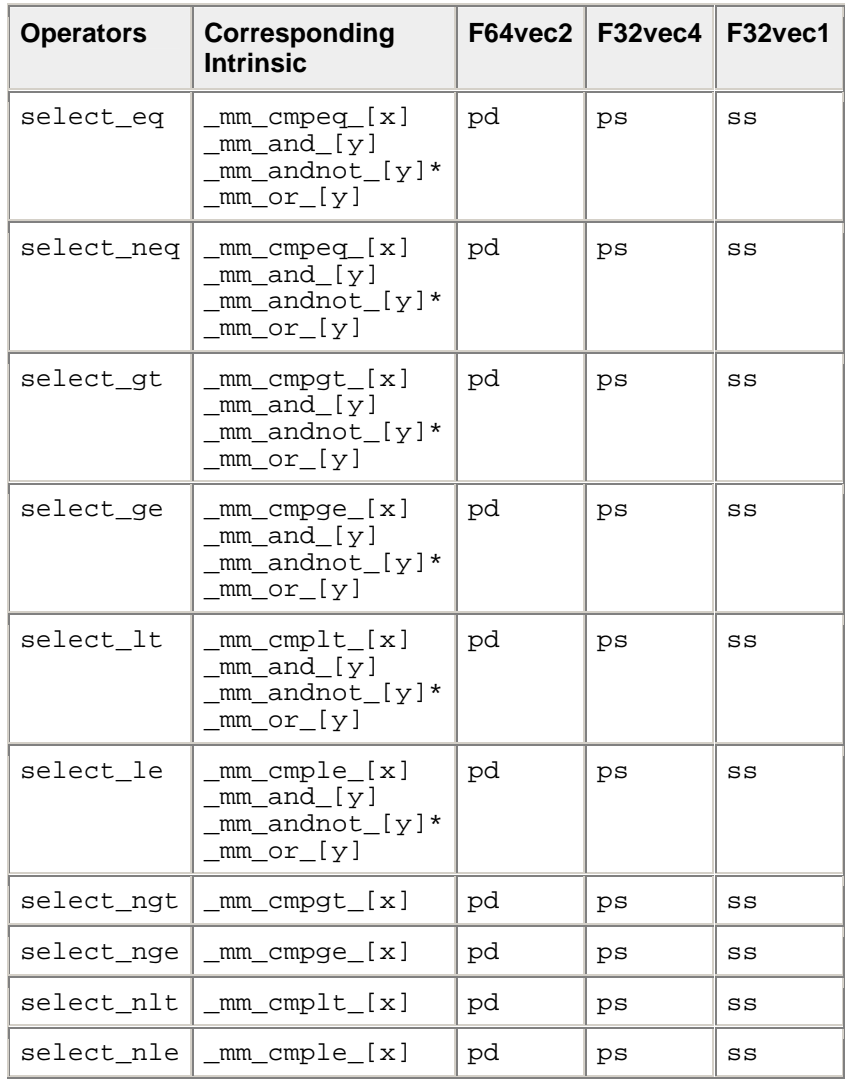

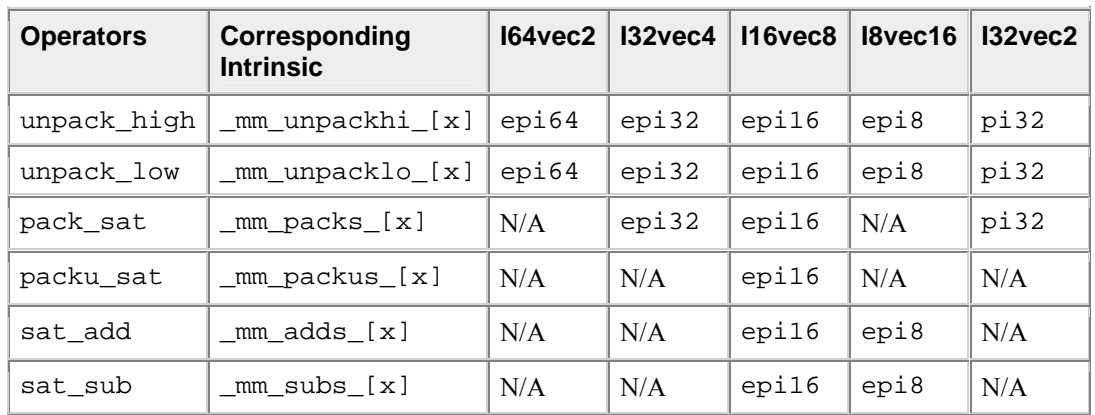

### **Packing and Unpacking Operators: Corresponding Intrinsics and Classes, Part 1**

### **Packing and Unpacking Operators: Corresponding Intrinsics and Classes, Part 2**

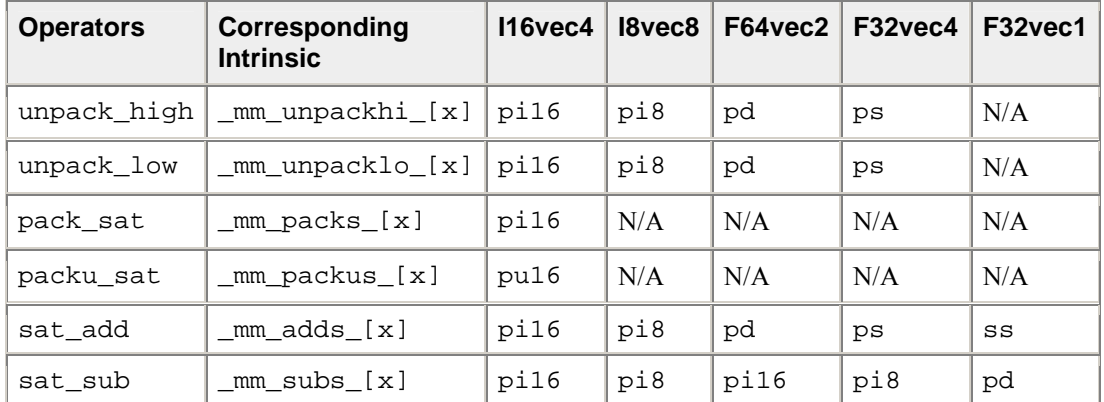

#### **Conversions Operators: Corresponding Intrinsics and Classes**

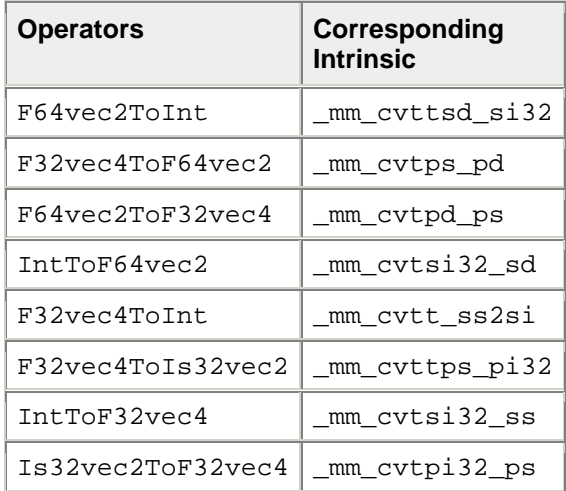

# **Programming Example**

This sample program uses the F32vec4 class to average the elements of a 20 element floating point array.

```
// Include Streaming SIMD Extension Class Definitions 
#include <fvec.h> 
// Shuffle any 2 single precision floating point from a 
// into low 2 SP FP and shuffle any 2 SP FP from b 
// into high 2 SP FP of destination 
#define SHUFFLE(a,b,i) (F32vec4)_mm_shuffle_ps(a,b,i) 
#include <stdio.h> 
#define SIZE 20 
// Global variables 
float result; 
_MM_ALIGN 16 float array[SIZE]; 
//***************************************************** 
// Function: Add20ArrayElements 
// Add all the elements of a 20 element array 
//***************************************************** 
void Add20ArrayElements (F32vec4 *array, float *result) 
{ 
    F32vec4 vec0, vec1; 
   vec0 = mm load ps ((float *) array); // Load array's first
4 floats 
    //***************************************************** 
    // Add all elements of the array, 4 elements at a time 
    //****************************************************** 
   vec0 += array[1]; // Add elements 5-8
   vec0 += array[2]; // Add elements 9-12
    vec0 += array[3]; // Add elements 13-16 
   vec0 += array[4]; // Add elements 17-20
    //***************************************************** 
    // There are now 4 partial sums. 
    // Add the 2 lowers to the 2 raises, 
    // then add those 2 results together 
    //***************************************************** 
   vec1 = SHUFFLE(vec1, vec0, 0x40);vec0 += vec1;
   vec1 = SHUFFLE(vec1,vec0,0x30);vec0 += vec1;
   vec0 = SHUFFLE(vec0,vec0) _mm_store_ss (result, vec0); // Store the final sum 
} 
void main(int argc, char *argv[]) 
{ 
    int i; 
    // Initialize the array 
   for (i=0; i < SIZE; i++) { 
      array[i] = (float) i; }
```
}

```
 // Call function to add all array elements 
   Add20ArrayElements (array, &result); 
 // Print average array element value 
 printf ("Average of all array values = %f\n", result/20.); 
printf ("The correct answer is f\n\in\gamma, 9.5);
```